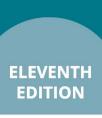

# STATISTICS ROBERT S. WITTE JOHN S. WITTE

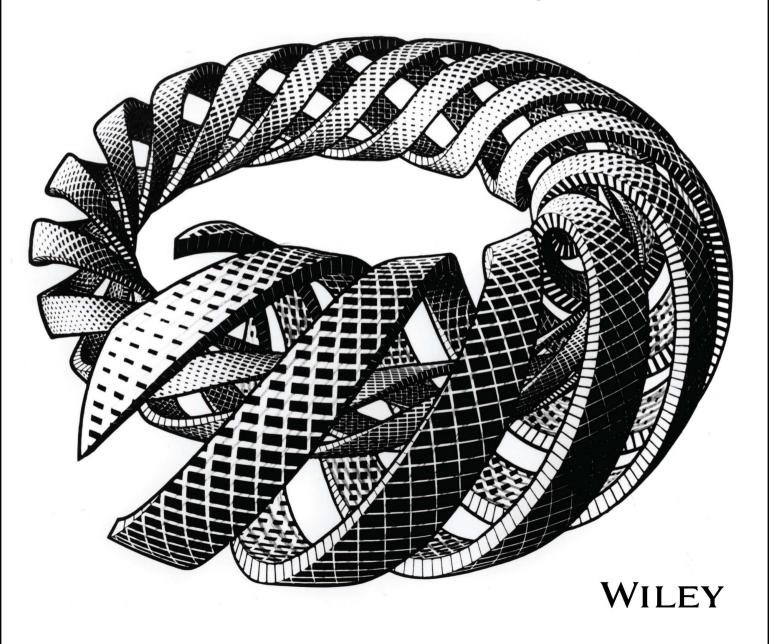

# STATISTICS

Eleventh Edition

Robert S. Witte

Emeritus, San Jose State University

John S. Witte

University of California, San Francisco

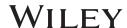

VP AND EDITORIAL DIRECTOR George Hoffman EDITORIAL DIRECTOR Veronica Visentin EDITORIAL ASSISTANT Ethan Lipson EDITORIAL MANAGER Gladys Soto CONTENT MANAGEMENT DIRECTOR Lisa Wojcik CONTENT MANAGER Nichole Urban SENIOR CONTENT SPECIALIST Nicole Repasky PRODUCTION EDITOR Abidha Sulaiman

COVER PHOTO CREDIT M.C. Escher's Spirals © The M.C. Escher Company

- The Netherlands

This book was set in 10/11 Times LT Std by SPi Global and printed and bound by Lightning Source Inc. The cover was printed by Lightning Source Inc.

Founded in 1807, John Wiley & Sons, Inc. has been a valued source of knowledge and understanding for more than 200 years, helping people around the world meet their needs and fulfill their aspirations. Our company is built on a foundation of principles that include responsibility to the communities we serve and where we live and work. In 2008, we launched a Corporate Citizenship Initiative, a global effort to address the environmental, social, economic, and ethical challenges we face in our business. Among the issues we are addressing are carbon impact, paper specifications and procurement, ethical conduct within our business and among our vendors, and community and charitable support. For more information, please visit our website: www.wiley.com/go/citizenship.

Copyright © 2017, 2010, 2007 John Wiley & Sons, Inc. All rights reserved.

No part of this publication may be reproduced, stored in a retrieval system or transmitted in any form or by any means, electronic, mechanical, photocopying, recording, scanning or otherwise, except as permitted under Sections 107 or 108 of the 1976 United States Copyright Act, without either the prior written permission of the Publisher, or authorization through payment of the appropriate per-copy fee to the Copyright Clearance Center, Inc., 222 Rosewood Drive, Danvers, MA 01923 (Web site: www.copyright.com). Requests to the Publisher for permission should be addressed to the Permissions Department, John Wiley & Sons, Inc., 111 River Street, Hoboken, NJ 07030-5774, (201) 748-6011, fax (201) 748-6008, or online at: www.wiley.com/go/permissions.

Evaluation copies are provided to qualified academics and professionals for review purposes only, for use in their courses during the next academic year. These copies are licensed and may not be sold or transferred to a third party. Upon completion of the review period, please return the evaluation copy to Wiley. Return instructions and a free of charge return shipping label are available at: www.wiley.com/go/returnlabel. If you have chosen to adopt this textbook for use in your course, please accept this book as your complimentary desk copy. Outside of the United States, please contact your local sales representative.

ISBN: 978-1-119-25451-5(PBK) ISBN: 978-1-119-25445-4(EVALC)

#### Library of Congress Cataloging-in-Publication Data

Names: Witte, Robert S. | Witte, John S.

Title: Statistics / Robert S. Witte, Emeritus, San Jose State University,

John S. Witte, University of California, San Francisco.

Description: Eleventh edition. | Hoboken, NJ: John Wiley & Sons, Inc.,

[2017] | Includes index.

Identifiers: LCCN 2016036766 (print) | LCCN 2016038418 (ebook) | ISBN

9781119254515 (pbk.) | ISBN 9781119299165 (epub)

Subjects: LCSH: Statistics.

Classification: LCC QA276.12 .W57 2017 (print) | LCC QA276.12 (ebook) | DDC

519.5—dc23

LC record available at https://lccn.loc.gov/2016036766

The inside back cover will contain printing identification and country of origin if omitted from this page. In addition, if the ISBN on the back cover differs from the ISBN on this page, the one on the back cover is correct.

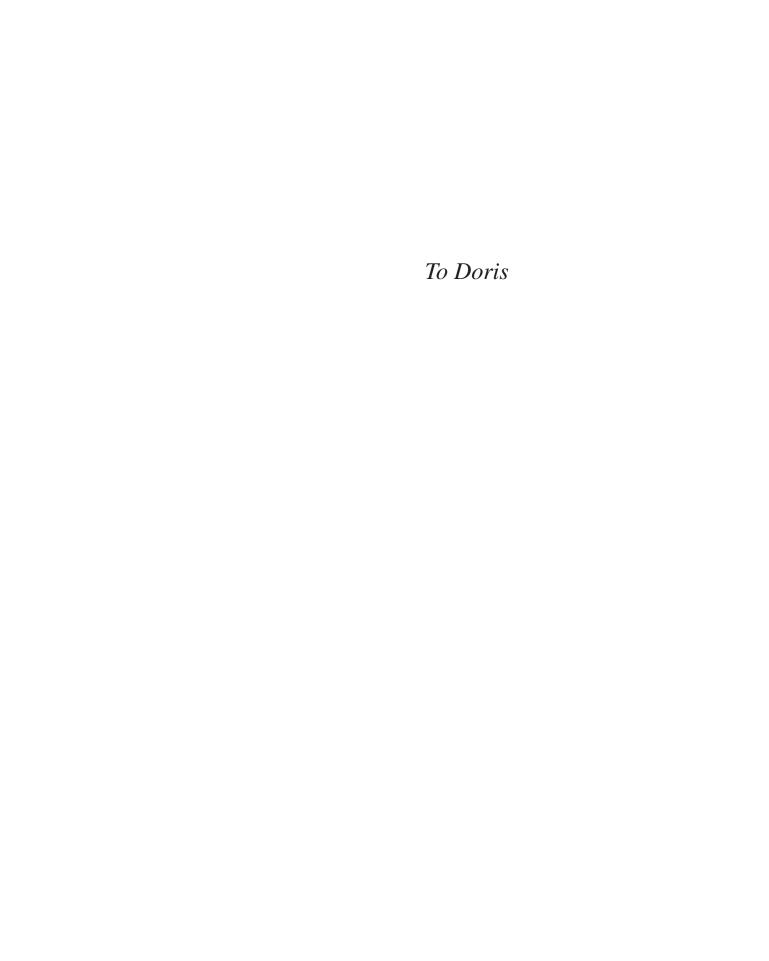

# **Preface**

#### TO THE READER

Students often approach statistics with great apprehension. For many, it is a required course to be taken only under the most favorable circumstances, such as during a quarter or semester when carrying a light course load; for others, it is as distasteful as a visit to a credit counselor—to be postponed as long as possible, with the vague hope that mounting debts might miraculously disappear. Much of this apprehension doubtless rests on the widespread fear of mathematics and mathematically related areas.

This book is written to help you overcome any fear about statistics. Unnecessary quantitative considerations have been eliminated. When not obscured by mathematical treatments better reserved for more advanced books, some of the beauty of statistics, as well as its everyday usefulness, becomes more apparent.

You could go through life quite successfully without ever learning statistics. Having learned some statistics, however, you will be less likely to flinch and change the topic when numbers enter a discussion; you will be more skeptical of conclusions based on loose or erroneous interpretations of sets of numbers; you might even be more inclined to initiate a statistical analysis of some problem within your special area of interest.

#### TO THE INSTRUCTOR

Largely because they panic at the prospect of any math beyond long division, many students view the introductory statistics class as cruel and unjust punishment. A half-dozen years of experimentation, first with assorted handouts and then with an extensive set of lecture notes distributed as a second text, convinced us that a book could be written for these students. Representing the culmination of this effort, the present book provides a simple overview of descriptive and inferential statistics for mathematically unsophisticated students in the behavioral sciences, social sciences, health sciences, and education.

#### PEDAGOGICAL FEATURES

- Basic concepts and procedures are explained in plain English, and a special effort
  has been made to clarify such perennially mystifying topics as the standard deviation, normal curve applications, hypothesis tests, degrees of freedom, and analysis of variance. For example, the standard deviation is more than a formula; it
  roughly reflects the average amount by which individual observations deviate
  from their mean.
- Unnecessary math, computational busy work, and subtle technical distinctions
  are avoided without sacrificing either accuracy or realism. Small batches of data
  define most computational tasks. Single examples permeate entire chapters or
  even several related chapters, serving as handy frames of reference for new concepts and procedures.

*PREFACE* v

• Each chapter begins with a preview and ends with a summary, lists of important terms and key equations, and review questions.

- Key statements appear in bold type, and step-by-step summaries of important procedures, such as solving normal curve problems, appear in boxes.
- Important definitions and reminders about key points appear in page margins.
- Scattered throughout the book are examples of computer outputs for three of the most prevalent programs: Minitab, SPSS, and SAS. These outputs can be either ignored or expanded without disrupting the continuity of the text.
- Questions are introduced within chapters, often section by section, as Progress Checks. They are designed to minimize the cumulative confusion reported by many students for some chapters and by some students for most chapters. Each chapter ends with Review Questions.
- Questions have been selected to appeal to student interests: for example, probability calculations, based on design flaws, that re-create the chillingly high likelihood of the *Challenger* shuttle catastrophe (8.18, page 165); a *t* test analysis of global temperatures to evaluate a possible greenhouse effect (13.7, page 244); and a chi-square test of the survival rates of cabin and steerage passengers aboard the *Titanic* (19.14, page 384).
- Appendix B supplies answers to questions marked with asterisks. Other appendices provide a practical math review complete with self-diagnostic tests, a glossary of important terms, and tables for important statistical distributions.

#### INSTRUCTIONAL AIDS

An electronic version of an instructor's manual accompanies the text. The instructor's manual supplies answers omitted in the text (for about one-third of all questions), as well as sets of multiple-choice test items for each chapter, and a chapter-by-chapter commentary that reflects the authors' teaching experiences with this material. Instructors can access this material in the Instructor Companion Site at http://www.wiley.com/college/witte.

An electronic version of a student workbook, prepared by Beverly Dretzke of the University of Minnesota, also accompanies the text. Self-paced and self-correcting, the workbook contains problems, discussions, exercises, and tests that supplement the text. Students can access this material in the Student Companion Site at http://www.wiley.com/college/witte.

#### CHANGES IN THIS EDITION

- Update discussion of polling and random digit dialing in Section 8.4
- A new Section 14.11 on the "file drawer effect," whereby nonsignificant statistical findings are never published and the importance of replication.
- Updated numerical examples.
- New examples and questions throughout the book.
- Computer outputs and website have been updated.

**PREFACE** 

#### **USING THE BOOK**

The book contains more material than is covered in most one-quarter or one-semester courses. Various chapters can be omitted without interrupting the main development. Typically, during a one-semester course we cover the entire book except for analysis of variance (Chapters 16, 17, and 18) and tests of ranked data (Chapter 20). An instructor who wishes to emphasize inferential statistics could skim some of the earlier chapters, particularly *Normal Distributions and Standard Scores* (*z*) (Chapter 5), and *Regression* (Chapter 7), while an instructor who desires a more applied emphasis could omit *Populations, Samples, and Probability* (Chapter 8) and *More about Hypothesis Testing* (Chapter 11).

#### **ACKNOWLEDGMENTS**

The authors wish to acknowledge their immediate family: Doris, Steve, Faith, Mike, Sharon, Andrea, Phil, Katie, Keegan, Camy, Brittany, Brent, Kristen, Scott, Joe, John, Jack, Carson, Sam, Margaret, Gretchen, Carrigan, Kedrick, and Alika. The first author also wishes to acknowledge his brothers and sisters: Henry, the late Lila, J. Stuart, A. Gerhart, and Etz; deceased parents: Henry and Emma; and all friends and relatives, past and present, including Arthur, Betty, Bob, Cal, David, Dick, Ellen, George, Grace, Harold, Helen, John, Joyce, Kayo, Kit, Mary, Paul, Ralph, Ruth, Shirley, and Suzanne.

Numerous helpful comments were made by those who reviewed the current and previous editions of this book: John W. Collins, Jr., Seton Hall University; Jelani Mandara, Northwestern University; L. E. Banderet, Northeastern University; S. Natasha Beretvas, University of Texas at Austin; Patricia M. Berretty, Fordham University; David Coursey, Florida State University; Shelia Kennison, Oklahoma State University; Melanie Kercher, Sam Houston State University; Jennifer H. Nolan, Loyola Marymount University; and Jonathan C. Pettibone, University of Alabama in Huntsville; Kevin Sumrall, Montgomery College; Sky Chafin, Grossmont College; Christine Ferri, Richard Stockton College of NJ; Ann Barich, Lewis University.

Special thanks to Carson Witte who proofread the entire manuscript twice.

Excellent editorial support was supplied by the people at John Wiley & Sons, Inc., most notably Abidha Sulaiman and Gladys Soto.

# **Contents**

#### PREFACE iv

#### ACKNOWLEDGMENTS vi

#### 1 INTRODUCTION 1

- 1.1 WHY STUDY STATISTICS? 2
- 1.2 WHAT IS STATISTICS? 2
- 1.3 MORE ABOUT INFERENTIAL STATISTICS 3
- 1.4 THREE TYPES OF DATA 6
- 1.5 LEVELS OF MEASUREMENT 7
- 1.6 TYPES OF VARIABLES 11
- 1.7 HOW TO USE THIS BOOK 15

Summary 16

Important Terms 17

Review Questions 17

# PART 1 Descriptive Statistics: Organizing and Summarizing Data 21

#### 2 DESCRIBING DATA WITH TABLES AND GRAPHS 22

#### TABLES (FREQUENCY DISTRIBUTIONS) 23

- 2.1 FREQUENCY DISTRIBUTIONS FOR QUANTITATIVE DATA 23
- 2.2 GUIDELINES 24
- 2.3 OUTLIERS 27
- 2.4 RELATIVE FREQUENCY DISTRIBUTIONS 28
- 2.5 CUMULATIVE FREQUENCY DISTRIBUTIONS 30
- 2.6 FREQUENCY DISTRIBUTIONS FOR QUALITATIVE (NOMINAL) DATA 31
- 2.7 INTERPRETING DISTRIBUTIONS CONSTRUCTED BY OTHERS 32

#### **GRAPHS 33**

- 2.8 GRAPHS FOR QUANTITATIVE DATA 33
- 2.9 TYPICAL SHAPES 37
- 2.10 A GRAPH FOR QUALITATIVE (NOMINAL) DATA 39
- 2.11 MISLEADING GRAPHS 40
- 2.12 DOING IT YOURSELF 41

Summary 42

Important Terms 43

Review Questions 43

viii *Contents* 

| 3 | DESCRIBING | ΠΔΤΔ | WITH AVERAGES | 47 |
|---|------------|------|---------------|----|

- 3.1 MODE 48
- 3.2 MEDIAN 49
- 3.3 MEAN 51
- 3.4 WHICH AVERAGE? 53
- 3.5 AVERAGES FOR QUALITATIVE AND RANKED DATA 55

Summary 56

Important Terms 57

Key Equation 57

Review Questions 57

#### 4 DESCRIBING VARIABILITY 60

- 4.1 INTUITIVE APPROACH 61
- 4.2 RANGE 62
- 4.3 VARIANCE 63
- 4.4 STANDARD DEVIATION 64
- 4.5 DETAILS: STANDARD DEVIATION 67
- 4.6 DEGREES OF FREEDOM (df) 75
- 4.7 INTERQUARTILE RANGE (IQR) 76
- 4.8 MEASURES OF VARIABILITY FOR QUALITATIVE AND RANKED DATA 78

Summary 78

Important Terms 79

Key Equations 79

Review Questions 79

### 5 NORMAL DISTRIBUTIONS AND STANDARD (z) SCORES 82

- 5.1 THE NORMAL CURVE 83
- 5.2 z SCORES 86
- 5.3 STANDARD NORMAL CURVE 87
- 5.4 SOLVING NORMAL CURVE PROBLEMS 89
- 5.5 FINDING PROPORTIONS 90
- 5.6 FINDING SCORES 95
- 5.7 MORE ABOUT z SCORES 100

Summary 103

Important Terms 103

Key Equations 103

Review Questions 103

#### 6 DESCRIBING RELATIONSHIPS: CORRELATION 107

- 6.1 AN INTUITIVE APPROACH 108
- 6.2 SCATTERPLOTS 109
- 6.3 A CORRELATION COEFFICIENT FOR QUANTITATIVE DATA: r 113
- 6.4 DETAILS: COMPUTATION FORMULA FOR r 117
- 6.5 OUTLIERS AGAIN 118
- 6.6 OTHER TYPES OF CORRELATION COEFFICIENTS 119

**CONTENTS** ix

#### 6.7 COMPUTER OUTPUT 120

Summary 123

Important Terms and Symbols 124

Key Equations 124

Review Questions 124

#### 7 REGRESSION 126

- 7.1 TWO ROUGH PREDICTIONS 127
- 7.2 A REGRESSION LINE 128
- 7.3 LEAST SQUARES REGRESSION LINE 130
- 7.4 STANDARD ERROR OF ESTIMATE,  $s_{vlx}$  133
- 7.5 ASSUMPTIONS 135
- 7.6 INTERPRETATION OF  $r^2$  136
- 7.7 MULTIPLE REGRESSION EQUATIONS 141
- 7.8 REGRESSION TOWARD THE MEAN 141

Summary 143

Important Terms 144

Key Equations 144

Review Questions 144

# PART 2 Inferential Statistics: Generalizing Beyond Data 147

### 8 POPULATIONS, SAMPLES, AND PROBABILITY 148

#### POPULATIONS AND SAMPLES 149

- 8.1 POPULATIONS 149
- 8.2 SAMPLES 150
- 8.3 RANDOM SAMPLING 151
- 8.4 TABLES OF RANDOM NUMBERS 151
- 8.5 RANDOM ASSIGNMENT OF SUBJECTS 153
- 8.6 SURVEYS OR EXPERIMENTS? 154

#### **PROBABILITY 155**

- 8.7 DEFINITION 155
- 8.8 ADDITION RULE 156
- 8.9 MULTIPLICATION RULE 157
- 8.10 PROBABILITY AND STATISTICS 161

Summary 162

Important Terms 163

Key Equations 163

Review Questions 163

| ^ |                                                                                                    | ISTRIBUTION O        | AE TILE BAEAN | 400 |
|---|----------------------------------------------------------------------------------------------------|----------------------|---------------|-----|
| u |                                                                                                    | IZ I KIKII I IIIM II |               | TEX |
| - | DESCRIPTION OF THE PROPERTY OF THE PROPERTY OF | 1:3 1 MIDU   IUN U   | II IIIL WILMI |     |

- 9.1 WHAT IS A SAMPLING DISTRIBUTION? 169
- 9.2 CREATING A SAMPLING DISTRIBUTION FROM SCRATCH 170
- 9.3 SOME IMPORTANT SYMBOLS 173
- 9.4 MEAN OF ALL SAMPLE MEANS ( $\mu_{\overline{\nu}}$ ) 173
- 9.5 STANDARD ERROR OF THE MEAN  $(\sigma_{\overline{\nu}})$  174
- 9.6 SHAPE OF THE SAMPLING DISTRIBUTION 176
- 9.7 OTHER SAMPLING DISTRIBUTIONS 178

Summary 178

Important Terms 179

Key Equations 179

Review Questions 179

#### 10 INTRODUCTION TO HYPOTHESIS TESTING: THE z Test 182

- 10.1 TESTING A HYPOTHESIS ABOUT SAT SCORES 183
- 10.2 z TEST FOR A POPULATION MEAN 185
- 10.3 STEP-BY-STEP PROCEDURE 186
- 10.4 STATEMENT OF THE RESEARCH PROBLEM 187
- 10.5 NULL HYPOTHESIS ( $H_0$ ) 188
- 10.6 ALTERNATIVE HYPOTHESIS (H<sub>1</sub>) 188
- 10.7 DECISION RULE 189
- 10.8 CALCULATIONS 190
- 10.9 DECISION 190
- 10.10 INTERPRETATION 191

Summary 191

Important Terms 192

Key Equations 192

Review Questions 193

#### 11 MORE ABOUT HYPOTHESIS TESTING 195

- 11.1 WHY HYPOTHESIS TESTS? 196
- 11.2 STRONG OR WEAK DECISIONS 197
- 11.3 ONE-TAILED AND TWO-TAILED TESTS 199
- 11.4 CHOOSING A LEVEL OF SIGNIFICANCE ( $\alpha$ ) 202
- 11.5 TESTING A HYPOTHESIS ABOUT VITAMIN C 203
- 11.6 FOUR POSSIBLE OUTCOMES 204
- 11.7 IF H<sub>0</sub> REALLY IS TRUE 206
- 11.8 IF H<sub>0</sub> REALLY IS FALSE BECAUSE OF A LARGE EFFECT 207
- 11.9 IF H<sub>0</sub> REALLY IS FALSE BECAUSE OF A SMALL EFFECT 209
- 11.10 INFLUENCE OF SAMPLE SIZE 211
- 11.11 POWER AND SAMPLE SIZE 213

Summary 216

Important Terms 217

Review Questions 218

CONTENTS xi

#### 12 ESTIMATION (CONFIDENCE INTERVALS) 221

- 12.1 POINT ESTIMATE FOR  $\mu$  222
- 12.2 CONFIDENCE INTERVAL (CI) FOR  $\mu$  222
- 12.3 INTERPRETATION OF A CONFIDENCE INTERVAL 226
- 12.4 LEVEL OF CONFIDENCE 226
- 12.5 EFFECT OF SAMPLE SIZE 227
- 12.6 HYPOTHESIS TESTS OR CONFIDENCE INTERVALS? 228
- 12.7 CONFIDENCE INTERVAL FOR POPULATION PERCENT 228

Summary 230

Important Terms 230

Key Equation 230

Review Questions 231

#### 13 t TEST FOR ONE SAMPLE 233

- 13.1 GAS MILEAGE INVESTIGATION 234
- 13.2 SAMPLING DISTRIBUTION OF t 234
- 13.3 t TEST 237
- 13.4 COMMON THEME OF HYPOTHESIS TESTS 238
- 13.5 REMINDER ABOUT DEGREES OF FREEDOM 238
- 13.6 DETAILS: ESTIMATING THE STANDARD ERROR  $(s_{\overline{\nu}})$  238
- 13.7 DETAILS: CALCULATIONS FOR THE t TEST 239
- 13.8 CONFIDENCE INTERVALS FOR  $\mu$  BASED ON t 241
- 13.9 ASSUMPTIONS 242

Summary 242

Important Terms 243

Key Equations 243

Review Ouestions 243

#### 14 t TEST FOR TWO INDEPENDENT SAMPLES 245

- 14.1 EPO EXPERIMENT 246
- 14.2 STATISTICAL HYPOTHESES 247
- 14.3 SAMPLING DISTRIBUTION OF  $\overline{X}_1 \overline{X}_2$  248
- 14.4 t TEST 250
- 14.5 DETAILS: CALCULATIONS FOR THE t TEST 252
- 14.6 *p*-VALUES 255
- 14.7 STATISTICALLY SIGNIFICANT RESULTS 258
- 14.8 ESTIMATING EFFECT SIZE: POINT ESTIMATES AND CONFIDENCE INTERVALS 259
- 14.9 ESTIMATING EFFECT SIZE: COHEN'S d 262
- 14.10 META-ANALYSIS 264
- 14.11 IMPORTANCE OF REPLICATION 264
- 14.12 REPORTS IN THE LITERATURE 265

xii *Contents* 

|    | 14.13 ASSUMPTIONS 266 14.14 COMPUTER OUTPUT 267 Summary 268 Important Terms 268 Key Equations 269 Review Questions 269 |     |
|----|----------------------------------------------------------------------------------------------------|-----|
| 15 | t TEST FOR TWO RELATED SAMPLES (REPEATED MEASURES)  15.1 EPO EXPERIMENT WITH REPEATED MEASURES 274                     | 273 |
|    | 15.2 STATISTICAL HYPOTHESES 277                                                                                        |     |
|    | 15.3 SAMPLING DISTRIBUTION OF $\overline{D}$ 277                                                                       |     |
|    | 15.4 <i>t</i> TEST 278                                                                                                 |     |
|    | 15.5 DETAILS: CALCULATIONS FOR THE t TEST 279                                                                          |     |
|    | 15.6 ESTIMATING EFFECT SIZE 281                                                                                        |     |
|    | 15.7 ASSUMPTIONS 283                                                                                                   |     |
|    | 15.8 OVERVIEW: THREE <i>t</i> TESTS FOR POPULATION MEANS 283                                                           | _   |
|    | 15.9 $t$ TEST FOR THE POPULATION CORRELATION COEFFICIENT, $ ho$ 28                                                     | 15  |
|    | Summary 287<br>Important Terms 288                                                                                     |     |
|    | Key Equations 288                                                                                                    |     |
|    | Review Questions 288                                                                                                   |     |
|    | Review Questions 200                                                                                                   |     |
| 16 | ANALYSIS OF VARIANCE (ONE FACTOR) 292                                                                                  |     |
|    | 16.1 TESTING A HYPOTHESIS ABOUT SLEEP DEPRIVATION                                                                      |     |
|    | AND AGGRESSION 293                                                                                                    |     |
|    | 16.2 TWO SOURCES OF VARIABILITY 294                                                                                    |     |
|    | 16.3 F TEST 296                                                                                                    |     |
|    | 16.4 DETAILS: VARIANCE ESTIMATES 299 16.5 DETAILS: MEAN SQUARES ( <i>MS</i> ) AND THE <i>F</i> RATIO 304               |     |
|    | 16.6 TABLE FOR THE F DISTRIBUTION 305                                                                                  |     |
|    | 16.7 ANOVA SUMMARY TABLES 307                                                                                          |     |
|    | 16.8 F TEST IS NONDIRECTIONAL 308                                                                                      |     |
|    | 16.9 ESTIMATING EFFECT SIZE 308                                                                                        |     |
|    | 16.10 MULTIPLE COMPARISONS 311                                                                                         |     |
|    | 16.11 OVERVIEW: FLOW CHART FOR ANOVA 315                                                                               |     |
|    | 16.12 REPORTS IN THE LITERATURE 315                                                                                    |     |
|    | 16.13 ASSUMPTIONS 316<br>16.14 COMPUTER OUTPUT 316                                                                     |     |
|    | Summary 317                                                                                                    |     |
|    | Important Terms 318                                                                                                    |     |
|    | Key Equations 318                                                                                                    |     |
|    | Review Questions 319                                                                                                   |     |
|    |                                                                                                    |     |
|    |                                                                                                    |     |

17.1 SLEEP DEPRIVATION EXPERIMENT WITH REPEATED MEASURES 323

17.2 *F* TEST 324

**CONTENTS** xiii

| UUN | TEN 15                                                                                                    |
|-----|----------------------------------------------------------------------------------------------------|
|     | 17.3 TWO COMPLICATIONS 325 17.4 DETAILS: VARIANCE ESTIMATES 326 17.5 DETAILS: MEAN SQUARE (MS) AND THE F RATIO 329 17.6 TABLE FOR F DISTRIBUTION 331 17.7 ANOVA SUMMARY TABLES 331 17.8 ESTIMATING EFFECT SIZE 333 17.9 MULTIPLE COMPARISONS 333 17.10 REPORTS IN THE LITERATURE 335 17.11 ASSUMPTIONS 336 Summary 336 Important Terms 336 Key Equations 337 Review Questions 337                                                                                                    |
| 18  | ANALYSIS OF VARIANCE (TWO FACTORS) 339  18.1 A TWO-FACTOR EXPERIMENT: RESPONSIBILITY IN CROWDS 340  18.2 THREE F TESTS 342  18.3 INTERACTION 344  18.4 DETAILS: VARIANCE ESTIMATES 347  18.5 DETAILS: MEAN SQUARES (MS) AND F RATIOS 351  18.6 TABLE FOR THE F DISTRIBUTION 353  18.7 ESTIMATING EFFECT SIZE 353  18.8 MULTIPLE COMPARISONS 354  18.9 SIMPLE EFFECTS 355  18.10 OVERVIEW: FLOW CHART FOR TWO-FACTOR ANOVA 358  18.11 REPORTS IN THE LITERATURE 358  18.12 ASSUMPTIONS 360  18.13 OTHER TYPES OF ANOVA 360  Summary 360  Important Terms 361  Key Equations 361  Review Questions 361 |
| 19  | CHI-SQUARE ( $\chi^2$ ) TEST FOR QUALITATIVE (NOMINAL) DATA 36                                                                                                    |
|     | ONE-VARIABLE $\chi^2$ TEST 366<br>19.1 SURVEY OF BLOOD TYPES 366<br>19.2 STATISTICAL HYPOTHESES 366<br>19.3 DETAILS: CALCULATING $\chi^2$ 367                                                                                                    |

#### 19 **65**

- 19.4 TABLE FOR THE  $\chi^2$  DISTRIBUTION 369
- 19.5  $\chi^2$  TEST 370

## TWO-VARIABLE $\chi^2$ TEST 372

- 19.6 LOST LETTER STUDY 372
- 19.7 STATISTICAL HYPOTHESES 373
- 19.8 DETAILS: CALCULATING  $\chi^2$  373

xiv **CONTENTS** 

| 19.9  | TABLE FOR THE $\chi^2$ DISTRIBUTION | 376 |
|-------|-------------------------------------|-----|
| 19.10 | $\chi^2$ TEST 376                   |     |
| 19.11 | ESTIMATING EFFECT SIZE 377          |     |
| 19.12 | ODDS RATIOS 378                     |     |
| 19.13 | REPORTS IN THE LITERATURE 38        | 0   |
| 19.14 | SOME PRECAUTIONS 380                |     |

Summary 382

Important Terms 382 Key Equations 382 Review Questions 382

19.15 COMPUTER OUTPUT 381

#### 20 TESTS FOR RANKED (ORDINAL) DATA 386

- 20.1 USE ONLY WHEN APPROPRIATE 387
- 20.2 A NOTE ON TERMINOLOGY 387
- 20.3 MANN-WHITNEY U TEST (TWO INDEPENDENT SAMPLES) 387
- 20.4 WILCOXON T TEST (TWO RELATED SAMPLES) 392
- 20.5 KRUSKAL-WALLIS *H* TEST (THREE OR MORE INDEPENDENT SAMPLES) 396
- 20.6 GENERAL COMMENT: TIES 400

Summary 400

Important Terms 400 Review Questions 400

#### 21 POSTSCRIPT: WHICH TEST? 403

- 21.1 DESCRIPTIVE OR INFERENTIAL STATISTICS? 404
- 21.2 HYPOTHESIS TESTS OR CONFIDENCE INTERVALS? 404
- 21.3 QUANTITATIVE OR QUALITATIVE DATA? 404
- 21.4 DISTINGUISHING BETWEEN THE TWO TYPES OF DATA 406
- 21.5 ONE, TWO, OR MORE GROUPS? 407
- 21.6 CONCLUDING COMMENTS 408

Review Questions 408

#### APPENDICES 411

A MATH REVIEW 411
B ANSWERS TO SELECTED QUESTIONS 419
C TABLES 457
D GLOSSARY 471

#### INDEX 477

# STATISTICS

Eleventh Edition

# CHAPTER

# Introduction

- 1.1 WHY STUDY STATISTICS?
- 1.2 WHAT IS STATISTICS?
- 1.3 MORE ABOUT INFERENTIAL STATISTICS
- 1.4 THREE TYPES OF DATA
- 1.5 LEVELS OF MEASUREMENT
- 1.6 TYPES OF VARIABLES
- 1.7 HOW TO USE THIS BOOK

Summary / Important Terms / Review Questions

#### Preview

Statistics deals with variability. You're different from everybody else (and, we hope, proud of it). Today differs from both yesterday and tomorrow. In an experiment designed to detect whether psychotherapy improves self-esteem, self-esteem scores will differ among subjects in the experiment, whether or not psychotherapy improves self-esteem.

Beginning with Chapter 2, **descriptive statistics** will provide tools, such as tables, graphs, and averages, that help you describe and organize the inevitable variability among observations. For example, self-esteem scores (on a scale of 0 to 50) for a group of college students might approximate a bell-shaped curve with an average score of 32 and a range of scores from 18 to 49.

Beginning with Chapter 8, **inferential statistics** will supply powerful concepts that, by adjusting for the pervasive effects of variability, permit you to generalize beyond limited sets of observations. For example, inferential statistics might help us decide whether—after an adjustment has been made for background variability (or chance)—an observed improvement in self-esteem scores can be attributed to psychotherapy rather than to chance.

Chapter 1 provides an overview of both descriptive and inferential statistics, and it also introduces a number of terms—some from statistics and some from math and research methods—with which you already may have some familiarity. These terms will clarify a number of important distinctions that will aid your progress through the book.

#### 1.1 WHY STUDY STATISTICS?

You're probably taking a statistics course because it's required, and your feelings about it may be more negative than positive. Let's explore some of the reasons why you should study statistics. For instance, recent issues of a daily newspaper carried these items:

- The annual earnings of college graduates exceed, *on average*, those of high school graduates by \$20,000.
- On the basis of existing research, there is *no evidence of a relationship* between family size and the scores of adolescents on a test of psychological adjustment.
- Heavy users of tobacco suffer significantly more respiratory ailments than do nonusers.

Having learned some statistics, you'll not stumble over the italicized phrases. Nor, as you continue reading, will you hesitate to probe for clarification by asking, "Which average shows higher annual earnings?" or "What constitutes a lack of evidence about a relationship?" or "How many more is significantly more respiratory ailments?"

A statistical background is indispensable in understanding research reports within your special area of interest. Statistical references punctuate the results sections of most research reports. Often expressed with parenthetical brevity, these references provide statistical support for the researcher's conclusions:

- Subjects who engage in daily exercise score higher on tests of self-esteem than do subjects who do not exercise [p < .05].
- Highly anxious students are perceived by others as less attractive than nonanxious students [t (48) = 3.21, p < .01, d = .42].
- Attitudes toward extramarital sex depend on socioeconomic status [ $x^2$  (4, n = 185) = 11.49, p < .05,  $\phi_c^2 = .03$ ].

Having learned some statistics, you will be able to decipher the meaning of these symbols and consequently read these reports more intelligently.

Sometime in the future—possibly sooner than you think—you might want to plan a statistical analysis for a research project of your own. Having learned some statistics, you'll be able to plan the statistical analysis for modest projects involving straightforward research questions. If your project requires more advanced statistical analysis, you'll know enough to consult someone with more training in statistics. Once you begin to understand basic statistical concepts, you will discover that, with some guidance, your own efforts often will enable you to use and interpret more advanced statistical analysis required by your research.

# 1.2 WHAT IS STATISTICS?

It is difficult to imagine, even as a fantasy exercise, a world where there is no variability—where, for example, everyone has the same physical characteristics, intelligence, attitudes, etc. Knowing that one person is 70 inches tall, and has an intelligence quotient (IQ) of 125 and a favorable attitude toward capital punishment, we could immediately conclude that everyone else also has these characteristics. This mind-numbing world would have little to recommend it, other than that there would be no need for the field of statistics (and a few of us probably would be looking for work).

#### **Descriptive Statistics**

Statistics exists because of the prevalence of variability in the real world. In its simplest form, known as **descriptive statistics**, *statistics provides us with tools—tables*, *graphs*, *averages*, *ranges*, *correlations—for organizing and summarizing the inevitable variability in collections of actual observations or scores*. Examples are:

- **1.** A tabular listing, ranked from most to least, of the total number of romantic affairs during college reported anonymously by each member of your stat class
- **2.** A graph showing the annual change in global temperature during the last 30 years
- 3. A report that describes the average difference in grade point average (GPA) between college students who regularly drink alcoholic beverages and those who don't

#### Inferential Statistics

Statistics also provides tools—a variety of tests and estimates—for generalizing beyond collections of actual observations. This more advanced area is known as **inferential statistics**. Tools from inferential statistics permit us to use a relatively small collection of actual observations to evaluate, for example:

- 1. A pollster's claim that a majority of all U.S. voters favor stronger gun control laws
- **2.** A researcher's hypothesis that, on average, meditators report fewer headaches than do nonmeditators
- **3.** An assertion about the relationship between job satisfaction and overall happiness

In this book, you will encounter the most essential tools of descriptive statistics (Part 1), beginning with Chapter 2, and those of inferential statistics (Part 2), beginning with Chapter 8.

**Progress Check \*1.1** Indicate whether each of the following statements typifies descriptive statistics (because it describes sets of actual observations) or inferential statistics (because it generalizes beyond sets of actual observations).

- (a) Students in my statistics class are, on average, 23 years old.
- **(b)** The population of the world exceeds 7 billion (that is, 7,000,000,000 or 1 million multiplied by 7000).
- (c) Either four or eight years have been the most frequent terms of office actually served by U.S. presidents.
- (d) Sixty-four percent of all college students favor right-to-abortion laws. **Answers on page 420.**

#### **Population**

Any complete collection of observations or potential observations.

#### 1.3 MORE ABOUT INFERENTIAL STATISTICS

#### **Populations and Samples**

Inferential statistics is concerned with generalizing beyond sets of actual observations, that is, with generalizing from a sample to a population. In statistics, a **population** 

#### Sample

Any smaller collection of actual observations from a population.

refers to any complete collection of observations or potential observations, whereas a **sample** refers to any smaller collection of actual observations drawn from a population. In everyday life, populations often are viewed as collections of real objects (e.g., people, whales, automobiles), whereas in statistics, populations may be viewed more abstractly as collections of properties or measurements (e.g., the ethnic backgrounds of people, life spans of whales, gas mileage of automobiles).

Depending on your perspective, a given set of observations can be either a population or a sample. For instance, the weights reported by 53 male statistics students in **Table 1.1** can be viewed either as a population, because you are concerned about exceeding the load-bearing capacity of an excursion boat (chartered by the 53 students to celebrate successfully completing their stat class!), or as a sample from a population because you wish to generalize to the weights of *all* male statistics students or *all* male college students.

| Table 1.1 QUANTITATIVE DATA: WEIGHTS (IN POUNDS) OF MALE STATISTICS STUDENTS |            |            |            |            |            |            |            |
|------------------------------------------------------------------------------|------------|------------|------------|------------|------------|------------|------------|
| 160<br>193                                                                   | 168<br>169 | 133<br>245 | 170<br>160 | 150<br>152 | 165<br>190 | 158<br>179 | 165<br>157 |
| 226                                                                          | 160        | 170        | 180        | 150        | 156        | 190        | 156        |
| 157<br>180                                                                   | 163<br>172 | 152<br>160 | 158<br>170 | 225<br>145 | 135<br>185 | 165<br>152 | 135        |
| 205                                                                          | 151        | 220        | 166        | 152        | 159        | 156        |            |
| 165                                                                          | 157        | 190        | 206        | 172        | 175        | 154        |            |

Ordinarily, populations are quite large and exist only as potential observations (e.g., the *potential* scores of all U.S. college students on a test that measures anxiety). On the other hand, samples are relatively small and exist as actual observations (the *actual* scores of 100 college students on the test for anxiety). When using a sample (100 actual scores) to generalize to a population (millions of potential scores), it is important that the sample represent the population; otherwise, any generalization might be erroneous. Although conveniently accessible, the anxiety test scores for the 100 students in stat classes at your college probably would not be representative of the scores for all students. If you think about it, these 100 stat students might tend to have either higher or lower anxiety scores than those in the target population for numerous reasons including, for instance, the fact that the 100 students are mostly psychology majors enrolled in a required stat class at your particular college.

#### Random Sampling (Surveys)

Whenever possible, a sample should be randomly selected from a population in order to increase the likelihood that the sample accurately represents the population. **Random sampling** is a procedure designed to ensure that each potential observation in the population has an equal chance of being selected in a survey. Classic examples of random samples are a state lottery where each number from 1 to 99 in the population has an equal chance of being selected as one of the five winning numbers or a nation-wide opinion survey in which each telephone number has an equal chance of being selected as a result of a series of random selections, beginning with a three-digit area code and ending with a specific seven-digit telephone number.

Random sampling can be very difficult when a population lacks structure (e.g., all persons currently in psychotherapy) or specific boundaries (e.g., all volunteers who could conceivably participate in an experiment). In this case, a random sample

#### Random Sampling

A procedure designed to ensure that each potential observation in the population has an equal chance of being selected in a survey.

•••••

becomes an ideal that can only be approximated—always with an effort to remove obvious biases that might cause the sample to misrepresent the population. For example, lacking the resources to sample randomly the target population of all U.S. college students, you might obtain scores by randomly selecting the 100 students, not just from stat classes at your college but also from one or more college directories, possibly using some of the more elaborate techniques described in Chapter 8. Insofar as your sample only approximates a true random sample, any resulting generalizations should be qualified. For example, if the 100 students were randomly selected only from several public colleges in northern California, this fact should be noted, and any generalizations to all college students in the United States would be both provisional and open to criticism.

#### Random Assignment (Experiments)

Estimating the average anxiety score for all college students probably would not generate much interest. Instead, we might be interested in determining whether relaxation training causes, on average, a reduction in anxiety scores between two groups of otherwise similar college students. Even if relaxation training has no effect on anxiety scores, we would expect average scores for the two groups to differ because of the inevitable variability between groups. The question becomes: How should we interpret the apparent difference between the treatment group and the control group? Once variability has been taken into account, should the difference be viewed as real (and attributable to relaxation training) or as transitory (and merely attributable to variability or chance)?

College students in the relaxation experiment probably are not a random sample from any intact population of interest, but rather a *convenience sample* consisting of volunteers from a limited pool of students fulfilling a course requirement. Accordingly, our focus shifts from random sampling to the random assignment of volunteers to the two groups. **Random assignment** *signifies that each person has an equal chance of being assigned to any group in an experiment*. Using procedures described in Chapter 8, random assignment should be employed whenever possible. Because chance dictates the membership of both groups, not only does random assignment minimize any biases that might favor one group or another, it also serves as a basis for estimating the role of variability in any observed result. Random assignment allows us to evaluate any finding, such as the actual average difference between two groups, to determine whether this difference is larger than expected just by chance, once variability is taken into account. In other words, it permits us to generalize beyond mere appearances and determine whether the average difference merits further attention because it *probably is real* or whether it should be ignored because it *can be attributed to variability or chance*.

# Random Assignment

A procedure designed to ensure that each person has an equal chance of being assigned to any group in an experiment.

#### Overview: Surveys and Experiments

**Figure 1.1** compares surveys and experiments. Based on random samples from populations, surveys permit generalizations from samples back to populations. Based on the random assignment of volunteers to groups, experiments permit decisions about whether differences between groups are real or merely transitory.

**PROGRESS CHECK \*1.2** Indicate whether each of the following terms is associated primarily with a survey (S) or an experiment (E).

- (a) random assignment
- (b) representative
- (c) generalization to the population
- (d) control group

Answers on page 420.

#### **SURVEYS**

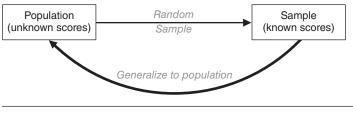

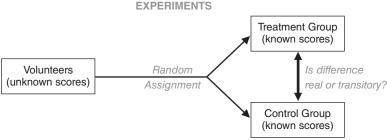

FIGURE 1.1

Overview: surveys and experiments.

- (e) real difference
- (f) random selection
- (q) convenience sample
- (h) volunteers

Answers on page 420.

#### Data

A collection of actual observations or scores in a survey or an experiment

•••••

#### Qualitative Data

A set of observations where any single observation is a word, letter, or numerical code that represents a class or category.

#### Ranked Data

A set of observations where any single observation is a number that indicates relative standing.

#### Quantitative Data

A set of observations where any single observation is a number that represents an amount or a count.

#### 1.4 THREE TYPES OF DATA

Any statistical analysis is performed on **data**, a collection of actual observations or scores in a survey or an experiment.

The precise form of a statistical analysis often depends on whether data are qualitative, ranked, or quantitative.

Generally, **qualitative data** consist of words (Yes or No), letters (Y or N), or numerical codes (0 or 1) that represent a class or category. **Ranked data** consist of numbers (1st, 2nd, . . . 40th place) that represent relative standing within a group. **Quantitative data** consist of numbers (weights of 238, 170, . . . 185 lbs) that represent an amount or a count. To determine the type of data, focus on a single observation in any collection of observations. For example, the weights reported by 53 male students in Table 1.1 are quantitative data, since any single observation, such as 160 lbs, represents an amount of weight. If the weights in Table 1.1 had been replaced with ranks, beginning with a rank of 1 for the lightest weight of 133 lbs and ending with a rank of 53 for the heaviest weight of 245 lbs, these numbers would have been ranked data, since any single observation represents not an amount, but only relative standing within the group of 53 students. Finally, the Y and N replies of students in **Table 1.2** are qualitative data, since any single observation is a letter that represents a class of replies.

| Table 1.2 QUALITATIVE DATA: "DO YOU HAVE A FACEBOOK PROFILE?" YES (Y) OR NO (N) REPLIES OF STATISTICS STUDENTS |   |   |   |   |   |   |   |
|----------------------------------------------------------------------------------------------------|---|---|---|---|---|---|---|
| Υ                                                                                                    | Υ | Υ | N | N | Υ | Υ | Υ |
| Υ                                                                                                    | Υ | Υ | N | N | Υ | Υ | Υ |
| N                                                                                                    | Υ | N | Υ | Υ | Υ | Υ | Υ |
| Υ                                                                                                    | Υ | N | Υ | N | Υ | N | Υ |
| Υ                                                                                                    | N | Υ | N | N | Υ | Υ | Υ |
| Υ                                                                                                    | Υ | N | Υ | Υ | Υ | Υ | Υ |
| N                                                                                                    | N | N | N | Υ | N | N | Υ |
| Υ                                                                                                    | Υ | Υ | Υ | Υ | N | Υ | N |
| Υ                                                                                                    | Υ | Υ | Υ | N | N | Υ | Υ |
| N                                                                                                    | Υ | N | N | Υ | Υ | Υ | Υ |
|                                                                                                    | Υ | Υ | N |   |   |   |   |

**Progress Check \*1.3** Indicate whether each of the following terms is *qualitative* (because it's a word, letter, or numerical code representing a class or category); *ranked* (because it's a number representing relative standing); or *quantitative* (because it's a number representing an amount or a count).

- (a) ethnic group
- (b) age
- (c) family size
- (d) academic major
- (e) sexual preference
- (f) IQ score
- (g) net worth (dollars)
- (h) third-place finish
- (i) gender
- (j) temperature

Answers on page 420.

#### Level of Measurement

Specifies the extent to which a number (or word or letter) actually represents some attribute and, therefore, has implications for the appropriateness of various arithmetic operations and statistical procedures.

••••••

#### 1.5 LEVELS OF MEASUREMENT

Learned years ago in grade school, the abstract statement that 2 + 2 = 4 qualifies as one of life's everyday certainties, along with taxes and death. However, not all numbers have the same interpretation. For instance, it wouldn't make sense to find the sum of two Social Security numbers or to claim that, when viewed as indicators of academic achievement, two GPAs of 2.0 equal a GPA of 4.0. To clarify further the differences among the three types of data, let's introduce the notion of level of measurement. Looming behind any data, the **level of measurement** specifies the extent to which a number (or word or letter) actually represents some attribute and, therefore, has implications for the appropriateness of various arithmetic operations and statistical procedures.

For our purposes, there are three levels of measurement—nominal, ordinal, and interval/ratio—and these levels are paired with qualitative, ranked, and quantitative data, respectively. The properties of these levels—and the usefulness of their associated numbers—vary from nominal, the simplest level with only one property, to interval/ratio, the most complex level with four properties. Progressively more complex levels contain all properties of simpler levels, plus one or two new properties.

More complex levels of measurement are associated with numbers that, because they better represent attributes, permit a wider variety of arithmetic operations and statistical procedures.

#### **Qualitative Data and Nominal Measurement**

If people are classified as either male or female (or coded as 1 or 2), the data are qualitative and measurement is nominal. *The single property of* **nominal measurement** *is classification*—that is, sorting observations into different classes or categories. Words, letters, or numerical codes reflect only differences in kind, not differences in amount. Examples of nominal measurement include classifying mood disorders as manic, bipolar, or depressive; sexual preferences as heterosexual, homosexual, bisexual, or non-sexual; and attitudes toward stricter pollution controls as favor, oppose, or undecided.

A distinctive feature of nominal measurement is its bare-bones representation of any attribute. For instance, a student is either male or female. Even with the introduction of arbitrary numerical codes, such as 1 for male and 2 for female, it would never be appropriate to claim that, because female is 2 and male is 1, females have twice as much gender as males. Similarly, calculating an average with these numbers would be meaningless. Because of these limitations, only a few sections of this book and Chapter 19 are dedicated exclusively to an analysis of qualitative data with nominal measurement.

#### Ranked Data and Ordinal Measurement

When any single number indicates only *relative standing*, such as first, second, or tenth place in a horse race or in a class of graduating seniors, the data are *ranked* and the level of measurement is ordinal. *The distinctive property of* **ordinal measurement** *is order*. Comparatively speaking, a first-place finish reflects the fastest finish in a horse race or the highest GPA among graduating seniors. Although first place in a horse race indicates a *faster* finish than second place, we don't know *how much* faster.

Since ordinal measurement fails to reflect the actual distance between adjacent ranks, simple arithmetic operations with ranks are inappropriate. For example, it's inappropriate to conclude that the arithmetic mean of ranks 1 and 3 equals rank 2, since this assumes that the actual distance between ranks 1 and 2 equals the distance between ranks 2 and 3. Instead, these distances might be very different. For example, rank 2 might be virtually tied with either rank 1 or rank 3. Only a few sections of this book and Chapter 20 are dedicated exclusively to an analysis of ranked data with ordinal measurement.\*

#### Nominal Measurement

Words, letters, or numerical codes of qualitative data that reflect differences in kind based on classification.

•••••

#### **Ordinal Measurement**

Relative standing of ranked data that reflects differences in degree based on order.

......

<sup>\*</sup>Strictly speaking, ordinal measurement also can be associated with qualitative data whose classes are ordered. Examples of *ordered* qualitative data include the classification of skilled workers as master craftsman, journeyman, or apprentice; socioeconomic status as low, middle, or high; and academic grades as A, B, C, D, or F. It's worth distinguishing between qualitative data with nominal and ordinal measurement because, as described in Chapters 3 and 4, a few extra statistical procedures are available for ordered qualitative data.

#### Interval/Ratio Measurement

Amounts or counts of quantitative data reflect differences in degree based on equal intervals and a true zero.

•••••

#### Quantitative Data and Interval/Ratio Measurement

Often the products of familiar measuring devices, such as rulers, clocks, or meters, the distinctive properties of **interval/ratio measurement** are equal intervals and a true zero. Weighing yourself on a bathroom scale qualifies as interval/ratio measurement. Equal intervals imply that hefting a 10-lb weight while on the bathroom scale always registers your actual weight plus 10 lbs. Equal intervals imply that the difference between 120 and 130 lbs represents an amount of weight equal to the difference between 130 and 140 lbs, and it's appropriate to describe one person's weight as a certain amount greater than another's.

A *true zero* signifies that the bathroom scale registers 0 when not in use—that is, when weight is completely absent. Since the bathroom scale possesses a true zero, numerical readings reflect the *total amount* of a person's weight, and it's appropriate to describe one person's weight as a certain ratio of another's. It can be said that the weight of a 140-lb person is twice that of a 70-lb person.

In the absence of a true zero, numbers—much like the exposed tips of icebergs—fail to reflect the total amount being measured. For example, a reading of 0 on the Fahrenheit temperature scale does not reflect the complete absence of heat—that is, the absence of any molecular motion. In fact, true zero equals –459.4°F on this scale. It would be inappropriate, therefore, to claim that 80°F is twice as hot as 40°F. An appropriate claim could be salvaged by adding 459.4°F to each of these numbers: 80° becomes 539.4° and 40° becomes 499.4°. Clearly, 539.4°F is not twice as hot as 499.4°F.

Interval/ratio measurement appears in the behavioral and social sciences as, for example, bar-press rates of rats in Skinner boxes; the minutes of dream-friendly rapid eye movement (REM) sleep among participants in a sleep-deprivation experiment; and the total number of eye contacts during verbal disputes between romantically involved couples. Thanks to the considerable amount of information conveyed by each observation, interval/ratio measurement permits meaningful arithmetic operations, such as calculating arithmetic means, as well as the many statistical procedures for quantitative data described in this book.

#### Measurement of Nonphysical Characteristics

When numbers represent nonphysical characteristics, such as intellectual aptitude, psychopathic tendency, or emotional maturity, the attainment of interval/ratio measurement often is questionable. For example, there is no external standard (such as the 10-lb weight) to demonstrate that the addition of a fixed amount of intellectual aptitude always produces an equal increase in IQ scores (equal intervals). There also is no instrument (such as the unoccupied bathroom scale) that registers an IQ score of 0 when intellectual aptitude is completely absent (true zero).

In the absence of equal intervals, it would be inappropriate to claim that the difference between IQ scores of 120 and 130 represents the same amount of intellectual aptitude as the difference between IQ scores of 130 and 140. Likewise, in the absence of a true zero, it would be inappropriate to claim that an IQ score of 140 represents twice as much intellectual aptitude as an IQ score of 70.

Other interpretations are possible. One possibility is to treat IQ scores as attaining only ordinal measurement—that is, for example, a score of 140 represents more intellectual aptitude than a score of 130—without specifying the actual size of this difference. This strict interpretation would greatly restrict the number of statistical procedures for use with behavioral and social data. A looser (and much more common) interpretation, adopted in this book, assumes that, although lacking a true zero, IQ scores provide a crude measure of corresponding differences in intellectual aptitude (equal intervals). Thus, the difference between IQ scores of 120 and 130 represents a *roughly similar* amount of intellectual aptitude as the difference between scores of 130 and 140.

Insofar as numerical measures of nonphysical characteristics approximate interval measurement, they receive the same statistical treatment as numerical measures of physical characteristics. In other words, these measures support the arithmetic operations and statistical tools appropriate for quantitative data.

At this point, you might wish that a person could be injected with 10 points of intellectual aptitude (or psychopathic tendency or emotional maturity) as a first step toward an IQ scale with equal intervals and a true zero. Lacking this alternative, however, train yourself to look at numbers as products of measurement and to temper your numerical claims accordingly—particularly when numerical data only seem to approximate interval measurement.

#### Overview: Types of Data and Levels of Measurement

Refer to **Figure 1.2** while reading this paragraph. Given some set of observations, decide whether any single observation qualifies as a word or as a number. If it is a word (or letter or numerical code), the data are qualitative and the level of measurement is nominal. Arithmetic operations are meaningless and statistical procedures are limited. On the other hand, if the observation is a number, the data are either ranked or quantitative, depending on whether numbers represent only relative standing or an amount/count. If the data are ranked, the level of measurement is ordinal and, as with qualitative data, arithmetic operations and statistical procedures are limited. If the data are quantitative, the level of measurement is interval/ratio—or approximately interval when numbers represent nonphysical characteristics—and a full range of arithmetic operations and statistical procedures are available.

**Progress Check \*1.4** Indicate the level of measurement—*nominal, ordinal,* or *interval/ratio*—attained by the following sets of observations or data. When appropriate, indicate that measurement is only *approximately interval*.

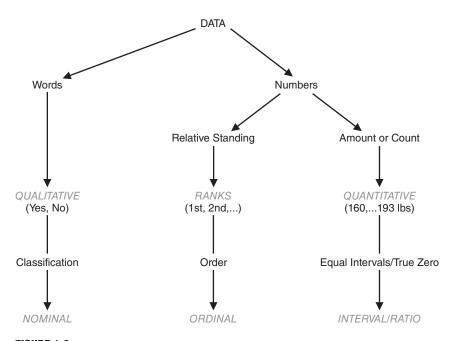

**FIGURE 1.2**Overview: types of data and levels of measurement.

NOTE: Always assign the highest permissible level of measurement to a given set of observations. For example, a list of annual incomes should be designated as interval/ratio because a \$1000 difference always signifies the same amount of income (equal intervals) and because \$0 signifies the complete absence of income. It would be wrong to describe annual income as ordinal data even though different incomes always can be ranked as more or less (order), or as nominal data even though different incomes always reflect different classes (classification).

- (a) height
- (b) religious affiliation
- (c) score for psychopathic tendency
- (d) years of education
- (e) military rank
- (f) vocational goal
- (g) GPA
- (h) marital status

Answers on page 420.

#### 1.6 TYPES OF VARIABLES

#### **General Definition**

Another helpful distinction is based on different types of variables. A **variable** is a characteristic or property that can take on different values. Accordingly, the weights in Table 1.1 can be described not only as quantitative data but also as observations for a quantitative variable, since the various weights take on different numerical values. By the same token, the replies in Table 1.2 can be described as observations for a qualitative variable, since the replies to the Facebook profile question take on different values of either Yes or No. Given this perspective, any *single* observation in either Table 1.1 or 1.2 can be described as a **constant**, since *it takes on only one value*.

#### Discrete and Continuous Variables

Quantitative variables can be further distinguished in terms of whether they are discrete or continuous. A **discrete variable** *consists* of isolated numbers separated by gaps. Examples include most counts, such as the number of children in a family (1, 2, 3, etc., but never 1½ in spite of how you might occasionally feel about a sibling); the number of foreign countries you have visited; and the current size of the U.S. population. A **continuous variable** consists of numbers whose values, at least in theory, have no restrictions. Examples include amounts, such as weights of male statistics students; durations, such as the reaction times of grade school children to a fire alarm; and standardized test scores, such as those on the Scholastic Aptitude Test (SAT).

#### **Approximate Numbers**

In theory, values for continuous variables can be carried out infinitely far. Someone's weight, in pounds, might be 140.01438, and so on, to infinity! Practical considerations require that values for continuous variables be rounded off. Whenever values are rounded off, as is always the case with actual values for continuous variables, the resulting numbers are approximate, never exact. For example, the weights of the

#### Variable

A characteristic or property that can take on different values.

#### Constant

A characteristic or property that can take on only one value.

#### Discrete Variable

A variable that consists of isolated numbers separated by gaps.

•••••

#### Continuous Variable

A variable that consists of numbers whose values, at least in theory, have no restrictions.

#### **Approximate Numbers**

Numbers that are rounded off, as is always the case with values for continuous variables.

male statistics students in Table 1.1 are approximate because they have been rounded to the nearest pound. A student whose weight is listed as 150 lbs could actually weigh between 149.5 and 150.5 lbs. In effect, any value for a continuous variable, such as 150 lbs, must be identified with a range of values from 149.5 to 150.5 rather than with a solitary value. As will be seen, this property of continuous variables has a number of repercussions, including the selection of graphs in Chapter 2 and the types of meaningful questions about normal distributions in Chapter 5.

Because of rounding-off procedures, gaps appear among values for continuous variables. For example, because weights are rounded to the nearest pound, no male statistics student in Table 1.1 has a listed weight between 150 and 151 lbs. These gaps are more apparent than real; they are superimposed on a continuous variable by our need to deal with finite (and, therefore, approximate) numbers.

**Progress Check \*1.5** Indicate whether the following quantitative observations are discrete or continuous.

- (a) litter of mice
- (b) cooking time for pasta
- (c) parole violations by convicted felons
- (d) IQ
- (e) age
- (f) population of your hometown
- (g) speed of a jetliner

Answers on page 420.

#### **Independent and Dependent Variables**

Unlike the simple studies that produced the data in Tables 1.1 and 1.2, most studies raise questions about the presence or absence of a relationship between two (or more) variables. For example, a psychologist might wish to investigate whether couples who undergo special training in "active listening" tend to have fewer communication breakdowns than do couples who undergo no special training. To study this, the psychologist may expose couples to two different conditions by randomly assigning them either to a treatment group that receives special training in active listening or to a control group that receives no special training. Such studies are referred to as experiments. *An* **experiment** *is a study in which the investigator decides who receives the special treatment.* When well designed, experiments yield the most informative and unambiguous conclusions about cause-effect relationships.

#### Experiment

A study in which the investigator decides who receives the special treatment.

#### Independent Variable

The treatment manipulated by the investigator in an experiment.

#### Independent Variable

Since training is assumed to influence communication, it is an independent variable. *In an experiment, an* **independent variable** *is the treatment manipulated by the investigator.* 

The impartial creation of distinct groups, which differ only in terms of the independent variable, has a most desirable consequence. Once the data have been collected, any difference between the groups (that survives a statistical analysis, as described in Part 2 of the book) can be interpreted as being *caused* by the independent variable. If, for instance, a difference appears in favor of the active-listening group, the psychologist can conclude that training in active listening causes fewer communication

breakdowns between couples. Having observed this relationship, the psychologist can expect that, if new couples were trained in active listening, fewer breakdowns in communication would occur.

#### Dependent Variable

To test whether training influences communication, the psychologist counts the number of communication breakdowns between each couple, as revealed by inappropriate replies, aggressive comments, verbal interruptions, etc., while discussing a conflict-provoking topic, such as whether it is acceptable to be intimate with a third person. When a variable is believed to have been influenced by the independent variable, it is called a **dependent variable**. In an experimental setting, the dependent variable is measured, counted, or recorded by the investigator.

Unlike the independent variable, the dependent variable isn't manipulated by the investigator. Instead, it represents an outcome: the data produced by the experiment. Accordingly, the values that appear for the dependent variable cannot be specified in advance. Although the psychologist suspects that couples with special training will tend to show fewer subsequent communication breakdowns, he or she has to wait to see precisely how many breakdowns will be observed for each couple.

#### Independent or Dependent Variable?

With just a little practice, you should be able to identify these two types of variables. In an experiment, what is being manipulated by the investigator at the outset and, therefore, qualifies as the independent variable? What is measured, counted, or recorded by the investigator at the completion of the study and, therefore, qualifies as the dependent variable? Once these two variables have been identified, they can be used to describe the problem posed by the study; that is, does the independent variable cause a change in the dependent variable?\*

#### **Observational Studies**

Instead of undertaking an experiment, an investigator might simply observe the relation between two variables. For example, a sociologist might collect paired measures of poverty level and crime rate for each individual in some group. If a statistical analysis reveals that these two variables are related or correlated, then, given some person's poverty level, the sociologist can better predict that person's crime rate *or vice versa*. Having established the existence of this relationship, however, the sociologist can only speculate about cause and effect. Poverty might cause crime or vice versa. On the other hand, both poverty and crime might be caused by one or some combination of more basic variables, such as inadequate education, racial discrimination, unstable family environment, and so on. Such studies are often referred to as observational studies. *An* **observational study** *focuses on detecting relationships between variables not manipulated by the investigator*, and it yields less clear-cut conclusions about cause-effect relationships than does an experiment.

To detect any relationship between active listening and fewer breakdowns in communication, our psychologist could have conducted an observational study rather than an experiment. In this case, he or she would have made no effort to manipulate active-listening skills by assigning couples to special training sessions. Instead, the

#### Dependent Variable

A variable that is believed to have been influenced by the independent variable.

.....

#### **Observational Study**

A study that focuses on detecting relationships between variables not manipulated by the investigator.

.....

<sup>\*</sup>For the present example, note that the independent variable (type of training) is qualitative, with nominal measurement, whereas the dependent variable (number of communication breakdowns) is quantitative. Insofar as the number of communication breakdowns is used to indicate the quality of communication between couples, its level of measurement is approximately interval.

psychologist might have used a preliminary interview to assign an active-listening score to each couple. Subsequently, our psychologist would have obtained a count of the number of communication breakdowns for each couple during the conflict-resolution session. Now data for both variables would have been collected (or observed) by the psychologist—and the cause-effect basis of any relationship would be speculative. For example, couples already possessing high active-listening scores might also tend to be more seriously committed to each other, and this more serious commitment itself might cause both the higher active-listening score and fewer breakdowns in communication. In this case, any special training in active listening, without regard to the existing degree of a couple's commitment, would not reduce the number of breakdowns in communication.

#### **Confounding Variable**

Whenever groups differ not just because of the independent variable but also because some uncontrolled variable co-varies with the independent variable, any conclusion about a cause-effect relationship is suspect. If, instead of random assignment, each couple in an experiment is free to choose whether to undergo special training in active listening or to be in the less demanding control group, any conclusion must be qualified. A difference between groups might be due not to the independent variable but to a confounding variable. For instance, couples willing to devote extra effort to special training might already possess a deeper commitment that co-varies with more active-listening skills. An uncontrolled variable that compromises the interpretation of a study is known as a confounding variable. You can avoid confounding variables, as in the present case, by assigning subjects randomly to the various groups in the experiment and also by standardizing all experimental conditions, other than the independent variable, for subjects in both groups.

Sometimes a confounding variable occurs because it's impossible to assign subjects randomly to different conditions. For instance, if we're interested in possible differences in active-listening skills between males and females, we can't assign the subject's gender randomly. Consequently, any difference between these two preexisting groups must be interpreted cautiously. For example, if females, on average, are better listeners than males, this difference could be caused by confounding variables that co-vary with gender, such as preexisting disparities in active-listening skills attributable not merely to gender, but also to cultural stereotypes, social training, vocational interests, academic majors, and so on.

#### Overview: Two Active-Listening Studies

**Figure 1.3** summarizes the active-listening study when viewed as an experiment and as an observational study. An experiment permits a decision about whether or not the average difference between treatment and control groups is real. An observational study permits a decision about whether or not the variables are related or correlated.

**Progress Check \*1.6** For each of the listed studies, indicate whether it is an *experiment* or an *observational study*. If it is an experiment, identify the independent variable and note any possible confounding variables.

- (a) years of education and annual income
- (b) prescribed hours of sleep deprivation and subsequent amount of REM (dream) sleep
- (c) weight loss among obese males who choose to participate either in a weight-loss program or a self-esteem enhancement program
- (d) estimated study hours and subsequent test score

#### Confounding variable

An uncontrolled variable that compromises the interpretation of a study.

••••••

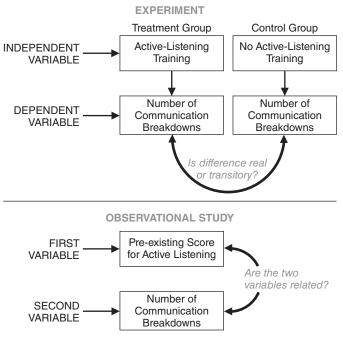

**FIGURE 1.3** *Overview: two active-listening studies.* 

- (e) recidivism among substance abusers assigned randomly to different rehabilitation programs
- **(f)** subsequent GPAs of college applicants who, as the result of a housing lottery, live either on campus or off campus

Answers on page 420.

#### 1.7 HOW TO USE THIS BOOK

This book contains a number of features that will help your study of statistics. Each chapter begins with a preview and ends with a summary, a list of important terms, and, whenever appropriate, a list of key equations. Use these aids to orient yourself before reading a new chapter and to facilitate your review of previous chapters. Frequent reviews are desirable, since statistics is cumulative, with earlier topics forming the basis for later topics. For easy reference, important terms are defined in the margins. Progress checks appear within chapters, and review questions appear at the end of each chapter. Do not shy away from the progress checks or review questions; they will clarify and expand your understanding as well as improve your ability to work with statistics. Appendix B supplies answers to all questions marked with asterisks, including all progress checks and selected review questions.

The math review in Appendix A summarizes most of the basic math symbols and operations used throughout this book. If you are anxious about your math background—and almost everyone is—check Appendix A. Be assured that no special math background is required. If you can add, subtract, multiply, and divide, you can learn (or relearn) the simple math described in Appendix A. If this material looks unfamiliar, it would be a good idea to study Appendix A within the next few weeks.

An electronic version of a student workbook, prepared by Beverly Dretzke of the Center for Applied Research and Educational Improvement, University of Minnesota, Minneapolis, also accompanies the text. Self-paced and self-correcting, it supplies additional problems, questions, and tests that supplement the text. You can access this material by clicking on the *Student Study Guide* in the Student Companion website for the text at http://www.wiley.com/college/witte.

We cannot resist ending this chapter with a personal note, as well as a few suggestions based on findings from the learning laboratory. A dear relative lent this book to an elderly neighbor, who not only praised it, saying that he wished he had had such a stat text many years ago while he was a student at the University of Pittsburgh, but subsequently died with the book still open next to his bed. Upon being informed of this, the first author's wife commented, "I wonder which chapter killed him." In all good conscience, therefore, we cannot recommend this book for casual bedside reading if you are more than 85 years old. Otherwise, read it anywhere or anytime. Seriously, not only read assigned material before class, but also reread it as soon as possible after class to maximize the retention of newly learned material. In the same vein, end reading sessions with active rehearsal: Close the book and attempt to re-create mentally, in an orderly fashion and with little or no peeking, the material that you have just read. With this effort, you should find the remaining chapters accessible and statistics to be both understandable and useful.

### Summary

Statistics exists because of the prevalence of variability in the real world. It consists of two main subdivisions: descriptive statistics, which is concerned with organizing and summarizing information for sets of actual observations, and inferential statistics, which is concerned with generalizing beyond sets of actual observations—that is, generalizing from a sample to a population.

Ordinarily, populations are quite large and exist only as potential observations, while samples are relatively small and exist as actual observations. Random samples increase the likelihood that the sample accurately represents the population because all potential observations in the population have an equal chance of being in the random sample.

When populations consist of only limited pools of volunteers, as in many investigations, the focus shifts from random samples to random assignment. Random assignment ensures that each volunteer has an equal chance of occupying any group in the investigation. Not only does random assignment minimize any initial biases that might favor one group over another, but it also allows us to determine whether an observed difference between groups probably is real or merely due to chance variability.

There are three types of data—qualitative, ranked, and quantitative—which are paired with three levels of measurement—nominal, ordinal, and interval/ratio, respectively. Qualitative data consist of words, letters, or codes that represent only classes with nominal measurement. Ranked data consist of numbers that represent relative standing with ordinal measurement. Quantitative data consist of numbers that represent an amount or a count with interval/ratio measurement.

Distinctive properties of the three levels of measurement are classification (nominal), order (ordinal), and equal intervals and true zero (interval/ratio). Shifts to more complex levels of measurement permit a wider variety of arithmetic operations and statistical procedures.

Even though the numerical measurement of various nonphysical characteristics fails to attain an interval/ratio level, the resulting data usually are treated as approximating interval measurement. The limitations of these data should not, however, be ignored completely when making numerical claims.

REVIEW QUESTIONS 17

It is helpful to distinguish between discrete and continuous variables. Discrete variables consist of isolated numbers separated by gaps, whereas continuous variables consist of numbers whose values, at least in theory, have no restrictions. In practice, values of continuous variables always are rounded off and, therefore, are approximate numbers.

It is also helpful to distinguish between independent and dependent variables. In experiments, independent variables are manipulated by the investigator; dependent variables are outcomes measured, counted, or recorded by the investigator. If well designed, experiments yield the most clear-cut information about cause-effect relationships. Investigators may also undertake observational studies in which variables are observed without intervention. Observational studies yield less clear-cut information about cause-effect relationships. Both types of studies can be weakened by confounding variables.

### Important Terms

Descriptive statistics Inferential statistics

Population Sample

Random sampling Random assignment

Data Qualitative data

Ranked data Quantitative data

Level of measurement Nominal measurement

Level of measurement Nominal measurement
Ordinal measurement Interval/ratio measurement

Variable Constant

Discrete variable Continuous variable Independent variable Approximate numbers Experiment Dependent variable

Confounding variable Observational study

#### **REVIEW QUESTIONS**

- **1.7** Indicate whether each of the following statements typifies *descriptive statistics* (because it describes sets of actual observations) or *inferential statistics* (because it generalizes beyond sets of actual observations).
- (a) On the basis of a survey conducted by the Bureau of Labor Statistics, it is estimated that 5.1 percent of the entire workforce was unemployed during the last month.
- **(b)** During a recent semester, the ages of students at my college ranged from 16 to 75 years.
- **(c)** Research suggests that an aspirin every other day reduces the chance of heart attacks (by almost 50 percent) in middle-age men.
- (d) Joe's GPA has hovered near 3.5 throughout college.
- **(e)** There is some evidence that any form of frustration—whether physical, social, economic, or political—always leads to some form of aggression by the frustrated person.

- (f) According to tests conducted by the Environmental Protection Agency, the 2016 Toyota Prius should average approximately 52 miles per gallon for combined city/ highway travel.
- (g) On average, Babe Ruth hit 32 homeruns during each season of his major league baseball career.
- (h) Research on learning suggests that active rehearsal increases the retention of newly read material; therefore, immediately after reading a chapter in this book, you should close the book and try to organize the new material.
- (i) Children with no siblings tend to be more adult-oriented than children with one or more siblings.
- 1.8 Indicate whether each of the following studies is an experiment or an observational study. If it is an experiment, identify the independent variable and note any possible confounding variables.
- (a) A psychologist uses chimpanzees to test the notion that more crowded living conditions trigger aggressive behavior. Chimps are placed, according to an impartial assignment rule, in cages with either one, several, or many other chimps. Subsequently, during a standard observation period, each chimp is assigned a score based on its aggressive behavior toward a chimplike stuffed doll.
- **(b)** An investigator wishes to test whether, when compared with recognized scientists, recognized artists tend to be born under different astrological signs.
- (c) To determine whether there is a relationship between the sexual codes of primitive tribes and their behavior toward neighboring tribes, an anthropologist consults available records, classifying each tribe on the basis of its sexual codes (permissive or repressive) and its behavior toward neighboring tribes (friendly or hostile).
- (d) In a study of group problem solving, an investigator assigns college students to groups of two, three, or four students and measures the amount of time required by each group to solve a complex puzzle.
- **(e)** A school psychologist wishes to determine whether reading comprehension scores are related to the number of months of formal education, as reported on school transcripts, for a group of 12-year-old migrant children.
- (f) To determine whether Graduate Record Exam (GRE) scores can be increased by cramming, an investigator allows college students to choose to participate in either a GRE test-taking workshop or a control (non-test-taking) workshop and then compares the GRE scores earned subsequently by the two groups of students.
- (g) A social scientist wishes to determine whether there is a relationship between the attractiveness scores (on a 100-point scale) assigned to college students by a panel of peers and their scores on a paper-and-pencil test of anxiety.
- (h) A political scientist wishes to determine whether males and females differ with respect to their attitudes toward defense spending by the federal government. She asks each person if he or she thinks that the current level of defense spending should be increased, remain the same, or be decreased.
- (i) Investigators found that four year-old children who delayed eating one marshmallow in order to eat two marshmallows later, scored higher than non-delayers on the Scholastic Aptitude Test (SAT) taken over a decade later.

REVIEW QUESTIONS 19

1.9 Recent studies, as summarized, for example, in E. Mortensen et al. (2002). The association between duration of breastfeeding and adult intelligence. *Journal of the American Medical Association*, 287, 2365–2371, suggest that breastfeeding of infants may increase their subsequent cognitive (IQ) development. Both experiments and observational studies are cited.

- (a) What determines whether some of these studies are experiments?
- (b) Name at least two potential confounding variables controlled by breastfeeding experiments.
- 1.10 If you have not done so already, familiarize yourself with the various appendices in this book.
- (a) Particularly note the location of Appendix B (Answers to Selected Questions) and Appendix D (Glossary).
- **(b)** Browse through Appendix A (Math Review). If this material looks unfamiliar, study Appendix A, using the self-diagnostic tests as guides.

## **PART**

## **Descriptive Statistics**

### Organizing and Summarizing Data

- 2 Describing Data with Tables and Graphs
- 3 Describing Data with Averages
- 4 Describing Variability
- 5 Normal Distributions and Standard (z) Scores
- 6 Describing Relationships: Correlation
- 7 Regression

#### Preview

You probably associate statistics with sets of numbers. Numerical sets—or, more generally, sets of data—usually represent the point of departure for a statistical analysis. While focusing on descriptive statistics in the next six chapters, we'll avoid extensive sets of numbers (and the discomfort they trigger in some of us) without, however, shortchanging your exposure to key statistical tools and concepts. As will become apparent, these tools will help us make sense out of data, with its inevitable variability, and communicate information about data to others.

## CHAPTER

2

# **Describing Data**with Tables and Graphs

#### TABLES (FREQUENCY DISTRIBUTIONS)

- 2.1 FREQUENCY DISTRIBUTIONS FOR QUANTITATIVE DATA
- 2.2 GUIDELINES
- 2.3 OUTLIERS
- 2.4 RELATIVE FREQUENCY DISTRIBUTIONS
- 2.5 CUMULATIVE FREQUENCY DISTRIBUTIONS
- 2.6 FREQUENCY DISTRIBUTIONS FOR QUALITATIVE (NOMINAL) DATA
- 2.7 INTERPRETING DISTRIBUTIONS CONSTRUCTED BY OTHERS

#### GRAPHS

- 2.8 GRAPHS FOR QUANTITATIVE DATA
- 2.9 TYPICAL SHAPES
- 2.10 A GRAPH FOR QUALITATIVE (NOMINAL) DATA
- 2.11 MISLEADING GRAPHS
- 2.12 DOING IT YOURSELF

Summary / Important Terms / Review Questions

#### Preview

A frequency distribution helps us to detect any pattern in the data (assuming a pattern exists) by superimposing some order on the inevitable variability among observations. For example, the appearance of a familiar bell-shaped pattern in the frequency distribution of reaction times of airline pilots to a cockpit alarm suggests the presence of many small chance factors whose collective effect must be considered in pilot retraining or cockpit redesign. Frequency distributions will appear in their various forms throughout the remainder of the book.

Graphs of frequency distributions further aid our effort to detect data patterns and make sense out of the data. For example, knowing that the silhouette of a graph is balanced, as is the distribution of IQs for the general population, or that the silhouette is lopsided, as is the distribution of wealth for U.S. citizens, might supply important clues for understanding the data. Because they vividly summarize information, graphs sometimes serve as the final products of simple statistical analyses.

Given some data, as in Table 1.1 on page 4, how do you make sense out of them—both for yourself and for others? Hidden among all those observations, is there an important message, possibly one that either supports or fails to support one of your ideas?

| Table 2.1 FREQUENCY DISTRIBUTION (UNGROUPED DATA) |                   |  |
|---------------------------------------------------|-------------------|--|
| WEIGHT                                            | f                 |  |
| 245                                               | 1                 |  |
| 244                                               | 0                 |  |
| 243                                               | 0                 |  |
| 242                                               | 0                 |  |
| *                                                 |                   |  |
| *                                                 |                   |  |
| 161                                               | 0                 |  |
| 160                                               | 4                 |  |
| 159                                               |                   |  |
| 158                                               | 1<br>2<br>3       |  |
| 157                                               | 3                 |  |
| *                                                 |                   |  |
| *                                                 |                   |  |
| *                                                 |                   |  |
| 136                                               | 0                 |  |
| 135                                               | 2                 |  |
| 134<br>133                                        | 0                 |  |
| Total                                             | <del></del><br>53 |  |
| 10141                                             | 00                |  |

#### **Frequency Distribution**

A collection of observations produced by sorting observations into classes and showing their frequency (f) of occurrence in each class.

•••••

## Frequency Distribution for Ungrouped Data

A frequency distribution produced whenever observations are sorted into classes of single values.

(Or, more interestingly, is there a difference between two or more sets of data—for instance, between the GRE scores of students who do or do not attend a test-taking workshop; or between the survival rates of coronary bypass patients who do or do not own a dog; or between the starting salaries of male and female executives?) At this point, especially if you are facing a fresh set of data in which you have a special interest, statistics can be exciting as well as challenging. Your initial responsibility is to describe the data as clearly, completely, and concisely as possible. Statistics supplies some tools, including tables and graphs, and some guidelines. Beyond that, it is just the data and you. There is no single right way to describe data. Equally valid descriptions of the same data might appear in tables or graphs with different formats. By following just a few guidelines, your reward will be a well-summarized set of data.

#### TABLES (FREQUENCY DISTRIBUTIONS)

#### 2.1 FREQUENCY DISTRIBUTIONS FOR QUANTITATIVE DATA

**Table 2.1** shows one way to organize the weights of the male statistics students listed in Table 1.1. First, arrange a column of consecutive numbers, beginning with the lightest weight (133) at the bottom and ending with the heaviest weight (245) at the top. (Because of the extreme length of this column, many intermediate numbers have been omitted in Table 2.1, a procedure *never* followed in practice.) Then place a short vertical stroke or tally next to a number each time its value appears in the original set of data; once this process has been completed, substitute for each tally count (not shown in Table 2.1) a number indicating the frequency (f) of occurrence of each weight.

A frequency distribution is a collection of observations produced by sorting observations into classes and showing their frequency (f) of occurrence in each class.

When observations are sorted into classes of *single* values, as in Table 2.1, the result is referred to as a **frequency distribution for ungrouped data.** 

#### **Not Always Appropriate**

The frequency distribution shown in Table 2.1 is only partially displayed because there are more than 100 possible values between the largest and smallest observations. Frequency distributions for ungrouped data are much more informative when the number of possible values is less than about 20. Under these circumstances, they are a straightforward method for organizing data. Otherwise, if there are 20 or more possible values, consider using a frequency distribution for grouped data.

**Progress Check \*2.1** Students in a theater arts appreciation class rated the classic film *The Wizard of Oz* on a 10-point scale, ranging from 1 (poor) to 10 (excellent), as follows:

| 3<br>3<br>2<br>9 | 7<br>1<br>5 | 2<br>4<br>3 | 7<br>10<br>5 | 8<br>3<br>8<br>7 |
|------------------|-------------|-------------|--------------|------------------|
|                  | 7           | 6           | 5<br>3<br>3  | 7                |
| 8                | 9           | 7           | 3            | 6                |

Since the number of possible values is relatively small—only 10—it's appropriate to construct a frequency distribution for ungrouped data. Do this.

Answer on page 420.

## Frequency Distribution for Grouped Data

A frequency distribution produced whenever observations are sorted into classes of more than one value.

| Table 2.2<br>Frequency<br>Distribution<br>(Grouped Data) |          |  |  |
|----------------------------------------------------------|----------|--|--|
| WEIGHT                                                   | f        |  |  |
| 240-249                                                  | 1        |  |  |
| 230-239                                                  | 0        |  |  |
| 220-229                                                  | 3        |  |  |
| 210-219                                                  | 0        |  |  |
| 200-209                                                  | 2        |  |  |
| 190-199                                                  | 4        |  |  |
| 180–189                                                  | 3        |  |  |
| 170–179                                                  | 7        |  |  |
| 160–169                                                  | 12       |  |  |
| 150–159                                                  | 17       |  |  |
| 140–149                                                  | 1        |  |  |
| 130–139                                                  | <u>3</u> |  |  |
| Total                                                    | 53       |  |  |

#### **Unit of Measurement**

The smallest possible difference between scores.

#### **Grouped Data**

**Table 2.2** shows another way to organize the weights in Table 1.1 according to their frequency of occurrence. When observations are sorted into classes of *more than one value*, as in Table 2.2, the result is referred to as a **frequency distribution for grouped data.** Let's look at the general structure of this frequency distribution. Data are grouped into class intervals with 10 possible values each. The bottom class includes the smallest observation (133), and the top class includes the largest observation (245). The distance between bottom and top is occupied by an orderly series of classes. The frequency (f) column shows the frequency of observations in each class and, at the bottom, the total number of observations in all classes.

Let's summarize the more important properties of the distribution of weights in Table 2.2. Although ranging from the 130s to the 240s, the weights peak in the 150s, with a progressively decreasing but relatively heavy concentration in the 160s and 170s. Furthermore, the distribution of weights is not balanced about its peak, but tilted in the direction of the heavier weights.

#### 2.2 GUIDELINES

The "Guidelines for Frequency Distributions" box lists seven rules for producing a well-constructed frequency distribution. The first three rules are essential and should not be violated. The last four rules are optional and can be modified or ignored as circumstances warrant. Satisfy yourself that the frequency distribution in Table 2.2 actually complies with these seven rules.

#### **How Many Classes?**

The seventh guideline requires a few more comments. The use of too many classes—as in **Table 2.3**, in which the weights are grouped into 24 classes, each with an interval of 5—tends to defeat the purpose of a frequency distribution, namely, to provide a reasonably concise description of data. On the other hand, the use of too few classes—as in **Table 2.4**, in which the weights are grouped into three classes, each with an interval of 50—can mask important data patterns such as the high density of weights in the 150s and 160s.

#### When There Are Either Many or Few Observations

There is nothing sacred about 10, the recommended number of classes. When describing large sets of data, you might aim for considerably more than 10 classes in order to portray some of the more fine-grained data patterns that otherwise could vanish. On the other hand, when describing small batches of data, you might aim for fewer than 10 classes in order to spotlight data regularities that otherwise could be blurred. It is best, therefore, to think of 10, the recommended number of classes, as a rough rule of thumb to be applied with discretion.

#### Gaps between Classes

In well-constructed frequency tables, the gaps between classes, such as between 149 and 150 in Table 2.2, show clearly that each observation or score has been assigned to one, and only one, class. The size of the gap should always equal one **unit of measurement;** that is, it should always equal the smallest possible difference between scores within a particular set of data. Since the gap is never bigger than one unit of measurement, no score can fall into the gap. In the present case, in which the weights are reported to the nearest pound, one pound is the unit of measurement, and therefore, the gap between classes equals one pound. These gaps would not be appropriate if the weights had been reported to the nearest tenth of a pound. In this case, one-tenth of a pound is the unit of measurement, and therefore, the gap should equal one-tenth of a pound. The smallest class interval would be 130.0–139.9 (not 130–139), and the next class interval would be

2.2 GUIDELINES 25

# Table 2.3 FREQUENCY DISTRIBUTION WITH TOO MANY INTERVALS

| WEIGHT  | f      |
|---------|--------|
| 245-249 | 1      |
| 240-244 | 0      |
| 235-239 | 0      |
| 230-234 | 0      |
| 225-229 | 2      |
| 220-224 | 1      |
| 215-219 | 0      |
| 210-214 | 0      |
| 205-209 | 2      |
| 200-204 | 0      |
| 195–199 | 0      |
| 190-194 | 4      |
| 185–189 | 1      |
| 180–184 | 2      |
| 175–179 | 2<br>5 |
| 170–174 | 5      |
| 165–169 | 7      |
| 160–164 | 5      |
| 155–159 | 9      |
| 150–154 | 8      |
| 145–149 | 1      |
| 140–144 | 0      |
| 135–139 | 2      |
| 130–134 | _1     |
| Total   | 53     |

## Table 2.4 FREQUENCY DISTRIBUTION WITH TOO FEW INTERVALS

| WEIGHT  | f  |
|---------|----|
| 200-249 | 6  |
| 150-199 | 43 |
| 100-149 | 4  |
| Total   | 53 |

#### **GUIDELINES FOR FREQUENCY DISTRIBUTIONS**

#### **Essential**

1. Each observation should be included in one, and only one, class.

**Example:** 130–139, 140–149, 150–159, etc. It would be incorrect to use 130–140, 140–150, 150–160, etc., in which, because the boundaries of classes overlap, an observation of 140 (or 150) could be assigned to either of two classes.

2. List all classes, even those with zero frequencies.

**Example:** Listed in Table 2.2 is the class 210–219 and its frequency of zero. It would be incorrect to skip this class because of its zero frequency.

3. All classes should have equal intervals.

**Example:** 130–139, 140–149, 150–159, etc. It would be incorrect to use 130–139, 140–159, etc., in which the second class interval (140–159) is twice as wide as the first class interval (130–139).

#### **Optional**

4. All classes should have both an upper boundary and a lower boundary.

**Example:** 240–249. Less preferred would be 240–above, in which no maximum value can be assigned to observations in this class. (Nevertheless, this type of open-ended class is employed as a space-saving device when many different tables must be listed, as in the *Statistical Abstract of the United States*. An open-ended class appears in the table "Two Age Distributions" in Review Question 2.17 at the end of this chapter.)

5. Select the class interval from convenient numbers, such as 1, 2, 3, . . . 10, particularly 5 and 10 or multiples of 5 and 10.

**Example:** 130–139, 140–149, in which the class interval of 10 is a convenient number. Less preferred would be 130–142, 143–155, etc., in which the class interval of 13 is not a convenient number.

The lower boundary of each class interval should be a multiple of the class interval.

**Example:** 130–139, 140–149, in which the lower boundaries of 130, 140, are multiples of 10, the class interval. Less preferred would be 135–144, 145–154, etc., in which the lower boundaries of 135 and 145 are not multiples of 10, the class interval.

7. Aim for a total of approximately 10 classes.

**Example:** The distribution in Table 2.2 uses 12 classes. Less preferred would be the distributions in Tables 2.3 and 2.4. The distribution in Table 2.3 has too many classes (24), whereas the distribution in Table 2.4 has too few classes (3).

140.0–149.9 (not 140–149), and so on. These new boundaries would guarantee that any observation, such as 139.6, would be assigned to one, and only one, class.

Gaps between classes do not signify any disruption in the essentially continuous nature of the data. It would be erroneous to conclude that, because of the gap between 149 and 150 for the frequency distribution in Table 2.2, nobody can weigh between 149 and 150 lbs. As noted in Section 1.6, a man who reports his weight as 150 lbs actually could weigh anywhere between 149.5 and 150.5 lbs, just as a man who reports his weight as 149 lbs actually could weigh anywhere between 148.5 and 149.5 lbs.

#### Real Limits of Class Intervals

#### **Real Limits**

Located at the midpoint of the gap between adjacent tabled boundaries.

Gaps cannot be ignored when you are determining the actual width of any class interval. The **real limits** *are located at the midpoint of the gap between adjacent tabled boundaries;* that is, one-half of one unit of measurement below the lower tabled boundary and one-half of one unit of measurement above the upper tabled boundary.

For example, the real limits for 140-149 in Table 2.2 are 139.5 (140 minus one-half of the unit of measurement of 1) and 149.5 (149 plus one-half of the unit of measurement of 1), and the actual width of the class interval would be 10 (from 149.5 - 139.5 = 10).

If weights had been reported to the nearest tenth of a pound, the real limits for 140.0-149.9 would be 139.95 (140.0 minus one-half of the unit of measurement of .1) and 149.95 (149.9 plus one-half of one unit of measurement of .1), and the actual width of the class interval still would be 10 (from 149.95 - 139.95 = 10).

#### **Constructing Frequency Distributions**

Now that you know the properties of well-constructed frequency distributions, study the step-by-step procedure listed in the "Constructing Frequency Distributions" box, which shows precisely how the distribution in Table 2.2 was constructed from the weight data in Table 1.1. You might want to refer back to this box when you need to construct a frequency distribution for grouped data.

**Progress Check \*2.2** The IQ scores for a group of 35 high school dropouts are as follows:

| 91  | 85  | 84  | 79  | 80  |
|-----|-----|-----|-----|-----|
| 87  | 96  | 75  | 86  | 104 |
| 95  | 71  | 105 | 90  | 77  |
| 123 | 80  | 100 | 93  | 108 |
| 98  | 69  | 99  | 95  | 90  |
| 110 | 109 | 94  | 100 | 103 |
| 112 | 90  | 90  | 98  | 89  |

- (a) Construct a frequency distribution for grouped data.
- **(b)** Specify the *real* limits for the lowest class interval in this frequency distribution. **Answers on pages 420 and 421.**

**Progress Check \*2.3** What are some possible poor features of the following frequency distribution?

| ESTIMATED WEEKLY TV VIEWING TIME (HRS) FOR 250 SIXTH GRADERS |           |  |  |
|--------------------------------------------------------------|-----------|--|--|
| VIEWING TIME                                                 | f         |  |  |
| 35–above                                                     | 2         |  |  |
| 30-34                                                        | 5         |  |  |
| 25-30                                                        | 29        |  |  |
| 20-22                                                        | 60        |  |  |
| 15–19                                                        | 60        |  |  |
| 10–14                                                        | 34        |  |  |
| 5–9                                                          | 31        |  |  |
| 0–4                                                          | <u>29</u> |  |  |
|                                                              | Total 250 |  |  |

Answers on page 421.

2.3 OUTLIERS 27

#### **CONSTRUCTING FREQUENCY DISTRIBUTIONS**

- 1. Find the range, that is, the difference between the largest and smallest observations. The range of weights in Table 1.1 is 245 133 = 112.
- 2. Find the class interval required to span the range by dividing the range by the desired number of classes (ordinarily 10). In the present example,

Class interval = 
$$\frac{range}{desired number of classes} = \frac{112}{10} = 11.2$$

- Round off to the nearest convenient interval (such as 1, 2, 3, . . . 10, particularly 5 or 10 or multiples of 5 or 10). In the present example, the nearest convenient interval is 10.
- **4. Determine where the lowest class should begin.** (Ordinarily, this number should be a multiple of the class interval.) In the present example, the smallest score is 133, and therefore the lowest class should begin at 130, since 130 is a multiple of 10 (the class interval).
- 5. Determine where the lowest class should end by adding the class interval to the lower boundary and then subtracting one unit of measurement. In the present example, add 10 to 130 and then subtract 1, the unit of measurement, to obtain 139—the number at which the lowest class should end.
- 6. Working upward, list as many equivalent classes as are required to include the largest observation. In the present example, list 130–139, 140–149, . . . , 240–249, so that the last class includes 245, the largest score.
- 7. Indicate with a tally the class in which each observation falls. For example, the first score in Table 1.1, 160, produces a tally next to 160–169; the next score, 193, produces a tally next to 190–199; and so on.
- 8. Replace the tally count for each class with a number—the frequency (f)—and show the total of all frequencies. (Tally marks are not usually shown in the final frequency distribution.)
- 9. Supply headings for both columns and a title for the table.

#### 2.3 OUTLIERS

Outlier

A very extreme score.

Be prepared to deal occasionally with the appearance of one or more *very extreme* scores, or **outliers.** A GPA of 0.06, an IQ of 170, summer wages of \$62,000—each requires special attention because of its potential impact on a summary of the data.

#### Check for Accuracy

Whenever you encounter an outrageously extreme value, such as a GPA of 0.06, attempt to verify its accuracy. For instance, was a respectable GPA of 3.06 recorded erroneously as 0.06? If the outlier survives an accuracy check, it should be treated as a legitimate score.

#### Might Exclude from Summaries

You might choose to segregate (but not to suppress!) an outlier from any summary of the data. For example, you might relegate it to a footnote instead of using excessively wide class intervals in order to include it in a frequency distribution. Or you might use various numerical summaries, such as the median and interquartile range, to be discussed in Chapters 3 and 4, that ignore extreme scores, including outliers.

#### Might Enhance Understanding

Insofar as a valid outlier can be viewed as the product of special circumstances, it might help you to understand the data. For example, you might understand better why crime rates differ among communities by studying the special circumstances that produce a community with an extremely low (or high) crime rate, or why learning rates differ among third graders by studying a third grader who learns very rapidly (or very slowly).

**Progress Check \*2.4** Identify any outliers in each of the following sets of data collected from nine college students.

| SUMMER INCOME | AGE | FAMILY SIZE | GPA  |
|---------------|-----|-------------|------|
| \$6,450       | 20  | 2           | 2.30 |
| \$4,820       | 19  | 4           | 4.00 |
| \$5,650       | 61  | 3           | 3.56 |
| \$1,720       | 32  | 6           | 2.89 |
| \$600         | 19  | 18          | 2.15 |
| \$0           | 22  | 2           | 3.01 |
| \$3,482       | 23  | 6           | 3.09 |
| \$25,700      | 27  | 3           | 3.50 |
| \$8,548       | 21  | 4           | 3.20 |

Answers on page 421.

#### 2.4 RELATIVE FREQUENCY DISTRIBUTIONS

An important variation of the frequency distribution is the relative frequency distribution.

## Relative frequency distributions show the frequency of each class as a part or fraction of the total frequency for the entire distribution.

This type of distribution allows us to focus on the relative concentration of observations among different classes within the same distribution. In the case of the weight data in Table 2.2, it permits us to see that the 160s account for about one-fourth (12/53 = 23, or 23%) of all observations. This type of distribution is especially helpful when you must compare two or more distributions based on different total numbers of observations. For instance, as in Review Question 2.17, you might want to compare the distribution of ages for 500 residents of a small town with that for the approximately 300 million residents of the United States. The conversion to relative frequencies allows a direct comparison of the shapes of these two distributions without having to adjust for the radically different total numbers of observations.

#### **Constructing Relative Frequency Distributions**

To convert a frequency distribution into a relative frequency distribution, divide the frequency for each class by the total frequency for the entire distribution. **Table 2.5** illustrates a relative frequency distribution based on the weight distribution of Table 2.2.

## Relative Frequency Distribution

A frequency distribution showing the frequency of each class as a fraction of the total frequency for the entire distribution.

| Table 2.5 RELATIVE FREQUENCY DISTRIBUTION |          |            |  |
|-------------------------------------------|----------|------------|--|
| WEIGHT                                    | f        | RELATIVE f |  |
| 240-249                                   | 1        | .02        |  |
| 230-239                                   | 0        | .00        |  |
| 220-229                                   | 3        | .06        |  |
| 210–219                                   | 0        | .00        |  |
| 200–209                                   | 2        | .04        |  |
| 190–199                                   | 4        | .08        |  |
| 180–189                                   | 3        | .06        |  |
| 170–179                                   | 7        | .13        |  |
| 160–169                                   | 12       | .23        |  |
| 150–159                                   | 17       | .32        |  |
| 140–149                                   | 1        | .02        |  |
| 130–139                                   | <u>3</u> | <u>.06</u> |  |
|                                           | Total 53 | 1.02*      |  |

<sup>\*</sup> The sum does not equal 1.00 because of rounding-off errors.

The conversion to proportions is straightforward. For instance, to obtain the proportion of .06 for the class 130–139, divide the frequency of 3 for that class by the total frequency of 53. Repeat this process until a proportion has been calculated for each class.

#### Percentages or Proportions?

Some people prefer to deal with percentages rather than proportions because percentages usually lack decimal points. A proportion always varies between 0 and 1, whereas a percentage always varies between 0 percent and 100 percent. To convert the relative frequencies in Table 2.5 from proportions to percentages, multiply each proportion by 100; that is, move the decimal point two places to the right. For example, multiply .06 (the proportion for the class 130–139) by 100 to obtain 6 percent.

**Progress Check \*2.5** GRE scores for a group of graduate school applicants are distributed as follows:

| GRE     | f   |
|---------|-----|
| 725–749 | 1   |
| 700–724 | 3   |
| 675–699 | 14  |
| 650-674 | 30  |
| 625-649 | 34  |
| 600-624 | 42  |
| 575–599 | 30  |
| 550-574 | 27  |
| 525-549 | 13  |
| 500-524 | 4   |
| 475–499 | 2   |
| Total   | 200 |

Convert to a relative frequency distribution. When calculating proportions, round numbers to two digits to the right of the decimal point, using the rounding procedure specified in Section A.7 of Appendix A.

Answers on page 421.

#### 2.5 CUMULATIVE FREQUENCY DISTRIBUTIONS

Cumulative frequency distributions show the total number of observations in each class and in all lower-ranked classes.

This type of distribution can be used effectively with sets of scores, such as test scores for intellectual or academic aptitude, when *relative standing* within the distribution assumes primary importance. Under these circumstances, cumulative frequencies are usually converted, in turn, to cumulative percentages. Cumulative percentages are often referred to as *percentile ranks*.

## Cumulative Frequency Distribution

A frequency distribution showing the total number of observations in each class and all lower-ranked classes.

#### **Constructing Cumulative Frequency Distributions**

To convert a frequency distribution into a cumulative frequency distribution, add to the frequency of each class the sum of the frequencies of all classes ranked below it. This gives the cumulative frequency for that class. Begin with the lowest-ranked class in the frequency distribution and work upward, finding the cumulative frequencies in ascending order. In **Table 2.6**, the cumulative frequency for the class 130–139 is 3, since there are no classes ranked lower. The cumulative frequency for the class 140–149 is 4, since 1 is the frequency for that class and 3 is the frequency of all lower-ranked classes. The cumulative frequency for the class 150–159 is 21, since 17 is the frequency for that class and 4 is the sum of the frequencies of all lower-ranked classes.

| Table 2.6  CUMULATIVE FREQUENCY DISTRIBUTION |                |              |                    |  |
|----------------------------------------------|----------------|--------------|--------------------|--|
| WEIGHT                                       | f              | CUMULATIVE f | CUMULATIVE PERCENT |  |
| 240-249                                      | 1              | 53           | 100                |  |
| 230-239                                      | 0              | 52           | 98                 |  |
| 220-229                                      | 3              | 52           | 98                 |  |
| 210-219                                      | 0              | 49           | 92                 |  |
| 200-209                                      | 2              | 49           | 92                 |  |
| 190–199                                      | 4              | 47           | 89                 |  |
| 180–189                                      | 3              | 43           | 81                 |  |
| 170–179                                      | 7              | 40           | 75                 |  |
| 160-169                                      | 12             | 33           | 62                 |  |
| 150-159                                      | 17             | 21           | 40                 |  |
| 140–149                                      | 1              | 4            | 8                  |  |
| 130–139                                      | _3             | 3            | 6                  |  |
| Total                                        | <u>3</u><br>53 |              |                    |  |

#### **Cumulative Percentages**

As has been suggested, if relative standing within a distribution is particularly important, then cumulative frequencies are converted to cumulative percentages. A glance at Table 2.6 reveals that 75 percent of all weights are the same as or lighter than the weights between 170 and 179 lbs. To obtain this cumulative percentage (75%), the cumulative frequency of 40 for the class 170–179 should be divided by the total frequency of 53 for the entire distribution.

#### **Progress Check \*2.6**

- (a) Convert the distribution of GRE scores shown in Question 2.5 to a cumulative frequency distribution.
- **(b)** Convert the distribution of GRE scores obtained in Question 2.6(a) to a cumulative percent frequency distribution.

Answers on page 421.

#### Percentile Ranks

When used to describe the relative position of any score within its parent distribution, cumulative percentages are referred to as percentile ranks. *The* **percentile rank** of a score indicates the percentage of scores in the entire distribution with similar or smaller values than that score. Thus a weight has a percentile rank of 80 if equal or lighter weights constitute 80 percent of the entire distribution.

#### Approximate Percentile Ranks (from Grouped Data)

The assignment of *exact* percentile ranks requires that cumulative percentages be obtained from frequency distributions for ungrouped data. If we have access only to a frequency distribution for grouped data, as in Table 2.6, cumulative percentages can be used to assign *approximate* percentile ranks. In Table 2.6, for example, any weight in the class 170–179 could be assigned an approximate percentile rank of 75, since 75 is the cumulative percent for this class.

**Progress Check \*2.7** Referring to Table 2.6, find the *approximate* percentile rank of any weight in the class 200–209.

Answers on page 422.

## 2.6 FREQUENCY DISTRIBUTIONS FOR QUALITATIVE (NOMINAL) DATA

When, among a set of observations, any single observation is a word, letter, or numerical code, the data are qualitative. Frequency distributions for qualitative data are easy to construct. Simply determine the frequency with which observations occupy each class, and report these frequencies as shown in **Table 2.7** for the Facebook profile survey. This frequency distribution reveals that Yes replies are approximately twice as prevalent as No replies.

#### **Ordered Qualitative Data**

It's totally arbitrary whether Yes is listed above or below No in Table 2.7. When, however, qualitative data have an ordinal level of measurement because observations can be ordered from least to most, that order should be preserved in the frequency table, as illustrated in **Table 2.8**, in which military ranks are listed in descending order from general to lieutenant.

#### Relative and Cumulative Distributions for Qualitative Data

Frequency distributions for qualitative variables can always be converted into relative frequency distributions, as illustrated in Table 2.8. Furthermore, if measurement is ordinal because observations can be ordered from least to most, cumulative frequencies (and cumulative percentages) can be used. As illustrated in Table 2.8, it's appropriate

#### Percentile Rank of an Observation

Percentage of scores in the entire distribution with equal or smaller values than that score.

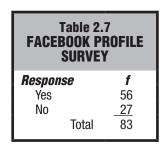

| Table 2.8 RANKS OF OFFICERS IN THE U.S. ARMY (PROJECTED 2016) |        |            |                           |  |  |
|---------------------------------------------------------------|--------|------------|---------------------------|--|--|
| RANK                                                          | f      | PROPORTION | <b>CUMULATIVE PERCENT</b> |  |  |
| General                                                       | 311    | .004*      | 100.0                     |  |  |
| Colonel                                                       | 13,156 | .167       | 99.6                      |  |  |
| Major                                                         | 16,108 | .204       | 82.9                      |  |  |
| Captain                                                       | 29,169 | .370       | 62.5                      |  |  |
| Lieutenant                                                    | 20,083 | .255       | 25.5                      |  |  |
| Total                                                         | 78,827 |            |                           |  |  |

<sup>\*</sup>To avoid a value of .00 for General, proportions are carried three places to the right of the decimal point.

Source: http://www.statista.com/statistics

to claim, for example, that a captain has an *approximate* percentile rank of 63 among officers since 62.5 (or 63) is the cumulative percent for this class. If measurement is only nominal because observations cannot be ordered, as in Table 2.7, a cumulative frequency distribution is meaningless.

**Progress Check \*2.8** Movie ratings reflect ordinal measurement because they can be ordered from most to least restrictive: NC-17, R, PG-13, PG, and G. The ratings of some films shown recently in San Francisco are as follows:

|    | PG  | PG    | PG | PG-13 | G     |
|----|-----|-------|----|-------|-------|
|    | G   | PG-13 | R  | PG    | PG    |
|    | R   | PG    | R  | PG    | R     |
| NC | -17 | NC-17 | PG | G     | PG-13 |

- (a) Construct a frequency distribution.
- **(b)** Convert to relative frequencies, expressed as percentages.
- **(c)** Construct a cumulative frequency distribution.
- (d) Find the approximate percentile rank for those films with a PG rating.
  Answers on page 422.

## 2.7 INTERPRETING DISTRIBUTIONS CONSTRUCTED BY OTHERS

When inspecting a distribution for the first time, train yourself to look at the entire table, not just the distribution. Read the title, column headings, and any footnotes. Where do the data come from? Is a source cited? Next, focus on the form of the frequency distribution. Is it well constructed? For quantitative data, does the total number of classes seem to avoid either over- or under-summarizing the data?

After these preliminaries, inspect the content of the frequency distribution. What is the approximate range? Does it seem reasonable? (Otherwise, you might be misinterpreting the distribution or the distribution might contain one or more outliers that require special attention.) As best you can, disregard the inevitable irregularities that accompany a frequency distribution and focus on its overall appearance or shape. Do the frequencies arrange themselves around a single peak (high point) or several peaks? (More than one peak might signify the presence of several different types of observations—for example, the annual incomes of male and female wage earners—coexisting in the same distribution.) Is the distribution fairly balanced around its peak? (An obviously unbalanced distribution

might reflect the presence of a numerical boundary, such as a score of 100 percent correct on an extremely easy exam, beyond which no score is possible.)

When interpreting distributions, including distributions constructed by someone else, keep an open mind. Follow the previous suggestions but also pursue any questions stimulated by your inspection of the entire table.

#### **GRAPHS**

Data can be described clearly and concisely with the aid of a well-constructed frequency distribution. And data can often be described even more vividly, particularly when you're attempting to communicate with a general audience, by converting frequency distributions into graphs. Let's explore some of the most common types of graphs for quantitative and qualitative data.

#### 2.8 GRAPHS FOR QUANTITATIVE DATA

#### Histograms

The weight distribution described in Table 2.2 appears as a **histogram** in **Figure 2.1.** A casual glance at this histogram confirms previous conclusions: a dense concentration of weights among the 150s, 160s, and 170s, with a spread in the direction of the heavier weights. Let's pinpoint some of the more important features of histograms.

- Equal units along the horizontal axis (the *X* axis, or abscissa) reflect the various class intervals of the frequency distribution.
- Equal units along the vertical axis (the *Y* axis, or ordinate) reflect increases in frequency. (The units along the vertical axis do not have to be the same width as those along the horizontal axis.)
- The intersection of the two axes defines the origin at which both numerical scales equal 0.

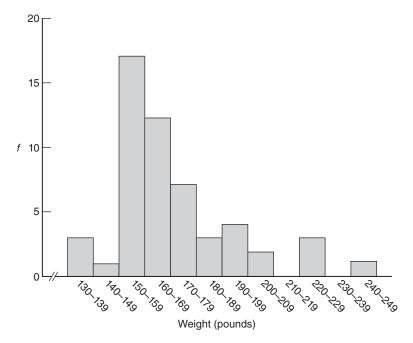

## FIGURE 2.1 Histogram.

#### Histogram

A bar-type graph for quantitative data. The common boundaries between adjacent bars emphasize the continuity of the data, as with continuous variables.

•••••

- Numerical scales always increase from left to right along the horizontal axis and from bottom to top along the vertical axis. It is considered good practice to use wiggly lines to highlight breaks in scale, such as those along the horizontal axis in Figure 2.1, between the origin of 0 and the smallest class of 130–139.
- The body of the histogram consists of a series of bars whose heights reflect the frequencies for the various classes. Notice that adjacent bars in histograms have common boundaries that emphasize the continuity of quantitative data for continuous variables. The introduction of gaps between adjacent bars would suggest an artificial disruption in the data more appropriate for discrete quantitative variables or for qualitative variables.

The extensive set of numbers along the horizontal scale of Figure 2.1 can be replaced with a few convenient numbers, as in panel A of **Figure 2.2.** This concession helps avoid excessive cluttering of the numerical scale.

#### Frequency Polygon

A line graph for quantitative data that also emphasizes the continuity of continuous variables.

#### Frequency Polygon

An important variation on a histogram is the **frequency polygon**, or line graph. *Frequency polygons may be constructed directly from frequency distributions*. However, we will follow the step-by-step transformation of a histogram into a frequency polygon, as described in panels A, B, C, and D of Figure 2.2.

- **A.** This panel shows the histogram for the weight distribution.
- **B.** Place dots at the midpoints of each bar top or, in the absence of bar tops, at midpoints for classes on the horizontal axis, and connect them with straight lines. [To find the midpoint of any class, such as 160-169, simply add the two tabled boundaries (160 + 169 = 329) and divide this sum by 2(329/2 = 164.5).]
- **C.** Anchor the frequency polygon to the horizontal axis. First, extend the upper tail to the midpoint of the first unoccupied class (250–259) on the upper flank of the histogram. Then extend the lower tail to the midpoint of the first unoccupied class (120–129) on the lower flank of the histogram. Now all of the area under the frequency polygon is enclosed completely.
- **D.** Finally, erase all of the histogram bars, leaving only the frequency polygon. Frequency polygons are particularly useful when two or more frequency distributions or relative frequency distributions are to be included in the same graph. See Review Question 2.17.

**Progress Check \*2.9** The following frequency distribution shows the annual incomes in dollars for a group of college graduates.

| INCOME          | f   |
|-----------------|-----|
| 130,000-139,999 | 1   |
| 120,000-129,999 | 0   |
| 110,000-119,999 | 1   |
| 100,000-109,999 | 3   |
| 90,000-99,999   | 1   |
| 80,000-89,999   | 5   |
| 70,000-79,999   | 7   |
| 60,000-69,999   | 10  |
| 50,000-59,999   | 14  |
| 40,000-49,999   | 23  |
| 30,000-39,999   | 17  |
| 20,000-29,999   | 10  |
| 10,000-19,999   | 8   |
| 0-9,999         | 3   |
| Total           | 103 |

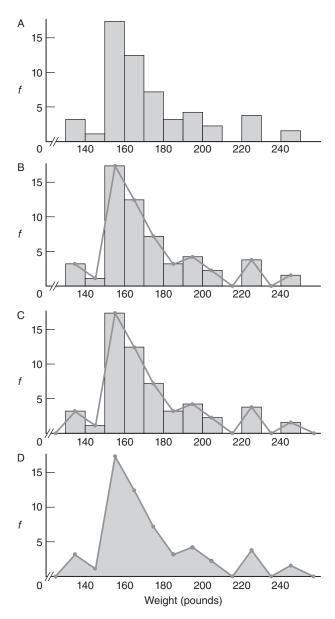

**FIGURE 2.2** *Transition from histogram to frequency polygon.* 

- (a) Construct a histogram.
- **(b)** Construct a frequency polygon.
- (c) Is this distribution balanced or lopsided?

  Answers on page 422.

#### Stem and Leaf Display

A device for sorting quantitative data on the basis of leading and trailing digits.

#### Stem and Leaf Displays

Still another technique for summarizing quantitative data is a **stem and leaf display.** Stem and leaf displays are ideal for summarizing distributions, such as that for weight data, without destroying the identities of individual observations.

#### **Constructing a Display**

The leftmost panel of **Table 2.9** re-creates the weights of the 53 male statistics students listed in Table 1.1. To construct the stem and leaf display for these data, first note that, when counting by tens, the weights range from the 130s to the 240s. Arrange a column of numbers, the stems, beginning with 13 (representing the 130s) and ending with 24 (representing the 240s). Draw a vertical line to separate the stems, which represent multiples of 10, from the space to be occupied by the leaves, which represent multiples of 1.

| Table 2.9  CONSTRUCTING STEM AND LEAF DISPLAY FROM WEIGHTS OF MALE  STATISTICS STUDENTS |       |        |      |     |                       |
|-----------------------------------------------------------------------------------------|-------|--------|------|-----|-----------------------|
|                                                                                         |       | RAW SC | ORES |     | STEM AND LEAF DISPLAY |
| 160—                                                                                    | _ 165 | 135    | 175  |     |                       |
| 193                                                                                     | 168   | 245    | 165  | 13  | 355                   |
| 226                                                                                     | 169   | 170    | 185  | 14  | 5                     |
| 152                                                                                     | 160   | 156    | 154  | 15_ | 27178020269826476     |
| 180                                                                                     | 170   | 160    | 179  | 16  | 035890006555          |
| 205                                                                                     | 150   | 225    | 165  | 17  | 2000259               |
| 163                                                                                     | 152   | 190    | 206  | 18  | 0 0 5                 |
| 157                                                                                     | 160   | 159    | 165  | 19  | 3 0 0 0               |
| 151                                                                                     | 190   | 172    | 157  | 20  | 5 6                   |
| 157                                                                                     | 150   | 190    | 156  | 21  |                       |
| 220                                                                                     | 133   | 166    | 135  | 22  | 6 0 5                 |
| 145                                                                                     | 180   | 158    |      | 23  |                       |
| 158                                                                                     | 152   | 152    |      | 24  | 5                     |
| 172                                                                                     | 170   | 156    |      |     |                       |

Next, enter each raw score into the stem and leaf display. As suggested by the shaded coding in Table 2.9, the first raw score of 160 reappears as a leaf of 0 on a stem of 16. The next raw score of 193 reappears as a leaf of 3 on a stem of 19, and the third raw score of 226 reappears as a leaf of 6 on a stem of 22, and so on, until each raw score reappears as a leaf on its appropriate stem.

#### Interpretation

Notice that the weight data have been sorted by the stems. All weights in the 130s are listed together; all of those in the 140s are listed together, and so on. A glance at the stem and leaf display in Table 2.9 shows essentially the same pattern of weights depicted by the frequency distribution in Table 2.2 and the histogram in Figure 2.1. (If you rotate the book counterclockwise one-quarter of a full turn, the silhouette of the stem and leaf display is the same as the histogram for the weight data. This simple maneuver only works if, as in the present display, stem values are listed from smallest at the top to largest at the bottom—one reason why the customary ranking for most tables in this book has been reversed for stem and leaf displays.)

#### Selection of Stems

Stem values are not limited to units of 10. Depending on the data, you might identify the stem with one or more leading digits that culminates in some variation on a stem value of 10, such as 1, 100, 1000, or even .1, .01, .001, and so on. For instance, an annual income of \$23,784 could be displayed as a stem of 23 (thousands) and a leaf of 784. (Leaves consisting of two or more digits, such as 784, are separated by commas.) An SAT test score of 689 could be displayed as a stem of 6 (hundreds) and a leaf of 89. A GPA of 3.25 could be displayed as a stem of 3 (ones) and a leaf of 25, or if you wanted more than a few stems, 3.25 could be displayed as a stem of 3.2 (one-tenths) and a leaf of 5.

Stem and leaf displays represent statistical bargains. Just a few minutes of work produces a description of data that is both clear and complete. Even though rarely appearing in published reports, stem and leaf displays often serve as the first step toward organizing data.

**Progress Check \*2.10** Construct a stem and leaf display for the following IQ scores obtained from a group of four-year-old children.

Answers on page 422.

#### 2.9 TYPICAL SHAPES

Whether expressed as a histogram, a frequency polygon, or a stem and leaf display, an important characteristic of a frequency distribution is its shape. **Figure 2.3** shows some of the more typical shapes for smoothed frequency polygons (which ignore the inevitable irregularities of real data).

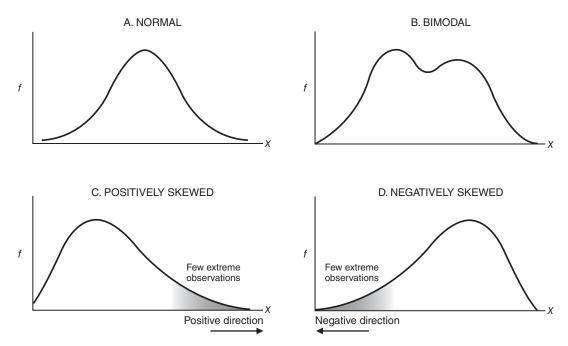

FIGURE 2.3
Typical shapes.

#### Normal

Any distribution that approximates the normal shape in panel A of Figure 2.3 can be analyzed, as we will see in Chapter 5, with the aid of the well-documented normal curve. The familiar bell-shaped silhouette of the normal curve can be superimposed on many frequency distributions, including those for uninterrupted gestation periods of human fetuses, scores on standardized tests, and even the popping times of individual kernels in a batch of popcorn.

#### Bimodal

Any distribution that approximates the bimodal shape in panel B of Figure 2.3 might, as suggested previously, reflect the coexistence of two different types of observations in the same distribution. For instance, the distribution of the ages of residents in a neighborhood consisting largely of either new parents or their infants has a bimodal shape.

#### **Positively Skewed**

The two remaining shapes in Figure 2.3 are lopsided. A *lopsided distribution caused* by a few extreme observations in the positive direction (to the right of the majority of observations), as in panel C of Figure 2.3, is a **positively skewed distribution.** The distribution of incomes among U.S. families has a pronounced positive skew, with most family incomes under \$200,000 and relatively few family incomes spanning a wide range of values above \$200,000. The distribution of weights in Figure 2.1 also is positively skewed.

#### **Negatively Skewed**

A lopsided distribution caused by a few extreme observations in the negative direction (to the left of the majority of observations), as in panel D of Figure 2.3, is a **negatively skewed distribution.** The distribution of ages at retirement among U.S. job holders has a pronounced negative skew, with most retirement ages at 60 years or older and relatively few retirement ages spanning the wide range of ages younger than 60.

#### Positively or Negatively Skewed?

Some people have difficulty with this terminology, probably because an entire distribution is labeled on the basis of the relative location, in the positive or negative direction, of a few extreme observations, rather than on the basis of the location of the majority of observations. To make this distinction, always force yourself to focus on the relative locations of the few extreme observations. If you get confused, use panels C and D of Figure 2.3 as guides, noting which silhouette in these two panels best approximates the shape of the distribution in question.

**Progress Check \*2.11** Describe the probable shape—normal, bimodal, positively skewed, or negatively skewed—for each of the following distributions:

- (a) female beauty contestants' scores on a masculinity test, with a higher score indicating a greater degree of masculinity
- (b) scores on a standardized IQ test for a group of people selected from the general population
- (c) test scores for a group of high school students on a very difficult college-level math exam
- (d) reading achievement scores for a third-grade class consisting of about equal numbers of regular students and learning-challenged students
- (e) scores of students at the Eastman School of Music on a test of music aptitude (designed for use with the general population)

Answers on page 422.

### Positively Skewed Distribution

A distribution that includes a few extreme observations in the positive direction (to the right of the majority of observations).

#### **Negatively Skewed Distribution**

A distribution that includes a few extreme observations in the negative direction (to the left of the majority of observations).

#### Bar Graph

A bar-type graph for qualitative data. Gaps between adjacent bars emphasize the discontinuous nature of the data.

#### 2.10 A GRAPH FOR QUALITATIVE (NOMINAL) DATA

The distribution in Table 2.7, based on replies to the question "Do you have a Facebook profile?" appears as a **bar graph** in **Figure 2.4.** A glance at this graph confirms that Yes replies occur approximately twice as often as No replies.

As with histograms, equal segments along the horizontal axis are allocated to the different words or classes that appear in the frequency distribution for qualitative data. Likewise, equal segments along the vertical axis reflect increases in frequency. The body of the bar graph consists of a series of bars whose heights reflect the frequencies for the various words or classes.

A person's answer to the question "Do you have a Facebook profile?" is either Yes or No, not some impossible intermediate value, such as 40 percent Yes and 60 percent No. Gaps are placed between adjacent bars of bar graphs to emphasize the discontinuous nature of qualitative data. A bar graph also can be used with quantitative data to emphasize the discontinuous nature of a discrete variable, such as the number of children in a family.

**Progress Check \*2.12** Referring to the box "Constructing Graphs" on page 47 for step-by-step instructions, construct a bar graph for the data shown in the following table:

| RACE/ETHNICITY OF U.S.<br>POPULATION, 2010 (IN MILLIONS) |              |  |  |  |
|----------------------------------------------------------|--------------|--|--|--|
| Race/Ethnicity                                           | f            |  |  |  |
| African American                                         | 37.7         |  |  |  |
| Asian American*                                          | 17.2         |  |  |  |
| Hispanic                                                 | 50.5         |  |  |  |
| White                                                    | <u>196.8</u> |  |  |  |
| Total**                                                  | 302.2        |  |  |  |

<sup>\*</sup>Mostly Asians, but also other races, such as Native Americans and Eskimos.

#### Answer on page 423.

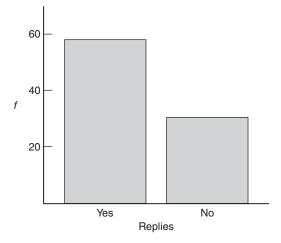

FIGURE 2.4
Bar graph.

<sup>\*\*</sup> Total does not include 6.6 million non-Hispanics reporting two or more races. Source: www.uscensus.gov/prod/census2010/

#### 2.11 MISLEADING GRAPHS

Graphs can be constructed in an unscrupulous manner to support a particular point of view. Indeed, this type of statistical fraud gives credibility to popular sayings, including "Numbers don't lie, but statisticians do" and "There are three kinds of lies—lies, damned lies, and statistics."

For example, to imply that comparatively many students responded Yes to the Face-book profile question, an unscrupulous person might resort to the various tricks shown in **Figure 2.5**:

- The width of the Yes bar is more than three times that of the No bar, thus violating the custom that bars be equal in width.
- The lower end of the frequency scale is omitted, thus violating the custom that the entire scale be reproduced, beginning with zero. (Otherwise, a broken scale should be highlighted by crossover lines, as in Figures 2.1 and 2.2.)
- The height of the vertical axis is several times the width of the horizontal axis, thus violating the custom, heretofore unmentioned, that the vertical axis be *approximately* as tall as the horizontal axis is wide. Beware of graphs in which, because the vertical axis is many times larger than the horizontal axis (as in Figure 2.5), frequency differences are exaggerated, or in which, because the vertical axis is many times smaller than the horizontal axis, frequency differences are suppressed.

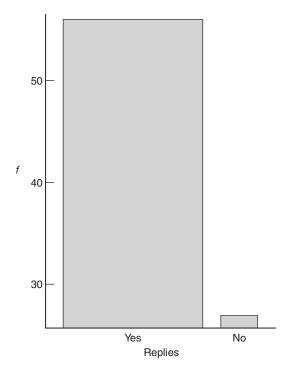

**FIGURE 2.5**Distorted bar graph.

The combined effect of Figure 2.5 is to imply that virtually all of the students responded Yes. Notice the radically different impressions created by Figures 2.4 and 2.5, even though both are based on exactly the same data. To heighten your sensitivity to this type of distortion and to other types of statistical frauds, read the highly entertaining book by Darrell Huff and Irving Geis, (1993). *How to Lie with Statistics*. New York, NY: Norton.

**Progress Check \*2.13** Criticize the graphs that appear here (ignore the inadequate labeling of both axes).

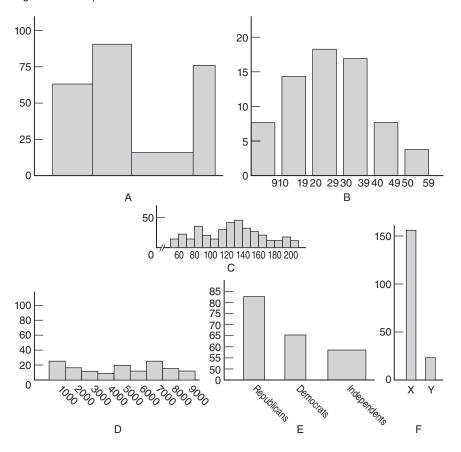

Answers on page 423.

#### 2.12 DOING IT YOURSELF

When you are constructing a graph, attempt to depict the data as clearly, concisely, and completely as possible. The blatant distortion shown in Figure 2.5 can easily be avoided by complying with the several customs described in the preceding section and by following the step-by-step procedure in the box "Constructing Graphs" on page 42. Otherwise, equally valid graphs of the same data might appear in different formats. It is often a matter of personal preference whether, for instance, a histogram or a frequency polygon should be used with quantitative data.

#### **CONSTRUCTING GRAPHS**

- Decide on the appropriate type of graph, recalling that histograms and frequency polygons are appropriate for quantitative data, while bar graphs are appropriate for qualitative data and also are sometimes used with discrete quantitative data.
- 2. Draw the horizontal axis, then the vertical axis, remembering that the vertical axis should be about as tall as the horizontal axis is wide.
- 3. Identify the string of class intervals that eventually will be super-imposed on the horizontal axis. For qualitative data or ungrouped quantitative data, this is easy—just use the classes suggested by the data. For grouped quantitative data, proceed as if you were creating a set of class intervals for a frequency distribution. (See the box "Constructing Frequency Distributions" on page 27.)
- 4. Superimpose the string of class intervals (with gaps for bar graphs) along the entire length of the horizontal axis. For histograms and frequency polygons, be prepared for some trial and error—use a pencil! Do not use a string of empty class intervals to bridge a sizable gap between the origin of 0 and the smallest class interval. Instead, use wiggly lines to signal a break in scale, then begin with the smallest class interval. Also, do not clutter the horizontal scale with excessive numbers—use just a few convenient numbers.
- 5. Along the entire length of the vertical axis, superimpose a progression of convenient numbers, beginning at the bottom with 0 and ending at the top with a number as large as or slightly larger than the maximum observed frequency. If there is a considerable gap between the origin of 0 and the smallest observed frequency, use wiggly lines to signal a break in scale.
- 6. Using the scaled axes, construct bars (or dots and lines) to reflect the frequency of observations within each class interval. For frequency polygons, dots should be located above the midpoints of class intervals, and both tails of the graph should be anchored to the horizontal axis, as described under "Frequency Polygons" in Section 2.8.
- 7. Supply labels for both axes and a title (or even an explanatory sentence) for the graph.

#### Summary

Frequency distributions organize observations according to their frequencies of occurrence.

Frequency distributions for *ungrouped* data are produced whenever observations are sorted into classes of single values. This type of frequency distribution is most informative when there are fewer than about 20 possible values between the largest and smallest observations.

Frequency distributions for *grouped* data require observations to be sorted into classes of more than one value. This type of frequency distribution should be

constructed, step by step, to comply with a number of guidelines. (See the box "Constructing Frequency Distributions" on page 42.) Essentially, a well-constructed frequency distribution consists of a string of non-overlapping, equal classes that occupy the entire distance between the largest and smallest observations.

Very extreme scores, or outliers, require special attention. Given a valid outlier, you might choose to relegate it to a footnote because of its potential for distortion, or you might even concentrate on it as a possible key to understanding the data.

When comparing two or more frequency distributions based on appreciably different total numbers of observations, it is often helpful to express frequencies as relative frequencies.

When relative standing within the distribution is important, convert frequency distributions into cumulative percentages, referred to as percentile ranks. The percentile rank of a score indicates the percentage of scores in the entire distribution with similar or smaller values.

Frequency distributions for qualitative data are easy to construct. They also can be converted into relative frequency distributions and, if the data can be ordered because of ordinal measurement, into percentile ranks.

Frequency distributions can be converted into graphs.

If the data are quantitative, histograms, frequency polygons, or stem and leaf displays are often used. Frequency polygons are particularly useful when two or more frequency distributions are to be included in the same graph.

Shape is an important characteristic of a histogram or a frequency polygon. Smoothed frequency polygons were used to describe four of the more typical shapes: normal, bimodal, positively skewed, and negatively skewed.

Bar graphs are often used with qualitative data and sometimes with discrete quantitative data. They resemble histograms except that gaps separate adjacent bars in bar graphs.

When interpreting graphs, beware of various unscrupulous techniques, such as using bizarre combinations of axes to either exaggerate or suppress a particular data pattern.

When constructing graphs, refer to the step-by-step procedure described in the box "Constructing Graphs" on page 42.

#### Important Terms

Frequency distribution

Frequency distribution for ungrouped

aata

Frequency distribution for grouped data

**Unit of measurement** 

**Real limits** 

**Outlier** 

**Relative frequency distribution** 

**Cumulative frequency distribution** 

**Percentile rank** 

Histogram

Frequency polygon

Stem and leaf display

Positively skewed distribution

**Negatively skewed distribution** 

Bar graph

#### REVIEW QUESTIONS

2.14 (a) Construct a frequency distribution for the number of different residences occupied by graduating seniors during their college career, namely

1, 4, 2, 3, 3, 1, 6, 7, 4, 3, 3, 9, 2, 4, 2, 2, 3, 2, 3, 4, 4, 2, 3, 3, 5

**(b)** What is the shape of this distribution?

2.15 The number of friends reported by Facebook users is summarized in the following frequency distribution:

| FRIENDS     | f   |
|-------------|-----|
| 400 – above | 2   |
| 350 - 399   | 5   |
| 300 - 349   | 12  |
| 250 - 299   | 17  |
| 200 - 249   | 23  |
| 150 - 199   | 49  |
| 100 - 149   | 27  |
| 50 – 99     | 29  |
| 0 - 49      | _36 |
| Total       | 200 |

- (a) What is the shape of this distribution?
- (b) Find the relative frequencies.
- (c) Find the approximate percentile rank of the interval 300–349.
- (d) Convert to a histogram.
- (e) Why would it not be possible to convert to a stem and leaf display?
- 2.16 Assume that student volunteers were assigned arbitrarily (according to a coin toss) either to be trained to meditate or to behave as usual. To determine whether meditation training (the independent variable) influences GPAs (the dependent variable), GPAs were calculated for each student at the end of the one-year experiment, yielding these results for the two groups:

|      | MEDITATORS |      |      | IMEDITA | TORS |
|------|------------|------|------|---------|------|
| 3.25 | 2.25       | 2.75 | 3.67 | 3.79    | 3.00 |
| 3.56 | 3.33       | 2.25 | 2.50 | 2.75    | 1.90 |
| 3.57 | 2.45       | 3.75 | 3.50 | 2.67    | 2.90 |
| 2.95 | 3.30       | 3.56 | 2.80 | 2.65    | 2.58 |
| 3.56 | 3.78       | 3.75 | 2.83 | 3.10    | 3.37 |
| 3.45 | 3.00       | 3.35 | 3.25 | 2.76    | 2.86 |
| 3.10 | 2.75       | 3.09 | 2.90 | 2.10    | 2.66 |
| 2.58 | 2.95       | 3.56 | 2.34 | 3.20    | 2.67 |
| 3.30 | 3.43       | 3.47 | 3.59 | 3.00    | 3.08 |

- (a) What is the unit of measurement for these data?
- (b) Construct separate frequency distributions for meditators and for nonmeditators. (First, construct the frequency distribution for the group having the larger range. Then, to facilitate comparisons, use the same set of classes for the other frequency distribution.)
- **(c)** Do the two groups tend to differ? (Eventually, tools from inferential statistics, as described in Part 2, will help you decide whether any apparent difference between the two groups probably is real or merely transitory, that is, attributable to variability or chance. See Review Question 14.15 on page 271.)

\*2.17 Are there any conspicuous differences between the two distributions in the following table (one reflecting the ages of all residents of a small town and the other reflecting the ages of all U.S. residents)?

45

- (a) To help make the desired comparison, convert the frequencies (f) for the small town to percentages.
- **(b)** Describe any seemingly *conspicuous* differences between the two distributions.
- (c) Using just one graph, construct frequency polygons for the two relative frequency distributions.

\*NOTE: When segmenting the horizontal axis, assign the same width to the open-ended interval (65-above) as to any other class interval. (This tactic causes some distortion at the upper end of the histogram, since one class interval is doing the work of several. Nothing is free, including the convenience of open-ended intervals.)

| Answers of | pages 423 | <i>and 424.</i> |
|------------|-----------|-----------------|
|------------|-----------|-----------------|

| TWO AGE DISTRIBUTIONS                                                                                                    |                                                                                                    |     |  |  |  |
|----------------------------------------------------------------------------------------------------|----------------------------------------------------------------------------------------------------|-----|--|--|--|
| AGE<br>65-above<br>60-64<br>55-59<br>50-54<br>45-49<br>40-44<br>35-39<br>30-34<br>25-29<br>20-24<br>15-19<br>10-14<br>5-9<br>0-4 | \$\frac{\frac{1}{3}}{\frac{1}{3}}\$\$ \$\frac{1}{3}\$\$ \$\frac{1}{3}\$\$ \$\frac{4}{3}\$\$ \$\frac{4}{3}\$\$ \$\frac{3}{3}\$\$ \$\frac{2}{7}\$\$ \$\frac{25}{20}\$\$ \$\frac{20}{19}\$\$ \$\frac{17}{16}\$\$ |     |  |  |  |
| Total                                                                                                    | 500                                                                                                    | 99% |  |  |  |

Note: The top class (65–above) has no upper boundary. Although less preferred, as discussed previously, this type of open-ended class is employed as a space-saving device when, as in the Statistical Abstract of the United States, many different tables must be listed. Source: 2012 Statistical Abstract of the United States.

- **2.18** The following table shows distributions of bachelor's degrees earned in 2011–2012 for selected fields of study by all male graduates and by all female graduates.
  - (a) How many female psychology majors graduated in 2011–2012?
  - (b) Since the total numbers of male and female graduates are fairly different—600.0 thousand and 803.6 thousand—it is helpful to convert first to relative frequencies before making comparisons between male and female graduates. Then, inspect these relative frequencies and note what appear to be the most *conspicuous* differences between male and female graduates.

- (c) Would it be meaningful to cumulate the frequencies in either of these frequency distributions?
- (d) Using just one graph, construct bar graphs for all male graduates and for all female graduates. Hint: Alternate shaded and unshaded bars for males and females, respectively.

| BACHELOR'S DEGREES EARNED IN 2011–2012<br>BY SELECTED FIELD OF STUDY AND GENDER (IN THOUSANDS)                                                                  |       |                                                               |                                                                            |  |  |  |
|----------------------------------------------------------------------------------------------------|-------|---------------------------------------------------------------|----------------------------------------------------------------------------|--|--|--|
| MAJOR FIELD OF STUDY Business Social sciences Education Health sciences Psychology Engineering Life sciences Fine arts Communications Computer sciences English |       | MALES 190.0 90.6 21.8 24.9 25.4 81.3 39.5 37.2 33.5 38.8 17.0 | FEMALES  176.7  87.9  84.0  138.6  83.6  17.3  56.3  58.6  55.2  8.6  36.8 |  |  |  |
| Liigiisii                                                                                                    | Total | 600.0                                                         | 803.6                                                                      |  |  |  |

Source: 2013 Digest of Educational Statistics at http://nces.ed.gov.

- \*2.19 The following table is slightly more complex than previous tables, and shows both frequency distributions and relative frequency distributions of race/ethnicity for the U.S. population in 1980 and in 2010. It also shows the *frequency (f) change* and the *percent (%) change* of race/ethnicity between 1980 and 2010.
  - (a) Which group changed the most in terms of the actual number of people?
  - (b) Relative to its size in 1980, which group increased most?
  - **(c)** *Relative* to its size in 1980, which group increased less rapidly than the general population?
  - (d) What is the most striking trend in these data? **Answers on page 424.**

| RACE/ETHNICITY OF U.S. POPULATION (IN MILLIONS) |           |     |           |     |          |          |
|-------------------------------------------------|-----------|-----|-----------|-----|----------|----------|
|                                                 | 1980 2010 |     | 1980-2010 |     |          |          |
| RACE/ETHNICITY                                  | f         | %   | f         | %   | f CHANGE | % CHANGE |
| African American                                | 26.7      | 12  | 37.7      | 12  | 11.0     | 41       |
| Asian American                                  | 5.2       | 2   | 17.2      | 6   | 12.0     | 231      |
| Hispanic                                        | 14.6      | 6   | 50.5      | 17  | 35.9     | 246      |
| White                                           | 180.1     | 80  | 196.8     | 65  | 16.7     | 9        |
| Total                                           | 226.6     | 100 | 302.2     | 100 | 75.6     | 33       |

Note: The last column expresses the 1980–2010 change as a percentage of the 1980 population for that row.

Source: www.uscensus.gov/prod/cen2010/

## CHAPTER

3

## **Describing Data with Averages**

- 3.1 MODE
- 3.2 MEDIAN
- 3.3 MEAN
- 3.4 WHICH AVERAGE?
- 3.5 AVERAGES FOR QUALITATIVE AND RANKED DATA

Summary / Important Terms / Key Equation / Review Questions

#### Preview

Tables and graphs of frequency distributions are important points of departure when attempting to describe data. More precise summaries, such as averages, provide additional valuable information. Long-term investors in the stock market are able to ignore, with only an occasional sleepless night, daily fluctuations in their stocks by remembering that, **on average**, the annual growth rate of stocks during the past 50 years has exceeded by several percentage points that of more conservative investments in bonds. You might stop smoking because, **on average**, nonsmokers can expect to live longer than heavy smokers (by as much as 10 years, according to some researchers). You might strengthen your resolve to graduate from college upon hearing that, **on average**, the lifetime earnings of college graduates are almost double those of high school graduates.

Averages consist of numbers (or words) about which the data are, in some sense, centered. They are often referred to as **measures of central tendency**, the several types of average yield numbers or words that attempt to describe, most generally, the middle or typical value for a distribution. This chapter focuses on three different measures of central tendency—the mode, median, and mean. Each of these has its special uses, but the mean is the most important average in both descriptive and inferential statistics.

#### **Measures of Central Tendency** Numbers or words that attempt to describe, most generally,

the middle or typical value for a distribution.

#### Mode

The value of the most frequent score.

•••••

#### Bimodal

Describes any distribution with two obvious peaks.

#### Table 3.1 **TERMS IN YEARS** OF 20 RECENT U.S. PRESIDENTS. LISTED CHRONOLOGICALLY (Harrison) 4 4 8 8 2 6 4 12 8 8 2 6 5 3 4 8 4 8

Source: The New York Times Almanac (2012).

(Clinton)

#### 3.1 MODE

The mode reflects the value of the most frequently occurring score.

**Table 3.1** shows the number of years served by 20 recent U.S. presidents, beginning with Benjamin Harrison (4 years) and ending with Bill Clinton (8 years). Four years is the modal term, since the greatest number of presidents, 7, served this term. Note that the mode equals 4 years, the value of the most frequently occurring term, not 7, the frequency with which that term occurred.

It is easy to assign a value to the mode. If the data are organized, as in **Figure 3.1**, a glance will often be enough. However, if the data are not organized, as in Table 3.1, some counting may be required. The mode is readily understood as the most prevalent or typical value.

#### More Than One Mode

Distributions can have more than one mode (or no mode at all). Distributions with two obvious peaks, even though they are not exactly the same height, are referred to as bimodal. Distributions with more than two peaks are referred to as multimodal. The presence of more than one mode might reflect important differences among subsets of data. For instance, the distribution of weights for both male and female statistics students would most likely be bimodal, reflecting the combination of two separate weight distributions—a heavier one for males and a lighter one for females. Notice that even the distribution of presidential terms in Figure 3.1 tends to be bimodal, with a major peak at 4 years and a minor peak at 8 years, reflecting the two most typical terms of office.

**Progress Check \*3.1** Determine the mode for the following retirement ages: 60, 63, 45, 63, 65, 70, 55, 63, 60, 65, 63,

**Progress Check \*3.2** The owner of a new car conducts six gas mileage tests and obtains the following results, expressed in miles per gallon: 26.3, 28.7, 27.4, 26.6, 27.4, 26.9. Find the mode for these data.

Answers on page 424.

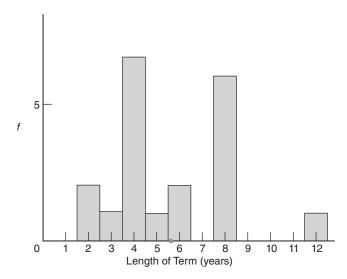

FIGURE 3.1 Distribution of presidential terms.

3.2 MEDIAN 49

#### 3.2 MEDIAN

#### Median

The middle value when observations are ordered from least to most.

#### The median reflects the middle value when observations are ordered from least to most.

The median splits a set of ordered observations into two equal parts, the upper and lower halves. In other words, the median has a percentile rank of 50, since observations with equal or smaller values constitute 50 percent of the entire distribution.\*

#### Finding the Median

**Table 3.2** shows how to find the median for two different sets of scores. The numbers in shaded squares cross-reference instructions in the top panel with examples in the bottom panel. Study Table 3.2 before reading on.

#### Table 3.2 FINDING THE MEDIAN

#### A. INSTRUCTIONS

- Order scores from least to most.
- Find the middle position by adding one to the total number of scores and dividing by 2.
- If the middle position is a whole number, as in the left-hand panel below, use this number to count into the set of ordered scores.
- The value of the median equals the value of the score located at the middle position.
- If the middle position is not a whole number, as in the right-hand panel below, use the two nearest whole numbers to count into the set of ordered scores.
- The value of the median equals the value midway between those of the two middlemost scores; to find the midway value, add the two given values and divide by 2.

#### **B. EXAMPLES**

Set of five scores: 2, 8, 2, 7, 6

1 2, 2, 6, 7, 8

2, 2, 6, 7, 8

4 median = 6

Set of six scores:

3, 8, 9, 3, 1, 8

1 1, 3, 3, 8, 8, 9

1, 3, 3, 8, 8, 9

6 median =  $\frac{3+8}{2}$  = 5.5

<sup>\*</sup>Strictly speaking, the median always has a percentile rank of exactly 50 only insofar as interpolation procedures, not discussed in this book, identify the value of the median with a single point along the numerical scale for the data.

To find the median, *scores always must be ordered from least to most (or vice versa)*. This task is straightforward with small sets of data but becomes increasingly cumbersome with larger sets of data that must be ordered manually.

When the total number of scores is odd, as in the lower left-hand panel of Table 3.2, there is a single middle-ranked score, and the value of the median equals the value of this score. When the total number of scores is even, as in the lower right-hand panel of Table 3.2, the value of the median equals a value midway between the values of the two middlemost scores. In either case, the value of the median always reflects the *value* of middle-ranked scores, not the *position* of these scores among the set of ordered scores.

The median term can be found for the 20 presidents. First, rank the terms from longest (12 for Franklin Roosevelt) to shortest (2 for Harding and Kennedy), as shown in the left-hand column of **Table 3.3.** Then, following the instructions in Table 3.2, verify that the median term for the 20 presidents equals 4.5 years, since 4.5 is the value midway between the values (4 and 5) of the two middlemost (10th- and 11th-ranked) terms in Table 3.3.

Notice that although the values for median and modal presidential terms are quite similar, they have different interpretations. The median term (4.5 years) describes the *middle-ranked* term; the modal term (4 years) describes the *most frequent* term in the distribution.

**Progress Check \*3.3** Find the median for the following retirement ages: 60, 63, 45, 63, 65, 70, 55, 63, 60, 65, 63.

**Progress Check \*3.4** Find the median for the following gas mileage tests: 26.3, 28.7, 27.4, 26.6, 27.4, 26.9.

Answers on page 424.

| Table 3.3 TERMS IN YEARS OF 20 RECENT U.S. PRESIDENTS |                                 |                                                                                              |                      |  |  |
|-------------------------------------------------------|---------------------------------|----------------------------------------------------------------------------------------------|----------------------|--|--|
| ARRANGED<br>BY LENGTH<br>12<br>8                      |                                 | EVIATION<br>OM MEAN<br>6.40<br>2.40                                                          | SUM OF<br>DEVIATIONS |  |  |
| 8<br>8<br>8<br>8                                      |                                 | 2.40<br>2.40<br>2.40<br>2.40<br>2.40<br>0.40                                                 | 21.6                 |  |  |
| 6<br>5<br>4<br>4<br>4<br>4<br>4<br>4<br>3<br>2<br>2   | -<br>-<br>-<br>-<br>-<br>-<br>- | 0.40 J -0.60   -1.60   -1.60   -1.60   -1.60   -1.60   -1.60   -1.60   -2.60   -3.60   -3.60 | -21.6 J              |  |  |

3.3 MEAN 51

#### 3.3 MEAN

The mean is the most common average, one you have doubtless calculated many times.

The mean is found by adding all scores and then dividing by the number of scores.

That is,

$$Mean = \frac{sum \, of \, all \, scores}{number \, of \, scores}$$

To find the mean term for the 20 presidents, add all 20 terms in Table 3.1 (4 + ... + 4 + 8) to obtain a sum of 112 years, and then divide this sum by 20, the number of presidents, to obtain a mean of 5.60 years.

There is no requirement that presidential terms be ranked before calculating the mean. Even when large sets of unorganized data are involved, the calculation of the mean is usually straightforward, particularly with the aid of a calculator or computer.

#### Sample or Population?

Statisticians distinguish between two types of means—the population mean and the sample mean—depending on whether the data are viewed as a **population** (a complete set of scores) or as a **sample** (a subset of scores). For example, if the terms of the 20 U.S. presidents are viewed as a population, then 5.60 years qualifies as a population mean. On the other hand, if the terms of the 20 U.S. presidents are viewed as a sample from the terms of all U.S. presidents, then 5.60 years qualifies as a sample mean. Not only is the present distinction entirely a matter of perspective, but it also produces exactly the same numerical value of 5.60 for both means. This distinction is introduced here because of its importance in later chapters, where the population mean usually is unknown but fixed as a constant, while the sample mean is known but varies from sample to sample. Until then, unless noted otherwise, you can assume that we are dealing with the sample mean.

#### Formula for Sample Mean

It's usually more efficient to substitute symbols for words in statistical formulas, including the word formula given above for the mean. When symbols are used,  $\overline{X}$  designates the **sample mean**, and the formula becomes

SAMPLE MEAN
$$\overline{X} = \frac{\sum X}{n} \tag{3.1}$$

and reads: "X-bar equals the sum of the variable X divided by the **sample size** n." [Note that the uppercase Greek letter sigma ( $\Sigma$ ) is read as *the sum of*, not as *sigma*. To avoid confusion, read only the lowercase Greek letter sigma ( $\sigma$ ) as *sigma* since it has an entirely different meaning in statistics, as described in Chapter 4.]

In Formula 3.1, the variable X can be replaced, in turn, by each of the 20 presidential terms in Table 3.1, beginning with 4 and ending with 8. The symbol  $\Sigma$ , the uppercase Greek letter sigma, specifies that all scores represented by the variable X be added  $(4 + \ldots + 4 + 8)$  to find the sum of 112. (Notice that this sum contains the values of *all* 

#### Population

A complete set of scores.

•••••

#### Sample

A subset of scores.

#### Sample Mean $(\overline{X})$

The balance point for a sample, found by dividing the sum for the values of all scores in the sample by the number of scores in the sample.

•••••

#### Sample Size (n)

The total number of scores in the sample.

scores *including duplications*.) Then divide this sum by n, the sample size—20 in the present example—to obtain the mean presidential term of 5.60 years.

#### Formula for Population Mean

The formula for the population mean differs from that for the sample mean only because of a change in some symbols. In statistics, Greek symbols usually describe population characteristics, such as the population mean, while English letters usually describe sample characteristics, such as the sample mean. The **population mean** is represented by  $\mu$  (pronounced "mu"), the lowercase Greek letter m for mean,

# **POPULATION MEAN** $\mu = \frac{\sum X}{N} \tag{3.2}$

where the uppercase letter N refers to the **population size.** Otherwise, the calculations are the same as those for the sample mean.

#### \_\_ are the same

Mean as Balance Point

#### The mean serves as the balance point for its frequency distribution.

Imagine that the histogram for the terms of the 20 presidents in Figure 3.1 has been constructed out of some rigid material such as wood. Also imagine that, while using only one finger placed under its base, you wish to lift the histogram without disturbing its horizontal balance. To accomplish this, your finger should be at 5.60, the value of the mean, shown as a dot in Figure 3.1. If your finger were to the right of this point, the entire histogram would seesaw down to the left; if your finger were to the left of this point, the histogram would seesaw down to the right.

The mean serves as the balance point for its distribution because of a special property: The sum of all scores, expressed as positive and negative deviations from the mean, always equals zero. In the right-hand column of Table 3.3, each presidential term reappears as a deviation from the mean term, obtained by taking each term (including duplications) one at a time and subtracting the mean. Terms above the mean of 5.60 reappear as positive deviations (for example, 12 reappears as a positive deviation of 6.40 from the mean, since 12 - 5.60 = 6.40). Terms below the mean of 5.60 reappear as negative deviations (for example, 2 reappears as a negative deviation of -3.60 from the mean, since 2 - 5.60 = -3.60). As suggested in Table 3.3, when the sum of all positive deviations, 21.6, is combined with the sum of all negative deviations, -21.6, the resulting sum equals zero.

In its role as balance point, the mean describes the single point of equilibrium at which, once all scores have been expressed as deviations from the mean, those above the mean counterbalance those below the mean. You can appreciate, therefore, why a change in the value of a single score produces a change in the value of the mean for the entire distribution. The mean reflects the values of all scores, not just those that are middle ranked (as with the median), or those that occur most frequently (as with the mode).

**Progress Check \*3.5** Find the mean for the following retirement ages: 60, 63, 45, 63, 65, 70, 55, 63, 60, 65, 63.

**Progress Check \*3.6** Find the mean for the following gas mileage tests: 26.3, 28.7, 27.4, 26.6, 27.4, 26.9.

Answers on page 424.

#### Population Mean (µ)

The balance point for a population, found by dividing the sum for all scores in the population by the number of scores in the population.

......

#### Population Size (N)

The total number of scores in the population.

•••••

#### 3.4 WHICH AVERAGE?

#### If Distribution Is Not Skewed

When a distribution of scores is not too skewed, the values of the mode, median, and mean are similar, and any of them can be used to describe the central tendency of the distribution. This tends to be the case in Figure 3.1, where the mode of 4 describes the typical term; the median of 4.5 describes the middle-ranked term; and the mean of 5.60 describes the balance point for terms. The slightly larger mean term is caused by a shift upward in the balance point to compensate for the large positive deviation of 6.40 years for Roosevelt's lengthy 12-year term.

#### If Distribution Is Skewed

When extreme scores cause a distribution to be skewed, as for the infant death rates for selected countries listed in **Table 3.4**, the values of the three averages can differ appreciably. The modal infant death rate of 4 describes the most typical rate (since it occurs most frequently, five times, in Table 3.4). The median infant death rate of 7 describes the middle-ranked rate (since the United States, with a death rate of 7, occupies the middle-ranked, or 10th, position among the 19 ranked countries). Finally, the mean infant death rate of 30.00 describes the balance point for all rates (since the sum of all rates, 570, divided by the number of countries, 19, equals 30.00).

Unlike the mode and median, the mean is very sensitive to extreme scores, or outliers. Any extreme score, such as the high infant death rate of 182 for Sierra Leone in Table 3.4, contributes directly to the calculation of the mean and, with arithmetic inevitability, sways the value of the mean—the balance point for the entire distribution—in its direction. In extreme cases, the mean describes the central tendency of a distribution only in the more abstract sense of being the balance point of the distribution.

#### Interpreting Differences between Mean and Median

Ideally, when a distribution is skewed, report both the mean and the median. Appreciable differences between the values of the mean and median signal the presence of a skewed distribution. If the mean exceeds the median, as it does for the infant death rates, the underlying distribution is positively skewed because of one or more scores with relatively large values, such as the very high infant death rates for a number of countries, especially Sierra Leone. On the other hand, if the median exceeds the mean, the underlying distribution is negatively skewed because of one or more scores with relatively small values. **Figure 3.2** summarizes the relationship between the various averages and the two types of skewed distributions (shown as smoothed curves).

**Progress Check \*3.7** Indicate whether the following skewed distributions are positively skewed because the mean exceeds the median or negatively skewed because the median exceeds the mean.

- (a) a distribution of test scores on an easy test, with most students scoring high and a few students scoring low
- (b) a distribution of ages of college students, with most students in their late teens or early twenties and a few students in their fifties or sixties
- (c) a distribution of loose change carried by classmates, with most carrying less than \$1 and with some carrying \$3 or \$4 worth of loose change
- (d) a distribution of the sizes of crowds in attendance at a popular movie theater, with most audiences at or near capacity

Answers on page 424.

## Table 3.4 INFANT DEATH RATES FOR SELECTED COUNTRIES (2012)

|                | INE AN          |
|----------------|-----------------|
|                | INFAN'<br>Death |
| COUNTRY        | RATE*           |
| Sierra Leone   | 182             |
| Pakistan       | 86              |
| Ghana          | 72              |
| India          | 56              |
| South Africa   | 45              |
| Cambodia       | 40              |
| Mexico         | 16              |
| China          | 14              |
| Brazil         | 14              |
| United States  | 7               |
| Cuba           | 6               |
| United Kingdom | 6               |
| Netherlands    | 4               |
| Israel         | 4               |
| France         | 4               |
| Denmark        | 4               |
| Germany        | 4               |
| Japan          | 3               |
| Sweden         | 3               |

\*Rates per 1000 live births. Source: 2014 World Development Indicators.

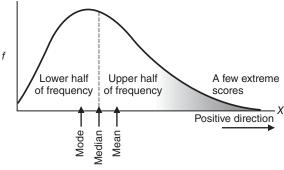

A. Positively Skewed Distribution (mean exceeds median)

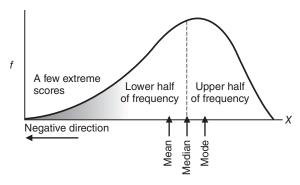

B. Negatively Skewed Distribution (median exceeds mean)

**FIGURE 3.2** *Mode, median, and mean in positively and negatively skewed distributions.* 

#### Special Status of the Mean

As has been seen, the mean sometimes fails to describe the typical or middle-ranked value of a distribution. Therefore, it should be used in conjunction with another average, such as the median. In the long run, however, the *mean is the single most preferred average for quantitative data*. After this chapter, it will be used almost exclusively. In the next chapter, the mean serves as a key component in an important statistical measure, the standard deviation. Later, in inferential statistics (Part 2), it emerges as a well-documented measure to be used when generalizing beyond actual scores in surveys and experiments.

#### Using the Word Average

Strictly speaking, an *average* can refer to the mode, median, or mean—or even to some more exotic average, such as the geometric mean or the harmonic mean. Conventional usage prescribes that *average* usually signifies *mean*, and this connotation is often reinforced by the context. For instance, *grade point average* is virtually synonymous with *mean grade point*. To our knowledge, even the most enterprising grade-point-impoverished student has never attempted to satisfy graduation requirements by exchanging a more favorable modal or median grade point for the customary mean grade point. Unless context and usage make it clear, however, it's a good policy to specify the particular average being used, even if it requires a short explanation. When dealing with controversial topics, it is always wise to insist that the exact type of the average be identified.

# 3.5 AVERAGES FOR QUALITATIVE AND RANKED DATA

# Mode Always Appropriate for Qualitative Data

So far, we have been talking about quantitative data for which, in principle, all three averages can be used. But when the data are qualitative, your choice among averages is restricted. *The mode always can be used with qualitative data*. For instance, Yes qualifies as the modal or most typical response for the Facebook profile question (Table 2.7 on page 31). By the same token, it would be appropriate to report that PG is the modal type of rating for recent films shown in San Francisco (Question 2.8 on page 3) and that white is the modal race of Americans (Question 2.12 on page 39).

# **Median Sometimes Appropriate**

The median can be used whenever it is possible to order qualitative data from least to most because the level of measurement is ordinal. It's easiest to determine the median class for ordered qualitative data by using relative frequencies, as in **Table 3.5.** (Otherwise, first convert regular frequencies to relative frequencies.) Cumulate the relative frequencies, working up from the bottom of the distribution, until the cumulative percentage first equals or exceeds 50 percent. Since the corresponding class includes the median and, roughly speaking, splits the distribution into an upper and a lower half, it is designated as the median or middle-ranked class. For instance, the qualitative data in Table 3.5 can be ordered from lieutenant to general. Starting at the bottom of Table 3.5 and cumulating upward, we have a percent of 25.5 for the class of lieutenant and a cumulative percent 62.5 for the class of captain. Accordingly, since it includes a cumulative percent of 50, captain is the median rank of officers in the U.S. Army.

One word of caution when you are finding the median for ordered qualitative data. Avoid a common error that identifies the median simply with the middle or two middlemost classes, such as "between captain and major," without regard to the cumulative relative frequencies and the location of the 50th percentile. In other words, *do not treat the various classes as though they have the same frequencies when they actually have different frequencies.* 

### **Inappropriate Averages**

It would not be appropriate to report a median for unordered qualitative data with nominal measurement, such as the ancestries of Americans. Nor would it be appropriate

| QUALITATIV | Table 3.5 FINDING THE MEDIAN FOR ORDERED QUALITATIVE DATA: RANKS OF OFFICERS IN THE U.S. ARMY (PROJECTED 2016) |                     |  |
|------------|----------------------------------------------------------------------------------------------------|---------------------|--|
| RANK       | %                                                                                                    | <b>CUMULATIVE %</b> |  |
| General    | 0.4                                                                                                    |                     |  |
| Colonel    | 16.7                                                                                                    |                     |  |
| Major      | 20.4                                                                                                    |                     |  |
| Captain    | 37.0                                                                                                    | 25.5+37.0 = 62.5    |  |
| Lieutenant | 25.5                                                                                                    | 25.5                |  |
|            | 100.0                                                                                                    |                     |  |
|            |                                                                                                    |                     |  |

Source: http://www.Statista.com/statistics

#### Reminder:

Mean cannot be used with aualitative data.

to report a mean for *any* qualitative data, such as the ranks of officers in the U.S. Army. After all, words cannot be added and then divided, as required by the formula for the mean.

**Progress Check \*3.8** College students were surveyed about where they would most like to spend their spring break: Daytona Beach (DB), Cancun, Mexico (C), South Padre Island (SP), Lake Havasu (LH), or other (O). The results were as follows:

Find the mode and, if possible, the median.

Answer on page 424.

# **Averages for Ranked Data**

When the data consist of a series of ranks, with its ordinal level of measurement, the median rank always can be obtained. It's simply the middlemost or average of the two middlemost ranks. For example, imagine that Table 1.1 on page 4 displays not weights for the 53 male statistics students, but only ranks for their weights, beginning with rank 1 for the lightest man (133 lbs) and ending with rank 53 for the heaviest man (245 lbs). Recalling how to find the median when there is an even number of scores, as described in Table 3.2 on page 49, assign the average of the two middlemost ranks (26th and 27th), that is, 26.5, as the median rank.

The mean and modal ranks tend not to be very informative and will not be discussed.

# Summary

The mode equals the value of the most frequently occurring or typical score.

The median equals the value of the middle-ranked score (or scores). Since it splits frequencies into upper and lower halves, it has a percentile rank of 50.

The value of the mean, whether defined for a sample or for a population, is found by summing all the scores and then dividing by the number of scores in the sample or population. It always describes the balance point of a distribution, that is, the single point about which the sum of positive deviations equals the sum of negative deviations.

When frequency distributions are not skewed, the values of all three averages tend to be similar and equally representative of the central tendencies within the distributions. When frequency distributions are skewed, the values of the three averages differ appreciably, with the mean being particularly sensitive to extreme scores. Ideally, in this case, report both the mean and the median.

The mean is the preferred average for quantitative data and will be used almost exclusively in later chapters. It reappears as a key component in other statistical measures and as a well-documented measure in surveys and experiments.

Conventional usage prescribes that *average* usually signifies *mean*, but when dealing with controversial topics, it's wise to insist that the exact nature of the average be specified.

REVIEW QUESTIONS 57

Only the mode can be used with all qualitative data. If qualitative data can be ordered from least to most because the level of measurement is ordinal, the median also can be used.

The median is the preferred average for ranked data.

# Important Terms

Measures of central tendency Bimodal
Mode Median
Sample Population

Sample mean (X) Population mean ( $\mu$ ) Sample size (n) Population size (N)

Key Equation

SAMPLE MEAN

$$\overline{X} = \frac{\sum X}{n}$$

# **REVIEW QUESTIONS**

# **NOTE ON COMPUTATIONAL ACCURACY**

Answers in Appendix B have been produced by rounding any approximate number two digits to the right of the decimal point, using the rounding procedure described in Section A.7 of Appendix A.

\*3.9 To the question "During your lifetime, how often have you changed your permanent residence?" a group of 18 college students replied as follows: 1, 3, 4, 1, 0, 2, 5, 8, 0, 2, 3, 4, 7, 11, 0, 2, 3, 3. Find the mode, median, and mean.

Answers on page 424.

- **3.10** During their first swim through a water maze, 15 laboratory rats made the following number of errors (blind alleyway entrances): 2, 17, 5, 3, 28, 7, 5, 8, 5, 6, 2, 12, 10, 4, 3.
  - (a) Find the mode, median, and mean for these data.
- (b) Without constructing a frequency distribution or graph, would you characterize the shape of this distribution as balanced, positively skewed, or negatively skewed?
- 3.11 In some racing events, downhill skiers receive the average of their times for three trials.
  Would you prefer the average time to be the mean or the median if usually you have
  - (a) one very poor time and two average times?
  - (b) one very good time and two average times?
  - (c) two good times and one average time?
- (d) three different times, spaced at about equal intervals?

\*3.12 During a strike by Northwest Airline pilots a number of years ago, the average salary for pilots reported by management was \$13,000 higher than that reported by the pilots' union. Given the focus of this chapter, what could be the cause of this discrepancy?

#### Answer on page 424.

- **3.13** Garrison Keillor, host of the radio program *A Prairie Home Companion*, concludes each story about his mythical hometown with "That's the news from Lake Wobegon, where all the women are strong, all the men are good-looking, and all the children are above average." In what type of distribution, if any, would
  - (a) more than half of the children be above average?
  - (b) more than half of the children be below average?
  - (c) about equal numbers of children be above and below average?
  - (d) all the children be above average?
- 3.14 The mean serves as the balance point for any distribution because the sum of all scores, expressed as positive and negative distances from the mean, always equals zero.
  - (a) Show that the mean possesses this property for the following set of scores: 3, 6, 2, 0, 4.
  - (b) Satisfy yourself that the mean identifies the only point that possesses this property. More specifically, select some other number, preferably a whole number (for convenience), and then find the sum of all scores in part (a), expressed as positive or negative distances from the newly selected number. This sum should not equal zero.
- **3.15** If possible, find the median for the film ratings listed in Question 2.8 on page 32.
- 3.16 Specify the single average—the mode, median, or mean—described by the following statements.
  - (a) It never can be used with qualitative data.
  - (b) It sometimes can be used with qualitative data.
  - (c) It always can be used with qualitative data.
  - (d) It always can be used with ranked data.
  - (e) Strictly speaking, it only can be used with quantitative data.
- **3.17** Indicate whether each of the following distributions is positively or negatively skewed. The distribution of
  - (a) incomes of taxpayers has a mean of \$48,000 and a median of \$43,000.
  - **(b)** GPAs for all students at some college has a mean of 3.01 and a median of 3.20.
  - (c) number of "romantic affairs" reported anonymously by young adults has a mean of 2.6 affairs and a median of 1.9 affairs.
- (d) daily TV viewing times for preschool children has a mean of 55 minutes and a median of 73 minutes.

REVIEW QUESTIONS 59

**3.18** Given that the mean equals 5, what must be the value of the one missing observation from each of the following sets of observations?

- (a) 1, 2, 10
- **(b)** 2, 4, 1, 5, 7, 7
- (c) 6, 9, 2, 7, 1, 2
- **3.19** Indicate whether the following terms or symbols are associated with the population mean, the sample mean, or both means.
- (a) N
- (b) varies
- (c) ∑
- **(c)** n
- (d) constant
- (e) subset
- **3.20** For Review Exercise 2.17 on page 45, find any averages that are appropriate.

# CHAPTER

4

# Measures of Variability

Descriptions of the amount by which scores are dispersed or scattered in a distribution.

# **Describing Variability**

- 4.1 INTUITIVE APPROACH
- 4.2 RANGE
- 4.3 VARIANCE
- 4.4 STANDARD DEVIATION
- 4.5 DETAILS: STANDARD DEVIATION
- 4.6 DEGREES OF FREEDOM (df)
- 4.7 INTERQUARTILE RANGE (IQR)
- 4.8 MEASURES OF VARIABILITY FOR QUALITATIVE AND RANKED DATA

Summary / Important Terms / Key Equations / Review Questions

# Preview

Averages are important, but they tell only part of the story. Most of us would refuse to forge a swift-flowing stream knowing only that the water depth averages 5 feet.

Statistics flourishes because we live in a world of variability; no two people are identical, and a few are really far out. When summarizing a set of data, we specify not only measures of central tendency, such as the mean, but also **measures of variability**, that is, measures of the amount by which scores are dispersed or scattered in a distribution. This chapter describes several measures of variability, including the range, the interquartile range, the variance, and most important, the standard deviation.

# 4.1 INTUITIVE APPROACH

You probably already possess an intuitive feel for differences in variability. In **Figure 4.1**, each of the three frequency distributions consists of seven scores with the same mean (10) but with different variabilities. (Ignore the numbers in boxes; their significance will be explained later.) Before reading on, rank the three distributions from least to most variable. Your intuition was correct if you concluded that distribution A has the *least* variability, distribution B has *intermediate* variability, and distribution C has the *most* variability.

If this conclusion is not obvious, look at each of the three distributions, one at a time, and note any differences among the values of individual scores. For distribution A with the least (zero) variability, all seven scores have the same value (10). For distribution B with intermediate variability, the values of scores vary slightly (one 9 and one 11), and for distribution C with most variability, they vary even more (one 7, two 9s, two 11s, and one 13).

# Importance of Variability

Variability assumes a key role in an analysis of research results. For example, a researcher might ask: Does fitness training improve, on average, the scores of depressed patients on a mental-wellness test? To answer this question, depressed patients are randomly assigned to two groups, fitness training is given to one group, and wellness scores are obtained for both groups. Let's assume that the mean wellness score is larger for the group with fitness training. Is the observed mean difference between the two groups real or merely transitory? This decision depends not only on the size of the mean difference between the two groups but also on the inevitable variabilities of individual scores within each group.

To illustrate the importance of variability, **Figure 4.2** shows the outcomes for two fictitious experiments, *each with the same mean difference of 2*, but with the two groups in experiment B having less variability than the two groups in experiment C. Notice that groups B and C in Figure 4.2 are the same as their counterparts in Figure 4.1. Although the new group  $B^*$  retains exactly the same (intermediate) variability as group B, each of its seven scores and its mean have been shifted 2 units to the right. Likewise, although the new group  $C^*$  retains exactly the same (most) variability as group C, each of its seven scores and its mean have been shifted 2 units to the right. Consequently, the crucial mean difference of 2 (from 12 - 10 = 2) is the same for both experiments.

Before reading on, decide which mean difference of 2 in Figure 4.2 is more apparent. The mean difference for experiment B should seem more apparent because of the smaller variabilities within both groups B and B\*. Just as it's easier to hear a phone message when static is reduced, it's easier to see a difference between group means when variabilities within groups are reduced.

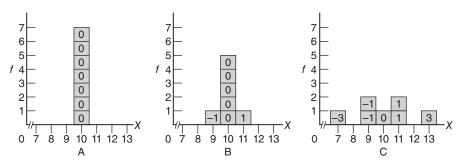

**FIGURE 4.1**Three distributions with the same mean (10) but different amounts of variability. Numbers in the boxes indicate distances from the mean.

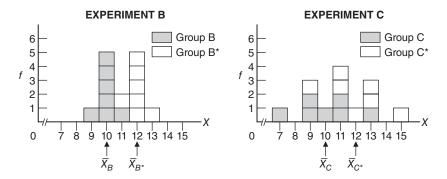

**FIGURE 4.2**Two experiments with the same mean difference but dissimilar variabilities.

As described in later chapters, variabilities within groups assume a key role in inferential statistics. Briefly, the relatively smaller variabilities within groups in experiment B translate into *more statistical stability* for the observed mean difference of 2 *when it is viewed as just one outcome among many possible outcomes for repeat experiments*. Therefore, insofar as *similar* (but not necessarily identical) mean differences would reappear in repeat experiments, we can conclude that the observed mean difference of 2 in experiment B probably reflects a real difference in favor of the treatment.

On the other hand, the relatively larger variabilities within groups in experiment C translate into *less statistical stability* for the observed mean difference of 2 when it is viewed as just one outcome among many possible outcomes for repeat experiments. Insofar as *dissimilar* mean differences—even zero or negative mean differences—would appear in repeat experiments, we can conclude that the observed mean difference of 2 *fails* to reflect a real difference in favor of the treatment in experiment C. Instead, since it is most likely a product of chance variability, the observed mean difference of 2 in experiment C can be viewed as merely transitory and not taken seriously.

Later, Review Question 14.10 on page 269 will permit more definitive conclusions about whether each of the mean differences of 2 for experiments B and C should be viewed as reflecting a real difference or dismissed as merely transitory. These conclusions will require the use of a measure of variability, the standard deviation, described in this chapter, along with tools from inferential statistics described in Part 2.

**Progress Check \*4.1** For a given mean difference—say, 10 points—between two groups, what degree of variability within each of these groups (small, medium, or large) makes the mean difference

- (a) ...most conspicuous with more statistical stability?
- (b) ...least conspicuous with less statistical stability? Answers on page 425.

# 4.2 RANGE

Exact measures of variability not only aid communication but also are essential tools in statistics. One such measure is the range. *The* **range** *is the difference between the largest and smallest scores*. In Figure 4.1, distribution A, the least variable, has the smallest range of 0 (from 10 to 10); distribution B, the moderately variable, has an intermediate range of 2 (from 11 to 9); and distribution C, the most variable, has the largest range of 6 (from 13 to 7), in agreement with our intuitive judgments about differences in variability. The range is a handy measure of variability that can readily be calculated and understood.

4.3 VARIANCE 63

#### Range

The difference between the largest and smallest scores.

••••••

#### Shortcomings of Range

The **range** has several shortcomings. First, since its value depends on only two scores—the largest and the smallest—it fails to use the information provided by the remaining scores. Furthermore, the value of the range tends to increase with increases in the total number of scores. For instance, the range of adult heights might be 6 or 8 inches for a half a dozen people, whereas it might be 14 or 16 inches for six dozen people. Larger groups are more likely to include very short or very tall people who, of course, inflate the value of the range. Instead of being a relatively stable measure of variability, the size of the range tends to vary with the size of the group.

#### 4.3 VARIANCE

Although both the range and its most important spinoff, the interquartile range (discussed in Section 4.7), serve as valid measures of variability, neither is among the statistician's preferred measures of variability. Those roles are reserved for the variance and *particularly for its square root, the standard deviation*, because these measures serve as key components for other important statistical measures. Accordingly, the variance and standard deviation occupy the same exalted position among measures of variability as does the mean among measures of central tendency.

Following the computational procedures described in later sections of this chapter, we could calculate the value of the variance for each of the three distributions in Figure 4.1. Its value equals 0.00 for the least variable distribution, A, 0.29 for the moderately variable distribution, B, and 3.14 for the most variable distribution, C, in agreement with our intuitive judgments about the relative variability of these three distributions.

# **Reconstructing the Variance**

To understand the variance better, let's reconstruct it step by step. Although a measure of variability, the variance also qualifies as a type of mean, that is, as the balance point for some distribution. To qualify as a type of mean, the values of all scores must be added and then divided by the total number of scores. In the case of the variance, each original score is re-expressed as a distance or deviation from the mean by subtracting the mean. For each of the three distributions in Figure 4.1, the face values of the seven original scores (shown as numbers along the X axis) have been re-expressed as deviation scores from their mean of 10 (shown as numbers in the boxes). For example, in distribution C, one score coincides with the mean of 10, four scores (two 9s and two 11s) deviate 1 unit from the mean, and two scores (one 7 and one 13) deviate 3 units from the mean, yielding a set of seven deviation scores: one 0, two -1s, two 1s, one -3, and one 3. (Deviation scores above the mean are assigned positive signs; those below the mean are assigned negative signs.)

#### Mean of the Deviations Not a Useful Measure

No useful measure of variability can be produced by calculating the mean of these seven deviations, since, as you will recall from Chapter 3, the sum of all deviations from their mean always equals zero. In effect, the sum of all negative deviations always counterbalances the sum of all positive deviations, regardless of the amount of variability in the group.\*

<sup>\*</sup>A measure of variability, known as the *mean absolute deviation* (or *m.a.d.*), can be salvaged by summing all *absolute* deviations from the mean, that is, by ignoring negative signs. However, this measure of variability is not preferred because, in the end, the simple act of ignoring negative signs has undesirable mathematical and statistical repercussions.

<sup>&</sup>lt;sup>†</sup>The square root of a number is the number that, when multiplied by itself, yields the original number. For example, the square root of 16 is 4, since  $4 \times 4 = 16$ . To extract the square root of any number, use a calculator with a square root key, usually denoted by the symbol  $\sqrt{\phantom{a}}$ .

# Mean of the Squared Deviations

Before calculating the variance (a type of mean), negative signs must be eliminated from deviation scores. Squaring each deviation—that is, multiplying each deviation by itself—generates a set of squared deviation scores, all of which are positive. (Remember, the product of any two numbers with similar signs is always positive.) Now it's merely a matter of adding the consistently positive values of all squared deviation scores and then dividing by the total number of scores to produce *the mean of all squared deviation scores, also known as the* **variance.** 

#### Variance

The mean of all squared deviation scores.

#### Weakness of Variance

In the case of the weights of 53 male students in Table 1.1 on page 4, it is useful to know that the mean for the distribution of weights equals 169.51 pounds, but it is confusing to know that, because of the squared deviations, the variance for the same distribution equals 544.29 *squared pounds*. What, you might reasonably ask, are squared pounds?

### 4.4 STANDARD DEVIATION

To rid ourselves of these mind-boggling units of measurement, simply take the square root of the variance. This produces a new measure, known as the standard deviation, that describes variability in the original units of measurement. For example, the standard deviation for the distribution of weights equals the square root of 544.29 squared pounds, that is, 23.33 pounds.

The variance often assumes a special role in more advanced statistical work, including that described in Chapters 16, 17, and 18. Otherwise, because of its unintelligible units of measurement, the variance serves mainly as a stepping stone, only a square root away from a more preferred measure of variability, the standard deviation, the square root of the mean of all squared deviations from the mean, that is,

 $standard\ deviation = \sqrt{variance}$ 

# Standard Deviation

A rough measure of the average (or standard) amount by which scores deviate on either side of their mean

# Standard Deviation: An Interpretation

You might find it helpful to think of the standard deviation as a *rough* measure of the average (or standard) amount by which scores deviate on either side of their mean.

For distribution C in Figure 4.1, the square root of the variance of 3.14 yields a standard deviation of 1.77. Given this perspective, a standard deviation of 1.77 is a rough measure of the average amount by which the seven scores in distribution C (7, 9, 9, 10, 11, 11, 13) deviate on either side of their mean of 10. In other words, the standard deviation of 1.77 is a rough measure of the average amount for the seven deviation scores in distribution C, namely, one 0, four 1s, and two 3s. Notice that, insofar as it is an average, the value of the standard deviation always should be between the largest and smallest deviation scores, as it is for distribution C.

# **Actually Exceeds Mean Deviation**

Strictly speaking, the standard deviation usually exceeds the mean deviation or, more accurately, the mean absolute deviation. (In the case of distribution C in Figure 4.1, for example, the standard deviation equals 1.77, while the mean absolute deviation equals only 1.43.) Nevertheless, it is reasonable to describe the standard deviation as the average amount by which scores deviate on either side of their mean—as long as you remember that an approximation is involved.

# Majority of Scores within One Standard Deviation

A slightly different perspective makes the standard deviation even more accessible.

For most frequency distributions, a majority (often as many as 68 percent) of all scores are within one standard deviation on either side of the mean.

This generalization applies to all of the distributions in Figure 4.1. For instance, among the seven deviations in distribution C, a majority of five scores deviate less than one standard deviation (1.77) on either side of the mean.

Essentially the same pattern describes a wide variety of frequency distributions including the two shown in **Figure 4.3**, where the lowercase letter s represents the standard deviation. As suggested in the top panel of Figure 4.3, if the distribution of IQ scores for a class of fourth graders has a mean  $(\bar{X})$  of 105 and a standard deviation (s) of 15, a majority of their IQ scores should be within one standard deviation on either side of the mean, that is, between 90 and 120. By the same token, as suggested in the bottom panel of Figure 4.3, if the distribution of weekly study times for a group of college students, estimated to the nearest hour, has a mean  $(\bar{X})$  of 27 hours and a standard deviation (s) of 10 hours, a majority of their study times should be within one standard deviation on either side of the mean, that is, between 17 and 37 hours.

# A Small Minority of Scores Deviate More Than Two Standard Deviations

The standard deviation also can be used in a generalization about the extremities or tails of frequency distributions:

For most frequency distributions, a small minority (often as small as 5 percent) of all scores deviate more than two standard deviations on either side of the mean.

This generalization describes each of the distributions in Figure 4.1. For instance, among the seven deviations in distribution C, none deviates more than two standard deviations  $(2 \times 1.77 = 3.54)$  on either side of the mean. As suggested in Figure 4.3, relatively few fourth graders have IQ scores that deviate more than two standard deviations  $(2 \times 15 = 30)$  on either side of the mean of 105, that is, IQ scores less than 75 (105 – 30) or more than 135 (105 + 30). Likewise, relatively few college students estimate their weekly study times to be more than two standard deviations  $(2 \times 10 = 20)$  on either side of the mean of 27, that is, less than 7 hours (27 - 20) or more than 47 hours (27 + 20).

#### **Generalizations Are for All Distributions**

These two generalizations about the majority and minority of scores are independent of the particular shape of the distribution. In Figure 4.3, they apply to both the balanced distribution of IQ scores and the positively skewed distribution of study times. In fact, the balanced distribution of IQ scores approximates an important theoretical distribution, the normal distribution. As will be seen in the next chapter, much more precise generalizations are possible for normal distributions.

**Progress Check \* 4.2** Employees of Corporation A earn annual salaries described by a mean of \$90,000 and a standard deviation of \$10,000.

- (a) The majority of all salaries fall between what two values?
- **(b)** A small minority of all salaries are less than what value?
- (c) A small minority of all salaries are more than what value?
- (d) Answer parts (a), (b), and (c) for Corporation B's employees, who earn annual salaries described by a mean of \$90,000 and a standard deviation of \$2,000.

Answers on page 425.

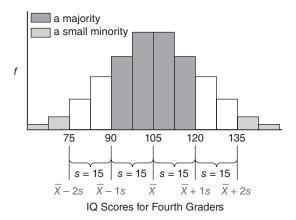

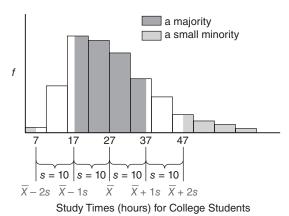

**FIGURE 4.3**Some generalizations that apply to most frequency distributions.

#### Standard Deviation: A Measure of Distance

There's an important difference between the standard deviation and its indispensable co-measure, the mean. The mean is a measure of position, but the standard deviation is a measure of distance (on either side of the mean of the distribution). **Figure 4.4** describes the weight distribution for the males originally shown in Figure 2.1. Note that the mean  $(\bar{X})$  of 169.51 lbs has a particular position or location along the horizontal axis: It is located at the point, and only at the point, corresponding to 169.51 lbs. On the other hand, the standard deviation (s) of 23.33 lbs for the same distribution has no particular location along the horizontal axis. Using the standard deviation as a measure of distance on either side of the mean, we could describe one person's weight as two standard deviations above the mean,  $\bar{X} + 2s$ , another person's weight as two-thirds of one standard deviation below the mean,  $\bar{X} - \frac{2}{3}s$ , and so on.

### Value of Standard Deviation Cannot Be Negative

Standard deviation distances always originate from the mean and are expressed as positive deviations above the mean or negative deviations below the mean. Note, however, that although the actual value of the standard deviation can be zero or a positive number, it can never be a negative number because any negative deviation disappears when squared. When a negative sign appears next to the standard deviation, as in the expression  $\overline{X} - \frac{1}{2}s$ , the negative sign indicates that one-half of a standard deviation unit (always positive) must be subtracted from the mean to identify a weight located one-half of a standard deviation *below* the mean weight. More specifically,

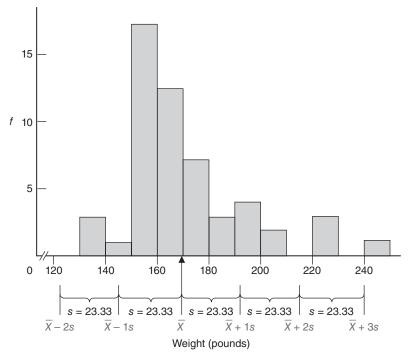

**FIGURE 4.4**Weight distribution with mean and standard deviation.

#### Reminder:

The value of the standard deviation can never be negative.

•••••

the expression  $\overline{X} - \frac{1}{2}s$  translates into a weight of 158 lbs since  $169.51 - \frac{1}{2}(23.33) = 169.51 - 11.67 = 157.83$ .

**Progress Check \*4.3** Assume that the distribution of IQ scores for all college students has a mean of 120, with a standard deviation of 15. These two bits of information imply which of the following?

- (a) All students have an IQ of either 105 or 135 because everybody in the distribution is either one standard deviation above or below the mean. True or false?
- (b) All students score between 105 and 135 because everybody is within one standard deviation on either side of the mean. True or false?
- (c) On the average, students deviate approximately 15 points on either side of the mean. True or false?
- (d) Some students deviate more than one standard deviation above or below the mean. True or false?
- (e) All students deviate more than one standard deviation above or below the mean. True or false?
- (f) Scott's IQ score of 150 deviates two standard deviations above the mean. True or false?
  Answers on page 425.

#### 4.5 DETAILS: STANDARD DEVIATION

As with the mean, statisticians distinguish between population and sample for both the variance and the standard deviation, depending on whether the data are viewed as a complete set (population) or as a subset (sample). This distinction is introduced here, and it will be very important in inferential statistics.

# Sum of Squares (SS)

Calculating the standard deviation requires that we obtain first a value for the variance. However, calculating the variance requires, in turn, that we obtain the sum of the squared deviation scores. The sum of squared deviation scores, or more simply the sum of squares, symbolized by SS, merits special attention because it's a major component in calculations for the variance, as well as many other statistical measures. There are two formulas for the sum of squares: the definition formula, which is easier to understand and remember, and the computation formula, which usually is more efficient. In addition, we'll introduce versions of these two formulas for populations and for samples.

#### Sum of Squares (SS)

The sum of squared deviation scores.

# Sum of Squares Formulas for Population

The definition formula provides the most accessible version of the population sum of squares:

# SUM OF SQUARES (SS) FOR POPULATION (DEFINITION FORMULA)

$$SS = \sum (X - \mu)^2 \tag{4.1}$$

where SS represents the sum of squares,  $\Sigma$  directs us to sum over the expression to its right, and  $(X - \mu)^2$  denotes each of the squared deviation scores. Formula 4.1 should be read as "The sum of squares equals the sum of all squared deviation scores." You can reconstruct this formula by remembering the following three steps:

- **1.** Subtract the population mean,  $\mu$ , from each original score, X, to obtain a deviation score,  $X \mu$ .
- **2.** Square each deviation score,  $(X \mu)^2$ , to eliminate negative signs.
- **3.** Sum all squared deviation scores,  $\Sigma (X \mu)^2$ .

**Table 4.1** shows how to use the definition formula to calculate the sum of squares for distribution C in Figure 4.1 on page 61. (Ignore the last two steps in this table until later, when formulas for the variance and standard deviation are introduced.)

The definition formula is cumbersome when, as often occurs, the mean equals some complex number, such as 169.51, or the number of scores is large. In these cases, use the more efficient computation formula:

#### SUM OF SQUARES (SS) FOR POPULATION (COMPUTATION FORMULA)

$$SS = \sum X^2 - \frac{\left(\sum X\right)^2}{N} \tag{4.2}$$

where  $\sum X^2$ , the sum of the squared X scores, is obtained by first squaring each X score and then summing all squared X scores;  $(\sum X)^2$ , the square of sum of all X scores, is obtained by first adding all X scores and then squaring the sum of all X scores; and N is the population size.

We'll not attempt to demonstrate that the computation formula, with its more complex expressions, can be derived algebraically from the definition formula. However, **Table 4.2** does confirm that the computation formula yields the same sum of squares

69

# Table 4.1 CALCULATION OF POPULATION STANDARD DEVIATION $\sigma$ (DEFINITION FORMULA)

#### A. COMPUTATION SEQUENCE

Assign a value to N 1 representing the number of X scores

Sum all X scores 2

Obtain the mean of these scores 3

Subtract the mean from each X score to obtain a deviation score 4

Square each deviation score 5

Sum all squared deviation scores to obtain the sum of squares 6

Substitute numbers into the formula to obtain population variance,  $\sigma^2$  7

Take the square root of  $\sigma^2$  to obtain the population standard deviation,  $\sigma$  8

#### **B. DATA AND COMPUTATIONS**

| 4         | 5                     |
|-----------|-----------------------|
| $X - \mu$ | $(X-\mu)^2$           |
| 3         | 9                     |
| 0         | 0                     |
| 1         | 1                     |
| -3        | 9                     |
| -1        | 1                     |
| 1         | 1                     |
| -1        | 1                     |
|           | 0<br>1<br>9<br>1<br>1 |

**1** 
$$N = 7$$

$$\Sigma X = 70$$

**6** 
$$SS = \Sigma (X - \mu)^2 = 22$$

**3** 
$$\mu = \frac{70}{7} = 10$$

$$\sigma^2 = \frac{SS}{N} = \frac{22}{7} = 3.14$$

**1** 
$$N = 7$$
 **2**  $\Sigma X = 70$  **6**  $SS = \Sigma$ 
**3**  $\mu = \frac{70}{7} = 10$ 
**7**  $\sigma^2 = \frac{SS}{N} = \frac{22}{7} = 3.14$  **8**  $\sigma = \sqrt{\frac{SS}{N}} = \sqrt{\frac{22}{7}} = \sqrt{3.14} = 1.77$ 

of 22 for distribution C as did the definition formula in Table 4.1. The tremendous efficiency of the computation formula becomes more apparent when dealing with large sets of scores, as in Review Question 4.14.

# Sum of Squares Formulas for Sample

Sample notation can be substituted for population notation in the above two formulas without causing any essential changes:

#### **SUM OF SQUARES (SS) FOR SAMPLE (DEFINITION FORMULA)**

$$SS = \Sigma (X - \overline{X})^2 \tag{4.3}$$

#### (COMPUTATION FORMULA)

$$SS = \Sigma X^2 - \frac{(\Sigma X)^2}{n} \tag{4.4}$$

# Table 4.2 CALCULATION OF POPULATION STANDARD DEVIATION (σ) (COMPUTATION FORMULA)

#### A. COMPUTATIONAL SEQUENCE

Assign a value to N representing the number of X scores 1

Sum all X scores 2

Square the sum of all X scores 3

Square each X score 4

Sum all squared X scores 5

Substitute numbers into the formula to obtain the sum of squares, SS **6**Substitute numbers into the formula to obtain the population variance,  $\sigma^2$  **7** 

Take the square root of  $\sigma^2$  to obtain the population standard deviation,  $\sigma$  8

#### **B. DATA AND COMPUTATIONS**

$$\frac{X}{13} \frac{X^2}{169}$$

$$10 100$$

$$11 121$$

$$7 49$$

$$9 81$$

$$11 121$$

$$9 81$$

$$1 N = 7$$

$$2 \sum X = 70 \quad 5 \sum X^2 = 722$$

$$3 (\sum X)^2 = 4900$$

$$6 SS = \sum X^2 - \frac{(\sum X)^2}{N} = 722 - \frac{4900}{7} = 722 - 700 = 22$$

$$7 \sigma^2 = \frac{SS}{N} = \frac{22}{7} = 3.14$$

$$8 \sigma = \sqrt{\frac{SS}{N}} = \sqrt{\frac{22}{7}} = \sqrt{3.14} = 1.77$$

where  $\overline{X}$ , the sample mean, replaces  $\mu$ , the population mean, and n, the sample size, replaces N, the population size. Notwithstanding these two changes in notation, the numerical result for the sample sum of squares (22) is the same as that for the population sum of squares in Tables 4.1 and 4.2. Accordingly, the same symbol, SS, will represent the sum of squared deviation scores for both populations and samples.

#### Standard Deviation for Population $\sigma$

Recall that, most generally, a mean is defined as the sum of all scores divided by the number of scores. Since the variance is the *mean* of all squared deviation scores, it can be defined as the sum of all squared deviation scores divided by the number of scores:

$$variance = \frac{sum\ of\ all\ squared\ deviation\ scores}{number\ of\ scores}$$

or, in symbols:

# **VARIANCE FOR POPULATION**

$$\sigma^2 = \frac{SS}{N} \tag{4.5}$$

#### Population Standard Deviation (σ)

A rough measure of the average amount by which scores in the population deviate on either side of their population mean. where the squared lowercase Greek letter,  $\sigma^2$  (pronounced "sigma squared"), represents the population variance, SS is the sum of squared deviations for the population, and N is the population size.

To rid us of the bizarre squared units of measurement, take the square root of the variance to obtain the standard deviation, that is,

#### STANDARD DEVIATION FOR POPULATION

$$\sigma = \sqrt{\sigma^2} = \sqrt{\frac{SS}{N}} \tag{4.6}$$

where  $\sigma$  represents the **population standard deviation**,  $\sqrt{\phantom{a}}$  instructs us to take the square root of the covered expression, and SS and N are defined above.

By referring to the last two steps in either Table 4.1 or 4.2, you can verify that the value of the variance,  $\sigma^2$ , equals 3.14 for distribution C because

$$\sigma^2 = \frac{SS}{N} = \frac{22}{7} = 3.14$$

and that the value of the standard deviation,  $\sigma$ , equals 1.77 for distribution C because

$$\sigma = \sqrt{\frac{SS}{N}} = \sqrt{\frac{22}{7}} = \sqrt{3.14} = 1.77$$

# Standard Deviation for Sample (s)

Although the sum of squares term remains essentially the same for both populations and samples, there is a small but important change in the formulas for the variance and standard deviation for samples. This change appears in the denominator of each formula where N, the population size, is replaced not by n, the sample size, but by n-1, as shown:

#### **VARIANCE FOR SAMPLE**

$$s^2 = \frac{SS}{n-1} \tag{4.7}$$

#### STANDARD DEVIATION FOR SAMPLE

$$s = \sqrt{s^2} = \sqrt{\frac{SS}{n-1}} \tag{4.8}$$

# Sample Standard Deviation (s)

A rough measure of the average amount by which scores in the sample deviate on either side of their sample mean.

where  $s^2$  and s represent the sample variance and **sample standard deviation**, SS is the sample sum of squares as defined in either Formula 4.3 or 4.4, and n is the sample size.\*

<sup>\*</sup>As recommended in the *Publication Manual of the American Psychological Association*, authors of current psychological reports often symbolize the sample standard deviation as SD instead of s and the sample mean as M instead of  $\overline{X}$ . However, we'll continue to use s and  $\overline{X}$ , the customary symbols in most statistics texts.

The reason for using n-1 will be explained in the next section. But first, spend a few moments studying **Tables 4.3** and **4.4**, which show the calculations for the sample standard deviation, using the definition and computation formulas for sample sums of squares and a new set of five scores. Notice that, except for changes in notation and the smaller (n-1) denominator, the computational procedures for the sample standard deviation in Tables 4.3 and 4.4 are the same as those for the population standard deviation in Tables 4.1 and 4.2.

#### Reminder:

Replace n with n-1 only when dividing SS to obtain s<sup>2</sup> and s.

# **Computational Check**

With rare exceptions, the standard deviation should be less than one-half the size of the range, and in most cases, it will be an even smaller fraction (one-third to one-sixth) the size of the range. Use this rule of thumb to detect sizable computation errors. The only foolproof method for detecting smaller errors—whether you're calculating the standard deviation manually or electronically—is to calculate everything twice and to proceed only if your numerical results agree.

**Progress Check \* 4.4** Using the definition formula for the sum of squares, calculate the sample standard deviation for the following four scores: 1, 3, 4, 4.

# Table 4.3 CALCULATION OF SAMPLE STANDARD DEVIATION (S) (DEFINITION FORMULA)

#### A. COMPUTATION SEQUENCE

Assign a value to n 1 representing the number of X scores

Sum all X scores 2

Obtain the mean of these scores 3

Subtract the mean from each X score to obtain a deviation score 4

Square each deviation score 5

Sum all squared deviation scores to obtain the sum of squares 6

Substitute numbers into the formula to obtain the sample variance,  $s^2$  7

Take the square root of  $s^2$  to obtain the sample standard deviation, s 8

#### **B. DATA AND COMPUTATIONS**

|   | 4 _                | 5                    |  |
|---|--------------------|----------------------|--|
| Χ | $X - \overline{X}$ | $(X-\overline{X})^2$ |  |
| 7 | 4                  | 16                   |  |
| 3 | 0                  | 0                    |  |
| 1 | -2                 | 4                    |  |
| 0 | -3                 | 9                    |  |
| 4 | 1                  | 1                    |  |
|   |                    |                      |  |

**1** 
$$n = 5$$
 **2**  $\Sigma X = 15$ 

**6** 
$$SS = \Sigma (X - \overline{X})^2 = 30$$

$$\overline{X} = \frac{15}{5} = 3$$

**1** 
$$n = 5$$
 **2**  $\Sigma X = 15$  **6**  $SS = \Sigma (X - \overline{X})^2 = 30$  **3**  $\overline{X} = \frac{15}{5} = 3$  **7**  $S^2 = \frac{SS}{n-1} = \frac{30}{4} = 7.50$  **8**  $S = \sqrt{\frac{SS}{n-1}} = \sqrt{\frac{30}{4}} = \sqrt{7.50} = 2.74$ 

73

# Table 4.4 CALCULATION OF SAMPLE STANDARD DEVIATION (S) (COMPUTATION FORMULA)

#### A. COMPUTATIONAL SEQUENCE

Assign a value to *n* representing the number of *X* scores 1

Sum all X scores 2

Square the sum of all X scores 3

Square each X score 4

Sum all squared X scores 5

Substitute numbers into the formula to obtain the sum of squares, SS 6

Substitute numbers into the formula to obtain the sample variance,  $s^2$  7

Take the square root of  $s^2$  to obtain the sample standard deviation, s 8

#### **B. DATA AND COMPUTATIONS**

| X | <b>4</b><br><b>X</b> <sup>2</sup> |
|---|-----------------------------------|
| 7 | 49                                |
| 3 | 9                                 |
| 1 | 1                                 |
| 0 | 0                                 |
| 4 | 16                                |

**1** 
$$n = 5$$
 **2**  $\Sigma X = 15$  **5**  $\Sigma X^2 = 75$ 

$$\mathbf{5} \Sigma X^2 = 7!$$

**3** 
$$(\Sigma X)^2 = 225$$

**6** 
$$SS = \sum X^2 - \frac{(\sum X)^2}{n} = 75 - \frac{225}{5} = 75 - 45 = 30$$

**7** 
$$s^2 = \frac{SS}{n-1} = \frac{30}{4} = 7.50$$
 **8**  $s = \sqrt{\frac{SS}{n-1}} = \sqrt{\frac{30}{4}} = \sqrt{7.50} = 2.74$ 

**Progress Check \* 4.5** Using the computation formula for the sum of squares, calculate the population standard deviation for the scores in (a) and the sample standard deviation for the scores in (b).

**(a)** 1, 3, 7, 2, 0, 4, 7, 3

**(b)** 10, 8, 5, 0, 1, 1, 7, 9, 2

**Progress Check \*4.6** Days absent from school for a *sample* of 10 first-grade children are: 8, 5, 7, 1, 4, 0, 5, 7, 2, 9.

- a) Before calculating the standard deviation, decide whether the definitional or computational formula would be more efficient. Why?
- **b)** Use the more efficient formula to calculate the sample standard deviation. Answers on page 425.

#### Why n-1?

Using n-1 in the denominator of Formulas 4.7 and 4.8 solves a problem in inferential statistics associated with generalizations from samples to populations. The adequacy of these generalizations usually depends on accurately estimating unknown variability in the population with known variability in the sample. But if we were to use n rather than n-1 in the denominator of our estimates, they would tend to underestimate variability in the population because n is too large. This tendency would compromise any subsequent generalizations, such as whether observed mean differences are real or merely transitory. On the other hand, when the denominator is made smaller by using n-1, variability in the population is estimated more accurately, and subsequent generalizations are more likely to be valid.

Assume that the five scores (7, 3, 1, 0, 4) in Table 4.3 are a random sample from some population whose unknown variability is to be estimated with the sample variability. To understand why n-1 works, let's look more closely at deviation scores. Formula 4.3, the definition formula for the sample sum of squares, specifies that each of the five original scores, X, be expressed as positive or negative deviations from their sample mean,  $\bar{X}$ , of 3. At this point, a subtle mathematical restriction causes a complication. It's always true, as demonstrated on the left-hand side of **Table 4.5**, that the sum of all scores, when expressed as deviations about their own mean, equals zero. (If you're skeptical, recall the discussion on page 52 about the mean as a balance point that equalizes the sums of all positive and negative deviations.) Given values for any four of the five deviations on the left-hand side of Table 4.5, the value of the remaining deviation is not free to vary. Instead, its value is completely fixed because it must comply with the mathematical restriction that the sum of all deviations about their own mean equals zero. For instance, given the sum for the four top deviations on the left-hand side of Table 4.5, that is, [4 + 0 + (-2) + (-3) = -1], the value of the bottom deviation must equal 1, as it does, because of the zero-sum restriction, that is, [-1 + 1 = 0]. Or since this mathematical restriction applies to any four of the five deviations, given the sum for the four bottom deviations in Table 4.5, that is, [0 + (-2) + (-3) + 1 = -4], the value of the top deviation must equal 4 because [-4 + 4 = 0].

# If $\mu$ Is Known

For the sake of the present discussion, now assume that we know the value of the population mean,  $\mu$ —let's say it equals 2. (Any value assigned to  $\mu$  other than 3, the value of  $\overline{X}$ , would satisfy the current argument. It's reasonable to assume that the values of  $\mu$  and  $\overline{X}$  will differ because a random sample exactly replicates its population rarely, if at all.) Furthermore, assume that we take a random sample of n=5

| Table 4.5 TWO ESTIMATES OF POPULATION VARIABILITY                                                                                                    |                                                                                                    |  |  |  |  |
|----------------------------------------------------------------------------------------------------|----------------------------------------------------------------------------------------------------|--|--|--|--|
| WHEN $\mu$ IS UNKNOWN $(\overline{X}=3)$                                                                                                    | WHEN $\mu$ IS KNOWN $(\mu = 2)$                                                                                                    |  |  |  |  |
|                                                                                                    | $\begin{array}{c ccccccccccccccccccccccccccccccccccc$                                                                                         |  |  |  |  |
| $\Sigma(X - \overline{X}) = 0  \Sigma(X - \overline{X})^2 = 30$ $df = n - 1 = 5 - 1 = 4$ $s^2(df = n - 1) = \frac{\sum(X - \overline{X})^2}{n - 1} = \frac{30}{4} = 30$ | $\Sigma(X - \mu) = 5  \Sigma(X - \mu)^{2} = 35$ $df = n = 5$ $7.50 \qquad s^{2}(df = n) = \frac{\sum (X - \mu)^{2}}{n} = \frac{35}{5} = 7.00$ |  |  |  |  |

population deviation scores,  $X - \mu$ . Then these five known deviation scores will serve as the initial basis for estimating the unknown variability in the population. As demonstrated on the right-hand side of Table 4.5, the sum of the five deviations about  $\mu$ , that is, [5+1+(-1)+(-2)+2], equals not 0 but 5. The zero-sum restriction applies only if the five deviations are expressed around *their own* mean—that is, the sample mean,  $\overline{X}$ , of 3. It does not apply when the five deviations are expressed around *some other* mean, such as the population mean,  $\mu$ , of 2 for the entire population. In this case, since all five deviations are free to vary, *each* provides valid information about the variability in the population. Therefore, when calculating the sample variance based on a random sample of five population deviation scores,  $X - \mu$ , it would be appropriate to divide this sample sum of squares by the n of 5, as shown on the right-hand side of Table 4.5.

#### If $\mu$ Is Unknown

It would be most efficient if, as above, we could use a random sample of n deviations expressed around the population mean,  $X - \mu$ , to estimate variability in the population. But this is usually impossible because, in fact, the population mean is unknown. Therefore, we must substitute the known sample mean, X, for the unknown population mean,  $\mu$ , and we must use a random sample of n deviations expressed around their own sample mean,  $X - \overline{X}$ , to estimate variability in the population. Although there are n = 5 deviations in the sample, only n - 1 = 4 of these deviations are free to vary because the sum of the n = 5 deviations from their own sample mean always equals zero.

Only n-1 of the sample deviations supply valid information for estimating variability. One bit of valid information has been lost because of the zero-sum restriction when the sample mean replaces the population mean. And that's why we divide the sum of squares for  $X - \overline{X}$  by n-1, as on the left-hand side of Table 4.5.

# 4.6 DEGREES OF FREEDOM (df)

Technically, we have been discussing a very important notion in inferential statistics known as degrees of freedom.

# Degrees of freedom (df) refers to the number of values that are free to vary, given one or more mathematical restrictions, in a sample being used to estimate a population characteristic.

The concept of degrees of freedom is introduced only because we are using scores in a sample to *estimate* some unknown characteristic of the population. Typically, when used as an estimate, not all observed values in the sample are free to vary because of one or more mathematical restrictions. As has been noted, when n deviations about the sample mean are used to estimate variability in the population, only n-1 are free to vary. As a result, there are only n-1 degrees of freedom, that is, df = n-1. One df is lost because of the zero-sum restriction.

If the sample sum of squares were divided by n, it would tend to underestimate variability in the population. (In Table 4.5, when  $\mu$  is unknown, division by n instead of n-1 would produce a smaller estimate of 6.00 instead of 7.50.) This would occur because there are only n-1 independent deviations (estimates of variability) in the sample sum of squares. A more accurate estimate is obtained when the denominator term reflects the number of independent deviations—that is, the number of degrees of

### Degrees of Freedom (df )

The number of values free to vary, given one or more mathematical restrictions.

•••••

freedom—in the numerator, as in the formulas for  $s^2$  and s. In fact, we can use degrees of freedom to rewrite the formulas for the sample variance and standard deviation:

#### **VARIANCE FOR SAMPLE**

$$s^2 = \frac{SS}{n-1} = \frac{SS}{df} \tag{4.9}$$

#### STANDARD DEVIATION FOR SAMPLE

$$s = \sqrt{\frac{SS}{n-1}} = \sqrt{\frac{SS}{df}} \tag{4.10}$$

where  $s^2$  and s represent the sample variance and standard deviation, SS is the sum of squares as defined in either Formula 4.3 or 4.4, and df is the degrees of freedom and equals n-1.

#### Other Mathematical Restrictions

The notion of degrees of freedom is used extensively in inferential statistics. We'll encounter other mathematical restrictions, and sometimes more than one degree of freedom will be lost. In any event, however, degrees of freedom (df) always indicate the number of values that are free to vary, given one or more mathematical restrictions, in a set of values used to estimate some unknown population characteristic.

**Progress Check \*4.7** As a first step toward modifying his study habits, Phil keeps daily records of his study time.

- (a) During the first two weeks, Phil's mean study time equals 20 hours per week. If he studied 22 hours during the first week, how many hours did he study during the second week?
- **(b)** During the first four weeks, Phil's mean study time equals 21 hours. If he studied 22, 18, and 21 hours during the first, second, and third weeks, respectively, how many hours did he study during the fourth week?
- (c) If the information in (a) and (b) is to be used to estimate some unknown population characteristic, the notion of degrees of freedom can be introduced. How many degrees of freedom are associated with (a) and (b)?
- (d) Describe the mathematical restriction that causes a loss of degrees of freedom in (a) and (b). **Answers on page 425.**

#### Interquartile Range (IQR)

The range for the middle 50 percent of the scores.

# 4.7 INTERQUARTILE RANGE (IQR)

The most important spinoff of the range, the **interquartile range** (**IQR**), is simply the range for the middle 50 percent of the scores. More specifically, the IQR equals the distance between the third quartile (or 75th percentile) and the first quartile (or 25th percentile), that is, after the highest quarter (or top 25 percent) and the lowest quarter (or bottom 25 percent) have been trimmed from the original set of scores. Since most distributions are spread more widely in their extremities than their middle, the IQR tends to be less than half the size of the range.

# Table 4.6 CALCULATION OF THE IQR

#### A. INSTRUCTIONS

- 1 Order scores from least to most.
- 2 To determine how far to penetrate the set of ordered scores, begin at either end, then add 1 to the total number of scores and divide by 4. If necessary, round the result to the nearest whole number.
- 3 Beginning with the largest score, count the requisite number of steps (calculated in step 2) into the ordered scores to find the location of the third quartile.
- 4 The third quartile equals the value of the score at this location.
- 5 Beginning with the smallest score, again count the requisite number of steps into the ordered scores to find the location of the first quartile.
- 6 The first quartile equals the value of the score at this location.
- 7 The IQR equals the third quartile minus the first quartile.

#### B. EXAMPLE

```
1 7, 9, 9, 10, 11, 11, 13

2 (7 + 1)/4 = 2

3 7, 9, 9, 10, 11, 11, 13

1 third quartile = 11

5 7, 9, 9, 10, 11, 11, 13

1 2

6 first quartile = 9

7 |QR = 11 - 9 = 2
```

The calculation of the IQR is relatively straightforward, as you can see by studying **Table 4.6.** This table shows that the IQR equals 2 for distribution C (7, 9, 9, 10, 11, 11, 13) shown in Figure 4.1.

#### Not Sensitive to Extreme Scores

A key property of the IQR is its resistance to the distorting effect of extreme scores, or outliers. For example, if the smallest score (7) in distribution C of Figure 4.1 were replaced by a much smaller score (for instance, 1), the value of the IQR would remain the same (2), although the value of the original range (6) would be larger (12). Thus, if you are concerned about possible distortions caused by extreme scores, or outliers, use the IQR as the measure of variability, along with the median (or second quartile) as the measure of central tendency.

**Progress Check \*4.8** Determine the values of the range and the IQR for the following sets of data.

- (a) Retirement ages: 60, 63, 45, 63, 65, 70, 55, 63, 60, 65, 63
- **(b)** Residence changes: 1, 3, 4, 1, 0, 2, 5, 8, 0, 2, 3, 4, 7, 11, 0, 2, 3, 4 *Answers on page 425.*

# 4.8 MEASURES OF VARIABILITY FOR QUALITATIVE AND RANKED DATA

#### **Qualitative Data**

Measures of variability are virtually nonexistent for qualitative or nominal data. It is probably adequate to note merely whether scores are evenly divided among the various classes (maximum variability), unevenly divided among the various classes (intermediate variability), or concentrated mostly in one class (minimum variability). For example, if the ethnic composition of the residents of a city is about evenly divided among several groups, the variability with respect to ethnic groups is maximum; there is considerable heterogeneity. (An inspection of county population data from the 2010 census, available on the Internet at http://factfinder.census.gov, reveals that the greatest ethnic variability occurs in large urban counties, such as Bronx County in New York and San Francisco County in California.) At the other extreme, if almost all the residents are concentrated in a single ethnic group, the variability will be minimum; there is little heterogeneity. (According to the previous source, virtually no ethnic variability occurs in sparsely populated rural counties, such as Hooker County in Nebraska and King County in Texas, with an almost exclusively white population.) If the ethnic composition falls between these two extremes—because of an uneven division among several large ethnic groups—the variability will be intermediate, as is true of many U.S. cities and counties.

#### **Ordered Qualitative and Ranked Data**

If qualitative data can be ordered because measurement is ordinal (or if the data are ranked), then it's appropriate to describe variability by identifying extreme scores (or ranks). For instance, the active membership of an officers' club might include no one with a rank below first lieutenant or above brigadier general.

# Summary

Measures of variability reflect the amount by which observations are dispersed or scattered in a distribution. These measures assume a key role in the analysis of research results

The simplest measure of variability, the range, is readily calculated and understood, but it has two shortcomings.

Among measures of variability, the variance and particularly the standard deviation occupy the same exalted position as does the mean among measures of central tendency.

The variance is a type of mean, that is, the mean of all squared deviations about their mean. To avoid mind-boggling squared units of measurement, we take the square root of the variance to obtain the standard deviation.

The standard deviation is a rough measure of the average or typical amount by which scores deviate on either side of their mean.

For most frequency distributions, a majority of all scores are within one standard deviation of their mean, and a small minority of all scores deviate more than two standard deviations on either side of their mean.

Unlike the mean, which is a measure of position, the standard deviation is a measure of distance.

Calculation of either the population standard deviation ( $\sigma$ ) or the sample standard deviation (s) requires three steps:

**1.** Calculate the sum of all squared deviation scores (SS) using either the definition or computation formula.

**2.** Divide the SS by N, the population size, to obtain the population variance  $(\sigma^2)$  or divide the SS by n-1, the sample size minus 1, to obtain the sample variance  $(s^2)$ .

**3.** Take the square root of the variance to obtain the population standard deviation  $(\sigma)$  or the sample standard deviation (s).

The denominator of the formulas for sample variance and standard deviation reflects the fact that, because of the zero-sum restriction, only n-1 of the sample deviation scores provide valid estimates of population variability.

Whenever we estimate unknown population characteristics, we must be concerned about the number of degrees of freedom (df) associated with our estimate. Degrees of freedom specify the number of values that are free to vary, given one or more mathematical restrictions. When estimating the population variance and standard deviation, degrees of freedom equal n-1.

The interquartile range (IQR) is resistant to the distorting effects of extreme scores. Measures of variability are virtually nonexistent for qualitative and ranked data.

# Important Terms

Measures of variability Range Standard deviation Population standard deviation ( $\sigma$ ) Degrees of freedom (df)

Variance Sum of squares (SS) Sample standard deviation (s) Interquartile range (IQR) 79

# **Key Equations**

#### STANDARD DEVIATION FOR SAMPLE

$$s = \sqrt{\frac{SS}{n-1}} = \sqrt{\frac{SS}{df}}$$

where 
$$SS = \sum X^2 - \frac{(\sum X)^2}{n}$$

# **REVIEW QUESTIONS**

- \*4. 9 For each of the following pairs of distributions, first decide whether their standard deviations are about the same or different. If their standard deviations are different, indicate which distribution should have the larger standard deviation. Hint: The distribution with the more dissimilar set of scores or individuals should produce the larger standard deviation regardless of whether, on average, scores or individuals in one distribution differ from those in the other distribution.
- (a) SAT scores for all graduating high school seniors (a,) or all college freshmen (a,)
- **(b)** Ages of patients in a community hospital (b<sub>1</sub>) or a children's hospital (b<sub>2</sub>)

- (c) Motor skill reaction times of professional baseball players (c<sub>1</sub>) or college students (c<sub>2</sub>)
- (d) GPAs of students at some university as revealed by a random sample (d<sub>1</sub>) or a census of the entire student body (d<sub>2</sub>)
- (e) Anxiety scores (on a scale from 0 to 50) of a random sample of college students taken from the senior class (e<sub>1</sub>) or those who plan to attend an anxiety-reduction clinic (e<sub>2</sub>)
- (f) Annual incomes of recent college graduates (f<sub>1</sub>) or of 20-year alumni (f<sub>2</sub>) Answers on page 425.
- **4.10** When not interrupted artificially, the duration of human pregnancies can be described, we'll assume, by a mean of 9 months (270 days) and a standard deviation of one-half month (15 days).
  - (a) Between what two times, in days, will a majority of babies arrive?
  - **(b)** A small minority of all babies will arrive sooner than .
  - (c) A small minority of all babies will arrive later than
  - (d) In a paternity suit, the suspected father claims that, since he was overseas during the entire 10 months prior to the baby's birth, he could not possibly be the father. Any comment?
- **4.11** Add 10 to each of the scores in Question 4.4 (1, 3, 4, 4) to produce a new distribution (11, 13, 14, 14). Would you expect the value of the sample standard deviation to be the same for both the original and new distributions? Explain your answer, and then calculate *s* for the new distribution.
- **4.12** Add 10 to only the smallest score in Question 4.4 (1, 3, 4, 4) to produce another new distribution (11, 3, 4, 4). Would you expect the value of s to be the same for both the original and new distributions? Explain your answer, and then calculate s for the new distribution.
- \*4.13 (a) While in office, a former governor of California proposed that all state employees receive the same pay raise of \$70 per month. What effect, if any, would this raise have had on the mean and the standard deviation for the distribution of monthly wages in existence before the proposed raise? Hint: Imagine the effect of adding \$70 to the monthly wages of each state employee on the mean and on the standard deviation (or on a more easily visualized measure of variability, such as the range).
  - (b) Other California officials suggested that all state employees receive a pay raise of 5 percent. What effect, if any, would this raise have had on the mean and the standard deviation for the distribution of monthly wages in existence before the proposed raise? Hint: Imagine the effect of multiplying the monthly wages of each state employee by 5 percent on the mean and on the standard deviation or on the range.

#### Answers on page 426.

**4.14** (a) Using the computation formula for the sample sum of squares, verify that the sample standard deviation, *s*, equals 23.33 lbs for the distribution of 53 weights in Table 1.1.

REVIEW QUESTIONS 81

(b) Verify that a majority of all weights fall within one standard deviation of the mean (169.51) and that a small minority of all weights deviate more than two standard deviations from the mean.

- 4.15 In what sense is the variance
  - (a) a type of mean?
  - (b) not a readily understood measure of variability?
  - (c) a stepping stone to the standard deviation?
- **4.16** Specify an important difference between the standard deviation and the mean.
- **4. 17** Why can't the value of the standard deviation ever be negative?
- \*4. 18 Indicate whether each of the following statements about degrees of freedom is true or false.
  - (a) Degrees of freedom refer to the number of values free to vary in the population.
  - **(b)** One degree of freedom is lost because, when expressed as a deviation from the sample mean, the final deviation in the sample fails to supply information about population variability.
  - **(c)** Degrees of freedom makes sense only if we wish to estimate some unknown characteristic of a population.
  - (d) Degrees of freedom reflect the poor quality of one or more observations. *Answers on page 426.*
- **4. 19** Referring to Review Question 2.18 on page 46, would you describe the distribution of majors for all male graduates as having maximum, intermediate, or minimum variability?

# CHAPTER

5

# Normal Distributions and Standard (z) Scores

- 5.1 THE NORMAL CURVE
- 5.2 z SCORES
- 5.3 STANDARD NORMAL CURVE
- 5.4 SOLVING NORMAL CURVE PROBLEMS
- 5.5 FINDING PROPORTIONS
- 5.6 FINDING SCORES
- 5.7 MORE ABOUT z SCORES

Summary / Important Terms / Key Equations / Review Questions

# Preview

The familiar bell-shaped normal curve describes many observed frequency distributions, including scores on IQ tests, slight measurement errors made by a succession of people who attempt to measure precisely the same thing, the useful lives of 100-watt electric light bulbs, and even the heights of stalks in a field of corn. As will become apparent in later chapters, the normal curve also describes some important theoretical distributions in inferential statistics.

Thanks to the standard normal table, we can answer questions about any normal distribution whose mean and standard deviation are known. In the long run, this proves to be both more accurate and more efficient than dealing directly with each observed frequency distribution. Use of the standard normal table requires a familiarity with z scores. Regardless of the original measurements—whether IQ points, measurement errors in millimeters, or reaction times in milliseconds—z scores are "pure" or unit-free numbers that indicate how many standard deviation units an observation is above or below the mean.

In the classic movie *The President's Analyst*, the director of the Federal Bureau of Investigation, rather short himself, encourages the recruitment of similarly short FBI agents. If, in fact, FBI agents are to be selected only from among applicants who are no taller than exactly 66 inches, what proportion of all of the original applicants will be eligible? This question can't be answered without additional information.

One source of additional information is the relative frequency distribution of heights for the 3091 men shown in **Figure 5.1**. To find the proportion of men who are a particular height, merely note the value of the vertical scale that corresponds to the top of any bar in the histogram. For example, .10 of these men, that is, one-tenth of 3091, or about 309 men, are 70 inches tall.

When expressed as a proportion, any conclusion based on the 3091 men can be generalized to other comparable sets of men, even sets containing an unspecified number. For instance, if the distribution in Figure 5.1 is viewed as representative of all men who apply for FBI jobs, we can estimate that .10 of all applicants will be 70 inches tall. Or, given the director's preference for shorter agents, we can use the same distribution to estimate the proportion of applicants who will be eligible. To obtain the estimated proportion of eligible applicants (.165) from Figure 5.1, add the values associated with the shaded bars. (Only half of the bar at 66 inches is shaded to adjust for the fact that any height between 65.5 and 66.5 inches is reported as 66 inches, whereas eligible applicants must be shorter than *exactly* 66 inches, that is, 66.0 inches.)

The distribution in Figure 5.1 has an obvious limitation: It is based on a group of just 3091 men that, at most, only resembles the distributions for other groups of men, including the group of FBI applicants. Therefore, any generalization will contain inaccuracies due to chance irregularities in the original distribution.

# 5.1 THE NORMAL CURVE

More accurate generalizations usually can be obtained from distributions based on larger numbers of men. A distribution based on 30,910 men usually is more accurate than one based on 3091, and a distribution based on 3,091,000 usually is even more accurate. But it is prohibitively expensive in both time and money to even survey 30,910 people. Fortunately, it is a fact that the distribution of heights for all

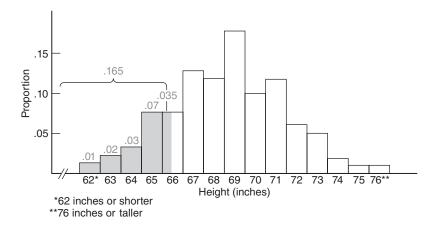

#### FIGURE 5.1

Relative frequency distribution for heights of 3091 men. Source: National Center for Health Statistics, 1960–62, Series 11, No.14. Mean updated by authors. American men—not just 3091 or even 3,091,000—approximates the normal curve, a well-documented theoretical curve.

In **Figure 5.2**, the idealized normal curve has been superimposed on the original distribution for 3091 men. Irregularities in the original distribution, most likely due to chance, are ignored by the smooth normal curve. Accordingly, any generalizations based on the smooth normal curve will tend to be more accurate than those based on the original distribution.

# **Interpreting the Shaded Area**

The total area under the normal curve in Figure 5.2 can be identified with all FBI applicants. Viewed relative to the total area, the shaded area represents the proportion of applicants who will be eligible because they are shorter than exactly 66 inches. This new, more accurate proportion will differ from that obtained from the original histogram (.165) because of discrepancies between the two distributions.

# Finding a Proportion for the Shaded Area

To find this new proportion, we cannot rely on the vertical scale in Figure 5.2, because it describes as proportions the areas in the rectangular bars of histograms, not the areas in the various curved sectors of the normal curve. Instead, in Section 5.3 we will learn how to use a special table to find the proportion represented by any area under the normal curve, including that represented by the shaded area in Figure 5.2.

# **Properties of the Normal Curve**

Let's note several important properties of the normal curve:

- Obtained from a mathematical equation, the normal curve is a theoretical curve defined for a continuous variable, as described in Section 1.6, and noted for its symmetrical bell-shaped form, as revealed in Figure 5.2.
- Because the normal curve is symmetrical, its lower half is the mirror image of its upper half.
- Being bell shaped, the normal curve peaks above a point midway along the horizontal spread and then tapers off gradually in either direction from the peak (without actually touching the horizontal axis, since, in theory, the tails of a normal curve extend infinitely far).
- The values of the mean, median (or 50th percentile), and mode, located at a point midway along the horizontal spread, are the same for the normal curve.

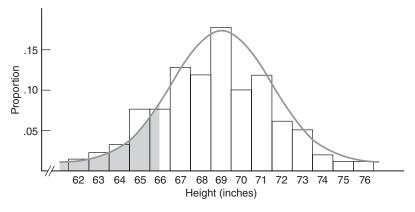

**FIGURE 5.2** *Normal curve superimposed on the distribution of heights.* 

#### Normal Curve

A theoretical curve noted for its symmetrical bell-shaped form.

•••••

#### Importance of Mean and Standard Deviation

When you're using the normal curve, two bits of information are indispensable: values for the mean and the standard deviation. For example, before the normal curve can be used to answer the question about eligible FBI applicants, it must be established that, for the original distribution of 3091 men, the mean height equals 69 inches and the standard deviation equals 3 inches.

#### **Different Normal Curves**

Having established that a particular normal curve has a mean of 69 inches and a standard deviation of 3 inches, we can't arbitrarily change these values, as any change in the value of either the mean or the standard deviation (or both) would create a new normal curve that no longer describes the original distribution of heights. Nevertheless, as a theoretical exercise, it is instructive to note the various types of normal curves that are produced by an arbitrary change in the value of either the mean ( $\mu$ ) or the standard deviation ( $\sigma$ ).\*

For example, changing the mean height from 69 to 79 inches produces a new normal curve that, as shown in panel A of **Figure 5.3**, is displaced 10 inches to the right of the original curve. Dramatically new normal curves are produced by changing the value of the standard deviation. As shown in panel B of Figure 5.3, changing the standard deviation from 3 to 1.5 inches produces a more peaked normal curve with smaller variability, whereas changing the standard deviation from 3 to 6 inches produces a shallower normal curve with greater variability.

Obvious differences in appearance among normal curves are less important than you might suspect. Because of their common mathematical origin, every normal curve can be interpreted in exactly the same way once any distance from the mean is expressed in standard deviation units. For example, .68, or 68 percent of the total area under a normal curve—any normal curve—is within one standard deviation above and below the mean, and only .05, or 5 percent, of the total area is more than two standard deviations above and below the mean. And this is only the tip of the iceberg. Once any distance from the mean has been expressed in standard deviation units, we will be able to consult the standard normal table, described in Section 5.3, to determine the corresponding proportion of the area under the normal curve.

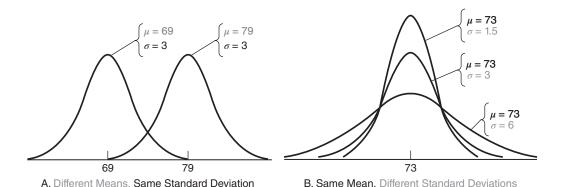

FIGURE 5.3 Different normal curves.

\*Since the normal curve is an idealized curve that is presumed to describe a complete set of observations or a population, the symbols  $\mu$  and  $\sigma$ , representing the mean and standard deviation of the population, respectively, will be used in this chapter.

# 5.2 z SCORES

#### z Score

A unit-free, standardized score that indicates how many standard deviations a score is above or below the mean of its distribution. A z score is a unit-free, standardized score that, regardless of the original units of measurement, indicates how many standard deviations a score is above or below the mean of its distribution.

To obtain a z score, express any original score, whether measured in inches, milliseconds, dollars, IQ points, etc., as a deviation from its mean (by subtracting its mean) and then split this deviation into standard deviation units (by dividing by its standard deviation), that is,

**z SCORE**

$$z = \frac{X - \mu}{\sigma}$$
(5.1)

where X is the original score and  $\mu$  and  $\sigma$  are the mean and the standard deviation, respectively, for the normal distribution of the original scores. Since identical units of measurement appear in both the numerator and denominator of the ratio for z, the original units of measurement cancel each other and the z score emerges as a unit-free or standardized number, often referred to as a standard score.

A z score consists of two parts:

- **1.** a positive or negative sign indicating whether it's above or below the mean; and
- **2.** *a number* indicating the size of its deviation from the mean in standard deviation units.

A z score of 2.00 always signifies that the original score is exactly two standard deviations above its mean. Similarly, a z score of -1.27 signifies that the original score is exactly 1.27 standard deviations below its mean. A z score of 0 signifies that the original score coincides with the mean.

# Converting to z Scores

To answer the question about eligible FBI applicants, replace X with 66 (the maximum permissible height),  $\mu$  with 69 (the mean height), and  $\sigma$  with 3 (the standard deviation of heights) and solve for z as follows:

$$\frac{66-69}{3} = \frac{-3}{3} = -1$$

This informs us that the cutoff height is exactly one standard deviation below the mean. Knowing the value of z, we can use the table for the standard normal curve to find the proportion of eligible FBI applicants. First, however, we'll make a few comments about the standard normal curve.

**Progress Check \*5.1** Express each of the following scores as a z score:

- (a) Margaret's IQ of 135, given a mean of 100 and a standard deviation of 15
- (b) a score of 470 on the SAT math test, given a mean of 500 and a standard deviation of 100
- (c) a daily production of 2100 loaves of bread by a bakery, given a mean of 2180 and a standard deviation of 50

- (d) Sam's height of 69 inches, given a mean of 69 and a standard deviation of 3
- (e) a thermometer-reading error of −3 degrees, given a mean of 0 degrees and a standard deviation of 2 degrees

Answers on page 426.

# 5.3 STANDARD NORMAL CURVE

#### Standard Normal Curve

The tabled normal curve for Z scores, with a mean of 0 and a standard deviation of 1.

••••••

If the original distribution approximates a normal curve, then the shift to standard or z scores will always produce a new distribution that approximates the **standard normal curve**. This is the one normal curve for which a table is actually available. It is a mathematical fact—not proven in this book—that the standard normal curve always has a mean of 0 and a standard deviation of 1. However, to verify (rather than prove) that the mean of a standard normal distribution equals 0, replace X in the z score formula with  $\mu$ , the mean of any (nonstandard) normal distribution, and then solve for z:

Mean of 
$$z = \frac{X - \mu}{\sigma} = \frac{\mu - \mu}{\sigma} = \frac{0}{\sigma} = 0$$

Likewise, to verify that the standard deviation of the standard normal distribution equals 1, replace X in the z score formula with  $\mu + 1\sigma$ , the value corresponding to one standard deviation above the mean for any (nonstandard) normal distribution, and then solve for z:

Standard deviation of 
$$z = \frac{X - \mu}{\sigma} = \frac{\mu + 1\sigma - \mu}{\sigma} = \frac{1\sigma}{\sigma} = 1$$

Although there is an infinite number of different normal curves, each with its own mean and standard deviation, there is only one standard normal curve, with a mean of 0 and a standard deviation of 1.

**Figure 5.4** illustrates the emergence of the standard normal curve from three different normal curves: that for the men's heights, with a mean of 69 inches and a standard deviation of 3 inches; that for the useful lives of 100-watt electric light bulbs, with a mean of 1200 hours and a standard deviation of 120 hours; and that for the IQ scores of fourth graders, with a mean of 105 points and a standard deviation of 15 points.

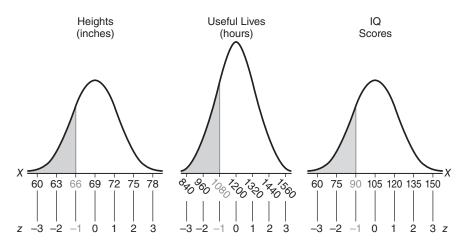

FIGURE 5.4

Converting three normal curves to the standard normal curve.

Converting all original observations into z scores leaves the normal shape intact but not the units of measurement. Shaded observations of 66 inches, 1080 hours, and 90 IQ points all reappear as a z score of -1.00. Verify this by using the z score formula. Showing no traces of the original units of measurement, this z score contains the one crucial bit of information common to the three original observations: All are located one standard deviation below the mean. Accordingly, to find the proportion for the shaded areas in Figure 5.4 (that is, the proportion of applicants who are less than exactly 66 inches tall, or light bulbs that burn for fewer than 1080 hours, or fourth graders whose IQ scores are less than 90), we can use the same z score of -1.00 when referring to the table for the standard normal curve, the one table for all normal curves.

#### Standard Normal Table

Essentially, the standard normal table consists of columns of z scores coordinated with columns of proportions. In a typical problem, access to the table is gained through a z score, such as -1.00, and the answer is read as a proportion, such as the proportion of eligible FBI applicants.

#### Using the Top Legend of the Table

**Table 5.1** shows an abbreviated version of the standard normal curve, while Table A in Appendix C on page 458 shows a more complete version of the same curve. Notice that columns are arranged in sets of three, designated as A, B, and C in the legend at the top of the table. When using the top legend, all entries refer to the upper half of the standard normal curve. The entries in column A are z scores, beginning with 0.00 and ending (in the full-length table of Appendix C) with 4.00. Given a z score of zero or more, columns B and C indicate how the z score splits the area in the upper half of the normal curve. As suggested by the shading in the top legend, column B indicates the proportion of area between the mean and the z score, and column C indicates the proportion of area beyond the z score, in the upper tail of the standard normal curve.

#### Using the Bottom Legend of the Table

Because of the symmetry of the normal curve, the entries in Table 5.1 and Table A of Appendix C also can refer to the lower half of the normal curve. Now the columns are designated as A', B', and C' in the legend at the bottom of the table. When using the bottom legend, all entries refer to the lower half of the standard normal curve.

Imagine that the nonzero entries in column A' are negative z scores, beginning with -0.01 and ending (in the full-length table of Appendix C) with -4.00. Given a negative z score, columns B' and C' indicate how that z score splits the lower half of the normal curve. As suggested by the shading in the bottom legend of the table, column B' indicates the proportion of area between the mean and the negative z score, and column C' indicates the proportion of area beyond the negative z score, in the lower tail of the standard normal curve.

**Progress Check \*5.2** Using Table A in Appendix C, find the proportion of the total area identified with the following statements:

- (a) above a z score of 1.80
- **(b)** between the mean and a z score of -0.43
- (c) below a z score of -3.00
- (d) between the mean and a z score of 1.65
- (e) between z scores of 0 and -1.96

  Answers on page 426.

#### Reminder:

Use of a standard normal table always involves Z scores.

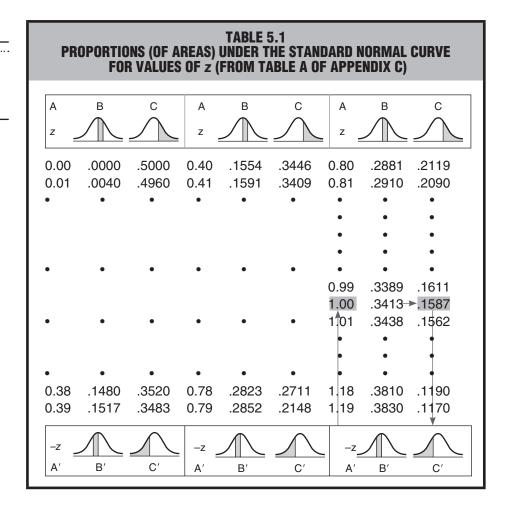

# 5.4 SOLVING NORMAL CURVE PROBLEMS

Sections 5.5 and 5.6 give examples of two main types of normal curve problems. In the first type of problem, we use a known score (or scores) to find an unknown *proportion*. For instance, we use the known score of 66 inches to find the unknown proportion of eligible FBI applicants. In the second type of problem, the procedure is reversed. Now we use a known proportion to find an unknown *score* (or *scores*). For instance, if the FBI director had specified that applicants' heights must not exceed the 25th percentile (the shortest .25) of the population, we would use the known proportion of .25 to find the unknown cutoff height in inches.

#### Solve Problems Logically

Do not rush through these examples, memorizing solutions to particular problems or looking for some magic formula. Concentrate on the logic of the solution, using rough graphs of normal curves as an aid to visualizing the solution. Only after thinking through to a solution should you do any calculations and consult the normal tables. Then, with just a little practice, you will view the wide variety of normal curve problems not as a bewildering assortment but as many slight variations on two distinctive types.

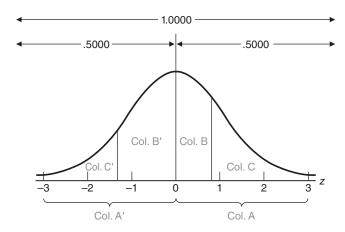

**FIGURE 5.5** *Interpretation of Table A, Appendix C.* 

# **Key Facts to Remember**

Reminder:

Z scores can be negative, but areas under the normal curve cannot.

When using the standard normal table, it is important to remember that for any z score, the corresponding proportions in columns B and C (or columns B' and C') always sum to .5000. Similarly, the total area under the normal curve always equals 1.0000, the sum of the proportions in the lower and upper halves, that is, .5000 + .5000. Finally, although a z score can be either positive or negative, the proportions of area under the curve are always positive or zero but *never* negative (because an area cannot be negative). **Figure 5.5** summarizes how to interpret the normal curve table in this book.

# 5.5 FINDING PROPORTIONS

#### Example: Finding Proportions for *One* Score

Now we'll use a step-by-step procedure, adopted throughout this chapter, to find the proportion of all FBI applicants who are shorter than exactly 66 inches, given that the distribution of heights approximates a normal curve with a mean of 69 inches and a standard deviation of 3 inches.

- **1. Sketch a normal curve and shade in the target area**, as in the left part of **Figure 5.6**. Being less than the mean of 69, 66 is located to the left of the mean. Furthermore, since the unknown proportion represents those applicants who are shorter than 66 inches, the shaded target sector is located to the left of 66.
- **2.** Plan your solution according to the normal table. Decide precisely how you will find the value of the target area. In the present case, the answer will be obtained from column C' of the standard normal table, since the target area coincides with the type of area identified with column C', that is, the area in the lower tail beyond a negative *z*.
- **3.** Convert *X* to *z*. Express 66 as a *z* score:

$$z = \frac{X - \mu}{\sigma} = \frac{66 - 69}{3} = \frac{-3}{3} = -1$$

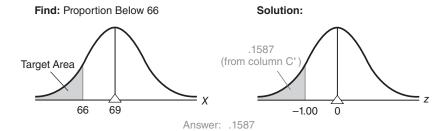

**FIGURE 5.6** *Finding proportions.* 

**4. Find the target area**. Refer to the standard normal table, using the bottom legend, as the *z* score is negative. The arrows in Table 5.1 show how to read the table. Look up column A' to 1.00 (representing a *z* score of –1.00), and note the corresponding proportion of .1587 in column C': This is the answer, as suggested in the right part of Figure 5.6. It can be concluded that only .1587 (or .16) of all of the FBI applicants will be shorter than 66 inches.

#### **A Clarification**

Because the normal curve is defined for continuous variables, such as height, the same proportion of .1587 would describe not only FBI applicants who are shorter than 66 inches, but also FBI applicants who are shorter than *or equal* to 66 inches. If you think about it, equal to 66 inches translates into a height of *exactly* 66 inches—that is, 66.0000 with a string of zeros out to infinity! No measured height can coincide with exactly 66 inches since, in theory, however long the string of zeros for someone's height, measurement always can be carried additional steps until a non-zero appears.

Exactly 66 inches translates into a point along the horizontal base of the normal curve. The vertical line through this point defines one side of the desired area—the portion below 66 inches—but the line itself has no area. Therefore, when doing normal curve problems, you need not agonize over, for example, whether the desired proportion is below exactly 66 inches or below and equal to exactly 66 inches. The answer is the same.

#### **Read Carefully**

Carefully read normal curve problems. A single word can change the entire problem as, for example, if you had been asked to find the proportion of applicants who are *taller* than 66 inches. Now we must find the total area to the right, not to the left, of 66 inches (or a z score of -1.00) in Figure 5.6. This requires that we add the proportions for two sectors: the unshaded sector between 66 inches and the mean of 69 inches and the unshaded sector above the mean of 69 inches. To find the proportion between 66 and 69 inches, refer to the standard normal table. Use the bottom legend, as the z score is negative; look up column A' to 1.00 (representing a z score of -1.00); and note the proportion of .3438 in column B' (which corresponds to the sector between 66 and 69 inches). Recalling that .5000 always equals the proportion in the upper half of the curve (above the mean of 69 inches), add these two proportions (.3438 + .5000 = .8438) to determine that .8438 of all FBI applicants will be taller than 66 inches.

#### Reminder about Interpreting Areas

When read from left to right, the *X* and *z* scales along the base of the normal curve, as in Figure 5.6, always increase in value. Accordingly, the area under the normal curve to the left of any given score represents the proportion of shorter applicants (or, more generally, smaller or lower scores), and the area to the right of any given score represents the proportion of taller applicants (or larger or higher scores).

**Progress Check \*5.3** Assume that GRE scores approximate a normal curve with a mean of 500 and a standard deviation of 100.

- (a) Sketch a normal curve and shade in the target area described by each of the following statements:
  - (i) less than 400
  - (ii) more than 650
  - (iii) less than 700
- **(b)** Plan solutions (in terms of columns B, C, B', or C' of the standard normal table, as well as the fact that the proportion for either the entire upper half or lower half always equals .5000) for the target areas in part (a).
- (c) Convert to z scores and find the proportions that correspond to the target areas in part (a).

  Answers on page 426.

#### Example: Finding Proportions between Two Scores

Assume that, when not interrupted artificially, the gestation periods for human fetuses approximate a normal curve with a mean of 270 days (9 months) and a standard deviation of 15 days. What proportion of gestation periods will be between 245 and 255 days?

- **1. Sketch a normal curve and shade in the target area**, as in the top panel of **Figure 5.7**. Satisfy yourself that, in fact, the shaded area represents just those gestation periods between 245 and 255 days.
- **2.** Plan your solution according to the normal table. This type of problem requires more effort to solve because the value of the target area cannot be read directly from Table A. As suggested in the bottom two panels of Figure 5.7, the basic idea is to identify the target area with the difference between two overlapping areas whose values can be read from column C' of Table A. The larger area (less than 255 days) contains two sectors: the target area (between 245 and 255 days) and a remainder (less than 245 days). The smaller area contains only the remainder (less than 245 days). Subtracting the smaller area (less than 245 days) from the larger area (less than 255 days), therefore, eliminates the common remainder (less than 245 days), leaving only the target area (between 245 and 255 days).
- **3.** Convert *X* to *z* by expressing 255 as

$$z = \frac{255 - 270}{15} = \frac{-15}{15} = -1.00$$

and by expressing 245 as

$$z = \frac{245 - 270}{15} = \frac{-25}{15} = -1.67$$

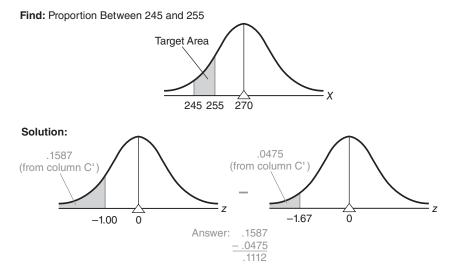

**FIGURE 5.7** *Finding proportions.* 

**4.** Find the target area. Look up column A' to a negative z score of -1.00 (remember, you must imagine the negative sign), and note the corresponding proportion of .1587 in column C'. Likewise, look up column A' to a z score of -1.67, and note the corresponding proportion of .0475 in column C'. Subtract the smaller proportion from the larger proportion to obtain the answer, .1112. Thus, only .11, or 11 percent, of all gestation periods will be between 245 and 255 days.

#### Warning: Enter Table Only with Single z Score

When solving problems with two z scores, as above, resist the temptation to subtract one z score directly from the other and to enter Table A with this difference. Table A is designed only for individual z scores, not for differences between z scores.

**Progress Check 5.4** The previous problem can be solved in another way, using entries from column B' rather than column C'. Visualize this alternative solution as a graph of the normal curve, and verify that, even though column B' is used, the answer still equals .1112.

#### Example: Finding Proportions beyond Two Scores

Assume that high school students' IQ scores approximate a normal distribution with a mean of 105 and a standard deviation of 15. What proportion of IQs are more than 30 points either above or below the mean?

- Sketch a normal curve and shade in the two target areas, as in the top panel of Figure 5.8.
- **2.** Plan your solution according to the normal table. The solution to this type of problem is straightforward because each of the target areas can be read directly from Table A. The target area in the tail to the right can be obtained from column C, and that in the tail to the left can be obtained from column C', as shown in the bottom two panels of Figure 5.8.

Find: Proportion Beyond 30 Points from Mean

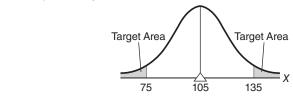

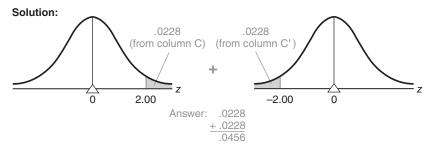

**FIGURE 5.8** *Finding proportions.* 

**3.** Convert X to z by expressing IQ scores of 135 and 75 as

$$z = \frac{135 - 105}{15} = \frac{30}{15} = 2.00$$
$$z = \frac{75 - 105}{15} = \frac{-30}{15} = -2.00$$

**4. Find the target area.** In Table A, locate a z score of 2.00 in column A, and note the corresponding proportion of .0228 in column C. Because of the symmetry of the normal curve, you need not enter the table again to find the proportion below a z score of –2.00. Instead, merely double the above proportion of .0228 to obtain .0456, which represents the proportion of students with IQs more than 30 points either above or below the mean.

#### Semantic Alert

"More than 30 points either above or below the mean" translates into two target areas, one in each tail of the normal curve. "Within 30 points either above or below the mean" translates into two entirely new target areas corresponding to the two unshaded sectors in Figure 5.8. These "within" sectors share a common boundary at the mean, but one sector extends 30 points above the mean and the other sector extends 30 points below the mean.

**Progress Check \*5.5** Assume that SAT math scores approximate a normal curve with a mean of 500 and a standard deviation of 100.

- (a) Sketch a normal curve and shade in the target area(s) described by each of the following statements:
  - (i) *more* than 570
  - (ii) less than 515
  - (iii) between 520 and 540

- (iv) between 470 and 520
- (v) more than 50 points above the mean
- (vi) more than 100 points either above or below the mean
- (vii) within 50 points either above or below the mean</RLLNL>
- **(b)** Plan solutions (in terms of columns B, C, B', and C') for the target areas in part (a).
- (c) Convert to z scores and find the target areas in part (a).

  Answers on page 426.

#### 5.6 FINDING SCORES

So far, we have concentrated on normal curve problems for which Table A must be consulted to find the unknown proportion (of area) associated with some known score or pair of known scores. For instance, given a GRE score of 650, we found that the unknown proportion of scores larger than 650 equals .07. Now we will concentrate on the opposite type of normal curve problem for which Table A must be consulted to find the unknown score or scores associated with some known proportion. For instance, given that a GRE score must be in the upper 25 percent of the distribution (in order for an applicant to be considered for admission to graduate school), we must find the unknown minimum GRE score. Essentially, this type of problem requires that we reverse our use of Table A by entering proportions in columns B, C, B', or C' and finding z scores listed in columns A or A'.

#### Example: Finding One Score

Exam scores for a large psychology class approximate a normal curve with a mean of 230 and a standard deviation of 50. Furthermore, students are graded "on a curve," with only the upper 20 percent being awarded grades of A. What is the lowest score on the exam that receives an A?

**1.** Sketch a normal curve and, on the correct side of the mean, draw a line representing the target score, as in **Figure 5.9**. This is often the most difficult step, and it involves semantics rather than statistics. It's often helpful to visualize the target

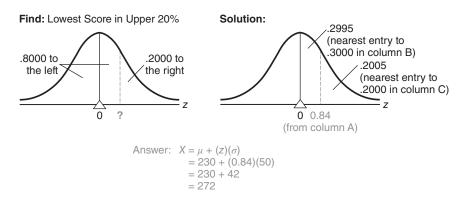

FIGURE 5.9
Finding scores.

score as splitting the total area into two sectors—one to the left of (below) the target score and one to the right of (above) the target score. For example, in the present case, the target score is the point along the base of the curve that splits the total area into 80 percent, or .8000 to the left, and 20 percent, or .2000 to the right. The mean of a normal curve serves as a valuable frame of reference since it always splits the total area into two equal halves—.5000 to the left of the mean and .5000 to the right of the mean. Since more than .5000—that is, .8000—of the total area is to the left of the target score, this score must be on the upper or right side of the mean. On the other hand, if less than .5000 of the total area had been to the left of the target score, this score would have been placed on the lower or left side of the mean.

- **2. Plan your solution according to the normal table.** In problems of this type, you must plan how to find the *z* score for the target score. Because the target score is on the right side of the mean, concentrate on the area in the upper half of the normal curve, as described in columns B and C. The right panel of Figure 5.9 indicates that either column B or C can be used to locate a *z* score in column A. It is crucial, however, to search for the single value (.3000) that is valid for column B or the single value (.2000) that is valid for column C. Note that we look in column B for .3000, not for .8000. Table A is not designed for sectors, such as the lower .8000, that span the mean of the normal curve.
- **3.** Find z. Refer to Table A. Scan column C to find .2000. If this value does not appear in column C, as typically will be the case, approximate the desired value (and the correct score) by locating the entry in column C nearest to .2000. If adjacent entries are equally close to the target value, use either entry—it is your choice. As shown in the right panel of Figure 5.9, the entry in column C closest to .2000 is .2005, and the corresponding z score in column A equals 0.84. Verify this by checking Table A. Also note that exactly the same z score of 0.84 would have been identified if column B had been searched to find the entry (.2995) nearest to .3000. The z score of 0.84 represents the point that separates the upper 20 percent of the area from the rest of the area under the normal curve.
- **4.** Convert z to the target score. Finally, convert the z score of 0.84 into an exam score, given a distribution with a mean of 230 and a standard deviation of 50. You'll recall that a z score indicates how many standard deviations the original score is above or below its mean. In the present case, the target score must be located .84 of a standard deviation above its mean. The distance of the target score above its mean equals 42 (from .84  $\times$  50), which, when added to the mean of 230, yields a value of 272. Therefore, 272 is the lowest score on the exam that receives an A.

When converting *z* scores to original scores, you will probably find it more efficient to use the following equation (derived from the *z* score equation on page 86):

$$X = \mu + (z)(\sigma) \tag{5.2}$$

where X is the target score, expressed in original units of measurement;  $\mu$  and  $\sigma$  are the mean and the standard deviation, respectively, for the original normal curve; and z is the standard score read from column A or A' of Table A. When appropriate numerical substitutions are made, as shown in the bottom of Figure 5.9, 272 is found to be the answer, in agreement with our earlier conclusion.

97

#### Comment: Place Target Score on Correct Side of Mean

When finding scores, it is crucial that the target score be placed on the correct side of the mean. This placement dictates how the normal table will be read—whether down from the top legend, with entries in column A interpreted as positive z scores, or up from the bottom legend, with entries in column A' interpreted as negative z scores. In the previous problem, the incorrect placement of the target score on the left side of the mean would have led to a z score of -0.84, rather than 0.84, and an erroneous answer of 188 (230 - 42), rather than the correct answer of 272 (230 + 42).

To make correct placements, you must properly interpret the specifications for the target score. Expand potentially confusing one-sided specifications, such as the "upper 20 percent, or upper .2000," into "left .8000 and right .2000." Having identified the left and right areas of the target score, which sum to 1.0000, you can compare the specifications of the target score with those of the mean. Remember that the mean of a normal curve always splits the total area into .5000 to the left of the mean and .5000 to the right of the mean. Accordingly, if the area to the left of the target score is more than .5000, the target score should be placed on the upper or right side of the mean. Otherwise, if the area to the left of the target score should be placed on the lower or left side of the mean.

#### Example: Finding Two Scores

Assume that the annual rainfall in the San Francisco area approximates a normal curve with a mean of 22 inches and a standard deviation of 4 inches. What are the rainfalls for the more atypical years, defined as the driest 2.5 percent of all years and the wettest 2.5 percent of all years?

- **1.** Sketch a normal curve. On either side of the mean, draw two lines representing the two target scores, as in **Figure 5.10.** The smaller (driest) target score splits the total area into .0250 to the left and .9750 to the right, and the larger (wettest) target score does the exact opposite.
- **2.** Plan your solution according to the normal table. Because the smaller target score is located on the lower or left side of the mean, we will concentrate on the area in the lower half of the normal curve, as described in columns B' and C'. The target z score can be found by scanning either column B' for .4750 or column C'

Find: Pairs of Scores for the Extreme 2.5%

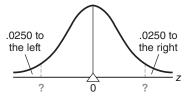

Solution:

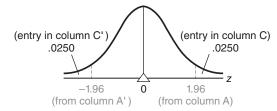

Answer: 
$$X_{min} = \mu + (z)(\sigma)$$
 Answer:  $X_{max} = \mu + (z)(\sigma)$   
= 22 + (-1.96)(4) = 22 + (1.96)(4)  
= 22 - 7.84 = 22 + 7.84  
= 14.16 = 29.84

FIGURE 5.10 Finding scores.

- for .0250. After finding the smaller target score, we will capitalize on the symmetrical properties of normal curves to find the value of the larger target score.
- **3. Find z.** Referring to Table A, we can scan column B' for .4750, or the entry nearest to .4750. In this case, .4750 appears in column B', and the corresponding z score in column A' equals –1.96. The same z score of –1.96 would have been obtained if column C' had been searched for a value of .0250.
- **4.** Convert *z* to the target score. When the appropriate numbers are substituted in Formula 5.2, as shown in the bottom panel of Figure 5.10, the smaller target score equals 14.16 inches, the amount of annual rainfall that separates the driest 2.5 percent of all years from all of the other years.

The location of the larger target score is the mirror image of that for the smaller target score. Therefore, we need not even consult Table A to establish that its z score equals 1.96—that is, the same value as the smaller target score, but without the negative sign. When 1.96 is converted to inches of rainfall, as shown in the bottom of Figure 5.10, the larger target equals 29.84 inches, the amount of annual rainfall that separates the wettest 2.5 percent of all years from all other years.

#### **Comment: Common and Rare Events**

In the previous problem, we drew attention to the atypical, or rare years, by concluding that 2.5 percent of the driest years registered less than 14.16 inches of rainfall, whereas 2.5 percent of the wettest years registered more than 29.84 inches. Had we wished, we could also have drawn attention to the typical, or common years, by concluding that the most moderate, "middle" 95 percent of all years registered between 14.16 and 29.84 inches of rainfall. The middle 95 percent straddles the line perpendicular to the mean, or 50th percentile, with half, or 47.5 percent, above this line and the other half, or 47.5 percent, below this line.

Later in inferential statistics, we'll judge whether, for instance, an observed mean difference is real or transitory. As you'll see, this decision will depend on whether the one observed mean difference can be viewed as a common outcome or as a rare outcome in the distribution of all possible mean differences that could happen just by chance. Since common events tend to be identified with the middle 95 percent of the area under the normal curve and rare events with the extreme 2.5 percent in each tail, you'll often use z scores of  $\pm 1.96$  in inferential statistics.

**Progress Check \*5.6** Assume that the burning times of electric light bulbs approximate a normal curve with a mean of 1200 hours and a standard deviation of 120 hours. If a large number of new lights are installed at the same time (possibly along a newly opened freeway), at what time will

- (a) 1 percent fail? (Hint: This splits the total area into .0100 to the left and .9900 to the right.)
- (b) 50 percent fail?
- (c) 95 percent fail?
- (d) If a new inspection procedure eliminates the weakest 8 percent of all lights before they are marketed, the manufacturer can safely offer customers a money-back guarantee on all lights that fail before hours of burning time.

Answers on page 427.

### **DOING NORMAL CURVE PROBLEMS** Read the problem carefully to determine whether a proportion or a score is to be found. -----FINDING PROPORTIONS -----1. Sketch the normal curve and shade in the target area. Examples: Two Areas One Area 2. Plan the solution in terms of the normal table. larger B - smaller B 5000 + B B' + BC' +3. Convert X to z: **4. Find the target area by** entering either column A or A' with z, and noting the corresponding proportion from column B, C, B', or C'. -----FINDING SCORES------1. Sketch the normal curve and, on the correct side of the mean, draw a line representing the target score. Examples: To Left of Mean To Right of Mean (area to left less than .5000) (area to left more than .5000) 2. Plan the solution in terms of the normal table. C' or B' 3. Find z by locating the entry nearest to that desired in column

3. Find z by locating the entry nearest to that desired in column B, C, B', or C' and reading out the corresponding z score.

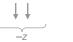

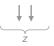

**4. Convert z to the target score:**  $X = \mu + (z)(\sigma)$ 

#### Reminder:

Refer to the "Doing Normal Curve Problems" box when doing normal curve problems.

#### **Guidelines for Normal Curve Problems**

You now have the necessary information for solving most normal curve problems, but there is no substitute for actually working problems, such as those offered at the end of this chapter. For your convenience, a complete set of guidelines appears in the "Doing Normal Curve Problems" box on this page. Before reading on, spend a few moments studying it, and then refer back to it whenever necessary.

#### 5.7 MORE ABOUT z SCORES

#### z Scores for Non-normal Distributions

z scores are not limited to normal distributions. Non-normal distributions also can be transformed into sets of unit-free, standardized z scores. In this case, the standard normal table cannot be consulted, since the shape of the distribution of z scores is the same as that for the original non-normal distribution. For instance, if the original distribution is positively skewed, the distribution of z scores also will be positively skewed. Regardless of the shape of the distribution, the shift to z scores always produces a distribution of standard scores with a mean of 0 and a standard deviation of 1.

#### **Interpreting Test Scores**

Under most circumstances, z scores provide efficient descriptions of relative performance on one or more tests. Without additional information, it is meaningless to know that Sharon earned a raw score of 159 on a math test, but it is very informative to know that she earned a z score of 1.80. The latter score suggests that she did relatively well on the math test, being almost two standard deviation units above the mean. More precise interpretations of this score could be made, of course, if it is known that the test scores approximate a normal curve.

The use of z scores can help you identify a person's relative strengths and weaknesses on several different tests. For instance, **Table 5.2** shows Sharon's scores on college achievement tests in three different subjects. The evaluation of her test performance is greatly facilitated by converting her raw scores into the z scores listed in the final column of Table 5.2. A glance at the z scores suggests that although she did relatively well on the math test, her performance on the English test was only slightly above average, as indicated by a z score of 0.50, and her performance on the psychology test was slightly below average, as indicated by a z score of -0.67.

#### Importance of Reference Group

Remember that *z* scores reflect performance relative to some group rather than an absolute standard. A meaningful interpretation of *z* scores requires, therefore, that the nature of the reference group be specified. In the present example, it is important to know whether Sharon's scores were relative to those of the other students at her college or to those of students at a wide variety of colleges, as well as to any other special characteristics of the reference group.

**Progress Check \*5.7** Convert each of the following test scores to *z* scores:

|     | TEST SCORE | MEAN | STANDARD DEVIATION |
|-----|------------|------|--------------------|
| (a) | 53         | 50   | 9                  |
| (b) | 38         | 40   | 10                 |
| (c) | 45         | 30   | 20                 |
| (d) | 28         | 20   | 20                 |

| Table 5.2 SHARON'S ACHIEVEMENT TEST SCORES |           |      |                    |         |
|--------------------------------------------|-----------|------|--------------------|---------|
| SUBJECT                                    | RAW SCORE | MEAN | STANDARD DEVIATION | z SCORE |
| Math                                       | 159       | 141  | 10                 | 1.80    |
| English                                    | 83        | 75   | 16                 | 0.50    |
| Psych                                      | 23        | 27   | 6                  | -0.67   |

#### **Progress Check \*5.8**

- (a) Referring to Question 5.7, which one test score would you prefer?
- (b) Referring to Question 5.7, if Carson had earned a score of 64 on some test, which of the four distributions (a, b, c, or d) would have permitted the most favorable interpretation of this score?

Answers on page 427.

#### **Standard Score**

Whenever any unit-free scores are expressed relative to a known mean and a known standard deviation, they are referred to as **standard scores**. Although z scores qualify as standard scores because they are unit-free and expressed relative to a known mean of 0 and a known standard deviation of 1, other scores also qualify as standard scores.

#### **Transformed Standard Scores**

Being by far the most important standard score, z scores are often viewed as synonymous with standard scores. For convenience, particularly when reporting test results to a wide audience, z scores can be changed to transformed standard scores, other types of unit-free standard scores that lack negative signs and decimal points. These transformations change neither the shape of the original distribution nor the relative standard deviation below the mean might be reported not as a z score of -1.00 but as a T score of 40 in a distribution of T scores with a mean of 50 and a standard deviation of 10. The important point to realize is that although reported as a score of 40, this T score accurately reflects the relative location of the original z score of -1.00: A T score of 40 is located at a distance of one standard deviation (of size 10) below the mean (of size 50). **Figure 5.11** shows the values of some of the more common types of transformed standard scores relative to the various portions of the area under the normal curve.

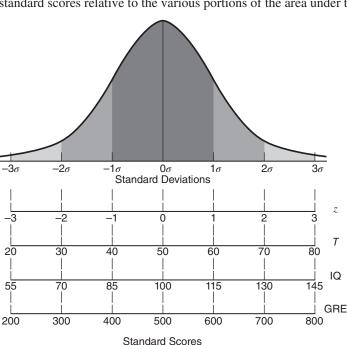

FIGURE 5.11

Common transformed standard scores associated with normal curves.

#### Standard Score

Any unit-free scores expressed relative to a known mean and a known standard deviation.

#### Transformed Standard Score

A standard score that, unlike a z score, usually lacks negative signs and decimal points.

#### **Converting to Transformed Standard Scores**

Use the following formula to convert any original standard score, z, into a transformed standard score, z', having a distribution with any desired mean and standard deviation

#### TRANSFORMED STANDARD SCORE

$$z' =$$
desired mean  $+(z)$  (desired standard deviation) (5.3)

where z' (called z *prime*) is the transformed standard score and z is the original standard score.

For instance, if you wish to convert a z score of -1.50 into a new distribution of z' scores for which the desired mean equals 500 and the desired standard deviation equals 100, substitute these numbers into Formula 5.3 to obtain

$$z' = 500 + (-1.50) (100)$$
$$= 500 - 150$$
$$= 350$$

Again, notice that the transformed standard score accurately reflects the relative location of the original standard score of -1.50: The transformed score of 350 is located at a distance of 1.5 standard deviation units (each of size 100) below the mean (of size 500). The change from a z score of -1.50 to a z' score of 350 eliminates negative signs and decimal points without distorting the relative location of the original score, expressed as a distance from the mean in standard deviation units.

#### Substitute Pairs of Convenient Numbers

You could substitute any mean or any standard deviation in Formula 5.3 to generate a new distribution of transformed scores. Traditionally, substitutions have been limited mainly to the pairs of convenient numbers shown in Figure 5.11: a mean of 50 and a standard deviation of 10 (T scores), a mean of 100 and a standard deviation of 15 (IQ scores), and a mean of 500 and a standard deviation of 100 (GRE scores). The substitution of other arbitrary pairs of numbers serves no purpose; indeed, because of their peculiarity, they might make the new distribution, even though it lacks the negative signs and decimal points common to z scores, slightly less comprehensible to people who have been exposed to the traditional pairs of numbers.

**Progress Check \*5.9** Assume that each of the raw scores listed originates from a distribution with the specified mean and standard deviation. After converting each raw score into a z score, transform each z score into a series of new standard scores with means and standard deviations of 50 and 10, 100 and 15, and 500 and 100, respectively. (In practice, you would transform a particular z into only one new standard score.)

|     | RAW SCORE | MEAN | STANDARD DEVIATION |
|-----|-----------|------|--------------------|
| (a) | 24        | 20   | 5                  |
| (b) | 37        | 42   | 3                  |

Answers on page 427.

#### Summary

Many observed frequency distributions approximate the well-documented normal curve, an important theoretical curve noted for its symmetrical bell-shaped form. The normal curve can be used to obtain answers to a wide variety of questions.

Although there are infinite numbers of normal curves, each with its own mean and standard deviation, there is only one standard normal curve, with its mean of 0 and its standard deviation of 1. Only the standard normal curve is actually tabled. The standard normal table (Table A in Appendix C) requires the use of *z* scores, that is, original scores expressed as deviations, in standard deviation units, above or below its mean.

There are two general types of normal curve problems: (1) those that require you to find the unknown proportion (of area) associated with some score or pair of scores and (2) those that require you to find the unknown score or scores associated with some area. Answers to the first type of problem usually require you to convert original scores into z scores (Formula 5.1), and answers to the second type of problem usually require you to translate a z score back into an original score Formula 5.2).

Even when distributions fail to approximate normal curves, z scores can provide efficient descriptions of relative performance on one or more tests.

When reporting test results, *z* scores are often transformed into other types of standard scores that lack negative signs and decimal points. These conversions change neither the shape of the original distribution nor the relative standing of any test score within the original distribution.

Important Terms

Normal curve z score Standard score Standard normal curve
Transformed standard score

Key Equations

z SCORE

$$z = \frac{X - \mu}{\sigma}$$

CONVERTING z TO X

$$X = \mu + z\sigma$$

#### REVIEW QUESTIONS

\*5.10 Fill in the blank spaces.

To identify a particular normal curve, you must know the \_\_\_(a)\_\_ and \_\_\_(b)\_\_ for that distribution. To convert a particular normal curve to the standard normal curve, you must convert original scores into \_\_\_\_(c)\_\_ scores. A z score indicates how many \_\_\_\_(d)\_\_ a score is \_\_\_\_(e)\_\_ or \_\_\_(f)\_\_ the mean of the distribution. Although there are infinite numbers of normal curves, there is \_\_\_\_\_(g)\_\_ standard normal curve. The standard normal curve has a \_\_\_\_\_(h)\_\_ of 0 and a \_\_\_\_\_(i)\_\_ of 1.

| The total area under the standard normal curve equals When using                                                                                                    |
|----------------------------------------------------------------------------------------------------|
| the standard normal table, it is important to remember that for any $z$ score, the cor-                                                                                                    |
| responding proportions in columns B and C (or columns B' and C') always sum to                                                                                                    |
| (k) Furthermore, the proportion in column B (or B') always specifies the propor-                                                                                                    |
| tion of area between the $\underline{\hspace{1cm}}$ and the z score, while the proportion in column                                                                                                    |
| C (or C') always specifies the proportion of area(m) the z score. Although                                                                                                    |
| any z score can be either positive or negative, the proportions of area, specified in                                                                                                    |
|                                                                                                    |
| columns B and C (or columns B' and C'), are never(n)                                                                                                    |
| columns B and C (or columns B' and C'), are never(n)  Standard scores are unit-free scores expressed relative to a known(0) and(p) The most important standard score is a(q) score. Unlike z scores, transformed standard scores usually lack(r) signs and(s) points. Transformed standard scores accurately reflect the relative standing of the original(t) score. |

#### Answers on page 427.

#### **Finding Proportions**

- 5.11 Scores on the Wechsler Adult Intelligence Scale (WAIS) approximate a normal curve with a mean of 100 and a standard deviation of 15. What proportion of IQ scores are
  - (a) above Kristen's 125?
  - **(b)** below 82?
  - (c) within 9 points of the mean?
  - (d) more than 40 points from the mean?
- 5.12 Suppose that the burning times of electric light bulbs approximate a normal curve with a mean of 1200 hours and a standard deviation of 120 hours. What proportion of lights burn for
  - (a) less than 960 hours?
  - (b) more than 1500 hours?
  - (c) within 50 hours of the mean?
- (d) between 1300 and 1400 hours?

#### **Finding Scores**

- 5.13 IQ scores on the WAIS test approximate a normal curve with a mean of 100 and a standard deviation of 15. What IQ score is identified with
  - (a) the upper 2 percent, that is, 2 percent to the right (and 98 percent to the left)?
- **(b)** the lower 10 percent?
- (c) the upper 60 percent?
- (d) the middle 95 percent? [Remember, the middle 95 percent straddles the line perpendicular to the mean (or the 50th percentile), with half of 95 percent, or 47.5 percent, above this line and the remaining 47.5 percent below this line.]
- (e) the middle 99 percent?

REVIEW QUESTIONS 105

5.14 For the normal distribution of burning times of electric light bulbs, with a mean equal to 1200 hours and a standard deviation equal to 120 hours, what burning time is identified with the

- (a) upper 50 percent?
- **(b)** lower 75 percent?
- (c) lower 1 percent?
- (d) middle 90 percent?

#### **Finding Proportions and Scores**

**IMPORTANT NOTE:** When doing Questions 5.15 and 5.16, remember to decide first whether a proportion or a score is to be found.

- \*5. 15 An investigator polls common cold sufferers, asking them to estimate the number of hours of physical discomfort caused by their most recent colds. Assume that their estimates approximate a normal curve with a mean of 83 hours and a standard deviation of 20 hours.
  - (a) What is the estimated number of hours for the shortest-suffering 5 percent?
  - (b) What proportion of sufferers estimate that their colds lasted longer than 48 hours?
  - (c) What proportion suffered for fewer than 61 hours?
  - (d) What is the estimated number of hours suffered by the extreme 1 percent either above or below the mean?
  - (e) What proportion suffered for between 1 and 3 days, that is, between 24 and 72 hours?
  - **(f)** What is the estimated number of hours suffered by the middle 95 percent? [See the comment about "middle 95 percent" in Question **5.13(d)**.]
  - (a) What proportion suffered for between 2 and 4 days?

  - (i) Another researcher wishes to compare those who suffered least with those who suffered most. If each group is to consist of only the extreme 3 percent, the mild group will consist of those who suffered for fewer than \_\_\_\_\_ hours, and the severe group will consist of those who suffered for more than hours.
  - (j) Another survey found that people with colds who took daily doses of vitamin C suffered, on the average, for 61 hours. What proportion of the original survey (with a mean of 83 hours and a standard deviation of 20 hours) suffered for more than 61 hours?
  - (k) What proportion of the original survey suffered for *exactly* 61 hours? (Be careful!)

    \*\*Answers on page 427.
  - 5.16 Admission to a state university depends partially on the applicant's high school GPA. Assume that the applicants' GPAs approximate a normal curve with a mean of 3.20 and a standard deviation of 0.30.
    - (a) If applicants with GPAs of 3.50 or above are automatically admitted, what proportion of applicants will be in this category?

- **(b)** If applicants with GPAs of 2.50 or below are automatically denied admission, what proportion of applicants will be in this category?
- **(c)** A special honors program is open to all applicants with GPAs of 3.75 or better. What proportion of applicants are eligible?
- (d) If the special honors program is limited to students whose GPAs rank in the upper 10 percent, what will Brittany's GPA have to be for admission to this program?
- **5.17** For each of the following scores, convert into transformed *z* scores with means and standard deviations of 50 and 10, of 100 and 15, and of 500 and 100, respectively.
  - (a) score of 34 in distribution with a mean of 41 and a standard deviation of 5
  - (b) score of 880 in a distribution with a mean of 700 and a standard deviation of 120
  - (c) score of -3 in a distribution with a mean of 12 and a standard deviation of 10
- \*5.18 The body mass index (BMI) measures body size in people by dividing weight (in pounds) by the square of height (in inches) and then multiplying by a factor of 703. A BMI less than 18.5 is defined as underweight; between 18.5 to 24.9 is normal; between 25 and 29.9 is overweight; and 30 or more is obese. It is well established that Americans have become heavier during the last half century. Assume that the positively skewed distribution of BMIs for adult American males has a mean of 28 with a standard deviation of 4.
  - (a) Would the median BMI score exceed, equal, or be exceeded by the mean BMI score of 28?
  - **(b)** What z score defines overweight?
  - (c) What z score defines obese?

Answers on page 427.

**5.19** When describing test results, someone objects to the conversion of raw scores into standard scores, claiming that this constitutes an arbitrary change in the value of the test score. How might you respond to this objection?

### CHAPTER

6

# **Describing Relationships: Correlation**

- 6.1 AN INTUITIVE APPROACH
- 6.2 SCATTERPLOTS
- 6.3 A CORRELATION COEFFICIENT FOR QUANTITATIVE DATA: r
- 6.4 DETAILS: COMPUTATION FORMULA FOR r
- 6.5 OUTLIERS AGAIN
- 6.6 OTHER TYPES OF CORRELATION COEFFICIENTS
- 6.7 COMPUTER OUTPUT

Summary / Important Terms and Symbols / Key Equations / Review Questions

#### Preview

Is there a relationship between your IQ and the wealth of your parents? Between your computer skills and your GPA? Between your anxiety level and your perceived social attractiveness? Answers to these questions require us to describe the relationship between pairs of variables. The original data must consist of actual pairs of observations, such as, IQ scores and parents' wealth for each member of the freshman class. Two variables are related if pairs of scores show an orderliness that can be depicted graphically with a **scatterplot** and numerically with a **correlation coefficient**.

| GREE<br>S<br>RECE                        | ENT A                  | CARDS<br>IND<br>By five   |  |
|------------------------------------------|------------------------|---------------------------|--|
|                                          | NUMBER<br>Of Cards     |                           |  |
| FRIEND                                   | SENT                   | RECEIVED                  |  |
| Andrea<br>Mike<br>Doris<br>Steve<br>John | 5<br>7<br>13<br>9<br>1 | 10<br>12<br>14<br>18<br>6 |  |

#### Positive Relationship

Occurs insofar as pairs of scores tend to occupy similar relative positions (high with high and low with low) in their respective distributions.

•••••

•••••

#### **Negative Relationship**

Occurs insofar as pairs of scores tend to occupy dissimilar relative positions (high with low and vice versa) in their respective distributions. Does the familiar saying "You get what you give" accurately describe the exchange of holiday greeting cards? An investigator suspects that a relationship exists between the number of greeting cards *sent* and the number of greeting cards *received* by individuals. Prior to a full-fledged survey—and also prior to any statistical analysis based on variability, as described later in Section 15.9—the investigator obtains the estimates for the most recent holiday season from five friends, as shown in **Table 6.1**. (The data in Table 6.1 represent a very simple observational study with two dependent variables, as defined in Section 1.6, since numbers of cards sent and received are not under the investigator's control.)

### 6.1 AN INTUITIVE APPROACH

If the suspected relationship does exist between cards sent and cards received, then an inspection of the data might reveal, as one possibility, a tendency for "big senders" to be "big receivers" and for "small senders" to be "small receivers." More generally, there is a tendency for pairs of scores to occupy similar relative positions in their respective distributions.

#### **Positive Relationship**

Trends among pairs of scores can be detected most easily by constructing a list of paired scores in which the scores along one variable are arranged from largest to smallest. In panel A of **Table 6.2**, the five pairs of scores are arranged from the largest (13) to the smallest (1) number of cards sent. This table reveals a pronounced tendency for pairs of scores to occupy similar *relative* positions in their respective distributions. For example, John sent relatively few cards (1) and received relatively few cards (6), whereas Doris sent relatively many cards (13) and received relatively many cards (14). We can conclude, therefore, that the two variables are related. Furthermore, this relationship implies that "You get what you give." *Insofar as relatively low values are paired with relatively low values, and relatively high values are paired with relatively high values, the relationship is* **positive.** 

In panels B and C of Table 6.2, each of the five friends continues to send the same number of cards as in panel A, but new pairs are created to illustrate two other possibilities—a negative relationship and little or no relationship. (In real applications, of course, the pairs are fixed by the data and cannot be changed.)

#### **Negative Relationship**

Notice the pattern among the pairs in panel B. Now there is a pronounced tendency for pairs of scores to occupy dissimilar and opposite relative positions in their respective distributions. For example, although John sent relatively few cards (1), he received relatively many (18). From this pattern, we can conclude that the two variables are related. Furthermore, this relationship implies that "You get the opposite of what you give." *Insofar as relatively low values are paired with relatively high values, and relatively high values are paired with relatively low values, the relationship is* **negative.** 

#### Little or No Relationship

No regularity is apparent among the pairs of scores in panel C. For instance, although both Andrea and John sent relatively few cards (5 and 1, respectively), Andrea received relatively few cards (6) and John received relatively many cards (14). Given this lack of regularity, we can conclude that little, if any, relationship exists between the two variables and that "What you get has no bearing on what you give."

6.2 SCATTERPLOTS 109

#### Table 6.2 THREE TYPES OF RELATIONSHIPS

### A. POSITIVE RELATIONSHIP

### FRIEND SENT RECEIVED

| 13 | 14 |
|----|----|
| 9  | 18 |
| 7  | 12 |
| 5  | 10 |
| 1  | 6  |
|    | 9  |

### B. NEGATIVE RELATIONSHIP

## FRIEND SENT RECEIVED Doris 13 6 Steve 9 10

| Steve  | 9 | 10 |
|--------|---|----|
| Mike   | 7 | 14 |
| Andrea | 5 | 12 |
| lohn   | 1 | 18 |

### C. LITTLE OR NO RELATIONSHIP

### FRIEND SENT RECEIVED Doris 13 10

| Doris  | 13 | 10 |
|--------|----|----|
| Steve  | 9  | 18 |
| Mike   | 7  | 12 |
| Andrea | 5  | 6  |
| John   | 1  | 14 |

#### Review

Whether we are concerned about the relationship between cards sent and cards received, years of heavy smoking and life expectancy, educational level and annual income, or scores on a vocational screening test and subsequent ratings as a police officer.

two variables are *positively* related if pairs of scores tend to occupy similar relative positions (*high with high and low with low*) in their respective distributions, and they are *negatively* related if pairs of scores tend to occupy dissimilar relative positions (*high with low and vice versa*) in their respective distributions.

The remainder of this chapter deals with how best to describe and interpret a relationship between pairs of variables. The intuitive method of searching for regularity among pairs of scores is cumbersome and inexact when the analysis involves more than a few pairs of scores. Although this technique has much appeal, it must be abandoned in favor of several other, more efficient and exact statistical techniques, namely, a special graph known as a *scatterplot* and a measure known as a *correlation coefficient*.

It will become apparent in the next chapter that once a relationship has been identified, it can be used for predictive purposes. Having established that years of heavy smoking is negatively related to length of life (because heavier smokers tend to have shorter lives), we can use this relationship to predict the life expectancy of someone who has smoked heavily for the past 10 years. This type of prediction could serve a variety of purposes, such as calculating a life insurance premium or supplying extra motivation in an antismoking workshop.

**Progress Check \*6.1** Indicate whether the following statements suggest a positive or negative relationship:

- (a) More densely populated areas have higher crime rates.
- **(b)** Schoolchildren who often watch TV perform more poorly on academic achievement tests.
- (c) Heavier automobiles yield poorer gas mileage.
- (d) Better-educated people have higher incomes.
- (e) More anxious people voluntarily spend more time performing a simple repetitive task. **Answers on pages 427 and 428.**

#### Scatterplot

A graph containing a cluster of dots that represents all pairs of scores.

.....

#### **6.2 SCATTERPLOTS**

A **scatterplot** is a graph containing a cluster of dots that represents all pairs of scores. With a little training, you can use any dot cluster as a preview of a fully measured relationship.

#### Construction

To construct a scatterplot, as in **Figure 6.1**, scale each of the two variables along the horizontal (X) and vertical (Y) axes, and use each pair of scores to locate a dot within the scatterplot. For example, the pair of numbers for Mike, 7 and 12, define points along the X and Y axes, respectively. Using these points to anchor lines perpendicular (at right angles) to each axis, locate Mike's dot where the two lines intersect. Repeat this process, with imaginary lines, for each of the four remaining pairs of scores to create the scatterplot of Figure 6.1.

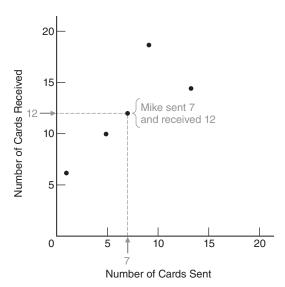

**FIGURE 6.1** *Scatterplot for greeting card exchange.* 

Our simple example involving greeting cards has shown the basic idea of correlation and the construction of a scatterplot. Now we'll examine more complex sets of data in order to learn how to interpret scatterplots.

#### Positive, Negative, or Little or No Relationship?

The first step is to note the tilt or slope, if any, of a dot cluster. A dot cluster that has a slope from the lower left to the upper right, as in panel A of **Figure 6.2**, reflects a positive relationship. Small values of one variable are paired with small values of the other variable, and large values are paired with large values. In panel A, short people tend to be light, and tall people tend to be heavy.

On the other hand, a dot cluster that has a slope from the upper left to the lower right, as in panel B of Figure 6.2, reflects a negative relationship. Small values of one variable tend to be paired with large values of the other variable, and vice versa. In panel B, people who have smoked heavily for few years or not at all tend to have longer lives, and people who have smoked heavily for many years tend to have shorter lives.

Finally, a dot cluster that lacks any apparent slope, as in panel C of Figure 6.2, reflects little or no relationship. Small values of one variable are just as likely to be paired with small, medium, or large values of the other variable. In panel C, notice that the dots are strewn about in an irregular shotgun fashion, suggesting that there is little or no relationship between the height of young adults and their life expectancies.

#### Strong or Weak Relationship?

Having established that a relationship is either positive or negative, note how closely the dot cluster approximates a straight line. The more closely the dot cluster approximates a straight line, the stronger (the more regular) the relationship will be. **Figure 6.3** shows a series of scatterplots, each representing a different positive relationship between IQ scores for pairs of people whose backgrounds reflect different degrees of genetic overlap, ranging from minimum overlap between foster parents and foster children to maximum overlap between identical twins. (Ignore the parenthetical expressions

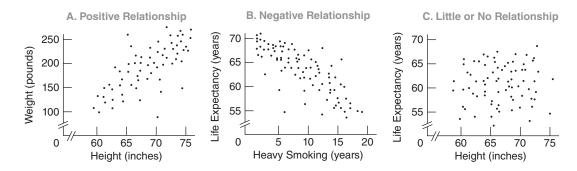

FIGURE 6.2
Three types of relationships.

involving *r*, to be discussed later.) Notice that the dot cluster more closely approximates a straight line for people with greater degrees of genetic overlap—for parents and children in panel B of Figure 6.3 and even more so for identical twins in panel C.

#### **Perfect Relationship**

A dot cluster that equals (rather than merely approximates) a straight line reflects a perfect relationship between two variables. In practice, perfect relationships are most unlikely.

#### **Curvilinear Relationship**

The previous discussion assumes that a dot cluster approximates a *straight* line and, therefore, reflects a **linear relationship.** But this is not always the case. Sometimes a dot cluster approximates a *bent* or *curved* line, as in **Figure 6.4**, and therefore reflects a **curvilinear relationship.** Descriptions of these relationships are more complex than those of linear relationships. For instance, we see in Figure 6.4 that physical strength, as measured by the force of a person's handgrip, is less for children, more for adults, and then less again for older people. Otherwise, the scatterplot can be interpreted as before—that is, the more closely the dot cluster approximates a curved line, the stronger the curvilinear relationship will be.

#### Linear Relationship

A relationship that can be described best with a straight line.

#### **Curvilinear Relationship**

A relationship that can be described best with a curved line.

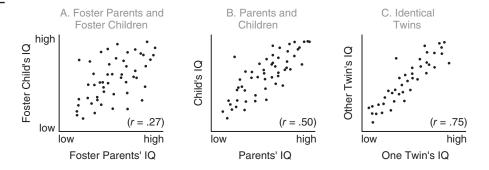

FIGURE 6.3

Three positive relationships. (Scatterplots simulated from a 50-year literature survey.) Source: Erlenmeyer-Kimling, L., & Jarvik, L. F. (1963). "Genetics and Intelligence: A Review." Science, 142, 1477–1479.

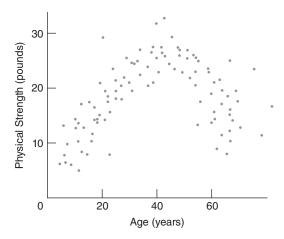

FIGURE 6.4
Curvilinear relationship.

Look again at the scatterplot in Figure 6.1 for the greeting card data. Although the small number of dots in Figure 6.1 hinders any interpretation, the dot cluster appears to approximate a straight line, stretching from the lower left to the upper right. This suggests a positive relationship between greeting cards sent and received, in agreement with the earlier intuitive analysis of these data.

**Progress Check \*6.2** Critical reading and math scores on the SAT test for students A, B, C, D, E, F, G, and H are shown in the following scatterplot:

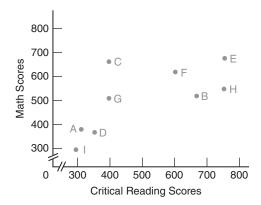

- (a) Which student(s) scored about the same on both tests?
- (b) Which student(s) scored higher on the critical reading test than on the math test?
- **(c)** Which student(s) will be eligible for an honors program that requires minimum scores of 700 in critical reading and 500 in math?
- (d) Is there a negative relationship between the critical reading and math scores? **Answers on page 428.**

#### **Correlation Coefficient**

A number between -1 and 1 that describes the relationship between pairs of variables.

### Pearson Correlation Coefficient (r)

A number between – 1.00 and + 1.00 that describes the linear relationship between pairs of quantitative variables.

### 6.3 A CORRELATION COEFFICIENT FOR QUANTITATIVE DATA: r

A **correlation coefficient** is a number between -1 and 1 that describes the relationship between pairs of variables.

In the next few sections we concentrate on the type of correlation coefficient, designated as *r*, that *describes the linear relationship between pairs of variables for quantitative data*. Many other types of correlation coefficients have been introduced to handle specific types of data, including ranked and qualitative data, and a few of these will be described briefly in Section 6.6.

#### Key Properties of r

Named in honor of the British scientist Karl Pearson, the **Pearson correlation coefficient**, r, can equal any value between -1.00 and +1.00. Furthermore, the following two properties apply:

- **1.** The sign of  $\mathbf{r}$  indicates the type of linear relationship, whether positive or negative.
- **2.** The numerical value of r, without regard to sign, indicates the strength of the linear relationship.

#### Sign of r

A number with a plus sign (or no sign) indicates a positive relationship, and a number with a minus sign indicates a negative relationship. For example, an r with a plus sign describes the positive relationship between height and weight shown in panel A of Figure 6.2, and an r with a minus sign describes the negative relationship between heavy smoking and life expectancy shown in panel B.

#### Numerical Value of r

The more closely a value of r approaches either -1.00 or +1.00, the stronger (more regular) the relationship. Conversely, the more closely the value of r approaches 0, the weaker (less regular) the relationship. For example, an r of -.90 indicates a stronger relationship than does an r of -.70, and an r of -.70 indicates a stronger relationship than does an r of .50. (Remember, if no sign appears, it is understood to be plus.) In Figure 6.3, notice that the values of r shift from .75 to .27 as the analysis for pairs of IQ scores shifts from a relatively strong relationship for identical twins to a relatively weak relationship for foster parents and foster children.

From a slightly different perspective, the value of r is a measure of how well a straight line (representing the linear relationship) describes the cluster of dots in the scatterplot. Again referring to Figure 6.3, notice that an imaginary straight line describes the dot cluster less well as the values of r shift from .75 to .27.

#### Interpretation of r

Located along a scale from -1.00 to +1.00, the value of r supplies information about the direction of a linear relationship—whether positive or negative—and, generally, information about the relative strength of a linear relationship—whether relatively weak (and a poor describer of the data) because r is in the vicinity of 0, or relatively strong (and a good describer of the data) because r deviates from 0 in the direction of either +1.00 or -1.00.

If, as usually is the case, we wish to generalize beyond the limited sample of actual paired scores, r can't be interpreted at face value. Viewed as the product of chance

sampling variability (see Section 15.9), the value of r must be evaluated with tools from inferential statistics to establish whether the relationship is real or merely transitory. This evaluation depends not only on the value of r but also on the actual number of pairs of scores used to calculate r. On the assumption that reasonably large numbers of pairs of scores are involved (preferably hundreds and certainly many more than the five pairs of scores in our purposely simple greeting card example), an r of .50 or more, in either the positive or the negative direction, would represent a very strong relationship in most areas of behavioral and educational research.\* But there are exceptions. An r of at least .80 or more would be expected when correlation coefficients measure "test reliability," as determined, for example, from pairs of IQ scores for people who take the same IQ test twice or take two forms of the same test (to establish that any person's two scores tend to be similar and, therefore, that the test scores are reproducible, or "reliable").

#### r Is Independent of Units of Measurement

The value of r is independent of the original units of measurement. In fact, the same value of r describes the correlation between height and weight for a group of adults, regardless of whether height is measured in inches or centimeters or whether weight is measured in pounds or grams. In effect, the value of r depends only on the *pattern among pairs of scores*, which in turn show no traces of the units of measurement for the original X and Y scores. If you think about it, this is the same as saying that

a positive value of r reflects a tendency for pairs of scores to occupy similar relative locations (high with high and low with low) in their respective distributions, while a negative value of r reflects a tendency for pairs of scores to occupy dissimilar relative locations (high with low and vice versa) in their respective distributions.

#### **Range Restrictions**

Except for special circumstances, the value of the correlation coefficient declines whenever the range of possible X or Y scores is restricted. Range restriction is analogous to magnifying a subset of the original dot cluster and, in the process, losing much of the orderly and predictable pattern in the original dot cluster. For example, **Figure 6.5** shows a dot cluster with an obvious slope, represented by an r of .70 for the positive relationship between height and weight for all college students. If, however, the range of heights along Y is restricted to students who stand over 6 feet 2 inches (or 74 inches) tall, the abbreviated dot cluster loses its obvious slope because of the more homogeneous weights among tall students. Therefore, as depicted in Figure 6.5, the value of r drops to .10.

Sometimes it's impossible to avoid a range restriction. For example, some colleges only admit students with SAT test scores above some minimum value. Subsequently, the value of any correlation between SAT scores and college GPAs for these students will be lower because of the absence of any students with SAT scores below the minimum score required for admission. Always check for any possible restriction on the ranges of X or Y scores—whether by design or accident—that could lower the value of r.

#### Caution

Be careful when interpreting the actual numerical value of r. An r of .70 for height and weight doesn't signify that the strength of this relationship equals either .70 or 70

\*In his landmark book [Cohen, Jacob. (1988). *Statistical Power Analysis for the Behavioral Sciences* (2nd ed). Hillsdale, NJ: Erlbaum.], Cohen suggests that a value of *r* in the vicinity of .10 or less reflects a small (weak) relationship; a value in the vicinity of .30 reflects a medium (moderate) relationship; and a value in the vicinity of .50 or more reflects a large (strong) relationship.

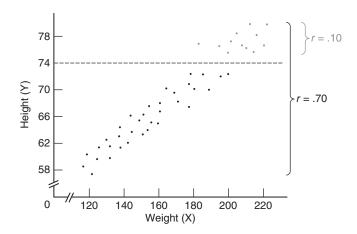

**FIGURE 6.5** *Effect of range restriction on the value of r.* 

percent of the strength of a perfect relationship. The value of r can't be interpreted as a proportion or percentage of some perfect relationship.

#### **Verbal Descriptions**

When interpreting a brand new r, you'll find it helpful to translate the numerical value of r into a verbal description of the relationship. An r of .70 for the height and weight of college students could be translated into "Taller students tend to weigh more" (or some other equally valid statement, such as "Lighter students tend to be shorter"); an r of -.42 for time spent taking an exam and the subsequent exam score could be translated into "Students who take less time tend to make higher scores"; and an r in the neighborhood of 0 for shoe size and IQ could be translated into "Little, if any, relationship exists between shoe size and IQ."

If you have trouble verbalizing the value of r, refer back to the original scatterplot or, if necessary, visualize a rough scatterplot corresponding to the value of r. Use any detectable dot cluster to think your way through the relationship. Does the dot cluster have a slope from the lower left to the upper right—that is, does low go with low and high go with high? Or does the dot cluster have a slope from the upper left to the lower right—that is, does low go with high and vice versa? It is crucial that you translate abstractions such as "Low goes with low and high goes with high" into concrete terms such as "Shorter students tend to weigh less, and taller students tend to weigh more."

**Progress Check \*6.3** Supply a verbal description for each of the following correlations. (If necessary, visualize a rough scatterplot for *r*, using the scatterplots in Figure 6.3 as a frame of reference.)

- (a) an r of -.84 between total mileage and automobile resale value
- **(b)** an *r* of –.35 between the number of days absent from school and performance on a math achievement test
- (c) an r of .03 between anxiety level and college GPA
- (d) an r of .56 between age of schoolchildren and reading comprehension **Answers on page 428.**

#### Correlation Not Necessarily Cause-Effect

Given a correlation between the prevalence of poverty and crime in U.S. cities, you can *speculate* that poverty causes crime—that is, poverty produces crime with the same degree of inevitability as the flip of a light switch illuminates a room. According to this view, any widespread reduction in poverty should cause a corresponding decrease in crime. As suggested in Chapter 1, you can also *speculate* that a common cause such as inadequate education, overpopulation, racial discrimination, etc., or some combination of these factors produces both poverty and crime. According to this view, a widespread reduction in poverty should have no effect on crime. Which speculation is correct? Unfortunately, this issue cannot be resolved merely on the basis of an observed correlation.

A correlation coefficient, regardless of size, never provides information about whether an observed relationship reflects a simple cause-effect relationship or some more complex state of affairs.

In the past, the interpretation of the correlation between cigarette smoking and lung cancer was vigorously disputed. American Cancer Society representatives interpreted the correlation as a causal relationship: Smoking produces lung cancer. On the other hand, tobacco industry representatives interpreted the correlation as, at most, an indication that both the desire to smoke cigarettes and lung cancer are caused by some more basic but yet unidentified factor or factors, such as the body metabolism or personality of some people. According to this reasoning, people with a high body metabolism might be more prone to smoke and, quite independent of their smoking, more vulnerable to lung cancer. Therefore, smoking correlates with lung cancer because both are effects of some common cause or causes.

#### Role of Experimentation

Sometimes experimentation can resolve this kind of controversy. In the present case, laboratory animals were trained to inhale different amounts of tobacco tars and were then euthanized. Autopsies revealed that the observed incidence of lung cancer (the dependent variable) varied directly with the amount of inhaled tobacco tars (the independent variable), even though possible "contaminating" factors, such as different body metabolisms or personalities, had been neutralized either through experimental control or by random assignment of the subjects to different test conditions. As was noted in Chapter 1, experimental confirmation of a correlation can provide strong evidence in favor of a cause-effect interpretation of the observed relationship; indeed, in the smoking-cancer controversy, cumulative experimental findings overwhelmingly support the conclusion that smoking causes lung cancer.

**Progress Check \*6.4** Speculate on whether the following correlations reflect simple cause-effect relationships or more complex states of affairs. (**Hint:** A cause-effect relationship implies that, if all else remains the same, any change in the causal variable should always produce a predictable change in the other variable.)

- (a) caloric intake and body weight
- **(b)** height and weight
- (c) SAT math score and score on a calculus test
- (d) poverty and crime

Answers on page 428.

117

#### 6.4 DETAILS: COMPUTATION FORMULA FOR r

Calculate a value for r by using the following computation formula:

#### **CORRELATION COEFFICIENT (COMPUTATION FORMULA)**

$$r = \frac{SP_{xy}}{\sqrt{SS_x SS_y}} \tag{6.1}$$

where the two sum of squares terms in the denominator are defined as

$$SS_x = \sum (X - \overline{X})^2 = \sum X^2 - \frac{(\sum X)^2}{n}$$
$$SS_y = \sum (Y - \overline{Y})^2 = \sum Y^2 - \frac{(\sum Y)^2}{n}$$

$$SS_y = \sum (Y - \overline{Y})^2 = \sum Y^2 - \frac{(\sum Y)^2}{n}$$

and the sum of the products term in the numerator,  $SP_{vv}$ , is defined in Formula 6.2.

#### **SUM OF PRODUCTS (DEFINITION AND COMPUTATION FORMULAS)**

$$SP_{xy} = \sum (X - \overline{X})(Y - \overline{Y}) = \sum XY - \frac{(\sum X)(\sum Y)}{n}$$
(6.2)

In the case of  $SP_{xy}$ , instead of summing the squared deviation scores for either X or Y, as with SS<sub>x</sub> and SS<sub>x</sub>, we find the sum of the products for each pair of deviation scores. Notice in Formula 6.1 that, since the terms in the denominator must be positive, only the sum of the products,  $SP_{w}$ , determines whether the value of r is positive or negative. Furthermore, the size of  $SP_{yy}^{yy}$  mirrors the strength of the relationship; stronger relationships are associated with larger positive or negative sums of products. **Table 6.3** illustrates the calculation of r for the original greeting card data by using the computation formula.

**Progress Check \*6.5** Couples who attend a clinic for first pregnancies are asked to estimate (independently of each other) the ideal number of children. Given that X and Y represent the estimates of females and males, respectively, the results are as follows:

| <b>COUPLE</b> A | <b>X</b>    | <b>Y</b> 2  |
|-----------------|-------------|-------------|
| B<br>C          | 3<br>2<br>3 | 2<br>4<br>3 |
| D               | 3           | 2           |
| D<br>E<br>F     | 1<br>2      | 0<br>3      |

Calculate a value for r, using the computation formula (6.1).

Answer on page 428.

#### Table 6.3 CALCULATION OF r: COMPUTATION FORMULA

#### A. COMPUTATIONAL SEQUENCE

Assign a value to n (1), representing the number of pairs of scores.

Sum all scores for X(2) and for Y(3).

Find the product of each pair of X and Y scores (4), one at a time, then add all of these products (5).

Square each X score (6), one at a time, then add all squared X scores (7).

Square each Yscore (8), one at a time, then add all squared Yscores (9).

Substitute numbers into formulas (10) and solve for  $SP_{yy}$ ,  $SS_y$ , and  $SS_y$ .

Substitute into formula (11) and solve for r.

#### **B. DATA AND COMPUTATIONS**

| CARDS  |         |             | 4   | 6                     | 8                     |
|--------|---------|-------------|-----|-----------------------|-----------------------|
| FRIEND | SENT, X | RECEIVED, Y | XY  | <b>X</b> <sup>2</sup> | <b>Y</b> <sup>2</sup> |
| Doris  | 13      | 14          | 182 | 169                   | 196                   |
| Steve  | 9       | 18          | 162 | 81                    | 324                   |
| Mike   | 7       | 12          | 84  | 49                    | 144                   |
| Andrea | 5       | 10          | 50  | 25                    | 100                   |
| John   | 1       | 6           | 6   | 1                     | 36                    |

**1** 
$$n = 5$$
 **2**  $\Sigma X = 35$  **3**  $\Sigma Y = 60$  **5**  $\Sigma XY = 484$  **7**  $\Sigma X^2 = 325$  **9**  $\Sigma Y^2 = 800$ 

10 
$$SP_{xy} = \sum XY - \frac{(\sum X)(\sum Y)}{n} = 484 - \frac{(35)(60)}{5} = 484 - 420 = 64$$
  
 $SS_x = \sum X^2 - \frac{(\sum X)^2}{n} = 325 - \frac{(35)^2}{5} = 325 - 245 = 80$   
 $SS_y = \sum Y^2 - \frac{(\sum Y)^2}{n} = 800 - \frac{(60)^2}{5} = 800 - 720 = 80$ 

$$SS_x = \sum X^2 - \frac{\left(\sum X\right)^2}{n} = 325 - \frac{(35)^2}{5} = 325 - 245 = 80$$

$$SS_y = \sum Y^2 - \frac{(\sum Y)^2}{n} = 800 - \frac{(60)^2}{5} = 800 - 720 = 80$$

11 
$$r = \frac{SP_{xy}}{\sqrt{SS_xSS_y}} = \frac{64}{\sqrt{(80)(80)}} = \frac{64}{80} = .80$$

#### 6.5 OUTLIERS AGAIN

In Section 2.3, *outliers* were defined as very extreme scores that require special attention because of their potential impact on a summary of data. This is also true when outliers appear among sets of paired scores. Although quantitative techniques can be used to detect these outliers, we simply focus on dots in scatterplots that deviate conspicuously from the main dot cluster.

#### **Greeting Card Study Revisited**

Figure 6.6 shows the effect of each of two possible outliers, substituted one at a time for Doris's dot (13, 14), on the original value of r (.80) for the greeting card data.

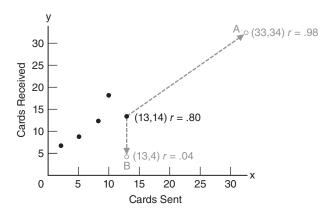

**FIGURE 6.6** *Effect of each of two outliers on the value of r.* 

Although both outliers A and B deviate conspicuously from the dot cluster, they have radically different effects on the value of r. Outlier A (33, 34) contributes to a new value of .98 for r that merely reaffirms the original positive relationship between cards sent and received. On the other hand, outlier B (13, 4) causes a dramatically new value of .04 for r that entirely neutralizes the original positive relationship. Neither of the values for outlier B, taken singularly, is extreme. Rather, it is their unusual combination—13 cards sent and only 4 received—that yields the radically different value of .04 for r, indicating that the new dot cluster is not remotely approximated by a straight line.

#### **Dealing with Outliers**

Of course, serious investigators would use many more than five pairs of scores, and therefore the effect of outliers on the value of r would tend not to be as dramatic as the one above. Nevertheless, outliers can have a considerable impact on the value of r and, therefore, pose problems of interpretation. Unless there is some reason for discarding an outlier—because of a failed accuracy check or because, for example, you establish that the friend who received only 4 cards had sent 13 cards that failed to include an expected monetary gift—the most defensible strategy is to report the values of r both with and without any outliers.

#### 6.6 OTHER TYPES OF CORRELATION COEFFICIENTS

There are many other types of correlation coefficients, but we will discuss only several that are direct descendants of the Pearson correlation coefficient. Although designed originally for use with quantitative data, the Pearson r has been extended, sometimes under the guise of new names and customized versions of Formula 6.1, to other kinds of situations. For example, to describe the correlation between ranks assigned independently by two judges to a set of science projects, simply substitute the numerical ranks into Formula 6.1, then solve for a value of the Pearson r (also referred to as Spearman's rho coefficient for ranked or ordinal data). To describe the correlation between quantitative data (for example, annual income) and qualitative or nominal data with only two categories (for example, male and female), assign arbitrary numerical codes, such as 1 and 2, to the two qualitative categories, then solve Formula 6.1 for a value of the Pearson r (also referred to as a point biserial correlation coefficient). Or to describe the relationship between two ordered qualitative variables, such as the attitude toward legal abortion (favorable, neutral, or opposed) and educational level (high school only,

some college, college graduate), assign any *ordered* numerical codes, such as 1, 2, and 3, to the categories for both qualitative variables, then solve Formula 6.1 for a value of the Pearson *r* (also referred to as *Cramer's phi* coefficient).

Most computer outputs would simply report each of these correlations as a Pearson r. Given the widespread use of computers, the more specialized names for the Pearson r will probably survive, if at all, as artifacts of an earlier age, when calculations were manual and some computational relief was obtained by customizing Formula 6.1 for situations involving ranks and qualitative data.

#### 6.7 COMPUTER OUTPUT

Most analyses in this book are performed by hand on small batches of data. When analyses are based on large batches of data, as often happens in practice, it is much more efficient to use a computer. Although we will not show how to enter commands and data into a computer, we will describe the most relevant portions of some computer outputs. Once you have learned to ignore irrelevant details and references to more advanced statistical procedures, you'll find that statistical results produced by computers are as easy to interpret as those produced by hand.

Three of the most widely used statistical programs—Minitab, SPSS (Statistical Package for the Social Sciences), and SAS (Statistical Analysis System)—generate the computer outputs in this book. As interpretive aids, some outputs are cross-referenced with explanatory comments at the bottom of the printout. Since these outputs are based on data already analyzed by hand, computer-produced results can be compared with familiar results. For example, the computer-produced scatterplot, as well as the correlation of .800 in **Table 6.4** can be compared with the manually produced scatterplot in Figure 6.1 and the correlation of .80 in Table 6.3.

#### www

#### INTERNET SITES

Go to the website for this book (http://www.wiley.com/college/witte). Click on the *Student Companion Site*, then *Internet Sites*, and finally *Minitab*, *SPSS*, *or SAS* to obtain more information about these statistical packages, as well as demonstration software.

#### Correlation Matrix

Table showing correlations for all possible pairs of variables.

......

When every possible pairing of variables is reported, as in lower half of the output in Table 6.4, a **correlation matrix** is produced. The value of .800 occurs twice in the matrix, since the correlation is the same whether the relationship is described as that between cards sent and cards received or vice versa. The value of 1.000, which also occurs twice, reflects the trivial fact that any variable correlates perfectly with itself.

#### Reading a Larger Correlation Matrix

Since correlation matrices can be expanded to incorporate any number of variables, they are useful devices for showing correlations between all possible pairs of variables when, in fact, many variables are being studied. For example, in **Table 6.5**, four variables generate a correlation matrix with  $4 \times 4$ , or 16, correlation coefficients. The four perfect (but trivial) correlations of 1.000, produced by pairing each variable with itself,

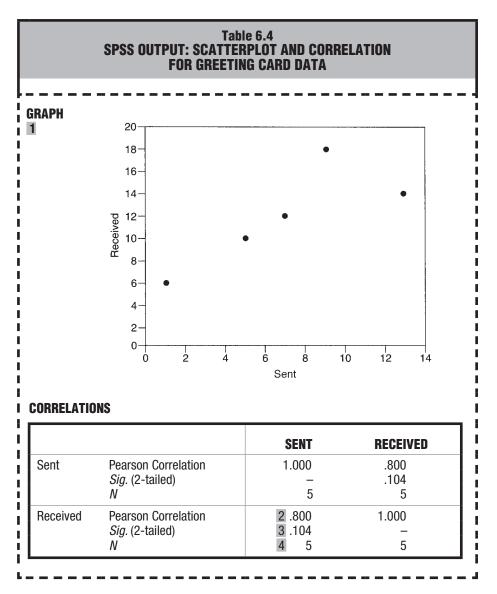

#### Comments:

- 1. Scatterplot for greeting card data (using slightly different scales than in Figure 6.1).
- 2. The correlation for cards sent and cards received equals .800, in agreement with the calculations in Table 6.3.
- 3. The value of Sig. helps us interpret the statistical significance of a correlation by evaluating the observed value of r relative to the actual number of pairs of scores used to calculate r. Discussed later in Section 14.6, Sig.-values are referred to as p-values in this book. At this point, perhaps the easiest way to view a Sig.-value is as follows: The smaller the value of Sig. (on a scale from 0 to 1), the more likely that you would observe a correlation with the same sign, either positive or negative, if the study were repeated with new observations. Investigators often focus only on those correlations with Sig.-values smaller than .05.
- 4. Number of cases or paired scores.

#### Table 6.5 SPSS OUTPUT: CORRELATION MATRIX FOR FOUR VARIABLES (BASED ON **336 STATISTICS STUDENTS)**

**CORRELATIONS** 

|                 |                     | AGE   | COLLEGE<br>GPA | HIGH<br>School<br>GPA | GENDER |
|-----------------|---------------------|-------|----------------|-----------------------|--------|
| AGE             | Pearson Correlation | 1.000 | .2228          | 0376                  | .0813  |
|                 | Sig. (2-tailed)     | —     | .000           | .511                  | .138   |
|                 | N                   | 335   | 333            | 307                   | 335    |
| COLLEGE GPA     | Pearson Correlation | .2228 | 1.000          | .2521                 | .2069  |
|                 | Sig. (2-tailed)     | .000  | —              | .000                  | .000   |
|                 | N                   | 333   | 334            | 306                   | 334    |
| HIGH SCHOOL GPA | Pearson Correlation | 0376  | .2521          | 1.000                 | .2981  |
|                 | Sig. (2-tailed)     | .511  | .000           | —                     | .000   |
|                 | N                   | 307   | 306            | 307                   | 307    |
| GENDER          | Pearson Correlation | .0813 | .2069          | .2981                 | 1.000  |
|                 | Sig. (2-tailed)     | .138  | .000           | .000                  | —      |
|                 | N                   | .335  | 334            | 307                   | 336    |

split the remainder of the matrix into two triangular sections, each containing six nontrivial correlations. Since the correlations in these two sectors are mirror images, you can attend to just the values of the six correlations in one sector in order to evaluate all relevant correlations among the four original variables.

#### Interpreting a Larger Correlation Matrix

Three of the six shaded correlations in Table 6.5 involve GENDER, GENDER qualifies for a correlation analysis once arbitrary numerical codes (1 for male and 2 for female) have been assigned. Looking across the bottom row, GENDER is positively correlated with AGE (.0813); with COLLEGE GPA (.2069); and with HIGH SCHOOL GPA (.2981). Looking across the next row, HIGH SCHOOL GPA is negatively correlated with AGE (-.0376) and positively correlated with COLLEGE GPA (.2521). Lastly, COLLEGE GPA is positively correlated with AGE (.2228).

As suggested in Comment 3 at the bottom of Table 6.4, values of Sig. help us judge the statistical significance of the various correlations. A smaller value of Sig. implies that if the study were repeated, the same positive or negative sign of the corresponding correlation would probably reappear, even though calculations are based on an entirely new group of similarly selected students. Therefore, we can conclude that the four correlations with Sig.-values close to zero (.000) probably would reappear as positive relationships. In a new group, female students would tend to have higher high school and college GPAs, and students with higher college GPAs would tend to have higher high school GPAs and to be older. Because of the larger Sig.-value of .138 for the correlation between GENDER and AGE we cannot be as confident that female students would be older than male students. Because of the even larger Sig.-value of .511 for

SUMMARY 123

the small negative correlation between AGE and HIGH SCHOOL GPA, this correlation would be just as likely to reappear as either a positive or negative relationship and should not be taken seriously.

Finally, the numbers in the last row of each cell in Table 6.5 show the total number of cases actually used to calculate the corresponding correlation. Excluded from these totals are those cases in which students failed to supply the requested information.

#### **Progress Check \*6.6** Refer to Table 6.5 when answering the following questions.

- (a) Would the same positive correlation of .2981 have been obtained between GENDER and HIGH SCHOOL GPA if the assignment of codes had been reversed, with females being coded as 1 and males coded as 2? Explain your answer.
- **(b)** Given the new coding of females as 1 and males as 2, would the results still permit you to conclude that females tend to have higher high school GPAs than do males?
- (c) Would the original positive correlation of .2981 have been obtained if, instead of the original coding of males as 1 and females as 2, males were coded as 10 and females as 20? Explain your answer.
- (d) Assume that the correlation matrix includes a fifth variable. What would be the total number of relevant correlations in the expanded matrix?

Answers on page 428.

### Summary

The presence of regularity among pairs of *X* and *Y* scores indicates that the two variables are related, and the absence of any regularity suggests that the two variables are, at most, only slightly related. When the regularity consists of relatively low *X* scores being paired with relatively low *Y* scores and relatively high *X* scores being paired with relatively high *Y* scores, the relationship is positive. When it consists of relatively low *X* scores being paired with relatively high *Y* scores and vice versa, the relationship is negative.

A scatterplot is a graph with a cluster of dots that represents all pairs of scores. A dot cluster that has a slope from the lower left to the upper right reflects a positive relationship, and a dot cluster that has a slope from the upper left to the lower right reflects a negative relationship. A dot cluster that lacks any apparent slope reflects little or no relationship.

In a positive or negative relationship, the more closely the dot cluster approximates a straight line, the stronger the relationship will be.

When the dot cluster approximates a straight line, the relationship is linear; when it approximates a bent line, the relationship is curvilinear.

Located on a scale from -1.00 to +1.00, the value of r indicates both the direction of a linear relationship—whether positive or negative—and, generally, the relative strength of a linear relationship. Values of r in the general vicinity of either -1.00 or +1.00 indicate a relatively strong relationship, and values of r in the neighborhood of 0 indicate a relatively weak relationship.

Although the value of r can be used to formulate a verbal description of the relationship, the numerical value of r does not indicate a proportion or percentage of a perfect relationship.

Always check for any possible restriction on the ranges of *X* and *Y* scores that could lower the value of *r*.

The presence of a correlation, by itself, does not resolve the issue of whether it reflects a simple cause-effect relationship or a more complex state of affairs.

The Pearson correlation coefficient, r, describes the linear relationship between pairs of variables for quantitative data. Outliers can have a considerable impact on the value of r and, therefore, pose problems of interpretation.

Although designed originally for use with quantitative data, the Pearson r has been extended to other kinds of situations, including those with ranked and qualitative data.

Whenever there are more than two variables, correlation matrices can be useful devices for showing correlations between all possible pairs of variables.

#### Important Terms and Symbols

Positive relationship
Scatterplot
Curvilinear relationship
Pearson correlation coefficient (r)

Negative relationship
Cinear relationship
Correlation coefficient (r)

Correlation matrix

**Key Equations** 

#### **CORRELATION COEFFICIENT**

$$r = \frac{SP_{xy}}{\sqrt{SS_x SS_y}}$$

where 
$$SP_{xy} = \sum (X - \overline{X})(Y - \overline{Y}) = \sum XY - \frac{(\sum X)(\sum Y)}{n}$$

#### **REVIEW QUESTIONS**

**6.7 (a)** Estimate whether the following pairs of scores for *X* and *Y* reflect a positive relationship, a negative relationship, or no relationship. **Hint:** Note any tendency for pairs of *X* and *Y* scores to occupy similar or dissimilar relative locations.

| Х  | Υ  |
|----|----|
| 64 | 66 |
| 40 | 79 |
| 30 | 98 |
| 71 | 65 |
| 55 | 76 |
| 31 | 83 |
| 61 | 68 |
| 42 | 80 |
| 57 | 72 |
|    |    |

- **(b)** Construct a scatterplot for *X* and *Y*. Verify that the scatterplot does not describe a pronounced curvilinear trend.
- **(c)** Calculate *r* using the computation formula (6.1).

REVIEW QUESTIONS 125

**6.8** Calculate the value of r using the computational formula (6.1) for the following data.

| 2<br>4<br>5<br>3<br>1<br>7 | <b>Y</b> 8 6 2 3 4 |
|----------------------------|--------------------|
| 2                          | 4                  |

- **6.9** Indicate whether the following generalizations suggest a positive or negative relationship. Also speculate about whether or not these generalizations reflect simple cause-effect relationships.
- (a) Preschool children who delay gratification (postponing eating one marshmallow to win two) subsequently receive higher teacher evaluations of adolescent competencies.
- **(b)** College students who take longer to finish a test perform more poorly on that test.
- (c) Heavy smokers have shorter life expectancies.
- (d) Infants who experience longer durations of breastfeeding score higher on IQ tests in later childhood.
- \*6.10 On the basis of an extensive survey, the California Department of Education reported an *r* of –.32 for the relationship between the amount of time spent watching TV and the achievement test scores of schoolchildren. Each of the following statements represents a possible interpretation of this finding. Indicate whether each is True or False.
  - (a) Every child who watches a lot of TV will perform poorly on the achievement tests.
  - **(b)** Extensive TV viewing causes a decline in test scores.
  - (c) Children who watch little TV will tend to perform well on the tests.
  - (d) Children who perform well on the tests will tend to watch little TV.
  - (e) If Gretchen's TV-viewing time is reduced by one-half, we can expect a substantial improvement in her test scores.
  - **(f)** TV viewing could not possibly cause a decline in test scores.

#### Answers on page 428.

- **6.11** Assume that an *r* of .80 describes the relationship between daily food intake, measured in ounces, and body weight, measured in pounds, for a group of adults. Would a shift in the units of measurement from ounces to grams and from pounds to kilograms change the value of *r*? Justify your answer.
- **6.12** An extensive correlation study indicates that a longer life is experienced by people who follow the seven "golden rules" of behavior, including moderate drinking, no smoking, regular meals, some exercise, and eight hours of sleep each night. Can we conclude, therefore, that this type of behavior *causes* a longer life?

### CHAPTER

7

### Regression

- 7.1 TWO ROUGH PREDICTIONS
- 7.2 A REGRESSION LINE
- 7.3 LEAST SQUARES REGRESSION LINE
- 7.4 STANDARD ERROR OF ESTIMATE,  $s_{vir}$
- 7.5 ASSUMPTIONS
- 7.6 INTERPRETATION OF  $r^2$
- 7.7 MULTIPLE REGRESSION EQUATIONS
- 7.8 REGRESSION TOWARD THE MEAN

Summary / Important Terms / Key Equations / Review Questions

#### Preview

If two variables are correlated, description can lead to prediction. For example, if computer skills and GPAs are related, level of computer skills can be used to predict GPAs. Predictive accuracy increases with the strength of the underlying correlation.

Also discussed is a prevalent phenomenon known as "regression toward the mean." It often occurs over time to subsets of extreme observations, such as after the superior performance of professional athletes or after the poor performance of learning-challenged children. If misinterpreted as a real effect, regression toward the mean can lead to erroneous conclusions.

A correlation analysis of the exchange of greeting cards by five friends for the most recent holiday season suggests a strong positive relationship between cards sent and cards received. When informed of these results, another friend, Emma, who enjoys receiving greeting cards, asks you to predict how many cards she will receive during the next holiday season, assuming that she plans to send 11 cards.

### 7.1 TWO ROUGH PREDICTIONS

#### Predict "Relatively Large Number"

You could offer Emma a very rough prediction by recalling that cards sent and received tend to occupy *similar* relative locations in their respective distributions. Therefore, Emma can expect to receive a *relatively large* number of cards, since she plans to send a *relatively large* number of cards.

#### Predict "between 14 and 18 Cards"

To obtain a slightly more precise prediction for Emma, refer to the scatter plot for the original five friends shown in **Figure 7.1.** Notice that Emma's plan to send 11 cards locates her along the *X* axis between the 9 cards sent by Steve and the 13 sent by Doris. Using the dots for Steve and Doris as guides, construct two strings of arrows, one beginning at 9 and ending at 18 for Steve and the other beginning at 13 and ending at 14 for Doris. [The direction of the arrows reflects our attempt to predict cards received (*Y*) from cards sent (*X*). Although not required, it is customary to predict from *X* to *Y*.] Focusing on the interval along the *Y* axis between the two strings of arrows, you could predict that Emma's return should be between 14 and 18 cards, the numbers received by Doris and Steve.

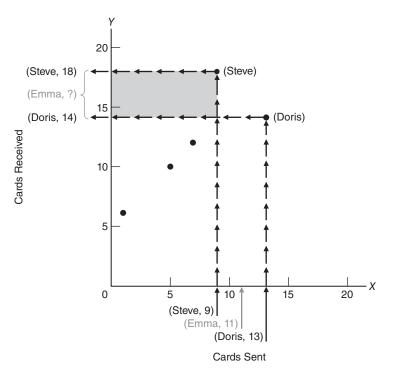

**FIGURE 7.1** A rough prediction for Emma (using dots for Steve and Doris).

The latter prediction might satisfy Emma, but it would not win any statistical awards. Although each of the five dots in Figure 7.1 supplies valuable information about the exchange of greeting cards, our prediction for Emma is based only on the two dots for Steve and Doris.

# 7.2 A REGRESSION LINE

All five dots contribute to the more precise prediction, illustrated in **Figure 7.2**, that Emma will receive 15.20 cards. Look more closely at the solid line designated as the regression line in Figure 7.2, which guides the string of arrows, beginning at 11, toward the predicted value of 15.20. The regression line is a straight line rather than a curved line because of the linear relationship between cards sent and cards received. As will become apparent, it can be used repeatedly to predict cards received. Regardless of whether Emma decides to send 5, 15, or 25 cards, it will guide a new string of arrows, beginning at 5 or 15 or 25, toward a new predicted value along the *Y* axis.

#### **Placement of Line**

For the time being, forget about any prediction for Emma and concentrate on how the five dots dictate the placement of the regression line. If all five dots had defined a single straight line, placement of the regression line would have been simple; merely let it pass through all dots. When the dots fail to define a single straight line, as in the scatterplot for the five friends, placement of the regression line represents a compromise. It passes through the main cluster, possibly touching some dots but missing others.

#### **Predictive Errors**

**Figure 7.3** illustrates the predictive errors that would have occurred if the regression line had been used to predict the number of cards received by the five friends. Solid dots reflect the *actual* number of cards received, and open dots, always located along

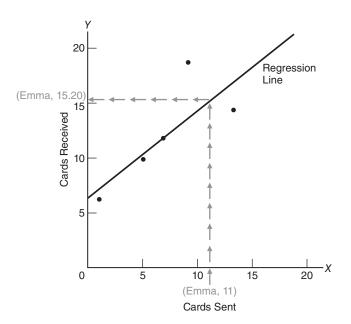

**FIGURE 7.2**Prediction of 15.20 for Emma (using the regression line).

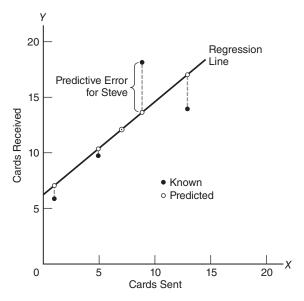

FIGURE 7.3

Predictive errors.

the regression line, reflect the *predicted* number of cards received. (To avoid clutter in Figure 7.3, the strings of arrows have been omitted. However, you might find it helpful to imagine a string of arrows, ending along the *Y* axis, for each dot, whether solid or open.) The largest predictive error, shown as a broken vertical line, occurs for Steve, who sent 9 cards. Although he actually received 18 cards, he should have received slightly fewer than 14 cards, according to the regression line. The smallest predictive error—none whatsoever—occurs for Mike, who sent 7 cards. He actually received the 12 cards that he should have received, according to the regression line.

#### **Total Predictive Error**

We engage in the seemingly silly activity of predicting what is known already for the five friends to check the adequacy of our predictive effort. The smaller the total for all predictive errors in Figure 7.3, the more favorable will be the prognosis for our predictions. Clearly, it is desirable for the regression line to be placed in a position that *minimizes* the total predictive error, that is, that minimizes the total of the vertical discrepancies between the solid and open dots shown in Figure 7.3.

**Progress Check \*7.1** To check your understanding of the first part of this chapter, make predictions using the following graph.

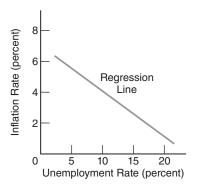

- (a) Predict the approximate rate of inflation, given an unemployment rate of 5 percent.
- **(b)** Predict the approximate rate of inflation, given an unemployment rate of 15 percent. **Answers on page 428.**

#### 7.3 LEAST SQUARES REGRESSION LINE

To avoid the arithmetic standoff of zero always produced by adding positive and negative predictive errors (associated with errors above and below the regression line, respectively), the placement of the regression line minimizes not the total predictive error but the total squared predictive error, that is, the total for all squared predictive errors. When located in this fashion, the regression line is often referred to as the least squares regression line. Although more difficult to visualize, this approach is consistent with the original aim—to minimize the total predictive error or some version of the total predictive error, thereby providing a more favorable prognosis for our predictions.

#### **Need a Mathematical Solution**

Without the aid of mathematics, the search for a least squares regression line would be frustrating. Scatterplots would be proving grounds cluttered with tentative regression lines, discarded because of their excessively large totals for squared discrepancies. Even the most time-consuming, conscientious effort would culminate in only a close approximation to the least squares regression line.

#### **Least Squares Regression Equation**

Happily, an equation pinpoints the exact least squares regression line for any scatterplot. Most generally, this equation reads:

**LEAST SQUARES REGRESSION EQUATION** 
$$Y' = bX + a \tag{7.1}$$

where Y' represents the predicted value (the predicted number of cards that will be received by any new friend, such as Emma); X represents the known value (the known number of cards sent by any new friend); and b and a represent numbers calculated from the original correlation analysis, as described next.\*

#### Finding Values of b and a

To obtain a working regression equation, solve each of the following expressions, first for b and then for a, using data from the original correlation analysis. The expression for b reads:

**SOLVING FOR** 
$$b$$

$$b = r \sqrt{\frac{SS_y}{SS_x}}$$
 (7.2)

<sup>\*</sup>You might recognize that the least squares equation describes a straight line with a slope of b and a Y-intercept of a.

where r represents the correlation between X and Y (cards sent and received by the five friends);  $SS_y$  represents the sum of squares for all Y scores (the cards received by the five friends); and  $SS_x$  represents the sum of squares for all X scores (the cards sent by the five friends).

The expression for *a* reads:

#### **SOLVING FOR a**

$$a = \overline{Y} - b\overline{X} \tag{7.3}$$

where  $\overline{Y}$  and  $\overline{X}$  refer to the sample means for all Y and X scores, respectively, and b is defined by the preceding expression.

The values of all terms in the expressions for b and a can be obtained from the original correlation analysis either directly, as with the value of r, or indirectly, as with the values of the remaining terms:  $SS_y$ ,  $SS_x$ ,  $\overline{Y}$ , and  $\overline{X}$ . **Table 7.1** illustrates the computational sequence that produces a least squares regression equation for the greeting card example, namely,

$$Y' = .80(X) + 6.40$$

where .80 and 6.40 represent the values computed for b and a, respectively.

# Table 7.1 DETERMINING THE LEAST SQUARES REGRESSION EQUATION

#### A. COMPUTATIONAL SEQUENCE

Determine values of  $SS_{x'}$ ,  $SS_{y'}$  and r (1) by referring to the original correlation analysis in Table 6.3.

Substitute numbers into the formula (2) and solve for *b*.

Assign values to  $\overline{X}$  and  $\overline{Y}$  (3) by referring to the original correlation analysis in Table 6.3.

Substitute numbers into the formula (4) and solve for a.

Substitute numbers for b and a in the least squares regression equation (5).

#### **B. COMPUTATIONS**

1 
$$SS_{y} = 80^{*}$$

$$SS_{\nu} = 80*$$

$$r = .80$$

$$b = r\sqrt{\frac{SS_Y}{SS_X}} = .80\sqrt{\frac{80}{80}} = .80$$

$$\overline{X} = 7^*$$

$$\overline{Y} = 12^{*}$$

4 
$$a = \overline{Y} - (b)(\overline{X}) = 12 - (.80)(7) = 12 - 5.60 = 6.40$$

5 
$$Y' = (b)(X) + a$$
  
=  $(.80)(X) + 6.40$ 

<sup>\*</sup>Computations not shown. Verify, if you wish, using Formula 4.4.

<sup>\*\*</sup>Computations not shown. Verify, if you wish, using Formula 3.1.

#### Least Squares Regression Equation

The equation that minimizes the total of all squared prediction errors for known Y scores in the original correlation analysis.

#### **Table 7.2** PREDICTED CARD RETURNS (Y') FOR DIFFERENT CARD **INVESTMENTS** (X) Υ' X 0 6.40 9.60 4 8 12.80 14.40 10 16.00 12 20 22.40 30 30.40

#### **Key Property**

Once numbers have been assigned to b and a, as just described, the **least squares regression equation** emerges as a working equation with a most desirable property: It automatically *minimizes the total of all squared predictive errors for known Y scores in the original correlation analysis*.

#### Solving for Y'

In its present form, the regression equation can be used to predict the number of cards that Emma will receive, assuming that she plans to send 11 cards. Simply substitute 11 for X and solve for the value of Y' as follows:

$$Y' = .80(11) + 6.40$$
  
=  $8.80 + 6.40$   
=  $15.20$ 

Notice that the predicted card return for Emma, 15.20, qualifies as a genuine prediction, that is, a forecast of an unknown event based on information about some known event. This prediction appeared earlier in Figure 7.2.

Our working regression equation provides an inexhaustible supply of predictions for the card exchange. Each prediction emerges simply by substituting some value for X and solving the equation for Y', as described. **Table 7.2** lists the predicted card returns for a number of different card investments. Verify that you can obtain a few of the Y' values shown in Table 7.2 from the regression equation.

Notice that, even when no cards are sent (X=0), we predict a return of 6.40 cards because of the value of a. Also, notice that sending each additional card translates into an increment of only .80 in the predicted return because of the value of b. In other words, whenever b has a value less than 1.00, increments in the predicted return will lag—by an amount equal to the value of b, that is, .80 in the present case—behind increments in cards sent. If the value of b had been greater than 1.00, then increments in the predicted return would have exceeded increments in cards sent. (If the value of b had been negative, because of an underlying negative correlation, then sending additional cards would have triggered decrements, not increments, in the predicted return—and the tradition of sending holiday greeting cards probably would disappear.)

#### **A Limitation**

Emma might survey these predicted card returns before committing herself to a particular card investment. However, this strategy could backfire because there is no evidence of a simple *cause-effect* relationship between cards sent and cards received. The desired effect might be completely missing if, for instance, Emma expands her usual card distribution to include casual acquaintances and even strangers, as well as her friends and relatives.

**Progress Check \*7.2** Assume that an r of .30 describes the relationship between educational level (highest grade completed) and estimated number of hours spent reading each week. More specifically:

| EDUCATIONAL LEVEL (X) | WEEKLY READING TIME (Y) |  |
|-----------------------|-------------------------|--|
| $\overline{X} = 13$   | $\overline{Y} = 8$      |  |
| $SS_x = 25$           | $SS_v = 50$             |  |
| r = .30               |                         |  |

- (a) Determine the least squares equation for predicting weekly reading time from educational level.
- (b) Faith's education level is 15. What is her predicted reading time?
- (c) Keegan's educational level is 11. What is his predicted reading time?

  \*\*Answers on page 428.\*\*

#### **Graphs or Equations?**

Encouraged by Figures 7.2 and 7.3, you might be tempted to generate predictions from graphs rather than equations. However, unless constructed skillfully, graphs yield less accurate predictions than do equations. In the long run, it is more accurate and easier to generate predictions from equations.

# 7.4 STANDARD ERROR OF ESTIMATE, $s_{_{y|x}}$

Although we predicted that Emma's investment of 11 cards will yield a return of 15.20 cards, we would be surprised if she actually received 15 cards. It is more likely that because of the imperfect relationship between cards sent and cards received, Emma's return will be some number other than 15. Although designed to minimize predictive error, the least squares equation does not eliminate it. Therefore, our next task is to estimate the amount of error associated with our predictions. The smaller the estimated error is, the better the prognosis will be for our predictions.

#### Finding the Standard Error of Estimate

The estimate of error for new predictions reflects our failure to predict the number of cards received by the original five friends, as depicted by the discrepancies between solid and open dots in Figure 7.3. Known as the *standard error of estimate* and symbolized as  $s_{y|x}$ , this estimate of predictive error complies with the general format for any sample standard deviation, that is, the square root of a sum of squares term divided by its degrees of freedom. (See Formula 4.10 on page 76.) The formula for  $s_{y|x}$  reads:

## STANDARD ERROR OF ESTIMATE (DEFINITION FORMULA)

$$s_{y|x} = \sqrt{\frac{SS_{y|x}}{n-2}} = \sqrt{\frac{\sum (Y - Y')^2}{n-2}}$$
 (7.4)

where the sum of squares term in the numerator,  $SS_{ylx}$ , represents the sum of the squares for predictive errors, Y - Y', and the degrees of freedom term in the denominator, n-2, reflects the loss of two degrees of freedom because any straight line, including the regression line, can be made to coincide with two data points. The symbol  $s_{ylx}$  is read as "s sub y given x."

Although we can estimate the overall predictive error by dealing directly with predictive errors, Y - Y', it is more efficient to use the following computation formula:

#### STANDARD ERROR OF ESTIMATE (COMPUTATION FORMULA)

$$s_{y|x} = \sqrt{\frac{SS_y(1 - r^2)}{n - 2}}$$
 (7.5)

where  $SS_y$  is the sum of the squares for Y scores (cards received by the five friends), that is,

$$SS_y = \Sigma(Y - \overline{Y}) = \Sigma Y^2 - \frac{(\Sigma Y)^2}{n}$$

and r is the correlation coefficient (cards sent and received).

#### **Key Property**

The **standard error of estimate** represents a special kind of standard deviation that reflects the magnitude of predictive error.

You might find it helpful to think of the standard error of estimate,  $s_{y|x}$ , as a rough measure of the average amount of predictive error—that is, as a rough measure of the average amount by which known Y values deviate from their predicted Y' values.\*

The value of 3.10 for  $s_{yk}$ , as calculated in **Table 7.3**, represents the standard deviation for the discrepancies between known and predicted card returns originally shown in Figure 7.3. In its role as an estimate of predictive error, the value of  $s_{yk}$  can be attached to any new prediction. Thus, a concise prediction statement may read: "The predicted card return for Emma equals  $15.20 \pm 3.10$ ," in which the latter term serves as a rough estimate of the average amount of predictive error, that is, the average amount by which 15.20 will either overestimate or underestimate Emma's true card return.

# Table 7.3 CALCULATION OF THE STANDARD ERROR OF ESTIMATE, $\mathcal{S}_{_{\mathrm{Pl} x}}$

#### A. COMPUTATIONAL SEQUENCE

Assign values to  $SS_y$  and r (1) by referring to previous work with the least squares regression equation in Table 7.1.

Substitute numbers into the formula (2) and solve for  $s_{ux}$ .

#### **B. COMPUTATIONS**

1 
$$SS_y = 80$$
  
 $r = .80$ 

2 
$$S_{y|x} = \sqrt{\frac{SS_y(1-r^2)}{n-2}} = \sqrt{\frac{80(1-[.80]^2)}{5-2}} = \sqrt{\frac{80(.36)}{3}} = \sqrt{\frac{28.80}{3}} = \sqrt{9.60}$$
  
= 3.10

Standard Error of Estimate  $(s_{y|x})$ 

A rough measure of the average amount of predictive error.

<sup>\*</sup>Strictly speaking, the standard error of estimate exceeds the average predictive error by 10 to 20 percent. Nevertheless, it is reasonable to describe the standard error in this fashion—as long as you remember that, as with the corresponding definition for the standard deviation in Chapter 4, an approximation is involved.

7.5 ASSUMPTIONS 135

#### Importance of *r*

To appreciate the importance of the correlation coefficient in any predictive effort, let's substitute a few extreme values for r in the numerator of Formula 7.5 and note the resulting effect on the sum of squares for predictive errors,  $SS_{ylx}$ . Substituting a value of 1 for r, we obtain

$$SS_{v|x} = SS_v(1-r^2) = SS_v[1-(1)^2] = SS_v[1-1] = SS_v[0] = 0$$

As expected, when predictions are based on perfect relationships, the sum of squares for predictive errors equals zero, and there is no predictive error. At the other extreme, substituting a value of 0 for *r* in the numerator of Formula 7.5, we obtain

$$SS_{y|x} = SS_y(1-r^2) = SS_y[1-(0)^2] = SS_y[1-0] = SS_y[1] = SS_y$$

Again, as expected, when predictions are based on a nonexistent relationship, the sum of squares for predictive errors equals  $SS_y$ , the sum of squares of Y scores about  $\overline{Y}$ , and there is no reduction in predictive error. Clearly, the prognosis for a predictive effort is most favorable when predictions are based on strong relationships, as reflected by a sizable positive or negative value of r. The prognosis is most dismal—and a predictive effort should not even be attempted—when predictions must be based on a weak or nonexistent relationship, as reflected by a value of r near 0.

#### **Progress Check \*7.3**

- (a) Calculate the standard error of estimate for the data in Question 7.2 on page 132, assuming that the correlation of .30 is based on n = 35 pairs of observations.
- **(b)** Supply a rough interpretation of the standard error of estimate.

Answers on page 428.

#### 7.5 ASSUMPTIONS

#### Linearity

Use of the regression equation requires that the underlying relationship be linear. You need to worry about violating this assumption only when the scatterplot for the original correlation analysis reveals an obviously bent or curvilinear dot cluster, such as illustrated in Figure 6.4 on page 112. In the unlikely event that a dot cluster describes a pronounced curvilinear trend, consult more advanced statistics books for appropriate procedures.

#### Homoscedasticity

Use of the standard error of estimate,  $s_{ylx}$ , assumes that except for chance, the dots in the original scatterplot will be dispersed equally about all segments of the regression line. You need to worry about violating this assumption, officially known by its tongue-twisting designation as the assumption of homoscedasticity (pronounced "ho-mo-skee-das-ti-ci-ty"), only when the scatterplot reveals a dramatically different type of dot cluster, such as that shown in **Figure 7.4**. At the very least, the standard error of estimate for the data in Figure 7.4 should be used cautiously, since its value overestimates the variability of dots about the lower half of the regression line and underestimates the variability of dots about the upper half of the regression line.

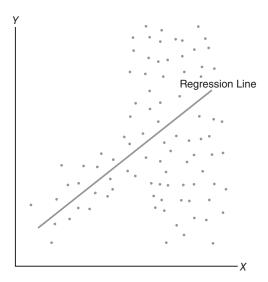

FIGURE 7.4
Violation of homoscedasticity assumption. (Dots lack equal variability about all line segments.)

## 7.6 INTERPRETATION OF r2

The squared correlation coefficient,  $r^2$ , provides us with not only a key interpretation of the correlation coefficient but also a measure of predictive accuracy that supplements the *standard error of estimate*,  $s_{y|x}$ . Understanding  $r^2$  requires that we return to the problem of predicting the number of greeting cards received by the five friends in Chapter 6. (Remember, we engage in the seemingly silly activity of predicting that which we already know not as an end-in-itself, but as a way to check the adequacy of our predictive effort.) Paradoxically, even though our ultimate goal is to show the relationship between  $r^2$  and predictive accuracy, we will initially concentrate on two kinds of predictive errors—those due to the repetitive prediction of the mean and those due to the regression equation.

#### Repetitive Prediction of the Mean

For the sake of the present argument, pretend that we know the Y scores (cards received), but not the corresponding X scores (cards sent), for each of the five friends. Lacking information about the relationship between X and Y scores, we could not construct a regression equation and use it to generate a customized prediction, Y', for each friend. We could, however, mount a primitive predictive effort by always predicting the mean,  $\overline{Y}$ , for each of the five friends' Y scores. [Given the present restricted circumstances, statisticians recommend repetitive predictions of the mean,  $\overline{Y}$ , for a variety of reasons, including the fact that, although the predictive error for any individual might be quite large, the sum of all of the resulting five predictive errors (deviations of Y scores about  $\overline{Y}$ ) always equals zero, as you may recall from Section 3.3.] Most important for our purposes, using the repetitive prediction of  $\overline{Y}$  for each of the Y scores of all five friends will supply us with a frame of freference frame frame of freference frame frame fra

accurate predictions of Y—than a primitive effort based only on the repetitive prediction of  $\overline{Y}$ .

#### **Predictive Errors**

Panel A of **Figure 7.5** shows the predictive errors for all five friends when the mean for all five friends,  $\overline{Y}$ , of 12 (shown as the mean line) is *always* used to predict each of their five Y scores. Panel B shows the corresponding predictive errors for all five friends when a series of different Y' values, obtained from the least squares equation (shown as the least squares line), is used to predict each of their five Y scores. For example, panel A of Figure 7.5 shows the error for John when the mean for all five friends,  $\overline{Y}$ , of 12 is used to predict his Y score of 6. Shown as a broken vertical line, the error of -6 for John (from  $Y - \overline{Y} = 6 - 12 = -6$ ) indicates that  $\overline{Y}$  overestimates John's Y score by 6 cards. Panel B shows a smaller error of -1.20 for John when a Y' value of 7.20 is used to predict the same Y score of 6. This Y' value of 7.20 is obtained from the least squares equation,

$$Y' = .80(X) + 6.40$$
$$= .80(1) + 6.40$$
$$= 7.20$$

where the number of cards sent by John, 1, has been substituted for X.

Positive and negative errors indicate that Y scores are either above or below their corresponding predicted scores. Overall, as expected, errors are smaller when customized predictions of Y' from the least squares equation can be used (because X scores are known) than when only the repetitive prediction of  $\overline{Y}$  can be used (because X scores are ignored.) As with most statistical phenomena, there are exceptions: The predictive error for Doris is slightly larger when the least squares equation is used.

#### Error Variability (Sum of Squares)

To more precisely evaluate the accuracy of our two predictive efforts, we need some measure of the collective errors produced by each effort. It probably will not surprise you that the sum of squares qualifies for this role. The sum of squares of any set of deviations, now called *errors*, can be calculated by first squaring each error (to eliminate negative signs), then summing all squared errors.

The error variability for the repetitive prediction of the mean can be designated as  $SS_y$ , since each Y score is expressed as a squared deviation from  $\overline{Y}$  and then summed, that is

$$SS_v = \sum (Y - \overline{Y})^2$$

Using the errors for the five friends shown in Panel A of Figure 7.5, this becomes

$$SS_v = [(-6)^2 + (-2)^2 + 0^2 + 6^2 + 2^2] = 80$$

The error variability for the customized predictions from the least squares equation can be designated as  $SS_{y|x}$ , since each Y score is expressed as a squared deviation from its corresponding Y and then summed, that is

$$SS_{v|x} = \sum (Y - Y')^2$$

Using the errors for the five friends shown in Panel B of Figure 7.5, we obtain:

$$SS_{v|x} = [(-1.2)^2 + (-0.4)^2 + 0^2 + (4.4)^2 + (-2.8)^2] = 28.8$$

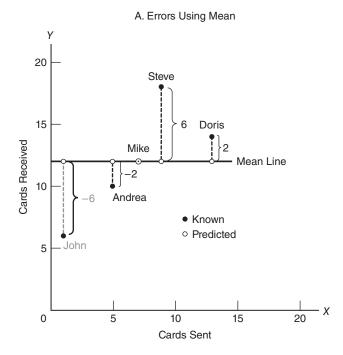

B. Errors Using Least Squares Equation

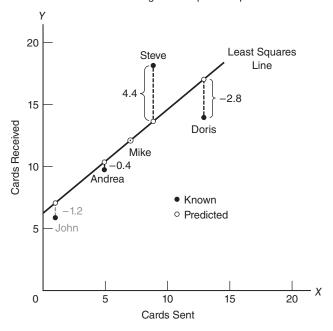

**FIGURE 7.5** *Predictive errors for five friends.* 

#### Proportion of *Predicted* Variability

If you think about it,  $SS_y$  measures the *total* variability of Y scores that occurs after only primitive predictions based on  $\overline{Y}$  are made (because X scores are ignored), while  $SS_{y|x}$  measures the *residual* variability of Y scores that remains after customized least square predictions are made (because X scores are used). The error variability of 28.8 for the least squares predictions is much smaller than the error variability of 80 for the repetitive prediction of  $\overline{Y}$ , confirming the greater accuracy of the least squares predictions apparent in Figure 7.5.

To obtain an SS measure of the actual gain in accuracy due to the least squares predictions, subtract the residual variability from the total variability, that is, subtract  $SS_{vlx}$  from  $SS_v$ , to obtain

$$SS_y - SS_{y|x} = 80 - 28.8 = 51.2$$

To express this difference, 51.2, as a gain in accuracy *relative* to the original error variability for the repetitive prediction of  $\overline{Y}$ , divide the above difference by  $SS_{x}$ , that is,

$$\frac{SS_y - SS_{y|x}}{SS_y} = \frac{80 - 28.8}{80} = \frac{51.2}{80} = .64$$

This result, .64 or 64 percent, represents the proportion or percent gain in predictive accuracy when the repetitive prediction of  $\overline{Y}$  is replaced by a series of customized Y' predictions based on the least squares equation. In other words, .64 or 64 percent represents the proportion or percent of the total variability of  $SS_y$  that is predictable from its relationship with the X variable.

To the delight of statisticians, when squared, the value of the correlation coefficient equals this proportion of predictable variability. Recalling that an r of .80 was obtained for the correlation between cards sent and cards received by the five friends, we can verify that  $r^2 = (.80)(.80) = .64$ , which, of course, also is the proportion of predictable variability. Given this perspective,

the square of the correlation coefficient,  $r^2$ , always indicates the proportion of total variability in one variable that is predictable from its relationship with the other variable.

Expressing the equation for  $r^2$  in symbols, we have:

#### r<sup>2</sup> INTERPRETATION

$$r^{2} = \frac{SS_{Y}}{SS_{Y}} = \frac{SS_{Y} - SS_{Y|X}}{SS_{Y}}$$
 (7.6)

where the one new sum of squares term,  $SS_y$ , is simply the variability explained by or predictable from the regression equation, that is,

$$SS_{v'} = \sum (Y' - \overline{Y})^2$$

Accordingly,  $r^2$  provides us with a straightforward measure of the worth of our least squares predictive effort.\*

\*To actually calculate the value of r, never use Formula 7.6, designed only as an aid to understanding the interpretation of  $r^2$ . Instead, always use the vastly more efficient formulas on page 117.

## Squared Correlation Coefficient (r<sup>2</sup>)

The proportion of the total variability in one variable that is predictable from its relationship with the other variable.

#### $r^2$ Does Not Apply to Individual Scores

Do not attempt to apply the variability interpretation of  $r^2$  to individual scores. For instance, the fact that 64 percent of the variability in cards received by the five friends (Y) is predictable from their cards sent (X) does not signify, therefore, that 64 percent of the five friends' Y scores can be predicted perfectly. As can be seen in Panel B of Figure 7.5, only one of the Y scores for the five friends, the 12 cards received by Mike, was predicted perfectly (because it coincides with the regression line for the least squares equation), and even this perfect prediction is not guaranteed just because  $r^2$  equals .64. To the contrary, the 64 percent must be interpreted as applying to the variability for the entire set of Y scores. The total variability of all Y scores—as measured by  $SS_Y$ —can be reduced by 64 percent when each Y score is replaced by its corresponding predicted Y score and then expressed as a squared deviation from the mean of all observed scores. Thus, the 64 percent represents a reduction in the total variability for the five Y scores when they are replaced by a succession of predicted scores, given the least squares equation and various values of X.

#### Small Values of $r^2$

When transposed from r to  $r^2$ , Cohen's guidelines, mentioned on page 114, state that a value of  $r^2$  in the vicinity of .01, .09, or .25 reflects a weak, moderate, or strong relationship, respectively. Do not expect to routinely encounter large values of  $r^2$  in behavioral and educational research. In these areas, where measures of complex phenomena, such as intellectual aptitude, psychopathic tendency, or self-esteem, fail to correlate highly with any single variable, values of  $r^2$  larger than about .25 are most unlikely. However, even values of  $r^2$  close to zero might merit our attention. For instance, if just .04 (or 4 percent) of the variability of mental health scores of sixth graders actually could be predicted from a single variable, such as differences in weaning age, many investigators would probably view this as an important finding, worthy of additional investigation.

#### r<sup>2</sup> Doesn't Ensure Cause-Effect

The question of cause-effect, raised in Section 6.3, cannot be resolved merely by squaring the correlation coefficient to obtain a value of  $r^2$ . If the correlation between mental health scores of sixth graders and their weaning ages as infants equals .20, we cannot claim, therefore, that (.20)(20) = .04 or 4 percent of the total variability in mental health scores is *caused* by the differences in weaning ages. Instead, it is possible that this correlation reflects some more basic factor or factors, such as, for example, a tendency for more economically secure, less stressed mothers both to create a family environment that perpetuates good mental health and, coincidentally, to nurse their infants longer. Certainly, in the absence of additional evidence, it would be foolhardy to encourage mothers, regardless of their circumstances, to postpone weaning because of its projected effect on mental health scores.

Although we have consistently referred to  $r^2$  as indicating the proportion or percent of *predictable* variability, you also might encounter references to  $r^2$  as indicating the proportion or percent of *explained* variability. In this context, "explained" signifies only predictability, *not* causality. Thus, you could assert that .04, or 4 percent, of the variability in mental health scores is "explained" by differences in weaning age, insofar as .04, or 4 percent, is predictable from—or statistically attributable to—differences in weaning age.

**Progress Check \*7.4** Assume that an r of .30 describes the relationship between educational level and estimated hours spent reading each week.

(a) According to \( \textit{t}^2 \), what percent of the variability in weekly reading time is predictable from its relationship with educational level?

- (b) What percent of variability in weekly reading time is not predictable from this relationship?
- **(c)** Someone claims that 9 percent of *each* person's estimated reading time is predictable from the relationship. What is wrong with this claim?

**Progress Check \*7.5** As indicated in Figure 6.3 on page 111, the correlation between the IQ scores of parents and children is .50, and that between the IQ scores of foster parents and foster children is .27.

- (a) Does this signify, therefore, that the relationship between foster parents and foster children is about one-half as strong as the relationship between parents and children?
- **(b)** Use  $r^2$  to compare the strengths of these two correlations.

Answers on page 429.

#### 7.7 MULTIPLE REGRESSION EQUATIONS

Any serious predictive effort usually culminates in a more complex equation that contains not just one but several *X*, or *predictor variables*. For instance, a serious effort to predict college GPA might culminate in the following equation:

$$Y' = .410(X_1) + .005(X_2) + .001(X_3) + 1.03$$

where Y' represents predicted college GPA and  $X_1$ ,  $X_2$ , and  $X_3$  refer to high school GPA, IQ score, and SAT score, respectively. By capitalizing on the combined predictive power of several predictor variables, these **multiple regression equations** supply more accurate predictions for Y' (often referred to as the *criterion variable*) than could be obtained from a simple regression equation.

#### **Common Features**

Although more difficult to visualize, multiple regression equations possess many features in common with their simple counterparts. For instance, they still qualify as least squares equations, since they minimize the sum of the squared predictive errors. By the same token, they are accompanied by standard errors of estimate that roughly measure the average amounts of predictive error. Be assured, therefore, that this chapter will serve as a good point of departure if, sometime in the future, you must deal with multiple regression equations.

#### Regression Toward the Mean

A tendency for scores, particularly extreme scores, to shrink toward the mean.

#### 7.8 REGRESSION TOWARD THE MEAN

Regression toward the mean refers to a tendency for scores, particularly extreme scores, to shrink toward the mean. This tendency often appears among subsets of observations whose values are extreme and at least partly due to chance. For example, because of regression toward the mean, we would expect that students who made the top five scores on the first statistics exam would not make the top five scores on the second statistics exam. Although all five students might score above the mean on the second exam, some of their scores would regress back toward the mean. Most likely, the top five scores on the first exam reflect two components. One relatively permanent component reflects the fact that these students are superior because of good study habits, a strong aptitude for quantitative reasoning, and so forth. The other relatively transitory component reflects the fact that, on the day of the exam, at least some of these students were very lucky because all sorts of little chance factors, such as restful sleep, a pleasant commute to campus, etc., worked in their favor. On the second test, even though the

# Multiple Regression Equation

A least squares equation that contains more than one predictor or X variable.

scores of these five students continue to reflect an above-average permanent component, some of their scores will suffer because of less good luck or even bad luck. The net effect is that the scores of at least some of the original five top students will drop below the top five scores—that is, regress *back* toward the mean—on the second exam. (When significant regression toward the mean occurs after a spectacular performance by, for example, a rookie athlete or a first-time author, the term *sophomore jinx* often is invoked.)

There is good news for those students who made the five lowest scores on the first exam. Although all five students might score below the mean on the second exam, some of their scores probably will regress *up* toward the mean. On the second exam, some of them will not be as unlucky. The net effect is that the scores of at least some of the original five lowest scoring students will move above the bottom five scores—that is, regress up toward the mean—on the second exam.

#### **Appears in Many Distributions**

Regression toward the mean appears among subsets of extreme observations for a wide variety of distributions. For example, it appears for the subset of best (or worst) performing stocks on the New York Stock Exchange across any period, such as a week, month, or year. It also appears for the top (or bottom) major league baseball hitters during consecutive seasons. **Table 7.4** lists the top 10 hitters in the major leagues during 2014 and shows how they fared during 2015. Notice that 7 of the top 10 batting averages regressed downward, toward 260s, the approximate mean for all hitters during 2015. Incidentally, it is not true that, viewed as a group, all major league hitters are headed toward mediocrity. Hitters among the top 10 in 2014, who were not among the top 10 in 2015, were replaced by other mostly above-average hitters, who also were very lucky during 2015. Observed regression toward the mean occurs for individuals or subsets of individuals, not for entire groups.

#### The Regression Fallacy

The **regression fallacy** is committed whenever regression toward the mean is interpreted as a real, rather than a chance, effect. A classic example of the regression fallacy occurred in an Israeli Air Force study of pilot training [as described by Tversky,

#### Regression Fallacy

Occurs whenever regression toward the mean is interpreted as a real, rather than a chance, effect.

| Table 7.4 REGRESSION TOWARD THE MEAN: BATTING AVERAGES OF TOP 10 HITTERS IN MAJOR LEAGUE BASEBALL DURING 2014 AND HOW THEY FARED DURING 2015 |         |             |                      |  |  |
|----------------------------------------------------------------------------------------------------|---------|-------------|----------------------|--|--|
|                                                                                                    | BATTING | G AVERAGES* |                      |  |  |
| TOP 10 HITTERS (2014)                                                                                                    | 2014    | 2015        | REGRESS TOWARD MEAN? |  |  |
| 1. J. Alture                                                                                                    | .341    | .313        | Yes                  |  |  |
| 2. V. Martinez                                                                                                    | .335    | .282        | Yes                  |  |  |
| 3. M. Brantley                                                                                                    | .327    | .310        | Yes                  |  |  |
| 4. A. Beltre                                                                                                    | .324    | .287        | Yes                  |  |  |
| 5. J. Abreu                                                                                                    | .317    | .290        | Yes                  |  |  |
| 6. R. Cano                                                                                                    | .314    | .287        | Yes                  |  |  |
| 7. A. McCutchen                                                                                                    | .314    | .292        | Yes                  |  |  |
| 8. M. Cabrera                                                                                                    | .313    | .338        | No                   |  |  |
| 9. B. Posey                                                                                                    | .311    | .318        | No                   |  |  |
| 10. B. Revere                                                                                                    | .306    | .306        | No                   |  |  |

<sup>\*</sup> Proportion of hits per official number of times at bat. Source: http://sports.espn.go.com/mlb/stats/batting.

SUMMARY 143

A., & Kahnemann, D. (1974). Judgment under uncertainty: Heuristics and biases. *Science*, 185, 1124–1131.] Some trainees were praised after very good landings, while others were reprimanded after very bad landings. On their next landings, praised trainees did more poorly and reprimanded trainees did better. It was concluded, therefore, that praise hinders but a reprimand helps performance!

A valid conclusion considers regression toward the mean. It's reasonable to assume that, in addition to skill, chance plays a role in landings. Some trainees who made very good landings were lucky, while some who made very bad landings were unlucky. Therefore, there would be a tendency, attributable to chance, that good landings would be followed by less good landings and poor landings would be followed by less poor landings—even if trainees had not been praised after very good landings or reprimanded after very bad landings.

#### **Avoiding the Regression Fallacy**

The regression fallacy can be avoided by splitting the subset of extreme observations into two groups. In the previous example, one group of trainees would continue to be praised after very good landings and reprimanded after very poor landings. A second group of trainees would receive no feedback whatsoever after very good and very bad landings. In effect, the second group would serve as a control for regression toward the mean, since any shift toward the mean on their second landings would be due to chance. Most important, any observed difference between the two groups (that survives a statistical analysis described in Part 2) would be viewed as a real difference not attributable to the regression effect.

Watch out for the regression fallacy in educational research involving groups of underachievers. For example, a group of fourth graders, selected to attend a special program for underachieving readers, might show an improvement. Whether this improvement can be attributed to the special program or to a regression effect requires information from a control group of similarly underachieving fourth graders who did not attend the special program. It is crucial, therefore, that research with underachievers always includes a control group for regression toward the mean.

**Progress Check \*7.6** After a group of college students attended a stress-reduction clinic, declines were observed in the anxiety scores of those who, prior to attending the clinic, had scored high on a test for anxiety.

- (a) Can this decline be attributed to the stress-reduction clinic? Explain your answer.
- (b) What type of study, if any, would permit valid conclusions about the effect of the stress-reduction clinic?

Answers on page 429.

## Summary

If a linear relationship exists between two variables, then one variable can be predicted from the other by using the least squares regression equation, as described in Formulas 7.1, 7.2, and 7.3.

The least squares equation minimizes the total of all squared predictive errors that would have occurred if the equation had been used to predict known *Y* scores from the original correlation analysis.

An estimate of predictive error can be obtained from Formula 7.5. Known as the *standard error of estimate*, this estimate is a special kind of standard deviation that roughly reflects the average amount of predictive error. The value of the standard error of estimate depends mainly on the size of the correlation coefficient. The larger the

correlation coefficient, in either the positive or negative direction, the smaller the standard error of estimate and the more favorable the prognosis for predictions.

The regression equation assumes a linear relationship between variables, and the standard error of estimate assumes homoscedasticity—approximately equal dispersion of data points about all segments of the regression line.

The square of the correlation coefficient,  $r^2$ , indicates the proportion of total variability in one variable that is predictable from its relationship with the other variable.

Serious predictive efforts usually involve multiple regression equations composed of more than one predictor, or *X*, variable. These multiple regression equations share many common features with the simple regression equations discussed in this chapter.

Regression toward the mean refers to a tendency for scores, particularly extreme scores, to shrink toward the mean. The regression fallacy is committed whenever regression toward the mean is interpreted as a real rather than a chance effect. To guard against the regression fallacy, control groups should be used to estimate the regression effect.

## Important Terms

Least squares regression equation Standard error of estimate ( $s_{y|x}$ ) Regression fallacy

Multiple regression equation Squared correlation (r<sup>2</sup>) Regression toward the mean

## Key Equations

#### PREDICTION EQUATION

$$Y' = bx + a$$
  
where  $b = r\sqrt{\frac{SS_Y}{SS_X}}$   
and  $a = \overline{Y} - b\overline{X}$ 

## **REVIEW QUESTIONS**

**7.7** Assume that an *r* of –.80 describes the strong negative relationship between years of heavy smoking (*X*) and life expectancy (*Y*). Assume, furthermore, that the distributions of heavy smoking and life expectancy each have the following means and sums of squares:

$$\overline{X} = 5$$
  $\overline{Y} = 60$   
 $SS_x = 35$   $SS_y = 70$ 

- (a) Determine the least squares regression equation for predicting life expectancy from years of heavy smoking.
- **(b)** Determine the standard error of estimate,  $s_{y|x}$  assuming that the correlation of -.80 was based on n = 50 pairs of observations.
- (c) Supply a rough interpretation of  $s_{y|x}$
- (d) Predict the life expectancy for John, who has smoked heavily for 8 years.
- (e) Predict the life expectancy for Katie, who has never smoked heavily.

REVIEW QUESTIONS 145

**7.8** Each of the following pairs represents the number of licensed drivers (*X*) and the number of cars (*Y*) for seven houses in my neighborhood:

| DRIVERS (X) | CARS (Y) |
|-------------|----------|
| 5           | 4        |
| 5           | 3        |
| 2           | 2        |
| 2           | 2        |
| 3           | 2        |
| 1           | 1        |
| 2           | 2        |

- (a) Construct a scatterplot to verify a lack of pronounced curvilinearity.
- **(b)** Determine the least squares equation for these data. (Remember, you will first have to calculate *r*, *SS*, and *SS*.)
- (c) Determine the standard error of estimate,  $s_{v|x}$  given that n = 7.
- (d) Predict the number of cars for each of two new families with two and five drivers.
- **7.9** At a large bank, length of service is the best single predictor of employees' salaries. Can we conclude, therefore, that there is a cause-effect relationship between length of service and salary?
- 7.10 Assume that r² equals .50 for the relationship between height and weight for adults. Indicate whether the following statements are true or false.
  - (a) Fifty percent of the variability in heights can be explained by variability in weights.
  - (b) There is a cause-effect relationship between height and weight.
  - (c) The heights of 50 percent of adults can be predicted exactly from their weights.
  - (d) Fifty percent of the variability in weights is predictable from heights.
- \*7.11 In studies dating back over 100 years, it's well established that regression toward the mean occurs between the heights of fathers and the heights of their *adult* sons. Indicate whether the following statements are true or false.
  - (a) Sons of tall fathers will tend to be shorter than their fathers.
  - **(b)** Sons of short fathers will tend to be taller than the mean for all sons.
  - (c) Every son of a tall father will be shorter than his father.
  - (d) Taken as a group, adult sons are shorter than their fathers.
  - (e) Fathers of tall sons will tend to be taller than their sons.
  - (f) Fathers of short sons will tend to be taller than their sons but shorter than the mean for all fathers.

#### Answers on page 429.

- **7.12** Someone suggests that it would be a good investment strategy to buy the five poorest-performing stocks on the New York Stock Exchange and capitalize on regression toward the mean. Comments?
- 7.13 In the original study of regression toward the mean, Sir Francis Galton noted a tendency for offspring of both tall and short parents to drift toward the mean height for offspring and referred to this tendency as "regression toward mediocrity." What is wrong with the conclusion that eventually all heights will be close to their mean?

# **PART**

# 2

# **Inferential Statistics**

# Generalizing Beyond Data

| 8  | Populations, Samples, and Probability                       |
|----|-------------------------------------------------------------|
| 9  | Sampling Distribution of the Mean                           |
| 10 | Introduction to Hypothesis Testing: The z Test              |
| 11 | More about Hypothesis Testing                               |
| 12 | Estimation (Confidence Intervals)                           |
| 13 | t Test for One Sample                                       |
| 14 | t Test for Two Independent Samples                          |
| 15 | t Test for Two Related Samples (Repeated Measures)          |
| 16 | Analysis of Variance (One Factor)                           |
| 17 | Analysis of Variance (Repeated Measures)                    |
| 18 | Analysis of Variance (Two Factors)                          |
| 19 | Chi-Square ( $\chi^2$ ) Test for Qualitative (Nominal) Data |

**Tests for Ranked (Ordinal) Data** 

**Postscript: Which Test?** 

## Preview

2021

The remaining chapters deal with the problem of generalizing beyond sets of actual observations. The next two chapters develop essential concepts and tools for inferential statistics, while subsequent chapters introduce a series of statistical tests or procedures, all of which permit us to generalize beyond an observed result, whether from a survey or an experiment, by considering the effects of chance.

# CHAPTER

8

# Populations, Samples, and Probability

#### POPULATIONS AND SAMPLES

- 8.1 POPULATIONS
- 8.2 SAMPLES
- 8.3 RANDOM SAMPLING
- 8.4 TABLES OF RANDOM NUMBERS
- 8.5 RANDOM ASSIGNMENT OF SUBJECTS
- 8.6 SURVEYS OR EXPERIMENTS?

#### **PROBABILITY**

- 8.7 DEFINITION
- 8.8 ADDITION RULE
- 8.9 MULTIPLICATION RULE
- 8.10 PROBABILITY AND STATISTICS

Summary / Important Terms / Key Equations / Review Questions

## Preview

In everyday life, we regularly generalize from limited sets of observations. One sip indicates that the batch of soup is too salty; dipping a toe in the swimming pool reassures us before taking the first plunge; a test drive triggers suspicions that the used car is not what it was advertised to be; and a casual encounter with a stranger stimulates fantasies about a deeper relationship. Valid generalizations in inferential statistics require either random sampling in the case of surveys or random assignment in the case of experiments. Introduced in this chapter, tables of random numbers can be used as aids to random sampling or random assignment.

Conclusions that we'll encounter in inferential statistics, such as "95 percent confident" or "significant at the .05 level," are statements based on probabilities. We'll define probability for a simple event and then discuss two rules for finding probabilities of more complex outcomes, including (in Review Question 8.18 on page 165) the probability of the catastrophic failure of the Challenger shuttle in 1986, which took the lives of seven astronauts.

8.1 POPULATIONS 149

#### **POPULATIONS AND SAMPLES**

Generalizations can backfire if a sample misrepresents the population. Faced with the possibility of erroneous generalizations, you might prefer to bypass the uncertainties of inferential statistics by surveying an entire population. This is often done if the size of the population is small. For instance, you calculate your GPA from all of your course grades, not just from a sample. If the size of the population is large, however, complete surveys are often prohibitively expensive and sometimes impossible. Under these circumstances, you might have to use samples and risk the possibility of erroneous generalizations. For instance, you might have to use a sample to estimate the mean annual income for parents of all students at a large university.

#### 8.1 POPULATIONS

#### **Population**

Any complete set of observations (or potential observations).

Any complete set of observations (or potential observations) may be characterized as a **population**. Accurate descriptions of populations specify the nature of the observations to be taken. For example, a population might be described as "attitudes toward abortion of currently enrolled students at Bucknell University" or as "SAT critical reading scores of currently enrolled students at Rutgers University."

#### **Real Populations**

Pollsters, such as the Gallup Organization, deal with real populations. A *real* population is one in which all potential observations are accessible at the time of sampling. Examples of real populations include the two described in the previous paragraph, as well as the ages of all visitors to Disneyland on a given day, the ethnic backgrounds of all current employees of the U.S. Postal Department, and presidential preferences of all currently registered voters in the United States. Incidentally, federal law requires that a complete survey be taken every 10 years of the real population of all U.S. households—at considerable expense, involving thousands of data collectors—as a means of revising election districts for the House of Representatives. (An estimated undercount of millions of people, particularly minorities, in both the 2000 and 2010 censuses has revived a suggestion, long endorsed by statisticians, that the entire U.S. population could be estimated more accurately if a highly trained group of data collectors focused only on a random sample of households.)

#### www

#### INTERNET SITE

Go to the website for this book (http://www.wiley.com\college\witte). Click on the *Student Companion Site*, then *Internet Sites*, and finally *U.S. Census Bureau* to view its website, including links to its many reports and to population clocks that show current population estimates for the United States and the world.

#### **Hypothetical Populations**

Insofar as research workers concern themselves with populations, they often invoke the notion of a hypothetical population. A *hypothetical* population is one in which all potential observations are not accessible at the time of sampling. In most experiments,

subjects are selected from very small, uninspiring real populations: the lab rats housed in the local animal colony or student volunteers from general psychology classes. Experimental subjects often are viewed, nevertheless, as a sample from a much larger hypothetical population, loosely described as "the scores of all similar animal subjects (or student volunteers) who could conceivably undergo the present experiment."

According to the rules of inferential statistics, generalizations should be made only to real populations that, in fact, have been sampled. Generalizations to hypothetical populations should be viewed, therefore, as provisional conclusions based on the wisdom of the researcher rather than on any logical or statistical necessity. In effect, it's an open question—often answered only by additional experimentation—whether or not a given experimental finding merits the generality assigned to it by the researcher.

#### 8.2 SAMPLES

#### Sample

Any subset of observations from a population.

Any subset of observations from a population may be characterized as a **sample**. In typical applications of inferential statistics, the sample size is small relative to the population size. For example, less than 1 percent of all U.S. worksites are included in the Bureau of Labor Statistics' monthly survey to estimate the rate of unemployment. And although, only 1475 likely voters had been sampled in the final poll for the 2012 presidential election by the NBC News/Wall Street Journal, it correctly predicted that Obama would be the slim winner of the popular vote (http://www.wsj.com/election 2012).

#### **Optimal Sample Size**

There is no simple rule of thumb for determining the best or optimal sample size for any particular situation. Often sample sizes are in the hundreds or even the thousands for surveys, but they are less than 100 for most experiments. Optimal sample size depends on the answers to a number of questions, including "What is the estimated variability among observations?" and "What is an acceptable amount of error in our conclusion?" Once these types of questions have been answered, with the aid of guidelines such as those discussed in Section 11.11, specific procedures can be followed to determine the optimal sample size for any situation.

**Progress Check \*8.1** For each of the following pairs, indicate with a Yes or No whether the relationship between the first and second expressions could describe that between a sample and its population, respectively.

- (a) students in the last row; students in class
- **(b)** citizens of Wyoming; citizens of New York
- (c) 20 lab rats in an experiment; all lab rats, similar to those used, that could undergo the same experiment
- (d) all U.S. presidents; all registered Republicans
- (e) two tosses of a coin; all possible tosses of a coin

**Progress Check \* 8.2** Identify all of the expressions from Progress Check 8.1 that involve a hypothetical population.

Answers on page 429.

#### Random Sampling

A selection process that guarantees all potential observations in the population have an equal chance of being selected.

••••••

#### 8.3 RANDOM SAMPLING

The valid use of techniques from inferential statistics requires that samples be random.

Random sampling occurs if, at each stage of sampling, the selection process guarantees that all potential observations in the population have an equal chance of being included in the sample.

It's important to note that randomness describes the *selection process*—that is, the conditions under which the sample is taken—and not the particular pattern of observations in the sample. Having established that sampling is random, you still can't predict anything about the unique pattern of observations in that sample. The observations in the sample should be representative of those in the population, but there is no guarantee that they actually will be.

#### Casual or Haphazard, Not Random

A casual or haphazard sample doesn't qualify as a random sample. Not every student at UC San Diego has an equal chance of being sampled if, for instance, a pollster casually selects only students who enter the student union. Obviously excluded from this sample are all those students (few, we hope) who never enter the student union. Even the final selection of students from among those who do enter the student union might reflect the pollster's various biases, such as an unconscious preference for attractive students who are walking alone.

**Progress Check \* 8.3** Indicate whether each of the following statements is True or False. A random selection of 10 playing cards from a deck of 52 cards implies that

- (a) the random sample of 10 cards accurately represents the important features of the whole deck.
- (b) each card in the deck has an equal chance of being selected.
- (c) it is impossible to get 10 cards from the same suit (for example, 10 hearts).
- (d) any outcome, however unlikely, is possible.

Answers on page 429.

#### 8.4 TABLES OF RANDOM NUMBERS

Tables of random numbers can be used to obtain a random sample. These tables are generated by a computer designed to equalize the occurrence of any one of the 10 digits: 0, 1, 2, ..., 8, 9. For convenience, many random number tables are spaced in columns of five-digit numbers. Table H in Appendix C shows a specimen page of random numbers from a book devoted entirely to random digits.

#### **How Many Digits?**

The size of the population determines whether you deal with numbers having one, two, three, or more digits. The only requirement is that you have at least as many different numbers as you have potential observations within the population. For example, if you were attempting to take a random sample from a population consisting of 679 students at some college, you could use the 1000 three-digit numbers ranging

from 000 to 999. In this case, you could identify each of the potential observations, as represented by a particular student's name, with a single number. For instance, if a student directory were available, the first person, Alice Aakins, might be assigned the three-digit number 001, and so on through to the last person in the directory, Zachary Ziegler, who might be assigned 679.

#### **Using Tables**

Enter the random number table at some arbitrarily determined place. Ordinarily this should be determined haphazardly. Open a book of random numbers to any page and begin with the number closest to a blind pencil stab. For illustrative purposes, however, let's use the upper-left-hand corner of the specimen page (Table H, Appendix C) as our entry point. (Ignore the column of numbers that identify the various rows.) Read in a consistent direction—for instance, from left to right. Then as each row is used up, shift down to the start of the next row and repeat the entire process. As a given number between 001 and 679 is encountered, the person identified with that number is included in the random sample.

Since the first number on the specimen page in Table H is 100 (disregard the fourth and fifth digits in each five-digit number), the person identified with that number is included in the sample. The next three-digit number, 325, identifies the second person. Ignore the next number, 765, since none of the numbers between 680 and 999 is identified with any names in the student directory. Also, ignore repeat appearances of any number between 001 and 679. The next three-digit number, 135, identifies the third person. Continue this process until the specified sample size has been achieved.

#### **Efficient Use of Tables**

The inefficiency of the previous procedure becomes apparent when a random sample must be obtained from a large population, such as that defined by a city telephone directory. It would be most laborious to assign a different number to each name in the directory prior to consulting the table of random numbers. Instead, most investigators refer directly to the random number table, using each random number as a guide to a particular name in the directory. For example, a six-digit random number, such as 239421, identifies the name on page 239 (the first three digits) and line 421 (the last three digits). This process is repeated for a series of six-digit random numbers until the required number of names has been sampled.

**Progress Check \*8.4** Describe how you would use the table of random numbers to take

- (a) a random sample of five statistics students in a classroom where each of nine rows consists of nine seats.
- (b) a random sample of size 40 from a large directory consisting of 3041 pages, with 480 lines per page.

Answers on page 429.

#### A Complication: No Population Directory

Lacking the convenience of an existing population directory, investigators resort to variations on the previous procedure. For instance, the Gallup Organization makes a separate presidential survey in each of the four geographical areas of the United States: Northeast, South, Midwest, and West. Within each of these areas, a series of random selections culminates in the identification of particular election precincts: small geographical districts with a single polling place. Once household directories have been obtained for each of these precincts, households are randomly selected and pre-designated household members are interviewed.

Many pollsters use *random digit dialing* in an effort to give each telephone number—whether landline or wireless—in the United States an equal chance of being called for an interview. Essentially, the first six digits of a 10-digit phone number, including the area code, are randomly selected from tens of thousands of telephone exchanges, while the final four digits are taken directly from random numbers. Although random digit dialing ensures that all unlisted telephone numbers will be sampled, it has lost some of its appeal recently because of a federal prohibition against its use to contact wireless numbers and also because of the excessively high nonresponse rates, often as high as 91 percent. In an effort to approximate a more representative sample, pollsters have been exploring other techniques, such as online polling.\*

(http://www.stat.columbia.edu/~gelman/research/published/forecasting-with-nonrepresentative-polls.pdf).

#### **Hypothetical Populations**

As has been noted, the researcher, unlike the pollster, usually deals with hypothetical populations. Unfortunately, it is impossible to take random samples from hypothetical populations. All potential observations cannot have an equal chance of being included in the sample if, in fact, some observations are not accessible at the time of sampling. It is a common practice, nonetheless, for researchers to treat samples from hypothetical populations *as if* they were random samples and to analyze sample results with techniques from inferential statistics. Our adoption of this practice—to provide a common basis for discussing both surveys and experiments—is less troublesome than you might think inasmuch as random assignment replaces random sampling in well-designed experiments.

# 8.5 RANDOM ASSIGNMENT OF SUBJECTS

Typically, experiments evaluate an independent variable by focusing on a treatment group and a control group. Although subjects in experiments can't be selected randomly from any real population, they can be **assigned randomly**, that is, with equal likelihood, to these two groups. This procedure has a number of desirable consequences:

- Since random assignment or chance determines the membership for each group, all possible configurations of subjects are equally likely. This provides a basis for calculating the chances of observing any specific difference between groups and ultimately deciding whether, for instance, the one observed mean difference between groups is real or merely transitory.
- Random assignment generates groups of subjects that, except for random differences, are similar with respect to any uncontrolled variables at the outset of the experiment.

For instance, to determine whether a study-skill workshop improves academic performance, volunteer subjects should be assigned randomly either to the treatment group (attendance at the workshop) or to the control group. This ensures that, except for random differences, both groups are similar initially with respect to any uncontrolled variables, such as academic preparation, motivation, IQ, etc. At the conclusion of such an experiment, therefore, any observed differences in academic performance between these two groups, *not attributable to random differences*, would provide the most clear-cut evidence of a cause-effect relationship between the independent variable (attendance at the workshop) and the dependent variable (academic performance).

#### Random Assignment

A procedure designed to ensure that each subject has an equal chance of being assigned to any group in an experiment.

•••••

<sup>\*</sup>See introductory comments in http://dx.doi.org/10.1016/j.ijforcast.2014.06.001.

#### **How to Assign Subjects**

The random assignment of subjects can be accomplished in a number of ways. For instance, as each new subject arrives to participate in the experiment, a flip of a coin can decide whether that subject should be assigned to the treatment group (if heads turns up) or the control group (if tails turn up). An even better procedure, because it eliminates any biases of a live coin tosser, relies on tables of random numbers. Once the tables have been entered at some arbitrary point, they can be consulted, much like a string of coin tosses, to determine whether each new subject should be assigned to the treatment group (if, for instance, the random number is odd) or to the control group (if the random number is even).

#### **Creating Equal Groups**

Equal numbers of subjects should be assigned to the treatment and control groups for a variety of reasons, including the increased likelihood of detecting any difference between the two groups. To achieve this goal, the random assignment should involve pairs of subjects. If the table of random numbers assigns the first volunteer to the treatment group, the second volunteer should be assigned *automatically* to the control group. If the random numbers assign the third volunteer to the control group, the fourth volunteer should be assigned *automatically* to the treatment group, and so forth. This procedure guarantees that at any stage of the random assignment, equal numbers of subjects will be assigned to the two groups.

#### **More Extensive Sets of Random Numbers**

Incidentally, the page of random numbers in Table H, Appendix C, serves only as a specimen. For serious applications, refer to a more extensive collection of random numbers, such as that in the book by the Rand Corporation cited on page 470 of Appendix C. If you have access to a computer, you might refer to the list of random numbers that can be generated, almost effortlessly, by computers.

**Progress Check \* 8.5** Assume that 12 subjects arrive, one at a time, to participate in an experiment. Use random numbers to assign these subjects in equal numbers to group A and group B. Specifically, random numbers should be used to identify the first subject as either A or B, the second subject as either A or B, and so forth, until all subjects have been identified. There should be six subjects identified with A and six with B.

- (a) Formulate an acceptable rule for single-digit random numbers. Incorporate into this rule a procedure that will ensure equal numbers of subjects in the two groups. *Check your answer in Appendix B before proceeding.*
- (b) Reading from left to right in the top row of the random number page (Table H, Appendix C), use the random digits of each random number in conjunction with your assignment rule to determine whether the first subject is A or B, and so forth. List the assignment for each subject.

Answers on pages 429 and 430.

#### Reminder:

Random sampling occurs in well-designed surveys, and random assignment occurs in well-designed experiments.

## 8.6 SURVEYS OR EXPERIMENTS?

When using random numbers, it's important to have a general perspective. Are you engaged in a *survey* (because subjects have been sampled from a real population) or in an *experiment* (because subjects have been assigned to various groups)? In the case of surveys, the object is to obtain a random sample from some real population.

8.7 DEFINITION 155

Short-circuit unnecessary clerical work as much as possible, but use random numbers in a fashion that complies with the notion of *random sampling—that all subjects in the population have an equal opportunity of being sampled*. In the case of experiments, the objective is to obtain, at the outset of the experiment, equivalent groups whose membership has been determined by chance. Introduce any restrictions required to generate equal group sizes (for example, the restriction that every other subject be assigned to the smaller group), but use random numbers in a fashion that complies with the notion of *random assignment—that all subjects have an equal opportunity of being assigned to each of the various groups*.

Probability considerations are prevalent in everyday life: the *probability* that it will rain this weekend (20 percent, or one in five, according to our morning weather report),

that a projected family of two children will consist of a boy and a girl (one-half, on

the assumption that boys and girls are equally likely), or that you'll win a state lottery

(one in many millions, unfortunately). Probability considerations also are prevalent in

inferential statistics and, therefore, in the remainder of this book.

#### **PROBABILITY**

#### **Probability**

The proportion or fraction of times that a particular event is likely to occur.

# 8.7 DEFINITION

*Probability* refers to the proportion or fraction of times that a particular event is likely to occur.

The probability of an event can be determined in several ways. We can *speculate* that if a coin is truly fair, heads and tails should be equally likely to occur whenever the coin is tossed, and therefore, the probability of heads should equal .50, or  $\frac{1}{2}$ . By the same token, ignoring the slight differences in the lengths of the months of the year, we can *speculate* that if a couple's wedding is equally likely to occur in each of the months, then the probability of a June wedding should be .08 or  $\frac{1}{2}$ .

On the other hand, we might actually *observe* a long string of coin tosses and conclude, on the basis of these observations, that the probability of heads should equal .50, or  $^{1}/_{2}$ . Or we might collect extensive data on wedding months and *observe* that the probability of a June wedding actually is not only much higher than the speculated .08 or  $^{1}/_{12}$ , but higher than that for any other month. In this case, assuming that the observed probability is well substantiated, we would use it rather than the erroneous speculative probability.

#### **Probability Distribution of Heights**

Sometimes we'll use probabilities that are based on a mixture of observation and speculation, as in **Table 8.1.** This table shows a probability distribution of heights for all American men (derived from the *observed* distribution of heights for 3091 men by superimposing—and this is the *speculative* component—the idealized normal curve, originally shown in Figure 5.2). These probabilities indicate the proportion of men in the population who attain a particular height. They also indicate the likelihood of observing a particular height when a single man is randomly selected from the population. For example, the probability is .14 that a randomly selected man will stand 69 inches tall. Each of the probabilities in Table 8.1 can vary in value between 0 (impossible) and 1 (certain). Furthermore, an entire set of probabilities always sums to 1.

# Table 8.1 PROBABILITY DISTRIBUTION FOR HEIGHTS OF AMERICAN MEN

| HEIGHT<br>(INCHES) | RELATIVE FREQUENCY   |
|--------------------|----------------------|
| 76 or taller       | .02                  |
| 75                 | .02                  |
| 74                 | .03                  |
| 73                 | .05                  |
| 72                 | .08                  |
| 71                 | .11                  |
| 70                 | .12                  |
| 69                 | .14                  |
| 68                 | .12                  |
| 67                 | .11                  |
| 66                 | .08                  |
| 65                 | .05                  |
| 64                 | .03                  |
| 63                 | .02                  |
| 62 or shorter      | 02                   |
| Tota               | al $\overline{1.00}$ |

Source: See Figure 5.2.

#### **Probabilities of Complex Events**

Often you can find the probabilities of more complex events by using two rules—the addition and multiplication rules—for combining the probabilities of various simple events. Each rule will be introduced, in turn, to solve a problem based on the probabilities from Table 8.1.

# 8.8 ADDITION RULE

What's the probability that a randomly selected man will be at least 73 inches tall? That's the same as asking, "What's the probability that a man will stand 73 inches tall or taller?" To answer this type of question, which involves a cluster of simple events connected by the word or, merely add the respective probabilities. The probability that a man, X, will stand 73 or more inches tall, symbolized as  $Pr(X \ge 73)$ , equals the sum of the probabilities in Table 8.1 that a man will stand 73 or 74 or 75 or 76 inches or taller, that is,

$$Pr(X \ge 73) = Pr(73) + Pr(74) + Pr(75) + Pr(76 \text{ or taller})$$
  
= .05 + .03 + .02 + .02 = .12

## **Mutually Exclusive Events**

The addition of probabilities, as just stated, works only when none of the events can occur together. This is true in the present case because, for instance, a single man can't stand both 73 and 74 inches tall. By the same token, a single person's blood type can't be both O and B (or any other type); nor can a single person's birth month be both January and February (or any other month). Whenever events can't occur together—that is, more technically, when there are **mutually exclusive events**—the probability that any one of these several events will occur is given by the addition rule. Therefore, whenever you must find the probability for two or more sets of mutually exclusive events connected by the word *or*, use the addition rule.

The **addition rule** *tells us to add together the separate probabilities of several mutually exclusive events in order to find the probability that any one of these events will occur.* Stated generally, the addition rule reads:

#### **Mutually Exclusive Events**

Events that cannot occur together.

•••••

#### **Addition Rule**

Add together the separate probabilities of several mutually exclusive events to find the probability that any one of these events will occur.

#### **ADDITION RULE FOR MUTUALLY EXCLUSIVE EVENTS**

$$Pr(A \text{ or } B) = Pr(A) + Pr(B)$$
(8.1)

where Pr() refers to the probability of the event in parentheses and A and B are mutually exclusive events.

#### When Events Aren't Mutually Exclusive

When events aren't mutually exclusive because they can occur together, the addition rule must be adjusted for the overlap between outcomes. For example, assume that students in your class are seniors with probability .20, psychology majors with probability .70, and both seniors and psychology majors with probability .10. To determine the probability that a student is *either* a senior *or* a psychology major, add the first two probabilities (.20 + .70 = .90), but then subtract the third probability (.90 - .10 = .80), because students who are both seniors and psychology majors are counted twice—once because they are seniors and once because they are psychology majors.

Ordinarily, in this book you will be able to use the addition rule for mutually exclusive outcomes. Before doing so, however, always satisfy yourself that the various events are, in

fact, mutually exclusive. Otherwise, the addition rule yields an inflated answer that must be reduced by subtracting the overlap between events that are not mutually exclusive.

**Progress Check \*8.6** Assuming that people are equally likely to be born during any one of the months, what is the probability of Jack being born during

- (a) June?
- (b) any month other than June?
- (c) either May or June?

  Answers on page 430.

#### 8.9 MULTIPLICATION RULE

Given a probability of .12 that a randomly selected man will be at least 73 inches tall, what is the probability that two randomly selected men will be at least 73 inches tall? That is the same as asking, "What is the probability that the first man will stand at least 73 inches tall *and* that the second man will stand at least 73 inches tall?"

To answer this type of question, which involves clusters of simple events connected by the word *and*, merely multiply the respective probabilities. The probability that both men will stand at least 73 inches tall equals the product of the probabilities in Table 8.1 that the first man,  $X_1$ , will stand at least 73 inches tall *and* that the second man,  $X_2$ , will stand at least 73 inches tall, that is,

$$Pr(X_1 \ge 73 \text{ and } X_2 \ge 73) = [Pr(X_1) \ge 73][Pr(X_2) \ge 73] = (.12)(.12) = .0144$$

Notice that the probability of two events occurring together (.0144) is smaller than the probability of either event occurring alone (.12). If you think about it, this should make sense. The combined occurrence of two events is less likely than the solitary occurrence of just one of the two events.

#### **Independent Events**

The multiplication of probabilities, as discussed, works only because the occurrence of one event has no effect on the probability of the other event. This is true in the present case because, when randomly selecting from the population of American men, the initial appearance of a man at least 73 inches tall has no effect, practically speaking, on the probability that the next man also will be at least 73 inches tall. By the same token, the birth of a girl in a family has no effect on the probability of .50 that the next family addition also will be a girl, and the winning lottery number for this week has no effect on the probability that a particular lottery number will be a winner for the next week. Whenever one event has no effect on the other—that is, more technically, when there are **independent events**—the probability of the combined or joint occurrence of both events is given by the multiplication rule.

Whenever you must find the probability for two or more sets of independent events connected by the word *and*, use the multiplication rule. The **multiplication rule** *tells* us to multiply together the separate probabilities of several independent events in order to find the probability that these events will occur together. Stated generally, for the independent events A and B, the multiplication rule reads:

#### **Independent Events**

The occurrence of one event has no effect on the probability that the other event will occur.

•••••

#### **Multiplication Rule**

Multiply together the separate probabilities of several independent events to find the probability that these events will occur together.

#### MULTIPLICATION RULE FOR INDEPENDENT EVENT

$$Pr(A \text{ and } B) = [Pr(A)][Pr(B)]$$
(8.2)

where A and B are independent events.

**Progress Check \* 8.7** Assuming that people are equally likely to be born during any of the months, and also assuming (possibly over the objections of astrology fans) that the birthdays of married couples are independent, what's the probability of

- (a) the husband being born during January and the wife being born during February?
- (b) both husband and wife being born during December?
- (c) both husband and wife being born during the spring (April or May)? (Hint: First, find the probability of just one person being born during April or May.)

Answers on page 430.

#### **Dependent Events**

When the occurrence of one event affects the probability of the other event, these events are dependent. Although the heights of randomly selected pairs of men are independent, the heights of brothers are dependent. Knowing, for instance, that one person is relatively tall increases the probability that his brother also will be relatively tall. Among students in your class, being a senior and a psychology major are dependent if knowing that a student is a senior automatically changes (either increases or decreases) the probability of being a psychology major.

#### **Conditional Probabilities**

Before multiplying to obtain the probability that two dependent events occur together, the probability of the second event must be adjusted to reflect its dependency on the prior occurrence of the first event. This new probability is the **conditional probability** of the second event, given the first event. Examples of conditional probabilities are the probability that you will earn a grade of A in a course, given that you have already gotten an A on the midterm, or the probability that you'll graduate from college, given that you've already completed the first two years. Notice that, in both examples, these conditional probabilities are different—they happen to be larger—than the regular or unconditional probability of your earning a grade of A in a course (without knowing your grade on the midterm) or of graduating from college (without knowing whether or not you've completed the first two years). Incidentally, a conditional probability also can be smaller than its corresponding unconditional probability. Such is the case for the conditional probability that you'll earn a grade of A in a course, given that you have already gotten (alas) a C on the midterm.

If, as already assumed, being a senior and a psychology major are dependent events among students in your class, then it would be incorrect to use the multiplication rule for two independent outcomes. More specifically, it would be incorrect to simply multiply the observed unconditional probability of being a senior (.20) and the observed unconditional probability of being a psych major (.70), and to find

$$Pr(senior\ and\ psych) \neq (.20)(.70) = .14$$

Instead, you must go beyond knowing merely the proportion of students who are psych majors (the unconditional probability of being a psych major) to find the proportion of psych majors *among the subset of seniors* (the conditional probability of being a psych major, given that a student is a senior). For example, a survey of your class might reveal that, although .70 of *all* students are psych majors (for an observed unconditional probability of .70), only .50 of all seniors are also psych majors (for an observed conditional probability of .50 for being a psych major given that a student is a senior). Therefore, it would be correct to multiply the observed unconditional probability of being a senior (.20) and the observed conditional probability of being a

#### **Conditional Probability**

The probability of one event, given the occurrence of another event.

•••••

psych major, given that a student is a senior (.50), and to find the correct probability, that is,

 $Pr(senior \ and \ psych) = Pr(senior) Pr(psych, given \ senior) = (.20)(.50) = .10$ 

rather than the (previous and) erroneous .14, when the dependency between events was ignored.

#### Alternative Approach to Conditional Probabilities

Conditional probabilities can be easily misinterpreted. Sometimes it is helpful to convert probabilities to frequencies (which, for example, total 100); solve the problem with frequencies; and then convert the answer back to a probability.\* **Figure 8.1** shows a frequency analysis for the 100 drivers involved in fatal accidents. Working from the top down, notice that among the 100 drivers, 40 are drunk (from .40 × 100 = 40) and 20 take drugs (from .20 × 100 = 20). Also notice that 12 of the 40 drunk drivers also take drugs (from .30 × 40 = 12). Now, it is fairly straightforward to establish that the probability of drivers both being drunk *and* taking drugs. It is simply the number of drivers who are drunk and take drugs, 12, divided by the total number of drivers, 100, that is, 12/100 = .12, which, of course, is the same as the previous answer.

Once a frequency analysis has been done, it often is easy to answer other questions. For example, you might ask "What is the conditional probability of being drunk, given that the driver takes illegal drugs?" Referring to Figure 8.1, divide the number of drivers who are drunk and take drugs, 12, by the number of drivers who take drugs, 20, that is, 12/20 = .60. (This conditional probability of .60, given drivers who take drugs,

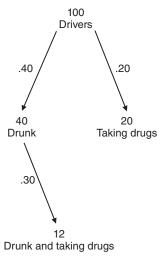

Pr (drivers who are drunk and taking drugs) = 12/100 = .12

#### FIGURE 8.1

A frequency analysis of 100 drivers who caused fatal accidents.

\*See Gigerenzer, G. (2002). *Calculated Risks*. New York, NY; Simon & Schuster, for a more extensive discussion of using frequencies to simplify work with conditional probabilities.

is twice that of .30, given drunk drivers, because the fixed number of drivers who are drunk and take drugs, 12, represents proportionately more (.60) among the relatively small number of drivers who take drugs, 20, and proportionately less (.30) among the relatively large number of drunk drivers, 40.)

Whenever appropriate, as in Progress Check 8.8 and Review Exercise 8.21, construct a line diagram, similar to the one in Figure 8.1, and use frequencies to answer questions involving conditional probabilities. Incidentally, when doing a frequency analysis, there is nothing sacred about a convenient number of 100. As events become rarer and their probabilities become smaller, more convenient numbers might equal 1,000, 10,000, or even 100,000. The choice of a convenient number does not affect the accuracy of the answer since frequencies are converted back to probabilities.

Ordinarily, in this book, you'll be able to use the multiplication rule for independent outcomes (including when it appears, slightly disguised, in Chapter 19 as a key ingredient in the important statistical test known as chi-square). Before using this rule to calculate the probabilities of complex events, however, satisfy yourself—mustering any information at your disposal, whether speculative or observational—that the various outcomes lack any obvious dependency. That is, satisfy yourself that, just as the outcome of the last coin toss has no obvious effect on the outcome of the next toss, the prior occurrence of one event has no obvious effect on the occurrence of the other event. If this is not the case, you should only proceed if one outcome can be expressed (most likely on the basis of some data collection) as a conditional probability of the other.\*

**Progress Check \*8.8** Among 100 couples who had undergone marital counseling, 60 couples described their relationships as improved, and among this latter group, 45 couples had children. The remaining couples described their relationships as unimproved, and among this group, 5 couples had children. (Hint: Using a frequency analysis, begin with the 100 couples, first branch into the number of couples with improved and unimproved relationships, then under each of these numbers, branch into the number of couples with children and without children. Enter a number at each point of the diagram before proceeding.)

- (a) What is the probability of randomly selecting a couple who described their relationship as improved?
- **(b)** What is the probability of randomly selecting a couple with children?
- **(c)** What is the conditional probability of randomly selecting a couple with children, given that their relationship was described as improved?
- (d) What is the conditional probability of randomly selecting a couple without children, given that their relationship was described as not improved?
- **(e)** What is the conditional probability of an improved relationship, given that a couple has children?

#### Answers on page 430.

\*Don't confuse independent and dependent *outcomes* with independent and dependent *variables*. Independent and dependent *outcomes* refer to whether or not the occurrence of one outcome affects the probability that the other outcome will occur and dictates the precise form of the multiplication rule. On the other hand, as described in Chapter 1, independent and dependent *variables* refer to the manipulated and measured variables in experiments. Usually, the context—whether calculating the probabilities of complex outcomes or describing the essential features of an experiment—will make the meanings of these terms clear.

#### 8.10 PROBABILITY AND STATISTICS

Probability assumes a key role in inferential statistics including, for instance, the important area known as *hypothesis testing*. Because of the inevitable variability that accompanies any observed result, such as a mean difference between two groups, its value must be viewed within the context of the many possible results that could have occurred just by chance. With the aid of some theoretical curve, such as the normal curve, and a provisional assumption, known as the *null hypothesis*, that chance can reasonably account for the result, probabilities are assigned to the one observed mean difference. If this probability is very small, the result is viewed as a rare outcome, and we conclude that something real—that is, something that can't reasonably be attributed to chance—has occurred. On the other hand, if this probability isn't very small, the result is viewed as a common outcome, and we conclude that something transitory—that is, something that can reasonably be attributed to chance—has occurred.

#### **Common Outcomes**

Common outcomes signify, most generally, a lack of evidence that something special has occurred. For instance, they suggest that the observed mean difference—whatever its value—might signify that the true mean difference could equal zero and, therefore, that any comparable study would just as likely produce either a positive or negative mean difference. Therefore, the observed mean difference should not be taken seriously because, in the language of statistics, it lacks *statistical significance*.

#### Rare Outcomes

On the other hand, rare outcomes signify that something special has occurred. For instance, they suggest that the observed mean difference probably signifies a true mean difference equal to some nonzero value and, therefore, that any comparable study would most likely produce a mean difference with the same sign and a value in the neighborhood of the one originally observed. Therefore, the observed mean difference should be taken seriously because it has statistical significance.

#### Common or Rare?

As an aid to determining whether observed results should be viewed as common or rare, statisticians interpret different *proportions of area under theoretical curves*, such as the normal curve shown in **Figure 8.2**, as probabilities of random outcomes. For instance, the standard normal table indicates that .9500 is the proportion of total area between z scores of -1.96 and +1.96. (Verify this proportion by referring to Table A in Appendix C and, if necessary, to the latter part of Section 5.6.) Accordingly, the probability of a randomly selected z score anywhere between  $\pm 1.96$  equals .95. Because it should happen about 95 times out of 100, this is often designated as a *common* event signifying that, once variability is considered, nothing special is happening. On the other hand, since the standard normal curve indicates that .025 is the proportion of total area above a z score of +1.96, and also that .025 is the proportion of total area below a z score of -1.96, then the probability of a randomly selected z score anywhere beyond either +1.96 or -1.96 equals .05 (from .025 + .025, thanks to the addition rule). Because it should happen only about 5 times in 100, this is often designated as a *rare* outcome signifying that something special is happening.

At this point, you're not expected to understand the rationale behind this perspective, but merely that, once identified with a particular result, a specified sector of area under a curve will be interpreted as the probability of that outcome. Furthermore, since the probability of an outcome has important implications for generalizing beyond actual results, probabilities play a key role in inferential statistics.

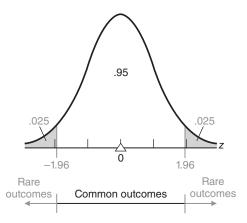

**FIGURE 8.2** *One possible model for determining common and rare outcomes.* 

**Progress Check \*8.9** Referring to the standard normal table (Table A, Appendix C), find the probability that a randomly selected *z* score will be

- (a) above 1.96
- **(b)** either above 1.96 or below -1.96
- (c) between -1.96 and 1.96
- (d) either above 2.58 or below -2.58

Answers on page 431.

## Summary

Any set of potential observations may be characterized as a population. Any subset of observations constitutes a sample.

Populations are either real or hypothetical, depending on whether or not all observations are accessible at the time of sampling.

The valid application of techniques from inferential statistics requires that the samples be random or that subjects be randomly assigned. A sample is random if at each stage of sampling the selection process guarantees that all remaining observations in the population have an equal chance of being included in the sample. Random assignment occurs whenever all subjects have an equal opportunity of being assigned to each of the various groups.

Tables of random numbers provide one method both for taking random samples in surveys and for randomly assigning subjects to various groups in experiments. Some type of randomization always should occur during the early stages of any investigation, whether a survey or an experiment.

The probability of an event specifies the proportion of times that this event is likely to occur.

Whenever you must find the probability of sets of mutually exclusive events connected with the word *or*, use the addition rule: Add together the separate probabilities of each of the mutually exclusive events to find the probability that any one of these events will occur. Whenever events aren't mutually exclusive, the addition rule must be adjusted for the overlap between outcomes.

REVIEW QUESTIONS 163

Whenever you must find the probability of sets of independent events connected with the word *and*, use the multiplication rule: Multiply together the separate probabilities of each of the independent events to find the probability that these events will occur together. Whenever events are dependent, the multiplication rule must be adjusted by using the conditional probability of the second outcome, given the occurrence of the first outcome.

In inferential statistics, sectors of area under various theoretical curves are interpreted as probabilities, and these probabilities play a key role in inferential statistics.

#### Important terms

Population Sample

Random sampling
Probability
Addition rule
Multiplication rule
Random assignment
Mutually exclusive events
Independent events
Conditional probability

Key equations

#### **ADDITION RULE**

Pr(A or B) = Pr(A) + Pr(B)

#### **MULTIPLICATION RULE**

Pr(A and B) = [Pr(A)][Pr(B)]

#### **REVIEW QUESTIONS**

- **8.10** Television stations sometimes solicit feedback volunteered by viewers about a televised event. Following a televised debate between Barack Obama and Mitt Romney in the 2012 presidential election campaign, a TV station conducted a telephone poll to determine the "winner." Callers were given two phone numbers, one for Obama and the other for Romney, to register their opinions automatically.
  - (a) Comment on whether or not this was a random sample.
  - (b) How might this poll have been improved?
- 8.11 You want to take a random sample of 30 from a population described by telephone directory with a single telephone area code. Indicate whether or not each of the following selection techniques would be a random sample and, if not, why. Using the telephone directory,
  - (a) make 30 blind pencil stabs.
  - **(b)** refer to tables of random numbers to determine the page and then the position of the selected person on that page. Repeat 30 times.
  - (c) refer to tables of random numbers to find six-digit numbers that identify the page number and line on that page for each of 30 people.
  - (d) select 30 people haphazardly.

- **8.12** Indicate whether the following terms are associated with surveys (S) or experiments (E).
  - (a) random sample
  - (b) two groups
  - (c) real population
  - (d) real difference
  - (e) population directory
  - (f) digit dialing
  - (g) similar groups
  - (h) random assignment
  - (i) independent variable
- 8.13 As subjects arrive to participate in an experiment, tables of random numbers are used to make random assignments to either group A or group B. (To ensure equal numbers of subjects in the two groups, alternate subjects are automatically assigned to the other, smaller group.) Indicate with a Yes or No whether each of the following rules would work:
  - (a) Assign the subject to group A if the random number is even and to group B if the random number is odd.
  - (b) Assign the subject to group A if the first digit of the random number is between 0 and 4 and to group B if the first digit is between 5 and 9.
  - (c) Assign the subject to group A if the first two digits of the random number are between 00 and 40 and to group B if the first two digits are between 41 and 99.
- (d) Assign the subject to group A if the first three digits of the random number are between 000 and 499 and to group B if the first three digits are between 500 and 999.
- \*8.14 The probability of a boy being born equals .50, or 1/2, as does the probability of a girl being born. For a randomly selected family with two children, what's the probability of
  - (a) two boys, that is, a boy and a boy? (Reminder: Before using either the addition or multiplication rule, satisfy yourself that the various events are either mutually exclusive or independent, respectively.)
  - (b) two girls?
  - (c) either two boys or two girls?

#### Answers on page 431.

- 8.15 Assume the same probabilities as in the previous question. For a randomly selected family with three children, what's the probability of
  - (a) three boys?
  - (b) three girls?
  - (c) either three boys or three girls?
  - (d) neither three boys nor three girls? (Hint: This question can be answered indirectly by first finding the opposite of the specified outcome, then subtracting from 1.)

REVIEW QUESTIONS 165

8.16 A traditional test for extrasensory perception (ESP) involves a set of playing cards, each of which shows a different symbol (circle, square, cross, star, or wavy lines). If C represents a correct guess and I an incorrect guess, what is the probability of

- (a) C?
- (b) CI (in that order) for two guesses?
- (c) CCC for three guesses?
- (d) III for three guesses?
- 8.17 In a school population, assume that the probability of being white equals .40; black equals .30; Hispanic equals .20; and Asian-American equals .10. What is the probability of
  - (a) a student being either white or black.
  - (b) a student being neither white nor black.
  - (c) pairs of black and white students being selected together, assuming ethnic background has no role.
  - (d) given that a black student has been selected, that his/her companion is white, assuming ethnic background has no role.
  - (e) given that a black student has been selected, that his/her companion is white, assuming students tend to congregate with companions with similar ethnic backgrounds. In this case, would the probability of the companion being white be less than .40, equal to .40, or more than .40?
- \*8.18 In *Against All Odds*, the TV series on statistics (available at http://www.learner.org/resources/series65.html), statistician Bruce Hoadley discusses the catastrophic failure of the *Challenger* space shuttle in 1986. Hoadley estimates that there was a *failure* probability of .02 for each of the six 0-rings (designed to prevent the escape of potentially explosive burning gases from the joints of the segmented rocket boosters).
  - (a) What was the *success* probability of *each* 0-ring?
  - (b) Given that the six O-rings function independently of each other, what was the probability that all six O-rings would succeed, that is, perform as designed? In other words, what was the success probability of the first O-ring and the second O-ring and the third O-ring, and so forth?
  - (c) Given that you know the probability that all six O-rings would succeed (from the previous question), what was the probability that at least one O-ring would fail? (Hint: Use your answer to the previous question to solve this problem.)
  - (d) Given the abysmal failure rate revealed by your answer to the previous question, why, you might wonder, was this space mission even attempted? According to Hoadley, missile engineers thought that a secondary set of O-rings would function independently of the primary set of O-rings. If true and if the failure probability of each of the secondary O-rings was the same as that for each primary O-ring (.02), what would be the probability that both the primary and secondary O-rings would fail at any one joint? (Hint: Concentrate on the present question, ignoring your answers to previous questions.)

(e) In fact, under conditions of low temperature, as on the morning of the Challenger catastrophe, both primary and secondary 0-rings lost their flexibility, and whenever the primary 0-ring failed, its associated secondary 0-ring also failed. Under these conditions, what would be the conditional probability of a secondary 0-ring failure, given the failure of its associated primary 0-ring? (Note: Any probability, including a conditional probability, can vary between 0 and 1.)

#### Answers on page 431.

- **8.19** A sensor is used to monitor the performance of a nuclear reactor. The sensor accurately reflects the state of the reactor with a probability of .97. But with a probability of .02, it gives a false alarm (by reporting excessive radiation even though the reactor is performing normally), and with a probability of .01, it misses excessive radiation (by failing to report excessive radiation even though the reactor is performing abnormally).
  - (a) What is the probability that a sensor will give an incorrect report, that is, either a false alarm or a miss?
  - (b) To reduce costly shutdowns caused by false alarms, management introduces a second completely independent sensor, and the reactor is shut down only when both sensors report excessive radiation. (According to this perspective, solitary reports of excessive radiation should be viewed as false alarms and ignored, since both sensors provide accurate information much of the time.) What is the new probability that the reactor will be shut down because of simultaneous false alarms by both the first and second sensors?
  - (c) Being more concerned about failures to detect excessive radiation, someone who lives near the nuclear reactor proposes an entirely different strategy: Shut down the reactor whenever either sensor reports excessive radiation. (According to this point of view, even a solitary report of excessive radiation should trigger a shutdown, since a failure to detect excessive radiation is potentially catastrophic.) If this policy were adopted, what is the new probability that excessive radiation will be missed simultaneously by both the first and second sensors?
- \*8.20 Continue to assume that people are equally likely to be born during any of the months. However, just for the sake of this exercise, assume that there is a tendency for married couples to have been born during the same month. Furthermore, we wish to calculate the probability of a husband and wife both being born during December.
  - (a) It would be appropriate to use the multiplication rule for independent outcomes. True or False?
  - **(b)** The probability of a married couple both being born during December is smaller than, equal to, or larger than  $(\frac{1}{12})(\frac{1}{12})=\frac{1}{144}$ .
  - (c) With only the previous information, it would be possible to calculate the actual probability of a married couple both being born during December. True or False?

    \*\*Answers on page 431.\*\*
- \*8.21 Assume that the probability of breast cancer equals .01 for women in the 50–59 age group. Furthermore, if a woman does have breast cancer, the probability of a true positive mammogram (correct detection of breast cancer) equals .80 and the probability of a false negative mammogram (a miss) equals .20. On the other hand, if a woman does not have breast cancer, the probability of a true negative mammogram

REVIEW QUESTIONS 167

(correct nondetection) equals .90 and the probability of a false positive mammogram (a false alarm) equals .10. (Hint: Use a frequency analysis to answer questions. To facilitate checking your answers with those in the book, begin with a total of 1,000 women, then branch into the number of women who do or do not have breast cancer, and finally, under each of these numbers, branch into the number of women with positive and negative mammograms.)

- (a) What is the probability that a randomly selected woman will have a positive mammogram?
- (b) What is the probability of having breast cancer, given a positive mammogram?
- (c) What is the probability of not having breast cancer, given a negative mammogram?

  \*\*Answers on page 431.\*\*

# CHAPTER

9

# Sampling Distribution of the Mean

- 9.1 WHAT IS A SAMPLING DISTRIBUTION?
- 9.2 CREATING A SAMPLING DISTRIBUTION FROM SCRATCH
- 9.3 SOME IMPORTANT SYMBOLS
- 9.4 MEAN OF ALL SAMPLE MEANS ( $\mu_{\overline{y}}$ )
- 9.5 STANDARD ERROR OF THE MEAN  $(\sigma_{\overline{y}})$
- 9.6 SHAPE OF THE SAMPLING DISTRIBUTION
- 9.7 OTHER SAMPLING DISTRIBUTIONS

Summary / Important Terms / Key Equations / Review Questions

#### Preview

This chapter focuses on the single most important concept in inferential statistics—the concept of a sampling distribution. A sampling distribution serves as a frame of reference for every outcome, among all possible outcomes, that could occur just by chance. It reappears in every subsequent chapter as the key to understanding how, once variability has been estimated, we can generalize beyond a limited set of actual observations. In order to use a sampling distribution, we must identify its mean, its standard deviation, and its shape—a seemingly difficult task that, thanks to the theory of statistics, can be performed by invoking the population mean, the population standard deviation, and the normal curve, respectively.

There's a good chance that you've taken the SAT test, and you probably remember your scores. Assume that the SAT math scores for all college-bound students during a recent year were distributed around a mean of 500 with a standard deviation of 110. An investigator at a university wishes to test the claim that, on the average, the SAT math scores for local freshmen equals the national average of 500. His task would be straightforward if, in fact, the math scores for all local freshmen were readily available. Then, after calculating the mean score for all local freshmen, a direct comparison would indicate whether, on the average, local freshmen score below, at, or above the national average.

Assume that it is not possible to obtain scores for the entire freshman class. Instead, SAT math scores are obtained for a random sample of 100 students from the local population of freshmen, and the mean score for this sample equals 533. If each sample were an exact replica of the population, generalizations from the sample to the population would be most straightforward. Having observed a mean score of 533 for a sample of 100 freshmen, we could have concluded, without even a pause, that the mean math score for the entire freshman class also equals 533 and, therefore, exceeds the national average.

#### 9.1 WHAT IS A SAMPLING DISTRIBUTION?

Random samples rarely represent the underlying population exactly. Even a mean math score of 533 could originate, just by chance, from a population of freshmen whose mean equals the national average of 500. Accordingly, generalizations from a single sample to a population are much more tentative. Indeed, generalizations are based not merely on the single sample mean of 533 but also on its distribution—a distribution of sample means for all possible random samples. Representing the statistician's model of random outcomes,

### the sampling distribution of the mean refers to the probability distribution of means for all possible random samples of a given size from some population.

In effect, this distribution describes the variability among sample means that could occur just by chance and thereby serves as a frame of reference for generalizing from a single sample mean to a population mean.

The sampling distribution of the mean allows us to determine whether, given the variability among all possible sample means, the one observed sample mean can be viewed as a *common* outcome or as a *rare* outcome (from a distribution centered, in this case, about a value of 500). If the sample mean of 533 qualifies as a *common* outcome in this sampling distribution, then the difference between 533 and 500 isn't large enough, relative to the variability of all possible sample means, to signify that anything special is happening in the underlying population. Therefore, we can conclude that the mean math score for the entire freshman class could be the same as the national average of 500. On the other hand, if the sample mean of 533 qualifies as a *rare* outcome in this sampling distribution, then the difference between 533 and 500 is large enough, relative to the variability of all possible sample means, to signify that something special probably is happening in the underlying population. Therefore, we can conclude that the mean math score for the entire freshman class probably exceeds the national average of 500.

#### **All Possible Random Samples**

When attempting to generalize from a single sample mean to a population mean, we must consult the sampling distribution of the mean. In the present case, this distribution is based on *all possible* random samples, each of size 100 that can be taken from the

## Sampling Distribution of the Mean

Probability distribution of means for all possible random samples of a given size from some population. local population of freshmen. *All possible random samples* refers not to the number of samples of size 100 required to *survey completely* the local population of freshmen but to the number of different ways in which a *single* sample of size 100 can be selected from this population.

"All possible random samples" tends to be a huge number. For instance, if the local population contained at least 1,000 freshmen, the total number of possible random samples, each of size 100, would be astronomical in size. The 301 digits in this number would dwarf even the national debt. Even with the aid of a computer, it would be a horrendous task to construct this sampling distribution from scratch, itemizing each mean for all possible random samples.

Fortunately, statistical theory supplies us with considerable information about the sampling distribution of the mean, as will be discussed in the remainder of this chapter. Armed with this information about sampling distributions, we'll return to the current example in the next chapter and test the claim that the mean math score for the local population of freshmen equals the national average of 500. Only at that point—and not at the end of this chapter—should you expect to understand completely the role of sampling distributions in practical applications.

## 9.2 CREATING A SAMPLING DISTRIBUTION FROM SCRATCH

Let's establish precisely what constitutes a sampling distribution by creating one from scratch under highly simplified conditions. Imagine some ridiculously small population of four observations with values of 2, 3, 4, and 5, as shown in **Figure 9.1.** Next, itemize all possible random samples, each of size two, that could be taken from this population. There are four possibilities on the first draw from the population and also four possibilities on the second draw from the population, as indicated in **Table 9.1.\*** The two sets of possibilities combine to yield a total of 16 possible samples. At this point, remember, we're clarifying the notion of a sampling distribution of the mean. In practice, only a single random sample, not 16 possible samples, would be taken from the population; the sample size would be very small relative to a much larger population size, and, of course, not all observations in the population would be known.

For each of the 16 possible samples, Table 9.1 also lists a sample mean (found by adding the two observations and dividing by 2) and its probability of occurrence (expressed as 1/16, since each of the 16 possible samples is equally likely). When cast into a relative frequency or probability distribution, as in **Table 9.2**, the 16 sample means constitute the sampling distribution of the mean, previously defined as the probability distribution of means for all possible random samples of a given size from some population. Not all values of the sample mean occur with equal probabilities in Table 9.2 since some values occur more than once among the 16 possible samples. For instance, a sample mean value of 3.5 appears among 4 of 16 possibilities and has a probability of 4/16.

#### Probability of a Particular Sample Mean

The distribution in Table 9.2 can be consulted to determine the probability of obtaining a particular sample mean or set of sample means. For example, the probability of a randomly selected sample mean of 5.0 equals 1/16 or .0625. According to the addition

<sup>\*</sup>Ordinarily, a single observation is sampled only once, that is, sampling is *without replacement*. If employed with the present, highly simplified example, however, sampling without replacement would magnify an unimportant technical adjustment.

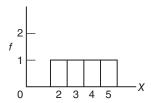

**FIGURE 9.1** *Graph of a miniature population.* 

| Table 9.1 ALL POSSIBLE SAMPLES OF SIZE TWO FROM A MINIATURE POPULATION |                      |                      |                |  |  |
|------------------------------------------------------------------------|----------------------|----------------------|----------------|--|--|
|                                                                        | ALL POSSIBLE SAMPLES | $MEAN(\overline{X})$ | PROBABILITY    |  |  |
| (1)                                                                    | 2,2                  | 2.0                  | <u>1</u><br>16 |  |  |
| (2)                                                                    | 2,3                  | 2.5                  | 1/16           |  |  |
| (3)                                                                    | 2,4                  | 3.0                  | 1 16           |  |  |
| (4)                                                                    | 2,5                  | 3.5                  | 1 16           |  |  |
| (5)                                                                    | 3,2                  | 2.5                  | 1<br>16        |  |  |
| (6)                                                                    | 3,3                  | 3.0                  | 1<br>16        |  |  |
| (7)                                                                    | 3,4                  | 3.5                  | $\frac{1}{16}$ |  |  |
| (8)                                                                    | 3,5                  | 4.0                  | $\frac{1}{16}$ |  |  |
| (9)                                                                    | 4,2                  | 3.0                  | 1<br>16        |  |  |
| (10)                                                                   | 4,3                  | 3.5                  | 1<br>16        |  |  |
| (11)                                                                   | 4,4                  | 4.0                  | 1<br>1<br>16   |  |  |
| (12)                                                                   | 4,5                  | 4.5                  | 1<br>1<br>16   |  |  |
| (13)                                                                   | 5,2                  | 3.5                  | 16<br>1<br>16  |  |  |
| (14)                                                                   | 5,3                  | 4.0                  | 16<br>1<br>16  |  |  |
| (15)                                                                   | 5,4                  | 4.5                  | $\frac{1}{16}$ |  |  |
| (16)                                                                   | 5,5                  | 5.0                  | 16<br>1<br>16  |  |  |

rule for mutually exclusive outcomes, described in Chapter 8, the probability of a randomly selected sample mean of either 5.0 or 2.0 equals  $\frac{1}{16} + \frac{1}{16} = \frac{2}{16} = .1250$ . This type of probability statement, based on a sampling distribution, assumes an essential role in inferential statistics and will reappear throughout the remainder of the book.

#### Review

**Figure 9.2** summarizes the previous discussion. It depicts the emergence of the sampling distribution of the mean from the set of all possible (16) samples of size two,

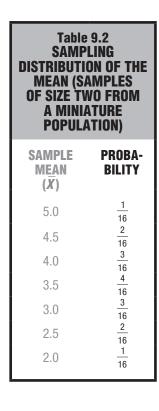

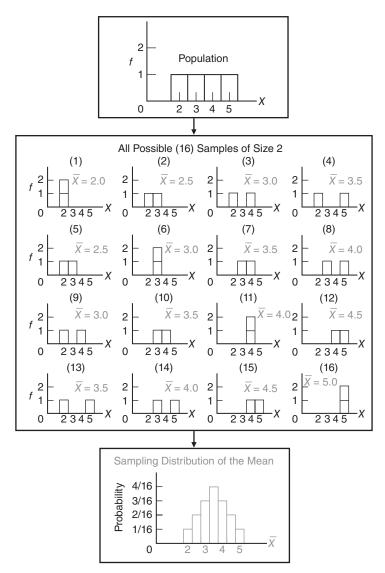

**FIGURE 9.2** *Emergence of the sampling distribution of the mean from all possible samples.* 

based on the miniature population of four observations. Familiarize yourself with this figure, as it will be referred to again.

**Progress Check \*9.1** Imagine a very simple population consisting of only five observations: 2, 4, 6, 8, 10.

- (a) List all possible samples of size two.
- **(b)** Construct a relative frequency table showing the sampling distribution of the mean. **Answers on pages 431 and 432.**

#### Reminder:

We recommend memorizing the symbols in Table 9.3.

| Table 9.3 SYMBOLS FOR THE MEAN AND STANDARD DEVIATION OF THREE TYPES OF DISTRIBUTIONS |                                                      |                                                                  |  |  |
|---------------------------------------------------------------------------------------|------------------------------------------------------|------------------------------------------------------------------|--|--|
| TYPE OF DISTRIBUTION                                                                  | MEAN                                                 | STANDARD DEVIATION                                               |  |  |
| Sample Population Sampling distribution of the mean                                   | $rac{\overline{\chi}}{\mu} \ \mu_{\overline{\chi}}$ | $\sigma \ \sigma_{\overline{\chi}}$ (standard error of the mean) |  |  |

#### 9.3 SOME IMPORTANT SYMBOLS

Having established precisely what constitutes a sampling distribution under highly simplified conditions, we can introduce the special symbols that identify the mean and the standard deviation of the sampling distribution of the mean. **Table 9.3** also lists the corresponding symbols for the sample and the population. It would be wise to memorize these symbols.

You are already acquainted with the English letters X and s, representing the mean and standard deviation of any sample, and also the Greek letters  $\mu$  (mu) and  $\sigma$  (sigma), representing the mean and standard deviation of any population. New are the Greek letters  $\mu_{\overline{X}}$  (mu sub X-bar) and  $\sigma_{\overline{X}}$  (sigma sub X-bar), representing the mean and standard deviation, respectively, of the sampling distribution of the mean. To minimize confusion, the latter term,  $\sigma_{\overline{X}}$ , is often referred to as the *standard error of the mean* or simply as the *standard error*.

#### Significance of Greek Letters

Note that Greek letters are used to describe characteristics of both populations and sampling distributions, suggesting a common feature. Both types of distribution deal with all possibilities, that is, with *all possible observations* in the population, or with the *means of all possible random samples* in the sampling distribution of the mean.

With this background, let's focus on the three most important characteristics of the sampling distribution of the mean: its mean, its standard deviation, and its shape. In subsequent chapters, these three characteristics will form the basis for applied work in inferential statistics.

| <b>Progress Check *9.2</b> Without peeking, list the | e special symbols for the mean of the popu- |
|------------------------------------------------------|---------------------------------------------|
| lation(a), mean of the sampling distribution         |                                             |
| sample (c), standard error of the mean               | (d) , standard deviation of the sam-        |
| ple, and standard deviation of the pop               | ulation <b>(f)</b>                          |

Answers on page 432.

#### 9.4 MEAN OF ALL SAMPLE MEANS $(\mu_{\overline{\nu}})$

The distribution of sample means itself has a mean.

The *mean of the sampling distribution of the mean* always equals the mean of the population.

Expressed in symbols, we have

# Mean of the Sampling Distribution of the Mean $(\mu_{\overline{Y}})$

The mean of all sample means always equals the population mean.

#### **MEAN OF THE SAMPLING DISTRIBUTION**

$$\mu_{\bar{X}} = \mu \tag{9.1}$$

where  $\mu_{\overline{\chi}}$  represents the mean of the sampling distribution and  $\mu$  represents the mean of the population.

#### Interchangeable Means

Since the mean of all sample means  $(\mu_{\overline{\chi}})$  always equals the mean of the population  $(\mu)$ , these two terms are interchangeable in inferential statistics. Any claims about the population mean can be transferred directly to the mean of the sampling distribution, and vice versa. If, as claimed, the mean math score for the local population of freshmen equals the national average of 500, then the mean of the sampling distribution also automatically will equal 500. For the same reason, it's permissible to view the one observed sample mean of 533 as a deviation either from the mean of the sampling distribution or from the mean of the population. It should be apparent, therefore, that whether an expression involves  $\mu_{\overline{\chi}}$  or  $\mu$ , it reflects, at most, a difference in emphasis on either the sampling distribution or the population, respectively, rather than any difference in numerical value.

#### Explanation

Although important, it's not particularly startling that the mean of all sample means equals the population mean. As can be seen in Figure 9.2, samples are not exact replicas of the population, and most sample means are either larger or smaller than the population mean (equal to 3.5 in Figure 9.2). By taking the mean of all sample means, however, you effectively neutralize chance differences between sample means and retain a value equal to the population mean.

**Progress Check \*9.3** Indicate whether the following statements are True or False. The mean of all sample means,  $\mu_{\overline{\chi}}, \dots$ 

- (a) always equals the value of a particular sample mean.
- **(b)** equals 100 if, in fact, the population mean equals 100.
- (c) usually equals the value of a particular sample mean.
- (d) is interchangeable with the population mean.

Answers on page 432.

#### 9.5 STANDARD ERROR OF THE MEAN $(\sigma_{\overline{\chi}})$

The distribution of sample means also has a standard deviation, referred to as the standard error of the mean.

The *standard error of the mean* equals the standard deviation of the population divided by the square root of the sample size.

Standard Error of the Mean ( $\sigma_{\overline{y}}$ )

A rough measure of the average amount by which sample means deviate from the mean of the sampling distribution or from the population mean. Expressed in symbols,

#### STANDARD ERROR OF THE MEAN

$$\sigma_{\overline{X}} = \frac{\sigma}{\sqrt{n}} \tag{9.2}$$

where  $\sigma_{\overline{X}}$  represents the standard error of the mean;  $\sigma$  represents the standard deviation of the population; and n represents the sample size.

#### Special Type of Standard Deviation

The standard error of the mean serves as a special type of standard deviation that measures variability in the sampling distribution. It supplies us with a *standard*, much like a yardstick, that describes the amount by which sample means deviate from the mean of the sampling distribution or from the population mean. The *error* in standard error refers not to computational errors, but to errors in generalizations attributable to the fact that, just by chance, most random samples aren't exact replicas of the population.

You might find it helpful to think of the standard error of the mean as a rough measure of the average amount by which sample means deviate from the mean of the sampling distribution or from the population mean.

Insofar as the shape of the distribution sample means approximates a normal curve, as described in the next section, about 68 percent of all sample means deviate less than one standard error from the mean of the sampling distribution, whereas only about 5 percent of all sample means deviate more than two standard errors from the mean of this distribution.

#### **Effect of Sample Size**

A most important implication of Formula 9.2 is that whenever the sample size equals two or more, the variability of the sampling distribution is less than that in the population. A modest demonstration of this effect appears in Figure 9.2, where the means of all possible samples cluster closer to the population mean (equal to 3.5) than do the four original observations in the population. A more dramatic demonstration occurs with larger sample sizes. Earlier in this chapter, for instance, 110 was given as the value of  $\sigma$ , the population standard deviation for SAT scores. Much smaller is the variability in the sampling distribution of mean SAT scores, each based on samples of 100 freshmen. According to Formula 9.2, in the present example,

$$\sigma_{\overline{X}} = \frac{\sigma}{\sqrt{n}} = \frac{110}{\sqrt{100}} = \frac{110}{10} = 11$$

there is a tenfold reduction in variability, from 110 to 11, when our focus shifts from the population to the sampling distribution.

According to Formula 9.2, any increase in sample size translates into a smaller standard error and, therefore, into a *new* sampling distribution with less variability. With a larger sample size, sample means cluster more closely about the mean of the sampling distribution and about the mean of the population and, therefore, allow more precise generalizations from samples to populations.

#### Explanation

It's not surprising that variability should be smaller in sampling distributions than in populations. The population standard deviation reflects variability among *individual observations*, and it is directly affected by any relatively large or small observations within the population. On the other hand, the standard error of the mean reflects variability among *sample means*, each of which represents a collection of individual observations. The appearance of relatively large or small observations within a particular sample tends to affect the sample mean only slightly, because of the stabilizing presence in the same sample of other, more moderate observations or even extreme observations in the opposite direction. This stabilizing effect becomes even more pronounced with larger sample sizes.

**Progress Check \*9.4** Indicate whether the following statements are True or False. The standard error of the mean,  $\sigma_{\overline{y}}$ , . . .

- (a) roughly measures the average amount by which sample means deviate from the population mean.
- **(b)** measures variability in a particular sample.
- (c) increases in value with larger sample sizes.
- (d) equals 5, given that  $\sigma = 40$  and n = 64.

Answers on page 432.

#### 9.6 SHAPE OF THE SAMPLING DISTRIBUTION

A product of statistical theory, expressed in its simplest form,

the *central limit theorem* states that, regardless of the shape of the population, the shape of the sampling distribution of the mean approximates a normal curve *if the sample size is sufficiently large*.

According to this theorem, it doesn't matter whether the shape of the parent population is normal, positively skewed, negatively skewed, or some nameless, bizarre shape, as long as the sample size is sufficiently large. What constitutes "sufficiently large" depends on the shape of the parent population. If the shape of the parent population is normal, then any sample size (even a sample size of one) will be sufficiently large. Otherwise, depending on the degree of non-normality in the parent population, a sample size between 25 and 100 is sufficiently large.

#### Examples

For the population with a non-normal shape in the top panel of Figure 9.2, the shape of the sampling distribution in the bottom panel reveals a preliminary drift toward normality—that is, a shape having a peak in the middle with tapered flanks on either side—even for very small samples of size 2. For the two non-normal populations in the top panel of **Figure 9.3**, the shapes of the sampling distributions in the middle panel show essentially the same preliminary drift toward normality when the sample size equals only 2, while the shapes of the sampling distributions in the bottom panel closely approximate normality when the sample size equals 25.

Earlier in this chapter, 533 was given as the mean SAT math score for a random sample of 100 freshmen. Because this sample size satisfies the requirements of the central limit theorem, we can view the sample mean of 533 as originating from a sampling

#### **Central Limit Theorem**

Regardless of the population shape, the shape of the sampling distribution of the mean approximates a normal curve if the sample size is sufficiently large.

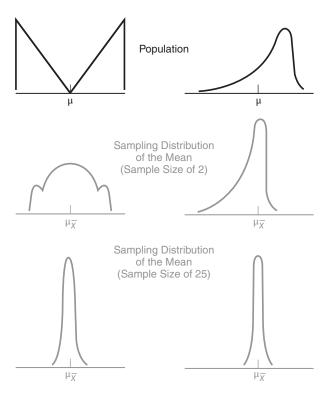

**FIGURE 9.3** *Effect of the central limit theorem.* 

distribution whose shape approximates a normal curve, even though we lack information about the shape of the population of math scores for the entire freshman class. It will be possible, therefore, to make precise statements about this sampling distribution, as described in the next chapter, by referring to the table for the standard normal curve.

#### Why the Central Limit Theorem Works

In a normal curve, you will recall, intermediate values are the most prevalent, and extreme values, either larger or smaller, occupy the tapered flanks. Why, when the sample size is large, does the sampling distribution approximate a normal curve, even though the parent population might be non-normal?

#### Many Sample Means with Intermediate Values

When the sample size is large, it is *most likely* that any single sample will contain the full spectrum of small, intermediate, and large scores from the parent population, whatever its shape. The calculation of a mean for this type of sample tends to neutralize or dilute the effects of any extreme scores, and the sample mean emerges with some intermediate value. Accordingly, intermediate values prevail in the sampling distribution, and they cluster around a peak frequency representing the most common or modal value of the sample mean, as suggested at the bottom of Figure 9.3.

#### Few Sample Means with Extreme Values

To account for the rarer sample mean values in the tails of the sampling distribution, focus on those relatively infrequent samples that, just by chance, contain less than the full spectrum of scores from the parent population. Sometimes, because of the relatively large number of extreme scores in a particular direction, the calculation of a mean only slightly dilutes their effect, and the sample mean emerges with some more extreme value. The likelihood of obtaining extreme sample mean values declines with the extremity of the value, producing the smoothly tapered, slender tails that characterize a normal curve.

**Progress Check \*9.5** Indicate whether the following statements are True or False. The central limit theorem

- (a) states that, with sufficiently large sample sizes, the shape of the population is normal.
- (b) states that, regardless of sample size, the shape of the sampling distribution of the mean is normal.
- (c) ensures that the shape of the sampling distribution of the mean equals the shape of the population.
- (d) applies to the shape of the sampling distribution—not to the shape of the population and not to the shape of the sample.

Answers on page 432.

#### 9.7 OTHER SAMPLING DISTRIBUTIONS

#### For the Mean

There are many different sampling distributions of means. A new sampling distribution is created by a switch to another population. Furthermore, for any single population, there are as many different sampling distributions as there are possible sample sizes. Although each of these sampling distributions has the same mean, the value of the standard error always differs and depends upon the size of the sample.

#### For Other Measures

There are sampling distributions for measures other than a single mean. For instance, there are sampling distributions for medians, proportions, standard deviations, variances, and correlations, as well as for differences between pairs of means, pairs of proportions, and so forth. We'll have occasion to work with some of these distributions in later chapters.

#### Summary

The notion of a sampling distribution is the most important concept in inferential statistics. The sampling distribution of the mean is defined as the probability distribution of means for all possible random samples of a given size from some population.

Statistical theory pinpoints three important characteristics of the sampling distribution of the mean:

- The mean of the sampling distribution equals the mean of the population.
- The standard deviation of the sampling distribution, that is, the standard error of the mean, equals the standard deviation of the population divided by the square root of the sample size. An important implication of this formula is that a larger sample size translates into a sampling distribution with a smaller variability,

allowing more precise generalizations from samples to populations. The standard error of the mean serves as a rough measure of the average amount by which sample means deviate from the mean of the sampling distribution or from the population mean.

According to the central limit theorem, regardless of the shape of the population, the shape of the sampling distribution approximates a normal curve if the sample size is sufficiently large. Depending on the degree of non-normality in the parent population, a sample size of between 25 and 100 is sufficiently large.

Any single sample mean can be viewed as originating from a sampling distribution whose (1) mean equals the population mean (whatever its value); whose (2) standard error equals the population standard deviation divided by the square root of the sample size; and whose (3) shape approximates a normal curve (if the sample size satisfies the requirements of the central limit theorem).

Important Terms

Mean of the sampling distribution of the mean  $(\mu_{\overline{X}})$ Sampling distribution of the mean Standard error of the mean  $(\sigma_{\overline{X}})$ Central limit theorem

Key Equations

#### **SAMPLING DISTRIBUTION MEAN**

$$\mu_{\overline{X}} = \mu$$

#### STANDARD ERROR

$$\sigma_{\overline{X}} = \frac{\sigma}{\sqrt{n}}$$

#### REVIEW QUESTIONS

- **9.6** A random sample tends not to be an exact replica of its parent population. This fact has a number of implications. Indicate which are true and which are false.
- (a) All possible random samples can include a few samples that are exact replicas of the population, but most samples aren't exact replicas.
- **(b)** A more representative sample can be obtained by handpicking (rather than randomly selecting) observations.
- (c) Insofar as it misrepresents the parent population, a random sample can cause an erroneous generalization.
- (d) In practice, the mean of a single random sample is evaluated relative to the variability of means for all possible random samples.

- **9.7** Define the sampling distribution of the mean.
- **9.8** Specify three important properties of the sampling distribution of the mean.
- **9.9** Indicate whether the following statements are true or false. If we took a random sample of 35 subjects from some population, the associated sampling distribution of the mean would have the following properties:
- (a) Shape would approximate a normal curve.
- **(b)** Mean would equal the one sample mean.
- (c) Shape would approximate the shape of the population.
- (d) Compared to the population variability, the variability would be reduced by a factor equal to the square root of 35.
- (e) Mean would equal the population mean.
- (f) Variability would equal the population variability.
- 9.10 Indicate whether the following statements are true or false. The sampling distribution of the mean
  - (a) is always constructed from scratch, even when the population is large.
  - (b) serves as a bridge to aid generalizations from a sample to a population.
  - (c) is the same as the sample mean.
  - (d) always reflects the shape of the underlying population.
  - (e) has a mean that always coincides with the population mean.
  - **(f)** is a device used to determine the effect of variability (that is, what can happen, just by chance, when samples are random).
- (g) remains unchanged even with shifts to a new population or sample size.
- (h) supplies a spectrum of possibilities against which to evaluate the one observed sample mean.
- (i) tends to cluster more closely about the population mean with increases in sample size.
- 9.11 Someone claims that, since the mean of the sampling distribution equals the population mean, any single sample mean must also equal the population mean. Any comment?
- 9.12 Given that population standard deviation equals 24, how large must the sample size, n, be in order for the standard error to equal
  - (a) 8?
  - **(b)** 6?
  - (c) 3?
  - (d) 2?

REVIEW QUESTIONS 181

| 9.13 | Given a sample size of 36, how large does the population standard deviation have to be in order for the standard error to be |
|------|----------------------------------------------------------------------------------------------------|
| (a)  | 1?                                                                                                    |
| (b)  | 2?                                                                                                    |
| (c)  | 5?                                                                                                    |
| (d)  | 100 ?                                                                                                    |

- **9.14 (a)** A random sample of size 144 is taken from the local population of grade-school children. Each child estimates the number of hours per week spent watching TV. At this point, what can be said about the sampling distribution?
- **(b)** Assume that a standard deviation,  $\sigma$ , of 8 hours describes the TV estimates for the local population of schoolchildren. At this point, what can be said about the sampling distribution?
- (c) Assume that a mean,  $\mu$ , of 21 hours describes the TV estimates for the local population of schoolchildren. Now what can be said about the sampling distribution?
- (d) Roughly speaking, the sample means in the sampling distribution should deviate, on average, about \_\_\_\_ hours from the mean of the sampling distribution and from the mean of the population.
- (e) About 95 percent of the sample means in this sampling distribution should be between \_\_\_\_ hours and \_\_\_\_ hours.

# CHAPTER

# Introduction to Hypothesis Testing: The *z* Test

- 10.1 TESTING A HYPOTHESIS ABOUT SAT SCORES
- 10.2 z TEST FOR A POPULATION MEAN
- 10.3 STEP-BY-STEP PROCEDURE
- 10.4 STATEMENT OF THE RESEARCH PROBLEM
- 10.5 NULL HYPOTHESIS ( $H_0$ )
- 10.6 ALTERNATIVE HYPOTHESIS  $(H_1)$
- 10.7 DECISION RULE
- 10.8 CALCULATIONS
- 10.9 DECISION
- 10.10 INTERPRETATION

Summary / Important Terms / Key Equations / Review Questions

#### Preview

This chapter describes the first in a series of hypothesis tests. Learning the vocabulary of special terms for hypothesis tests will be most helpful throughout the remainder of the book. However, do not become so concerned about either terminology or computational mechanics that you lose sight of the essential role of the sampling distribution—the model of everything that could happen just by chance—in any hypothesis test.

Using the sampling distribution as our frame of reference, the one observed outcome is characterized as either a common outcome or a rare outcome. A common outcome is readily attributable to chance, and therefore, the hypothesis that nothing special is happening—the null hypothesis—is retained. On the other hand, a rare outcome isn't readily attributable to chance, and therefore, the null hypothesis is rejected (usually to the delight of the researcher).

#### 10.1 TESTING A HYPOTHESIS ABOUT SAT SCORES

In the previous chapter, we postponed a test of the hypothesis that the mean SAT math score for all local freshmen equals the national average of 500. Now, given a mean math score of 533 for a random sample of 100 freshmen, let's test the hypothesis that, with respect to the national average, nothing special is happening in the local population. Insofar as an investigator usually suspects just the opposite—namely, that something special is happening in the local population—he or she hopes to reject the hypothesis that nothing special is happening, henceforth referred to as the *null* hypothesis and defined more formally in a later section.

#### **Hypothesized Sampling Distribution**

If the null hypothesis is true, then the distribution of sample means—that is, the sampling distribution of the mean for all possible random samples, each of size 100, from the local population of freshmen—will be centered about the national average of 500. (Remember, the mean of the sampling distribution always equals the population mean.) In **Figure 10.1**, this sampling distribution is referred to as the *hypothesized* sampling distribution, since its mean equals 500, the hypothesized mean reading score for the local population of freshmen.

Anticipating the key role of the hypothesized sampling distribution in our hypothesis test, let's focus on two more properties of this distribution:

**1.** In Figure 10.1, vertical lines appear, at intervals of size 11, on either side of the hypothesized population mean of 500. These intervals reflect the size of the standard error of the mean,  $\sigma_{\overline{X}}$ . To verify this fact, originally demonstrated in Chapter 9, substitute 110 for the population standard deviation,  $\sigma$ , and 100 for the sample size, n, in Formula 9.2 to obtain

$$\sigma_{\overline{x}} = \frac{\sigma}{\sqrt{n}} = \frac{110}{\sqrt{100}} = \frac{110}{10} = 11$$

**2.** Notice that the shape of the hypothesized sampling distribution in Figure 10.1 approximates a normal curve, since the sample size of 100 is large enough to satisfy the requirements of the central limit theorem. Eventually, with the aid of normal curve tables, we will be able to construct boundaries for common and rare outcomes under the null hypothesis.

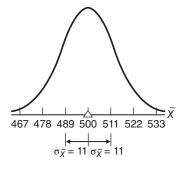

FIGURE 10.1

Hypothesized sampling distribution of the mean centered about a hypothesized population mean of 500.

The null hypothesis that the population mean for the freshman class equals 500 is *tentatively* assumed to be true. It is tested by determining whether the one observed sample mean qualifies as a common outcome or a rare outcome in the hypothesized sampling distribution of Figure 10.1.

#### **Common Outcomes**

An observed sample mean qualifies as a *common* outcome if the difference between its value and that of the hypothesized population mean is small enough to be viewed as a probable outcome under the null hypothesis.

That is, a sample mean qualifies as a common outcome if it doesn't deviate too far from the hypothesized population mean but appears to emerge from the dense concentration of possible sample means in the middle of the sampling distribution. A common outcome signifies a lack of evidence that, with respect to the null hypothesis, something special is happening in the underlying population. Because now there is no compelling reason for rejecting the null hypothesis, it is retained.

#### **Key Point:**

Does the one observed sample mean qualify as a common or a rare outcome?

#### Rare Outcomes

An observed sample mean qualifies as a *rare* outcome if the difference between its value and the hypothesized population mean is too large to be reasonably viewed as a probable outcome under the null hypothesis.

That is, a sample mean qualifies as a rare outcome if it deviates too far from the hypothesized mean and appears to emerge from the sparse concentration of possible sample means in either tail of the sampling distribution. A rare outcome signifies that, with respect to the null hypothesis, something special probably is happening in the underlying population. Because now there are grounds for suspecting the null hypothesis, it is rejected.

#### **Boundaries for Common and Rare Outcomes**

Superimposed on the hypothesized sampling distribution in **Figure 10.2** is one possible set of boundaries for common and rare outcomes, expressed in values of  $\overline{X}$ . (Techniques for constructing these boundaries are described in Section 10.7.) If the one observed sample mean is located between 478 and 522, it will qualify as a common outcome (readily attributed to variability) under the null hypothesis, and the null

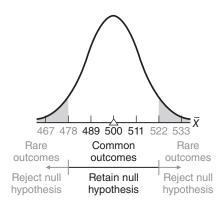

**FIGURE 10.2** 

One possible set of common and rare outcomes (values of  $\overline{X}$ ).

hypothesis will be retained. If, however, the one observed sample mean is greater than 522 or less than 478, it will qualify as a rare outcome (not readily attributed to variability) under the null hypothesis, and the null hypothesis will be rejected. Because the observed sample mean of 533 does exceed 522, the null hypothesis is rejected. On the basis of the present test, it is unlikely that the sample of 100 freshmen, with a mean math score of 533, originates from a population whose mean equals the national average of 500, and, therefore, the investigator can conclude that the mean math score for the local population of freshmen probably differs from (exceeds) the national average.

#### 10.2 ZTEST FOR A POPULATION MEAN

For the hypothesis test with SAT math scores, it is customary to base the test not on the hypothesized sampling distribution of  $\overline{X}$  shown in Figure 10.2, but on its standardized counterpart, the hypothesized sampling distribution of z shown in **Figure 10.3.** Now z represents a variation on the familiar standard score, and it displays all of the properties of standard scores described in Chapter 5. Furthermore, like the sampling distribution of  $\overline{X}$ , the **sampling distribution of** z represents the distribution of z values that would be obtained if a value of z were calculated for each sample mean for all possible random samples of a given size from some population.

The conversion from  $\overline{X}$  to z yields a distribution that approximates the standard normal curve in Table A of Appendix C, since, as indicated in Figure 10.3, the original hypothesized population mean (500) emerges as a z score of 0 and the original standard error of the mean (11) emerges as a z score of 1. The shift from  $\overline{X}$  to z eliminates the original units of measurement and standardizes the hypothesis test across all situations without, however, affecting the test results.

#### Reminder: Converting a Raw Score to z

To convert a raw score into a standard score (also described in Chapter 5), express the raw score as a distance from its mean (by subtracting the mean from the raw score), and then split this distance into standard deviation units (by dividing with the standard deviation). Expressing this definition as a word formula, we have

$$Standard\ score = \frac{raw\ score - mean}{standard\ deviation}$$

in which, of course, the standard score indicates the deviation of the raw score in standard deviation units, above or below the mean.

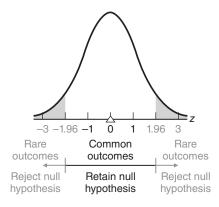

**FIGURE 10.3** *Common and rare outcomes (values of z).* 

#### Sampling Distribution of z

The distribution of z values that would be obtained if a value of z were calculated for each sample mean for all possible random samples of a given size from some population.

#### Converting a Sample Mean to z

The z for the present situation emerges as a slight variation of this word formula: Replace the *raw score* with the one observed sample mean  $\overline{X}$ ; replace the *mean* with the mean of the sampling distribution, that is, the hypothesized population mean  $\mu_{\text{hyp}}$ ; and replace the *standard deviation* with the standard error of the mean  $\sigma_{\overline{x}}$ . Now

#### **z** RATIO FOR A SINGLE POPULATION MEAN

$$z = \frac{\overline{X} - \mu_{\text{hyp}}}{\sigma_{\overline{x}}} \tag{10.1}$$

where z indicates the deviation of the observed sample mean in standard error units, above or below the hypothesized population mean.

To test the hypothesis for SAT scores, we must determine the value of *z* from Formula 10.1. Given a sample mean of 533, a hypothesized population mean of 500, and a standard error of 11, we find

$$z = \frac{533 - 500}{11} = \frac{33}{11} = 3$$

The observed z of 3 exceeds the value of 1.96 specified in the hypothesized sampling distribution in Figure 10.3. Thus, the observed z qualifies as a rare outcome under the null hypothesis, and the null hypothesis is rejected. The results of this test with z are the same as those for the original hypothesis test with  $\overline{X}$ .

#### Assumptions of zTest

When a hypothesis test evaluates how far the observed sample mean deviates, in standard error units, from the hypothesized population mean, as in the present example, it is referred to as a z test or, more accurately, as a z test for a population mean. This z test is accurate only when (1) the population is normally distributed or the sample size is large enough to satisfy the requirements of the central limit theorem and (2) the population standard deviation is known. In the present example, the z test is appropriate because the sample size of 100 is large enough to satisfy the central limit theorem and the population standard deviation is known to be 110.

**Progress Check \*10.1** Calculate the value of the z test for each of the following situations:

(a) 
$$\overline{X} = 566$$
;  $\sigma = 30$ ;  $n = 36$ ;  $\mu_{hyp} = 560$ 

**(b)** 
$$\overline{X} = 24$$
;  $\sigma = 4$ ;  $n = 64$ ;  $\mu_{hyp} = 25$ 

(c) 
$$\overline{X} = 82$$
;  $\sigma = 14$ ;  $n = 49$ ;  $\mu_{hyp} = 75$ 

(d) 
$$\overline{X} = 136$$
;  $\sigma = 15$ ;  $n = 25$ ;  $\mu_{\text{hyp}} = 146$   
**Answers on page 432.**

### 10.3 STEP-BY-STEP PROCEDURE

Having been exposed to some of the more important features of hypothesis testing, let's take a detailed look at the test for SAT scores. The test procedure lends itself to a step-by-step description, beginning with a brief statement of the problem that inspired

#### z Test for a Population Mean

A hypothesis test that evaluates how far the observed sample mean deviates, in standard error units, from the hypothesized population mean. the test and ending with an interpretation of the test results. The following box summarizes the step-by-step procedure for the current hypothesis test. Whenever appropriate, this format will be used in the remainder of the book. Refer to it while reading the remainder of the chapter.

#### 10.4 STATEMENT OF THE RESEARCH PROBLEM

The formulation of a research problem often represents the most crucial and exciting phase of an investigation. Indeed, the mark of a skillful investigator is to focus on an important research problem that can be answered. Do children from broken families score lower on tests of personal adjustment? Do aggressive TV cartoons incite more disruptive behavior in preschool children? Does profit sharing increase the productivity of employees? Because of our emphasis on hypothesis testing, research problems appear in this book as finished products, usually in the first one or two sentences of a new example.

## HYPOTHESIS TEST SUMMARY: z TEST FOR A POPULATION MEAN (SAT SCORES)

#### **Research Problem**

Does the mean SAT math score for all local freshmen differ from the national average of 500?

#### **Statistical Hypotheses**

$$H_0: \mu = 500$$
  
 $H_1: \mu \neq 500$ 

#### **Decision Rule**

Reject  $H_0$  at the .05 level of significance if  $z \ge 1.96$  or if  $z \le -1.96$ .

#### **Calculations**

Given

$$\overline{X} = 533; \ \mu_{\text{hyp}} = 500; \ \sigma_{\overline{X}} = \frac{\sigma}{\sqrt{n}} = \frac{110}{\sqrt{100}} = 11$$

$$Z = \frac{533 - 500}{11} = 3$$

#### **Decision**

Reject  $H_0$  at the .05 level of significance because z = 3 exceeds 1.96.

#### Interpretation

The mean SAT math score for all local freshmen does not equal—it exceeds—the national average of 500.

Null Hypothesis (H<sub>a</sub>)

population.

A statistical hypothesis that usu-

ally asserts that nothing special is

happening with respect to some

characteristic of the underlying

#### 10.5 NULL HYPOTHESIS (H<sub>0</sub>)

Once the problem has been described, it must be translated into a statistical hypothesis regarding some population characteristic. Abbreviated as  $H_0$ , the null hypothesis becomes the focal point for the entire test procedure (even though we usually hope to reject it). In the test with SAT scores, the null hypothesis asserts that, with respect to the national average of 500, nothing special is happening to the mean score for the local population of freshmen. An equivalent statement, in symbols, reads:

$$H_0: \mu = 500$$

where  $H_0$  represents the null hypothesis and  $\mu$  is the population mean for the local freshman class.

Generally speaking, the **null hypothesis** ( $H_0$ ) is a statistical hypothesis that usually asserts that nothing special is happening with respect to some characteristic of the underlying population. Because the hypothesis testing procedure requires that the hypothesized sampling distribution of the mean be centered about a single number (500), the null hypothesis equals a single number ( $H_0$ :  $\mu = 500$ ). Furthermore, the null hypothesis always makes a precise statement about a characteristic of the population, never about a sample. Remember, the purpose of a hypothesis test is to determine whether a particular outcome, such as an observed sample mean, could have reasonably originated from a population with the hypothesized characteristic.

#### Finding the Single Number for $H_0$

The single number actually used in  $H_0$  varies from problem to problem. Even for a given problem, this number could originate from any of several sources. For instance, it could be based on available information about some relevant population other than the target population, as in the present example in which 500 reflects the mean SAT math scores for all college-bound students during a recent year. It also could be based on some existing standard or theory—for example, that the mean math score for the current population of local freshmen should equal 540 because that happens to be the mean score achieved by all local freshmen during recent years.

If, as sometimes happens, it's impossible to identify a meaningful null hypothesis, don't try to salvage the situation with arbitrary numbers. Instead, use another entirely different technique, known as *estimation*, which is described in Chapter 12.

#### Alternative Hypothesis (H.)

The opposite of the null hypothesis.

#### 10.6 ALTERNATIVE HYPOTHESIS $(H_1)$

In the present example, the alternative hypothesis asserts that, with respect to the national average of 500, something special is happening to the mean math score for the local population of freshmen (because the mean for the local population doesn't equal the national average of 500). An equivalent statement, in symbols, reads:

$$H_1: \mu \neq 500$$

where  $H_1$  represents the alternative hypothesis,  $\mu$  is the population mean for the local freshman class, and  $\neq$  signifies, "is not equal to."

The alternative hypothesis ( $H_1$ ) asserts the opposite of the null hypothesis. A decision to retain the null hypothesis implies a lack of support for the alternative hypothesis, and a decision to reject the null hypothesis implies support for the alternative hypothesis.

As will be described in the next chapter, the alternative hypothesis may assume any one of three different forms, depending on the perspective of the investigator. In its present form,  $H_1$  specifies a *range* of possible values about the *single* number (500) that appears in  $H_0$ .

#### Research Hypothesis

Usually identified with the alternative hypothesis, this is the informal hypothesis or hunch that inspires the entire investigation. Regardless of its form,  $H_1$  usually is identified with the **research hypothesis**, the informal hypothesis or hunch that, by implying the presence of something special in the underlying population, serves as inspiration for the entire investigation. "Something special" might be, as in the current example, a deviation from a national average, or it could be, as in later chapters, a deviation from some control condition produced by a new teaching method, a weight-reduction diet, or a self-improvement workshop. In any event, it is this research hypothesis—and certainly not the null hypothesis—that supplies the motive behind an investigation.

**Progress Check \*10.2** Indicate what's wrong with each of the following statistical hypotheses:

(a) 
$$H_0$$
:  $\mu = 155$ 

**(b)** 
$$H_0: \overline{X} = 241$$

$$H_1$$
:  $\mu \neq 160$ 

$$H_1: \overline{X} \neq 241$$

**Progress Check \*10.3** First using words, then symbols, identify the null hypothesis for each of the following situations. (Don't concern yourself about the precise form of the alternative hypothesis at this point.)

- (a) A school administrator wishes to determine whether sixth-grade boys in her school district differ, on average, from the national norms of 10.2 pushups for sixth-grade boys.
- **(b)** A consumer group investigates whether, on average, the true weights of packages of ground beef sold by a large supermarket chain differ from the specified 16 ounces.
- (c) A marriage counselor wishes to determine whether, during a standard conflict-resolution session, his clients differ, on average, from the 11 verbal interruptions reported for "well-adjusted couples."

Answers on page 432.

#### Decision Rule

Specifies precisely when H<sub>o</sub> should be rejected (because the observed z qualifies as a rare outcome).

•••••

#### 10.7 DECISION RULE

A decision rule specifies precisely when  $H_0$  should be rejected (because the observed z qualifies as a rare outcome). There are many possible decision rules, as will be seen in Section 11.3. A very common one, already introduced in Figure 10.3, specifies that  $H_0$  should be rejected if the observed z equals or is more positive than 1.96 or if the observed z equals or is more negative than -1.96. Conversely,  $H_0$  should be retained if the observed z falls between  $\pm$  1.96.

#### Critical z Scores

**Figure 10.4** indicates that z scores of  $\pm$  1.96 define the boundaries for the middle .95 of the total area (1.00) under the hypothesized sampling distribution for z. Derived from the normal curve table, as you can verify by checking Table A in Appendix C, these two z scores *separate common from rare outcomes and hence dictate whether*  $H_0$  *should be retained or rejected*. Because of their vital role in the decision about  $H_0$ , these scores are referred to as **critical** z **scores**.

#### Level of Significance $(\alpha)$

Figure 10.4 also indicates the proportion (.025 + .025 = .05) of the total area that is identified with rare outcomes. Often referred to as the level of significance of the statistical test, this proportion is symbolized by the Greek letter  $\alpha$  (alpha) and discussed more thoroughly in Section 11.4. In the present example, the level of significance,  $\alpha$ , equals .05.

#### Critical z Score

A z score that separates common from rare outcomes and hence dictates whether H<sub>0</sub> should be retained or rejected.

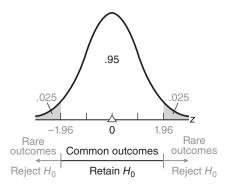

#### FIGURE 10.4

*Proportions of area associated with common and rare outcomes* ( $\alpha = 05$ ).

#### Level of Significance ( $\alpha$ )

The degree of rarity required of an observed outcome in order to reject the null hypothesis ( $H_o$ ).

The **level of significance** ( $\alpha$ ) indicates the degree of rarity required of an observed outcome in order to reject the null hypothesis ( $H_0$ ). For instance, the .05 level of significance indicates that  $H_0$  should be rejected if the observed z could have occurred just by chance with a probability of only .05 (one chance out of twenty) or less.

#### 10.8 CALCULATIONS

We can use information from the sample to calculate a value for z. As has been noted previously, use Formula 10.1 to convert the observed sample mean of 533 into a z of 3.

#### 10.9 DECISION

Either retain or reject  $H_0$ , depending on the location of the observed z value relative to the critical z values specified in the decision rule. According to the present rule,  $H_0$  should be rejected at the .05 level of significance because the observed z of 3 exceeds the critical z of 1.96 and, therefore, qualifies as a rare outcome, that is, an unlikely outcome from a population centered about the null hypothesis.

#### Retain or Reject $H_0$ ?

If you are ever confused about whether to retain or reject  $H_0$ , recall the logic behind the hypothesis test. You want to reject  $H_0$  only if the observed value of z qualifies as a rare outcome because it deviates too far into the tails of the sampling distribution. Therefore, you want to reject  $H_0$  only if the observed value of z equals or is more positive than the upper critical z (1.96) or if it equals or is more negative than the lower critical z (-1.96). Before deciding, you might find it helpful to sketch the hypothesized sampling distribution, along with its critical z values and shaded rejection regions, and then use some mark, such as an arrow ( $\uparrow$ ), to designate the location of the observed value of z (3) along the z scale. If this mark is located in the shaded rejection region—or farther out than this region, as in Figure 10.4—then  $H_0$  should be rejected.

**Progress Check \*10.4** For each of the following situations, indicate whether  $H_0$  should be retained or rejected and justify your answer by specifying the precise relationship between observed and critical z scores. Should  $H_0$  be retained or rejected, given a hypothesis test with critical z scores of  $\pm$  1.96 and

(a) 
$$z = 1.74$$
 (b)  $z = 0.13$  (c)  $z = -2.51$ 

Answers on page 432.

#### 10.10 INTERPRETATION

Finally, interpret the decision in terms of the original research problem. In the present example, it can be concluded that, since the null hypothesis was rejected, the mean SAT math score for the local freshman class probably differs from the national average of 500.

Although not a strict consequence of the present test, a more specific conclusion is possible. Since the sample mean of 533 (or its equivalent z of 3) falls in the *upper* rejection region of the hypothesized sampling distribution, it can be concluded that the population mean SAT math score for all local freshmen probably *exceeds* the national average of 500. By the same token, if the observed sample mean or its equivalent z had fallen in the *lower* rejection region of the hypothesized sampling distribution, it could have been concluded that the population mean for all local freshmen probably is *below* the national average.

If the observed sample mean or its equivalent z had fallen in the retention region of the hypothesized sampling distribution, it would have been concluded (somewhat weakly, as discussed in Section 11.2) that there is no evidence that the population mean for all local freshmen differs from the national average of 500.

**Progress Check \*10.5** According to the American Psychological Association, members with a doctorate and a full-time teaching appointment earn, on the average, \$82,500 per year, with a standard deviation of \$6,000. An investigator wishes to determine whether \$82,500 is also the mean salary for all female members with a doctorate and a full-time teaching appointment. Salaries are obtained for a random sample of 100 women from this population, and the mean salary equals \$80,100.

- (a) Someone claims that the observed difference between \$80,100 and \$82,500 is large enough by itself to support the conclusion that female members earn less than male members. Explain why it is important to conduct a hypothesis test.
- **(b)** The investigator wishes to conduct a hypothesis test for what population?
- (c) What is the null hypothesis,  $H_0$ ?
- (d) What is the alternative hypothesis,  $H_i$ ?
- **(e)** Specify the decision rule, using the .05 level of significance.
- (f) Calculate the value of z. (Remember to convert the standard deviation to a standard error.)
- (g) What is your decision about  $H_0$ ?
- **(h)** Using words, interpret this decision in terms of the original problem.

Answers on page 433.

#### Summary

To test a hypothesis about the population mean, a single observed sample mean is viewed within the context of a hypothesized sampling distribution, itself centered about the null-hypothesized population mean. If the sample mean appears to emerge from the dense concentration of possible sample means in the middle of the sampling distribution, it qualifies as a common outcome, and the null hypothesis is retained. On the other hand, if the sample mean appears to emerge from the sparse concentration of possible *sample* means at the extremities of the *sampling* distribution, it qualifies as a rare outcome, and the null hypothesis is rejected.

Hypothesis tests are based not on the sampling distribution of  $\overline{X}$  expressed in original units of measurement, but on its standardized counterpart, the sampling distribution of z. Referred to as the z test for a single population mean, this test is appropriate only when (1) the population is normally distributed or the sample size is large enough to satisfy the central limit theorem, and (2) the population standard deviation is known.

When testing a hypothesis, adopt the following step-by-step procedure:

- **State the research problem.** Using words, state the problem to be resolved by the investigation.
- **Identify the statistical hypotheses.** The statistical hypotheses consist of a null hypothesis  $(H_0)$  and an alternative (or research) hypothesis  $(H_1)$ . The null hypothesis supplies the value about which the hypothesized sampling distribution is centered. Depending on the outcome of the hypothesis test,  $H_0$  will either be retained or rejected. Insofar as  $H_0$  implies that nothing special is happening in the underlying population, the investigator usually hopes to reject it in favor of  $H_1$ , the research hypothesis. In the present chapter, the statistical hypotheses take the form

 $H_0: \mu = \text{some number}$  $H_1: \mu \neq \text{some number}$ 

(Two other possible forms for statistical hypotheses will be described in Chapter 11.)

■ **Specify a decision rule.** This rule indicates precisely when  $H_0$  should be rejected. The exact form of the decision rule depends on a number of factors, to be discussed in Chapter 11. In any event,  $H_0$  is rejected whenever the observed z deviates from 0 as far as, or farther than, the critical z does.

The level of significance indicates how rare an observed z must be (assuming that  $H_0$  is true) before  $H_0$  can be rejected.

- Calculate the value of the observed z. Express the one observed sample mean as an observed z, using Formula 10.1.
- Make a decision. Either retain or reject H<sub>0</sub> at the specified level of significance, justifying this decision by noting the relationship between observed and critical z scores.
- **Interpret the decision**. Using words, interpret the decision in terms of the original research problem. Rejection of the null hypothesis supports the research hypothesis, while retention of the null hypothesis fails to support the research hypothesis.

#### Important Terms

Sampling distribution of zNull hypothesis ( $H_0$ ) Research hypothesis Critical z score z Test for a population mean Alternative hypothesis  $(H_1)$ Decision rule Level of significance  $(\alpha)$ 

#### **Key Equations**

#### 7 RATIO

$$z = \frac{\overline{X} - \mu_{\text{hyp}}}{\sigma_{\overline{x}}}$$
 where  $\sigma_{\overline{x}} = \frac{\sigma}{\sqrt{n}}$ 

#### **REVIEW QUESTIONS**

- **10.6** Calculate the value of the z test for each of the following situations.
- (a)  $\overline{X} = 12$ ;  $\sigma = 9$ ; n = 25,  $\mu_{hyp} = 15$
- **(b)**  $\overline{X}$  = 3600;  $\sigma$  = 4000; n = 100;  $\mu_{hyp}$  = 3500
- (c)  $\overline{X}$  = 0.25;  $\sigma$  = 010; n = 36;  $\mu_{hvo}$  = 0.22
- **10.7** Given critical z scores of  $\pm 1.96$ , should  $H_0$  be accepted or rejected for each of the z scores calculated in Exercise 10.6?

193

\*10.8 For the population at large, the Wechsler Adult Intelligence Scale is designed to yield a normal distribution of test scores with a mean of 100 and a standard deviation of 15. School district officials wonder whether, on the average, an IQ score different from 100 describes the intellectual aptitudes of all students in their district. Wechsler IQ scores are obtained for a random sample of 25 of their students, and the mean IQ is found to equal 105. Using the step-by-step procedure described in this chapter, test the null hypothesis at the .05 level of significance.

#### Answers on page 433.

- 10.9 The normal range for a widely accepted measure of body size, the body mass index (BMI), ranges from 18.5 to 25. Using the midrange BMI score of 21.75 as the null hypothesized value for the population mean, test this hypothesis at the .01 level of significance given a random sample of 30 weight-watcher participants who show a mean BMI = 22.2 and a standard deviation of 3.1.
- 10.10 Let's assume that, over the years, a paper and pencil test of anxiety yields a mean score of 35 for all incoming college freshmen. We wish to determine whether the scores of a random sample of 20 new freshmen, with a mean of 30 and a standard deviation of 10, can be viewed as coming from this population. Test at the .05 level of significance.
- 10.11 According to the California Educational Code (http://www.cde.ca.gov/ls/fa/sf/peguidemidhi.asp), students in grades 7 through 12 should receive 400 minutes of physical education every 10 school days. A random sample of 48 students has a mean of 385 minutes and a standard deviation of 53 minutes. Test the hypothesis at the .05 level of significance that the sampled population satisfies the requirement.
- 10.12 According to a 2009 survey based on the United States census (http://www.census.gov/prod/2011pubs/acs-15.pdf), the daily one-way commute time of U.S. workers averages 25 minutes with, we'll assume, a standard deviation of 13 minutes. An investigator wishes to determine whether the national average describes the mean commute time for all workers in the Chicago area. Commute times are obtained for a random sample of 169 workers from this area, and the mean time is found to be 22.5 minutes. Test the null hypothesis at the .05 level of significance.
- **10.13** Supply the missing word(s) in the following statements:

| If the one observed s     | ample m | nean can b  | e viewed a   | ıs a <u>(a)</u>  | _ outcome    | under t | the |
|---------------------------|---------|-------------|--------------|------------------|--------------|---------|-----|
| hypothesis, $H_0$ will be | (b)     | . Otherwis  | e, if the on | e observed       | sample me    | ean can | be  |
| viewed as a (c)           | outcome | e under the | hypothesis   | s, $H_0$ will be | <u>(d)</u> . |         |     |

The pair of z scores that separates common and rare outcomes is referred to as  $\underline{(e)}$  z scores. Within the hypothesized sampling distribution, the proportion of area allocated to rare outcomes is referred to as the  $\underline{(f)}$  and is symbolized by the Greek letter  $\underline{(g)}$ .

When based on the sampling distribution of z, the hypothesis test is referred to as a  $\underline{\text{(h)}}$  test. This test is appropriate if the sample size is sufficiently large to satisfy the  $\underline{\text{(i)}}$  and if the  $\underline{\text{(j)}}$  is known.

### CHAPTER

11

### **More about Hypothesis Testing**

- 11.1 WHY HYPOTHESIS TESTS?
- 11.2 STRONG OR WEAK DECISIONS
- 11.3 ONE-TAILED AND TWO-TAILED TESTS
- 11.4 CHOOSING A LEVEL OF SIGNIFICANCE ( $\alpha$ )
- 11.5 TESTING A HYPOTHESIS ABOUT VITAMIN C
- 11.6 FOUR POSSIBLE OUTCOMES
- 11.7 IF  $H_0$  REALLY IS TRUE
- 11.8 IF  $H_0$  REALLY IS FALSE BECAUSE OF A LARGE EFFECT
- 11.9 IF  $H_0$  REALLY IS FALSE BECAUSE OF A SMALL EFFECT
- 11.10 INFLUENCE OF SAMPLE SIZE
- 11.11 POWER AND SAMPLE SIZE

Summary / Important Terms / Review Questions

#### Preview

Based on the notion of everything that could possibly happen just by chance—in other words, based on the concept of a sampling distribution—hypothesis tests permit us to draw conclusions that go beyond a limited set of actual observations. This chapter describes why rejecting the null hypothesis is stronger than retaining the null hypothesis and why a one-tailed test is more likely than a two-tailed test to detect a false null hypothesis.

We speculate about how the hypothesis test fares if we assume, in turn, that the null hypothesis is true and then that it is false. The two types of incorrect decisions—rejecting a true null hypothesis (a false alarm) or retaining a false null hypothesis (a miss)—can be controlled by our selection of the level of significance and of the sample size.

#### 11.1 WHY HYPOTHESIS TESTS?

There is a crucial link between hypothesis tests and the need of investigators, whether pollsters or researchers, to generalize beyond existing data. If the 100 freshmen in the SAT example of the previous chapter had been not a sample but a *census* of the entire freshman class, there wouldn't have been any need to generalize beyond existing data, and it would have been inappropriate to conduct a hypothesis test. Now, the observed difference between the newly observed population mean of 533 and the national average of 500, by itself, would have been sufficient grounds for concluding that the mean SAT math score for all local freshmen exceeds the national average. Indeed, *any* observed difference in favor of the local freshmen, regardless of the size of the difference, would have supported this conclusion.

If we must generalize beyond the 100 freshmen to a larger local population, as was actually the case, the observed difference between 533 and 500 cannot be interpreted at face value. The basic problem is that the sample mean for a second random sample of 100 freshmen probably would differ, just by chance, from the sample mean of 533 for the first sample. Accordingly, the variability among sample means must be considered when we attempt to decide whether the observed difference between 533 and 500 is real or merely transitory.

#### Importance of the Standard Error

To evaluate the effect of chance, we use the concept of a sampling distribution, that is, the concept of the sample means for all possible random outcomes. A key element in this concept is the standard error of the mean, a measure of the average amount by which sample means differ, just by chance, from the population mean. Dividing the observed difference (533–500) by the standard error (11) to obtain a value of z (3) locates the original observed difference along a z scale of either common outcomes (reasonably attributable to chance) or rare outcomes (not reasonably attributable to chance). If, when expressed as z, the ratio of the observed difference to the standard error is small enough to be reasonably attributed to chance, we retain  $H_0$ . Otherwise, if the ratio of the observed difference to the standard error is too large to be reasonably attributed to chance, as in the SAT example, we reject  $H_0$ .

Before generalizing beyond the existing data, we must always measure the effect of chance; that is, we must obtain a value for the standard error. To appreciate the vital role of the standard error in the SAT example, increase its value from 11 to 33 and note that even though the observed difference remains the same (533–500), we would retain, not reject,  $H_0$  because now z would equal 1 (rather than 3) and be less than the critical z of 1.96.

#### **Possibility of Incorrect Decisions**

Having made a decision about the null hypothesis, we never know absolutely whether that decision is correct or incorrect, unless, of course, we survey the entire population. Even if  $H_0$  is true (and, therefore, the hypothesized distribution of z about  $H_0$  also is true), there is a *slight* possibility that, just by chance, the one observed z actually originates from one of the shaded rejection regions of the hypothesized distribution of z, thus causing the true  $H_0$  to be rejected. This type of incorrect decision—rejecting a true  $H_0$ —is referred to as a *type I error* or a *false alarm*.

On first impulse, it might seem desirable to abolish the shaded rejection regions in the hypothesized sampling distribution to ensure that a true  $H_0$  never is rejected. A most unfortunate consequence of this strategy, however, is that no  $H_0$ , not even a radically false  $H_0$ , ever would be rejected. This second type of incorrect decision—retaining a false  $H_0$ —is referred to as a *type II error* or a *miss*. Both type I and type II errors are described in more detail later in this chapter.

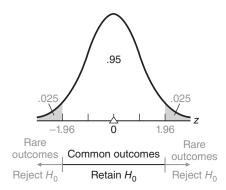

**FIGURE 11.1** Proportions of area associated with common and rare outcomes ( $\alpha = .05$ ).

#### **Minimizing Incorrect Decisions**

Traditional hypothesis-testing procedures, such as the one illustrated in **Figure 11.1**, tend to minimize both types of incorrect decisions. *If*  $H_0$  *is true*, there is a high probability that the observed z will qualify as a common outcome under the hypothesized sampling distribution and that the true  $H_0$  will be retained. (In Figure 11.1, this probability equals the proportion of white area (.95) in the hypothesized sampling distribution.) On the other hand, *if*  $H_0$  *is seriously false*, because the hypothesized population mean differs considerably from the true population mean, there is also a high probability that the observed z will qualify as a rare outcome under the hypothesized distribution and that the false  $H_0$  will be rejected. (In Figure 11.1, this probability can't be determined since, in this case, the hypothesized sampling distribution does not actually reflect the true sampling distribution. More about this later in the chapter.)

Even though we never really know whether a particular decision is correct or incorrect, it is reassuring that in the long run, *most* decisions will be correct—assuming the null hypotheses are *either true or seriously false*.

#### 11.2 STRONG OR WEAK DECISIONS

#### Retaining $H_0$ is a Weak Decision

There are subtle but important differences in the interpretation of decisions to retain  $H_0$  and to reject  $H_0$ .  $H_0$  is retained whenever the observed z qualifies as a common outcome on the assumption that  $H_0$  is true. Therefore,  $H_0$  could be true. However, the same observed result also would qualify as a common outcome when the original value in  $H_0$  (500) is replaced with a slightly different value. Thus, the retention of  $H_0$  must be viewed as a relatively weak decision. Because of this weakness, many statisticians prefer to describe this decision as simply a failure to reject  $H_0$  rather than as the retention of  $H_0$ . In any event, the retention of  $H_0$  can't be interpreted as proving  $H_0$  to be true. If  $H_0$  had been retained in the present example, it would have been appropriate to conclude not that the mean SAT math score for all local freshmen equals the national average, but that the mean SAT math score could equal the national average, as well as many other possible values in the general vicinity of the national average.

#### Rejecting $H_0$ Is a *Strong* Decision

On the other hand,  $H_0$  is rejected whenever the observed z qualifies as a rare outcome—one that could have occurred just by chance with a probability of .05 or less—on the assumption that  $H_0$  is true. This suspiciously rare outcome implies that  $H_0$  is probably false (and conversely, that  $H_1$  is probably true). Therefore, the rejection of  $H_0$  can be viewed as a strong decision. When  $H_0$  was rejected in the present example, it was appropriate to report a definitive conclusion that the mean SAT math score for all local freshmen probably exceeds the national average.

the decision to retain  $H_0$  implies not that  $H_0$  is probably true, but only that  $H_0$  could be true, whereas the decision to reject  $H_0$  implies that  $H_0$  is probably false (and that  $H_1$  is probably true).

Since most investigators hope to reject  $H_0$  in favor of  $H_1$ , the relative weakness of the decision to retain  $H_0$  usually does not pose a serious problem.

#### Why the Research Hypothesis Isn't Tested Directly

Even though  $H_0$ , the null hypothesis, is the focus of a statistical test, it is usually of secondary concern to the investigator. Nevertheless, there are several reasons why, although of primary concern, the research hypothesis is identified with  $H_1$  and tested indirectly.

#### **Lacks Necessary Precision**

The research hypothesis, but not the null hypothesis, lacks the necessary precision to be tested directly.

To be tested, a hypothesis must specify a single number about which the hypothesized sampling distribution can be constructed. *Because it specifies a single number, the null hypothesis, rather than the research hypothesis, is tested directly.* In the SAT example, the null hypothesis specifies that a precise value (the national average of 500) describes the mean for the current population of interest (all local freshmen). Typically, the research hypothesis lacks the required precision. It merely specifies that some inequality exists between the hypothesized value (500) and the mean for the current population of interest (all local freshmen).

#### Supported by a Strong Decision to Reject

Logical considerations also argue for the indirect testing of the research hypothesis and the direct testing of the null hypothesis.

Because the research hypothesis is identified with the alternative hypothesis, the decision to reject the null hypothesis, should it be made, will provide strong support for the research hypothesis, while the decision to retain the null hypothesis, should it be made, will provide, at most, weak support for the null hypothesis.

As mentioned, the decision to reject the null hypothesis is stronger than the decision to retain it. Logically, a statement such as "All cows have four legs" can never be proven in spite of a steady stream of positive instances. It only takes one negative instance—one cow with three legs—to disprove the statement. By the same token, one positive instance (common outcome) doesn't prove the null hypothesis, but one

#### Reminder:

Rejecting  $H_0$  implies that it probably is false, while retaining  $H_0$  implies only that it might be true.

#### Two-Tailed or Nondirectional Test

Rejection regions are located in both tails of the sampling distribution.

#### One-Tailed or Directional Test

Rejection region is located in just one tail of the sampling distribution.

negative instance (rare outcome) disproves the null hypothesis. (Strictly speaking, however, since a rare outcome implies that the null hypothesis is probably *but not definitely* false, remember that there always is a very small possibility that the rare outcome reflects a true null hypothesis.)

Logically, therefore, it makes sense to identify the research hypothesis with the alternative hypothesis. If, as hoped, the data favor the research hypothesis, the test will generate strong support for your hunch: It's *probably* true. If the data do not favor the research hypothesis, the hypothesis test will generate, at most, weak support for the null hypothesis: It *could* be true. Weak support for the null hypothesis is of little consequence, as this hypothesis—that nothing special is happening in the population—usually serves only as a convenient testing device.

#### 11.3 ONE-TAILED AND TWO-TAILED TESTS

Let's consider some techniques that make the hypothesis test more responsive to special conditions.

#### Two-Tailed Test

Generally, the alternative hypothesis,  $H_1$ , is the complement of the null hypothesis,  $H_0$ . Under typical conditions, the form of  $H_1$  resembles that shown for the SAT example, namely,

$$H_1: \mu \neq 500$$

This alternative hypothesis says that the null hypothesis should be rejected if the mean reading score for the population of local freshmen differs in either direction from the national average of 500. An observed z will qualify as a rare outcome if it deviates too far either below or above the national average. Panel A of **Figure 11.2** shows rejection regions that are associated with both tails of the hypothesized sampling distribution. The corresponding decision rule, with its pair of critical z scores of  $\pm 1.96$ , is referred to as a **two-tailed** or **nondirectional test**.

#### One-Tailed Test (Lower Tail Critical)

Now let's assume that the research hypothesis for the investigation of SAT math scores was based on complaints from instructors about the poor preparation of local freshmen. Assume also that if the investigation supports these complaints, a remedial program will be instituted. Under these circumstances, the investigator might prefer a hypothesis test that is specially designed to detect only whether the population mean math score for all local freshmen is *less* than the national average.

This alternative hypothesis reads:

$$H_1: \mu \le 500$$

It reflects a concern that the null hypothesis should be rejected only if the population mean math score for all local freshmen is less than the national average of 500. Accordingly, an observed z triggers the decision to reject  $H_0$  only if z deviates too far below the national average. Panel B of Figure 11.2 illustrates a rejection region that is associated with only the lower tail of the hypothesized sampling distribution. The corresponding decision rule, with its critical z of -1.65, is referred to as a **one-tailed** or **directional test** with the lower tail critical. Use Table A in Appendix C to verify that if the critical z equals -1.65; then .05 of the total area under the distribution of z has been allocated to the lower rejection region. Notice that the level of significance,  $\alpha$ , equals .05 for this one-tailed test and also for the original two-tailed test.

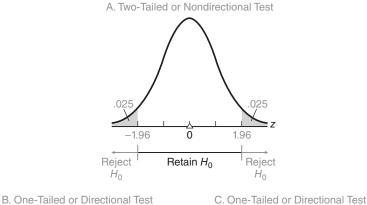

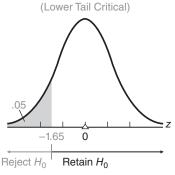

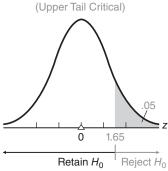

**FIGURE 11.2** Three different types of tests ( $\alpha = .05$ ).

#### Extra Sensitivity of One-Tailed Tests

This new one-tailed test is extra sensitive to any drop in the population mean for the local freshmen below the national average. If  $H_0$  is false because a drop has occurred, then the observed z will be more likely to deviate below the national average. As can be seen in panels A and B of Figure 11.2, an observed deviation in the direction of concern—below the national average—is more likely to penetrate the broader rejection region for the one-tailed test than that for the two-tailed test. Therefore, the decision to reject a *false*  $H_0$  (in favor of the research hypothesis) is more likely to occur in the one-tailed test than in the two-tailed test.

#### One-Tailed Test (Upper Tail Critical)

Panel C of Figure 11.2 illustrates a **one-tailed** or **directional test** *with the upper tail critical*. This one-tailed test is the mirror image of the previous test. Now the alternative hypothesis reads:

$$H_1: \mu > 500$$

and its critical *z* equals 1.65. This test is specially designed to detect only whether the population mean math score for all local freshmen *exceeds* the national average. For example, the research hypothesis for this investigation might have been inspired by the possibility of eliminating an existing remedial math program if it can be demonstrated that, on the average, the SAT math scores of all local freshmen exceed the national average.

#### One or Two Tails?

Before a hypothesis test, if there is a concern that the true population mean differs from the hypothesized population mean *only* in a particular direction, use the appropriate one-tailed or directional test for extra sensitivity. Otherwise, use the more customary two-tailed or nondirectional test.

Having committed yourself to a one-tailed test with its single rejection region, you must retain  $H_0$ , regardless of how far the observed z deviates from the hypothesized population mean in the direction of "no concern." For instance, if a one-tailed test with the lower tail critical had been used with the data for 100 freshmen from the SAT example,  $H_0$  would have been retained because, even though the observed z equals an impressive value of 3, it deviates in the direction of no concern—in this case, above the national average. Clearly, a one-tailed test should be adopted only when there is absolutely no concern about deviations, even very large deviations, in one direction. If there is the slightest concern about these deviations, use a two-tailed test.

The selection of a one- or two-tailed test should be made before the data are collected. Never "peek" at the value of the observed z to determine whether to locate the rejection region for a one-tailed test in the upper or the lower tail of the distribution of z. To qualify as a one-tailed test, the location of the rejection region must reflect the investigator's concern only about deviations in a particular direction *before any inspection of the data*. Indeed, the investigator should be able to muster a compelling reason, based on an understanding of the research hypothesis, to support the direction of the one-tailed test.

#### New Null Hypothesis for One-Tailed Tests

When tests are one-tailed, a complete statement of the null hypothesis also should include all possible values of the population mean in the direction of no concern. For example, given a one-tailed test with the lower tail critical, such as  $H_1$ :  $\mu < 500$ , the complete null hypothesis should be stated as  $H_0$ :  $\mu \ge 500$  instead of  $H_0$ :  $\mu = 500$ . By the same token, given a one-tailed test with the upper tail critical, such as  $H_1$ :  $\mu > 500$ , the complete null hypothesis should be stated as  $H_0$ :  $\mu \le 500$ .

If you think about it, the complete  $H_0$  describes all of the population means that could be true if a one-tailed test results in the retention of the null hypothesis. For instance, if a one-tailed test with the lower tail critical results in the retention of  $H_0$ :  $\mu \geq 500$ , the complete  $H_0$  accurately reflects the fact that not only  $\mu = 500$  could be true, but also that any other value of the population mean in the direction of no concern, that is,  $\mu > 500$ , could be true. (Remember, when the test is one-tailed, even a very deviant result in the direction of no concern—possibly reflecting a mean much larger than 500—still would trigger the decision to retain  $H_0$ .) Henceforth, whenever a one-tailed test is employed, write  $H_0$  to include values of the population mean in the direction of no concern—even though the single number in the complete  $H_0$  identified by the equality sign is the one value about which the hypothesized sampling distribution is centered and, therefore, the one value actually used in the hypothesis test.

**Progress Check \*11.1** Each of the following statements could represent the point of departure for a hypothesis test. Given only the information in each statement, would you use a two-tailed (or nondirectional) test, a one-tailed (or directional) test with the lower tail critical, or a one-tailed (or directional) test with the upper tail critical? Indicate your decision by specifying the appropriate  $H_0$  and  $H_1$ . Furthermore, whenever you conclude that the test is one-tailed, indicate the precise word (or words) in the statement that justifies the one-tailed test.

#### Reminder:

In the absence of compelling reasons for a one-tailed test, use a two-tailed test.

- (a) An investigator wishes to determine whether, for a sample of drug addicts, the mean score on the depression scale of a personality test differs from a score of 60, which, according to the test documentation, represents the mean score for the general population.
- **(b)** To increase rainfall, extensive cloud-seeding experiments are to be conducted, and the results are to be compared with a baseline figure of 0.54 inch of rainfall (for comparable periods when cloud seeding was not done).
- (c) Public health statistics indicate, we will assume, that American males gain an average of 23 lbs during the 20-year period after age 40. An ambitious weight-reduction program, spanning 20 years, is being tested with a sample of 40-year-old men.
- (d) When untreated during their lifetimes, cancer-susceptible mice have an average life span of 134 days. To determine the effects of a potentially life-prolonging (and cancer-retarding) drug, the average life span is determined for a group of mice that receives this drug.

**Progress Check \*11.2** For each of the following situations, indicate whether  $H_0$  should be retained or rejected.

Given a one-tailed test, lower tail critical with  $\alpha = .01$ , and

(a) 
$$z = -2.34$$

**(b)** 
$$z = -5.13$$

(c) 
$$z = 4.04$$

Given a one-tailed test, upper tail critical with  $\alpha = .05$ , and

(d) 
$$z = 2.00$$

**(e)** 
$$z = -1.80$$

**(f)** 
$$z = 1.61$$

Answers on pages 433 and 434.

#### 11.4 CHOOSING A LEVEL OF SIGNIFICANCE ( $\alpha$ )

The level of significance indicates how rare an observed z must be before  $H_0$  can be rejected. To reject  $H_0$  at the .05 level of significance implies that the observed z would have occurred, just by chance, with a probability of only .05 (one chance out of twenty) or less.

The level of significance also spotlights an inherent risk in hypothesis testing, that is, the risk of rejecting a true  $H_0$ . When the level of significance equals .05, there is a probability of .05 that, even though  $H_0$  is true, the observed z will stray into the rejection region and cause the true  $H_0$  to be rejected.

#### Which Level of Significance?

When the rejection of a true  $H_0$  is particularly serious, a smaller level of significance can be selected. For example, the .01 level of significance implies that before  $H_0$  can be rejected, the observed z must achieve a degree of rarity equal to .01 (one chance out of one hundred) or less; it also limits, to a probability of .01, the risk of rejecting a true  $H_0$ . The .01 level might be used in a hypothesis test in which the rejection of a true  $H_0$  would cause the introduction of a costly new remedial education program, even though the population mean math score for all local freshmen really equals the national average. An even smaller level of significance, such as the .001 level, might be used when the rejection of a true  $H_0$  would have horrendous consequences—for instance, the treatment of serious illnesses, such as AIDS, exclusively with a new, very expensive drug that not only is worthless but also has severe side effects.

Although many different levels of significance are possible, most tables for hypothesis tests are geared to the .05 and .01 levels. In this book, the level of significance will be specified for you. However, in real-life applications, you, as an investigator, might

| Table 11.1<br>CRITICAL z VALUES                                                                                            |                              |                     |
|----------------------------------------------------------------------------------------------------|------------------------------|---------------------|
|                                                                                                    | LEVEL OF<br>Significance (α) |                     |
| TYPE OF TEST  Two-tailed or nondirectional test $(H_0: \mu = \text{some number})$ $(H_1: \mu \neq \text{some number})$     | <b>.05</b><br>±1.96          | <b>.01</b><br>±2.58 |
| One-tailed or directional test, lower tail critical $(H_0: \mu \ge \text{some number})$ $(H_1: \mu < \text{some number})$  | -1.65                        | -2.33               |
| One-tailed or directional test, upper tail critical $(H_0: \mu \leq \text{some number})$ $(H_1: \mu > \text{some number})$ | +1.65                        | +2.33               |

have to select a level of significance. *Unless there are obvious reasons for selecting either a larger or a smaller level of significance, use the customary .05 level*—the largest level of significance reported in most professional journals.

When testing hypotheses with the z test, you may find it helpful to refer to **Table 11.1**, which lists the critical z values for one- and two-tailed tests at the .05 and .01 levels of significance. These z values were obtained from Table A in Appendix C.

**Progress Check \*11.3** Specify the decision rule for each of the following situations (referring to Table 11.1 to find critical *z* values):

- (a) a two-tailed test with  $\alpha = .05$
- **(b)** a one-tailed test, upper tail critical, with  $\alpha = .01$
- (c) a one-tailed test, lower tail critical, with  $\alpha = .05$
- (d) a two-tailed test with  $\alpha = .01$  **Answers on page 434.**

#### 11.5 TESTING A HYPOTHESIS ABOUT VITAMIN C

Let's look more closely at the four possible outcomes of a hypothesis test by focusing on a study to determine whether vitamin C increases the intellectual aptitude of high school students. After being randomly selected from some large school district, each of 36 students takes a daily dose of 90 milligrams of vitamin C for a period of two months before being tested for IQ.

Ordinarily, IQ scores for all students in this school district approximate a normal distribution with a mean of 100 and a standard deviation of 15. According to the null hypothesis, a mean of 100 still would describe the distribution of IQ scores even if all of the students in the district were to receive the vitamin C treatment. Furthermore, given our exclusive concern about detecting only any deviation of the population mean *above* 100, the null hypothesis takes the form appropriate for a one-tailed test with the upper tail critical, namely:

The rejection of  $H_0$  would support  $H_1$ , the research hypothesis that something special is happening in the underlying population (because vitamin C increases intellectual aptitude), namely:

$$H_0: \mu > 100$$

#### z Test Is Appropriate

To determine whether the sample mean IQ for the 36 students qualifies as a common or a rare outcome under the null hypothesis, a z test will be used. The z test for a population mean is appropriate since, for IQ scores, the population standard deviation is known to be 15 and the shape of the population is known to be normal.

#### Two Groups Would Have Been Better

Although poorly designed, the present experiment supplies a perspective that will be most useful in later chapters. A better-designed experiment would contrast the IQ scores for the group of subjects who receive vitamin C with the IQ scores for a placebo control group of subjects who receive fake vitamin C—thereby controlling for the "placebo effect," a self-induced improvement in performance caused by the subject's awareness of being treated in a special way. Hypothesis tests for experiments with two groups are described in Chapters 14 and 15.

The box on page 205 summarizes those features of the hypothesis test that can be identified before the collection of any data.

#### 11.6 FOUR POSSIBLE OUTCOMES

**Table 11.2** summarizes the four possible outcomes of any hypothesis test. Before testing a hypothesis, we must be concerned about all four possible outcomes because we don't know whether  $H_0$  is true or false—that's why we're testing the hypothesis. If, unknown to us,  $H_0$  really is true, a well-designed hypothesis test will tend to confirm this fact; that is, it will cause us to retain  $H_0$  and conclude that  $H_0$  could be true. To conclude otherwise, as is always a slight possibility, reflects a type I error. On the other hand, if, unknown to us,  $H_0$  really is *seriously* false, a well-designed hypothesis test also will tend to confirm this fact; that is, it will cause us to reject  $H_0$  and conclude that  $H_0$  is false. To conclude otherwise, as is always a slight possibility, reflects a type II error.

#### Four Possible Outcomes of the Vitamin C Experiment

It's instructive to describe the four possible outcomes in Table 11.2 in terms of the vitamin C experiment.

| Table 11.2 POSSIBLE OUTCOMES OF A HYPOTHESIS TEST |                                |                          |  |  |
|---------------------------------------------------|--------------------------------|--------------------------|--|--|
|                                                   | STATUS OF H <sub>0</sub>       |                          |  |  |
| DECISION                                          | TRUE H <sub>0</sub>            | FALSE H <sub>0</sub>     |  |  |
| <b>Retain</b> $H_0$ (1) Correct decision          |                                | (3) Type II error (miss) |  |  |
| Reject <i>H</i> ₀                                 | (2) Type I error (false alarm) | (4) Correct decision     |  |  |

#### HYPOTHESIS TEST SUMMARY: z TEST FOR A POPULATION MEAN (*PRIOR* TO THE VITAMIN C EXPERIMENT)

#### **Research Problem**

Does the daily ingestion of vitamin C cause an increase, on average, in IQ scores among all students in the school district?

#### **Statistical Hypotheses**

$$H_0: \mu \le 100$$
  
 $H_1: \mu > 100$ 

#### **Decision Rule**

Reject  $H_0$  at the .05 level of significance if  $z \ge 1.65$ .

#### **Calculations**

$$\sigma_{\overline{x}} = \frac{\sigma}{\sqrt{n}} = \frac{15}{\sqrt{36}} = \frac{15}{6} = 2.5$$

#### Type I Error

Rejecting a true null hypothesis.

•••••

#### Type II Error

Retaining a false null hypothesis.

.....

- **1.** If  $H_0$  really is true (because vitamin C does not cause an increase in the population mean IQ), then *it is a correct decision to retain the true*  $H_0$ . In this case, we would conclude correctly that there is no evidence that vitamin C increases IQ.
- **2.** If  $H_0$  really is true, then *it is a* **type I error** *to reject the true*  $H_0$  and conclude that vitamin C increases IQ when, in fact, it doesn't. Type I errors are sometimes called *false alarms* because, as with their firehouse counterparts, they trigger wild goose chases after something that does not exist. For instance, a type I error might encourage a batch of worthless experimental efforts to discover precisely what dosage of vitamin C maximizes the nonexistent "increase" in IQ.
- **3.** If  $H_0$  really is false (because vitamin C really causes an increase in the population mean IQ), then *it is a* **type II error** *to retain the false*  $H_0$  and conclude that there is no evidence that vitamin C increases IQ when, in fact, it does. Type II errors are sometimes called *misses* because they fail to detect a potentially important relationship, such as that between vitamin C and IQ.
- **4.** If  $H_0$  really is false, then it is a correct decision to reject the false  $H_0$  and conclude that vitamin C increases IQ.

#### **Importance of Null Hypothesis**

Refer to Table 11.2 when, as in the following exercise, you must describe the four possible outcomes for a particular hypothesis test. To avoid confusing the type I and II errors, first identify the null hypothesis,  $H_0$ . Typically, the null hypothesis asserts that there is no effect, thereby contradicting the research hypothesis. In the present case, contrary to the research hypothesis, the null hypothesis ( $H_0$ :  $\mu \le 100$ ) assumes that vitamin C has no positive effect on IQ.

#### **Decisions Usually Are Correct**

When generalizing beyond existing observations, there is always the possibility of a type I or type II error, and we never can be absolutely certain of having made the correct decision. At best, we can use a test procedure that *usually* produces a correct decision when  $H_0$  is either true or seriously false. This claim will be examined in the context of the vitamin C experiment, assuming first that  $H_0$  really is true and then that  $H_0$  really is false. Although you might view this approach as hopelessly theoretical, *since we never know whether*  $H_0$  *really is true or false*, read the next few sections carefully, for they have important implications for any hypothesis test.

#### **Progress Check \*11.4**

- (a) List the four possible outcomes for any hypothesis test.
- (b) Under the U.S. Criminal Code, a defendant is presumed innocent until proven guilty. Viewing a criminal trial as a hypothesis test (with H<sub>0</sub> specifying that the defendant is innocent), describe each of the four possible outcomes.

Answers on page 434.

#### 11.7 IF $H_0$ REALLY IS TRUE

Assume that  $H_0$  really is true because vitamin C doesn't increase the population mean IQ. In this case, we need be concerned only about either retaining or rejecting a true  $H_0$  (the two leftmost outcomes in Table 11.2). It's instructive to view these two possible outcomes in terms of the sampling distribution in **Figure 11.3**. Centered about a value of 100, the hypothesized sampling distribution in Figure 11.3 reflects the properties of the projected one-tailed test for vitamin C. If  $H_0$  really is true—and this is a crucial point—the hypothesized sampling distribution also can be viewed as the *true* sampling distribution (from which the one observed sample mean actually originates). Therefore, the one observed sample mean (or z) in the experiment can be viewed as being randomly selected from the hypothesized distribution.

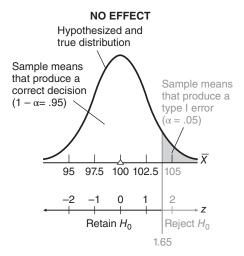

## **FIGURE 11.3** Hypothesized and true sampling distribution when $H_0$ is true (because vitamin C causes no increase in IO).

#### Alpha (α)

The probability of a type I error, that is, the probability of rejecting a true null hypothesis.

•••••

#### Probability of a Type I Error

When, just by chance, a randomly selected sample mean originates from the small, shaded portion of the sampling distribution in Figure 11.3, its z value equals or exceeds 1.65, and hence  $H_0$  is rejected. Because  $H_0$  really is true, this is an incorrect decision or type I error—a false alarm, announced as evidence that vitamin C increases IQ, even though it really does not. *The probability of a type I error equals* **alpha** ( $\alpha$ ), the level of significance. (The level of significance, remember, indicates the proportion of the total area of the sampling distribution in the rejection region for  $H_0$ .) In the present case, the probability of a type I error equals .05, as indicated in Figure 11.3.

#### **Probability of a Correct Decision**

When, just by chance, a randomly selected sample mean originates from the large white portion of the sampling distribution in Figure 11.3, its z value is less than 1.65 and  $H_0$  is retained. Because  $H_0$  really is true, this is a correct decision—announced as a lack of evidence that vitamin C increases IQ. The probability of a correct decision equals  $1 - \alpha$ , that is, .95.

#### Reducing the Probability of a Type I Error

If  $H_0$  really is true, the present test will produce a correct decision with a probability of .95 and a type I error with a probability of .05.\* If a false alarm has serious consequences, the probability of a type I error can be reduced to .01 or even to .001 simply by using the .01 or .001 level of significance, respectively. One of these levels of significance might be preferred for the vitamin C test if, for instance, a false alarm could cause the adoption of an expensive program to supply worthless vitamin C to all students in the district and, perhaps, the creation of an accelerated curriculum to accommodate the fictitious increase in intellectual aptitude.

#### True Ho Usually Retained

If  $H_0$  really is true, the probability of a type I error,  $\alpha$ , equals the level of significance, and the probability of a correct decision equals  $1 - \alpha$ .

Because values of .05 or less are usually selected for  $\alpha$ , we can conclude that if  $H_0$  really is true, correct decisions will occur much more frequently than will type I errors.

**Progress Check \*11.5** In order to eliminate the type I error, someone decides to use the .00 level of significance. What's wrong with this procedure?

Answer on page 434.

#### Reminder:

If  $H_0$  is true and an error is committed, it must be a type I error.

•••••

## 11.8 IF $H_0$ REALLY IS FALSE BECAUSE OF A LARGE EFFECT

Next, assume that  $H_0$  really is false because vitamin C increases the population mean by not just a few points, but *by many points*—for example, by ten points. Using the vocabulary of most investigators, we also could describe this increase as a "ten-point"

\*Strictly speaking, if  $H_0$ :  $\mu \le 100$  really is true, the true sampling distribution also could be centered about some value less than 100, in the direction of no concern. In this case, the consequences of the hypothesis test would be even more favorable than suggested. Essentially, because the true sampling distribution would be shifted to the left of the one shown in Figure 11.3, while everything else remains the same, the type I error would have a smaller probability than .05, and a correct decision would have a larger probability than .95.

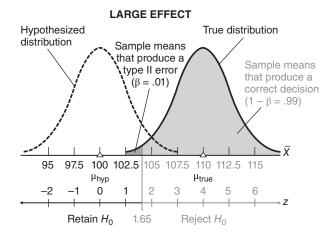

**FIGURE 11.4** Hypothesized and true sampling distribution when  $H_0$  is false because of a large effect.

#### **Effect**

Any difference between a true and a hypothesized population mean.

•••••

#### Hypothesized Sampling Distribution

Centered about the hypothesized population mean, this distribution is used to generate the decision rule.

#### **True Sampling Distribution**

Centered about the true population mean, this distribution produces the one observed mean (or z).

••••••

#### Beta (\beta)

The probability of a type II error, that is, the probability of retaining a false null hypothesis.

•••••

effect," since any difference between a true and a hypothesized population mean is referred to as an **effect.** If  $H_0$  really is false, because of the relatively large ten-point effect of vitamin C on IQ, we need be concerned only about either retaining or rejecting a false  $H_0$  (the two rightmost outcomes in Table 11.2). Let's view each of these two possible outcomes in terms of the sampling distributions in **Figure 11.4**.

#### Hypothesized Sampling Distribution

It is essential to distinguish between the *hypothesized* sampling distribution and the *true* sampling distribution shown in **Figure 11.4**. Centered about the hypothesized population mean of 100, the **hypothesized sampling distribution** serves as the parent distribution for the familiar decision rule with a critical *z* of 1.65 for the projected one-tailed test. Once the decision rule has been identified, attention shifts from the hypothesized sampling distribution to the true sampling distribution.

#### True Sampling Distribution

Centered about the true population mean of 110 (which reflects the ten-point effect, that is, 100 + 10 = 110), the **true sampling distribution** serves as the parent distribution for the one randomly selected sample mean (or z) that will be observed in the experiment. Viewed relative to the decision rule (based on the hypothesized sampling distribution), the one randomly selected sample mean (originating from the true sampling distribution) dictates whether we retain or reject the false  $H_0$ .

#### Low Probability of a Type II Error for a Large Effect

When, just by chance, a randomly selected sample mean originates from the very small black portion of the true sampling distribution of the mean, its z value is less than 1.65, and therefore, in compliance with the decision rule,  $H_0$  is retained. Because  $H_0$  really is false, this is an incorrect decision or type II error—a miss, announced as a lack of evidence that vitamin C increases IQ, even though, in fact, it does. With the aid of tables for the normal curve, it can be demonstrated that in the present case, the probability of a type II error, symbolized by the Greek letter **beta** ( $\beta$ ), equals .01.

The present argument does not require that you know how to calculate this probability of .01 or those given in the remainder of the chapter. In brief, these probabilities represent areas under the *true* sampling distribution found by re-expressing the critical z as a deviation from the true population mean [110] rather than from the hypothesized population mean [100] and referring to Table A in Appendix C, the normal curve table. As will become apparent in Section 11.11, where these probabilities—or more accurately, the complements  $(1-\beta)$  of these probabilities—aid the selection of sample size, they can be calculated most efficiently by using a computerized statistical program, such as Minitab, which incorporates the normal curve table.

#### High Probability of a Correct Decision for a Large Effect

When, just by chance, a sample mean originates from the large shaded portion of the true sampling distribution, its z value equals or exceeds 1.65, and  $H_0$  is rejected. Because  $H_0$  really is false, this is a correct decision—announced as evidence that vitamin C increases IQ. In the present case, the probability of a correct decision, symbolized as  $1 - \beta$ , equals .99.

#### Review

#### Reminder:

If  $H_0$  is false and an error is committed, it must be a type II error.

•••••

If  $H_0$  really is false, because vitamin C has a large ten-point effect on the population mean IQ, the projected one-tailed test will do quite well. There is a high probability of .99 that a correct decision will be made and a probability of only .01 that a type II error will be committed. This conclusion, when combined with that for the previous section, justifies the earlier claim that hypothesis tests tend to produce correct decisions when either  $H_0$  really is true or  $H_0$  really is false because of a large effect.

**Progress Check \*11.6** Indicate whether the following statements, *all referring to Figure 11.4*, are true or false:

- (a) The assumption that H<sub>0</sub> really is false is depicted by the separation of the hypothesized and true distributions.
- (b) In practice, when actually testing a hypothesis, we would not know that the true population mean equals 110.
- (c) The one observed sample mean is viewed as originating from the hypothesized sampling distribution.
- (d) A correct decision would be made if the one observed sample mean has a value of 103. **Answers on page 434.**

## 11.9 IF H<sub>0</sub> REALLY IS FALSE BECAUSE OF A SMALL EFFECT

The projected hypothesis test does not fare nearly as well if  $H_0$  really is false because vitamin C increases the population mean IQ by only a few points—for example, by only three points. Once again, as indicated in **Figure 11.5**, there are two different distributions of sample means: the *hypothesized* sampling distribution centered about the hypothesized population mean of 100 and the *true* sampling distribution centered about the true population mean of 103 (which reflects the three-point effect, that is, 100 + 3 = 103). After the decision rule has been constructed with the aid of the hypothesized sampling distribution, attention shifts to the true sampling distribution from which the one randomly selected sample mean actually will originate.

#### **SMALL EFFECT**

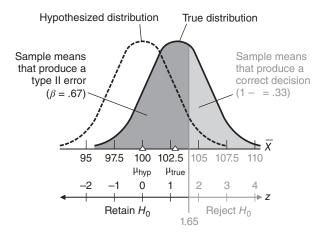

**FIGURE 11.5** Hypothesized and true sampling distribution when  $H_0$  is false because of a small effect.

#### Low Probability of a Correct Decision for a Small Effect

Viewed relative to the decision rule, the true sampling distribution supplies two types of randomly selected sample means: those that produce a type II error because they originate from the black sector and those that produce a correct decision because they originate from the shaded sector. Because of the small three-point effect, the true and hypothesized population means are much closer in Figure 11.5 than in Figure 11.4. As a result, the entire true sampling distribution in Figure 11.5 is shifted toward the retention region for the false  $H_0$ , and proportionately more of this distribution is black. Now the projected one-tailed test performs more poorly; there is a fairly high probability of .67 that a type II error will be committed and a low probability of .33 that the correct decision will be made. (Remember, you need not determine these normal curve probabilities to understand the argument.)

#### Rejection of False Ho Depends on Size of Effect

If  $H_0$  really is false, the probability of a type II error,  $\beta$ , and the probability of a correct decision,  $1-\beta$ , depend on the size of the effect, that is, the difference between the true and the hypothesized population means. The smaller the effect, the higher the probability of a type II error and the lower the probability of a correct decision.

If you think about it, this conclusion is not particularly surprising. If  $H_0$  really is false, there must be some effect. The smaller this effect is, the less likely that it will be detected (by correctly rejecting the false  $H_0$ ) and the more likely that it will be missed (by erroneously retaining the false  $H_0$ ). As will be described in the next section, if it's important to detect even a relatively small effect, the probability of a correct decision can be raised to any desired value by increasing the sample size.

**Progress Check \*11.7** Indicate whether the following statements, *all referring to Figure 11.5*, are true or false:

- (a) The value of the true population mean (103) dictates the location of the true sampling distribution.
- **(b)** The critical value of z (1.65) is based on the true sampling distribution.
- **(c)** Since the hypothesized population mean of 100 really is false, it would be impossible to observe a sample mean value less than or equal to 100.
- (d) A correct decision would be made if the one observed sample mean has a value of 105. **Answers on page 434.**

### 11.10 INFLUENCE OF SAMPLE SIZE

Ordinarily, the investigator might not be too concerned about the low detection rate of .33 for the relatively small three-point effect of vitamin C on IQ. Under special circumstances, however, this low detection rate might be unacceptable. For example, previous experimentation might have established that vitamin C has many positive effects, including the reduction in the duration and severity of common colds, and no apparent negative side effects.\* Furthermore, huge quantities of vitamin C might be available at no cost to the school district. The establishment of one more positive effect, even a fairly mild one such as a small increase in the population mean IQ, might clinch the case for supplying vitamin C to all students in the district. The investigator, therefore, might wish to use a test procedure for which, if  $H_0$  really is false because of a small effect, the detection rate is appreciably higher than .33.

#### To increase the probability of detecting a false $H_0$ , increase the sample size.

Assuming that vitamin C still has only a small three-point effect on IQ, we can check the properties of the projected one-tailed test when the sample size is increased from 36 to 100 students. Recall the formula for the standard error of the mean,  $\sigma_{\overline{x}}$ , namely,

$$\sigma_{\overline{x}} = \frac{\sigma}{\sqrt{n}}$$

For the original experiment with its sample size of 36,

$$\sigma_{\overline{x}} = \frac{15}{\sqrt{36}} = \frac{15}{6} = 2.5$$

whereas for the new experiment with its sample size of 100,

$$\sigma_{\overline{x}} = \frac{15}{\sqrt{100}} = \frac{15}{10} = 1.5$$

Clearly, any increase in sample size causes a reduction in the standard error of the mean.

<sup>\*</sup>There is no well-documented evidence that vitamin C actually has an impact on IQ. According to a recent extensive summary, however, there might be a modest effect of vitamin C on reducing the duration and severity of common colds [Hemila H., Chalker E., Douglas B. (2007). Vitamin C for preventing and treating the common cold. *Cochrane Database of Systematic Reviews*. DOI: 10.1002/14651858.CD000980.pub3].

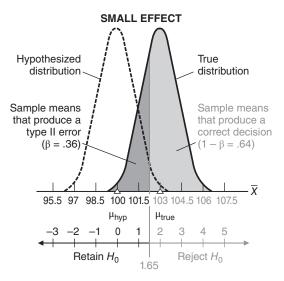

#### FIGURE 11.6

Hypothesized and true sampling distribution when  $H_0$  is false because of a small effect but sample size is relatively large.

#### **Consequences of Reducing Standard Error**

As can be seen by comparing Figure 11.5 and **Figure 11.6**, the reduction of the standard error from 2.5 to 1.5 has two important consequences:

- It shrinks the upper retention region back toward the hypothesized population mean of 100.
- It shrinks the entire true sampling distribution toward the true population mean of 103.

The net result is that, among randomly selected sample means for 100 students, fewer sample means (.36) produce a type II error because they originate from the black sector, and more sample means (.64) produce a correct decision—that is, more lead to the detection of a false  $H_0$ —because they originate from the shaded sector.

An obvious implication is that the standard error can be reduced to any desired value merely by increasing the sample size. To cite an extreme case, when the sample size equals 10,000 students (!), the standard error drops to 0.15. In this case, the upper retention region shrinks to the immediate vicinity of the hypothesized population mean of 100, and the entire true sampling distribution of the mean shrinks to the immediate vicinity of the true population mean of 103. The net result is that a type II error hardly ever is committed, and the small three-point effect virtually always is detected.

#### Samples Can Be Too Large

At this point, you might think that the sample size always should be as large as possible in order to maximize the detection of a false  $H_0$ . Not so. An excessively large sample size produces an extra-sensitive hypothesis test that detects even a very small effect that, from almost any perspective, lacks importance. For example, an excessively large sample size could cause  $H_0$  to be rejected, even though vitamin C actually increases the population mean IQ by only  $^{1}/_{2}$  point. Since from almost any perspective

this very small effect lacks importance, most investigators would just as soon miss it; that is, most would just as soon retain this false  $H_0$ . Thus, before an experiment, a wise investigator attempts to select a sample size that, because it is not excessively large, minimizes the detection of a small, unimportant effect.

#### Samples Can Be Too Small

On the other hand, the sample size can be too small. An unduly small sample size will produce an insensitive hypothesis test (with a large standard error) that will miss even a very large, important effect. For example, an unduly small sample size can cause  $H_0$  to be retained, even though vitamin C actually increases the population mean IQ by 15 points. Before an experiment, a wise investigator also attempts to select a sample size that, because it is not unduly small, maximizes the detection of a large, important effect.

#### Neither Too Large Nor Too Small

For the purposes of most investigators, a sample size of hundreds is excessively large and one of less than about five is unduly small. There remains, of course, considerable latitude for sample size selection between these rough extremities. Statistics supplies investigators with charts, often referred to as *power curves*, to help select the appropriate sample size for a particular experiment.

**Progress Check \*11.8** Comment critically on the following experimental reports:

- (a) Using a group of 4 subjects, an investigator announces that H<sub>0</sub> was retained at the .05 level of significance.
- (b) Using a group of 600 subjects, an investigator reports that *H*<sub>0</sub> was rejected at the .05 level of significance.

Answers on page 434.

#### 11.11 POWER AND SAMPLE SIZE

The **power** of a hypothesis test equals the probability  $(1 - \beta)$  of detecting a particular effect when the null hypothesis  $(H_0)$  is false. Power is simply the complement  $(1 - \beta)$  of the probability  $(\beta)$  of failing to detect the effect, that is, the complement of the probability of a type II error. The shaded sectors in Figures 11.4, 11.5, and 11.6 illustrate varying degrees of power.

In Figures 11.5 and 11.6, sample sizes of 36 and 100 were selected, with computational convenience in mind, to dramatize different degrees of power for a small three-point effect of vitamin C on IQ. Preferably, the selection of sample size should reflect—as much as circumstances permit—your considered judgment about what constitutes (1) the smallest important effect and (2) a reasonable degree of power for detecting that effect. For example, the following considerations might influence the selection of a new sample size for the vitamin C study.

1. The smallest effect that merits detection, we might conclude, equals seven points. This might reflect our judgment, possibly supported by educational consultants, that only a mean IQ of at least 107 for all students in the school district justifies the effort and expense of upgrading the entire curriculum. Another possible reason for focusing on a seven-point effect—in the absence of any compelling reason to the contrary—might be that, since 7 is about one-half the size of the standard deviation of 15, it avoids extreme effect sizes by qualifying as a "medium" effect size, according to Jacob Cohen's widely adopted guidelines described in Section 14.9.

#### Power $(1 - \beta)$

The probability of detecting a particular effect.

•••••

**2.** A reasonable degree of power for this seven-point effect, we might conclude, equals .80. This degree of power will detect the specified effect with a tolerable rate of eighty times out of one hundred. In the absence of special concerns about the type II error, many investigators would choose .80 as a default value for power—along with .05 as the default value for the level of significance—to avoid the large sample sizes required by high degrees of power, such as .95 or .99.

#### **Power Curves**

Basically, a **power curve** shows how the likelihood of detecting any possible effect—ranging from very small to very large—varies for a fixed sample size.\* With just a few key strokes, Minitab's Power and Sample Size software calculates that a sample size of 29 will satisfy the original specifications to detect a seven-point effect with power .80. The upper (solid line) power curve in **Figure 11.7** is based on a sample size of 29, and it features a dot whose coordinates are a seven-point effect (difference) and a power of .80.

The S-shaped power curve for a sample of 29 also shows the growth in power with increases in effect size. Verify that power equals only about .40 for a smaller four-point effect and about .95 for a larger ten-point effect. A four-point effect will be detected only about forty times in one hundred, while a ten-point effect will be detected about ninety-five times in one hundred.

Practical considerations, such as limitations in money or facilities, might force a reduction (always painful) in the prescribed sample size of 29. Although the original specifications represent our best judgment about an appropriate sample size, there usually is latitude for compromise. For example, referring to Figure 11.7, we could consider the properties of the lower (broken line) power curve for a smaller sample size of 13. (Ordinarily, to minimize the loss of power, we probably would have considered power

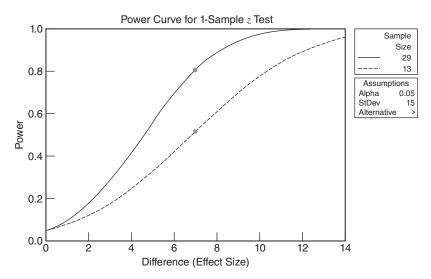

**FIGURE 11.7** Power Curve by Minitab for Vitamin C experiment, given n = 29 (solid line) and n = 13 (broken line).

\*For more information about power curves, see Cohen, J. (1992). A power primer. *Psychological Bulletin*, 112, 155–159.

#### Power

Shows how the likelihood of detecting any possible effect varies for a fixed sample size.

curves for more modest reductions in the original sample size, such as 28, 27, etc., but we selected the power curve for 13 to accentuate the graphic differences between the curves in Figure 11.7.) The dot on the power curve for a sample of 13 indicates that a seven-point effect will be detected with power of approximately .50. Most investigators would be reluctant to reduce sample size to 13 since a seven-point effect would be missed about as often as it is detected, that is, about fifty times in one hundred.

The sample size of 29 also could be reduced indirectly by compromising other properties of the original specifications. We could reduce the prescribed sample size by *enlarging* the smallest important effect (preferably by small increments above the seven-point effect); by *lowering* the degree of power (preferably not much below .80); by *increasing* the level of significance (preferably not above .10); by *selecting*, if appropriate, a one-tailed rather than a two-tailed test (if this had not been done already in the vitamin C investigation); or by taking some combination of these actions. For instance, we could enlarge the smallest important effect from seven to eight points. Although not shown in Figure 11.7, Minitab calculates that a smaller sample of 22 detects the larger eight-point effect with power equal to .80.

Since a power analysis depends on a number factors, including the investigator's subjective judgment about what constitutes a *reasonable* detection rate for the *smallest* important effect—as well as the availability of local resources and any subsequent compromises—two equally competent investigators might select different sample sizes for the same study. Nonetheless, in the hands of a judicious investigator,

the use of power curves represents a distinct improvement over the arbitrary selection of sample size, for power curves help identify a sample size that, being neither unduly small nor excessively large, produces a hypothesis test with the proper sensitivity.

#### Power Analysis of Studies by Others

If you suspect that another investigator's reported *failure to reject*  $H_0$  might have been caused by an unduly small sample size, power curves can be consulted retroactively to evaluate the adequacy of the publicized results. For example, if the sample size reported for a vitamin C study had been only 13, you could have consulted the lower curve in Figure 11.7 to establish that your smallest important effect of seven points would have been detected with a very low power of approximately .50. You could have endorsed, therefore, the need for a *replication* or duplication of the original study with a more powerful, larger sample size.

#### Need Not Predict True Effect Size

The use of power curves does not require that you predict the *true* effect size—an impossible task—but merely that you specify the smallest effect that, *if present*, merits detection. If the true effect size actually is larger than the specified effect, the true power actually will exceed the specified power—since more of the true sampling distribution overlaps the rejection region for the false  $H_0$  than does the sampling distribution for the specified effect. (If this is not obvious, compare Figures 11.4 and 11.5.) Thus, a more important effect is even more likely to be detected. On the other hand, if the true effect size actually is smaller than the specified effect, the entire process works in reverse but still to your advantage, since an unimportant effect, which you would just as soon miss, is even less likely to be detected.

#### **Initiating a Power Analysis**

It is beyond the scope of this book to provide detailed information about either manual or electronic calculations for a power analysis. Manual calculations are described in Chapter 8 of D. C. Howell, *Statistical Methods for Psychology*, 8th ed. (Belmont, CA: Wadsworth, 2013). Electronic calculations are made by each of the three statistical packages—Minitab, SPSS, and SAS—featured in this book, as well a number of free websites, such as G\*Power 3 at http://www.gpower.hhu.de/. Once you have decided what constitutes the smallest important effect that merits detection with a certain power, the step-by-step details of a power analysis, whether manual or electronic, usually are straightforward and amenable to any power analysis that you yourself might initiate.

**Progress Check \*11.9** Consult the power curves in Figure 11.7 to estimate the approximate detection rates, rounded to the nearest tenth, for the following situations:

- (a) a three-point effect, with a sample size of 29
- (b) a six-point effect, with a sample size of 13
- (c) a twelve-point effect, with a sample size of 13

  Answers on page 434.

**Progress Check \*11.10** An investigator consults a chart to determine the sample size required to detect an eight-point effect with a probability of .80. What happens to this detection rate of .80—will it actually be *smaller*, the *same*, or *larger*—if, unknown to the investigator, the true effect actually equals

- (a) twelve points?
- (b) five points?

Answers on page 435.

#### **Summary**

Chance must be considered when we make a decision about the null hypothesis  $(H_0)$  by determining whether an observed difference qualifies as a common or rare outcome. Even though we never know whether or not a particular decision about the null hypothesis is correct, it is reassuring that, in the long run, most decisions will be correct, assuming that the null hypotheses are either true or seriously false.

The decision to retain  $H_0$  is weak; it implies only that  $H_0$  could be true, whereas the decision to reject  $H_0$  is strong; it implies that  $H_0$  is probably false (and conversely that  $H_1$  is probably true).

Although the research hypothesis, rather than the null hypothesis, is of primary concern, the research hypothesis is usually identified with the alternative hypothesis and tested indirectly for two reasons: (1) it lacks the necessary precision, and (2) logical considerations, based on the fact that rejecting the null hypothesis (on the basis of one negative instance or a rare outcome) is a stronger decision than retaining the null hypothesis.

Use a more sensitive one-tailed test only when, before an investigation, there's an exclusive concern about deviations in a particular direction. Otherwise, use a two-tailed test.

Select the statistical hypotheses from among the following three possibilities: For a two-tailed, nondirectional test,

 $H_0: \mu = \text{some number}$  $H_1: \mu \neq \text{some number}$  For a one-tailed or directional test with the lower tail critical,

 $H_0: \mu \ge$  some number  $H_1: \mu <$  some number

For a one-tailed or directional test with the upper tail critical,

 $H_0: \mu \le \text{some number}$  $H_1: \mu > \text{some number}$ 

Unless there are obvious reasons for selecting either a larger or a smaller level of significance, use the customary .05 level.

There are four possible outcomes for any hypothesis test:

- If  $H_0$  really is true, it is a correct decision to retain the true  $H_0$ .
- If  $H_0$  really is true, it is a type I error to reject the true  $H_0$ .
- If  $H_0$  really is false, it is a type II error to retain the false  $H_0$ .
- If  $H_0$  really is false, it is a correct decision to reject the false  $H_0$ .

When generalizing beyond the existing data, there is always the possibility of a type I or type II error. At best, a hypothesis test tends to produce a correct decision when either  $H_0$  really is true or  $H_0$  really is false because of a large effect.

If  $H_0$  really is true, the probability of a type I error,  $\alpha$ , equals the level of significance, and the probability of a correct decision equals  $1 - \alpha$ .

If  $H_0$  really is false, the probability of a type II error,  $\beta$ , and the probability of a correct decision,  $1 - \beta$ , depend on the size of the effect—that is, the difference between the true and the hypothesized population means. The larger the effect, the lower the probability of a type II error and the higher the probability of a correct decision.

To increase the probability of detecting a false  $H_0$ , even a false  $H_0$  that reflects a very small effect, use a larger sample size.

It is desirable to select a sample size that, being neither unduly small nor excessively large, produces a hypothesis test with the proper sensitivity.

Power curves help the investigator select a sample size that ensures a reasonable detection rate for the smallest important effect. If the originally specified sample size is too large, it can be reduced by *enlarging* the smallest important effect; by *lowering* the degree of power; by *increasing* the level of significance; by *selecting*, if appropriate, a one-tailed test; or by taking some combination of these actions.

#### Important Terms

Two-tailed or nondirectional test One-tailed or directional test Type I error Type II error

Alpha ( $\alpha$ ) Effect Hypothesized sampling distribution True sampling distribution Beta  $(\beta)$ 

Power  $(1 - \beta)$ Power curve

#### **REVIEW QUESTIONS**

- **11.11** Give two reasons why the research hypothesis is not tested directly.
- 11.12 A production line at a candy plant is designed to yield 2-pound boxes of assorted candies whose weights in fact follow a normal distribution with a mean of 33 ounces and a standard deviation of .30 ounce. A random sample of 36 boxes from the production of the most recent shift reveals a mean weight of 33.09 ounces. (Incidentally, if you think about it, this is an exception to the usual situation where the investigator hopes to reject the null hypothesis.)
  - (a) Describe the population being tested.
  - (b) Using the customary procedure, test the null hypothesis at the .05 level of significance.
  - (c) Someone uses a one-tailed test, upper tail critical, because the sample mean of 33.09 exceeds the hypothesized population mean of 33. Any comment?
- **11.13** Reread the problem described in Question 10.5 on page 191.
  - (a) What form should  $H_0$  and  $H_1$  take if the investigator is concerned only about salary discrimination against female members?
  - (b) If this hypothesis test supports the conclusion of salary discrimination against female members, a costly class-action suit will be initiated against American colleges and universities. Under these circumstances, do you recommend using the .05 or the .01 level of significance? Why?
- \*11.14 Recalling the vitamin C experiment described in this chapter, you could describe the null hypothesis in both symbols and words as follows:

 $H_0: \mu \le 100$ , that is, vitamin C does not increase IQ

Following the format of Table 11.2 and being as specific as possible, you could describe the four possible outcomes of the vitamin C experiment as follows:

|                              | STATUS OF H <sub>0</sub>                                                                                  |                                                                                                    |  |
|------------------------------|----------------------------------------------------------------------------------------------------|----------------------------------------------------------------------------------------------------|--|
| DECISION                     | TRUE H <sub>0</sub>                                                                                       | FALSE H <sub>0</sub>                                                                                |  |
| Retain <b>H</b> <sub>0</sub> | Correct Decision: Conclude that there is no evidence that vitamin C increases IQ when in fact it doesn't. | Type II Error: Conclude that there is no evidence that vitamin C increases IQ when in fact it does. |  |
| Reject <b>H</b> <sub>0</sub> | Type I Error: Conclude that vitamin C increases IQ when in fact it doesn't.                               | Correct Decision: Conclude that vitamin C increases IQ when in fact it does.                        |  |

Using the answer for the vitamin C experiment as a model, specify the null hypothesis and the four possible outcomes for each of the following exercises:

REVIEW QUESTIONS 219

- \*(a) Question 11.1(b) on page 202.
  - Answer on page 435.
- **(b)** Question 11.1(c).
- 11.15 We must be concerned about four possible outcomes before conducting a hypothesis test.
  - (a) Assuming that the test already has been conducted and the *null hypothesis* has been retained, about which of the four possible outcomes must we still be concerned?
  - **(b)** Assuming that the test already has been conducted and the *null hypothesis* has been *rejected*, about which of the four possible outcomes must we still be concerned?
- **11.16** Using the .05 level of significance, an investigator retains  $H_0$ . There is, he concludes, a probability of .95 that  $H_0$  is true. Comments?
- **11.17** In another study, an investigator rejects  $H_0$  at the .01 level of significance. There is, she concludes, a probability of .99 that  $H_0$  is false. Comments?
- 11.18 For a projected one-tailed test, lower tail critical, at the .05 level of significance, construct two rough graphs. Each graph should show the sector in the true sampling distribution that produces a type II error and the sector that produces a correct decision. One graph should reflect the case when H<sub>0</sub> really is false because the true population mean is slightly less than the hypothesized population mean, and the other graph should reflect the case when H<sub>0</sub> really is false because the true population mean is appreciably less than the hypothesized population mean. (Hint: First, identify the decision rule for the hypothesized population mean, and then draw the true sampling distribution for each case.)
- 11.19 How should a projected hypothesis test be modified if you're particularly concerned about
  - (a) the type I error?
  - **(b)** the type II error?
- **11.20** Consult the power curves in Figure 11.7 to estimate the approximate detection rate, rounded to the nearest tenth, for each of the following situations:
  - (a) a four-point effect, with a sample size of 13
  - (b) a ten-point effect, with a sample size of 29
  - (c) a seven-point effect with a sample size of 18 (Interpolate)
- **11.21** Consult Figure 11.7 to estimate the approximate size of the smallest important effect that would be detected...
  - (a) with probability .80, given a sample size of 13.
  - (b) with probability .50, given a sample size of 29.
- **11.22** Figure 11.7 shows power curves for sample sizes of 13 and 29. Using these curves as frames of reference, indicate, in general terms (either less than 13, between 13 and 29, or greater than 29) the required sample size to detect an effect size of

| (a)   | 4 with power .80                                                                                                    |
|-------|----------------------------------------------------------------------------------------------------|
| (b)   | 8 with power .80                                                                                                    |
| (c)   | 8 with power .50                                                                                                    |
| (d)   | 10 with power .80                                                                                                    |
| 11.23 | For each set of alternatives listed next, check the recommended default value, that is the value that you should adopt unless there is a compelling reason to the contrary. |
| (a)   | one-tailed, lower tail critical test one-tailed, upper tail critical test two-tailed test                                                                                   |
| (b)   | .10 level of significance05 level of significance01 level of significance                                                                                                   |
| (c)   | power of .50 power of .80 power of .95                                                                                                    |

## CHAPTER

12

# **Estimation** (Confidence Intervals)

- 12.1 POINT ESTIMATE FOR  $\mu$
- 12.2 CONFIDENCE INTERVAL (CI) FOR  $\mu$
- 12.3 INTERPRETATION OF A CONFIDENCE INTERVAL
- 12.4 LEVEL OF CONFIDENCE
- 12.5 EFFECT OF SAMPLE SIZE
- 12.6 HYPOTHESIS TESTS OR CONFIDENCE INTERVALS?
- 12.7 CONFIDENCE INTERVAL FOR POPULATION PERCENT

Summary / Important Terms / Key Equation / Review Questions

#### Preview

A hypothesis test merely indicates whether an effect is present. A confidence interval is more informative since it indicates, with a known degree of confidence, the range of possible effects. A confidence interval can appear either in isolation or in the aftermath of a test that has rejected the null hypothesis. As a research area matures, the use of confidence intervals becomes more prevalent.

In Chapter 10, an investigator was concerned about detecting any difference between the mean SAT math score for all local freshmen and the national average. This concern led to a z test and the conclusion that the mean for the local population exceeds the national average. Given a concern about the national average, this conclusion is most informative; it might even create some joy among local university officials. However, the same SAT investigation could have been prompted by a wish merely to *estimate* the value of the local population mean rather than to test *a hypothesis* based on the national average. This new concern translates into an estimation problem, and with the aid of point estimates and confidence intervals, information in a sample can be used to estimate the unknown population mean for all local freshmen.

#### Point Estimate

A single value that represents some unknown population characteristic, such as the population mean.

••••••

#### 12.1 POINT ESTIMATE FOR $\mu$

A point estimate for  $\mu$  uses a single value to represent the unknown population mean.

This is the most straightforward type of estimate. If a random sample of 100 local freshmen reveals a sample mean SAT score of 533, then 533 will be the point estimate of the unknown population mean for all local freshmen. The best single point estimate for the unknown population mean is simply the observed value of the sample mean.

#### A Basic Deficiency

Although straightforward, simple, and precise, point estimates suffer from a basic deficiency. They tend to be inaccurate. Because of sampling variability, it's unlikely that a single sample mean, such as 533, will coincide with the population mean. Since point estimates convey no information about the degree of inaccuracy due to sampling variability, statisticians supplement point estimates with another, more realistic type of estimate, known as *interval estimates* or *confidence intervals*.

**Progress Check \*12.1** A random sample of 200 graduates of U.S. colleges reveals a mean annual income of \$62,600. What is the best estimate of the unknown mean annual income for all graduates of U.S. colleges?

Answer on page 435.

#### Confidence Interval (CI)

A range of values that, with a known degree of certainty, includes an unknown population characteristic, such as a population mean.

#### 12.2 CONFIDENCE INTERVAL (CI) FOR $\mu$

A confidence interval for  $\mu$  uses a range of values that, with a known degree of certainty, includes the unknown population mean.

For instance, the SAT investigator might use a confidence interval to claim, with 95 percent confidence, that the interval between 511.44 and 554.56 includes the population mean math score for all local freshmen. To be 95 percent confident signifies that if many of these intervals were constructed for a long series of samples, approximately 95 percent would include the population mean for all local freshmen. In the long run, 95 percent of these confidence intervals are true because they include the unknown population mean. The remaining 5 percent are false because they fail to include the unknown population mean.

#### Why Confidence Intervals Work

To understand confidence intervals, you must view them in the context of three important properties of the sampling distribution of the mean described in Chapter 10.

For the sampling distribution from which the sample mean of 533 originates, as shown in **Figure 12.1**, the three important properties are as follows:

- The mean of the sampling distribution equals the unknown population mean for all local freshmen, whatever its value, because the mean of this sampling distribution always equals the population mean.
- The standard error of the sampling distribution equals the value (11) obtained from dividing the population standard deviation (110) by the square root of the sample size ( $\sqrt{100}$ ).
- The shape of the sampling distribution approximates a normal distribution because the sample size of 100 satisfies the requirements of the central limit theorem.

#### A Series of Confidence Intervals

In practice, only one sample mean is actually taken from this sampling distribution and used to construct a single 95 percent confidence interval. However, imagine taking not just one but a series of randomly selected sample means from this sampling distribution. Because of sampling variability, these sample means tend to differ among themselves. For each sample mean, construct a 95 percent confidence interval by adding 1.96 standard errors to the sample mean and subtracting 1.96 standard errors from the sample mean; that is, use the expression

$$\bar{X} \pm 1.96\sigma_{\bar{X}'}$$

to obtain a 95 percent confidence interval for each sample mean.

#### True Confidence Intervals

Why, according to statistical theory, do 95 percent of these confidence intervals include the unknown population mean? As indicated in **Figure 12.2**, because the sampling distribution is normal, 95 percent of all sample means are within 1.96 standard errors of the unknown population mean, that is, 95 percent of all sample means deviate less than 1.96 standard errors from the unknown population mean. Therefore, and this is the key point, when sample means are expanded into confidence intervals—by adding and subtracting 1.96 standard errors—95 percent of all possible confidence intervals are true because they include the unknown population mean. To illustrate

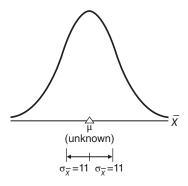

**FIGURE 12.1**Sampling distribution of the mean (SAT scores).

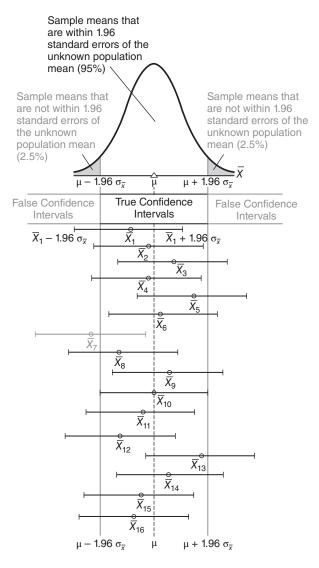

#### FIGURE 12.2

A series of 95 percent confidence intervals (emerging from a sampling distribution).

this point, 15 of the 16 sample means shown in Figure 12.2 are within 1.96 standard errors of the unknown population mean. The corresponding 15 confidence intervals have ranges that span the broken line for the population mean, thereby qualifying as true intervals because they include the value of the unknown population mean.

#### False Confidence Intervals

Five percent of all confidence intervals fail to include the unknown population mean. As indicated in Figure 12.2, 5 percent of all sample means (2.5 percent in each tail) deviate more than 1.96 standard errors from the unknown population mean. Therefore, when sample means are expanded into confidence intervals—by adding and subtracting 1.96 standard errors—5 percent of all possible confidence intervals

are false because they fail to include the unknown population mean. To illustrate this point, only 1 of the 16 sample means shown in Figure 12.2 is not within 1.96 standard errors of the unknown population mean. The resulting confidence interval, shown as shaded, has a range that does not span the broken line for the population mean, thereby being designated as a false interval because it fails to include the value of the unknown population mean.

#### Confidence Interval for $\mu$ Based on z

To determine the previously reported confidence interval of 511.44 to 554.56 for the unknown mean math score of all local freshmen, use the following general expression:

#### CONFIDENCE INTERVAL FOR $\mu$ (BASED ON z)

$$\overline{X} \pm (z_{conf})(\sigma_{\overline{X}})$$
 (12.1)

where  $\overline{X}$  represents the sample mean;  $z_{conf}$  represents a number from the standard normal table that satisfies the confidence specifications for the confidence interval; and  $\sigma_{\overline{X}}$  represents the standard error of the mean.

Given that X, the sample mean SAT math score, equals 533, that  $z_{conf}$  equals 1.96 (from the standard normal tables, where z scores of  $\pm 1.96$  define the middle 95 percent of the area under the normal curve), and that the standard error,  $\sigma_{\overline{x}}$ , equals 11, Formula 12.1 becomes

$$533 \pm (1.96)(11) = 533 \pm 21.56 = \begin{cases} 554.56 \\ 511.44 \end{cases}$$

where 554.56 and 511.44 represent the upper and lower limits of the confidence interval. Now it can be claimed, with 95 percent confidence, that the interval between 511.44 and 554.56 includes the value of the unknown mean math score for all local freshmen.

#### Two Assumptions

The use of Formula 12.1 to construct confidence intervals assumes that the population standard deviation is known and that the population is normal or that the sample size is sufficiently large—at least 25—to satisfy the requirements of the central limit theorem.

**Progress Check \*12.2** Reading achievement scores are obtained for a group of fourth graders. A score of 4.0 indicates a level of achievement appropriate for fourth grade, a score below 4.0 indicates underachievement, and a score above 4.0 indicates overachievement. Assume that the population standard deviation equals 0.4. A random sample of 64 fourth graders reveals a mean achievement score of 3.82.

- (a) Construct a 95 percent confidence interval for the unknown population mean. (Remember to convert the standard deviation to a standard error.)
- (b) Interpret this confidence interval; that is, do you find any consistent evidence either of overachievement or of underachievement?

Answers on page 435.

#### 12.3 INTERPRETATION OF A CONFIDENCE INTERVAL

A 95 percent confidence claim reflects a long-term performance rating for an extended series of confidence intervals. If a series of confidence intervals is constructed to estimate the same population mean, as in Figure 12.2, approximately 95 percent of these intervals should include the population mean. In practice, only one confidence interval, not a series of intervals, is constructed, and that one interval is either true or false, because it either includes the population mean or fails to include the population mean. Of course, we never really know whether a particular confidence interval is true or false unless the entire population is surveyed. However,

when the level of confidence equals 95 percent or more, we can be *reasonably confident* that the one observed confidence interval includes the true population mean.

For instance, we can be *reasonably confident* that the true population mean math score for all local freshmen is neither less than 511.44 nor more than 554.56. That's the same as being *reasonably confident* that the true population mean for all local freshmen is between 511.44 and 554.56.

**Progress Check \*12.3** Before taking the GRE, a random sample of college seniors received special training on how to take the test. After analyzing their scores on the GRE, the investigator reported a dramatic gain, relative to the national average of 500, as indicated by a 95 percent confidence interval of 507 to 527. Are the following interpretations true or false?

- (a) About 95 percent of all subjects scored between 507 and 527.
- **(b)** The interval from 507 to 527 refers to possible values of the population mean for all students who undergo special training.
- (c) The true population mean definitely is between 507 and 527.
- (d) This particular interval describes the population mean about 95 percent of the time.
- (e) In practice, we never really know whether the interval from 507 to 527 is true or false.
- **(f)** We can be reasonably confident that the population mean is between 507 and 527. **Answers on page 435.**

#### Level of Confidence

The percent of time that a series of confidence intervals includes the unknown population characteristic, such as the population mean.

#### 12.4 LEVEL OF CONFIDENCE

The **level of confidence** indicates the percent of time that a series of confidence intervals includes the unknown population characteristic, such as the population mean. Any level of confidence may be assigned to a confidence interval merely by substituting an appropriate value for  $z_{conf}$  in Formula 12.1. For instance, to construct a 99 percent confidence interval from the data for SAT math scores, first consult Table A in Appendix C to verify that  $z_{conf}$  values of  $\pm 2.58$  define the middle 99 percent of the total area under the normal curve. Then substitute numbers for symbols in Formula 12.1 to obtain

$$533 \pm (2.58)(11) = 533 \pm 28.38 = \begin{cases} 561.38 \\ 504.62 \end{cases}$$

It can be claimed, with 99 percent confidence, that the interval between 504.62 and 561.38 includes the value of the unknown mean math score for all local freshmen. This

implies that, in the long run, 99 percent of these confidence intervals will include the unknown population mean.

#### Effect on Width of Interval

Notice that the 99 percent confidence interval of 504.62 to 561.38 is wider and, therefore, less precise than the corresponding 95 percent confidence interval of 511.44 to 554.56. The shift from a 95 percent to a 99 percent level of confidence requires an increase in the value of  $z_{conf}$  from 1.96 to 2.58. This increase, in turn, causes a wider, less precise confidence interval. Any shift to a higher level of confidence always produces a wider, less precise confidence interval unless offset by an increase in sample size, as mentioned in the next section.

#### Choosing a Level of Confidence

Although many different levels of confidence have been used, 95 percent and 99 percent are the most prevalent. Generally, a larger level of confidence, such as 99 percent, should be reserved for situations in which a false interval might have particularly serious consequences, such as the failure of a national opinion pollster to predict the winner of a presidential election.

#### 12.5 EFFECT OF SAMPLE SIZE

The larger the sample size, the smaller the standard error and, hence, the more precise (narrower) the confidence interval will be. Indeed, as the sample size grows larger, the standard error will approach zero and the confidence interval will shrink to a point estimate. Given this perspective, the sample size for a confidence interval, unlike that for a hypothesis test, never can be too large.

#### Selection of Sample Size

As with hypothesis tests, sample size can be selected according to specifications established before the investigation. To generate a confidence interval that possesses the desired precision (width), yet complies with the desired level of confidence, refer to formulas for sample size in other statistics books.\* Valid use of these formulas requires that before the investigation, the population standard deviation be either known or estimated.

**Progress Check \*12.4** On the basis of a random sample of 120 adults, a pollster reports, with 95 percent confidence, that between 58 and 72 percent of all Americans believe in life after death.

- (a) If this interval is too wide, what, if anything, can be done with the existing data to obtain a narrower confidence interval?
- **(b)** What can be done to obtain a narrower 95 percent confidence interval if another similar investigation is being planned?

Answers on page 435.

<sup>\*</sup> For instance, see Section 17.8 in King, B. M. & Minium, E. W. (2008). *Statistical Reasoning in the Behavioral Sciences* (5th ed.). Hoboken, NJ: Wiley.

## 12.6 HYPOTHESIS TESTS OR CONFIDENCE INTERVALS?

Ordinarily, data are used either to test a hypothesis or to construct a confidence interval, but not both. Hypothesis tests usually have been preferred to confidence intervals in the behavioral sciences, and that emphasis is reflected in this book. As a matter of fact, however, *confidence intervals tend to be more informative than hypothesis tests*.

Hypothesis tests merely indicate whether or not an effect is present, whereas confidence intervals indicate the possible size of the effect.

For the vitamin C experiment described in Chapter 11, a hypothesis test merely indicates whether or not vitamin C has an effect on IQ scores, whereas a 95 percent confidence interval indicates the possible size of the effect of vitamin C on IQ scores; for instance, we could claim, with 95 percent confidence, that the interval between 102 and 112 includes the true population mean IQ for students who receive vitamin C. In other words, the true effect of vitamin C is probably somewhere between 2 and 12 IQ points (above the null hypothesized value of 100).

#### When to Use Confidence Intervals

If the primary concern is whether or not an effect is present—as is often the case in relatively new research areas—use a hypothesis test. For example, given that a social psychologist is uncertain whether the consumption of alcohol by witnesses increases the number of inaccuracies in their recall of a simulated robbery, it would be appropriate to use a hypothesis test. Otherwise, given that previous research clearly demonstrates alcohol-induced inaccuracies in witnesses' testimonies, a new investigator might use a confidence interval to estimate the possible mean number of these inaccuracies.

Indeed, you should consider using a confidence interval whenever a hypothesis test results in the rejection of the null hypothesis. For example, referring again to the vitamin C experiment proposed in Chapter 11, after it's been established (by rejecting the null hypothesis) that vitamin C has an effect on IQ scores, it makes sense to estimate, with a 95 percent confidence interval, that the interval between 102 and 112 describes the possible size of that effect, namely, an increase (above 100) of between 2 and 12 IQ points.

## 12.7 CONFIDENCE INTERVAL FOR POPULATION PERCENT

Let's describe briefly a type of confidence interval—that for population percents or proportions—often encountered in the media. For example, a recent news release reported that among a random or "scientific" sample of 1,500 adult Americans, 64 percent favor some form of capital punishment. Furthermore, the **margin of error** equals  $\pm 3$  percent, given that we wish to be 95 percent confident of our results. Rephrased slightly, this is the same as claiming, with 95 percent confidence, that the interval between 61 and 67 percent (from  $64 \pm 3$ ) includes the true percent of Americans who favor some form of capital punishment.

Essentially, this 95 percent confidence interval originates from the following expression:

sample percent  $\pm$  (1.96) (standard error of the percent)

#### Margin of Error

That which is added to and subtracted from some sample value, such as the sample proportion or sample mean, to obtain the limits of a confidence interval.

where 1.96 comes from the standard normal curve and the standard error of the percent is analogous to the standard error of the mean.\* Otherwise, all of the previous comments about confidence intervals for population means apply to confidence intervals for population percents or proportions. Thus, in the present case, we can be reasonably certain that the true population percent is between 61 and 67 percent.

#### Sample Size and Margin of Error

Often encountered in national polls, the huge sample of 1,500 Americans reduces the size of the standard error and thereby guarantees a relatively small margin of error of  $\pm 3$  percent. If, in the pollster's judgment, a larger margin of error would have been tolerable, smaller samples could have been used. For instance, if a larger margin of error of  $\pm 5$  percent would have been tolerable, a random sample of about 500 adults could have been used, while if a still larger margin of error of  $\pm 10$  percent would have been tolerable, a random sample of about only 100 adults could have been used.

#### **Polisters Use Larger Samples**

In any event, pollsters often use samples in the hundreds, or even the thousands, to produce narrower, more precise confidence intervals. When contrasted with the much smaller samples of most researchers, these larger samples reflect a number of factors, including the relative cheapness of pollsters' observations, often just a randomly dialed phone call away, as well as the notion that samples can never be too large in surveys—although they can be too large in experiments, as discussed in Section 11.10

#### A Final Caution

When based on randomly selected respondents, confidence intervals reflect only one kind of error—the *statistical* error due to random sampling variability. There are other kinds of *nonstatistical* errors that could compromise the value of a confidence interval. For example, the previous estimate that 61 to 67 percent of all Americans favor capital punishment might have been inflated by adding to a neutral question such as "Do you favor capital punishment?" a biased phrase, "in view of the recent epidemic of murders of innocent children?" Or the previous interval might fail to reflect the targeted population of all adult Americans because the random sample actually reflects a severely limited population. For example, there might be a substantial number of nonrespondents whose attitudes toward capital punishment differ appreciably from the attitudes of those who responded. In the absence of this kind of background information, reports of confidence intervals should be interpreted cautiously.

**Progress Check \*12.5** In a recent scientific sample of about 900 adult Americans, 70 percent favor stricter gun control of assault weapons, with a margin of error of  $\pm 4$  percent for a 95 percent confidence interval. Therefore, the 95 percent confidence interval equals 66 to 74 percent. Indicate whether the following interpretations are true or false:

- (a) The interval from 66 to 74 percent refers to possible values of the sample percent.
- **(b)** The true population percent is between 66 and 74 percent.

<sup>\*</sup>A proportion (or a percent, which is merely 100 times a proportion) is a special type of mean where, after all observations have been coded as either 0 or 1, the 1s are added and divided by the total number of observations. Therefore, although not emphasized in this book, the standard error of the proportion (or percent) could be obtained from the formula for the standard error of the mean.

- (c) In the long run, a series of intervals similar to this one would fail to include the population percent about 5 percent of the time.
- (d) We can be reasonably confident that the population percent is between 66 and 74 percent. *Answers on page 435.*

#### Other Types of Confidence Intervals

Confidence intervals can be constructed not only for population means and percents but also for differences between two population means, as discussed in subsequent chapters. Although not discussed in this book, confidence intervals also can be constructed for other characteristics of populations, including variances and correlation coefficients.

#### **Summary**

Rather than test a hypothesis about a single population mean, you might choose to estimate this population characteristic, using a point estimate or a confidence interval.

In point estimation, a single sample characteristic, such as a sample mean, estimates the corresponding population characteristic. Point estimates ignore sampling variability and, therefore, tend to be inaccurate.

Confidence intervals specify ranges of values that, in the long run, include the unknown population characteristic, such as the mean, a certain percent of the time. For instance, given a 95 percent confidence interval, then, in the long run, approximately 95 percent of all of these confidence intervals are true because they include the unknown population characteristic. Confidence intervals work because they are products of sampling distributions.

Any level of confidence can be assigned to a confidence interval, but the 95 percent and 99 percent levels are the most prevalent. Given one of these levels of confidence, then, even though we can never know whether a particular confidence interval is true or false, we can be reasonably confident that a particular interval actually includes the unknown population characteristic.

Narrower, more precise confidence intervals are produced by lower levels of confidence (for example, 95 percent rather than 99 percent) and by larger sample sizes.

Confidence intervals tend to be more informative than hypothesis tests. Hypothesis tests merely indicate whether or not an effect is present, whereas confidence intervals indicate the possible size of the effect. Whenever appropriate—including whenever the null hypothesis has been rejected—consider using confidence intervals.

Confidence intervals for population percents or proportions are similar, both in origin and interpretation, to confidence intervals for population means.

Important Terms

Point estimate
Level of confidence

Confidence interval (CI)
Margin of error

Key Equation

**CONFIDENCE INTERVAL** 

$$CI = \overline{X} \pm (z_{conf})(\sigma_{\overline{X}})$$

REVIEW QUESTIONS 231

#### **REVIEW QUESTIONS**

- **12.6** (True or False) You should consider using a confidence interval whenever
  - (a) the null hypothesis has been rejected.
- **(b)** the issue is whether or not an effect is present.
- (c) the issue involves possible effect sizes.
- (d) there is no meaningful null hypothesis.
- \*12.7 In Question 10.5 on page 191, it was concluded that, the mean salary among the population of female members of the American Psychological Association is less than that (\$82,500) for all comparable members who have a doctorate and teach full time.
  - (a) Given a population standard deviation of \$6,000 and a sample mean salary of \$80,100 for a random sample of 100 female members, construct a 99 percent confidence interval for the mean salary for all female members.
  - (b) Given this confidence interval, is there any consistent evidence that the mean salary for all female members falls below \$82,500, the mean salary for all members?

#### Answers on page 435.

- **12.8** In Review Question 11.12 on page 218, instead of testing a hypothesis, you might prefer to construct a confidence interval for the mean weight of all 2-pound boxes of candy during a recent production shift.
  - (a) Given a population standard deviation of .30 ounce and a sample mean weight of 33.09 ounces for a random sample of 36 candy boxes, construct a 95 percent confidence interval.
  - (b) Interpret this interval, given the manufacturer's desire to produce boxes of candy that, on the average, exceed 32 ounces.
- 12.9 It's tempting to claim that, once a particular 95 percent confidence interval has been constructed, it includes the unknown population characteristic with a probability of .95. What is wrong with this claim?
- \*12.10 Imagine that one of the following 95 percent confidence intervals estimates the effect of vitamin C on IQ scores:

| 95% CONFIDENCE INTERVAL | LOWER LIMIT | UPPER LIMIT |
|-------------------------|-------------|-------------|
| 1                       | 100         | 102         |
| 2                       | 95          | 99          |
| 3                       | 102         | 106         |
| 4                       | 90          | 111         |
| 5                       | 91          | 98          |

(a) Which one most strongly supports the conclusion that vitamin C increases IQ scores?

- (b) Which one implies the largest sample size?
- (c) Which one most strongly supports the conclusion that vitamin C decreases IQ scores?
- (d) Which one would most likely stimulate the investigator to conduct an additional experiment using larger sample sizes?

Answers on page 436.

**12.11** Unlike confidence intervals, hypothesis tests require that some predetermined population value be used to evaluate sample values. Can you think of any other differences between hypothesis tests and confidence intervals?

## CHAPTER

13

## t Test for One Sample

- 13.1 GAS MILEAGE INVESTIGATION 13.2 SAMPLING DISTRIBUTION OF t
- 13.3 *t* TEST
- 13.4 COMMON THEME OF HYPOTHESIS TESTS
- 13.5 REMINDER ABOUT DEGREES OF FREEDOM
- 13.6 DETAILS: ESTIMATING THE STANDARD ERROR  $(s_{\overline{y}})$
- 13.7 DETAILS: CALCULATIONS FOR THE t TEST
- 13.8 CONFIDENCE INTERVALS FOR  $\mu$  BASED ON t
- 13.9 ASSUMPTIONS

Summary / Important Terms / Key Equations / Review Questions

#### Preview

The next three chapters describe various t tests. Whenever, as usually is the case, the population standard deviation is unknown, it must be estimated with the sample standard deviation. Estimating the unknown population standard deviation has important implications that require both the use of degrees of freedom and the replacement of the z test with the t test. (You might wish to review the discussion of degrees of freedom in Section 4.6.)

#### 13.1 GAS MILEAGE INVESTIGATION

Federal law might eventually specify that new automobiles must average, for example, 45 miles per gallon (mpg) of gasoline. Because it's impossible to test all new cars, compliance tests would be based on random samples from the entire production of each car model. If a hypothesis test indicates substandard performance, the manufacturer would be penalized, we'll assume, \$200 per car for the entire production.

In these tests, the null hypothesis states that, with respect to the mandated mean of 45 mpg, nothing special is happening in the population for some car model—that is, there is no substandard performance and the population mean equals or exceeds 45 mpg. The alternative hypothesis reflects a concern that the population mean is less than 45 mpg. Symbolically, the two statistical hypotheses read:

$$H_0: \mu \ge 45$$
  
 $H_1: \mu < 45$ 

From the manufacturer's perspective, a type I error (a stiff penalty, even though the car complies with the standard) is very serious. Accordingly, to control the type I error, let's use the .01 instead of the customary .05 level of significance. From the federal regulator's perspective, a type II error (not penalizing the manufacturer even though the car fails to comply with the standard) also is serious. In practice, a sample size should be selected, as described in Section 11.11, to control the type II error, that is, to ensure a reasonable detection rate for the smallest decline (judged to be important) of the true population mean below the mandated 45 mpg. To simplify computations in the present example, however, the projected one-tailed test is based on data from a very small sample of only six randomly selected cars.

For reasons that will become apparent, the z test must be replaced by a new hypothesis test, the t test. Spend a few minutes familiarizing yourself with the boxed summary for the gas mileage investigation, noting the considerable similarities between it and summaries of previous hypothesis tests with the z test.

#### 13.2 SAMPLING DISTRIBUTION OF t

Like the sampling distribution of z, the **sampling distribution of** t represents the distribution that would be obtained if a value of t were calculated for each sample mean for all possible random samples of a given size from some population. In the early 1900s, William Gosset discovered the sampling distribution of t and subsequently reported his achievement under the pen name of "Student." Actually, Gosset discovered not just one but an entire family of t sampling distributions (or "Student's" distributions). Each t distribution is associated with a special number referred to as degrees of freedom, first discussed in Section 4.6. The concept of degrees of freedom is introduced because we're using variability in a sample to estimate the unknown variability in the population. Recall that when the t0 deviations about the sample mean are used to estimate variability in the population, only t1 are free to vary because of the restriction that the sum of these deviations must always equal zero. Since one degree of freedom is lost because of the zero-sum restriction, there are only t1 degrees of freedom, that is, symbolically,

#### Sampling Distribution of t

The distribution that would be obtained if a value of t were calculated for each sample mean for all possible random samples of a given size from some population.

#### Reminder:

Degrees of freedom (df) refers to the number of values free to vary when, for example, sample variability is used to estimate the unknown population variability.

•••••

#### **DEGREES OF FREEDOM (ONE SAMPLE)**

$$df = n - 1 \tag{13.1}$$

where df represents degrees of freedom and n equals the sample size. Since the gas mileage investigation involves six cars, the corresponding t test is based on a sampling distribution with five degrees of freedom (from df = 6 - 1).

# HYPOTHESIS TEST SUMMARY: t TEST FOR A POPULATION MEAN (GAS MILEAGE INVESTIGATION)

### **Research Problem**

Does the mean gas mileage for some population of cars drop below the legally required minimum of 45 mpg?

# **Statistical Hypotheses**

$$H_0: \mu \ge 45$$
  
 $H_1: \mu < 45$ 

### **Decision Rule**

Reject  $H_0$  at the .01 level of significance if  $t \le -3.365$  (from Table B, Appendix C, given df = n - 1 = 6 - 1 = 5).

#### **Calculations**

Given  $\overline{X} = 43$ ,  $s_{\overline{X}} = 0.89$ 

(See Table 13.1 on page 240 for computations.),

$$t = \frac{43 - 45}{0.89} = -2.25$$

#### **Decision**

Retain  $H_0$  at the .01 level of significance because t = -2.25 is less negative than -3.365.

# Interpretation

The population mean gas mileage *could* equal the required 45 mpg or more. The manufacturer shouldn't be penalized.

#### Compared to the Standard Normal Distribution

**Figure 13.1** shows three t distributions. When there is an infinite  $(\infty)$  number of degrees of freedom (and, therefore, the sample standard deviation becomes the same as the population standard deviation), the distribution of t is the same as the standard normal distribution of t. Notice that even with only four or ten degrees of freedom, a t distribution shares a number of properties with the normal distribution. All t distributions are symmetrical, unimodal, and bell-shaped, with a dense concentration that peaks in the middle (when t equals 0) and tapers off both to the right and left of the middle (as t becomes more positive or negative, respectively). The inflated tails of the t distribution, particularly apparent with small values of t0, constitute the most important difference between t1 and t2 distributions.

#### Table for t Distributions

To save space, tables for t distributions concentrate only on the critical values of t that correspond to the more common levels of significance. Table B of Appendix C lists the critical t values for either one- or two-tailed hypothesis tests at the .05, .01, and .001 levels of significance. All listed critical t values are positive and originate

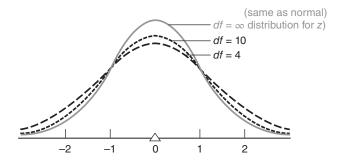

FIGURE 13.1 Various t distributions.

from the upper half of each distribution. Because of the symmetry of the *t* distribution, you can obtain the corresponding critical *t* values for the lower half of each distribution merely by placing a negative sign in front of any entry in the table.

# Finding Critical t Values

To find a critical t in Table B, read the entry in the cell intersected by the row for the correct number of degrees of freedom and the column for the test specifications. For example, to find the critical t for the gas mileage investigation, first go to the right-hand panel for a one-tailed test, then locate both the row corresponding to five degrees of freedom and the column for a one-tailed test at the .01 level of significance. The intersected cell specifies 3.365. A negative sign must be placed in front of 3.365, since the hypothesis test requires the lower tail to be critical. Thus, -3.365 is the critical t for the gas mileage investigation, and the corresponding decision rule is illustrated in **Figure 13.2**, where the distribution of t is centered about zero (the equivalent value of t for the original null hypothesized value of 45 mpg).

If the gas mileage investigation had involved a two-tailed test (still at the .01 level with five degrees of freedom), then the left-hand panel for a two-tailed test would have been appropriate, and the intersected cell would have specified 4.032. Both positive and negative signs would have to be placed in front of 4.032, since both tails are critical. In this case,  $\pm 4.032$  would have been the pair of critical t values.

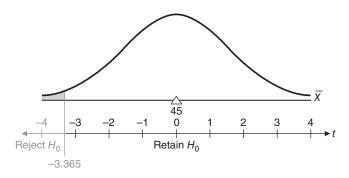

**FIGURE 13.2** *Hypothesized sampling distribution of t (gas mileage investigation).* 

13.3 t TEST 237

# Missing df in Table B of Appendix C

If the desired number of degrees of freedom doesn't appear in the df column of Table B, use the row in the table with the next smallest number of degrees of freedom. For example, if 36 degrees of freedom are specified, use the information from the row for 30 degrees of freedom. Always rounding off to the next smallest df produces a slightly larger critical t, making the null hypothesis slightly more difficult to reject. This procedure defuses potential disputes about borderline decisions by investigators with a stake in rejecting the null hypothesis.

**Progress Check \*13.1** Find the critical *t* values for the following hypothesis tests:

- (a) two-tailed test,  $\alpha = .05$ , df = 12
- **(b)** one-tailed test, lower tail critical,  $\alpha = .01$ , df = 19
- (c) one-tailed test, upper tail critical,  $\alpha = .05$ , df = 38
- (d) two-tailed test,  $\alpha = .01$ , df = 48**Answers on page 436.**

# 13.3 t TEST

Usually, as in the gas mileage investigation, the population standard deviation is unknown and must be estimated from the sample. The subsequent shift from the standard error of the mean,  $\sigma_{\overline{X}}$ , to its estimate,  $s_{\overline{X}}$ , has an important effect on the entire hypothesis test for a population mean. The familiar z test,

$$z = \frac{sample\ mean - hypothesized\ population\ mean}{standard\ error} = \frac{\overline{X} - \mu_{hyp}}{\sigma_{\overline{X}}}$$

with its normal distribution, must be replaced by a new t test,

#### t Ratio

A replacement for the z ratio whenever the unknown population standard deviation must be estimated.

•••••

# t RATIO FOR A SINGLE POPULATION MEAN

$$t = \frac{sample\ mean - hypothesized\ population\ mean}{estimated\ standard\ error} = \frac{\overline{X} - \mu_{hyp}}{s_{\overline{X}}}$$
(13.2)

with its t sampling distribution and n-1 degrees of freedom. For the gas mileage investigation, given that the sample mean gas mileage,  $\overline{X}$ , equals 43; that the hypothesized population mean,  $\mu_{hyp}$ , equals 45; and that the estimated standard error,  $s_{\overline{X}}$ , equals 0.89 (from Table 13.1), Formula 13.2 becomes

$$t = \frac{43 - 45}{0.89} = -2.25$$

with df = 5. Since the observed value of t (-2.25) is less negative than the critical value of t (-3.365), the null hypothesis is retained, and we can conclude that the auto manufacturer shouldn't be penalized since the mean gas mileage for the population cars could equal the mandated 45 mpg.

# Greater Variability of t Ratio

As has been noted, the tails of the sampling distribution for t are more inflated than those for z, particularly when the sample size is small.\* Consequently, to accommodate the greater variability of t, the critical t value must be larger than the corresponding critical z value. For example, given the one-tailed test at the .01 level of significance for the gas mileage investigation, the critical value for t (-3.365) is larger than that for z (-2.33).

# 13.4 COMMON THEME OF HYPOTHESIS TESTS

The remainder of this book discusses an alphabet variety of tests—z, t, F, U, T, and H—for an assortment of situations. Notwithstanding the new formulas with their special symbols,

all of these hypothesis tests represent variations on the same theme: If some observed characteristic, such as the mean for a random sample, qualifies as a rare outcome under the null hypothesis, the hypothesis will be rejected. Otherwise, the hypothesis will be retained.

To determine whether an outcome is rare, the observed characteristic is converted to some new value, such as *t*, and compared with critical values from the appropriate sampling distribution. Generally, if the observed value equals or exceeds a positive critical value (or if it equals or is more negative than a negative critical value), the outcome will be viewed as rare and the null hypothesis will be rejected.

# 13.5 REMINDER ABOUT DEGREES OF FREEDOM

The notion of degrees of freedom is used throughout the remainder of this book. Typically, when it is used to estimate some unknown population characteristic, not all observed values within the sample are free to vary. For example, the gas mileage data consist of six values: 40, 44, 46, 41, 43, and 44. Nevertheless, the *t* test for these data has only five degrees of freedom because of the zero-sum restriction. Only five of these six observed values are free to vary about their mean of 43 and, therefore, provide valid information for purposes of estimation. The *concept of degrees of freedom is introduced only because we are using observations in a sample to estimate some unknown characteristic of the population.* 

In subsequent sections, we'll encounter other mathematical restrictions, and sometimes several degrees of freedom will be lost. In any event, however, the degrees of freedom always indicate the number of values free to vary, given one or more mathematical restrictions on a set of values used to *estimate* some unknown population characteristic.

# 13.6 DETAILS: ESTIMATING THE STANDARD ERROR $(s_{ar{x}})$

If the population standard deviation is unknown, it must be estimated from the sample. This seemingly minor complication has important implications for hypothesis testing—indeed, it is the reason why the z test must be replaced by the t test. Now s replaces  $\sigma$  in the formula for the standard error of the mean. Instead of

$$\sigma_{\overline{X}} = \frac{\sigma}{\sqrt{n}}$$

<sup>\*</sup>Essentially, the inflated tails are caused by the extra variability of the estimated standard error in the denominator of *t*. For a complete explanation, see Chapter 7 in Howell, D. H. (2013). *Statistical Methods for Psychology* (8th ed.). Belmont, CA: Wadsworth.

we have

#### **ESTIMATED STANDARD ERROR OF THE MEAN**

$$s_{\overline{X}} = \frac{s}{\sqrt{n}} \tag{13.3}$$

where  $s_{\overline{X}}$  represents the estimated standard error of the mean; n equals the sample size; and s has been defined as

$$s = \sqrt{\frac{SS}{n-1}} = \sqrt{\frac{SS}{df}}$$

where s is the sample standard deviation; df refers to the degrees of freedom; and SS has been defined as

$$SS = \Sigma (X - \overline{X})^{2} = \Sigma X^{2} - \frac{(\Sigma X)^{2}}{n}$$

This new version of the standard error, the **estimated standard error of the mean**, *is used whenever the unknown population standard deviation must be estimated.* 

**Progress Check \*13.2** A consumers' group randomly samples 10 "one-pound" packages of ground beef sold by a supermarket. Calculate (a) the mean and (b) the estimated standard error of the mean for this sample, given the following weights in ounces: 16, 15, 14, 15, 14, 15, 16, 14, 14, 14.

(NOTE: Refer to Panels I and II of Table 13.1 for detailed guidance when calculating the mean and estimated standard error for this new set of data.)

Answers on page 436.

# Estimated Standard Error of the Mean $(s_{\overline{Y}})$

The standard error of the mean used whenever the unknown population standard deviation must be estimated.

# 13.7 DETAILS: CALCULATIONS FOR THE t TEST

The three panels in **Table 13.1** show the computational steps that produce a t of -2.25 for the gas mileage investigation.

#### Panel I

This panel involves most of the computational labor, and it generates values for the sample mean,  $\overline{X}$ , and the sample standard deviation, s. The sample standard deviation is obtained by first using Formula 4.4 (on page 69) to calculate the sum of squares,

$$SS = \Sigma X^2 - \frac{\left(\Sigma X\right)^2}{n}$$

and after dividing the sum of squares, SS, by its degrees of freedom, n-1, extracting the square root.

# Reminder:

Replace n with n - 1 only when dividing SS to obtain s.

# Panel II

Dividing the sample standard deviation, s, by the square root of the sample size, n, gives the value for the estimated standard error,  $s_{\overline{X}}$ .

# Table 13.1 CALCULATIONS FOR THE t TEST (GAS MILEAGE INVESTIGATION)

# I. FINDING $\overline{X}$ AND s

(a) Computational sequence:

Assign a value to n(1).

Sum all X scores (2).

Substitute numbers in the formula (3) and solve for  $\overline{X}$ .

Square each X score (4), one at a time, and then add all squared X scores (5). Substitute numbers in the formula (6) and solve for S (7).

(b) Data and computations:

X
$$\frac{4}{X^2}$$
401600441936462116411681431849441936 $x = 258$  $5 \Sigma X^2 = 11118$ 

1 
$$n = 6$$
 2  $\Sigma X = 258$ 

$$\overline{X} = \frac{\Sigma X}{n} = \frac{258}{6} = 43$$

6 
$$SS = \Sigma X^2 - \frac{(\Sigma X)^2}{n} = 11118 - \frac{(258)^2}{6} = 11118 - \frac{66564}{6} = 11118 - 11094 = 24$$

7 
$$s = \sqrt{\frac{SS}{n-1}} = \sqrt{\frac{24}{6-1}} = \sqrt{4.8} = 2.19$$

# II. FINDING S<sub>₹</sub>

(a) Computational sequence:

Substitute the numbers obtained above in the formula 8 and solve for  $S_{\overline{\chi}}$ .

**(b)** Computations:

8 
$$s_{\overline{\chi}} = \frac{s}{\sqrt{n}} = \frac{2.19}{\sqrt{6}} = \frac{2.19}{2.45} = 0.89$$

# III. FINDING THE OBSERVED t

(a) Computational sequence:

Assign a value to  $\mu_{hyp}$  9, the hypothesized population mean.

Substitute the numbers obtained above in the formula 10 and solve for *t*.

(b) Computations:

9 
$$\mu_{hyp} = 45$$

10 
$$t = \frac{\overline{X} - \mu_{hyp}}{s_{\overline{X}}} = \frac{43 - 45}{0.89} = \frac{-2}{0.89} = -2.25$$

#### Panel III

Finally, dividing the difference between the sample mean,  $\bar{X}$ , and the null hypothesized value,  $\mu_{hvv}$ , by the estimated standard error,  $s_{\bar{v}}$ , yields the value of the t ratio.

**Progress Check \*13.3** The consumers' group in Question 13.2 suspects that a supermarket makes extra money by supplying less than the specified weight of 16 ounces in its "one-pound" packages of ground beef. Given that a random sample of 10 packages yields a mean of 14.7 ounces and an estimated standard error of the mean of 0.26 ounce, use the customary step-by-step procedure to test the null hypothesis at the .05 level of significance with *t*.

Answer on page 436.

# 13.8 CONFIDENCE INTERVALS FOR $\mu$ based on t

Under slightly different circumstances, you might wish to estimate the unknown mean gas mileage for the population of cars, rather than test a hypothesis based on 45 mpg. For example, there might be no legally required minimum of 45 mpg, but merely a desire on the part of the manufacturer to estimate the mean gas mileage for a population of cars—possibly as a first step toward the design of a new, improved version of the current model.

When the population standard deviation is unknown and, therefore, must be estimated, as in the present case, *t* replaces *z* in the new formula for a confidence interval:

# CONFIDENCE INTERVAL FOR $\mu$ BASED ON t $\overline{X} \pm (t_{conf})(s_{\overline{X}}) \tag{13.4}$

where  $\overline{X}$  represents the sample mean;  $t_{conf}$  represents a number (distributed with n-1 degrees of freedom) from the t tables, which satisfies the confidence specifications for the confidence interval; and  $s_{\overline{X}}$  represents the estimated standard error of the mean, defined in Formula 13.3.

# Finding $t_{conf}$

To find the appropriate value for  $t_{conf}$  in Formula 13.4, refer to Table B in Appendix C. Read the entry from the cell intersected by the row for the correct number of degrees of freedom and the column for the confidence specifications. In the present case, if a 95 percent confidence interval is desired, first locate the row corresponding to 5 degrees of freedom (from df = n - 1 = 6 - 1 = 5), and then locate the column for the 95 percent level of confidence, that is, the column heading identified with a single asterisk. (A double asterisk identifies the column for the 99 percent level of confidence.) The intersected cell specifies that a value of 2.571 should be entered in Formula 13.4.\*

<sup>\*</sup>Specifications for confidence intervals are taken from the left-hand panel of Table B because the symmetrical limits of a confidence interval are analogous to a two-tailed hypothesis test. Essentially, both procedures require that a specified number of standard errors be added and subtracted relative to either the value of the null hypothesis (to obtain the upper and lower critical values for a two-tailed hypothesis test) or the value of the sample mean (to obtain the upper and lower limits of a confidence interval).

Given this value for  $t_{conf}$ , as well as the value of 43 for  $\overline{X}$  (from Table 13.1), the sample mean gas mileage, and 0.89 for  $s_{\overline{X}}$ , the estimated standard error, Formula 13.3 becomes

$$43 \pm (2.571)(0.89) = 43 \pm 2.29 = \begin{cases} 45.29 \\ 40.71 \end{cases}$$

It can be claimed, with 95 percent confidence, that the interval between 40.71 and 45.29 includes the true mean gas mileage for all of the cars in the population.

# Interpretation

The interpretation of this confidence interval is the same as that based on z. In the long run, 95 percent of all confidence intervals, similar to the one just discussed, will include the unknown population mean. Although we never really know whether this particular confidence interval is true or false, we can be *reasonably confident* that the true mean for the entire population of cars is neither less than 40.71 mpg nor more than 45.29 mpg.

**Progress Check \*13.4** The consumers' group (in Question 13.3) concludes that, in spite of the claims of the supermarket, the mean weight of its "one-pound" packages of ground beef drops below the specified 16 ounces even when chance sampling variability is taken into account.

- (a) Construct a 95 percent confidence interval for the true weight of all "one-pound" packages of ground beef.
- **(b)** Interpret this confidence interval.

Answers on page 436.

### 13.9 ASSUMPTIONS

Whether testing hypotheses or constructing confidence intervals for population means, use *t* rather than *z* whenever, *as almost always is the case*, the population standard deviation is unknown. Strictly speaking, when using *t*, you must assume that the underlying population is normally distributed. Even if this normality assumption is violated, *t* retains much of its accuracy as long as the sample size isn't too small. If a very small sample (less than about 10) is being used *and* you believe that the sample originates from a non-normal population—possibly because of a pronounced positive or negative skew among the observations in the sample—it would be wise to increase the size of the sample before testing a hypothesis or constructing a confidence interval.

# Summary

When the population standard deviation,  $\sigma$ , is unknown, it must be estimated with the sample standard deviation, s. By the same token, the standard error of the mean,  $\sigma_{\overline{X}}$ , then must be estimated with  $s_{\overline{X}}$ . Under these circumstances, t rather than t should be used to test a hypothesis or to construct a confidence interval for the population mean.

The t ratio is distributed with n-1 degrees of freedom, and the critical t values are obtained from Table B in Appendix C. Because of the inflated tails of t sampling distributions, particularly when the sample size is small, critical t values are larger (either positive or negative) than the corresponding critical t values.

REVIEW QUESTIONS 243

Degrees of freedom (df) refer to the number of values free to vary, given one or more mathematical restrictions on a set of values used to estimate some population characteristic.

The use of *t* assumes that the underlying population is normally distributed. Violations of this assumption are important only when the observations in small samples appear to originate from non-normal populations.

Important Terms

Sampling distribution of t t ratio

Estimated standard error of the mean  $(s_{\overline{x}})$ 

Degrees of freedom (df)

Key Equations

$$t \ \text{RATIO}$$
 
$$t = \frac{\overline{X} - \mu_{hyp}}{s_{\overline{X}}}$$
 where  $s_{\overline{X}} = \frac{s}{\sqrt{n}}$ 

# **REVIEW QUESTIONS**

\*13.5 A library system lends books for periods of 21 days. This policy is being reevaluated in view of a possible new loan period that could be either longer or shorter than 21 days. To aid in making this decision, book-lending records were consulted to determine the loan periods actually used by the patrons. A random sample of eight records revealed the following loan periods in days: 21, 15, 12, 24, 20, 21, 13, and 16. Test the null hypothesis with *t*, using the .05 level of significance.

Answers on pages 436 and 437.

- 13.6 It's well established, we'll assume, that lab rats require an average of 32 trials in a complex water maze before reaching a learning criterion of three consecutive errorless trials. To determine whether a mildly adverse stimulus has any effect on performance, a sample of seven lab rats were given a mild electrical shock just before each trial.
  - (a) Given that  $\overline{X} = 34.89$  and s = 3.02, test the null hypothesis with t, using the .05 level of significance.
  - (b) Construct a 95 percent confidence interval for the true number of trials required to learn the water maze.
  - (c) Interpret this confidence interval.
- \*13.7 Is the temperature of the earth getting warmer because heat is trapped by green-house gas emissions, such as carbon dioxide, in the earth's atmosphere? The

National Climatic Data Center reports on its website at http://www.ncdc.noaa.gov/pub/data/anomalies.html that the average global temperatures for recent years have deviated above the long-term mean temperature for the entire twentieth century. Expressed in Fahrenheit degrees, the annual *deviations above* the long-term mean temperature for each of ten recent years, listed in chronological order up to 2015, were 1.15, 1.15, 1.01, 1.03 1.15, 1.22, 1.03, 1.13, 1.21, and 1.35.

- (a) Given that X = 1.14 and s = 0.10 for these ten years, use t at the .01 level of significance to test the null hypothesis that the temperature of earth is not getting warmer. In other words, could the sample mean deviation for these ten years have originated from a population of annual deviations for the entire twentieth century having a mean deviation *equal to zero*?
- (b) If appropriate (because the null hypothesis has been rejected), construct a 99 percent confidence interval and interpret this interval.

### Answers on page 437.

- **13.8** Assume that, on average, healthy young adults dream 90 minutes each night, as inferred from a number of measures, including rapid eye movement (REM) sleep. An investigator wishes to determine whether drinking coffee just before going to sleep affects the amount of dream time. After drinking a standard amount of coffee, dream time is monitored for each of 28 healthy young adults in a random sample. Results show a sample mean,  $\overline{X}$ , of 88 minutes and a sample standard deviation, s, of 9 minutes.
  - (a) Use t to test the null hypothesis at the .05 level of significance.
  - (b) If appropriate (because the null hypothesis has been rejected), construct a 95 percent confidence interval and interpret this interval.
- **13.9** In the gas mileage test described in this chapter, would you prefer a smaller or a larger sample size if you were
  - (a) the car manufacturer? Why?
  - (b) a vigorous prosecutor for the federal regulatory agency? Why?
- **13.10** Even though the population standard deviation is unknown, an investigator uses *z* rather than the more appropriate *t* to test a hypothesis at the .05 level of significance.
  - (a) Is the true level of significance larger or smaller than .05?
  - **(b)** Is the true critical value larger or smaller than that for the critical z?

# CHAPTER

14

# t Test for Two Independent Samples

| 14.1  | EPO EXPERIMENT                                             |
|-------|------------------------------------------------------------|
| 14.2  | STATISTICAL HYPOTHESES                                     |
| 14.3  | SAMPLING DISTRIBUTION OF $\overline{X}_1 - \overline{X}_2$ |
| 14.4  | t TEST                                                     |
| 14.5  | DETAILS: CALCULATIONS FOR THE t TEST                       |
| 14.6  | p-VALUES                                                   |
| 14.7  | STATISTICALLY SIGNIFICANT RESULTS                          |
| 14.8  | <b>ESTIMATING EFFECT SIZE: POINT ESTIMATES AND</b>         |
|       | CONFIDENCE INTERVALS                                       |
| 14.9  | ESTIMATING EFFECT SIZE: COHEN'S d                          |
| 14.10 | META-ANALYSIS                                              |
| 14.11 | IMPORTANCE OF REPLICATION                                  |
| 14.12 | REPORTS IN THE LITERATURE                                  |
| 14.13 | ASSUMPTIONS                                                |
| 14.14 | COMPUTER OUTPUT                                            |

Summary / Important Terms / Key Equations / Review Questions

# Preview

This chapter describes the t test for studies that compare a treatment group with a control group and that, if designed properly, permit unambiguous conclusions about cause-effect relationships. If the null hypothesis for this test is rejected, the result often is described as "statistically significant." Statistically significant results can be evaluated further by estimating the size of the underlying effect (difference between population means).

Instead of simply reporting whether or not a result is statistically significant, it is preferable to calculate and report "p-values." p-values concentrate solely on the degree of rarity of the observed result without regard to an arbitrary predetermined level of significance cutoff.

### 14.1 EPO EXPERIMENT

Recent editions of the world's best-known bicycle race, the Tour de France, has seen some cyclists expelled for attempting to enhance their performance by using a variety of banned substances, including a synthetic "blood-doping" hormone, erythropoietin (EPO), that stimulates the production of oxygen-bearing (and fatigue-inhibiting) red blood cells. Assume that a mental health investigator at a large clinic wants to determine whether EPO—viewed as a potential therapeutic tool—might increase the endurance of severely depressed patients. Volunteer patients are randomly assigned to one of two groups: a treatment group ( $X_1$ ) that receives a prescribed amount of EPO and a control group ( $X_2$ ) that receives a harmless neutral substance. Subsequent endurance scores are based on the total time, in minutes, that each patient remains on a rapidly moving treadmill. The statistical analysis focuses on the difference between mean endurance scores for the treatment and control groups.

For computational convenience, the results for the current experiment are based on very small samples of only six endurance scores per group (rather than on larger sample sizes selected with the aid of power curves described in Section 11.11). Also for computational convenience, endurance scores have been rounded to the nearest minute even though, in practice, they surely would reflect measurement that is more precise. A glance at **Figure 14.1** suggests considerable overlap in the scores for the two groups. The treatment scores tend to be slightly larger than the control scores, and this tendency is supported by the mean difference of 5 minutes (from 11 - 6) in favor of the treatment group. How do we interpret this tendency? Is it real and, therefore, likely to reappear in a repeat experiment as a difference favoring the treatment group? Or, given the obvious overlap in scores for the two groups, combined with the inevitable variability among scores, is this tendency transitory and, therefore (to the dismay of the investigator), just as likely to appear in a repeat experiment as either no difference or even a difference favoring the control group? A t test for two independent samples, which evaluates the mean difference of 5 minutes relative to its variability, helps us answer this question.

# Two Independent Samples

In the current experiment, there are **two independent samples**, because each of the two groups consists of different patients. When samples are independent, observations in one sample are not paired, on a one-to-one basis, with observations in the other sample. The current discussion for two independent samples can be compared with that in the next chapter for two related samples, when the investigator creates pairs of

#### Two Independent Samples

Observations in each sample are based on different (and unmatched) subjects.

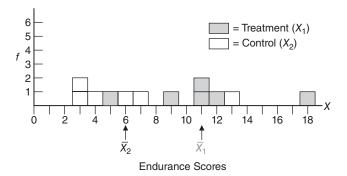

**FIGURE 14.1**Distribution of endurance scores for two groups in the EPO experiment.

observations either by using the same patients or by matching patients in the treatment and control conditions.

# Two Populations

The subjects in the current experiment are from a very limited real population: all volunteers from the pool of severely depressed patients at some clinic. This is hardly an inspiring target for statistical inference. A standard remedy is to characterize the sample of patients *as if* it were a random sample from a much larger hypothetical population, loosely defined as "all similar volunteer patients who could conceivably participate in the experiment." Strictly speaking, there are two hypothetical populations: a treatment population defined for the endurance scores of patients who receive EPO and a control population defined for the endurance scores of patients who don't receive EPO. These two populations are cited in the null hypothesis, and as has been noted, any generalizations must be viewed as provisional conclusions based on the wisdom of the investigator rather than on any logical or statistical necessity. Only additional experimentation can determine whether a given experimental finding merits the generality assigned to it by the investigator.

# Difference between Population Means

The difference between population means reflects the **effect** of EPO on endurance. If EPO has little or no effect on endurance, then the endurance scores would tend to be about the same for both populations of patients, and the difference between population means would be close to zero. But if EPO facilitates endurance, the scores for the treatment population would tend to exceed those for the control population, and the difference between population means would be positive. The stronger the facilitative effect of EPO on endurance, the larger the positive difference between population means. On the other hand, if EPO hinders endurance, the endurance scores for the treatment population would tend to be exceeded by those for the control population, and the difference between population means would be negative.

#### Effect

Any difference between two population means.

••••••

# 14.2 STATISTICAL HYPOTHESES

# **Null Hypothesis**

According to the null hypothesis, nothing special is happening because EPO does not facilitate endurance. In other words, either there is no difference between the means for the two populations (because EPO has no effect on endurance) or the difference between population means is negative (because EPO hinders endurance). An equivalent statement in symbols reads:

$$H_0: \mu_1 - \mu_2 \leq 0$$

where  $H_0$  represents the null hypothesis and  $\mu_1$  and  $\mu_2$  represent the mean endurance scores for the treatment and control populations, respectively.

# Alternative (or Research) Hypothesis

The investigator wants to reject the null hypothesis only if the treatment increases endurance scores. Given this perspective, the alternative (or research) hypothesis should specify that the difference between population means is positive because EPO facilitates endurance. An equivalent statement in symbols reads:

$$H_1: \mu_1 - \mu_2 > 0$$

where  $H_1$  represents the alternative hypothesis and, as above,  $\mu_1$  and  $\mu_2$  represent the mean endurance scores for the treatment and control populations, respectively. This directional alternative hypothesis translates into a one-tailed test with the upper tail critical. As emphasized in Section 11.3, a directional alternative hypothesis should be used when there's a concern *only* about differences in a particular direction.

# Two Other Possible Alternative Hypotheses

Although not appropriate for the current experiment, there are two other possible alternative hypotheses:

**1.** Another directional hypothesis, expressed as

$$H_1: \mu_1 - \mu_2 < 0$$

translates into a one-tailed test with the lower tail critical.

**2.** A nondirectional hypothesis, expressed as

$$H_1: \mu_1 - \mu_2 \neq 0$$

translates into a two-tailed test.

**Progress Check \*14.1** Identifying the treatment group with  $\mu_1$ , specify both the null and alternative hypotheses for each of the following studies. Select a directional alternative hypothesis only when a word or phrase justifies an exclusive concern about population mean differences in a particular direction.

- (a) After randomly assigning migrant children to two groups, a school psychologist determines whether there is a difference in the mean reading scores between groups exposed to either a special bilingual or a traditional reading program.
- (b) On further reflection, the school psychologist decides that, because of the extra expense of the special bilingual program, the null hypothesis should be rejected only if there is evidence that reading scores are improved, on average, for the group exposed to the special bilingual program.
- (c) An investigator wishes to determine whether, on average, cigarette consumption is reduced for smokers who chew caffeine gum. Smokers in attendance at an antismoking workshop are randomly assigned to two groups—one that chews caffeine gum and one that does not—and their daily cigarette consumption is monitored for six months after the workshop.
- (d) A political scientist determines whether males and females differ, on average, about the amount of money that, in their opinion, should be spent by the U.S. government on homeland security. After being informed about the size of the current budget for homeland security, in billions of dollars, randomly selected males and females are asked to indicate the percent by which they would alter this amount—for example, —8 percent for an 8 percent reduction, 0 percent for no change, 4 percent for a 4 percent increase.

Answers on page 437.

# 14.3 SAMPLING DISTRIBUTION OF $\overline{X}_1 - \overline{X}_2$

Because of the inevitable variability associated with any difference between the sample mean endurance scores for the treatment and control groups,  $\overline{X}_1 - \overline{X}_2$ , we can't interpret a single observed mean difference at face value. The new mean difference for a repeat experiment would most likely differ from that for the original experiment.

Sampling Distribution of  $\overline{X}_1 - \overline{X}_2$ 

Differences between sample means based on all possible pairs of random samples from two underlying populations.

The sampling distribution of  $\overline{X}_1 - \overline{X}_2$  is a concept introduced to account for the variability associated with differences between sample means. It represents the entire spectrum of differences between sample means based on all possible pairs of random samples from the two underlying populations. Once the sampling distribution has been centered about the value of the null hypothesis, we can determine whether the one observed sample mean difference qualifies as a common or a rare outcome. (A common outcome signifies that the observed sample mean difference could be due to variability or chance and, therefore, shouldn't be taken seriously. On the other hand, a rare outcome signifies that the observed sample mean difference probably reflects a real difference and, therefore, should be taken seriously.) Since all the possible pairs of random samples usually translate into a huge number of possibilities—often of astronomical proportions—the sampling distribution of  $\overline{X}_1 - \overline{X}_2$  isn't constructed from scratch. As with the sampling distribution of  $\overline{X}$  described in Chapter 9, statistical theory must be relied on for information about the mean and standard error for this new sampling distribution.

# Mean of the Sampling Distribution, $\mu_{\overline{X}_1-\overline{X}_2}$

Recall from Chapter 9 that the mean of the sampling distribution of  $\overline{X}$  equals the population mean, that is,

$$\mu_{\overline{X}} = \mu$$

where  $\mu_{\overline{x}}$  is the mean of the sampling distribution and  $\mu$  is the population mean. Similarly, the mean of the new sampling distribution of  $\overline{X}_1 - \overline{X}_2$  equals the difference between population means, that is,

$$\mu_{\bar{X}_1 - \bar{X}_2} = \mu_1 - \mu_2$$

where  $\mu_{\overline{X}_1-\overline{X}_2}$  is the mean of the new sampling distribution and  $\mu_1-\mu_2$  is the difference between population means. This conclusion is not particularly startling. Because of sampling variability, it's unlikely that the one observed difference between sample means equals the difference between population means. Instead, it's likely that, just by chance, the one observed difference is either larger or smaller than the difference between population means. However, because not just one but all possible differences between sample means contribute to the mean of the sampling distribution,  $\mu_{\overline{X}_1-\overline{X}_2}$ , the effects of sampling variability are neutralized, and the mean of the sampling distribution equals the difference between population means. Accordingly, these two terms are used interchangeably. Any claims about the difference between population means, including the null hypothesized claim that this difference equals zero, can be transferred directly to the mean of the sampling distribution.

# Standard Error of the Sampling Distribution, $\sigma_{\overline{\mathbf{X}}_1-\overline{\mathbf{X}}_2}$

Also recall from Chapter 9 that the standard deviation of the sampling distribution (or standard error) of  $\overline{X}$  equals

$$\sigma_{\overline{X}} = \frac{\sigma}{\sqrt{n}} = \sqrt{\frac{\sigma^2}{n}}$$

where  $\sigma_{\overline{x}}$  is the standard error,  $\sigma$  is the population standard deviation, and n is the sample size. To highlight the similarity between this expression and that for the new sampling distribution, the population variance,  $\sigma^2$ , is introduced in the above equation by placing both the numerator and denominator under a common square root sign.

The standard deviation of the new sampling distribution of  $\overline{X}_1 - \overline{X}_2$  equals

$$\sigma_{\bar{X}_1 - \bar{X}_2} = \sqrt{\frac{\sigma_1^2}{n_1} + \frac{\sigma_2^2}{n_2}}$$

where  $\sigma_{\overline{X}_1 - \overline{X}_2}$  is the new standard error,  $\sigma_1^2$  and  $\sigma_2^2$  are the two population variances, and  $n_1$  and  $n_2$  are the two sample sizes.

The new standard error emerges directly from the original standard error with the addition of a second term,  $\sigma_2^2$  divided by  $n_2$ , reflecting extra variability due to the shift from a single sample mean to differences between two sample means. Therefore, the value of the new standard error always will be larger than that of the original one. The original standard error reflects only the variability of single sample means about the mean of their sampling distribution. But the new standard error reflects extra variability when, as a result of random pairings, large differences between pairs of sample means occur, just by chance, because they happen to deviate in opposite directions.

You might find it helpful to view the **standard error of the difference between means**,  $\sigma_{\overline{\mathbf{x}}_1-\overline{\mathbf{x}}_2}$ , as a rough measure of the average amount by which any sample mean difference deviates from the difference between population means. Viewed in this fashion, if the observed difference between sample means is smaller than the standard error, it qualifies as a common outcome—well within the average expected by chance, and the null hypothesis,  $H_0$ , is retained. On the other hand, if the observed difference is sufficiently larger than the standard error, it qualifies as a rare outcome—well beyond the average expected by chance, and  $H_0$  is rejected.

The size of the standard error for two samples,  $\sigma_{\overline{X}_1-\overline{X}_2}$ —much like that of the standard error for one sample described earlier—becomes smaller with increases in sample sizes. With larger sample sizes, the values of  $\overline{X}_1-\overline{X}_2$  tend to cluster closer to the difference between population means,  $\mu_1-\mu_2$ , allowing more precise generalizations.

# Standard Error of the Difference Between Means, $\sigma_{\overline{\chi}_1-\overline{\chi}_2}$

A rough measure of the average amount by which any sample mean difference deviates from the difference between population means.

# 14.4 t TEST

The hypothesis test for the current experiment will be based not on the sampling distribution of  $\overline{X}_1 - \overline{X}_2$  but on its standardized counterpart, the sampling distribution of t. Although there also is a sampling distribution of t, its use requires that both population standard deviations be known. Since, in practice, this information is rarely available, the t test is hardly ever appropriate, and only the t test will be described.

#### t Ratio

The null hypothesis can be tested using a t ratio. Expressed in words,

$$t = \frac{\left(difference\ between\ sample\ means\right)\ -\ \left(hypothesized\ difference\ between\ population\ means\right)}{estimated\ standard\ error}$$

Expressed in symbols,

# t RATIO FOR TWO POPULATION MEANS (TWO INDEPENDENT SAMPLES)

$$t = \frac{\left(\overline{X}_{1} - \overline{X}_{2}\right) - \left(\mu_{1} - \mu_{2}\right)_{hyp}}{s_{\overline{X}_{1}} - \overline{X}_{2}}$$
(14.1)

14.4 t TEST 251

which complies with a t sampling distribution having degrees of freedom equal to the sum of the two sample sizes minus two, that is,  $df = n_1 + n_2 - 2$ , for reasons discussed in Section 14.5. In Formula 14.1,  $\overline{X}_1 - \overline{X}_2$  represents the one observed difference between sample means;  $(\mu_1 - \mu_2)_{hyp}$  represents the hypothesized difference of zero between population means; and  $s_{\overline{X}_1 - \overline{X}_2}$  represents the estimated standard error, as defined later in Formula 14.3.

# Finding Critical t Values

Once again, we must consult Table B in Appendix C to determine critical values that distinguish between common and rare values of t on the assumption that the null hypothesis is true. To find a critical t in Table B, follow the same procedure described previously. Read the entry in the cell intersected by the row for the correct number of degrees of freedom, adjusted for two independent samples, and the column for the test specifications. To find the critical t for the current experiment, first go to the right-hand panel for a one-tailed test; next, locate the row corresponding to 10 degrees of freedom (from  $df = n_1 + n_2 - 2 = 6 + 6 - 2 = 10$ ); and then locate the column for a one-tailed test at the .05 level of significance. The intersected cell specifies 1.812. The corresponding decision rule is illustrated in **Figure 14.2**, where the sampling distribution of t is centered about the null hypothesized value of zero.

**Progress Check \*14.2** Using Table B in Appendix C, find the critical *t* values for each of the following hypothesis tests:

- (a) two-tailed test;  $\alpha = .05$ ;  $n_1 = 12$ ;  $n_2 = 11$
- **(b)** one-tailed test, upper tail critical;  $\alpha = .05$ ;  $n_1 = 15$ ;  $n_2 = 13$
- (c) one-tailed test, lower tail critical;  $\alpha = .01$ ;  $n_1 = n_2 = 25$
- (d) two-tailed test;  $\alpha = .01$ ;  $n_1 = 8$ ;  $n_2 = 10$ **Answers on page 437.**

# Summary for EPO Experiment

Spend a few minutes familiarizing yourself with the boxed hypothesis test summary for the EPO experiment. Note the considerable similarities between it and previous summaries of hypothesis tests. Given the apparent separation between the two groups

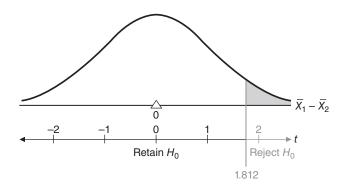

**FIGURE 14.2** Hypothesized sampling distribution of t (EPO experiment).

depicted in Figure 14.1, you might have anticipated that the calculated t of 2.16 would exceed the critical t of 1.812. Therefore, we can reject  $H_0$  and conclude that, on average, EPO increases the endurance scores of treatment patients.

# 14.5 DETAILS: CALCULATIONS FOR THE t TEST

Four panels in **Table 14.1** represent the steps required to produce a t of 2.16 for the EPO experiment.

# **HYPOTHESIS TEST SUMMARY**

# t Test for Two Population Means: Independent Samples (EPO Experiment)

### **Research Problem**

Does the population mean endurance score for treatment (EPO) patients exceed that for control patients?

# **Statistical Hypotheses**

$$H_0: \mu_1 - \mu_2 \ge 0$$
  
 $H_1: \mu_1 - \mu_2 \le 0$ 

Reject  $H_0$  at the .05 level of significance if  $t \ge 1.812$  (from Table B in Appendix C, given  $df = n_1 + n_2 - 2 = 6 + 6 - 2 = 10$ ).

#### **Calculations**

$$t = \frac{(11-6)-0}{2.32} = 2.16$$
 (See Table 14.1 for all computations.)

#### **Decision**

Reject  $H_0$  at the .05 level of significance because t = 2.16 exceeds 1.812.

# Interpretation

The difference between population means is greater than zero. There is evidence that EPO increases the mean endurance scores of treatment patients.

# Panel I

Requiring the most computational effort, this panel produces values for the two sample means,  $\overline{X}_1$  and  $\overline{X}_2$ , and for the two sample sums of squares,  $SS_1$  and  $SS_2$ , where

$$SS_1 = \sum X_1^2 - \frac{\left(\sum X_1\right)^2}{n_1}$$

and

$$SS_2 = \sum X_2^2 - \frac{(\sum X_2)^2}{n_2}$$

# Table 14.1 CALCULATIONS FOR THE t TEST: TWO INDEPENDENT SAMPLES (EPO EXPERIMENT)

# I. FINDING SAMPLE MEANS AND SUMS OF SQUARES, $\overline{X}_1$ , $\overline{X}_2$ , $SS_1$ , and $SS_2$

(a) Computational sequence:

Assign a value to  $n_1$  (1).

Sum all  $X_1$  scores (2).

Substitute numbers in the formula (3) and solve for  $\overline{X}_1$ .

Square each  $X_1$  score (4), one at a time, and then add all squared  $X_1$  scores (5).

Substitute numbers in the formula (6) and solve for  $SS_1$ .

Repeat this entire computational sequence for  $n_2$  and  $X_2$  and solve for  $\overline{X}_2$  and  $SS_2$ .

**(b)** Data and computations:

# **ENDURANCE SCORES (MINUTES)**

|                                                        | EPO 4                | ļ                  | C                                                  | ONTROL             |
|--------------------------------------------------------|----------------------|--------------------|----------------------------------------------------|--------------------|
| <b>X</b> <sub>1</sub>                                  | $X_1^2$              | 2                  | $X_2$                                              | $\chi_2^2$         |
| 12                                                     | 144                  |                    | 7                                                  | 49                 |
| 5                                                      | 25                   |                    | 3                                                  | 9                  |
| 11                                                     | 121                  |                    | 4                                                  | 16                 |
| 11                                                     | 121                  |                    | 6                                                  | 36                 |
| 9                                                      | 81                   |                    | 3                                                  | 9                  |
| <u>18</u>                                              | 324                  | -                  | <u>13</u>                                          | <u>169</u>         |
| $1 n_1 = 6  2 \sum X_1 = 66$                           | $5 \sum X_1^2 = 816$ | $n_2 = 6$          | $\sum X_2 = 36$                                    | $\sum X_2^2 = 288$ |
| $\vec{X}_1 = \frac{\sum X_1}{n_1} = \frac{66}{6} = 11$ |                      | $\overline{X}_2$ = | $=\frac{\sum X_2}{n_2} = \frac{36}{6} = 6$         |                    |
| 6 $SS_1 = \sum X_1^2 - \frac{(\sum X_1)^2}{n_1}$       |                      | $SS_2$             | $= \sum X_2^2 - \frac{\left(\sum X_2\right)}{n_2}$ | 2                  |
| $= 816 - \frac{(66)^2}{3}$                             |                      |                    | $= 288 - \frac{(36)^2}{3}$                         |                    |
| 6                                                      |                      |                    | 6                                                  |                    |
| = 816 - 726                                            |                      |                    | = 288 - 216                                        |                    |
| = 90                                                   |                      |                    | = 72                                               |                    |
|                                                        |                      |                    |                                                    |                    |

# II. FINDING THE POOLED VARIANCE, $s_p^2$

(a) Computational sequence:

Substitute numbers obtained above in the Formula (7) and solve for  $s_n^2$ .

(b) Computations:

$$\overline{I} S_p^2 = \frac{SS_1 + SS_2}{n_1 + n_2 - 2} = \frac{90 + 72}{6 + 6 - 2} = \frac{162}{10} = 16.2$$

(continued)

# III. FINDING THE STANDARD ERROR, $s_{\bar{x}_t - \bar{x}_o}$

- (a) Computational sequence:
  - Substitute numbers obtained above in the formula (8) and solve for  $s_{\overline{\chi},-\overline{\chi}_2}$ .

8 
$$s_{\bar{\chi}_1 - \bar{\chi}_2} = \sqrt{\frac{s_P^2}{n_1} + \frac{s_P^2}{n_2}} = \sqrt{\frac{16.2}{6} + \frac{16.2}{6}} = \sqrt{\frac{32.4}{6}} = \sqrt{5.4} = 2.32$$

# IV. FINDING THE OBSERVED t RATIO

- (a) Computational sequence:
  - Substitute numbers obtained above in the formula (9), as well as a value of 0 for the expression  $(\mu_2 - \mu_2)_{hyp}$  and solve for t.
- (b) Computations:

#### Panel II

Panel III

The present t test assumes that the two population variances are equal. Given that  $\sigma_1^2 = \sigma_2^2 = \sigma^2$ , the variance common to both populations can be estimated most accurately by combining the two sample variances to obtain the **pooled variance estimate**,  $s_p^2$ . This is accomplished by simply adding the two sample sums of squares,  $SS_1$  and  $SS_2$ , and dividing this sum by their degrees of freedom,  $df = n_1 + n_2 - 2$ , that is,

**POOLED VARIANCE ESTIMATE,** 
$$s_{P}^{2}$$

$$s_{p}^{2} = \frac{SS_{1} + SS_{2}}{df} = \frac{SS_{1} + SS_{2}}{n_{1} + n_{2} - 2}$$
(14.2)

The degrees of freedom for  $s_P^2$  equal the sum of the degrees of freedom for the two samples minus two. Two degrees of freedom are lost, one for each sample, because of the zero-sum restriction for the deviations of observations about their respective means. Although not obvious from Formula 14.2, the pooled variance,  $s_P^2$ , represents the mean of the variances,  $s_1^2$  and  $s_2^2$ , for the two samples once these estimates have been adjusted for their degrees of freedom. Accordingly, if the values of  $s_1^2$  and  $s_2^2$  are different,  $s_P^2$ will always assume some intermediate value. If sample sizes (and, therefore, degrees of freedom) are equal, the value of  $s_P^2$  will be exactly midway between those of  $s_1^2$  and  $s_2^2$ . Otherwise, the value of  $s_P^2$  will be shifted proportionately toward the sample variance with the larger number of degrees of freedom.

The estimated standard error,  $s_{\overline{X}_1-\overline{X}_2}$ , is calculated by substituting the pooled variance,  $s_P^2$ , twice, once as an estimate for  $\sigma_1^2$  and once as an estimate for  $\sigma_2^2$ ; then dividing each term by its sample size, either  $n_1$  or  $n_2$ ; and finally, taking the square root of the entire expression, that is,

# Pooled Variance Estimate, s

The most accurate estimate of the population variance (assumed to be the same for both populations) based on a combination of two sample sums of squares and their dearees of freedom.

14.6 p-VALUES 255

# Estimated Standard Error, ${}^{S}\overline{\chi}_{1} - \overline{\chi}_{2}$

The standard deviation of the sampling distribution for the difference between means whenever the unknown variance common to both populations must be estimated.

ESTIMATED STANDARD ERROR, 
$$\mathbf{s}_{\overline{\mathbf{X}}_1 - \overline{\mathbf{X}}_2}$$
 
$$s_{\overline{X}_1 - \overline{X}_2} = \sqrt{\frac{s_p^2}{n_1} + \frac{s_p^2}{n_2}}$$
 (14.3)

# Panel IV

Finally, dividing the difference between the two sample means,  $\overline{X}_1 - \overline{X}_2$ , and the null hypothesized population mean difference,  $(\mu_1 - \mu_2)_{hyp}$ , (of zero) by the estimated standard error,  $s_{\overline{X}_1 - \overline{X}_2}$ , generates a value for the t ratio, as defined in Formula 14.1.

**Progress Check \*14.3** A psychologist investigates the effect of instructions on the time required to solve a puzzle. Each of 20 volunteers is given the same puzzle to be solved as rapidly as possible. Subjects are randomly assigned, in equal numbers, to receive two different sets of instructions prior to the task. One group is told that the task is difficult  $(X_1)$ , and the other group is told that the task is easy  $(X_2)$ . The score for each subject reflects the time in minutes required to solve the puzzle. Use a t to test the null hypothesis at the .05 level of significance.

| SOLUTION TIMES   |             |  |  |  |  |  |
|------------------|-------------|--|--|--|--|--|
| "DIFFICULT" TASK | "EASY" TASK |  |  |  |  |  |
| 5                | 13          |  |  |  |  |  |
| 20               | 6           |  |  |  |  |  |
| 7                | 6           |  |  |  |  |  |
| 23               | 5           |  |  |  |  |  |
| 30               | 3           |  |  |  |  |  |
| 24               | 6           |  |  |  |  |  |
| 9                | 10          |  |  |  |  |  |
| 8                | 20          |  |  |  |  |  |
| 20               | 9           |  |  |  |  |  |
| 12               | 12          |  |  |  |  |  |

Answers on pages 437 and 438.

# 14.6 p-VALUES

Most investigators adopt a less-structured approach to hypothesis testing than that described in this book. The null hypothesis is neither retained nor rejected, but viewed with *degrees of suspicion*, depending on the degree of rarity of the observed value of t or, more generally, the test result. Instead of subscribing to a single *predetermined* level of significance, the investigator waits until *after* the test result has been observed and then assigns a probability, known as a *p*-value, representing the degree of rarity attained by the test result.

The p-value for a test result represents the degree of rarity of that result, given that the null hypothesis is true. Smaller p-values tend to discredit the null hypothesis and to support the research hypothesis.

# p-value

The degree of rarity of a test result, given that the null hypothesis is true.

•••••

Strictly speaking, the p-value indicates the degree of rarity of the observed test result when combined with all potentially  $more\ deviant$  test results. In other words, the p-value represents the proportion of area, beyond the observed result, in the tail of the sampling distribution, as shown in **Figure 14.3** by the shaded sectors for two different test results. In the left panel of Figure 14.3, a relatively deviant (from zero) observed t is associated with a small p-value that makes the null hypothesis suspect, while in the right panel, a relatively non-deviant observed t is associated with a large p-value that does not make the null hypothesis suspect.

Figure 14.3 illustrates *one-tailed p*-values that are appropriate whenever the investigator has an interest only in deviations in a particular direction, as with a one-tailed hypothesis test. Otherwise, *two-tailed p*-values are appropriate. Although not shown in Figure 14.3, two-tailed *p*-values would require equivalent shaded areas to be located in *both* tails of the sampling distribution, and the resulting two-tailed *p*-value would be twice as large as its corresponding one-tailed *p*-value.

# Finding Approximate p-Values

Table B in Appendix C can be used to find *approximate p*-values, that is, *p*-values involving an inequality, such as p < .05 or p > .05. To aid in the identification of these approximate *p*-values, a shaded outline has been superimposed over the entries for *t* in Table B. Once you've located the observed *t* relative to the tabular entries, simply follow the vertical line upward to identify the correct approximate *p*-value.

To find the approximate p-value for the t of 2.16 for the EPO experiment, first identify the row in Table B for a one-tailed test with 10 degrees of freedom. The three entries in this row, 1.812, 2.764, and 4.144, serve as benchmarks for degrees of rarity corresponding to p-values of .05, .01, and .001, respectively. Since the observed t of 2.16 is located between the first entry of 1.812 and the second entry of 2.764, follow the vertical line between the two entries upward to p < .05. From most perspectives, this is a small p-value: The test result is rare—it could have occurred just by chance with a probability less than .05, given that  $H_0$  is true. Therefore, support has been mustered for the research hypothesis. This conclusion is consistent with the decision to reject  $H_0$  when a more structured hypothesis test at the .05 level of significance was conducted for the same data.

**Progress Check \*14.4** Find the approximate *p*-value for each of the following test results:

- (a) one-tailed test, upper tail critical; df = 12; t = 4.61
- **(b)** one-tailed test, lower tail critical; df = 19; t = -2.41

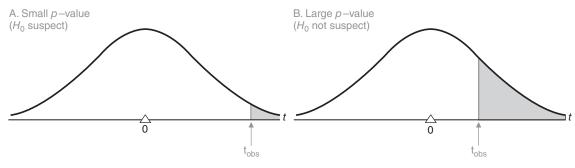

**FIGURE 14.3**Shaded sectors showing small and large p-values.

14.6 p-VALUES 257

- (c) two-tailed test; df = 15; t = 3.76
- (d) two-tailed test; df = 42; t = 1.305
- (e) one-tailed test, upper tail critical; df = 11; t = -4.23 (Be careful!) **Answers on page 438.**

# Reading p-Values Reported by Others

A single research report might describe a batch of tests with a variety of approximate p-values, such as p < .05, p < .01, and p < .001, and, if the test failed to support the research hypothesis, p > .05. You must attend carefully to the direction of the inequality symbol. For example, the test result supports the research hypothesis when p < .05 but not when p > .05.

As illustrated in many of the computer outputs in this book, when statistical tests are performed by computers, with their capacity to obtain *exact* p-values (or values of Sig. in the case of SPSS), reports contain many different p-values, such as p = .03, p = .27, and p = .009. Even though more precise equalities replace inequalities, exact p-values listed on computer printouts are interpreted the same way as approximate p-values read from tables. For example, it's still true that p = .03 describes a rare test result, while p = .27 describes a result that is not particularly rare. Sometimes you'll see even a very rare p = .000, which, however, does not signify that p actually equals zero—an impossibility, since the p-values the disappearance of non-zero digits from the reported p-value.

# Evaluation of the p-Value Approach

This less-structured approach does have merit. Having eliminated the requirement that the null hypothesis be either retained or rejected, you can postpone a decision until sufficient evidence has been mustered, possibly from a series of investigations. This perspective is very attractive when test results are borderline. For instance, imagine a hypothesis test in which the null hypothesis is retained, even though an observed t of 1.70 is only slightly less deviant than the critical t of 1.812 for the .05 level of significance. Given the less-structured approach, an investigator might, with the aid of a computer, establish that p = .06 for the observed t. Reporting the borderline result, with p = .06, implies at least some support for the research hypothesis.

One weakness of this less-structured approach is that, in the absence of a firm commitment to either retain or reject the null hypothesis according to some predetermined level of significance, it's difficult to deal with the important notions of type I and type II errors. For this reason, a more-structured approach to hypothesis testing will continue to be featured in this book, although not to the exclusion of the important approach involving *p*-values.

### Level of Significance or p-Value?

A final word of caution. Do not confuse the level of significance with a p-value, even though both originate from the same column headings of Table B in Appendix C. Specified *before* the test result has been observed, the level of significance describes a degree of rarity that, if attained subsequently by the test result, triggers the decision to reject  $H_0$ . Specified *after* the test result has been observed, a p-value describes the most impressive degree of rarity actually attained by the test result.

You need not drop a personal preference for a more structured hypothesis test, with a predetermined level of significance, just because a research report contains only p-values. For instance, any p-value less than .05, such as p < .05, p = .03, p < .01, or p < .001, implies that, with the same data,  $H_0$  would have been rejected at the .05 level

of significance. By the same token, any p-value greater than .05, such as p > .05, p < .10, p < .20, or p = .18 implies that, with the same data,  $H_0$  would have been retained at the .05 level of significance.

**Progress Check \*14.5** Indicate which member of each of the following pairs of *p*-values describes the *more rare* test result:

| 1 | a₁)       | ) | D | > | ا۔ | 05         |
|---|-----------|---|---|---|----|------------|
| ٨ | <b>41</b> | , | μ | _ |    | $^{\circ}$ |

(a<sub>2</sub>) 
$$p < .05$$

**(b<sub>1</sub>)** 
$$p < .001$$

**(b<sub>2</sub>)** 
$$p < .01$$

(C<sub>1</sub>) 
$$p < .05$$

(C<sub>2</sub>) 
$$p < .01$$

(d<sub>1</sub>) 
$$p < .10$$

(d<sub>2</sub>) 
$$p < .20$$

(e<sub>1</sub>) 
$$p = .04$$

(e<sub>2</sub>) 
$$p = .02$$

**Progress Check \*14.6** Treating each of the *p*-values in the previous exercise separately, indicate those that would cause you to reject the null hypothesis at the .05 level of significance. **Answers on page 438.** 

# 14.7 STATISTICALLY SIGNIFICANT RESULTS

It's important that you accurately interpret the findings of others—often reported as "having statistical significance." Tests of hypotheses often are referred to as *tests of significance*, and test results are described as being *statistically significant* (if the null hypothesis has been rejected) or as not being statistically significant (if the null hypothesis has been retained). *Rejecting the null hypothesis* and *statistically significant* both signify that the test result can't be attributed to chance. However, correct usage dictates that *rejecting the null hypothesis* always refers to the population, such as rejecting the hypothesized zero difference between two population means, while *statistically significant* always refers to the sample, such as assigning statistical significance to the observed difference between two sample means. Either phrase can be used. However, assigning *statistical significance* to a population mean difference would be misleading, since a population mean difference equals a fixed value controlled by "nature," not something controlled by the results of a statistical test. *Rejecting* a sample mean difference also would be misleading, since a sample mean difference is an observed result that serves as the basis for statistical tests, not something to be rejected.

Statistical significance doesn't imply that the underlying effect is important. **Statistical significance** between pairs of sample means *implies only that the null hypothesis* is probably false, and not whether it's false because of a large or small difference between population means.

# Beware of Excessively Large Sample Sizes

Using excessively large sample sizes can produce statistically significant results that lack importance. For instance, assume a new EPO experiment with the same amount of variability among endurance scores as in the original experiment, that is, with a pooled variance,  $s_p^2$ , equal to 16.2 (from Table 14.1). But assume that the new experiment has a *much smaller* mean difference,  $\bar{X}_1 - \bar{X}_2$ , equal to only 0.50 minutes (instead of 5 minutes in the original experiment) and much *larger* sample sizes each equal to 500 patients (instead of 6). Because of these much larger sample sizes, the new standard error would equal only 0.25 (instead of 2.32) and the new *t* would equal 2.00. Now we would have rejected the null hypothesis at the .05 level, even though the new

#### Statistical Significance

Implies only that the null hypothesis is probably false, and not whether it's false because of a large or small difference between population means. difference between sample means is only one-tenth the size of the original difference. With large sample sizes and, therefore, with a small standard error, even a very small and unimportant *effect* (*difference between population means*) will be detected, and the test will be reported as statistically significant.

Statistical significance merely indicates that an observed effect, such as an observed difference between the sample means, is sufficiently large, relative to the standard error, to be viewed as a rare outcome. (Statistical significance also implies that the observed outcome is *reliable*, that is, it would reappear as a similarly rare outcome in a repeat experiment.) It's very desirable, therefore, that we go beyond reports of statistical significance by estimating the size of the effect and, if possible, judging its importance.

# **Avoid an Erroneous Conditional Probability**

Rejecting  $H_0$  at, for instance, the .05 level of significance, signifies that the probability of the observed, or a more extreme, result is less than or equal to .05 assuming  $H_0$  is true. This is a conditional probability that takes the form:

Pr (the observed result, given  $H_0$  is true)  $\leq .05$ .

The probability of .05 depends entirely on the assumption that  $H_0$  is true since that probability of .05 originates from the hypothesized sampling distribution centered about  $H_0$ .

This statement often is confused with another enticing but erroneous statement, namely  $H_0$  itself is true with probability .05 or less, that reverses the order of events in the conditional probability. The new, erroneous conditional probability takes the form:

 $Pr(H_0 \text{ is true, given the observed result}) \leq .05.$ 

At issue is the question of what the probability of .05 refers to. Our hypothesis testing procedure only supports the first, not the second conditional probability. Having rejected  $H_0$  at the .05 level of significance, we can conclude, without indicating a specific probability, that  $H_0$  is *probably false*, but we can't reverse the original conditional probability and conclude that it's true with only probability .05 or less. We have not tested the truth of  $H_0$  on the basis of the observed result. To do so goes beyond the scope of our statistical test and makes an unwarranted claim regarding the probability that the null hypothesis actually is true.

# 14.8 ESTIMATING EFFECT SIZE: POINT ESTIMATES AND CONFIDENCE INTERVALS

It would make sense to estimate the effect for the EPO experiment featured in this chapter since the results are statistically significant. (But, strictly speaking, *only* if the results are statistically significant. Otherwise, we would be estimating an "effect" that could be merely transitory and attributed to chance.)

# Point Estimate $(\overline{X}_1 - \overline{X}_2)$

As you probably recall from Chapter 12, a point estimate is the most straightforward type of estimate. It identifies the observed difference for  $\overline{X}_1 - \overline{X}_2$ , in this case, 5 minutes, as an estimate of the unknown effect, that is, the unknown difference between population means,  $\mu_1 - \mu_2$ . On average, the treatment patients stay on the treadmill for 11 minutes, which is almost twice as long as the 6 minutes for the control patients. If you think about it, this impressive estimate of effect size isn't surprising. With the very small groups of only 6 patients, we had to create a large, fictitious mean

difference of 5 minutes in order to claim a statistically significant result. If this result had occurred in a real experiment, it would have signified a powerful effect of EPO on endurance that could be detected even with very small samples.

#### Confidence Interval

Although simple, straightforward, and precise, point estimates tend to be inaccurate because they ignore sampling variability. Confidence intervals do not because, as noted in Chapter 12, they are based on the variability in the sampling distribution of  $X_1 - X_2$ . To estimate the range of possible effects of EPO on endurance, a confidence interval can be constructed for the difference between population means,  $\mu_1 - \mu_2$ .

Confidence intervals for  $\mu_1 - \mu_2$  specify ranges of values that, in the long run, include the unknown effect (difference between population means) a certain

percent of the time.

# Confidence Intervals for

 $\mu_1 - \mu_2$ 

Ranges of values that, in the long run, include the unknown effect a certain percent of the time.

Given two independent samples, a confidence interval for  $\mu_1 - \mu_2$  can be constructed from the following expression:

# CONFIDENCE INTERVAL (CI) FOR $\mu_1 - \mu_2$ (TWO INDEPENDENT SAMPLES)

$$\overline{X}_1 - \overline{X}_2 \pm \left(t_{conf}\right) \left(s_{\overline{X}_1 - \overline{X}_2}\right) \tag{14.4}$$

where  $\bar{X}_1 - \bar{X}_2$  represents the difference between sample means;  $t_{conf}$  represents a number, distributed with  $n_1 + n_2 - 2$  degrees of freedom, from the t tables, which satisfies the confidence specifications; and  $s_{\overline{X}_1-\overline{X}_2}$  represents the estimated standard error defined in Formula 14.3.

To find the appropriate value of  $t_{conf}$  in Formula 14.4, refer to Table B in Appendix C and follow essentially the same procedure described earlier. For example, if a 95 percent confidence interval is desired for the EPO experiment, first locate the row corresponding to 10 degrees of freedom (from  $df = n_1 + n_2 - 2 = 6 + 6 - 2 = 10$ ) and then locate the column for the 95 percent level of confidence, that is, the column heading identified with a single asterisk. The intersected cell specifies a value of 2.228 to be entered for  $t_{conf}$  in Formula 14.4. Given this value for  $t_{conf}$ , and values of 5 for the difference between sample means,  $X_1 - X_2$ , and of 2.32 for the estimated standard error,  $s_{\overline{X},-\overline{X}_2}$  (from Table 14.1), Formula 14.4 becomes

$$5 \pm (2.228)(2.32) = 5 \pm 5.17 = \begin{cases} 10.17 \\ -0.17 \end{cases}$$

Now it can be claimed, with 95 percent confidence, that the interval between -0.17 minutes and 10.17 minutes includes the true effect size, that is, the true difference between population means for endurance scores.

# Interpreting Confidence Intervals for $\mu_1 - \mu_2$

The numbers in this confidence interval refer to differences between population means, and the signs are particularly important since they indicate the direction of these differences. Otherwise, the interpretation of a confidence interval for  $\mu_1 - \mu_2$  is the same as that for  $\mu$ . In the long run, 95 percent of all confidence intervals, similar to the one just stated, will include the unknown difference between population means. Although we never really know whether this particular confidence interval is true or false, we can be *reasonably confident* that the true effect (or true difference between population means) is neither less than -0.17 minutes nor more than 10.17 minutes If only positive differences had appeared in this confidence interval, a single interpretation would have been possible. However, the appearance of a negative difference in the lower limit indicates that EPO might hinder endurance, and therefore, no single interpretation is possible. Furthermore, the automatic inclusion of a zero difference in an interval with dissimilar signs indicates that EPO may have had no effect whatsoever on endurance.\*

The range of possible differences (from a low of -0.17 minute to a high of 10.17 minutes) is very large and imprecise—as you would expect, given the very small sample sizes and, therefore, the relatively large standard error. A repeat experiment should use larger sample sizes in order to produce a narrower, more precise confidence interval that would reduce the range of possible population mean differences and effect sizes.

**Progress Check \*14.7** Imagine that one of the following 95 percent confidence intervals is based on an EPO experiment. (Because of the appearance of pairs of limits with dissimilar signs, a statistically significant result wasn't required as a preliminary screen for constructing the confidence interval—possibly because, in the early stages of research, the investigator simply wanted to know the range of estimates, whether positive or negative, for any possible effect of EPO.)

| 95% CONFIDENCE INTERVAL | LOWER LIMIT | UPPER LIMIT |
|-------------------------|-------------|-------------|
| 1                       | -3.45       | 4.25        |
| 2                       | 1.89        | 2.21        |
| 3                       | -1.54       | -0.32       |
| 4                       | 0.21        | 1.53        |
| 5                       | -2.53       | 1.78        |

- (a) Which confidence interval is most precise?
- **(b)** Which confidence interval most strongly supports the conclusion that EPO *facilitates* endurance?
- **(c)** Which confidence interval most strongly supports the conclusion that EPO *hinders* endurance?
- (d) Which confidence interval would most likely stimulate the investigator to conduct an additional experiment using larger sample sizes?

Answers on page 438.

\*Because of the common statistical origins of confidence intervals and hypothesis tests, the appearance of only positive limits (and the automatic absence of a zero difference) in the 95 percent confidence interval signifies that the null hypothesis would have been rejected if the *same data* were used to conduct a comparable hypothesis test—that is, in this case, a *two-tailed* test at the .05 level of significance. The seemingly contradictory conclusions between the previous hypothesis test and the current confidence interval for the EPO data indicate that a new hypothesis test would *not* have rejected the null hypothesis if a two-tailed rather than a one-tailed test had been used.

# Key Point

A single interpretation is possible only if the two limits of the confidence interval for  $\mu_1 - \mu_2$  share the same signs, either both positive or both negative.

# 14.9 ESTIMATING EFFECT SIZE: COHEN'S d

Using a variation of the z score formula in Chapter 5, **Cohen's** d describes effect size by expressing the observed mean difference in standard deviation units. To calculate d, divide the observed mean difference by the standard deviation, that is,

# Standardized Effect Estimate,

#### Cohen's d

Describes effect size by expressing the observed mean difference in standard deviation units.

# STANDARDIZED EFFECT SIZE, COHEN'S d (TWO INDEPENDENT SAMPLES)

$$d = \frac{mean \ difference}{standard \ deviation} = \frac{\overline{X}_1 - \overline{X}_2}{\sqrt{s_p^2}}$$
 (14.5)

where, according to current usage, d refers to a standardized *estimate* of the effect size;  $\overline{X}_1$  and  $\overline{X}_2$  are the two sample means; and  $\sqrt{s_p^2}$  is the sample standard deviation obtained from the square root of the pooled variance estimate.

Division of the mean difference by the standard deviation has several desirable consequences:

- The standard deviation supplies a *stable* frame of reference not influenced by increases in sample size. Unlike the standard error, whose value decreases as sample size increases, the value of the standard deviation remains the same, except for chance, as sample size increases. Therefore, straightforward comparisons can be made between *d* values based on studies with appreciably different sample sizes.
- The original units of measurement cancel out because of their appearance in both the numerator and denominator. Subsequently, *d* always emerges as an estimate in standard deviation units, regardless of whether the original mean difference is based on, for example, reaction times in *milliseconds* of pilots to two different cockpit alarms or weight losses in *pounds* of overweight subjects to two types of dietary restrictions. Except for chance, comparisons are straightforward between values of *d*—with larger values of *d* reflecting larger effect sizes—even though the original mean differences are based on very different units of measurement, such as milliseconds and pounds.

#### Cohen's Guidelines for d

After surveying the research literature, Jacob Cohen suggested a number of general guidelines (see Table 14.2) for interpreting values of d:

- Effect size is *small if d* is less than or in the vicinity of 0.20, that is, one-fifth of a standard deviation.
- Effect size is *medium* if *d* is in the vicinity of 0.50, that is, one-half of a standard deviation.
- Effect size is *large* if *d* is more than or in the vicinity of 0.80, that is, four-fifths of a standard deviation.\*

Although widely adopted, Cohen's abstract guidelines for small, medium, and large effects can be difficult to interpret. You might find these guidelines more comprehensible by referring to **Table 14.3**, where Cohen's guidelines for *d* are converted into more

Table 14.2
COHEN'S
GUIDELINES FOR d

EFFECT
d SIZE
.20 Small
.50 Medium
.80 Large

<sup>\*</sup>Cohen, J. (1988). Statistical Power Analysis for the Behavioral Sciences (2nd ed.). Hillsdale, NJ: Erlbaum.

| Table 14.3<br>Cohen's Guidelines for <i>d</i> and mean differences<br>for GPA, IQ, and sat scores |                          |                                        |                                       |                                |  |
|---------------------------------------------------------------------------------------------------|--------------------------|----------------------------------------|---------------------------------------|--------------------------------|--|
|                                                                                                   | EFFECT SIZE              | $\frac{\text{GPA}}{\text{S}_P = 0.50}$ | MEAN DIFFERENCE $\frac{IQ}{S_P = 15}$ | $\frac{\text{SAT}}{s_p = 100}$ |  |
| .20<br>.50<br>.80                                                                                 | Small<br>Medium<br>Large | 0.10<br>0.25<br>0.40                   | 3<br>7.5<br>12                        | 20<br>50<br>80                 |  |

concrete mean differences involving GPAs, IQs, and SAT scores. Notice that Cohen's medium effect, a *d* value of .50, translates into mean differences of .25 for GPAs, 7.5 for IQs, and 50 for SAT scores. To qualify as medium effects, the average GPA would have to increase, for example, from 3.00 to 3.25; the average IQ from 100 to 107.5; and the average SAT score from 500 to 550.

Furthermore, for a particular measure, such as SAT scores, a 20-point mean difference corresponds to Cohen's small effect, while an 80-point mean difference corresponds to his large effect. However, *do not interpret Cohen's guidelines without regard to special circumstances*. A "small" 20-point increase in SAT scores might be viewed as virtually worthless if it occurred after a lengthy series of workshops on taking SAT tests, but viewed as worthwhile if it occurred after a brief study session.

You might also find it helpful to visualize the impact of each of Cohen's guidelines on the degree of separation between pairs of normal curves. Although, of course, not every distribution is normal, these curves serve as a convenient frame of reference to render values of d more meaningful. As shown in **Figure 14.4**, separation between pairs of normal curves is nonexistent (and overlap is complete) when d = 0. Separation becomes progressively more conspicuous as the values of d, corresponding to Cohen's

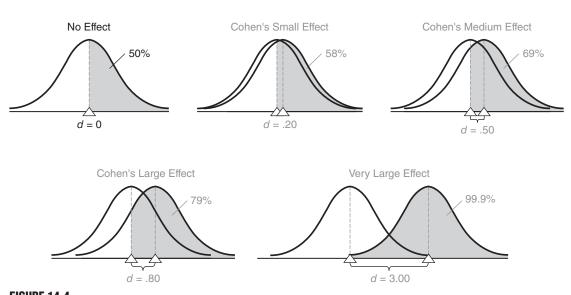

Separation between pairs of normal curves for selected values of d. Shaded sectors reflect the percent of scores in one curve that exceed the mean of the other curve.

small, medium, and large effects, increase from .20 to .50 and then to .80. Separation becomes very conspicuous, with relatively little overlap, given a *d* value of 3.00, equivalent to three standard deviations, for a very large effect.

To dramatize further the differences between selected d values, the percents (and shaded sectors) in **Figure 14.4** reflect scores in the higher curve that exceed the mean of the lower curve. When d=0, the two curves coincide, and it's a tossup, 50%, whether or not the scores in one curve exceed the mean of the other curve. As values of d increase, the percent of scores in the higher curve that exceed the mean of the lower curve varies from a modest 58% (six out of ten) when d=.20 to a more impressive 79% (eight out of ten) when d=.80 to a most impressive 99.9% (ten out of ten) when d=3.00.

We can use d to estimate the standardized effect size for the statistically significant results in the EPO experiment described in this chapter. When the mean difference of 5 is divided by the standard deviation of 4.02 (from the square root of the pooled variance estimate of 16.2 in Table 14.1), the value of d equals a large 1.24, that is, a mean difference equivalent to one and one-quarter standard deviations. (Being itself a product of chance sampling variability, this value of d—even if based on real data—would be highly speculative because of the instability of d when sample sizes are small.)

# 14.10 META-ANALYSIS

The most recent *Publication Manual of the American Psychological Association* recommends that reports of statistical significance tests include some estimate of effect size. Beginning in the next section, we'll adopt this recommendation by including the standardized estimate of effect size, *d*, in reports of statistically significant mean differences. (A slightly more complicated estimate will be used in later chapters when effect size can't be conceptualized as a simple mean difference.) The routine reporting of effect sizes will greatly facilitate efforts to summarize research findings.

Because of the inevitable variability, attributable to differences in design, subject populations, measurements, etc., as well as chance, the size of effects differs among similar studies. Traditional literature reviews attempt to make sense out of these differences on the basis of expert judgment. Within the last couple of decades, literature reviews have been supplemented by more systematic reviews, referred to as "meta-analysis." A **meta-analysis** begins with an intensive review of all relevant studies. This includes small and even unpublished studies, to try to limit potential "publication bias" arising from only reporting statistically significant results. Typically, extensive details are recorded for each study, such as estimates of effect, design (for example, experimental versus observational), subject population, variability, sample size, etc. Then the collection of previous findings are combined using statistical procedures to obtain either a composite estimate (for example, a standardized mean difference, such as Cohen's *d*) of the overall effect and its confidence interval, or estimates of subsets of similar effects, if required by the excessive variability among the original effects.\*

#### Meta-analysis

A set of data-collecting and statistical procedures designed to summarize the various effects reported by groups of similar studies.

•••••

# 14.11 IMPORTANCE OF REPLICATION

Over the past few decades there have been a series of widely publicized, seemingly transitory—if not outright contradictory—health-related research findings. For example, initial research suggested that hormonal replacement therapy in women *decreases* the risk of heart attacks and cancer. However, subsequent, more extensive research

<sup>\*</sup>An excellent introduction to meta-analysis can be found in Chapter 1 of Lipsey, M. W., & Wilson, D. B. (2000). *Practical Meta-Analysis*. Thousand Oaks, CA: Sage.

findings suggested that this therapy has no effect or may even *increase* these risks. One precaution you might adopt is to wait for the replication of any new findings, especially for complex, controversial phenomena. Of course, the media most likely would ignore such advice given the competitive climate for breaking news.

There is a well-known bias—often called the **file drawer effect**—that favours the publication only of reports that are statistically significant. Typically, reports of non-significant findings are never published, but are simply put away in file drawers or wastebaskets. A solitary significant finding—much like the tip of an iceberg—could be a false positive result reflecting the high cumulative probability of a type I error when there exist many unpublicized studies with nonsignificant findings. This could contribute to the seemingly transitory nature of some widely publicized reports of research findings. Ideally, a remedy to the file drawer effect would be to have all researchers initially register their research project and then report actual data and results of all statistical analyses, whether significant or nonsignificant, to a repository of research findings.

More replication of statistically significant findings is needed. A single publicized statistically significant finding may simply reflect a large unknown and unreported type I error, due to many unreported non-statistically significant findings relegated to the file drawer. The wise consumer of research findings withholds a complete acceptance of a single significant finding until it is replicated.

# 14.12 REPORTS IN THE LITERATURE

It's become common practice to report means and standard deviations, as well as the results of statistical tests. Reports of statistical tests usually are brief, often consisting only of a parenthetical statement that summarizes the statistical analysis and usually includes a *p*-value and some estimate of effect size, such as Cohen's *d or a confidence interval*. A published report of the EPO experiment might read as follows:

Endurance scores for the EPO group ( $\overline{X}=11$ , s=4.24) significantly exceed those for the control group ( $\overline{X}=6$ , s=3.79), according to at test [t(10)=2.16, p<.05 and d=1.24].

Or expressed in a format prevalent in the current psychological literature, where the mean and standard deviation are symbolized as M and SD, respectively:

The endurance scores for the EPO group (M = 11, SD = 4.24) and control group (M = 6, SD = 3.79) differed significantly [t(10) = 2.16, p < .05 and d = 1.24].

In both examples, the parenthetical statement indicates that a t based on 10 degrees of freedom was found to equal 2.16. Since the p-value of less than .05 reflects a rare test result, given that the null hypothesis is true, this result supports the research hypothesis, as implied in the interpretative statements. The d of 1.24 suggests that the observed mean difference of 5 is equivalent to one and one-quarter standard deviations and qualifies as a large effect size. Values for the two standard deviations were obtained by converting  $SS_1 = 90$  and  $SS_2 = 72$  in Table 14.1 into their respective sample variances and standard deviations, using Formulas 4.9 and 4.10. (For your convenience, values of standard deviations will be supplied in subsequent questions requiring a literature report.)

It's also become common practice to describe results with data graphs. In data graphs, such as that shown in **Figure 14.5**, the dependent variable, mean endurance, is identified with the vertical axis, while values of the independent variable, EPO and control, are located as points along the horizontal axis. Dots identify the mean endur-

#### File Drawer Effect

A false positive caused by an inflated type I error attributable to reports of nonsignificant findings being tossed in a file drawer or waste basket.

.....

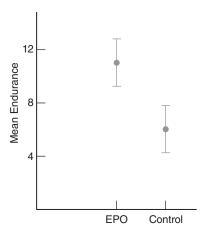

**FIGURE 14.5**Data graph where dots identify the mean endurance scores for EPO and control groups. Error bars show deviations equal to one standard error above and below each mean.

ance score for EPO and control groups, while error bars reflect the standard error associated with each dot. (Since error bars could reflect other measures of variability, such as standard deviations or 95 percent confidence intervals, it's important to identify which measure is being used.) Generally speaking, nonoverlapping error bars (for standard errors) imply that differences between means *might* be statistically significant, as, in fact, is the case for the mean differences shown in Figure 14.5. Incidentally, data graphs also can appear as bar charts, where error bars are centered on bar tops and extend vertically above and below bar tops.

**Progress Check \*14.8** Recall that in Question 14.3, a psychologist determined the effect of instructions on the time required by subjects to solve the same puzzle. For two independent samples of ten subjects per group, mean solution times, in minutes, were longer for subjects given "difficult" instructions ( $\overline{X} = 15.8$ , s = 8.64) than for subjects given "easy" instructions ( $\overline{X} = 9.0$ , s = 5.01). A t ratio of 2.15 led to the rejection of the null hypothesis.

- (a) Given a standard deviation,  $s_p$ , of 7.06, calculate the value of the standardized effect size, d.
- (b) Indicate how these results might be described in the literature.
  Answers on page 438.

# 14.13 ASSUMPTIONS

Whether testing a hypothesis or constructing a confidence interval, *t* assumes that both underlying populations are normally distributed with equal variances. You need not be too concerned about violations of these assumptions, particularly if both sample sizes are equal and each is fairly large (greater than about 10). Otherwise, in the *unlikely* event that you observe conspicuous departures from normality or equality of variances in the data for the two groups, consider the following possibilities:

- **1.** Increase sample sizes to minimize the effect of any non-normality.
- **2.** Equate sample sizes to minimize the effect of unequal population variances.

- **3.** Use a slightly less sensitive, more complex version of *t* designed for unequal variances, alluded to in the next section and described more fully in Chapter 7 of Howell, D. C. (2013). *Statistical Methods for Psychology* (8th ed.). Belmont, CA: Wadsworth.
- **4.** Use a less sensitive but more assumption-free test, such as the Mann-Whitney U test described in Chapter 20.

# 14.14 COMPUTER OUTPUT

**Table 14.4** shows an SAS output for the *t* test for EPO, as summarized in the box on page 252. Spend a few moments reviewing this material.

**Progress Check \*14.9** The following questions refer to the SAS output in Table 14.4.

- (a) Although, in this case, the results are the same for the *t* test for equal variances and for the *t* test for unequal variances, which test should be reported? Why?
- **(b)** The exact p-value equals .0569 for a two-tailed test, the default test for SAS. What is the more appropriate (exact) one-tailed p-value?

|      | Table 14.4 SAS OUTPUT: t TEST FOR ENDURANCE SCORES |                                       |                    |                                    |                      |                                                       |                                       |                                       |                                      |                                       |
|------|----------------------------------------------------|---------------------------------------|--------------------|------------------------------------|----------------------|-------------------------------------------------------|---------------------------------------|---------------------------------------|--------------------------------------|---------------------------------------|
|      |                                                    |                                       |                    |                                    | 12:17 Thu            | SAS System<br>rsday, Jan. 14<br>st Procedure          | , 2016                                |                                       |                                      |                                       |
| Ī    |                                                    |                                       |                    | Lower CL                           | Upper CL             |                                                       | Lower CL                              |                                       | Upper CL                             | i                                     |
|      | Variable<br>endure<br>endure<br>endure             | group<br>EPO<br>control<br>Diff (1–2) | <i>N</i><br>6<br>6 | Mean<br>6.5476<br>2.0177<br>–0.178 | Mean<br>11<br>6<br>5 | Mean<br>15.452<br>9.9823<br>10.1777<br><i>t</i> Tests | Std Dev<br>2.6483<br>2.3687<br>2.8123 | Std Dev<br>4.2426<br>3.7947<br>4.0249 | Std Dev<br>10.406<br>9.307<br>7.0635 | Std Err<br>1.7321<br>1.5492<br>2.3238 |
| i    | V                                                  | ariable                               | Met                | hod                                | Variance             |                                                       | df                                    | t Value                               | Pr >  t                              | i                                     |
|      | -                                                  | ndure<br>ndure                        | Poo<br>Satt        | led<br>terthwaite                  | Equal<br>Unequal     |                                                       | 10<br>9.88                            | 1 2.16<br>2.16                        | 0.0569<br>0.0572                     |                                       |
| i    | Equality of Variances                              |                                       |                    |                                    |                      |                                                       |                                       |                                       |                                      |                                       |
| <br> | =                                                  | ariable<br>ndure                      |                    | Method<br>2 Folded <i>F</i>        | Num <i>df</i><br>5   |                                                       | Den <i>df</i><br>5                    | <i>F</i> Value<br>1.25                | Pr > <i>F</i><br>0.81250             |                                       |

#### Comments:

1. Compare the value of t with that given in Table 14.1. Report the results for the customary t test (discussed in this book) that assumes equal variances rather than the more generalized t test (not discussed in this book) that accommodates unequal variances unless, as explained in comment 2, the assumption of equal population variances has been rejected.

<sup>2.</sup> Given in Table 14.4 are results of the folded F (or two-tailed F) test for equal population variances or, as it is often called, the "F test for homogeneity of variance." The folded F value of 1.25 is found by dividing the square of the larger standard deviation (4.24)(4.24) by the square of the smaller standard deviation (3.79)(3.79). When the p-value for F, shown as Pr > F in the SAS output, is too small—say, less than .10—there is a possibility that the population variances are not equal. In this case, the more accurate results for the t test for unequal variances should be reported. (Because the F test responds to any non-normality, as well as to unequal population variances, some practitioners prefer other tests such as Levene's test for equal population variances as screening devices for reporting t test results based on unequal variances. For more information about both the t test that accommodates unequal population variances and Levene's test, see Chapter 7 in Howell, D. C. (2013). Statistical Methods for Psychology (8th ed.). Belmont, CA: Wadsworth.

**(c)** SAS gives the upper and lower confidence limits (CL) for each of six different 95 percent confidence intervals, three for means and three for standard deviations. Is the single set of CLs for the difference between population means, that is, Diff (1-2), consistent with the two-tailed *p*-values for the *t* test?

Answers on page 438.

# Summary

Statistical hypotheses for the difference between two population means must be selected from among the following three possibilities:

| Nondirectional:                   | $H_0: \mu_1 - \mu_2 = 0  H_1: \mu_1 - \mu_2 \neq 0$ |
|-----------------------------------|-----------------------------------------------------|
| Directional, lower tail critical: | $H_0: \mu_1 - \mu_2 \ge 0  H_1: \mu_1 - \mu_2 < 0$  |
| Directional, upper tail critical: | $H_0: \mu_1 - \mu_2 \le 0  H_1: \mu_1 - \mu_2 > 0$  |

Tests of this null hypothesis are based on the sampling distribution of the difference between sample means,  $\bar{X}_1 - \bar{X}_2$ . The mean of this sampling distribution equals the difference between population means, and its standard error roughly measures the average amount by which any difference between sample means deviates from the difference between population means.

Because the standard error must be estimated, hypothesis tests use the *t* ratio for two independent samples.

The *p*-value for a test result indicates its degree of rarity, given that the null hypothesis is true. Smaller *p*-values tend to discredit the null hypothesis.

A confidence interval also can be constructed to estimate differences between population means. A single interpretation is possible only if the two limits of the confidence interval share the same sign, either both positive or both negative.

The importance of a statistically significant result can be evaluated with Cohen's d, the unit-free, standardized estimate of effect size. Cohen's guidelines identify d values in the vicinity of .20, .50, and .80 with small, medium, and large effects, respectively.

Beware of the file drawer effect, that is, a false positive caused by an inflated type I error due to nonsignificant findings never being published.

The t test assumes that both underlying populations are normally distributed with equal variances. Except under rare circumstances, you need not be concerned about violations of these assumptions.

# Important Terms

Two independent samples Effect Sampling distribution of  $\overline{X}_1 - \overline{X}_2$  Estimated standard error,  $s_{\overline{X}_1 - \overline{X}_2}$  Pooled variance estimate  $\left(s_p^2\right)$  Statistical significance

REVIEW QUESTIONS

Standard error of the difference between means,  $\sigma_{\overline{\chi}_1-\overline{\chi}_2}$  Confidence intervals for  $\mu_1-\mu_2$  Meta-analysis

*p*-value Standardized effect estimate, Cohen's *d* File drawer effect

269

# **Key Equations**

$$t = \frac{\left(\overline{X}_{1} - \overline{X}_{2}\right) - \left(\mu_{1} - \mu_{2}\right)_{hyp}}{s_{\overline{X}_{1} - \overline{X}_{2}}}$$
 where  $s_{\overline{X}_{1} - \overline{X}_{2}} = \sqrt{\frac{s_{p}^{2}}{n_{1}} + \frac{s_{p}^{2}}{n_{2}}}$  and  $s_{p}^{2} = \frac{SS_{1} + SS_{2}}{n_{1} + n_{2} - 2}$ 

#### STANDARDIZED EFFECT

$$d = \frac{\overline{X}_1 - \overline{X}_2}{\sqrt{s_p^2}}$$

# REVIEW QUESTIONS

- \*14.10 Figure 4.2 on page 62 describes the results for two fictitious experiments, each with the same mean difference of 2 but with noticeably different variabilities. Unresolved was the question "Once variability has been considered, should the difference between each pair of means be viewed as real or merely transitory?" A t test for two independent samples permits us to answer this question for each experimental result.
  - (a) Referring to Figure 4.2, again decide which of the two identical differences between pairs of means—that for Experiment B or for Experiment C—is more likely to be viewed as real.
  - **(b)** Given that  $s_{\rho}^2=.33$  for Experiment B, test the null hypothesis at the .05 level of significance.
  - (c) Given that  $s_p^2 = 3.67$  for Experiment C, test the null hypothesis at the .05 level of significance. You needn't repeat the usual step-by-step hypothesis test procedure, but specify the observed value of t and the decision about the null hypothesis.
  - (d) Specify the approximate *p*-values for both *t* tests.

- **(e)** Answer the original question about whether the difference between each pair of means is real or merely transitory.
- (f) If a difference is real, use Cohen's d to estimate the effect size.

# Answers on pages 438 and 439.

14.11 To test compliance with authority, a classical experiment in social psychology requires subjects to administer increasingly painful electric shocks to seemingly helpless victims who agonize in an adjacent room.\* Each subject earns a score between 0 and 30, depending on the point at which the subject refuses to comply with authority—an investigator, dressed in a white lab coat, who orders the administration of increasingly intense shocks. A score of 0 signifies the subject's unwillingness to comply at the very outset, and a score of 30 signifies the subject's willingness to comply completely with the experimenter's orders.

Ignore the very real ethical issues raised by this type of experiment, and assume that you want to study the effect of a "committee atmosphere" on compliance with authority. In one condition, shocks are administered only after an affirmative decision by the committee, consisting of one real subject and two associates of the investigator, who act as subjects but, in fact, merely go along with the decision of the real subject. In the other condition, shocks are administered only after an affirmative decision by a solitary real subject.

A total of 12 subjects are randomly assigned, in equal numbers, to the committee condition  $(X_1)$  and to the solitary condition  $(X_2)$ . A compliance score is obtained for each subject. Use t to test the null hypothesis at the .05 level of significance.

| COMPLIANCE SCORES  |    |  |  |  |  |
|--------------------|----|--|--|--|--|
| COMMITTEE SOLITARY |    |  |  |  |  |
| 2                  | 3  |  |  |  |  |
| 5                  | 8  |  |  |  |  |
| 20                 | 7  |  |  |  |  |
| 15                 | 10 |  |  |  |  |
| 4                  | 14 |  |  |  |  |
| 10                 | 0  |  |  |  |  |

- **14.12** To determine whether training in a series of workshops on creative thinking increases IQ scores, a total of 70 students are randomly divided into treatment and control groups of 35 each. After two months of training, the sample mean IQ  $(\overline{X}_1)$  for the treatment group equals 110, and the sample mean IQ  $(\overline{X}_2)$  for the control group equals 108. The estimated standard error equals 1.80.
  - (a) Using t, test the null hypothesis at the .01 level of significance.
  - (b) If appropriate (because the null hypothesis has been rejected), estimate the standardized effect size, construct a 99 percent confidence interval for the true population mean difference, and interpret these estimates.
- \*14.13 Is the performance of college students affected by the grading policy? In an introductory biology class, a total of 40 student volunteers are randomly assigned,

<sup>\*</sup>See S. Milgram, S. (1975). *Obedience to Authority: An Experimental View*. New York, NY: HarperPerennial.

REVIEW QUESTIONS 271

in equal numbers, to take the course for either letter grades or a simple pass/fail. At the end of the academic term, the mean achievement score for the letter grade students  $(\overline{X}_1)$  equals 86.2, and the mean achievement score for pass/fail students  $(\overline{X}_2)$  equals 81.6. The estimated standard error is 1.50.

- (a) Use t to test the null hypothesis at the .05 level of significance.
- **(b)** How would the above hypothesis test change if the roles of  $X_1$  and  $X_2$  were reversed—that is, if  $X_1$  were identified with pass/fail students and  $X_2$  were identified with letter grade students?
- (c) Most students would doubtless prefer to select their favorite grading policy rather than be randomly assigned to a particular grading policy. Therefore, why not replace random assignment with self-selection?
- (d) Specify the p-value for this test result.
- (e) If the test result is statistically significant, estimate the standardized effect size, given that the standard deviation,  $s_n$  equals 5.
- (f) State how the test results might be reported in the literature, given that  $s_1 = 5.39$  and  $s_2 = 4.58$ .

#### Answers on page 439.

- \*14.14 An investigator wishes to determine whether alcohol consumption causes a deterioration in the performance of automobile drivers. Before the driving test, subjects drink a glass of orange juice, which, in the case of the treatment group, is laced with two ounces of vodka. Performance is measured by the number of errors made on a driving simulator. A total of 120 volunteer subjects are randomly assigned, in equal numbers, to the two groups. For subjects in the treatment group, the mean number of errors  $(\overline{X}_1)$  equals 26.4, and for subjects in the control group, the mean number of errors  $(\overline{X}_2)$  equals 18.6. The estimated standard error equals 2.4.
  - (a) Use t to test the null hypothesis at the .05 level of significance.
  - **(b)** Specify the *p*-value for this test result.
  - **(c)** If appropriate, construct a 95 percent confidence interval for the true population mean difference and interpret this interval.
  - (d) If the test result is statistically significant, use Cohen's d to estimate the effect size, given that the standard deviation,  $s_p$ , equals 13.15.
  - (e) State how these test results might be reported in the literature, given  $s_1 = 13.99$  and  $s_2 = 12.15$ .

#### Answers on pages 439 and 440.

- 14.15 Review Question 2.16 on page 44 lists the GPAs for groups of 27 meditators and 27 nonmeditators.
  - (a) Given that the mean GPA equals 3.19 for the meditators and 2.90 for the nonmeditators, and that  $s_p^2$  equals .20, specify the observed value of t and its approximate p-value.
  - **(b)** Answer the original question about whether these two groups tend to differ.
  - **(c)** If the *p*-value is less than .05, use Cohen's *d* to estimate the effect size.

- **14.16** After testing several thousand high school seniors, a state department of education reported a statistically significant difference between the mean GPAs for female and male students. Comments?
- **14.17** Someone claims that, given a *p*-value less than .01, the corresponding null hypothesis also must be true with probability less than .01. Comments?
- **14.18** Indicate (Yes or No) whether each of the following statements is a desirable property of Cohen's *d*.
  - (a) immune to changes in sample size
  - **(b)** reflects the size of the *p*-value
  - (c) increases with sample size
  - (d) reflects the size of the effect
  - (e) independent of the particular measuring units
  - (f) facilitates comparisons across studies
  - (g) bypasses hypothesis test
- \*14.19 During recent decades, there have been a series of widely publicized, seemingly transitory, often contradictory research findings reported in newspapers and on television. For example, a few initial research findings suggested that vaccination causes autism in children. However, subsequent, more extensive research findings, as well as a more critical look at the original findings, suggested that vaccination doesn't cause autism (https://www.sciencebasedmedicine.org/reference/vaccines-and-autism/#overview).

What might be one explanation for the seemingly erroneous initial research finding? **Answers on page 440.** 

# CHAPTER

**15** 

# t Test for Two Related Samples (Repeated Measures)

- 15.1 EPO EXPERIMENT WITH REPEATED MEASURES
- 15.2 STATISTICAL HYPOTHESES
- 15.3 SAMPLING DISTRIBUTION OF  $\overline{D}$
- 15.4 *t* TEST
- 15.5 DETAILS: CALCULATIONS FOR THE t TEST
- 15.6 ESTIMATING EFFECT SIZE
- 15.7 ASSUMPTIONS
- 15.8 OVERVIEW: THREE t TESTS FOR POPULATION MEANS
- 15.9 t Test for the population correlation coefficient,  $\rho$

Summary / Important Terms / Key Equations / Review Questions

#### Preview

Although differences among individuals make life interesting, they also can blunt the precision of a statistical analysis because of their considerable impact on the overall variability among scores. You can control for individual differences by measuring each subject twice and using a t test for repeated measures. This t test can be extra sensitive to detecting a false null hypothesis. However, several potential problems must be addressed before adopting a repeated-measures design.

#### 15.1 EPO EXPERIMENT WITH REPEATED MEASURES

In the EPO experiment of Chapter 14, the endurance scores of patients reflect not only the effect of EPO, *if it exists*, but also the random effects of many uncontrolled factors. One very important type of uncontrolled factor, referred to as *individual differences*, reflects the array of characteristics, such as differences in attitude, physical fitness, personality, etc., that distinguishes one person from another. If uncontrolled, individual differences can cause appreciable random variations among endurance scores and, therefore, make it more difficult to detect any treatment effect. When each subject is measured twice, as in the experiment described in this chapter, the *t* test for repeated measures can be extra sensitive to detecting a treatment effect by eliminating the distorting effect of variability due to individual differences.

#### Difference (D) Scores

Computations can be simplified by working directly with the difference between pairs of endurance scores, that is, by working directly with

**DIFFERENCE SCORE (D)** 
$$D = X_1 - X_2 \tag{15.1}$$

#### Difference Score (D)

The arithmetic difference between each pair of scores in repeated measures or, more generally, in two related samples.

.....

where D is the **difference score** and  $X_1$  and  $X_2$  are the paired endurance scores for each patient measured twice, once under the treatment condition and once under the control condition, respectively. Essentially, the use of difference scores converts a two-sample problem with  $X_1$  and  $X_2$  scores into a one-sample problem with D scores.

#### Mean Difference Score $(\bar{D})$

To obtain the mean for a set of difference scores, add all difference scores and divide by the number of scores, that is,

MEAN DIFFERENCE SCORE 
$$(\bar{D})$$
 
$$\bar{D} = \frac{\Sigma D}{n} \tag{15.2}$$

where  $\bar{D}$  is the mean difference score,  $\Sigma D$  is the sum of all positive difference scores minus the sum of all negative difference scores, and n is the number of difference scores. The sign of  $\bar{D}$  is crucial. For example, in the current experiment, a positive value of  $\bar{D}$  would signify that EPO facilitates endurance, while a negative value of  $\bar{D}$  would signify that EPO hinders endurance.

## EPO EXPERIMENTS

#### ORIGINAL **NEW** D 12 7 5 3 2 5 7 11 5 11 9 3 6 5 18 13

**Table 15.1** 

**SCORES FOR TWO** 

#### Comparing the Two Experiments

To simplify comparisons, exactly the same six  $X_1$  scores and six  $X_2$  scores in the original EPO experiment with two independent samples are used to generate the six D scores in the new EPO experiment with repeated measures, as indicated in **Table 15.1**. Therefore, the sample mean difference also is the same, both for the original experiment, where  $\overline{X}_1 - X_2 = 11 - 6 = 5$ , and for the new experiment, where  $\overline{D} = 5$ . To dramatize the beneficial effects of repeated measures, highly similar pairs of  $X_1$  and  $X_2$  scores appear in the new experiment. For example, high endurance scores of 18 and 13 minutes are paired, presumably for a very physically fit patient, while low scores of only

5 and 3 minutes are paired, presumably for another patient in terrible shape. Since in real applications there is no guarantee that individual differences will be this large, the net effect of a repeated-measures experiment might not be as beneficial as that described in the current analysis.

**Figure 15.1** shows the much smaller variability among paired differences in endurance scores, D, for the new experiment. The range of scores in the top histogram for  $X_1$  and  $X_2$  equals 15 (from 18-3), while that in the bottom histogram for D equals only 5 (from 7-2). This suggests that once the new data have been analyzed with a t test for repeated measures, it should be possible not only to reject the null hypothesis again, but also to claim a much smaller p-value than that (p < .05) for the t test for the original experiment with two independent samples.

#### Repeated Measures

#### Repeated Measures

Whenever the same subject is measured more than once.

•••••

A favorite technique for controlling individual differences is referred to as **repeated measures**, *because each subject is measured more than once*. By focusing on the *differences* between pairs of scores for each subject, the investigator effectively eliminates, by the simple act of subtraction, each individual's unique impact on both endurance scores. Accordingly, an analysis of the resulting difference scores reflects only any effects due to EPO, *if it exists*, and random variations of other uncontrolled factors or *experimental errors* not attributable to individual differences. (Experimental errors refer to random variations in endurance scores due to the combined impact of numerous uncontrolled changes, such as slight changes in temperature, treadmill speed, etc., as well as any changes in a particular subject's motivation, health, etc., between the two experimental sessions.) Because of the smaller standard error term, the result is a test with an increased likelihood of detecting any effect due to EPO.

#### TWO INDEPENDENT SAMPLES

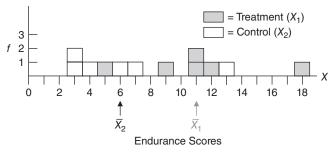

#### REPEATED MEASURES

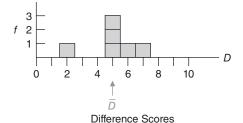

#### FIGURE 15.1

Different variabilities (with identical mean differences of 5) in EPO experiments with two independent samples and with repeated measures.

#### Two Related Samples

Each observation in one sample is paired, on a one-to-one basis, with a single observation in the other sample.

•••••

#### **Two Related Samples**

Favored by investigators who wish to control for individual differences, repeated measures represent the most important special case of two related samples. **Two related samples** occur whenever *each observation in one sample is paired, on a one-to-one basis, with a single observation in the other sample.* 

Repeated measures might not always be feasible since, as discussed below, several potential complications must be resolved before measuring subjects twice. An investigator still might choose to use two related samples by matching pairs of different subjects in terms of some uncontrolled variable that appears to have a considerable impact on the dependent variable. For example, patients might be matched for their body weight because preliminary studies revealed that, regardless of whether or not they received EPO, lightweight patients have better endurance scores than heavy-weight patients. Before collecting data, patients could be matched, beginning with the two lightest and ending with the two heaviest (and random assignment dictating which member of each pair receives EPO). Now, as with repeated measures, the endurance scores for pairs of matched patients tend to be more similar (than those of unmatched subjects in two independent samples), and so the statistical test must be altered to reflect this new dependency between pairs of matched endurance scores.

**Progress Check \*15.1** Indicate whether each of the following studies involves two independent samples or two related samples, and in the latter case, indicate whether the study involves repeated measures for the same subjects or matched pairs of different subjects.

- (a) Estimates of weekly TV-viewing time of third-grade girls compared with those of third-grade boys
- (b) Number of cigarettes smoked by participants before and after an antismoking workshop
- (c) Annual incomes of husbands compared with those of their wives
- (d) Problem-solving skills of recognized scientists compared with those of recognized artists, given that scientists and artists have been matched for IQ

Answers on page 440.

#### Some Complications with Repeated Measurements

Unfortunately, the attractiveness of repeated measures sometimes fades upon closer inspection. For instance, since each patient is measured twice, once in the treatment condition and once in the control condition, sufficient time must elapse between these two conditions to eliminate any lingering effects due to the treatment. If there is any concern that these effects cannot be eliminated, use each subject in only one condition.

#### Counterbalancing

Otherwise, when subjects do perform double duty in both conditions, it is customary to randomly assign half of the subjects to experience the two conditions in a particular order—say, first the treatment and then the control condition—while the other half of the subjects experience the two conditions in the reverse order. Known as **counterbalancing**, this adjustment controls for any sequence effect, that is, any potential bias in favor of one condition merely because subjects happen to experience it first (or second).\*

#### **Counterbalancing**

Reversing the order of conditions for equal numbers of all subjects.

\*Counterbalancing would be inappropriate for repeated-measure experiments that focus on any changes in the dependent variable *before* and *after* some special event, such as the anti-smoking workshop described in Questions 15.1(b) and 15.8.

Presumably, the investigator considered these potential complications before beginning the EPO experiment with repeated measures. The two sessions should have been separated by a sufficiently long period of time—possibly several weeks—in order to dissipate any lingering effects of EPO. In addition, a randomly selected half of the six patients should have experienced the two conditions in one order, while the remaining patients should have experienced the two conditions in the reverse order.

#### 15.2 STATISTICAL HYPOTHESES

#### **Null Hypothesis**

Converting to difference scores generates a single population of difference scores, and the null hypothesis is expressed in terms of this new population. If EPO has either no consistent effect or a negative effect on endurance scores when patients are measured twice, the population mean of all difference scores,  $\mu_D$ , should equal zero or less. In symbols, an equivalent statement reads:

$$H_0: \mu_D \le 0$$

#### Alternative (or Research) Hypothesis

As before, the investigator wants to reject the null hypothesis only if EPO actually increases endurance scores. An equivalent statement in symbols reads:

$$H_1: \mu_D > 0$$

This directional alternative hypothesis translates into a one-tailed test with the upper tail critical.

#### Two Other Possible Alternative Hypotheses

Although not appropriate for the current experiment, there are two other possible alternative hypotheses. Another directional hypothesis, expressed as

$$H_1$$
:  $\mu_D < 0$ 

translates into a one-tailed test with the lower tail critical, and a nondirectional hypothesis, expressed as

$$H_1$$
:  $\mu_D \neq 0$ 

translates into a two-tailed test.

## 15.3 SAMPLING DISTRIBUTION OF $\overline{D}$

The sample mean of the difference scores,  $\overline{D}$ , varies from sample to sample, and it has a sampling distribution with its own mean,  $\mu_{\overline{D}}$ , and standard error,  $\sigma_{\overline{D}}$ . When  $\overline{D}$  is viewed as the mean for a single sample of difference scores, its sampling distribution can be depicted as a straightforward extension of the sampling distribution of  $\overline{X}$ , the mean for a single sample of original scores, as described in Chapter 9. Therefore, the mean,  $\mu_{\overline{D}}$ , and standard error,  $\sigma_{\overline{D}}$ , of the sampling distribution of  $\overline{D}$  have essentially the same properties as the mean,  $\mu_{\overline{X}}$ , and standard error,  $\sigma_{\overline{X}}$ , respectively, of the sampling distribution of  $\overline{X}$ .

Since the mean of the sampling distribution of  $\overline{X}$  equals the population mean, that is, since  $\mu_{\overline{X}} = \mu$ , the mean of the sampling distribution of  $\overline{D}$  equals the corresponding population mean (for difference scores), that is,

$$\mu_{\overline{D}} = \mu_D$$

Likewise, since the standard error of  $\overline{X}$  equals the population standard deviation divided by the square root of the sample size, that is, since  $\sigma_{\overline{X}} = \sigma / \sqrt{n}$ , the standard error of  $\overline{D}$  equals the corresponding population standard deviation (for difference scores) divided by the square root of the sample size, that is,

$$\sigma_{\bar{D}} = \frac{\sigma_{D}}{\sqrt{n}}$$

### 15.4 *t* TEST

The null hypothesis for two related samples can be tested with a *t* ratio. Expressed in words,

 $t = \frac{(sample \ mean \ difference) - (hypothesized \ population \ mean \ difference)}{estimated \ standard \ error}$ 

Expressed in symbols,

#### t RATIO FOR TWO POPULATION MEANS (TWO RELATED SAMPLES)

$$t = \frac{\overline{D} - \mu_{D_{hyp}}}{s_{\overline{D}}} \tag{15.3}$$

which has a t sampling distribution with n-1 degrees of freedom. In Formula 15.3,  $\overline{D}$  represents the sample mean of the difference scores;  $\mu_{D_{hyp}}$  represents the hypothesized population mean (of zero) for the difference scores; and  $s_{\overline{D}}$  represents the estimated standard error of  $\overline{D}$ , as defined later in Formula 15.5.

#### Finding Critical t Values

To find a critical t in Table B in Appendix C, follow the usual procedure. Read the entry in the cell intersected by the row for the correct number of degrees of freedom and the column for the test specifications. To find the critical t for the current EPO experiment, go to the right-hand panel for a one-tailed test in Table B, then locate the row corresponding to 5 degrees of freedom (from df = n - 1 = 6 - 1 = 5), and locate the column for a one-tailed test at the .05 level of significance. The intersected cell specifies 2.015.

#### **Summary for EPO Experiment**

The boxed hypothesis test summary for the current EPO experiment indicates that since the calculated t of 7.35 exceeds the critical t of 2.015, we're able to reject  $H_0$ .

It's important to mention the use of repeated measures (or any matching) in the conclusion of the report. Repeated measures eliminates one important source of variability among endurance scores—the variability due to individual differences—that otherwise inflates the standard error term and causes an increase in  $\beta$ , the probability of a type II error.

Because of the smaller standard error for repeated measures, the calculated t of 7.35, with df = 5, permits us to claim a much smaller p-value (p < .001) than that (p < .05) for a t test based on the same data in the original EPO experiment with two independent samples.

# HYPOTHESIS TEST SUMMARY t Test for Two Population Means: Repeated Measures (EPO Experiment)

#### **Research Problem**

When patients are measured twice, once with and once without EPO, does the population mean difference score show greater endurance due to EPO?

#### **Statistical Hypotheses**

$$H_0$$
:  $\mu_D \le 0$   
 $H_1$ :  $\mu_D > 0$ 

#### **Decision Rule**

Reject  $H_0$  at the .05 level of significance if  $t \ge 2.015$  (from Table B in Appendix C, given that df = n - 1 = 6 - 1 = 5).

#### **Calculations**

$$t = \frac{5-0}{0.68} = 7.35 =$$
 (See Table 15.1 for all computations.)

#### **Decision**

Reject  $H_0$  at the .05 level of significance because the calculated t of 7.35 exceeds 2.015.

#### Interpretation

There is evidence that when patients are measured twice, EPO is found to increase the mean endurance score.

#### 15.5 DETAILS: CALCULATIONS FOR THE t TEST

The three panels in **Table 15.2** show the computational steps that produce a t of 7.35 in the current experiment.

#### Panel I

Panel I involves most of the computational labor, and it generates values for the sample mean difference,  $\overline{D}$ , and the sample standard deviation for the difference scores,  $s_D$ . To obtain the sample standard deviation, first use a variation on the computation formula for the sum of squares (Formula 4.4 on page 69), where X has been replaced with D, that is,

$$SS_D = \Sigma D^2 - \frac{(\Sigma D)^2}{n}$$

# Table 15.2 CALCULATIONS FOR THE *t* TEST: REPEATED MEASURES (EPO EXPERIMENT)

#### I. FINDING THE MEAN AND STANDARD DEVIATION, $\overline{D}$ and $s_n$

(a) Computational sequence:

Assign a value to n, the number of difference scores (1)

Subtract  $X_2$  from  $X_4$  to obtain D (2)

Sum all D scores (3)

Substitute numbers in the formula (4) and solve for  $\overline{D}$ 

Square each D score (5), one at a time, and then add all squared D scores (6)

Substitute numbers in the formula (7) for  $SS_p$ , and then solve for  $S_p$  (8)

(b) Data and computations:

#### **ENDURANCE SCORES (MINUTES)**

|                            | EP0                            | CONTROL                                                                | DIFFERENCE<br>SCORES<br>2       | 5                |
|----------------------------|--------------------------------|------------------------------------------------------------------------|---------------------------------|------------------|
| PATIENT                    | <b>X</b> <sub>1</sub>          | <b>X</b> <sub>2</sub>                                                  | D                               | D <sup>2</sup>   |
| 1<br>2<br>3<br>4<br>5<br>6 | 12<br>5<br>11<br>11<br>9<br>18 | 7<br>3<br>4<br>6<br>3<br>13                                            | $ 5 2 7 5 6 5 3 \Sigma D = 30 $ | 25 4 49 25 36 25 |
|                            | $SS_D = \Sigma D^2$            | $4  \overline{D} = \frac{\Sigma D}{n}$ $-\frac{(\Sigma D)^2}{n} = 164$ |                                 | 150 = 14         |

8 
$$s_D = \sqrt{\frac{SS_D}{n-1}} = \sqrt{\frac{14}{6-1}} = \sqrt{2.8} = 1.67$$

#### II. FINDING THE STANDARD ERROR, $s_{\bar{n}}$

(a) Computational sequence:

Substitute numbers obtained above in the formula  ${\bf 9}$  and solve for  $s_{\overline{D}}$ 

(b) Computations:

$$9 \quad s_{\overline{D}} = \frac{s_D}{\sqrt{n}} = \frac{1.67}{\sqrt{6}} = \frac{1.67}{2.45} = 0.68$$

#### III. FINDING THE OBSERVED t RATIO

(a) Computational sequence:

Substitute numbers obtained above in the formula 10, as well as a value of 0 for  $\mu_{D_{hyo}}$ , and solve for t.

(b) Computations:

10 
$$t = \frac{\overline{D} - \mu_{D_{hyp}}}{s_{\overline{D}}} = \frac{5 - 0}{0.68} = 7.35$$

and then, after dividing the sum of squares,  $SS_D$ , by its degrees of freedom, n-1, extract the square root, that is,

## SAMPLE STANDARD DEVIATION, $s_{_{D}}$

$$s_D = \sqrt{\frac{SS_D}{n-1}} \tag{15.4}$$

#### Panel II

Dividing the sample standard deviation,  $s_D$ , by the square root of its sample size, n, gives the estimated standard error,  $s_{\overline{D}}$ , that is,

### ESTIMATED STANDARD ERROR, $s_{ar{\it b}}$

$$s_{\overline{D}} = \frac{s_D}{\sqrt{n}} \tag{15.5}$$

#### Panel III

Finally, as defined in Formula 15.3, dividing the difference between the sample mean,  $\overline{D}$ , and the null hypothesized value,  $\mu_{D_{hyp}}$  (of zero), by the estimated standard error,  $s_{\overline{D}}$ , culminates in the value for the t ratio.

**Progress Check \*15.2** An investigator tests a claim that vitamin C reduces the severity of common colds. To eliminate the variability due to different family environments, pairs of children from the same family are randomly assigned to either a treatment group that receives vitamin C or a control group that receives fake vitamin C. Each child estimates, on a 10-point scale, the severity of their colds during the school year. The following scores are obtained for ten pairs of children:

|             | ESTIMATED SEVERITY          |                                  |  |
|-------------|-----------------------------|----------------------------------|--|
| PAIR NUMBER | VITAMIN C (X <sub>1</sub> ) | FAKE VITAMIN C (X <sub>2</sub> ) |  |
| 1           | 2 '                         | 3                                |  |
| 2           | 5                           | 4                                |  |
| 3           | 7                           | 9                                |  |
| 4           | 0                           | 3                                |  |
| 5           | 3                           | 5                                |  |
| 6           | 7                           | 7                                |  |
| 7           | 4                           | 6                                |  |
| 8           | 5                           | 8                                |  |
| 9           | 1                           | 2                                |  |
| 10          | 3                           | 5                                |  |

Using t, test the null hypothesis at the .05 level of significance.

Answer on pages 440 and 441.

#### 15.6 ESTIMATING EFFECT SIZE

#### Confidence Interval for $\mu_n$

Given that two samples are related, as when patients were measured twice in the EPO experiment, a confidence interval for  $\mu_D$  can be constructed from the following expression:

#### CONFIDENCE INTERVAL FOR $\mu_n$ (TWO RELATED SAMPLES)

$$\overline{D} \pm (t_{conf})(s_{\overline{D}}) \tag{15.6}$$

where  $\overline{D}$  represents the sample mean of the difference scores;  $t_{conf}$  represents a number (distributed with n-1 degrees of freedom) from the t tables, which satisfies the confidence specifications; and  $s_{\overline{D}}$  represents the estimated standard error defined in Formula 15.5.

#### Finding $t_{conf}$

To find the appropriate value of  $t_{conf}$  in Formula 15.6, refer to Table B in Appendix C and follow the usual procedure for obtaining confidence intervals. If a 95 percent confidence interval is desired for the EPO experiment with repeated measures, first locate the row corresponding to 5 degrees of freedom, and then locate the column for the 95 percent level of confidence, that is, the column heading identified with a single asterisk. The intersected cell specifies a value of 2.571 for  $t_{conf}$ .

Given a value of 2.571 for  $t_{conf}$ , and (from Table 15.1) values of 5 for  $\overline{D}$ , the sample mean of the difference scores, and 0.68 for  $s_{\overline{D}}$ , the estimated standard error, Formula 15.6 becomes

$$5 \pm (2.571)(0.68) = 5 \pm 1.75 = \begin{cases} 6.75 \\ 3.25 \end{cases}$$

It can be claimed, with 95 percent confidence, that the interval between 3.25 minutes and 6.75 minutes includes the true mean for the population of difference endurance scores.

#### Interpreting Confidence Intervals for $\mu_{_{D}}$

Because both limits have similar (positive) signs, a single interpretation describes all of the possibilities included in this confidence interval. The appearance of only positive differences indicates that when patients are measured twice, EPO facilitates endurance. Furthermore, we can be *reasonably confident* that, on average, the true facilitative effect is neither less than 3.25 minutes nor more than 6.75 minutes.

Compare the confidence limits of the current interval for two related samples, 3.25 to 6.75, to those of the previous interval for two independent samples, -0.17 to 10.17. Although both intervals are based on the same data with identical mean differences of 5, the more precise interval for repeated measures, with both limits positive, reflects a reduction in the standard error caused by the elimination of variability due to individual differences.

**Progress Check 15.3** Referring to the vitamin C experiment in Question 15.2, construct and interpret a 95 percent confidence interval for the population mean difference score.

Answer on page 441.

#### Standardized Effect Size, Cohen's d

Having rejected the null hypothesis for the EPO experiment with repeated measures, we can claim that the sample mean difference of 5 minutes is statistically significant. As has been noted in Chapter 14, one way to gauge the importance of a statistically significant result is to calculate Cohen's d. When the two samples are related, the formula for Cohen's d is:

#### STANDARDIZED EFFECT SIZE, COHEN'S d (TWO RELATED SAMPLES)

$$d = \frac{\bar{D}}{s_D} \tag{15.7}$$

where d refers to the standardized estimate of effect size, while  $\bar{D}$  and  $s_D$  represent the sample mean and standard deviation, respectively, of the difference scores.

When the mean difference of 5 is divided by the standard deviation of 1.67 (from Table 15.1), Cohen's d equals 2.99, a very large value equivalent to three standard deviations. (According to Cohen's guidelines, mentioned previously, the estimated effect size is small, medium, or large, depending on whether d is .20 or less, .50, or .80 or more, respectively.)

**Progress Check \*15.4** For the vitamin C experiment in Question 15.2, estimate and interpret the standardized effect size, d, given a mean,  $\overline{D}$ , of -1.50 days and a standard deviation,  $s_n$ , of 1.27 days.

Answer on page 441.

### 15.7 ASSUMPTIONS

Whether testing a hypothesis or constructing a confidence interval, *t* assumes that the population of difference scores is normally distributed. You need not be too concerned about violations of this assumption as long as the sample size is fairly large (greater than about ten pairs). Otherwise, in the *unlikely* event that you encounter conspicuous departures from normality, consider either increasing the sample size or using the less sensitive but more assumption-free Wilcoxon *T* test described in Chapter 20.

# 15.8 OVERVIEW: THREE t TESTS FOR POPULATION MEANS

In Chapters 13, 14, and 15, three *t* tests for population means have been described, and their more distinctive features are summarized in **Table 15.3**. Given a hypothesis test for one or two population means, a *t* test is appropriate if, as almost always is the case, the population standard deviation must be estimated. You must decide whether to use a *t* test for one sample, two independent samples, or two related samples. This decision is fairly straightforward if you proceed, step by step, as follows:

#### One or Two Samples?

First, decide whether there are one or two samples. If there is only one sample, because the study deals with a single set of observations, then, of course, you need not search any further: The appropriate *t* is that for one sample.

#### Are the Two Samples Paired?

Second, if there are two samples, decide whether or not there is any pairing. If each observation is paired, on a one-to-one basis, with a single observation in the other sample (because of either repeated measures or matched pairs of different subjects), then the appropriate *t* is that for two related samples.

Finally, if there is no evidence of pairing between individual observations, then the appropriate *t* is that for two independent samples.

| Table 15.3  SUMMARY OF <i>t</i> TESTS FOR POPULATION MEANS |                                   |                                     |                                                    |                                                                                                    |                                               |  |
|------------------------------------------------------------|-----------------------------------|-------------------------------------|----------------------------------------------------|----------------------------------------------------------------------------------------------------|-----------------------------------------------|--|
| TYPE OF SAMPLE                                             | SAMPLE<br>MEAN                    | NULL<br>Hypothesis*                 | STANDARD<br>Error                                  | t RATIO                                                                                                    | DEGREES OF FREEDOM                            |  |
| One sample                                                 | X                                 | H <sub>0</sub> : μ = some<br>number | $s_{\overline{\chi}}$ (Formula 13.3)               | $\frac{\overline{X} - \mu_{_{hyp}}}{s_{\overline{X}}}$                                                                            | <i>n</i> – 1                                  |  |
| Two independent samples (no pairing)                       | $\overline{X}_1 - \overline{X}_2$ | $H_0$ : $\mu_1 - \mu_2 = 0$         | $s_{\overline{X}_1-\overline{X}_2}$ (Formula 14.3) | $\frac{\left(\overline{X}_{1}-\overline{X}_{2}\right)-\left(\mu_{1}-\mu_{2}\right)_{hyp}}{s_{\overline{X}_{1}-\overline{X}_{2}}}$ | $n_1 + n_2 - 2$                               |  |
| Two related samples (pairs of observations)                | D                                 | $H_0$ : $\mu_D = 0$                 | $s_{\overline{\it b}}$ (Formula 15.5)              | $\frac{\overline{D} - \mu_{D_{typ}}}{s_{\overline{D}}}$                                                                           | n-1 (where n refers to pairs of observations) |  |

<sup>\*</sup> For a two-tailed test.

#### Examples

Let's identify the appropriate t test for each of several similar studies where, with the aid of radar guns, investigators clock the speeds of randomly selected motorists on a dangerous section of a state highway. Follow the recommended decision procedure to arrive at your own answer before checking the answer in the book.

#### Study A

*Research Problem:* Clocked speeds of randomly selected trucks are compared with clocked speeds of randomly selected cars.

*Answer:* Because there are two sets of observations (speeds for trucks and speeds for cars), there are two samples. Furthermore, since there is no indication of pairing among individual observations, the appropriate *t* test is that for two independent samples.

#### Study B

*Research Problem:* Clocked speeds of randomly selected motorists are compared with the posted speed limit of 65 miles per hour.

*Answer:* Because there is a single set of observations, the appropriate *t* test is that for one sample (where the null hypothesis equals 65 miles per hour).

#### Study C

Research Problem: Clocked speeds of randomly selected motorists are compared at two different locations: one mile before and one mile after a large sign listing the number of fatalities on that stretch of highway during the previous year.

Answer: Because there are two sets of observations (speeds before and speeds after the sign), there are two samples. Furthermore, since each observation in one sample (the speed of a particular motorist one mile before the sign) is paired with a single observation in the other sample (the speed of the *same* motorist one mile after the sign), the appropriate t test is that for two related samples, with repeated measures.

Beginning with the next set of exercises, you will be exposed to a variety of studies for which you must identify the appropriate statistical test. By following a step-by-step procedure, such as the one described here, you will be able to make this identification not only for textbook studies, but also for those encountered in everyday practice.

**Progress Check \*15.5** Each of the following studies requires a *t* test for one or more population means. Specify whether the appropriate *t* test is for one sample, two independent samples, or two related samples, and in the last case, whether it involves repeated measures or matched pairs of different subjects.

- (a) College students are randomly assigned to receive either behavioral or cognitive therapy. After twenty therapeutic sessions, each student earns a score on a mental health questionnaire.
- (b) A researcher wishes to determine whether attendance at a day-care center increases the scores of three-year-old children on a motor skill test. Random assignment dictates which twin from each pair of twenty twins attends the day-care center and which twin stays at home. (Such a draconian experiment doubtless would incur great resistance from the parents, not to mention the twins!)
- (c) One hundred college freshmen are randomly assigned to sophomore roommates who have either similar or dissimilar vocational goals. At the end of their first year, the mean GPAs of these two groups are to be analyzed.
- (d) According to the U.S. Department of Health, the average 16-year-old male can do 23 pushups. A physical education instructor finds that in his school district, 30 randomly selected 16-year-old males can do an average of 28 pushups.
- (e) A child psychologist assigns aggression scores to each of 10 children during two 60-minute observation periods separated by an intervening exposure to a series of violent TV cartoons. Answers on page 441.

# 15.9 t Test for the population correlation coefficient, ho

In Chapter 6, .80 describes the sample correlation coefficient, r, between the number of cards sent and the number of cards received by five friends. Any conclusions about the correlation coefficient in the underlying population—for instance, the population of all friends—must consider chance sampling variability as described by the sampling distribution of r.

#### **Null Hypothesis**

Let's view the greeting card data for the five friends as if they were a random sample of pairs of observations from the population of all friends. Then it's possible to test the null hypothesis that the **population correlation coefficient,** symbolized by the Greek letter  $\rho$  (rho), equals zero. In other words, it is possible to test the hypothesis that in the population of all friends, there is no correlation between the number of cards sent and the number of cards received.

#### Focus on Relationships Instead of Mean Differences

These five pairs of observations also can be viewed as two related samples, since each observation in one sample is paired with a single observation in the other sample. Now, however, we wish to determine whether there is a *relationship* between the number of cards sent and received, not whether there is a *mean difference* between the number of cards sent and received. Accordingly, the appropriate measure is the correlation coefficient, not the sample mean difference, and the appropriate *t* test is for the population correlation coefficient, not for the population mean of difference scores.

# Population Correlation Coefficient, $\rho$

A number between +1.00 and -1.00 that describes the linear relationship between pairs of quantitative variables for some population.

......

#### t Test

A new t test must be used to determine whether the observed r of .80 qualifies as a common or a rare outcome under the null hypothesis that r equals zero. To obtain a value for the t ratio, use the following formula:

#### t RATIO FOR A SINGLE POPULATION CORRELATION COEFFICIENT

$$t = \frac{r - \rho_{hyp}}{\sqrt{\frac{1 - r^2}{n - 2}}} \tag{15.8}$$

where r refers to the sample correlation coefficient (Formula 6.2);  $\rho_{hyp}$  refers to the hypothesized population correlation coefficient (which always must equal zero); and n refers to the number of pairs of observations. The expression in the denominator represents the estimated standard error of the sample correlation coefficient. As implied by the term at the bottom of this expression, the sampling distribution of t has n-2 degrees of freedom. When pairs of observations are represented as points in a scatterplot, r assumes that the cluster of points approximates a straight line. Two degrees of freedom are lost because only n-2 points are free to vary about some straight line that, itself, always depends on two points.

#### Importance of Sample Size

According to the present hypothesis test, the population correlation coefficient could equal zero.\* This conclusion might seem surprising, given that an r of .80 was observed for the greeting card exchange. When the value of r is based on only five pairs of observations, as in the present example, its sampling variability is huge, and in fact, an r of .88 would have been required to reject the null hypothesis at the .05 level. Ordinarily, a serious investigation would use a larger sample size, preferably one that, with the aid of power curves similar to those described in Section 11.11, reflects the investigator's judgment about what would be the smallest important correlation.

If, in fact, a larger sample size had permitted the rejection of the null hypothesis, an r of .80 would have indicated a strong relationship. As mentioned in Chapter 6, values of r in the general vicinity of .10, .30, and .50 indicate weak, moderate, or strong relationships, respectively, according to Cohen's guidelines.

**Progress Check \*15.6** A random sample of 27 California taxpayers reveals an r of .43 between years of education and annual income. Use t to test the null hypothesis at the .05 level of significance that there is no relationship between educational level and annual income for the population of California taxpayers.

Answer on page 441.

#### **Assumptions**

When using the t test for the population correlation coefficient, you must assume that the relationship between the two variables, X and Y, can be described with a straight line and that the sample originates from a *normal bivariate population*. The

<sup>\*</sup>Strictly speaking, since it could have originated from a population with a zero correlation, the current *r* of .80 should have been ignored in Chapters 6 and 7, where it was featured because of its computational simplicity.

SUMMARY 287

# HYPOTHESIS TEST SUMMARY t TEST FOR A POPULATION CORRELATION COEFFICIENT (Greeting Card Exchange)

#### **Problem**

Could there be a correlation between the number of cards sent and the number of cards received for the population of all friends?

#### **Statistical Hypotheses**

$$H_0: \rho = 0$$
  
 $H_1: \rho \neq 0$ 

#### **Decision Rule**

Reject  $H_0$  at the .05 level of significance if  $t \ge 3.182$  or if  $t \le -3.182$  (from Table B in Appendix C, given that df = n - 2 = 5 - 2 = 3).

#### **Calculations**

Given that r = 0.80 and n = 5:

$$t = \frac{.80 - 0}{\sqrt{\frac{1 - (.80)^2}{5 - 2}}} = \frac{.80}{\sqrt{\frac{1 - .64}{3}}} = \frac{.80}{\sqrt{\frac{.36}{3}}} = \frac{.80}{\sqrt{.12}} = \frac{.80}{.35} = 2.29$$

#### **Decision**

Retain  $H_0$  at the .05 level of significance because t = 2.29 is less positive than 3.182.

#### Interpretation

The population correlation coefficient *could* equal zero. There is no evidence of a relationship between the number of cards sent and the number of cards received in the population of friends.

latter term means that the separate population distributions for each variable (X and Y) should be normal. When these assumptions are suspect—for instance, if the observed distribution for one variable appears to be extremely non-normal—the test results are only approximate and should be interpreted accordingly.

### Summary

Variability due to individual differences can be eliminated by using repeated measures, that is, measuring the same subject twice. Whether because of repeated measures for the same subject or matched pairs of different subjects, two samples are related whenever each observation in one sample is paired, on a one-to-one basis, with a single observation in the other sample.

When using repeated measures, be aware of potential complications due to inadvertent interactions between conditions or to a lack of counterbalancing.

The statistical hypotheses must be selected from among the following three possibilities, where  $\mu_p$  represents the population mean for all difference scores:

Nondirectional:

$$H_0$$
:  $\mu_D = 0$   
 $H_1$ :  $\mu_D \neq 0$ 

Directional, lower tail critical:

$$H_0$$
:  $\mu_D \ge 0$   
 $H_1$ :  $\mu_D < 0$ 

Directional, upper tail critical:

$$H_0$$
:  $\mu_D \le 0$   
 $H_1$ :  $\mu_D > 0$ 

The t ratio for two related samples has a sampling distribution with n-1 degrees of freedom, given that n equals the number of paired observations.

A confidence interval can be constructed for estimating  $\mu_p$ . A single interpretation is possible only if the limits of the interval have the same sign, either both positive or both negative.

If the t test is statistically significant, Cohen's d can be used as a standardized estimate of effect size.

When using *t* for two related samples, you must assume that the population of difference scores is normally distributed. You need not be too concerned about violations of this assumption as long as sample sizes are relatively large.

To test the hypothesis that the population correlation coefficient equals zero, use a new t ratio with n-2 degrees of freedom.

Important Terms

difference score (*D*) Repeated measures Two related samples Counterbalancing

Population correlation coefficient ( $\rho$ )

**Key Equations** 

t RATIO

$$t = \frac{\overline{D} - \mu_{D_{hyp}}}{s_{\overline{D}}}$$

where 
$$s_{\overline{D}} = \frac{s_D}{\sqrt{n}}$$

#### **REVIEW QUESTIONS**

\*15.7 An educational psychologist wants to check the claim that regular physical exercise improves academic achievement. To control for academic aptitude, pairs of college students with similar GPAs are randomly assigned to either a treatment group that attends daily exercise classes or a control group. At the end of the experiment, the following GPAs are reported for the seven pairs of participants:

|                | GPAs                                |                              |  |  |
|----------------|-------------------------------------|------------------------------|--|--|
| PAIR<br>Number | PHYSICAL EXERCISE (X <sub>1</sub> ) | NO PHYSICAL EXERCISE $(X_2)$ |  |  |
| 1              | 4.00                                | 3.75                         |  |  |
| 2              | 2.67                                | 2.74                         |  |  |
| 3              | 3.65                                | 3.42                         |  |  |
| 4              | 2.11                                | 1.67                         |  |  |
| 5              | 3.21                                | 3.00                         |  |  |
| 6              | 3.60                                | 3.25                         |  |  |
| 7              | 2.80                                | 2.65                         |  |  |

- (a) Using t, test the null hypothesis at the .01 level of significance.
- **(b)** Specify the *p*-value for this test result.
- (c) If appropriate (because the test result is statistically significant), use Cohen's d to estimate the effect size.
- (d) How might this test result be reported in the literature?

Answers on pages 441 and 442.

15.8 A school psychologist wishes to determine whether a new antismoking film actually reduces the daily consumption of cigarettes by teenage smokers. The mean daily cigarette consumption is calculated for each of eight teenage smokers during the month before and the month after the film presentation, with the following results:

|               | MEAN DAILY CIGARETTE CONSUMPTION |                              |  |
|---------------|----------------------------------|------------------------------|--|
| SMOKER NUMBER | BEFORE FILM (X,)                 | AFTER FILM (X <sub>2</sub> ) |  |
| 1             | 28                               | 26                           |  |
| 2             | 29                               | 27                           |  |
| 3             | 31                               | 32                           |  |
| 4             | 44                               | 44                           |  |
| 5             | 35                               | 35                           |  |
| 6             | 20                               | 16                           |  |
| 7             | 50                               | 47                           |  |
| 8             | 25                               | 23                           |  |

(**Note:** When deciding on the form of the alternative hypothesis,  $H_1$ , remember that a positive difference score ( $D = X_1 - X_2$ ) reflects a *decline* in cigarette consumption.)

- (a) Using t, test the null hypothesis at the .05 level of significance.
- **(b)** Specify the *p*-value for this test result.
- (c) If appropriate (because the null hypothesis was rejected), construct a 95 percent confidence interval for the true population mean for all difference scores and use Cohen's d to obtain a standardized estimate of the effect size. Interpret these results.
- (d) What might be done to improve the design of this experiment?

- **15.9** A manufacturer of a gas additive claims that it improves gas mileage. A random sample of 30 drivers tests this claim by determining their gas mileage for a full tank of gas that contains the additive  $(X_1)$  and for a full tank of gas that does not contain the additive  $(X_2)$ . The sample mean difference,  $\overline{D}$ , equals 2.12 miles (in favor of the additive), and the estimated standard error equals 1.50 miles.
- (a) Using t, test the null hypothesis at the .05 level of significance.
- **(b)** Specify the *p*-value for this result.
- (c) Are there any special precautions that should be taken with the present experimental design?
- \*15.10 In a classic study, which predates the existence of the EPO drug, Melvin Williams of Old Dominion University actually injected extra oxygen-bearing red cells into the subjects' bloodstream just prior to a treadmill test. Twelve long-distance runners were tested in 5-mile runs on treadmills. Essentially, two running times were obtained for each athlete, once in the treatment or blood-doped condition after the injection of two pints of blood and once in the placebo control or non-blood-doped condition after the injection of a comparable amount of a harmless red saline solution. The presentation of the treatment and control conditions was counterbalanced, with half of the subjects unknowingly receiving the treatment first, then the control, and the other half receiving the conditions in reverse order.

Since the difference scores, as reported in the New York *Times*, on May 4, 1980, are calculated by subtracting blood-doped running times from control running times, a positive mean difference signifies that the treatment has a facilitative effect, that is, the athletes' running times are shorter when blood doped. The 12 athletes had a mean difference running time,  $\overline{D}$ , of 51.33 seconds with a standard deviation,  $s_{\mathcal{D}}$ , of 66.33 seconds.

- (a) Test the null hypothesis at the .05 level of significance.
- **(b)** Specify the *p*-value for this result.
- (c) Would you have arrived at the same decision about the null hypothesis if the difference scores had been reversed by subtracting the control times from the blood-doped times?
- (d) If appropriate, construct and interpret a 95 percent confidence interval for the true effect of blood doping.
- (e) Calculate and interpret Cohen's d for these results.
- (f) How might this result be reported in the literature?
- (g) Why is it important to counterbalance the presentation of blood-doped and control conditions?
- (h) Comment on the wisdom of testing each subject twice—once under the blood-doped condition and once under the control condition—during a single 24-hour period. (Williams actually used much longer intervals in his study.)

#### Answers on pages 442 and 443.

**15.11** A researcher randomly assigns college freshmen to either of two experimental conditions. Because both groups consist of college freshmen, someone claims that it is appropriate to use a *t* test for the two related samples. Comments?

REVIEW QUESTIONS 291

**15.12** Although the samples are actually related, an investigator ignores this fact in the statistical analysis and uses a *t* test for two independent samples. How will this mistake affect the probability of a type II error?

- **15.13** A random sample of 38 statistics students from a large statistics class reveals an *r* of –.24 between their test scores on a statistics exam and the time they spent taking the exam. Test the null hypothesis with *t*, using the .01 level of significance.
- \*15.14 In Table 7.4 on page 142, seven of the ten top hitters in the major league baseball in 2014 had lower batting averages in 2015, supporting regression toward the mean. Treating averages as whole numbers (without decimal points) and subtracting their batting averages for 2015 from those for 2014 (so that positive difference scores support regression toward the mean), we have the following ten difference scores: 28, 53, 17, 37, 27, 27, 22, -25, -7, 0.
  - (a) Test the null hypothesis (that the hypothetical population mean difference equals zero for all sets of top ten hitters over the years) at the .05 level of significance.
  - **(b)** Find the *p*-value.
  - (c) Construct a 95 percent confidence interval.
  - (d) Calculate Cohen's d.
  - (e) How might these findings be reported?

# CHAPTER

16

# **Analysis of Variance** (One Factor)

- 16.1 TESTING A HYPOTHESIS ABOUT SLEEP DEPRIVATION AND AGGRESSION
- 16.2 TWO SOURCES OF VARIABILITY
- 16.3 F TEST
- 16.4 DETAILS: VARIANCE ESTIMATES
- 16.5 DETAILS: MEAN SQUARES (MS) AND THE F RATIO
- 16.6 TABLE FOR F THE DISTRIBUTION
- 16.7 ANOVA SUMMARY TABLES
- 16.8 F TEST IS NONDIRECTIONAL
- 16.9 ESTIMATING EFFECT SIZE
- 16.10 MULTIPLE COMPARISONS
- 16.11 OVERVIEW: FLOW CHART FOR ANOVA
- 16.12 REPORTS IN THE LITERATURE
- 16.13 ASSUMPTIONS
- 16.14 COMPUTER OUTPUT

Summary / Important Terms / Key Equations / Review Questions

#### Preview

The next three chapters describe a type of statistical analysis known as "analysis of variance." It is designed to detect differences between two or more groups defined for a single factor or independent variable with measures on different subjects (Chapter 16); for a single factor with repeated measures on the same subjects (Chapter 17); and for two factors (Chapter 18). As its name implies, variability or variance among observations is identified with various sources that, when tested appropriately, indicate whether observed differences between group means are probably real or merely due to chance.

A significant F test often is a prelude to additional analyses, including an estimate of the size of any detected effect, as well as multiple comparison tests that are designed to pinpoint precisely which pairs of mean differences contribute to the overall significant result.

# 16.1 TESTING A HYPOTHESIS ABOUT SLEEP DEPRIVATION AND AGGRESSION

Does sleep deprivation cause us to be either more or less aggressive? To test this assumption, a psychologist randomly assigns volunteer subjects to sleep-deprivation periods of either 0, 24, or 48 hours (the independent variable or factor). Subsequently, subjects are tested for aggressive behavior in a controlled social situation. Aggression scores (the dependent variable) indicate the total number of different aggressive behaviors, such as put-downs, arguments, or verbal interruptions, demonstrated by subjects during the test period.

#### Statistical Hypotheses

The current null hypothesis states that, on average, the three populations of subjects, who are deprived of sleep for either 0, 24, or 48 hours, will have similar aggression scores. Expressed symbolically, the null hypothesis reads:

$$H_0$$
:  $\mu_0 = \mu_{24} = \mu_{48}$ 

where  $\mu_0$ ,  $\mu_{24}$ , and  $\mu_{48}$  represent the mean aggression scores for the populations of subjects who are deprived of sleep for 0, 24, and 48 hours, respectively. Rejection of the null hypothesis implies, most generally, that sleep deprivation influences aggressive behavior, since the alternative or research hypothesis,  $H_1$ , simply states that the null hypothesis is false. Ordinarily, the alternative or research hypothesis reads:

$$H_1$$
:  $H_0$  is false.

#### **New Test for More Than Two Population Means**

Resist any urge to test this null hypothesis with t, since, as will be discussed in Section 16.10, the regular t test usually can't handle null hypotheses for more than two population means. When data are quantitative, an overall test of the null hypothesis for more than two population means requires a new statistical procedure known as analysis of variance, which is often abbreviated as ANOVA (from ANalysis Of VAriance and pronounced an-OH'-vuh).

#### One-Factor ANOVA

This chapter describes the simplest type of analysis of variance. Often referred to as a **one-factor** (**or one-way**) **ANOVA**, it tests whether differences exist among population means categorized by only one factor or independent variable, such as hours of sleep deprivation, with measures on different subjects. The ANOVA techniques described in this chapter presume that all scores are independent. In other words, each subject contributes just one score to the overall analysis. Special ANOVA techniques, described in Chapter 17, must be used when scores lack independence because each subject contributes more than one score (or because subjects are matched across groups). Later sections in the current chapter treat the computational procedures for ANOVA; the next few sections emphasize the intuitive basis for ANOVA.

#### Two Possible Outcomes

To simplify computations, unrealistically small, numerically friendly samples are used in this and the next two chapters. In practice, samples that are either unduly small

#### Analysis of Variance (ANOVA)

An overall test of the null hypothesis for more than two population means.

•••••

#### **One-Factor ANOVA**

The simplest type of ANOVA that tests for differences among population means categorized by only one independent variable.

| Table 16.1 TWO POSSIBLE OUTCOMES OF A SLEEP-DEPRIVATION EXPERIMENT: AGGRESSION SCORES |             |                                   |                  |  |  |  |
|---------------------------------------------------------------------------------------|-------------|-----------------------------------|------------------|--|--|--|
|                                                                                       | Н           | OUTCOME A<br>Durs of Sleep Depriv | ATION            |  |  |  |
|                                                                                       | ZERO        | TWENTY-FOUR                       | FORTY-EIGHT      |  |  |  |
|                                                                                       | 3           | 4                                 | 2                |  |  |  |
|                                                                                       | 5           | 8                                 | 4                |  |  |  |
|                                                                                       | 7           | 6                                 | 6                |  |  |  |
| Group mean:                                                                           | 5           | 6                                 | 4 Grand mean = 5 |  |  |  |
|                                                                                       | Н           | OUTCOME B<br>Ours of Sleep Depriv | ATION            |  |  |  |
|                                                                                       | <b>ZERO</b> | TWENTY-FOUR                       | FORTY-EIGHT      |  |  |  |
|                                                                                       | 0           | 3                                 | 6                |  |  |  |
|                                                                                       | 4           | 6                                 | 8                |  |  |  |
|                                                                                       | 2           | 6                                 | 10               |  |  |  |
| Group mean:                                                                           | 2           | 5                                 | 8 Grand mean = 5 |  |  |  |

or excessively large should be avoided, as suggested in Section 11.11.\* Let's assume that the psychologist randomly assigns only three subjects to each of the three levels of sleep deprivation. Subsequently, subjects' aggression scores reflect their behavior in a controlled social situation.

**Table 16.1** shows two fictitious experimental outcomes that, when analyzed with ANOVA, produce different decisions about the null hypothesis: It is retained for one outcome but rejected for the other. Before reading on, predict which outcome would cause the null hypothesis to be retained and which would cause it to be rejected.

You are correct if you predicted that Outcome A would cause the null hypothesis to be retained, while Outcome B would cause the null hypothesis to be rejected.

#### Mean Differences Still Important

Your predictions for Outcomes A and B most likely were based on the relatively small differences between group means for Outcome A and the relatively large differences between group means for Outcome B. Observed mean differences have been a major ingredient in previous t tests, and these differences are just as important in ANOVA. It is easy to lose sight of this fact because observed mean differences appear, somewhat disguised, as one type of variability in ANOVA. It takes extra effort to view ANOVA—with its emphasis on the analysis of several sources of variability—as related to previous t tests. Reminders of this fact occur throughout the current chapter.

#### 16.2 TWO SOURCES OF VARIABILITY

#### Differences between Group Means

First, without worrying about computational details, look more closely at one source of variability in Outcomes A and B: the differences between group means. Differences

<sup>\*</sup>A power analysis could be used—with the aid of software, such as Minitab's *Power and Sample Size* or G\*Power at http://www.gpower.hhu.de/—to identify sample sizes that will reasonably detect the smallest important effect, as defined for the multiple population means in one-factor and two-factor ANOVA.

of 5, 6, and 4 appear between group means in Outcome A, and these relatively small differences might reflect only chance. Even though the null hypothesis is true (because sleep deprivation does not affect the subjects' aggression scores), group means tend to differ merely because of chance sampling variability. It's reasonable to expect, therefore, that the null hypothesis for Outcome A should not be rejected. There appears to be a lack of evidence that sleep deprivation affects the subjects' aggression scores in Outcome A.

On the other hand, differences of 2, 5, and 8 appear between the group means for Outcome B, and these relatively large differences might not be attributable to chance. Instead, they indicate that the null hypothesis probably is false (because sleep deprivation affects the subjects' aggression scores). It's reasonable to expect, therefore, that the null hypothesis for Outcome B should be rejected. There appears to be evidence of a **treatment effect**, that is, *the existence of at least one difference between the population means defined by the independent variable* (sleep deprivation).

#### Variability within Groups

A more definitive decision about the null hypothesis views the differences between group means as one source of variability to be compared with a second source of variability. An estimate of **variability between groups**, that is, *the variation among scores of subjects who, being in different groups, receive different experimental treatments*, must be compared with another, completely independent estimate of **variability within groups**, that is, *the variation among scores of subjects who, being in the same group, receive the same experimental treatment*. As will be seen, the more that the variability between groups exceeds the variability within groups, the more suspect will be the null hypothesis.

Let's focus on the second source of variability—the variability within groups for subjects treated similarly. Referring to Table 16.1, focus on the differences among the scores of 3, 5, and 7 for the three subjects who are treated similarly in the first group. Continue this procedure, one group at a time, to obtain an overall impression of variability within groups for all three groups in Outcome A and for all three groups in Outcome B. Notice the relative stability of the differences among the three scores within each of the various groups, regardless of whether the group happens to be in Outcome A or Outcome B. For instance, one crude measure of variability, the range, equals either 3 or 4 for each group shown in Table 16.1.

A key point is that the variability within each group depends entirely on the scores of subjects treated similarly (exposed to the same sleep deprivation period), and it never involves the scores of subjects treated differently (exposed to different sleep deprivation periods). In contrast to the variability between groups, the variability within groups never reflects the presence of a treatment effect. Regardless of whether the null hypothesis is true or false, the variability within groups reflects only **random error**, that is, the combined effects on the scores of individual subjects of all uncontrolled factors, such as individual differences among subjects, slight variations in experimental conditions, and errors in measurement. In ANOVA, the within-group estimate often is referred to simply as the error term, and it is analogous to the pooled variance estimate  $(s_p^2)$  in the t test for two independent samples.

**Progress Check \*16.1** Imagine a simple experiment with three groups, each containing four observations. For each of the following outcomes, indicate whether there is variability between groups and also whether there is variability within groups.

Note: You need not do any calculations, with the possible exception of an occasional group mean, in order to answer this question.

#### Treatment Effect

The existence of at least one difference between the population means.

•••••

#### Variability between Groups

Variability among scores of subjects who, being in different groups, receive different experimental treatments

#### Variability within Groups

Variability among scores of subjects who, being in the same group, receive the same experimental treatment.

#### Random Error

The combined effects of all uncontrolled factors on the scores of individual subjects.

| (a)      | GROUP 1 | GROUP 2 | GROUP 3 |
|----------|---------|---------|---------|
|          | 8       | 8       | 8       |
|          | 8       | 8       | 8       |
|          | 8       | 8       | 8       |
|          | 8       | 8       | 8       |
| (b)      | GROUP 1 | GROUP 2 | GROUP 3 |
|          | 8       | 4       | 12      |
| <u> </u> | 8       | 4       | 12      |
|          | 8       | 4       | 12      |
|          | 8       | 4       | 12      |
| (c)      | GROUP 1 | GROUP 2 | GROUP 3 |
|          | 4       | 6       | 5       |
|          | 6       | 6       | 7       |
| <u> </u> | 8       | 10      | 9       |
|          | 14      | 10      | 11      |
| (d)      | GROUP 1 | GROUP 2 | GROUP 3 |
|          | 6       | 11      | 20      |
|          | 8       | 12      | 18      |
|          | 8       | 14      | 23      |
|          | 10      | 15      | 25      |

Answers on page 443.

#### 16.3 F TEST

In previous chapters, the null hypothesis has been tested with a t ratio. In the two-sample case, t reflects the ratio between the observed difference between the two sample means in the numerator and the estimated standard error in the denominator. For three or more samples, the null hypothesis is tested with a new ratio, the F ratio. Essentially, F reflects the ratio of the observed differences between all sample means (measured as variability between groups) in the numerator and the estimated error term or pooled variance estimate (measured as variability within groups) in the denominator term, that is,

$$F = \frac{variability\ between\ groups}{variability\ within\ groups}$$
(16.1)

Like *t*, *F* has its own family of sampling distributions that can be consulted, as described in Section 16.6, to test the null hypothesis. The resulting test is known as an *F* test.

An F test of the null hypothesis is based on the notion that if the null hypothesis is true, both the numerator and the denominator of the F ratio would tend to be about the same, but if the null hypothesis is false, the numerator would tend to be larger than the denominator.

16.3 F TEST 297

#### If Null Hypothesis Is True

If the null hypothesis is true (because there is no treatment effect due to different sleep deprivation periods), the two estimates of variability (between and within groups) would reflect only random error. In this case,

$$F = \frac{random\ error}{random\ error}$$

Except for chance, estimates in both the numerator and the denominator are similar, and generally, *F* varies about a value of 1.

#### If Null Hypothesis Is False

If the null hypothesis is false (because there is a treatment effect due to different sleep deprivation periods), both estimates still would reflect random error, but the estimate for between groups would also reflect the treatment effect. In this case,

$$F = \frac{random\ error + treatment\ effect}{random\ error}$$

When the null hypothesis is false, the presence of a treatment effect tends to cause a chain reaction: The observed differences between group means tend to be large, as does the variability between groups. Accordingly, the numerator term tends to exceed the denominator term, producing an F whose value is larger than 1. When the null hypothesis is false because of a *large* treatment effect, there is an even more pronounced chain reaction, beginning with very large observed differences between group means and ending with an F whose value tends to be *considerably* larger than 1.

**Progress Check \*16.2** If the null hypothesis is true, both the numerator and denominator of the F ratio would reflect only \_\_\_\_(a)\_\_\_. If the null hypothesis is false, the numerator of the F ratio would also reflect the \_\_\_\_(b)\_\_. If the null hypothesis is false because of a large treatment effect, the value of F would tend to be considerably larger than \_\_\_\_(c)\_\_.

Answers on page 443.

#### When Status of Null Hypothesis Is Unknown

In practice, of course, we never really know whether the null hypothesis is true or false. Following the usual procedure, we assume the null hypothesis to be true and view the observed F within the context of its hypothesized sampling distribution, as shown in **Figure 16.1**. If, because the differences between group means are relatively small, the observed F appears to emerge from the dense concentration of possible F ratios smaller than the critical F, the experimental outcome would be viewed as a common occurrence. Therefore, the null hypothesis would be retained. On the other hand, if, because the differences between group means are relatively large, the observed F appears to emerge from the sparse concentration of possible F ratios equal to or greater than the critical F, the experimental outcome would be viewed as a rare occurrence, and the null hypothesis would be rejected. In the latter case, the value of the observed F is presumed to be inflated by a treatment effect.

#### Test Results for Outcomes A and B

Full-fledged *F* tests for Outcomes A and B agree with the earlier intuitive decisions. Given the .05 level of significance, the null hypothesis should be retained for Outcome

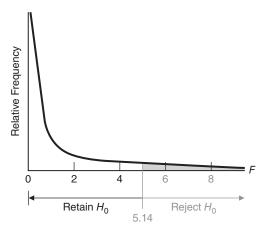

**FIGURE 16.1** *Hypothesized sampling distribution of F (for 2 and 6 degrees of freedom).* 

A, since the observed F of 0.75 is smaller than the critical F of 5.14. However, the null hypothesis should be rejected for Outcome B, since the observed F of 7.36 exceeds the critical F. The hypothesis test for Outcome B, as summarized in the accompanying box, will be discussed later in more detail.

#### **HYPOTHESIS TEST SUMMARY**

#### One-Factor F Test (Sleep Deprivation Experiment, Outcome B)

#### **Research Problem**

On average, are subjects' aggression scores in a controlled social situation affected by sleep deprivation periods of 0, 24, or 48 hours?

#### Statistical Hypotheses

$$H_0$$
:  $\mu_0 = \mu_{24} = \mu_{48}$   
 $H_1$ :  $H_0$  is false.

#### **Decision Rule**

Reject  $H_0$  at the .05 level of significance if  $F \ge 5.14$  (from Table C, Appendix C, given  $df_{between} = 2$  and  $df_{within} = 6$ ).

#### **Calculations**

F = 7.36 (See Tables 16.3 and 16.6 for additional details.)

#### Decision

Reject  $H_0$  at the .05 level of significance because F = 7.36 exceeds 5.14.

#### Interpretation

Hours of sleep deprivation affect the subjects' mean aggression scores in a controlled social situation.

#### 16.4 DETAILS: VARIANCE ESTIMATES

The analysis of variance uses sample variance estimates to measure variability between groups and within groups. Introduced in Chapter 4, the *sample variance* measures variability among any set of observations by first finding the sum of squares, *SS*, that is, the sum of the squared deviations about their mean:

$$SS = \Sigma (X - \overline{X})^2$$

and then dividing the sum of squares, SS, by its degrees of freedom, that is,

$$s^2 = \frac{SS}{n-1} = \frac{SS}{df}$$

where  $s^2$  is the sample variance. This estimate can be used to identify two general features for each of the several variance estimates in ANOVA:

- **1.** Sum of squares, SS, in the numerator: The numerator term for  $s^2$  represents the sum of the squared deviations about the sample mean,  $\overline{X}$ . More generally, the numerator term for any variance estimate in ANOVA always is the sum of squares, that is, the sum of squared deviations for some set of scores about their mean.
- **2.** Degrees of freedom, df, in the denominator: The denominator for  $s^2$  represents the number of degrees of freedom for these deviations. (Remember, as discussed in Section 4.6, only n-1 of these deviations are free to vary. One degree of freedom is lost because the sum of n deviations about their own mean always must equal 0.) More generally, the denominator term for any variance estimate in ANOVA always is the number of degrees of freedom, that is, the number of deviations in the numerator that are free to vary and, therefore, supply valid information for the purpose of estimation.

#### Mean Square

A variance estimate in ANOVA, referred to as a *mean square*, consists of some sum of squares divided by its degrees of freedom.

#### Mean Square (MS)

A variance estimate obtained by dividing a sum of squares by its degrees of freedom.

This operation always produces a number equal to the mean of the squared deviations, hence the designation *mean square*, abbreviated as *MS*. In ANOVA, the latter term is the most common, and it will be used in subsequent discussions. A general expression for any variance estimate reads:

#### **MEAN SQUARE: GENERAL EXPRESSION**

$$MS = \frac{SS}{df} \tag{16.2}$$

where MS represents the mean square; SS denotes the sum of squared deviations about their mean; and df equals the corresponding number of degrees of freedom. Formula 16.2 should be read as "the mean square equals the sum of squares divided by its degrees of freedom."

The F test of the null hypothesis for the sleep deprivation experiment reflects the ratio of two variance estimates: the mean square for variability between the three sleep

deprivation groups in the numerator and the mean square for variability within these three groups, often referred to as the *error term*, in the denominator. To obtain values for these mean squares, first we must calculate their respective sums of squares and degrees of freedom, as described next.

#### Sum of Squares (SS): Definitional Formulas

Most of the computational effort in ANOVA is directed toward the various sum of squares terms: the sum of squares for variability between groups,  $SS_{between}$ ; the sum of squares for variability within groups,  $SS_{within}$ ; and the sum of squares for the total of these two,  $SS_{total}$ . Remember, any **sum of squares** always equals the sum of the squared deviations of some set of scores about their mean. Let's begin with the definitional formula for  $SS_{total}$  because it's the most straightforward extension of the sample sum of squares, SS, first encountered in Chapter 4.

- $SS_{total}$  equals the sum of the squared deviations of all scores about the grand mean. Expressed symbolically,  $SS_{total} = \Sigma (X \overline{X}_{grand})^2$ , where X represents each score and  $\overline{X}_{grand}$  represents the one overall mean for all scores. Although  $SS_{total}$  isn't directly involved in the calculation of the F ratio, it serves as a valuable computational check.
- $SS_{between}$  equals the sum of the squared deviations of group means about the grand mean, the overall mean based on all groups (or all scores). Expressed symbolically,  $SS_{between} = n\Sigma(\overline{X}_{group} \overline{X}_{grand})^2$ , where n represents the number of scores in each group,  $\overline{X}_{group}$  is the mean for each group, and  $\overline{X}_{grand}$  is the overall mean for all groups. This term contributes to the numerator of the F ratio. The sample size for each group, n, in the expression for  $SS_{between}$  reflects the fact that the deviation  $\overline{X}_{group} \overline{X}_{grand}$  is the same for every score, n, in that group.
- $SS_{within}$  equals the sum of the squared deviations of all scores about their respective group means. Expressed symbolically,  $SS_{within} = \Sigma (X \overline{X}_{group})^2$ , where X represents each score and  $\overline{X}_{group}$  is the mean for each group. This term contributes to the denominator of the F ratio. Essentially, it requires that we calculate the sum of squares, SS, within each group and then add these terms across all groups—in a procedure similar to that used with the two SS terms in the numerator of Formula 14.2 (page 254) for the polled variance estimate,  $s_p^2$ . Since  $SS_{within}$  always reflects only the pooled variability among subjects treated similarly, it can be referred to, more generally, as the sum of squares for random error and symbolized as  $SS_{error}$ .

#### Sum of Squares (SS): Computation Formulas

Sums of squares can be calculated by using either definition formulas with means or computation formulas with totals. Calculating the various *SS* terms with means is not only cumbersome but also inaccurate if, because of rounding off, the means are approximate numbers. It is both more efficient and more accurate to use the equivalent computation formulas, as we first did in Chapter 4 (page 69), when the definition formula for the sample sum of squares was transformed into its corresponding computation formula, that is,

$$SS = \Sigma (X - \overline{X})^2 = \Sigma X^2 - \frac{(\Sigma X)^2}{n}$$

where the total,  $\Sigma X$ , represents a key component in the conversion from means in the definition formulas to totals in the computation formulas.

#### Sum of Squares (SS)

The sum of squared deviations of some set of scores about their mean.

## Table 16.2 WORD, DEFINITION, AND COMPUTATION FORMULAS FOR *SS* TERMS

For the total sums of squares,

 $SS_{total}$  = the sum of squared deviations for scores about the grand mean

$$= \Sigma (X - \overline{X}_{grand})^2$$

 $SS_{total} = \Sigma X^2 - \frac{G^2}{N}$ , where G is the grand total and N is its sample size

For the between sum of squares,

 $SS_{between}$  = the sum of squared deviations for group means about the grand mean

$$= n\Sigma (\overline{X}_{group} - \overline{X}_{grand})^2$$

 $SS_{between} = \Sigma \frac{T^2}{n} - \frac{G^2}{N}$ , where T is the group total and n is its sample size

For the within sum of squares,

 $SS_{within}$  = the sum of squared deviations of scores about their respective group means

$$= \Sigma (X - \overline{X}_{group})^2$$

$$SS_{within} = \Sigma X^2 - \Sigma \frac{T^2}{n},$$

#### REMINDER:

X = raw score

T = group total

n = group sample size

G = grand total

N = grand (combined) sample size

The computation formulas for the three new SS terms in **Table 16.2** can be viewed as variations on the original computation formula for the sum of squares. Note the following features common to both the original computation formula and the three new computation formulas:

- 1. Each formula consists of two components separated by a minus sign.
- **2.** Means are replaced by their corresponding totals. The grand mean,  $\bar{X}_{grand}$ , is replaced by the grand total, G, and any group mean,  $\bar{X}_{group}$ , is replaced by its group total, T.
- **3.** Whether a score or a total, each entry in the numerator is squared and, in the case of a total, divided by its sample size, either *N* for the grand total or *n* for any group total.

**Table 16.3** indicates how to use these computation formulas for the nine aggression scores from Outcome B of the sleep deprivation experiment. Note that the expression  $\sum \frac{T^2}{n}$  requires the following computation sequence: first, square each group total, T; then divide by its sample size, n; and finally, sum across all groups.

## Table 16.3 CALCULATION OF *SS* TERMS

#### A. COMPUTATION SEQUENCE

Find each group total, T, and the grand total, G, for all combined groups (1). Substitute numbers into computation formula (2) and solve for  $SS_{between}$ . Substitute numbers into computation formula (3) and solve for  $SS_{within}$ . Substitute numbers into computation formula (4) and solve for  $SS_{total}$ . Do accuracy check (5).

#### **B. DATA AND COMPUTATIONS**

#### **HOURS OF SLEEP DEPRIVATION**

| 0 | 24 | 48 |
|---|----|----|
| 0 | 3  | 6  |
| 4 | 6  | 8  |
| 2 | 6  | 10 |

**1** Group Totals (T) = 6 15 24 Grand Total (G) = 45

$$2 SS_{between} = \sum \frac{T^2}{n} - \frac{G^2}{N}$$

$$= \left[ \frac{(6)^2}{3} + \frac{(15)^2}{3} + \frac{(24)^2}{3} \right] - \frac{(45)^2}{9} = \left[ \frac{36}{3} + \frac{225}{3} + \frac{576}{3} \right] - \frac{2025}{9}$$

$$= \left[ 12 + 75 + 192 \right] - 225 = 279 - 225 = 54$$

3 
$$SS_{within} = \Sigma X^2 - \Sigma \frac{T^2}{n}$$
  
=  $(0)^2 + (4)^2 + (2)^2 + (3)^2 + (6)^2 + (6)^2 + (6)^2 + (8)^2 + (10^2) - \left[\frac{(6)^2}{3} + \frac{(15)^2}{3} + \frac{(24)^2}{3}\right]$   
=  $0 + 16 + 4 + 9 + 36 + 36 + 36 + 36 + 64 + 100 - \left[\frac{36}{3} + \frac{225}{3} + \frac{576}{3}\right] = 301 - 279 = 22$ 

$$4 SS_{total} = \Sigma X^2 - \frac{G^2}{N}$$

$$= (0)^2 + (4)^2 + (2)^2 + (3)^2 + (6)^2 + (6)^2 + (6)^2 + (8)^2 + (10)^2 - \frac{(45)^2}{9}$$

$$= 0 + 16 + 4 + 9 + 36 + 36 + 36 + 64 + 100 - \frac{2025}{9} = 301 - 225 = 76$$

5 
$$SS_{total} = SS_{between} + SS_{within}$$
  
 $76 = 54 + 22$   
 $76 = 76$ 

#### **Checking Computational Accuracy**

To minimize computational errors, calculate from scratch each of the three SS terms, even though this entails some duplication of effort.\* Then, as an almost foolproof check of computational accuracy, as shown at the bottom of Table 16.3, substitute numerical results to verify that  $SS_{total}$  equals the sum of the various SS terms, that is,

#### **SUMS OF SQUARES (ONE FACTOR)**

$$SS_{total} = SS_{between} + SS_{within}$$
 (16.3)

#### Reminder:

Degrees of freedom refers to the number of deviations free to vary in any sum of squares term, given one or more restrictions.

•••••

#### Degrees of Freedom (df)

Formulas for the number of degrees of freedom differ for each SS term, and for convenience, the various df formulas are listed in **Table 16.4**. Remember, the degrees of freedom reflect the number of deviations free to vary in any sum of squares term, given one or more restrictions. In the present case, the restriction always entails the loss of one degree of freedom because the sum must equal zero for each set of deviations about its respective mean. The N-1 degrees of freedom for  $df_{total}$  reflect the loss of one degree of freedom when all N scores are expressed as deviations about their grand mean. The k-1 degrees of freedom for  $df_{between}$  reflect the loss of one degree of freedom when the k group means are expressed as deviations about the one grand mean. Finally, the N-k degrees of freedom for  $df_{within}$  reflect the loss of one degree of freedom (for each of the k groups) when each subset of the N scores is expressed as deviations about their respective (k) group means.

To determine the df for any SS, simply substitute the appropriate numbers and subtract. For the present experiment, which involves a total of nine scores (N = 9) and three groups (k = 3):

$$df_{total} = N - 1 = 9 - 1 = 8$$
  
 $df_{between} = k - 1 = 3 - 1 = 2$   
 $df_{within} = N - k = 9 - 3 = 6$ 

## Table 16.4 FORMULAS FOR df TERMS

 $df_{total} = N - 1$ , that is, the number of all scores -1  $df_{between} = k - 1$ , that is the number of groups -1

 $df_{within} = N - k$ , that is, the number of all scores – number of groups

\*You may have noticed in Table 16.2 that three components, namely,  $\Sigma X^2$ ,  $\Sigma \frac{T^2}{n}$ , and  $\frac{G^2}{N}$ , each appear twice in the various *SS* terms. Some practitioners prefer to simply calculate each of these components and then solve for the *SS* terms. Although more efficient, this shortcut compromises the use of Formula 16.3 as a check for computational accuracy.

#### **Checking for Accuracy**

In ANOVA, the degrees of freedom for  $df_{total}$  always equal the combined degrees of freedom for the remaining df terms, that is,

**DEGREES OF FREEDOM (ONE FACTOR)**

$$df_{total} = df_{between} + df_{within}$$
(16.4)

This formula can be used to verify that the correct number of degrees of freedom has been assigned to each of the SS terms in the present experiment.

#### 16.5 DETAILS: MEAN SQUARES (*MS*) AND THE *F* RATIO

Having found the values of the various SS terms and their degrees of freedom, we can determine the values of the two mean squares for variability between and within groups and then calculate the value of F, as suggested in **Figure 16.2**.

The value of the mean square for variability between groups,  $MS_{between}$ , is given by the following expression:

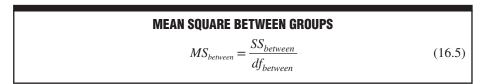

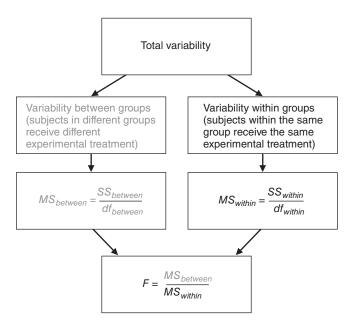

**FIGURE 16.2**Sources of variability for ANOVA and the F ratio.

where  $MS_{between}$  reflects the variability between means for groups of subjects who are treated differently. Relatively large values of  $MS_{between}$  suggest the presence of a treatment effect.

For the sleep deprivation experiment,

$$MS_{between} = \frac{SS_{between}}{df_{between}} = \frac{54}{2} = 27$$

The value of the mean square for variability within groups,  $MS_{within}$ , is given by the following expression:

#### **MEAN SQUARE WITHIN GROUPS**

$$MS_{within} = \frac{SS_{within}}{df_{within}} \tag{16.6}$$

#### Reminder:

SS<sub>within</sub> and MS<sub>within</sub> also are symbolized as SS<sub>error</sub> and MS<sub>error</sub>, respectively.

where  $MS_{within}$  reflects the variability among scores for subjects who are treated similarly within each group, pooled across all groups. ( $MS_{within}$ , which also is symbolized as  $MS_{error}$ , is a generalized version of the pooled sample variance,  $s_p^2$ , used with the t test for two independent samples in Chapter 14). Even if there is a treatment effect,  $MS_{within}$  measures only random error.

For the sleep deprivation experiment,

$$MS_{within} = \frac{SS_{within}}{df_{within}} = \frac{22}{6} = 3.67$$

Finally, Formula 16.1 for *F* can be rewritten as

#### FRATIO (ONE FACTOR)

$$F = \frac{MS_{between}}{MS_{within}} \tag{16.7}$$

#### F Ratio

Ratio of the between-group mean square (for subjects treated differently) to the within-group mean square (for subjects treated similarly).

As mentioned previously, if the null hypothesis is true (because aggression scores are not affected by hours of sleep deprivation), the value of F will vary about a value of approximately 1, but if the null hypothesis is false, the value of F will tend to be larger than 1.

The null hypothesis is suspect for the sleep deprivation experiment since

$$F = \frac{MS_{between}}{MS_{within}} = \frac{27}{3.67} = 7.36$$

#### 16.6 TABLE FOR THE F DISTRIBUTION

A decision about the null hypothesis requires that the observed F be compared with a critical F. The critical F is identified through the pair of degrees of freedom for the mean squares in the numerator and denominator of the F ratio. Critical F values for hypothesis tests at the .05 level (light numbers) and the .01 level (dark numbers) are listed in **Table 16.5** (for a few F sampling distributions) and in Table C in Appendix C (for the full range of F sampling distributions). To read either table, simply find the cell intersected by the column with the degrees of freedom equal to  $df_{between}$  and by the row with the degrees of freedom equal to  $df_{within}$ . Table 16.5 illustrates this procedure

#### Reminder:

To use the F table, you must know the df in the numerator and denominator of the F ratio.

| Table 16.5  SPECIMEN TABLE FROM TABLE C OF APPENDIX C  CRITICAL VALUES OF F  .05 LEVEL OF SIGNIFICANCE (LIGHT NUMBERS) .01 LEVEL OF SIGNIFICANCE (DARK NUMBERS) |                 |          |          |              |     |  |
|----------------------------------------------------------------------------------------------------|-----------------|----------|----------|--------------|-----|--|
| DEGREES OF FREEDOM IN DENOMINATOR                                                                                                    | DEGREES OF FREE | DOM I    | N NUMERA | ATOR         |     |  |
|                                                                                                    | 1               |          | 2        | 3            | 4** |  |
| 1                                                                                                    | 161             |          | 200      | 216          |     |  |
| 1                                                                                                    | 4052            |          | 4999     | 5403         |     |  |
| 2                                                                                                    | 18.51           | <b>V</b> | 19.00    | <b>19.16</b> |     |  |
|                                                                                                    | 98.49           |          | 99.01    | 99.17        |     |  |
| 3                                                                                                    | 10.13           |          | 9.55     | 9.28         |     |  |
|                                                                                                    | 34.12           |          | 30.81    | 29.46        |     |  |
| 4                                                                                                    | 7.17            |          | 6.94     | 6.59         |     |  |
|                                                                                                    | 21.20           |          | 18.00    | 16.69        |     |  |
| 5                                                                                                    | 6.61            |          | 5.79     | 5.41         |     |  |
| <b>→</b>                                                                                                    | 16.26           |          | 13.27    | 12.06        |     |  |
| 6                                                                                                    | 5.99            |          | 5.14     | 4.76         |     |  |
| <b>→</b>                                                                                                    | 13.74           |          | 10.92    | 9.78         |     |  |
| 7                                                                                                    | 5.59            |          | 4.47     | 4.35         |     |  |
|                                                                                                    | 12.25           |          | 9.55     | 8.45         |     |  |
| 8                                                                                                    |                 |          |          |              |     |  |
| *                                                                                                    |                 |          |          |              |     |  |
| *                                                                                                    |                 |          |          |              |     |  |
| *                                                                                                    |                 |          |          |              |     |  |

when, as in the present experiment, 2 and 6 degrees of freedom are associated with the numerator and denominator of F, respectively. In this case, the column with 2 degrees of freedom and the row with 6 degrees of freedom intersect a cell (shaded) that lists a critical F value of 5.14 for a hypothesis test at the .05 level of significance. Because the observed F of 7.36 exceeds this critical F, the overall null hypothesis can be rejected. There is evidence that, on average, sleep deprivation affects the subjects' aggression scores.

**Progress Check \*16.3** Find the critical values for the following *F* tests:

(a) 
$$\alpha = .05$$
,  $df_{between} = 1$ ,  $df_{within} = 18$ 

**(b)** 
$$\alpha = .01$$
,  $df_{between} = 3$ ,  $df_{within} = 56$ 

**(c)** 
$$\alpha = .05$$
,  $df_{between} = 2$ ,  $df_{within} = 36$ 

**(d)** 
$$\alpha = .05$$
,  $df_{between} = 4$ ,  $df_{within} = 95$ 

Answers on page 443.

#### Finding Approximate p-Values

To find its approximate *p*-value, locate an observed *F* relative to the .05 level (light numbers) and the .01 level (dark numbers) listed in Table C in Appendix C. As noted

in the upper corner of Table C, if the observed F is smaller than the light numbers, p > .05. If the observed F is between light and dark numbers, p < .05. If the observed F is larger than the dark numbers, p < .01.

**Progress Check \*16.4** Find the approximate *p*-value for the following observed *F* ratios, where the numbers in parentheses refer to the degrees of freedom in the numerator and denominator, respectively.

- (a) F(2, 11) = 4.56
- **(b)** F(1, 13) = 11.25
- (c) F(3, 20) = 2.92
- **(d)** F(2, 29) = 3.66

Answers on page 444.

### 16.7 ANOVA SUMMARY TABLES

Traditionally, both in statistics textbooks and the literature, ANOVA results have been summarized as shown in **Table 16.6**. "Source" refers to the source of variability, that is, between groups, within groups, and total. Notice the arrangement of column headings from SS and df to MS and F. Also, notice that the bottom row for total variability contains entries only for SS and df. Ordinarily, the shaded numbers in parentheses don't appear in ANOVA tables, but in Table 16.6 they show the origin of each MS and of F. The asterisk in Table 16.6 emphasizes that the observed F of 7.36 exceeds the critical F of 5.14 and therefore causes the null hypothesis to be rejected at the .05 level of significance.

#### Other Labels

Some ANOVA summary tables use labels other than those shown in Table 16.6. For instance, "Between" might be replaced with "Treatment," since the variability between groups reflects any treatment effect. Or "Between" might be replaced by a description of the actual experimental treatment, such as "Hours of Sleep Deprivation" or "Sleep Deprivation." Likewise, "Within" might be replaced with "Error," since variability within groups reflects only the presence of random error.

| Table 16.6 ANOVA TABLE (SLEEP DEPRIVATION EXPERIMENT) |    |   |                                  |                                       |  |  |
|-------------------------------------------------------|----|---|----------------------------------|---------------------------------------|--|--|
| SOURCE SS df MS F                                     |    |   |                                  |                                       |  |  |
| Between                                               | 54 | 2 | $\left(\frac{54}{2}\right) 27$   | $\left(\frac{27}{3.67}=\right) 7.36*$ |  |  |
| Within                                                | 22 | 6 | $\left(\frac{22}{6}\right) 3.67$ |                                       |  |  |
| Total                                                 | 76 | 8 |                                  |                                       |  |  |

<sup>\*</sup> Significant at the .05 level.

**Progress Check \*16.5** A psychologist tests whether a series of workshops on assertive training increases eye contacts initiated by shy college students in controlled interactions with strangers. A total of 32 subjects are randomly assigned, 8 to a group, to attend either zero, one, two, or three workshop sessions. The results, expressed as the number of eye contacts during a standard observation period, are shown in the following chart. (Also shown for your computational convenience are the values for the sum of squares, group totals, and the grand total.)

| EYE CONT | ACTS AS A FUNC<br>ONE | TION OF NUMBE<br>TWO | R OF SESSIONS<br>Three |
|----------|-----------------------|----------------------|------------------------|
| 1        | 2                     | 4                    | 7                      |
| 0        | 1                     | 2                    | 1                      |
| 0        | 2                     | 3                    | 6                      |
| 2        | 4                     | 6                    | 9                      |
| 3        | 4                     | 7                    | 10                     |
| 4        | 6                     | 8                    | 12                     |
| 2        | 3                     | 5                    | 8                      |
| 1        | 3                     | 5                    | 7                      |
| 3        | 25                    | 40                   | <b>60</b> Σ <b>X</b> = |
|          |                       |                      | $\sum_{i}$             |

- (a) Test the null hypothesis at the .05 level of significance. (Use computation formulas for various sums of squares.)
- **(b)** Summarize the results with an ANOVA table. Save these results for subsequent questions. **Answers on page 444.**

#### 16.8 F TEST IS NONDIRECTIONAL

It might seem strange that even though the entire rejection region for the null hypothesis appears only in the upper tail of the F sampling distribution, as in Figure 16.1, the F test in ANOVA is the equivalent of a nondirectional test. Recall that all variations in ANOVA are squared. When squared, all values become positive, regardless of whether the original differences between groups (or group means) are positive or negative. All squared differences between groups have a cumulative positive effect on the observed F and thereby ensure that F is a nondirectional test, even though only the upper tail of its sampling distribution contains the rejection region.

#### F and $t^2$

T

Squaring the t test would produce a similar effect. When squared, all values of  $t^2$  become positive, regardless of whether the original value for the observed t was positive or negative. Hence, the  $t^2$  test also qualifies as a nondirectional test, even though the entire rejection region appears only in the upper tail of the  $t^2$  sampling distribution. In fact, the values of  $t^2$  and F are identical when both tests can be applied to the same data for two independent groups. When only two groups are involved, the  $t^2$  test can be viewed as a special case of the more general F test in ANOVA for two or more groups.

#### 16.9 ESTIMATING EFFECT SIZE

As discussed in Chapter 14, a statistically significant t test indicates that the null hypothesis is probably false but nothing about the size of the effect. Cohen's d supplies

a standardized estimate of effect size, which has the desirable property of being independent of sample sizes.

Like the t test, a statistically significant F indicates merely that the null hypothesis is probably false; otherwise, it fails to provide an accurate estimate of effect size. A new estimate of effect size must both reflect the overall effect associated with the null hypothesis in ANOVA and be independent of sample sizes.\* A most straightforward estimate, denoted as  $\eta^2$ , capitalizes on existing information in the ANOVA summary table by specifying that  $SS_{between}$  be divided by  $SS_{total}$ , that is,

#### PROPORTION OF EXPLAINED VARIANCE, $\eta^2$ (ONE-FACTOR ANOVA)

$$\eta^2 = \frac{SS_{between}}{SS_{total}} \tag{16.8}$$

where  $\eta^2$  represents the proportion of explained variance and  $SS_{between}$  and  $SS_{total}$  represent the between group and total sum of squares, respectively. This ratio estimates not population mean differences, but the proportion (from 0 to 1) of the total variance for all scores, as reflected in  $SS_{total}$ , that can be explained by or attributed to the variance of treatment groups, as reflected in  $SS_{between}$ . Speaking very generally,  $\eta^2$  indicates the proportion of differences among all scores attributable to differences among treatment groups. The larger this proportion, the larger the estimated size of the overall effect of the treatment on the dependent variable.

The Greek symbol  $\eta^2$ , pronounced eta-squared, is often referred to as the *squared* curvilinear correlation coefficient. This terminology reinforces the notion that  $\eta^2$  is just a square root away from a number describing the nonlinear correlation between values of the independent and dependent variables. Notice also that this interpretation of  $\eta^2$  is very similar to that for  $r^2$ , the squared *linear* correlation coefficient described in Chapter 7.

Refer to **Figure 16.3** to gain some appreciation of how the **squared curvilinear correlation**,  $\eta^2$ , reflects the proportion of variance explained by the independent variable. This figure shows values of  $\eta^2$  for three different outcomes, reflecting no effect, a maximum effect, and a partial effect, for the sleep deprivation experiment.

## Squared Curvilinear Correlation (n²)

The proportion of variance in the dependent variable that can be explained by or attributed to the independent variable.

#### Panel I

There is no apparent visual separation between the scores for each of the three groups, since each group mean,  $\overline{X}_{group}$ , equals the grand mean,  $\overline{X}_{grand}$ . Therefore, there is no variability between groups,  $SS_{between}=0$ , and

$$\eta^2 = \frac{SS_{between}}{SS_{total}} = \frac{SS_{between}}{SS_{between} + SS_{within}} = \frac{0}{0 + SS_{within}} = \frac{0}{SS_{within}} = 0$$

The value of 0 for  $\eta^2$  implies that *none* of the variance among scores can be attributed to variance between treatment groups. The treatment variable has no effect whatsoever on the dependent variable.

.....

\*Independence of sample size is an important property of estimates of effect size. Essentially, large sample sizes in ANOVA automatically inflates the numerator term,  $MS_{between}$ , relative to the denominator term,  $MS_{within}$ , of the F test. For instance, the F of 0.75 for Outcome A in Table 16.1, was not significant at the .05 level. If, however, the sample size for each of the three groups were increased from n = 3 to n = 30, the new F of 7.50 would have been significant at the .01 level even though the differences between group means remain the same.

#### I NO VARIABILITY BETWEEN GROUPS

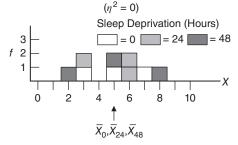

#### II ALL VARIABILITY BETWEEN GROUPS

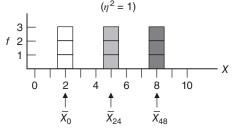

#### III SOME VARIABILITY BETWEEN GROUPS

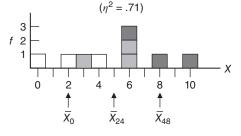

#### **FIGURE 16.3**

Values of  $\eta^2$  for three possible outcomes of the sleep deprivation experiment.

#### Panel II

There is complete visual separation between the scores for each of the three groups, since each score, X, coincides with its own distinctive group mean,  $\overline{X}_{group}$ . Therefore, there is no variability within groups,  $SS_{within} = 0$ , and

$$\eta^{2} = \frac{SS_{between}}{SS_{total}} = \frac{SS_{between}}{SS_{between} + SS_{within}} = \frac{SS_{between}}{SS_{between} + 0} = \frac{SS_{between}}{SS_{between}} = 1$$

The value of 1 for  $\eta^2$  implies that *all* of the variance among scores can be attributed to the variance between treatment groups. The treatment variable has a maximum (perfect) effect on the dependent variable.

#### Panel III

In spite of some overlap, there is an apparent visual separation between scores for the three groups. Now there is variability both within and between groups, as for Outcome B of the sleep deprivation experiment (Table 16.6),  $SS_{between} = 54$  and  $SS_{within} = 22$ , and

$$\eta^2 = \frac{SS_{between}}{SS_{total}} = \frac{SS_{between}}{SS_{between} + SS_{within}} = \frac{54}{54 + 22} = \frac{54}{76} = .71$$

| Table 16.7 GUIDELINES FOR $\eta^2$ |               |  |  |  |
|------------------------------------|---------------|--|--|--|
| η²                                 | <b>EFFECT</b> |  |  |  |
| .01                                | Small         |  |  |  |
| .09                                | Medium        |  |  |  |
| .25                                | Large         |  |  |  |

The value of .71 for  $\eta^2$  implies that .71 (or 71 percent) of the variance among scores can be attributed to variance between treatment groups, as reflected in  $SS_{between}$ . More specifically, this large value of .71 suggests that 71 percent of the variance in aggression scores is attributable to whether subjects are deprived of sleep for 0, 24, or 48 hours, while the remaining 29 percent of variance in aggression scores is not attributable to hours of sleep deprivation. (Notice that, although the same differences appear between the group means in the two bottom panels, the value of  $\eta^2$  drops from 1 in Panel II to .71 in Panel III. This is a reminder that our estimate of effect size,  $\eta^2$ , depends not only on the variability between group means but also on the error variability within groups.)

Guidelines for  $\eta^2$  can be derived from Cohen's recommendations for a similar measure, the correlation coefficient, r, that, when squared, also uses the proportion of explained variance to estimate the effect size. As indicated in **Table 16.7**, estimated effect size is small, medium, or large, depending on whether the value  $\eta^2$  is in the general vicinity of .01, .09, or .25, respectively.\* The estimated effect size of .71 for Outcome B of the sleep deprivation experiment would be considered spectacularly large, and it reflects the fact that these data were created to dramatize the differences due to sleep deprivation with small, computationally friendly sample sizes. However, even if the data were real, this estimate of effect size—itself a product of sampling variability—would be considered highly speculative because of the instability of  $\eta^2$  when sample sizes are small.

#### A Recommendation

Consider calculating  $\eta^2$  (or its less straightforward but more accurate competitor, omega-squared, symbolized as  $\omega^2$  and cited in more advanced statistics books) whenever F is statistically significant. As mentioned in Section 14.9, don't apply Cohen's guidelines without regard to special circumstances that could give considerable importance to even a very small estimated effect.

**Progress Check \*16.6** Given the rejection of the null hypothesis in Question 16.5, estimate the effect size with  $\eta^2$ .

Answer on page 444.

#### 16.10 MULTIPLE COMPARISONS

Rejection of the overall null hypothesis indicates only that all population means are not equal. In the case of the original sleep deprivation experiment, the rejection of  $H_0$  signals the presence of one or more inequalities between the mean aggression scores for populations of subjects exposed to 0, 24, or 48 hours of sleep deprivation, that is, between  $\mu_0$ ,  $\mu_{24}$ , and  $\mu_{48}$ . To pinpoint the one or more differences between pairs of population means that contribute to the rejection of the overall  $H_0$ , we must use a test of multiple comparisons. A test of multiple comparisons is designed to evaluate not just one but a series of differences between population means, such as those for each of the three possible differences between pairs of population means for the present experiment, namely,  $\mu_0 - \mu_{24}$ ,  $\mu_0 - \mu_{48}$ , and  $\mu_{24} - \mu_{48}$ .

#### t Test Not Appropriate

These differences can't be evaluated with a series of regular *t* tests, except under special circumstances alluded to later in this section. The regular *t* test is designed to evaluate a *single* comparison for a pair of observed means, not *multiple* comparisons for all possible pairs of observed means. Among other complications, the use of mul-

#### Multiple Comparisons

The possible comparisons whenever more than two population means are involved.

<sup>\*</sup>Cohen, J. (1988). Statistical Power Analysis in the Behavioral Sciences (2nd ed.). Hillsdale, NJ: Erlbaum.

tiple *t* tests increases the probability of a type I error (rejecting a true null hypothesis) beyond the value specified by the level of significance.

#### Coin-Tossing Example

A coin-tossing example might clarify this problem. When a fair coin is tossed only once, the probability of heads equals .50—just as, when a single *t* test is to be conducted at the .05 level of significance, the probability of a type I error equals .05. When a fair coin is tossed three times, however, heads can appear not only on the first toss but also on the second or third toss, and hence the probability of heads on *at least one* of the three tosses exceeds .50. By the same token, for a series of three *t* tests, each conducted at the .05 level of significance, a type I error can be committed not only on the first test but also on the second or third test, and hence the probability of committing a type I error on *at least one* of the three tests exceeds .05. In fact, the cumulative probability of at least one type I error can be as large as .15 for a series of three *t* tests and even larger for a more extended series of *t* tests.

#### Tukey's HSD Test

The above shortcoming does not apply to a number of specially designed multiple comparison tests, including Tukey's *HSD* or "honestly significant difference" test. Once the overall null hypothesis has been rejected in ANOVA, **Tukey's** *HSD* **test** can be used to test all possible differences between pairs of means, and yet the cumulative probability of a type I error never exceeds the specified level of significance.

#### Finding the Critical Value

Given a significant F for the overall null hypothesis, as in the sleep deprivation experiment, Tukey's test supplies a single critical value, HSD, for evaluating the significance of each difference for every possible pair of means, that is,  $\overline{X}_0 - \overline{X}_{24}$ ,  $\overline{X}_0 - \overline{X}_{48}$ , and  $\overline{X}_{24} - \overline{X}_{48}$ . Essentially, the critical value for HSD is adjusted upward for the number of group means, k, being compared to compensate for the increased cumulative probability of incurring at least one type I error. The net effect of this upward adjustment is to make it more difficult to reject the null hypothesis for any particular pair of population means—and to increase the likelihood of detecting only honestly significant (or real) differences.

If the *absolute* difference between any pair of means equals or exceeds the critical value for *HSD*, the null hypothesis for that particular pair of population means can be rejected. To determine *HSD*, use the following expression:

TUKEY'S *HSD* TEST
$$HSD = q \sqrt{\frac{MS_{within}}{n}}$$
(16.9)

where HSD is the positive critical value for any difference between two means; q is a value, technically referred to as the  $Studentized\ Range\ Statistic$ , obtained from Table G in Appendix C;  $MS_{within}$  is the customary mean square for within-group variability for the overall ANOVA; and n is the sample size in each group.\*

#### Tukey's HSD Test

A multiple comparison test for which the cumulative probability of a type I error never exceeds the specified level of significance.

<sup>\*</sup>Equation 16.9 assumes equal sample sizes. Otherwise, if sample sizes are not equal and you lack access to an automatically adjusting computer program, such as Minitab, SAS, or SPSS, replace n in Equation 16.9 with the mean of all sample sizes,  $\overline{n}$ .

To obtain a value for q at the .05 level (light numbers) or the .01 level (dark numbers) in Table G, find the cell intersected by k, the number of groups, and  $df_{within}$ , the degrees of freedom for within-group (or error) variability in the original ANOVA. Given values of k=3 and  $df_{within}=6$  for the sleep deprivation experiment, the intersected cell shows a value of 4.34 for q at the .05 level. Substituting q=4.34,  $MS_{within}=3.67$ , and n=3 in Equation 16.9, we can solve for HSD as follows:

$$HSD = q\sqrt{\frac{MS_{within}}{n}} = 4.34\sqrt{\frac{3.67}{3}} = 4.34 (1.10) = 4.77$$

#### Interpretation for Sleep Deprivation Experiment

**Table 16.8** shows absolute differences of either 3, 6, or 3 for the three pairs of means in the current experiment. (This table serves as a good model for evaluating the significance of differences between all possible pairs of sample means.) Since only the difference of 6 for the comparison involving  $X_0$  and  $\overline{X}_{48}$  exceeds the critical HSD value of 4.77, only the null hypothesis for  $\mu_0 - \mu_{48}$  can be rejected at the .05 level. We can conclude that, when compared with 0 hours of sleep deprivation, 48 hours of sleep deprivation tends to produce, on average, more aggressive behavior in a controlled social situation. There is no evidence, however, that subjects deprived of sleep for 24 hours are either more aggressive than those deprived for 0 hours or less aggressive than those deprived for 48 hours.

#### **Estimating Effect Size**

The effect size for any significant difference between pairs of means can be estimated with Cohen's d, as adapted from Equation 14.5 on page 262 that is,

STANDARDIZED EFFECT SIZE, COHEN'S 
$$d$$
 (ADAPTED FOR ANOVA) 
$$d = \frac{\overline{X}_1 - \overline{X}_2}{\sqrt{s_p^2}} = \frac{\overline{X}_1 - \overline{X}_2}{\sqrt{MS_{within}}}$$
 (16.10)

where d is an estimate of the standardized effect size,  $\overline{X}_1$  and  $\overline{X}_2$  are the pair of significantly different means, and  $\sqrt{MS_{within}}$ , the square root of the within-group mean square for the one-factor ANOVA, represents the sample standard deviation.

| Table 16.8 ALL POSSIBLE ABSOLUTE DIFFERENCES BETWEEN PAIRS OF MEANS (FOR THE SLEEP DEPRIVATION EXPERIMENT) |                      |                         |                         |  |  |
|----------------------------------------------------------------------------------------------------|----------------------|-------------------------|-------------------------|--|--|
|                                                                                                    | $\overline{X}_0 = 2$ | $\overline{X}_{24} = 5$ | $\overline{X}_{48} = 8$ |  |  |
| $\overline{X}_0 = 2$                                                                                       | _                    | 3                       | 6*                      |  |  |
| $\overline{X}_0 = 2$ $\overline{X}_{24} = 5$ $\overline{X}_{48} = 8$                                       |                      | _                       | 3                       |  |  |
| $\overline{X}_{48} = 8$                                                                                    |                      |                         | _                       |  |  |

<sup>\*</sup>Significant at the .05 level.

To estimate the standardized effect size for the one significant difference between means for 0 and 48 hours of sleep deprivation, enter  $\overline{X}_{48} - \overline{X}_0 = 6$  and  $MS_{within} = 3.67$  in Equation 16.10 and solve for d:

$$d(\overline{X}_{48}, \overline{X}_0) = \frac{6}{\sqrt{3.67}} = \frac{6}{19.2} = 3.13$$

which is a very large effect, equivalent to more than three standard deviations. (According to Cohen's guidelines for d, described on page 262, the effect size is large if d is more than 0.8.) This result isn't surprising given the very large effect size of  $\eta^2 = .71$  for the proportion of explained variance attributable to the differences between all three groups in the sleep deprivation experiment.

**Progress Check \*16.7** Given the rejection of the null hypothesis in Question 16.5, Tukey's HSD test can be used to identify pairs of population means that differ. Using the .05 level of significance, calculate the critical value for HSD and use it to evaluate the statistical significance of each possible mean difference. Use the matrix shown in Table 16.8 as a model. The various sample means are  $\overline{X}_0 = 1.63$ ,  $\overline{X}_1 = 3.13$ ,  $\overline{X}_2 = 5.00$ , and  $\overline{X}_3 = 7.50$ .

- (a) Estimate the standardized effect size for any significant pair of mean differences with Cohen's d.
- (b) Interpret the results of your analysis.
  Answers on pages 444 and 445.

#### Other Multiple Comparison Tests

That only Tukey's HSD test, sometimes referred to as Tukey's a test, has been discussed should not be interpreted as an unqualified endorsement. At least a half dozen other multiple comparison tests are available, and depending on a number of considerations, any of these could be the most appropriate test for a particular set of comparisons. For example, a very conservative multiple comparison test, Scheffe's test, provides better protection against false alarms or type I errors, but at the price of being more vulnerable to misses or type II errors. (Unlike Tukey's HSD test, Scheffe's test also can be used to evaluate more complex comparisons, such as, for example, the difference between the mean for 0 hours and the combined mean for both 24 and 48 hours.) On the other hand, other, more liberal multiple comparison tests, including even an extension of the regular t test for two independent samples, variously referred to as the protected t test or as the LSD (least significant difference) test, provide better protection against misses or type II errors, but at the price of being more vulnerable to false alarms or type I errors. Depending on the relative seriousness of the type I and II errors, therefore, you might choose to use some other multiple comparison test—possibly one that reverses the strength and weakness of Tukey's HSD test.

#### Selecting a Multiple Comparison Test

We will not deal with the relatively complex, controversial issue of when, depending on circumstances, a specific multiple comparison test is most appropriate.\* Indeed, sometimes it isn't even necessary to resolve this issue. With a computer program, such as Minitab, SPSS, or SAS, a few keystrokes can initiate not just one, but an entire series

<sup>\*</sup>For more information about tests of multiple comparisons, including tests of special "planned" comparisons that can replace the overall *F* test in ANOVA, see Chapter 12 in Howell, D. C. (2013). *Statistical Methods for Psychology* (8th ed.). Belmont, CA: Wadsworth.

of multiple comparison tests. Insofar as the pattern of significant and nonsignificant comparisons remains about the same for all tests—as has often happened, in our experience—you simply can report this finding without concerning yourself about *the* most appropriate multiple comparison test for that particular set of comparisons. In those cases where the status of a particular comparison is ambiguous, being designated as significant by some of the multiple comparison tests and as nonsignificant by the remaining tests, this comparison could be reported as having "borderline" significance.

#### 16.11 OVERVIEW: FLOW CHART FOR ANOVA

**Figure 16.4** serves as a reminder about the steps that should be taken whenever you're using an F test in ANOVA. Only if the F test is significant should you proceed to estimate the overall effect size with  $\eta^2$  and to test for significant mean differences with Tukey's HSD test. Finally, the effect size for any significant difference between pairs of means can be estimated with Cohen's d.

#### 16.12 REPORTS IN THE LITERATURE

For the sake of brevity, reports of hypothesis tests in the current literature usually don't reproduce an ANOVA summary table, such as Table 16.6, but are limited to a review of relevant descriptive statistics, such as the group means and standard deviations, and one or more general conclusions. A parenthetical statement summarizes the statistical test and estimates the effect size. Also reported are the results of any multiple comparison tests, as well as estimates of effect sizes for any significant multiple comparisons. For example, an investigator might report the sleep deprivation experiment as follows:

Aggression scores for subjects deprived of sleep for 0 hours ( $\overline{X}=2$ , s=2.00), those deprived for 24 hours ( $\overline{X}=5$ , s=1.73), and those deprived for 48 hours ( $\overline{X}=8$ , s=2.00) differ significantly [F(2,6)=7.36; MSE=3.67; p<.05;  $\eta^2=.71$ ]. According to Tukey's HSD test, however, only the difference of 6 between mean aggression scores for the 0 and 48 hour groups is significant (HSD=4.77, p<.05, d=3.13).

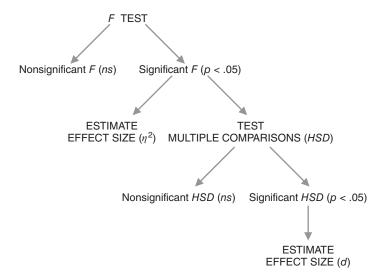

FIGURE 16.4

Overview: Flow chart for one-factor ANOVA.

The first sentence identifies the means and standard deviations for the various groups. Otherwise, if references were limited to results of the statistical analysis, there would be no information about the actual pattern of group differences, along with the variabilities of individual scores for the three groups. The parenthetical statement indicates that an F based on 2 and 6 degrees of freedom equals 7.36. MSE represents  $MS_{error}$ , the within-group or error mean square used in the denominator of F.

The F test has an approximate p-value of less than .05 because, as can be seen in Table 16.5, the observed F of 7.36 is larger than the critical F of 5.14 for the .05 level of significance (but smaller than the critical F of 10.92 at the .01 level of significance). Furthermore, since the p-value of less than .05 reflects a rare outcome, given that the null hypothesis is true, it supports the research hypothesis, as implied in the interpretative statement. The entry,  $\eta^2 = .71$ , is the estimated effect size, and it signifies that .71 or 71 percent—over two-thirds—of the total variance in aggression scores can be attributed to the three differences in hours of sleep deprivation. Finally, Tukey's HSD test, with a critical value of 4.77, reveals that the only significant difference occurs between groups deprived of sleep for 0 and 48 hours, and this difference has a very large standardized effect size, d, estimated to be 3.13.

#### 16.13 ASSUMPTIONS

The assumptions for F tests in ANOVA are the same as those for t tests for two independent samples. All underlying populations are assumed to be normally distributed, with equal variances. You need not be too concerned about violations of these assumptions, particularly if all sample sizes are equal and each sample is fairly large (greater than about 10). Otherwise, in the *unlikely* event that you encounter conspicuous departures from normality or equality of variances, consider various alternatives similar to those discussed in Chapter 14 for the t test. More specifically, you might (1) increase sample sizes (to minimize the effect of non-normality); (2) equalize sample sizes (to minimize the effect of unequal population variances); (3) use a more complex version of F (designed for unequal population variances); or (4) use a less sensitive but more assumption-free test, such as the Kruskal-Wallis H test described in Chapter 20.\*

#### 16.14 COMPUTER OUTPUT

**Table 16.9** shows the Minitab output for a one-factor ANOVA for the original sleep deprivation experiment. Compare this output with the results described in Table 16.6.

**Progress Check \*16.8** The following questions refer to the Minitab printout.

- (a) Calculate the value of eta squared  $(\eta^2)$ .
- **(b)** Determine the value that best estimates the unknown population standard deviation assumed to be common to the three sleep deprivation conditions.
- (c) Indicate whether the results for Tukey's pairwise comparisons, expressed as intervals in the output, can be interpreted as confirming the results for Tukey's HSD, expressed as mean differences in Table 16.8.

Answers on page 445.

<sup>\*</sup>For more information about the version of *F* designed for unequal variances, see Chapter 11 in Howell, D. C. (2013). *Statistical Methods for Psychology* (8th ed.). Belmont, CA: Wadsworth.

SUMMARY 317

## Table 16.9 MINITAB OUTPUT: ONE-FACTOR ANALYSIS OF VARIANCE FOR AGGRESSION SCORES AS A FUNCTION OF SLEEP DEPRIVATION

| SOURCE    | C        | df             | SS      |                | MS       |      | F    | р           | _     |
|-----------|----------|----------------|---------|----------------|----------|------|------|-------------|-------|
| DEPRIV    |          | 2              | 54.00   |                | 27.00    |      | 7.36 | 0.02        | 4     |
| Error     |          | 6              | 22.00   |                | 3.67     |      |      |             |       |
| Total     | 8        | 3              | 76.00   |                |          |      |      | _           |       |
|           |          |                |         |                |          |      |      | UAL 95% CI  |       |
|           |          |                |         | 0.5            |          | MEAN |      | ON POOLED S | STDEV |
| Level     | N        | Mean           |         | StDev          |          | +    |      | ++          |       |
| +         | 2        | 2 000          |         | 2 000          |          | 1    | *    | <b>\</b>    |       |
| 0<br>24   | 3<br>3   | 2.000<br>5.000 |         | 2.000<br>1.732 |          | (    | *    | )<br>* \    |       |
| 48        | ა<br>3   | 8.000          |         | 2.000          |          |      | (    | ·*)<br>(*   | ١     |
| 40        | 3        | 0.000          |         | 2.000          | _        |      |      | +           | ,     |
| +         |          |                |         |                | _        |      |      |             |       |
| Pooled St | Dev =    | 1              | .915    |                |          | 0.0  | 3.5  | 7.0         | 10.   |
| TIIKEV    | PAIRW    | ISE COM        | PARISO  | NC             |          |      |      |             |       |
| _         |          | te = 0.05      |         | INO            |          |      |      |             |       |
|           |          | or rate = 0    |         |                |          |      |      |             |       |
|           | al value |                | 0.0220  |                |          |      |      |             |       |
|           |          | column le      | vel mea | n) – (row      | level me | an)  |      |             |       |
| 2         | 0        | )              | 24      | , (            |          | ,    |      |             |       |
| 24        |          | '.798          |         |                |          |      |      |             |       |
|           | -        | .798           |         |                |          |      |      |             |       |
|           | 10       | .798 -         | -7.798  |                |          |      |      |             |       |
| 48        | -10      | 1.130 -        | -1.130  |                |          |      |      |             |       |

#### Comments

1. The family error rate refers to the probability of at least one type I error for the entire set (3) of pairwise comparisons.

2. Although the Minitab format for Tukey's HSD test differs from that shown in Table 16.8, the results are the same. Now each comparison is described with a 95 percent confidence interval for the population mean difference, adjusted for multiple comparisons. As implied in the discussion of confidence intervals in Section 14.8, intervals whose limits have the same sign, either both positive or both negative, are associated with statistically significant differences.

#### Summary

Analysis of variance (ANOVA) tests the null hypothesis for two or more population means by classifying total variability into two independent components: variability between groups and variability within groups. Both components reflect only random error if the null hypothesis is true, and the resulting F ratio (variability between groups divided by variability within groups) tends toward a value of approximately 1. If the null hypothesis is false, variability between groups reflects both random error and a treatment effect, whereas variability within groups still reflects only random error, and the resulting F ratio tends toward a value greater than 1.

Each variance estimate or mean square (MS) is found by dividing the appropriate sum of squares (SS) term by its degrees of freedom (df). Once a value of F has been obtained, it's compared with a critical F from the table for the F distribution. If the observed F equals or is larger than the critical F, the null hypothesis is rejected. Otherwise, for all smaller observed values of F, the null hypothesis is retained.

Whenever F is statistically significant, use  $\eta^2$  to estimate effect size.

Rejection of the overall null hypothesis indicates only that not all population means are equal. To pinpoint differences between specific pairs of population means that contribute to the rejection of the overall null hypothesis, use Tukey's HSD test. This test ensures that the cumulative probability of a type I error never exceeds the specified level of significance. When the HSD test identifies a significant difference, use Cohen's d to estimate effect size.

F tests in ANOVA assume that all underlying populations are normally distributed, with equal variances. Ordinarily, you need not be too concerned about violations of these assumptions.

#### Important Terms

Analysis of variance (ANOVA)

Treatment effect

Variability within groups

Fratio

Mean square (MS)

Squared curvilinear correlation (n²)

Tukey's *HSD* test
One-factor ANOVA
Variability between groups
Random error
Sum of squares (*SS*)
Multiple comparisons

#### **Key Equations**

#### F RATIO

$$F = \frac{MS_{between}}{MS_{within}}$$
where  $MS_{between} = \frac{SS_{between}}{df_{between}}$ 
and  $MS_{within} = \frac{SS_{within}}{df_{within}}$ 

$$SS_{total} = SS_{between} + SS_{within}$$

$$df_{total} = df_{between} + df_{within}$$

#### PROPORTION OF EXPLAINED VARIANCE

$$\eta^2 = \frac{SS_{between}}{SS_{total}}$$

#### **REVIEW QUESTIONS**

**Note:** When answering review questions in this chapter and the next two ANOVA chapters, you can bypass the customary step-by-step hypothesis testing procedure and summarize your results with an ANOVA table, as in Table 16.6.

16.9 Given the aggression scores below for Outcome A of the sleep deprivation experiment, verify that, as suggested earlier, these mean differences shouldn't be taken seriously by testing the null hypothesis at the .05 level of significance. Use the computation formulas for the various sums of squares and summarize results with an ANOVA table.

| HOURS OF SLEEP DEPRIVATION |                              |   |    |   |  |  |
|----------------------------|------------------------------|---|----|---|--|--|
|                            | ZERO TWENTY-FOUR FORTY-EIGHT |   |    |   |  |  |
|                            | 3                            | 4 | 2  | • |  |  |
|                            | 5                            | 8 | 4  |   |  |  |
|                            | 7                            | 6 | 6_ |   |  |  |
| Group mean:                | : 5 6 4 Grand mear           |   |    |   |  |  |

- \*16.10 Another psychologist conducts a sleep deprivation experiment. For reasons beyond his control, unequal numbers of subjects occupy the different groups. (Therefore, when calculating  $\Sigma \frac{T^2}{n}$ , in  $SS_{between}$  and  $SS_{within}$ , you must adjust the denominator term, n, to reflect the unequal numbers of subjects in the group totals.)
  - (a) Summarize the results with an ANOVA table. You need not do a step-by-step hypothesis test procedure.

| Н           | HOURS OF SLEEP DEPRIVATION   |    |  |  |  |  |
|-------------|------------------------------|----|--|--|--|--|
| <b>ZERO</b> | ZERO TWENTY-FOUR FORTY-EIGHT |    |  |  |  |  |
| 1           | 4                            | 7  |  |  |  |  |
| 3           | 7                            | 12 |  |  |  |  |
| 6           | 5                            | 10 |  |  |  |  |
| 2           |                              | 9  |  |  |  |  |
| 1           |                              |    |  |  |  |  |

- **(b)** If appropriate, estimate the effect size with  $\eta^2$ .
- (c) If appropriate, use Tukey's *HSD* test (with  $\overline{n}=4$  for the sample size, n) to identify pairs of means that contribute to the significant F, given that  $\overline{X}_0=2.60, \overline{X}_{24}=5.33,$  and  $\overline{X}_{48}=9.50.$
- (d) If appropriate, estimate effect sizes with Cohen's d.
- (e) Indicate how all of the above results would be reported in the literature, given sample standard deviations of  $s_0 = 2.07$ ,  $s_{24} = 1.53$ , and  $s_{48} = 2.08$ .

Answers on page 445.

**16.11** The investigator mentioned in Review Question 14.14 wishes to conduct a more extensive test of the effect of alcohol consumption on the performance of automobile drivers, possibly to gain more information about the legal maximum for DUI arrests. Before the driving test, subjects drink a glass of orange juice laced with controlled amounts of vodka. Their performance is measured by the number of errors on a driving simulator. Five subjects are randomly assigned to each of five groups receiving different amounts of vodka (either 0, 1, 2, 4, or 6 ounces), and the following results were obtained:

|   | DRIVING ERRORS AS A FUNCTION OF ALCOHOL CONSUMPTION (OUNCES) |    |    |    |    |  |  |
|---|--------------------------------------------------------------|----|----|----|----|--|--|
|   | ZERO ONE TWO FOUR SIX                                        |    |    |    |    |  |  |
|   | 1                                                            | 4  | 6  | 15 | 20 |  |  |
|   | 1                                                            | 3  | 1  | 6  | 25 |  |  |
|   | 3                                                            | 1  | 2  | 9  | 10 |  |  |
|   | 6                                                            | 7  | 10 | 17 | 10 |  |  |
|   | 4                                                            | 5  | 7  | 9  | 9  |  |  |
| T | 15                                                           | 20 | 26 | 56 | 74 |  |  |
|   | $\Sigma X = G = 191 \ \Sigma X^2 = 2371$                     |    |    |    |    |  |  |

- (a) Summarize the results with an ANOVA table. (Note: Save these results for use with Review Question 17.7.)
- **(b)** If appropriate, estimate the effect size with  $\eta^2$ .
- (c) If appropriate, use Tukey's *HSD* test to pinpoint pairs of means that contribute to the significant F, given that  $\overline{X}_0 = 3$ ,  $\overline{X}_1 = 4$ ,  $\overline{X}_2 = 5.2$ ,  $\overline{X}_4 = 11.2$ , and  $\overline{X}_6 = 14.8$ . Furthermore, if appropriate, estimate effect sizes with Cohen's d.

\*16.12 For some experiment, imagine four possible outcomes, as described in the following ANOVA table.

| A.       | SOURCE  | SS   | df | MS  | F |
|----------|---------|------|----|-----|---|
|          | Between | 900  | 3  | 300 | 3 |
|          | Within  | 8000 | 80 | 100 |   |
| <u> </u> | Total   | 8900 | 83 |     |   |
| В.       | SOURCE  | SS   | df | MS  | F |
|          | Between | 1500 | 3  | 500 | 5 |
|          | Within  | 8000 | 80 | 100 |   |
|          | Total   | 9500 | 83 |     |   |
| C.       | SOURCE  | SS   | df | MS  | F |
|          | Between | 300  | 3  | 100 | 1 |
|          | Within  | 8000 | 80 | 100 |   |
|          | Total   | 8300 | 83 |     |   |
| D.       | SOURCE  | SS   | df | MS  | F |
|          | Between | 300  | 3  | 100 | 1 |
|          | Within  | 400  | _4 | 100 |   |
|          | Total   | 700  | 7  |     |   |

REVIEW QUESTIONS 321

- (a) How many groups are in Outcome D?
- (b) Assuming groups of equal size, what's the size of each group in Outcome C?
- **(c)** Which outcome(s) would cause the null hypothesis to be rejected at the .05 level of significance?
- (d) Which outcome provides the least information about a possible treatment effect?
- (e) Which outcome would be the least likely to stimulate additional research?
- (f) Specify the approximate p-values for each of these outcomes.

Answers on page 445 and 446.

**16.13** Twenty-three overweight male volunteers are randomly assigned to three different treatment programs designed to produce a weight loss by focusing on either diet, exercise, or the modification of eating behavior. Weight changes were recorded, to the nearest pound, for all participants who completed the two-month experiment. Positive scores signify a weight drop; negative scores, a weight gain.

**Note:** See the comment in Review Question 16.10 about calculations when sample sizes are unequal.

| WEIGHT CHANGES |      |                 |                                  |  |  |
|----------------|------|-----------------|----------------------------------|--|--|
|                | DIET | <b>EXERCISE</b> | BEHAVIOR MODIFICATION            |  |  |
|                | 3    | -1              | 7                                |  |  |
|                | 4    | 8               | 1                                |  |  |
|                | 0    | 4               | 10                               |  |  |
|                | -3   | 2               | 0                                |  |  |
|                | 5    | 2               | 18                               |  |  |
|                | 10   | -3              | 12                               |  |  |
|                | 3    |                 | 4                                |  |  |
|                | 0    |                 | 6                                |  |  |
|                |      |                 | 5                                |  |  |
| T              | 22   | 12              | 63                               |  |  |
| п              | 8    | 6               | 9                                |  |  |
|                | Σ    | X=G=97;I        | $V = 23 \qquad \Sigma X^2 = 961$ |  |  |

- (a) Summarize the results with an ANOVA table.
- **(b)** Whenever appropriate, use Tukey's *HSD* test and estimate all effect sizes, given that the means for diet, exercise, and behavior modification equal 2.75, 2.00, and 7.00, respectively.
- **16.14** The *F* test describes the ratio of two sources of variability: that for subjects treated differently and that for subjects treated similarly. Is there any sense in which the *t* test for two independent groups can be viewed likewise?

# CHAPTER 17

# **Analysis of Variance** (Repeated Measures)

- 17.1 SLEEP DEPRIVATION EXPERIMENT WITH REPEATED MEASURES
- 17.2 *F* TEST
- 17.3 TWO COMPLICATIONS
- 17.4 DETAILS: VARIANCE ESTIMATES
- 17.5 DETAILS: MEAN SQUARE (MS) AND THE F RATIO
- 17.6 TABLE FOR THE F DISTRIBUTION
- 17.7 ANOVA SUMMARY TABLES
- 17.8 ESTIMATING EFFECT SIZE
- 17.9 MULTIPLE COMPARISONS
- 17.10 REPORTS IN THE LITERATURE
- 17.11 ASSUMPTIONS

Summary / Important Terms / Key Equations / Review Questions

#### Preview

This chapter is an extension of the t test for two related samples (Chapter 15) to the F test for more than two related samples. As before, when differences between two or more groups are based on repeated measures for the same subjects, an important source of variability caused by individual differences can be eliminated from the main analysis. This can yield a more powerful analysis, that is, one more likely to detect a false null hypothesis. Also as before, several potential problems must be addressed before adopting a repeated-measures design.

## 17.1 SLEEP DEPRIVATION EXPERIMENT WITH REPEATED MEASURES

Recall the sleep deprivation experiment featured in the previous chapter. Three subjects in each of three groups were deprived of sleep for either 0, 24, or 48 hours and then were assigned aggression scores based on their behavior in a controlled social situation. The F test was significant  $[F(2, 6) = 7.36, MSE = 3.67, p < .05, <math>\eta^2 = .71]$ , and according to Tukey's HSD test, there was a significant difference between the means for the 0- and 48-hour deprivation groups (p < .05, d = 3.13).

This chapter describes an important alternative design for the sleep deprivation experiment, where each subject serves under not just one but all three levels of sleep deprivation. Referred to as **repeated-measures ANOVA**, this type of analysis tests whether differences exist among population means with measures on the same subjects. To facilitate comparisons between the original experiment with single measures on different subjects and the new experiment with repeated measures on the same subjects, exactly the same set of nine scores originally shown as Outcome B in Table 16.1 will be used to illustrate repeated-measures ANOVA. **Table 17.1** shows these nine scores, but now the three scores in each row are viewed as repeated measures across the three levels of sleep deprivation for single subjects, coded as either A, B, or C.

Since the same subject serves in all three levels of sleep deprivation, differences in aggression scores between 0, 24, and 48 hours are based on identical sets of subjects and, therefore, key estimates of variability no longer are inflated by a most important type of random error—the variability due to differences between individuals. If the null hypothesis is false, the net effect is a more powerful F test. In the absence of individual differences, both numerator and denominator terms of the F ratio become smaller, but the error term in the denominator of the F ratio,  $MS_{error}$ , becomes disproportionately smaller, as demonstrated later in Section 17.7. This translates into a most desirable outcome: an increased likelihood of rejecting the false null hypothesis with a significant F test.

#### **Table 17.1 SLEEP DEPRIVATION EXPERIMENT WITH REPEATED MEASURES: AGGRESSION SCORES HOURS OF SLEEP DEPRIVATION** $ar{\pmb{X}}_{\mathsf{subject}}$ **SUBJECT ZERO TWENTY-FOUR FORTY-EIGHT** (SUBJECT MEAN) 0 3 6 3 Α 6 В 4 8 6 2 C 6 10 6 2 5 8 (Group mean) (Grand mean)

**Progress Check \*17.1** Imagine a simple experiment with repeated measures for four subjects, coded as W, X, Y, and Z, across three levels or values of the independent variable. For each of the following outcomes, indicate the presence or absence of variability due to individual differences (by inspecting the totals for each subject). Among those outcomes where

#### Repeated-Measures ANOVA

A type of analysis that tests whether differences exist among population means with measures on the same subjects.

this variability is present, identify the outcome having the greatest amount of variability due to individual differences.

| (a) | LEVEL 1 | LEVEL 2 | LEVEL 3 |
|-----|---------|---------|---------|
| W   | 6       | 3       | 10      |
| Χ   | 6       | 3       | 10      |
| Υ   | 6       | 3       | 10      |
| Z   | 6       | 3       | 10      |
|     |         |         |         |
| (b) | LEVEL 1 | LEVEL 2 | LEVEL 3 |
| W   | 4       | 3       | 5       |
| Χ   | 6       | 6       | 7       |
| Υ   | 18      | 20      | 19      |
| Z   | 24      | 20      | 21      |
|     |         |         |         |
| (c) | LEVEL 1 | LEVEL 2 | LEVEL 3 |
| W   | 5       | 13      | 20      |
| Χ   | 7       | 14      | 18      |
| Υ   | 8       | 15      | 21      |
| Z   | 11      | 14      | 23      |

Answers on page 446.

#### 17.2 F TEST

Except for the fact that measures are repeated, the new *F* test is essentially the same as that described in Chapter 16. The statistical hypotheses still are:

$$H_0$$
:  $\mu_0 = \mu_{24} = \mu_{48}$   
 $H_1$ :  $H_0$  is false

where  $\mu_0$ ,  $\mu_{24}$ , and  $\mu_{48}$  represent the mean aggression scores for the *single* population of subjects who are deprived of sleep for 0, 24, and 48 hours. Once again, rejection of the null hypothesis implies that sleep deprivation influences aggressive behavior.

As before, the F test of the null hypothesis is based on the notion that if the null hypothesis really is true, both the numerator and denominator of the F ratio will tend to be about the same, but if the null hypothesis is false, the numerator (still  $MS_{between}$ ) will tend to be larger than the denominator (now  $MS_{error}$ ). As implied, the new denominator term,  $MS_{error}$ , tends to be smaller than that for the original one-factor ANOVA because of the elimination of variability due to individual differences in repeated-measures ANOVA.

The hypothesis test for the sleep deprivation experiment with repeated measures, as summarized in the accompanying box, will be discussed later in more detail. Notice the huge increase in the value of F from 7.36 (for the original one-factor ANOVA) to 27 (for the repeated-measures ANOVA), even though both F ratios are based on the same set of nine scores (and the same differences between the three deprivation conditions). The relatively large individual differences in the current example illustrate

#### **HYPOTHESIS TEST SUMMARY**

## REPEATED-MEASURES F TEST (Sleep Deprivation Experiment)

#### **Research Problem**

On average, are subjects' aggression scores in a controlled social situation affected by sleep deprivation periods of 0, 24, and 48 hours, where each subject experiences all three periods?

#### **Statistical Hypothesis**

$$H_0$$
:  $\mu_0 = \mu_{24} = \mu_{48}$   
 $H_1$ :  $H_0$  is false

#### **Decision Rule**

Reject  $H_0$  at the .05 level of significance if  $F \ge 6.94$  (from Table C in Appendix C, given  $df_{between} = 2$  and  $df_{error} = 4$ ).

#### **Calculations**

F = 27 (See Tables 17.3 and 17.5 for more details.)

#### **Decision**

Reject  $H_0$  at the .05 level of significance because F = 27 exceeds 6.94.

#### Interpretation

Mean aggression scores in a controlled social situation are affected by sleep deprivation when subjects experience all three levels of deprivation.

the beneficial effects of repeated-measures ANOVA. In practice, the net effect of a repeated-measures experiment might not be as dramatic.

#### 17.3 TWO COMPLICATIONS

The same two complications exist for repeated-measures ANOVA as for the repeated-measures t test (see Section 15.1). Presumably, in the sleep deprivation experiment, sufficient time elapses between successive sessions to eliminate any lingering effects due to earlier deprivation periods. If there is any concern that earlier effects of the independent variable linger during subsequent sessions, do not use repeated measures.

An extension of counterbalancing can be used to eliminate any potential bias in favor of one condition merely because of the order in which it was experienced. Presumably, in the sleep deprivation experiment, each of the three subjects has been randomly assigned to undergo a different one of three possible orders of deprivation sequences—either 0, 24, and 48 hours; or 48, 0, and 24 hours; or 24, 48, and 0 hours—that, taken together over all three subjects, equalizes the number of times a particular deprivation level was experienced first, second, or third.

#### 17.4 DETAILS: VARIANCE ESTIMATES

#### Sum of Squares (SS): Definitional Formulas

As a point of departure, the total sum of squares still equals the sum of the betweengroup and within-group components, namely,

$$SS_{total} = SS_{between} + SS_{within}$$

and as indicated in Table 17.2, these three sum of squares terms have the same definitional formulas as in one-factor ANOVA. In repeated-measures ANOVA, however, the total sum of squares is expanded to include a new component for subjects, namely,

#### **SUM OF SQUARES (REPEATED MEASURES)**

$$SS_{total} = SS_{between} + SS_{subject} + SS_{error}$$
 (17.1)

where the original sum of squares for variability within groups,  $SS_{within}$ , is partitioned into two new sum of squares terms,  $SS_{subject}$  and  $SS_{error}$ , since

$$SS_{within} = SS_{subject} + SS_{error}$$

- $SS_{subject}$  equals the sum of squared deviations of the means for each subject about the grand mean. Its definition formula is  $SS_{subject} = k \sum (\overline{X}_{subject} \overline{X}_{grand})^2$ , where k represents the number of repeated measures for each subject,  $\overline{X}_{subject}$  is the mean for each subject, and  $\overline{X}_{grand}$  is the overall mean for all scores of all subjects. This term reflects variability due to individual differences. The number k in the expression for  $SS_{subject}$  reflects the fact that the deviation  $\overline{X}_{subject} \overline{X}_{grand}$  is the same for all repeated measures, k, for any given subject.
- SS<sub>error</sub> equals the remaining variability after variability due to individual differences,  $SS_{subject}$ , has been subtracted from variability within groups,  $SS_{within}$ . After being divided by its degrees of freedom, this reduced error term is used in the denominator of the F ratio.

#### Sum of Squares (SS): Computation Formulas

Totals replace means in the more efficient shaded computation formulas shown in **Table 17.2**. Notice the highly predictable computational pattern first described in Section 16.4. Each entry in the numerator is squared, and each total, whether for a group, a subject, or the grand total, is then divided by its respective sample size. Among the two new formulas for repeated measures ANOVA, the first term in the formula for  $SS_{subject}$ , requires that, after squaring the total score for each subject and dividing by the number of repeated measures (or levels of the independent variable), k, these quantities are summed across all subjects. The formula for  $SS_{error}$  specifies that  $SS_{subject}$  be subtracted from  $SS_{within}$ . Although  $SS_{error}$  could be calculated directly, the current formula serves as a reminder about the link between a smaller error term and the removal of variability due to differences between subjects.

**Table 17.3** indicates how to use the computation formulas for the data from the sleep deprivation experiment with repeated measures.

#### **Table 17.2** WORD, DEFINITION, AND COMPUTATION FORMULAS FOR SS TERMS (REPEATED-MEASURES ANOVA)

For the total sums of squares,

 $SS_{total}$  = the sum of squared deviations for scores about the grand mean

$$= \Sigma (X - \overline{X}_{grand})^2$$

$$SS_{total} = \Sigma X^2 - \frac{G^2}{N}$$
, where  $G$  is the grand total and  $N$  is its sample size.

For the between sum of squares,

 $SS_{\it hetween} =$  the sum of squared deviations for group means about the grand mean

$$= n\Sigma (\overline{X}_{group} - \overline{X}_{grand})^2$$

$$SS_{between} = \sum \frac{T^2}{n} - \frac{G^2}{N}$$
, where  $T$  is the group total and  $n$  is its sample size (and also the number of subjects).

For the within sum of squares,

 $SS_{within}$  = the sum of squared deviations of scores about their respective group means

$$= \Sigma (X - \overline{X}_{group})^2$$

$$SS_{within} = \Sigma X^2 - \Sigma \frac{T^2}{n}$$

For the subject sum of squares,

$$= k \Sigma (\overline{X}_{subject} - \overline{X}_{grand})^2$$

$$SS_{subject} = \sum \frac{T_{subject}^2}{K} - \frac{G^2}{N},$$

 $SS_{subject} = \sum \frac{T_{subject}^2}{K} - \frac{G^2}{N}$ , where  $T_{subject}$  is the total for each subject and K equals the number of repeated measures (and also the number of levels of the independent variable)

For the error sum of squares,

$$SS_{error} = SS_{within} - SS_{subject}$$

#### REMINDER:

X = score

T = group total

n = group sample size; number of subjects

G = grand total

N = grand (combined) sample size

 $T_{subject}$  = subject total

k = number of repeated measures

## Table 17.3 CALCULATION OF *SS* TERMS (REPEATED-MEASURES ANOVA)

#### **A. COMPUTATION SEQUENCE**

Find each group total, T, each subject total,  $T_{subject}$ , and the grand total, G, for all combined groups 1

Substitute numbers into computation formula 2 and solve for SS<sub>between</sub>.

Substitute numbers into computation formula 3 and solve for  $SS_{within}$ .

Substitute numbers into computation formula 4 and solve for  $SS_{subject}$ 

Substitute numbers into computation formula 5 and solve for  $SS_{error}$ 

Substitute numbers into computation formula 6 and solve for SS<sub>total</sub>.

#### **B. DATA AND COMPUTATIONS**

#### 

#### **SUBJECT TOTALS**

1 Group totals (T) =

Grand total 
$$(G) = 45$$

2 
$$SS_{between} = \sum \frac{r^2}{n} - \frac{G^2}{N}$$
  
=  $\left[ \frac{(6)^2}{3} + \frac{(15)^2}{3} + \frac{(24)^2}{3} \right] - \frac{(45)^2}{9} = \left[ \frac{36}{3} + \frac{225}{3} + \frac{576}{3} \right] - \frac{2025}{9}$   
= 54

3 
$$SS_{wirhin} = \sum X^2 - \sum \frac{T^2}{n}$$

$$= (0)^{2} + (4)^{2} + (2)^{2} + (3)^{2} + (6)^{2} + (6)^{2} + (6)^{2} + (8)^{2} + (10)^{2} - \left[\frac{(6)^{2}}{3} + \frac{(15)^{2}}{3} + \frac{(24)^{2}}{3}\right]$$

$$= 22$$

4 
$$SS_{subject} = \sum \frac{\tau^2 subject}{k} - \frac{g^2}{N}$$
  
=  $\left[ \frac{(9)^2}{3} + \frac{(18)^2}{3} + \frac{(18)^2}{3} \right] - \frac{(45)^2}{9} = \left[ \frac{81}{3} + \frac{324}{3} + \frac{324}{3} \right] - \frac{2025}{9}$   
=  $\left[ 27 + 108 + 108 \right] - 225 = 243 - 225 = 18$ 

$$5 SS_{error} = SS_{within} - SS_{subject}$$

$$= 22 - 18 = 4$$

6 
$$SS_{total} = (0)^2 + (4)^2 + (2)^2 + (3)^2 + (6)^2 + (6)^2 + (6)^2 + (8)^2 + (10)^2 - \frac{(45)^2}{9}$$
  
= 76

### Table 17.4 FORMULAS FOR *df* TERMS: REPEATED-MEASURES ANOVA

 $df_{total} = N - 1$ , the number of all scores -1

 $df_{between} = k - 1$ , the number of repeated measures (or levels of the independent variable) - 1

 $df_{within} = N - k$ , the number of all scores – number of levels

 $df_{subject} = n - 1$ , the number of subjects - 1

 $df_{error} = df_{within} - df_{subject} = (N - k) - (n - 1)$ 

#### Degrees of Freedom (df)

The various formulas for degrees of freedom for repeated-measures ANOVA are listed in **Table 17.4**. The degrees of freedom for subjects,  $df_{subject} = n - 1$ , reflect the loss of one degree of freedom when the means for the n subjects are expressed as deviations about the grand mean. The degrees of freedom for the error term,  $df_{error} = df_{within} - df_{subject}$ , are found by subtracting the degrees of freedom for subjects from the degrees of freedom for within groups. For the present repeated-measures experiment, which involves a total of nine scores (N = 9), with three repeated measures (k = 3) for each of three subjects (n = 3):

$$df_{total} = N - 1 = 9 - 1 = 8$$
  
 $df_{between} = k - 1 = 3 - 1 = 2$   
 $df_{within} = N - k = 9 - 3 = 6$   
 $df_{subject} = n - 1 = 3 - 1 = 2$   
 $df_{error} = df_{within} - df_{subject} = 6 - 2 = 4$ 

#### **Check for Accuracy**

To establish that degrees of freedom have been assigned correctly to each of the above SS terms, substitute numbers into the following formula:

#### **DEGREES OF FREEDOM (REPEATED MEASURES)**

$$df_{total} = df_{between} + df_{subject} + df_{error} (17.2)$$

#### 17.5 DETAILS: MEAN SQUARE (*MS*) And the *F* ratio

Having calculated values for the various SS terms and their degrees of freedom, we can determine the mean squares for between groups and for error, and calculate the value of F as shown in **Figure 17.1**. The top part of Figure 17.1 shows the partitioning of  $SS_{total}$  into  $SS_{between}$  and  $SS_{within}$  for a one-factor ANOVA. The bottom part shows the partitioning of  $SS_{within}$  into  $SS_{subject}$  and  $SS_{error}$  for repeated-measures ANOVA. Among the latter two SS terms, only  $SS_{error}$  is converted into a mean square,  $MS_{error}$ , to be entered into the denominator of the F ratio. Calculating  $MS_{subject}$  serves no useful purpose, since it usually would culminate in the trivial rejection of the null hypothesis for individual differences.

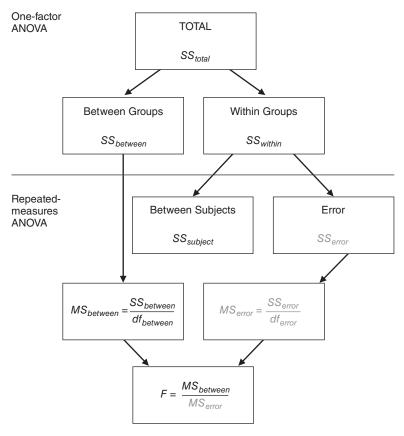

#### FIGURE 17.1

Sources of variability for one-factor and repeated-measures ANOVA.

As suggested in Figure 17.1, the mean square for variability between groups,  $MS_{between}$ , is given by the following expression:

MEAN SQUARE BETWEEN GROUPS (REPEATED MEASURES)
$$MS_{between} = \frac{SS_{between}}{df_{between}}$$
(17.3)

 $MS_{between}$  reflects the variability between treatment means, each of which is based on the repeated measures for all subjects.

For the sleep deprivation experiment with repeated measures,

$$MS_{between} = \frac{SS_{between}}{df_{between}} = \frac{54}{2} = 27$$

which has the same numerical value as  $MS_{between}$  for the independent-measures experiment in Chapter 16—as it should, since identical sets of numbers are being used to calculate these equivalent expressions in both examples.

The value of the mean square for error,  $MS_{error}$ , is given by the following expression:

MEAN SQUARE FOR ERROR (REPEATED MEASURES)
$$MS_{error} = \frac{SS_{error}}{df_{error}}$$
(17.4)

where  $MS_{error}$  reflects the variability among scores of subjects within each treatment group, pooled across all treatments, after the removal of variability attributable to individual differences.

For the sleep deprivation experiment with repeated measures,

$$MS_{error} = \frac{SS_{error}}{df_{error}} = \frac{4}{4} = 1$$

which, because of the removal of variability due to individual differences, is much smaller than the corresponding error term,  $MS_{within}$ , of 3.67 for the independent-measures experiment in Chapter 16.

Finally, the *F* ratio is as follows:

#### Reminder:

In repeated-measures ANOVA, the denominator term of the F ratio always equals  $MS_{error}$ , an estimate of random error from which variability due to individual differences has been eliminated.

.....

$$F = \frac{MS_{between}}{MS_{error}} \tag{17.5}$$

For the sleep deprivation experiment with repeated measures, the null hypothesis is very suspect because

$$F = \frac{MS_{between}}{MS_{error}} = \frac{27}{1} = 27$$

#### 17.6 TABLE FOR F DISTRIBUTION

As usual, a decision about the null hypothesis requires that the observed F be compared with a critical F. Critical F values for hypothesis tests at the .05 level (light numbers) and the .01 level (dark numbers) are listed in Table C in Appendix C. To read the F table, find the cell intersected by the column with degrees of freedom equal to those in the numerator of F,  $df_{between}$ , and by the row with degrees of freedom equal to those in the denominator of F,  $df_{error}$ . In the present case, the column with 2 degrees of freedom and the row with 4 degrees of freedom intersect a critical F of 6.94 (for the .05 level) and 18.00 (for the .01 level). Given an observed F of 27, we can reject the null hypothesis at the .05 (or the .01) level of significance. There is dramatic evidence that, when subjects are measured repeatedly, the three levels of sleep deprivation affect aggression scores.

#### 17.7 ANOVA SUMMARY TABLES

ANOVA results can be summarized as shown in **Table 17.5**. Ordinarily, the shaded numbers in parentheses do not appear in ANOVA tables, but they show the origin of the two relevant *MS* terms and the *F* ratio.

| Table 17.5 ANOVA TABLE: SLEEP DEPRIVATION EXPERIMENT (REPEATED MEASURES) |          |        |                                   |                                     |  |
|--------------------------------------------------------------------------|----------|--------|-----------------------------------|-------------------------------------|--|
| SOURCE                                                                   | SS       | df     | MS                                | F                                   |  |
| Between<br>Within                                                        | 54<br>22 | 2<br>6 | $\left(\frac{54}{2} = \right) 27$ | $\left(\frac{27}{1} = \right) 27^*$ |  |
| Subject<br>Error                                                         | 18<br>4  | 2<br>4 | $\left(\frac{4}{4}=\right)$ 1     |                                     |  |
| Total                                                                    | 76       | 8      |                                   |                                     |  |

<sup>\*</sup> Significant at the .01 level.

| Table 17.6 COMPARISON OF SUMMARY TABLES FOR ONE-FACTOR ANOVA AND REPEATED-MEASURE ANOVA                                            |    |    |      |            |         |    |    |    |      |  |
|----------------------------------------------------------------------------------------------------|----|----|------|------------|---------|----|----|----|------|--|
| ANOVA TABLE: ORIGINAL SLEEP  DEPRIVATION EXPERIMENT  (ONE FACTOR)  ANOVA TABLE: SLEEP  DEPRIVATION EXPERIMENT  (REPEATED MEASURES) |    |    |      |            |         |    |    |    |      |  |
| SOURCE                                                                                                    | SS | df | MS   | F          | SOURCE  | SS | df | MS | F    |  |
| Between                                                                                                    | 54 | 2  | 27   | $7.36^{*}$ | Between | 54 | 2  | 27 | 27** |  |
| Within                                                                                                    | 22 | 6  | 3.67 | ,          | Within  | 22 | 6  |    |      |  |
|                                                                                                    |    |    |      |            | Subject | 18 | 2  |    |      |  |
|                                                                                                    |    |    |      |            | Error   | 4  | 4  | 1  |      |  |
| Total                                                                                                    | 76 | 8  |      |            | Total   | 76 | 8  |    |      |  |

<sup>\*</sup> Significant at the .05 level.

**Table 17.6** compares the ANOVA summary tables for the two sleep deprivation experiments. Since, to facilitate comparisons, exactly the same nine scores were used for both experiments, the two summary tables possess many similarities. Sums of squares and degrees of freedom are the same for between and total variability. The main difference appears in the denominator terms for the F ratios. The  $MS_{error}$  for the repeated-measures ANOVA is about one-third as small as the  $MS_{within}$  for the one-factor ANOVA.

#### Why More Powerful?

In applications with real data,  $MS_{between}$  also would tend to be smaller in repeated-measures ANOVA than in one-factor ANOVA because of the absence of individual differences from variability between treatment groups. But then why can it be claimed that, if the null hypothesis is false, the repeated-measures F will tend to be larger? If the null hypothesis is false, the F ratio will tend to be greater than 1. Therefore, the subtraction of essentially the same amount of variability due to individual differences from both the numerator and denominator of the F ratio causes relatively more shrinkage in the smaller denominator term. To illustrate with a simple numerical example: Given any F greater than 1, say a one-factor  $F = \frac{8}{4} = 2$ , then, subtract from both numerator and denominator any constant (representing individual differences), say 2, to obtain a larger repeated-measures

$$F = \frac{8-2}{4-2} = \frac{6}{2} = 3$$

**Progress Check \*17.2** A school psychologist tests the effects of environmental noises on the reading comprehension scores of high school students who rotate, with the customary controls, through three different conditions: silence, white noise, and rock music. The reading comprehension scores for six subjects are as follows:

| SUBJECT | SILENCE | WHITE NOISE | ROCK | <b>T</b> <sub>SUBJECT</sub>            |
|---------|---------|-------------|------|----------------------------------------|
| Α       | 6       | 4           | 2    | 12                                     |
| В       | 11      | 3           | 0    | 14                                     |
| С       | 5       | 4           | 1    | 10                                     |
| D       | 7       | 6           | 2    | 15                                     |
| E       | 4       | 6           | 4    | 14                                     |
| F       | 10      | 7           | 5    | 22                                     |
| Т       | 43      | 30          | 14   | $\Sigma X = G = 87 \ \Sigma X^2 = 559$ |

Summarize the results in an ANOVA table.

Answers on page 446.

<sup>\*\*</sup> Significant at the .01 level.

#### 17.8 ESTIMATING EFFECT SIZE

Whenever F is statistically significant in a repeated-measures ANOVA, a variation on the squared curvilinear correlation coefficient,  $\eta^2$ , can be used to estimate effect size. The formula for a repeated-measures  $\eta^2$  differs from that for an independent-measures  $\eta^2$  (Formula 16.8 on page 309) because  $SS_{total} - SS_{subject}$  replaces  $SS_{total}$  in the denominator.

#### PROPORTION OF EXPLAINED VARIANCE (REPEATED MEASURES)

$$\eta_{p}^{2} = \frac{SS_{between}}{SS_{total} - SS_{subject}} = \frac{SS_{between}}{(SS_{between} + SS_{subject} + SS_{error}) - SS_{subject}}$$

$$\eta_{p}^{2} = \frac{SS_{between}}{SS_{between} + SS_{error}}$$
(17.6)

## Partial Squared Curvilinear Correlation $(\eta_n^2)$

The proportion of explained variance in the dependent variable after one or more sources have been eliminated from the total variance.

 $\eta_p^2$  is referred to as a partial  $\eta^2$ , or more technically as a **partial squared curvilinear correlation**, because the effects of individual differences have been eliminated from the reduced or partial total variance. This adjustment reflects the fact that, when measures are repeated, the value of  $\eta^2$  for the treatment variable can't possibly account for that portion of total variability attributable to individual differences, that is,  $SS_{subject}$ .

Substituting in values for the SS terms from the ANOVA summary in Table 17.5, we have

$$\eta_p^2 = \frac{54}{76 - 18} = \frac{54}{58} = .93$$

When compared with guidelines for effect sizes in **Table 17.7**, this estimated effect size of .93 would be spectacularly large, indicating that .93, or 93 percent, of total variance in aggression scores (excluding variance due to individual differences) is explained by differences between 0, 24, and 48 hours of sleep deprivation, while the remaining 7 percent of the variance in aggression scores is not explained by hours of sleep deprivation. This very large value for  $\eta_p^2$  reflects a number of factors. Identical sets of fictitious data (used for both the independent-measures and the repeated-measures experiments) were selected to dramatize the effects of sleep deprivation. Furthermore, although based on the same data, the value of .93 for the repeated-measures estimate,  $\eta_p^2$ , exceeds that of .71 for the independent-measures estimate,  $\eta^2$ , essentially because of the smaller denominator term in  $\eta_p^2$ .

Table 17.7 **GUIDELINES FOR**  $(\eta_p^2)$ 

 $(\eta_p^2)$  EFFECT .01 Small .09 Medium .25 Large **Progress Check \*17.3** Since the null hypothesis was rejected in Question 17.2, estimate effect size with  $\eta_p^2$ .

Answer on page 446.

#### 17.9 MULTIPLE COMPARISONS

Rejection of the overall null hypothesis indicates only that not all population means are equal. To pinpoint the one or more differences between pairs of population means that contribute to the rejection of the overall null hypothesis, use a multiple comparison test, such as Tukey's HSD test. Tukey's test supplies a single critical value, HSD, for evaluating the significance of each difference for every possible pair of means. The value of HSD can be calculated using the following formula:

#### **TUKEY'S HSD TEST (REPEATED MEASURES)**

$$HSD = q\sqrt{\frac{MS_{error}}{n}} \tag{17.7}$$

where HSD is the positive critical value for any difference between two means; q is a value obtained from Table G in Appendix C;  $MS_{error}$  is the error term for the repeated-measures ANOVA; and n is the sample size in each treatment group (which in repeated-measures ANOVA is simply the number of subjects).

To obtain a value for q at the .05 level (light numbers) in Table G, find the cell intersected by k, the number of repeated measures or treatment levels, and  $df_{error}$ , the degrees of freedom for the error term in the repeated-measures ANOVA. Given values of k = 3 and  $df_{error} = 4$  for the sleep deprivation experiment, the intersected cell shows a value of 5.04 for q at the .05 level. Substituting q = 5.04,  $MS_{error} = 1$ , and n = 3 in Equation 17.7, we can solve for HSD as follows:

$$HSD = q\sqrt{\frac{MS_{error}}{n}} = 5.04\sqrt{\frac{1}{3}} = 5.04 \text{ (.57)} = 2.87$$

#### Interpretation

**Table 17.8** shows absolute differences of either 3, 6, or 3 for the three pairs of means in the repeated-measures experiment. (These absolute differences are the same as those for the three pairs of means for the one-factor ANOVA shown in Table 16.8 on page 313.) In the case of the repeated-measures experiment, however, all three of the observed differences exceed the critical *HSD* value of 2.87. We can conclude, therefore, that the population mean aggression scores become progressively higher as the sleep deprivation period increases from 0 to 24 and then to 48 hours. Because of its smaller error term, the repeated-measures ANOVA resulted in significant differences for all three comparisons, while the one-factor ANOVA resulted in a significant difference for only the one most extreme comparison (between 0 and 48 hours of deprivation). In practice, of course, there is no guarantee that the beneficial effects of repeated measures will always be as dramatic.

#### **Estimating Effect Size**

The effect size for any significant difference between pairs of means can be estimated with Cohen's d, as adapted from Equation 14.5 on page 262, that is,

STANDARDIZED EFFECT SIZE, COHEN'S 
$$d$$
 (ADAPTED FOR REPEATED-MEASURES ANOVA) 
$$d = \frac{\overline{X}_1 - \overline{X}_2}{\sqrt{S_p^2}} = \frac{\overline{X}_1 - \overline{X}_2}{\sqrt{MS_{error}}}$$
 (17.8)

| Table 17.8 ALL POSSIBLE ABSOLUTE DIFFERENCES BETWEEN PAIRS OF MEANS |                                                                      |    |    |  |  |  |  |  |  |
|---------------------------------------------------------------------|----------------------------------------------------------------------|----|----|--|--|--|--|--|--|
| 8                                                                   | SLEEP-DEPRIVATION EXPERIMENT:<br>Repeated measures                   |    |    |  |  |  |  |  |  |
|                                                                     | $\overline{X}_0 = 2$ $\overline{X}_{24} = 5$ $\overline{X}_{48} = 8$ |    |    |  |  |  |  |  |  |
| $\frac{\overline{X}_0}{\overline{X}_{24}} = 5$                      | _                                                                    | 3* | 6* |  |  |  |  |  |  |
| $\overline{X}_{24} = 5$                                             |                                                                      | _  | 3* |  |  |  |  |  |  |
| $\overline{X}_{48} = 8$                                             |                                                                      |    | _  |  |  |  |  |  |  |

<sup>\*</sup> Significant at the .05 level.

where d is an estimate of the standardized effect size;  $\overline{X}_1$  and  $\overline{X}_2$  is the pair of significantly different means; and  $\sqrt{MS_{error}}$ , the square root of the error mean square for the repeated-measures ANOVA, represents the sample standard deviation.

To estimate the standardized effect size for the one significant difference of 6 between means for 0 and 48 hours of sleep deprivation, enter  $\bar{X}_{48} - \bar{X}_0 = 6$  and  $MS_{error} = 1$  in Equation 17.8 and solve for d:

$$d(\overline{X}_{48}, \overline{X}_{0}) = \frac{6}{\sqrt{1}} = 6$$

which is an extremely large effect, equivalent to six standard deviations. (According to Cohen's guidelines for d, described on page 262, effect size is large if d is more than 0.8.)

To estimate the standardized effect size for the two significant differences of 3 between means for 0 and 24 hours, and between means for 24 and 48 hours of sleep deprivation, enter 3 and  $MS_{error} = 1$  in Equation 17.8 and solve for d:

$$d(\overline{X}_{24}, \overline{X}_{0}) = d(\overline{X}_{48}, \overline{X}_{24}) = \frac{3}{\sqrt{1}} = 3$$

which is a very large effect, equivalent to three standard deviations.

These three large values for d aren't surprising, given the spectacularly large effect size of  $\eta_p^2 = .93$  for the proportion of explained variance attributable to differences between all three groups in the sleep deprivation experiment with repeated measures.

**Progress Check \*17.4** (a) Since the null hypothesis was rejected in Question 17.2, use Tukey's *HSD* test to identify which pairs of population means differ significantly at the .05 level, given that the means for silence, white noise, and rock equal 7.17, 5.00, and 2.33, respectively.

- **(b)** Use Cohen's *d* to estimate the effect size for any statistically significant pairs of observed means.
- (c) Interpret the results.

Answers on page 446.

#### 17.10 REPORTS IN THE LITERATURE

Literature reports are usually limited to a review of relevant descriptive statistics, such as the group means, and one or more general conclusions. A parenthetical statement summarizes the statistical test and estimates effect size. Also reported are the results of any multiple comparison tests. An investigator might report the sleep deprivation experiment as follows:

Mean aggression scores of 2, 5, and 8 were obtained when the same subjects were exposed to 0, 24, and 48 hours of sleep deprivation, respectively. There is evidence that, on average, aggression scores increase with hours of sleep deprivation [F(2, 4) = 27, MSE = 1.0, p < .01,  $\eta_p^2 = .93$ ]. According to Tukey's HSD test, all pairs of differences were significant (HSD = 2.87, p < .05 with  $3 \le d \le 6$ ).

The test result has an approximate *p*-value of less than .01, since the observed *F* of 27 is larger than the critical *F* of 18.00 for the .01 level of significance in Table C in Appendix C. The  $\eta_p^2$  value of .93 is the estimated effect size expressed as a proportion

of total variance with individual differences excluded. All three pairs of means differ significantly, and the standardized estimate of effect size, *d*, equals between three and six standard deviations.

#### 17.11 ASSUMPTIONS

In addition to the usual ANOVA assumptions about normality and equal variances, repeated-measures ANOVA also assumes *sphericity*, the assumption of equality among all possible population correlation coefficients. For example, in the sleep deprivation experiment, it assumes equality among the three correlations for aggression scores between 0 and 24, between 0 and 48, and between 24 and 48 hours. Fortunately, the accuracy of the *F* test is not greatly affected unless this assumption is seriously violated. If you think it might be seriously violated—possibly because one or more levels of the independent variable appear to *radically* alter the typical ranking among the scores of individual subjects—refer to more advanced stat books.\*

#### Summary

Repeated-measures ANOVA tests for differences between population means when measures for all populations are based on the same subjects. Because measures are repeated, an important source of variability caused by individual differences can be eliminated from the main analysis.

Two potential complications are associated with repeated measures. First, if performance in one condition might be contaminated by the subject's prior experience with other conditions, do not use repeated measures. Second, use an extension of counterbalancing to eliminate any potential bias in favor of one condition merely because of the order in which it was experienced.

Whenever F is statistically significant, estimate effect size by calculating  $\eta_p^2$ , where variability due to individual differences has been excluded from the total variance.

To pinpoint differences between specific pairs of population means that contribute to the rejection of the overall null hypothesis, use Tukey's *HSD* test for multiple comparisons.

Whenever the *HSD* test is significant, use Cohen's *d* to estimate effect size.

In addition to the customary ANOVA assumptions about normality and equal variances, repeated-measures ANOVA assumes sphericity, the assumption of equality among all possible correlations between populations. You need be concerned about these assumptions only in the unlikely event of serious violations.

#### Important Terms

Repeated-measures ANOVA Partial squared curvilinear correlation  $(\eta_p^2)$ 

<sup>\*</sup>For more information about alternative methods when the sphericity assumption is suspect, see Chapter 14 in Howell, D. C. (2013). *Statistical Methods for Psychology* (8th ed.). Belmont, CA: Wadsworth.

#### Key Equations

#### F RATIO

$$F = \frac{MS_{between}}{MS_{error}}$$
where  $MS_{error} = \frac{SS_{error}}{df_{error}}$ 

$$SS_{total} = SS_{between} + SS_{subject} + SS_{error}$$

$$df_{total} = df_{between} + df_{subject} + df_{error}$$

#### **REVIEW QUESTIONS**

\*17.5 Capitalizing on the additivity of *SS* and *df* terms, complete the following ANOVA summary table, assuming repeated measures for 12 subjects across four levels of the independent variable and the .05 level of significance.

| SOURCE  | SS    | df | MS | F |
|---------|-------|----|----|---|
| Between | _     | _  | _  | _ |
| Within  | 8800  | _  |    |   |
| Subject | 5500  | _  |    |   |
| Error   | _     | _  | _  |   |
| Total   | 10000 | _  |    |   |

#### Answers on page 446.

\*17.6 Return to the study first described in Question 16.5 on page 308, where a psychologist tests whether shy college students initiate more eye contacts with strangers because of training sessions in assertive behavior. Use the same data, but now assume that eight subjects, coded as A, B, . . . G, H, are tested *repeatedly* after zero, one, two, and three training sessions. (Incidentally, since the psychologist is interested in any learning or sequential effect, it would not make sense—indeed, it's impossible, given the sequential nature of the independent variable—to counterbalance the four sessions.) The results are expressed as the observed number of eye contacts:

| SUBJECT | ZER0 | WORKSHOP S<br>ONE | ESSIONS<br>TWO | THREE | <b>T</b> <sub>SUBJECT</sub> |
|---------|------|-------------------|----------------|-------|-----------------------------|
| Α       | 1    | 2                 | 4              | 7     | 14                          |
| В       | 0    | 1                 | 2              | 6     | 9                           |
| С       | 0    | 2                 | 3              | 6     | 11                          |
| D       | 2    | 4                 | 6              | 7     | 19                          |
| E       | 3    | 4                 | 7              | 9     | 23                          |
| F       | 4    | 6                 | 8              | 10    | 28                          |
| G       | 2    | 3                 | 5              | 8     | 18                          |
| Н       | 1    | 3                 | 5              | 7     | $G = \frac{16}{138}$        |

- (a) Summarize the results with an ANOVA table. Short-circuit computational work by using the results in Question 16.5 for the SS terms, that is,  $SS_{between} = 154.12$ ,  $SS_{within} = 132.75$ , and  $SS_{total} = 286.87$ .
- **(b)** Whenever appropriate, estimate effect sizes with  $\eta_p^2$  and with d, and conduct Tukey's HSD test.
- (c) Compare these results with repeated measures with those in Question 16.5 for independent samples.

#### Answers on page 447.

17.7 Recall the experiment described in Review Question 16.11 on page 320, where errors on a driving simulator were obtained for subjects whose orange juice had been laced with controlled amounts of vodka. Now assume that repeated measures are taken across all five conditions for each of five subjects. (Assume that no lingering effects occur because sufficient time elapses between successive tests, and no order bias appears because the orders of the five conditions are equalized across the five subjects.)

| DRIVING ERRORS AS A FUNCTION OF ALCOHOL CONSUMPTION (OUNCES) |                  |     |     |                   |     |                             |  |  |  |
|--------------------------------------------------------------|------------------|-----|-----|-------------------|-----|-----------------------------|--|--|--|
| SUBJECT                                                      | <b>ZERO</b>      | ONE | TWO | FOUR              | SIX | <b>T</b> <sub>SUBJECT</sub> |  |  |  |
| Α                                                            | 1                | 4   | 6   | 15                | 20  | 46                          |  |  |  |
| В                                                            | 1                | 3   | 1   | 6                 | 25  | 36                          |  |  |  |
| С                                                            | 3                | 1   | 2   | 9                 | 10  | 25                          |  |  |  |
| D                                                            | 6                | 7   | 10  | 17                | 10  | 50                          |  |  |  |
| E                                                            | 4                | 5   | 7   | 9                 | 9   | 34                          |  |  |  |
|                                                              | T 15             | 20  | 26  | 56                | 74  |                             |  |  |  |
|                                                              | $\Sigma X = G =$ | 191 |     | $\Sigma X^2 = 23$ | 71  |                             |  |  |  |

- (a) Summarize the results in an ANOVA table. If you did Review Question 16.11 and saved your results, you can use the known values for  $SS_{between}$ ,  $SS_{within}$ , and  $SS_{total}$  to short-circuit computations.
- **(b)** If appropriate, estimate the effect sizes and use Tukey's *HSD* test.
- **17.8** While analyzing data, an investigator treats each score as if it were contributed by a different subject even though, in fact, scores were repeated measures. What effect, if any, would this mistake probably have on the *F* test if the null hypothesis were
  - (a) true?
  - (b) false?
- **17.9** Typically, variability due to individual differences is appreciable. If the opposite were true, that is, if there were little or no variability due to individual differences, would it make sense to use repeated measures? Explain your answer.

## CHAPTER

18

# **Analysis of Variance** (Two Factors)

| 18.1 | A I MO-LACI OK EXLEKIMEN I: KE2LON2IRITI I I U CKOMD2 |
|------|-------------------------------------------------------|
| 18.2 | THREE F TESTS                                         |
| 18.3 | INTERACTION                                           |

18.3 INTERACTION

18.4 DETAILS: VARIANCE ESTIMATES

18.5 DETAILS: MEAN SQUARES (MS) AND F RATIOS

18.6 TABLE FOR THE F DISTRIBUTION

18.7 ESTIMATING EFFECT SIZE

18.8 MULTIPLE COMPARISONS

18.9 SIMPLE EFFECTS

18.10 OVERVIEW: FLOW CHART FOR TWO-FACTOR ANOVA

18.11 REPORTS IN THE LITERATURE

18.12 ASSUMPTIONS

18.13 OTHER TYPES OF ANOVA

Summary / Important Terms / Key Equations / Review Questions

#### Preview

Two-factor ANOVA is a most efficient design where you can analyze not only two factors, but also an important new source of variability caused by the interaction between the two factors. Interaction implies that two factors combine in an unexpected fashion, and if present, it can dominate the interpretation of the analysis. Everyday examples of interaction are the potentially fatal combination of tranquilizers and alcohol and, in a lighter vein, the taste clash between certain wines and cheeses.

## 18.1 A TWO-FACTOR EXPERIMENT: RESPONSIBILITY IN CROWDS

Often referred to as the "bystander effect," do crowds affect our willingness to assume responsibility for the welfare of others and ourselves? For instance, does the presence of bystanders inhibit our reaction to potentially dangerous smoke seeping from a wall vent? Hoping to answer this question, a social psychologist measures any delay in a subject's alarm reaction (the dependent variable) as smoke fills a waiting room occupied only by the subject, plus "crowds" of either zero, two, or four associates of the experimenter—the first independent variable or factor—who act as regular subjects but, in fact, ignore the smoke.

As a second independent variable or factor, the social psychologist randomly assigns subjects to one of two "degrees of danger," that is, the rate at which the smoke enters the room, either nondangerous (slow rate) or dangerous (rapid rate). Using this **two-factor ANOVA** design, the psychologist can test not just two but three null hypotheses, namely, the effect on subjects' reaction times of (1) crowd size, (2) degree of danger and, as a bonus, (3) the combination or interaction of crowd size and degree of danger.

For computational simplicity, assume that the social psychologist randomly assigns two subjects to be tested (one at a time) with crowds of either zero, two, or four people and either the nondangerous or dangerous conditions. The resulting six groups, each consisting of two subjects, represent all possible combinations of the two factors.\*

#### **Tables for Main Effects and Interaction**

**Table 18.1** shows one set of possible outcomes for the two-factor study. Although, as indicated in Chapter 16, the actual computations in ANOVA usually are based on totals, preliminary interpretations can be based on either totals or means. In Table 18.1, the shaded numbers represent four different types of means:

**1.** The three column means (9, 12, 15) represent the mean reaction times for each crowd size *when degree of danger is ignored*. Any differences among these column means not attributable to chance are referred to as the main effect of crowd size on reaction time. In ANOVA, **main effect** *always refers to the effect of a single factor*, such as crowd size, when any other factor, such as degree of danger, is ignored.

### Two-Factor ANOVA

A more complex type of analysis that tests whether differences exist among population means categorized by two factors or independent variables.

#### Main Effect

The effect of a single factor when any other factor is ignored.

| Table 18.1 OUTCOME OF TWO-FACTOR EXPERIMENT (REACTION TIMES IN MINUTES) |             |    |          |    |      |    |                 |  |  |
|-------------------------------------------------------------------------|-------------|----|----------|----|------|----|-----------------|--|--|
|                                                                         |             | C  | ROWD SIZ | ZE |      |    |                 |  |  |
| DEGREE OF DANGER                                                        | <b>ZERO</b> |    | TW0      |    | FOUR |    | ROW MEAN        |  |  |
| Dangerous                                                               | 8           | 8  | 8        | 7  | 10   | 9  | 8               |  |  |
|                                                                         | 8           |    | 6        |    | 8    |    |                 |  |  |
| Nondangerous                                                            | 9           | 10 | 15       | 17 | 24   | 21 | 16              |  |  |
|                                                                         | 11          |    | 19       |    | 18   |    |                 |  |  |
| Column mean                                                             |             | 9  |          | 12 |      | 15 | Grand mean = 12 |  |  |

Note: Shaded numbers are means.

\*The current example simulates some of the main findings from an extensive meta-analytic review by Fischer, P., et al. (2011). The Bystander Effect: A Meta-Analysis Review on Bystander Intervention in Dangerous and Non-Dangerous Emergencies. *Psychological Bulletin*, *137*, 517–537.

- **2.** The two row means (8, 16) represent the mean reaction times for degree of danger when crowd size is ignored. Any difference between these row means not attributable to chance is referred to as the *main effect of degree of danger on reaction time*.
- **3.** The mean of the reaction times for each group of two subjects yields the six means (8, 7, 9, 10, 17, 21) for each combination of the two factors. Often referred to as *cell means* or *treatment-combination means*, these means reflect not only the main effects for crowd size and degree of danger described earlier but, more importantly, any effect due to the interaction between crowd size and degree of danger, as described below.
- **4.** Finally, the one mean for all three column means—or for both row means—yields the overall or grand mean (12) for all subjects in the study.

#### **Graphs for Main Effects**

To preview the experimental outcomes, let's look for obvious trends in a series of graphs based on Table 18.1. The slanted line in panel A of **Figure 18.1** depicts the large differences between column means, that is, between mean reaction times for subjects, regardless of degree of danger, with crowds of zero, two, and four people. The relatively steep slant of this line suggests that the null hypothesis for crowd size might be rejected. The steeper the slant is, the larger the observed differences between column means and the greater the suspected main effect of crowd size. On the other hand, a fairly level line in panel A of Figure 18.1 would have reflected the relative absence of any main effect due to crowd size.

The slanted line in panel B of Figure 18.1 depicts the large difference between row means, that is, between mean reaction times for dangerous and nondangerous conditions, regardless of crowd size. The relatively steep slope of this line suggests that the null hypothesis for degree of danger also might be rejected; that is, there might be a main effect due to degree of danger.

#### **Graph for Interaction**

These preliminary conclusions about main effects must be qualified because of a complication due to the combined effect or interaction of crowd size and degree of danger on reaction time.

Interaction occurs whenever the effects of one factor on the dependent variable are not consistent for all values (or levels) of the second factor.

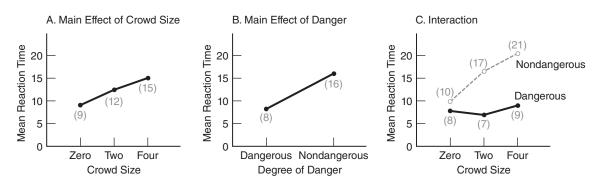

**FIGURE18.1** *Graphs of outcomes of the two-factor experiment.* 

Panel C of Figure 18.1 depicts the interaction between crowd size and degree of danger. The two nonparallel lines in panel C depict differences between the three cell means in the first row and the three cell means in the second row—that is, between the mean reaction times for the dangerous condition for different crowd sizes and the mean reaction times for the nondangerous condition for different crowd sizes. Although the line for the dangerous conditions remains fairly level, that for the nondangerous conditions is slanted, suggesting that the reaction times for the nondangerous conditions, but not those for the dangerous conditions, are influenced by crowd size. Because the effect of crowd size is not consistent for the nondangerous and dangerous conditions—portrayed by the apparent nonparallelism between the two lines in panel C of Figure 18.1—the null hypothesis (that there is no interaction between the two factors) might be rejected. Section 18.3 contains additional comments about interaction, as well as a more preferred definition of interaction.

#### **Summary of Preliminary Interpretations**

To summarize, a nonstatistical evaluation of the graphs of data for the two-factor experiment suggests a number of preliminary interpretations. Each of the three null hypotheses regarding the effects of crowd size, degree of danger, and the interaction of these factors might be rejected. Because of the suspected interaction, however, any generalizations about the main effects of one factor must be qualified in terms of specific levels of the second factor. Pending the outcome of the statistical analysis, you can speculate that the crowd size probably influences the reaction times for the nondangerous but not the dangerous conditions.

**Progress Check \*18.1** A college dietitian wishes to determine whether students prefer a particular pizza topping (either plain, vegetarian, salami, or everything) and one type of crust (either thick or thin). A total of 160 volunteers are randomly assigned to one of the eight cells in this two-factor experiment. After eating their assigned pizza, the 20 subjects in each cell rate their preference on a scale ranging from 0 (inedible) to 10 (the best). The results, in the form of means for cells, rows, and columns, are as follows:

| MEAN PREFERENCE SCORES OR PIZZA AS A FUNCTION OF TOPPING AND CRUST TOPPING |                                        |     |     |     |     |  |  |  |  |  |
|----------------------------------------------------------------------------|----------------------------------------|-----|-----|-----|-----|--|--|--|--|--|
| CRUST                                                                      | PLAIN VEGETARIAN SALAMI EVERYTHING ROW |     |     |     |     |  |  |  |  |  |
| Thick                                                                      | 7.2                                    | 5.7 | 4.8 | 6.1 | 6.0 |  |  |  |  |  |
| Thin                                                                       | 8.9                                    | 4.8 | 8.4 | 1.3 | 5.9 |  |  |  |  |  |
| Column                                                                     | 8.1                                    | 5.3 | 6.6 | 3.7 |     |  |  |  |  |  |

Construct graphs for each of the three possible effects, and use this information to make preliminary interpretations about pizza preferences. Ordinarily, of course, you would verify these speculations by performing an ANOVA—a task that cannot be performed for these data, since only means are supplied.

Answers on page 448.

#### 18.2 THREE F TESTS

As suggested in **Figure 18.2**, *F* ratios in both a one- and a two-factor ANOVA always consist of a numerator (shaded) that measures some aspect of variability between

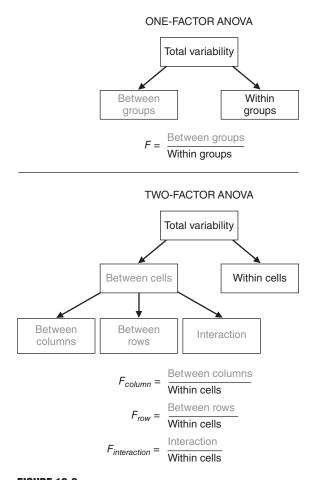

**FIGURE 18.2**Sources of variability and F ratios in one- and two-factor ANOVAs.

groups or cells and a denominator that measures variability within groups or cells. In a one-factor ANOVA, a single null hypothesis is tested with one *F* ratio.

# In two-factor ANOVA, three different null hypotheses are tested, one at a time, with three F ratios: $F_{column}$ , $F_{row}$ , and $F_{interaction}$ .

The numerator of each of these three F ratios reflects a different aspect of variability between cells: variability between columns (crowd size), variability between rows (degree of danger), and interaction—any *remaining* variability between cells not attributable to either variability between columns (crowd size) or rows (degree of danger).

The shaded numerator terms for the three *F* ratios in the bottom panel of Figure 18.2 estimate random error and, if present, a treatment effect (for subjects treated differently by the investigator). The denominator term always estimates only random error (for subjects treated similarly in the same cell).

In practice, a sufficiently large F value is viewed as rare, given that the null hypothesis is true, and therefore, it leads to the rejection of the null hypothesis. Otherwise, the null hypothesis is retained.

#### Test Results for Two-Factor Experiment

As indicated in the boxed summary for the hypothesis test for a smoke alarm experiment, test results agree with our preliminary interpretations based on graphs. Each of the three null hypotheses is rejected at the .05 level of significance. The significant main effects indicate that crowd size and degree of danger, in turn, influence the reaction times of subjects to smoke. The significant interaction, however, indicates that the effect of crowd size on reaction times differs for nondangerous and dangerous conditions.

#### 18.3 INTERACTION

Interaction emerges as the most striking feature of a two-factor ANOVA. As noted previously, two factors interact if the effects of one factor on the dependent variable are not consistent for all of the levels of a second factor. More generally, when two factors are combined, something happens that represents more than a mere composite of their separate effects.

#### Supplies Valuable Information

Rather than being a complication to be avoided, an interaction often highlights pertinent issues for further study. For example, the interaction between crowd size and degree of danger might encourage the exploration, possibly by interviewing participants, about their reactions to various crowd sizes and degrees of danger. In the process, much might be learned about why some people in groups assume or fail to assume social responsibility.

#### Other Examples

The combined effect of crowd size and degree of danger could have differed from that described in panel C of Figure 18.1. Examples of some other possible effects are shown in **Figure 18.3**. The two top panels in Figure 18.3 describe outcomes that, because of their consistency, would cause the retention of the null hypothesis for interaction. The two bottom panels in Figure 18.3 describe outcomes that, because of their inconsistency, probably would cause the rejection of the null hypothesis for interaction.

#### Simple Effects

The notion of interaction can be clarified further by viewing each line in Figure 18.3 as a simple effect. A **simple effect** represents the effect of one factor on the dependent variable at a single level of the second factor. Thus, in panel A, there are two simple effects of crowd size, one for nondangerous conditions and one for dangerous conditions, and both simple effects are consistent, showing an increase in mean reaction times with larger crowd sizes. Accordingly, the main effect of crowd size can be interpreted without referring to its two simple effects.

#### **Inconsistent Simple Effects**

In panel D, on the other hand, the two simple effects of crowd size, one for nondangerous conditions and one for dangerous conditions, clearly are inconsistent; the simple effect of crowd size for dangerous conditions shows a decrease in mean reaction times with larger crowd sizes, while the simple effect of crowd size for nondangerous conditions shows just the opposite—an increase in mean reaction times with larger crowd sizes. Accordingly, the main effect of crowd size—assuming one exists—cannot be interpreted without referring to its radically different simple effects.

#### Simple Effect

The effect of one factor on the dependent variable at a single level of another factor.

18.3 INTERACTION 345

# HYPOTHESIS TEST SUMMARY Two-Factor ANOVA (Smoke Alarm Experiment)

#### **Research Problem**

Do crowd size and degree of danger, as well as the interaction of these two factors, influence the subjects' mean reaction times to potentially dangerous smoke?

#### **Statistical Hypotheses**

 $H_0$ : no main effect due to columns or crowd size

(or 
$$\mu_0 = \mu_2 = \mu_4$$
).

 $H_0$ : no main effect due to rows or degree of danger

(or 
$$\mu_{dangerous} = \mu_{nondangerous}$$
).

 $H_0$ : no interaction.

 $H_1$ :  $H_0$  is not true.

(Same  $H_1$  accommodates each  $H_0$ .)

#### **Decision Rule**

Reject  $H_0$  at the .05 level of significance if  $F_{column}$  or  $F_{interaction} \geq 5.14$  (from Table C in Appendix C, given 2 and 6 degrees of freedom) and if  $F_{row} \geq 5.99$  (given 1 and 6 degrees of freedom).

### **Calculations**

$$F_{column} = 6.75$$
$$F_{row} = 36.02$$
$$F_{interaction} = 5.25$$

(See Tables 18.3 and 18.6 for more details.)

#### **Decision**

Reject all three null hypotheses at the .05 level of significance because  $F_{column}=6.75$  exceeds 5.14;  $F_{row}=36.02$  exceeds 5.99; and  $F_{interaction}=5.25$  exceeds 5.14.

## Interpretation

Both crowd size and degree of danger influence the subjects' mean reaction times to smoke. The interaction indicates that the influence of crowd size depends on the degree of danger. It appears that the mean reaction times increase with crowd size for nondangerous but not for dangerous conditions.

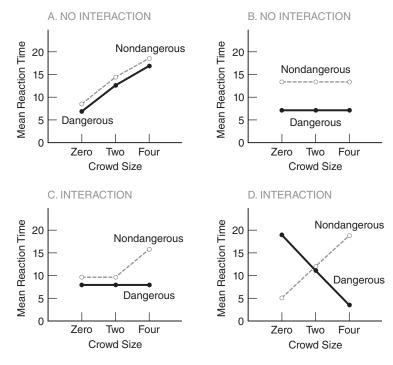

**FIGURE 18.3**Some possible outcomes (two-factor experiment).

## Simple Effects and Interaction

In Figure 18.3, no interaction is present in panels A and B because their respective simple effects are consistent, as suggested by the parallel lines. Interactions could be present in panels C and D because their respective simple effects are inconsistent, as suggested by the diverging or crossed lines. Given the present perspective, **interaction** can be viewed as the product of inconsistent simple effects.

**Progress Check \*18.2** A recent example of interaction from the psychological literature is the tendency of college students, when assigning prison sentences on the basis of photos of "convicted defendants," to judge attractive swindlers more harshly than unattractive swindlers but to judge attractive robbers less harshly than unattractive robbers.

- (a) Construct a data (or line) graph showing this interaction. As is customary, identify the vertical axis with the dependent variable, the mean prison sentence assigned by students. For the sake of uniformity, identify the two points along the horizontal axis with swindlers and robbers, and identify the two lines inside the graph with attractive and unattractive defendants.
- (b) Assume that, in fact, there is no interaction. Instead, independently of their degree of attractiveness, swindlers are judged more harshly than robbers, and, independently of their crime, unattractive defendants are judged more harshly than attractive defendants. Using the same identifications as in the previous question, construct a data graph that depicts this result.

Answers on page 448.

#### Interaction

The product of inconsistent simple effects.

#### TWO VERSIONS OF THE SAME INTERACTION

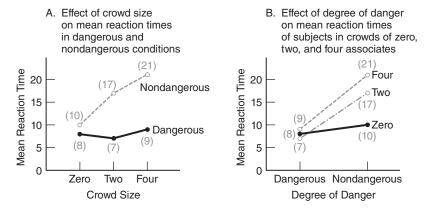

**FIGURE 18.4** 

Two versions of the same interaction.

Note: Shaded numbers represent group means from Table 18.1.

#### **Describing Interactions**

The original interaction between crowd size and degree of danger could have been described in two different ways. First, we could have portrayed the inconsistent simple effects of crowd size for nondangerous and dangerous conditions by showing panel A of **Figure 18.4** (originally shown in panel C of Figure 18.1). Alternately, we could have portrayed the inconsistent simple effects of degree of danger for crowds of zero, two, and four people by showing panel B of Figure 18.4. Although different, the configurations in both panels A and B suggest essentially the same interpretation: Crowd size influences reaction times for nondangerous but not for dangerous conditions. In cases where one perspective seems to make as much sense as another, it's customary to plot along the horizontal axis the factor with the larger number of levels, as in panel A.

#### 18.4 DETAILS: VARIANCE ESTIMATES

Each of the three *F* ratios in a two-factor ANOVA is based on a ratio involving two variance estimates: a mean square in the numerator that reflects random error plus, if present, any specific treatment effect and a mean square in the denominator that reflects only random error. Before using these mean squares (or variance estimates), we must calculate their sums of squares and their degrees of freedom.

#### Sums of Squares (Definition Formulas)

Ultimately, the total sum of squares,  $SS_{total}$ , will be divided among its various component sums of squares, that is,

SUMS OF SQUARES (TWO FACTOR)
$$SS_{total} = SS_{column} + SS_{row} + SS_{interaction} + SS_{within}$$
(18.1)

The computation of the various SS terms can be viewed as a two-step effort.

1. The two factors and their interaction are ignored, and we calculate the first three sum of squares terms as if the data originated from a one-factor ANOVA where total variability is partitioned into two components: variability between cells and variability within cells, since

$$SS_{total} = SS_{hetween} + SS_{within}$$

Variability within cells,  $SS_{within}$ , which is often referred to as  $SS_{error}$ , will serve as the sum of squares portion of the error mean square in the denominator of each of the three F ratios.

■ As always, the total sum of squares,  $SS_{total}$ , equals the sum of squared deviations of all scores, X, about the grand mean for all scores,  $\overline{X}_{grand}$ , that is,

$$SS_{total} = \Sigma (X - \overline{X}_{grand})^2$$
.

- The between-cells (or treatment) sum of squares,  $\underline{SS_{between}}$ , equals the sum of squared deviations of all cell (or treatment) means,  $\overline{X}_{cell}$ , about the grand mean,  $\overline{X}_{grand}$ . Expressed symbolically,  $SS_{between} = n\Sigma \left(\overline{X}_{cell} \overline{X}_{grand}\right)^2$ , where n, the sample size in each cell, adjusts for the fact that the deviation  $\overline{X}_{cell} \overline{X}_{grand}$  is the same for every score in its cell.
- The within-cells (or error) sum of squares,  $SS_{within}$ , equals the sum of squared deviations of all scores, X, about their respective cell means,  $\overline{X}_{cell}$ , that is,  $SS_{within} = \Sigma \left(X \overline{X}_{cell}\right)^2$ . Essentially, this expression requires that the sum of squares within each cell be added across all cells as the first step toward a pooled variance estimate of random error.
- **2.** Variability between cells,  $SS_{between}$ , is partitioned into three additional sums of squares— $SS_{column}$ ,  $SS_{row}$ , and  $SS_{interaction}$ —that reflect identifiable sources of treatment variability in the two-factor ANOVA, since

$$SS_{between} = SS_{column} + SS_{row} + SS_{interaction}$$

- The between-columns sum of squares,  $SS_{column}$ , equals the sum of squared deviations of column means,  $\overline{X}_{column}$ , about the grand mean,  $\overline{X}_{grand}$ . Expressed symbolically,  $SS_{column} = rn\Sigma(\overline{X}_{column} \overline{X}_{grand})^2$ , where r equals the number of rows, n equals the sample size in each cell, and rn equals the total sample size for each column. The product rn adjusts for the fact that the mean deviation,  $\overline{X}_{column} \overline{X}_{grand}$ , is the same for every score in its column.
- The between-rows sum of squares,  $SS_{row}$ , equals the sum of squared deviations of row means,  $\overline{X}_{row}$ , about the grand mean,  $\overline{X}_{grand}$ . Expressed symbolically,  $SS_{row} = cn\Sigma(\overline{X}_{row} \overline{X}_{grand})^2$ , where c equals the number of columns and cn equals the total sample size in each row. The product cn adjusts for the fact that the mean deviation,  $\overline{X}_{row} \overline{X}_{grand}$ , is the same for every score in its row.
- The interaction sum of squares,  $SS_{interaction}$ , equals the variability between cells,  $SS_{between}$ , after the removal of variability between columns,  $SS_{column}$ , and variability between rows,  $SS_{row}$ , that is,

$$SS_{interaction} = SS_{between} - (SS_{column} + SS_{row})$$

Although  $SS_{interaction}$  could be expressed more directly by expanding these three SS terms, the result tends to be more cumbersome than enlightening.

# Table 18.2 WORD, DEFINITION, AND COMPUTATION FORMULAS FOR *SS* TERMS (TWO-FACTOR ANOVA)

For the total sums of squares,

 $SS_{total}$  = the sum of squared deviations for raw scores about the grand mean =  $\Sigma \left(X - \overline{X}_{grand}\right)^2$ 

 $SS_{total} = \Sigma X^2 - \frac{G^2}{N}$ , where G is the grand total and N is its sample size

For the between-cells sum of squares,

 $SS_{between}$  = the sum of squared deviations for cell means about the grand mean =  $n\Sigma (\overline{X}_{cell} - \overline{X}_{grand})^2$ 

 $SS_{between} = \sum \frac{T_{cell}^2}{n} - \frac{G^2}{N}$ , where  $T_{cell}$  is the cell total and n is its sample size of each cell

For the within-cells sum of squares,

 $SS_{within}$  = the sum of squared deviations of raw scores about their respective cell means =  $\Sigma \left(X - \overline{X}_{cell}\right)^2$ 

 $SS_{within} = \Sigma X^2 - \Sigma \frac{T_{cell}^2}{n}$ , where  $T_{cell}$  is the cell total and n is the sample size of each cell

For the between-columns sum of squares,

 $SS_{column}$  = the sum of squared column means about the grand mean =  $rn\Sigma \left(\overline{X}_{column} - \overline{X}_{grand}\right)^2$ 

 $SS_{column} = \sum \frac{T_{column}^2}{rn} - \frac{G^2}{N}$ , where  $T_{column}$  is the column total, r is the number of rows, and rn is th sample size of each column

For the between-rows sum of squares,

 $SS_{row}=$  the sum of squared of raw means about the grand mean  $=cn\Sigma\Big(\overline{X}_{row}-\overline{X}_{grand}\Big)^2$ 

 $SS_{row} = \Sigma \frac{T_{row}^2}{cn} - \frac{G^2}{N}$ , where  $T_{row}$  is the row total, c is the number of columns, and cn is the sample size of each row

For the interaction sum of squares,

$$SS_{interaction} = SS_{between} - (SS_{columns} + SS_{row})$$

#### Sums of Squares (Computation Formulas)

**Table 18.2** shows the more efficient, computation formulas, where totals replace means. Notice the highly predictable computational pattern first described in Section 16.4. Each entry is squared, and each total, whether for a column, a row, a cell, or the grand total, is then divided by its respective sample size. **Table 18.3** illustrates the application of these formulas to the data for the two-factor experiment.

#### **Table 18.3 CALCULATION OF SS TERMS (TWO-FACTOR ANOVA)**

#### A. COMPUTATIONAL SEQUENCE

Find (and circle) each cell total (1).

Find each column and row total and also the grand total (2)

Substitute numbers into computational formula (3) and solve for  $SS_{total}$ 

Substitute numbers into computational formula (4) and solve for  $SS_{between}$ 

Substitute numbers into computational formula (5) and solve for SS<sub>within</sub>

Substitute numbers into computational formula (6) and solve for  $SS_{column}$ 

Substitute numbers into computational formula (7) and solve for  $SS_{row}$ 

Substitute numbers into formula (8) and solve for SS<sub>interaction</sub>

#### **B. DATA AND COMPUTATIONS**

Crowd Size Degree of Danger

|                 | Olovva | OIZ | Dogroo | oi Dui | igui |           |                     |
|-----------------|--------|-----|--------|--------|------|-----------|---------------------|
|                 |        |     |        |        | /1 - |           | 2                   |
|                 |        |     |        | /      |      |           | Row Totals          |
|                 | ZER0   |     | TWO    |        | F0UR | 1         | ₩                   |
| Dangerous       | 8      | 16  | 8      | 14     | 10   | (18)      | 48                  |
|                 | 8      |     | 6      |        | 8    |           |                     |
| Nondangerous    | 9      | 20) | 15     | 34)    | 24   | <b>42</b> | 96                  |
|                 | 11     |     | 19     |        | 18   |           |                     |
| 2 Column Totals | → 36   |     | 48     |        | 60   |           | 2 Grand Total = 144 |

3 
$$SS_{total} = \Sigma X^2 - \frac{G^2}{M}$$

$$= (8)^{2} + (8)^{2} + \ldots + (24)^{2} + (18)^{2} - \frac{(144)^{2}}{12} = 2080 - 1728 = 352$$

3 
$$SS_{total} = \Sigma X^2 - \frac{G^2}{N}$$
  

$$= (8)^2 + (8)^2 + \dots + (24)^2 + (18)^2 - \frac{(144)^2}{12} = 2080 - 1728 = 352$$
4  $SS_{between} = \Sigma \frac{T_{cell}^2}{n} - \frac{G^2}{N}$   

$$= \frac{(16)^2}{2} + \frac{(20)^2}{2} + \frac{(14)^2}{2} + \frac{(34)^2}{2} + \frac{(18)^2}{2} + \frac{(42)^2}{2} - \frac{(144)^2}{12} = 2048 - 1728 = 320$$

$$5 SS_{within} = \Sigma X^2 - \Sigma \frac{-66n}{n}$$

$$= (8)^2 + (8)^2 + \dots + (24)^2 + (18)^2 - \left[ \frac{(16)^2}{2} + \frac{(20)^2}{2} + \frac{(14)^2}{2} + \frac{(34)^2}{2} + \frac{(18)^2}{2} + \frac{(42)^2}{2} \right] = 2080 - 2048 = 32$$

$$2 2 2 2 2 2 2 12$$

$$5 SS_{within} = \Sigma X^2 - \Sigma \frac{T_{cell}^2}{n}$$

$$= (8)^2 + (8)^2 + \dots + (24)^2 + (18)^2 - \left[\frac{(16)^2}{2} + \frac{(20)^2}{2} + \frac{(14)^2}{2} + \frac{(34)^2}{2} + \frac{(18)^2}{2} + \frac{(42)^2}{2}\right] = 2080 - 2048 = 32$$

$$6 SS_{column} = \Sigma \frac{T_{column}^2}{m} - \frac{G^2}{N}$$

$$= \left[\frac{(36)^2}{4} + \frac{(48)^2}{4} + \frac{(60)^2}{4}\right] - \frac{(144)^2}{12} = 1800 - 1728 = 72$$

$$7 SS_{row} = \sum \frac{T_{row}^2}{cn} - \frac{G^2}{N}$$

$$= \left[ \frac{(48)^2}{6} + \frac{(96)^2}{6} \right] - \frac{(144)^2}{12} = 1920 - 1728 = 192$$

8 
$$SS_{interaction} = SS_{between} - (SS_{column} + SS_{row})$$
  
= 320 - (72 + 192) = 56

# Table 18.4 FORMULAS FOR *df* TERMS: TWO-FACTOR ANOVA

 $df_{total} = N - 1$ , that is, the number of all scores -1

 $df_{column} = c - 1$ , that is, the number of columns - 1

 $df_{row} = r - 1$ , that is, the number of rows -1

 $df_{interaction} = (c - 1)(r - 1)$ , that is, the product of  $df_{row}$  and  $df_{column}$ 

 $df_{within} = N - (c)(r)$ , that is, the number of all scores – the number of cells

#### Degrees of Freedom (df)

The number of degrees of freedom must be determined for each SS term in a two-factor ANOVA, and for convenience, the various df formulas are listed in **Table 18.4**. The (c-1)(r-1) degrees of freedom for  $df_{interaction}$  reflect the fact that, from the perspective of degrees of freedom, the original matrix with (c)(r) cells shrinks to (c-1)(r-1) cells for  $df_{interaction}$ . One row and one column of cell totals in the original matrix are not free to vary because of the restriction that all cell totals in each column and all cell totals in each row must sum to fixed totals in the margins (associated with column and row factors.) The N-(c)(r) degrees of freedom for  $df_{within}$  reflect the fact that the N scores within all cells must sum to the fixed totals in their respective cells, causing one degree of freedom to be lost in each of the (c)(r) cells.

The *df* values for the present study are:

$$\begin{aligned} df_{total} &= N - 1 = 12 - 1 = 11 \\ df_{column} &= c - 1 = 3 - 1 = 2 \\ df_{row} &= r - 1 = 2 - 1 = 1 \\ df_{interaction} &= (c - 1)(r - 1) = (3 - 1)(2 - 1) = 2 \\ df_{within} &= N - (c)(r) = 12 - (3)(2) = 6 \end{aligned}$$

#### Check for Accuracy

Recall the general rule that the degrees of freedom for  $SS_{total}$  equal the combined degrees of freedom for all remaining SS terms, that is,

$$df_{total} = df_{column} + df_{row} + df_{interaction} + df_{within}$$
 (18.2)

This formula can be used to verify that the correct number of degrees of freedom has been assigned to each SS term.

## 18.5 DETAILS: MEAN SQUARES (*MS*) AND *F* RATIOS

Having found values for the various SS terms and their df, we can determine values for the corresponding MS terms and then calculate the three F ratios using the formulas in **Table 18.5**. Notice that  $MS_{within}$  appears in the denominator of each of these three F ratios.  $MS_{within}$  is based on the variability among scores of subjects who are treated

|             | Table 18.5<br>FORMULAS FOR MEAN SQUARES ( <i>MS</i> )          | AND F RATIOS                                             |
|-------------|----------------------------------------------------------------|----------------------------------------------------------|
| SOURCE      | MS                                                             | F                                                        |
| Column      | $MS_{column} = \frac{SS_{column}}{df_{column}}$                | $F_{column} = \frac{MS_{column}}{MS_{within}}$           |
| Row         | $MS_{row} = \frac{SS_{row}}{df_{row}}$                         | $F_{row} = \frac{MS_{row}}{MS_{within}}$                 |
| Interaction | $MS_{interaction} = \frac{SS_{interaction}}{df_{interaction}}$ | $F_{interaction} = \frac{MS_{interaction}}{MS_{within}}$ |
| Within      | $MS_{within} = \frac{SS_{within}}{df_{within}}$                |                                                          |

similarly within each cell, pooled across all cells. Regardless of whether any treatment effect is present, it measures only random error.

The ANOVA results for the two-factor study are summarized in **Table 18.6**. The shaded numbers (which ordinarily don't appear in ANOVA summary tables) indicate the origin of each *MS* term and of each *F*.

#### Other Labels

Other labels also might have appeared in Table 18.6. For instance, "Column" and "Row" might have been replaced by descriptions of the treatment variables, in this case, "Crowd Size" and "Degree of Danger." Similarly, "Interaction" might have been replaced by "Crowd Size  $\times$  Degree of Danger," by "Crowd Size  $\times$  Degree of Danger," or by some abbreviation, such as "CS  $\times$  DD," and "Within" might have been replaced by "Error."

|             | Table 18.6 ANOVA TABLE (TWO-FACTOR EXPERIMENT) |    |                              |      |                                    |        |  |  |  |  |  |  |
|-------------|------------------------------------------------|----|------------------------------|------|------------------------------------|--------|--|--|--|--|--|--|
| SOURCE      | SS                                             | df |                              | MS   |                                    | F      |  |  |  |  |  |  |
| Column      | 72                                             | 2  | $\left(\frac{72}{2}\right)$  | 36   | $\left(\frac{36}{5.33} = \right)$  | 6.75*  |  |  |  |  |  |  |
| Row         | 192                                            | 1  | $\left(\frac{192}{1}\right)$ | 192  | $\left(\frac{192}{5.33} = \right)$ | 36.02* |  |  |  |  |  |  |
| Interaction | 56                                             | 2  | $\left(\frac{56}{2}=\right)$ | 28   | $\left(\frac{28}{5.33} = \right)$  | 5.25*  |  |  |  |  |  |  |
| Within      | 32                                             | 6  | $\left(\frac{32}{6}=\right)$ | 5.33 |                                    |        |  |  |  |  |  |  |
| Total       | 352                                            | 11 |                              |      |                                    |        |  |  |  |  |  |  |

<sup>\*</sup> Significant at the .05 level.

#### 18.6 TABLE FOR THE F DISTRIBUTION

Each of the three F ratios in Table 18.6 exceeds its respective critical F ratio. To obtain critical F ratios from the F sampling distribution, refer to Table C in Appendix C. Follow the usual procedure, described in Section 16.6, to verify that when 2 and 6 degrees of freedom are associated with  $F_{column}$  and  $F_{interaction}$ , the critical F equals 5.14, and that when 1 and 6 degrees of freedom are associated with  $F_{row}$ , the critical F equals 5.99.

**Progress Check \*18.3** A school psychologist wishes to determine the effect of TV violence on disruptive behavior of first graders in the classroom. Two first graders are randomly assigned to each of the various combinations of the two factors: the type of violent TV program (either cartoon or real life) and the amount of viewing time (either 0, 1, 2, or 3 hours). The subjects are then observed in a controlled classroom setting and assigned a score, reflecting the total number of disruptive class behaviors displayed during the test period.

| AGGRESSION SCORES OF FIRST GRADERS VIEWING TIME (HOURS) |     |     |     |      |  |  |  |  |  |  |
|---------------------------------------------------------|-----|-----|-----|------|--|--|--|--|--|--|
| TYPE OF PROGRAM                                         |     |     |     |      |  |  |  |  |  |  |
| Cartoon                                                 | 0,1 | 1,0 | 3,5 | 6,9  |  |  |  |  |  |  |
| Real life                                               | 0,0 | 1,1 | 6,2 | 6,10 |  |  |  |  |  |  |

- (a) Test the various null hypotheses at the .05 level of significance.
- **(b)** Summarize the results with an ANOVA table. Save the ANOVA summary table for use in subsequent questions.

Answers on page 448.

#### 18.7 ESTIMATING EFFECT SIZE

In the previous chapter, a version of the squared curvilinear correlation,  $\eta_p^2$ , was used to estimate effect size after variance due to individual differences had been removed. Essentially the same type of analysis can be conducted for *each* significant F in a two-factor ANOVA. Each  $\eta_p^2$  estimates the proportion of the total variance attributable to either one of the two factors or to the interaction—after excluding from the total known amounts of variance attributable to the remaining treatment components.

In each case,  $\eta_p^2$  is calculated by dividing the appropriate sum of squares (either  $SS_{column}$ ,  $SS_{row}$ , or  $SS_{interaction}$ ) by the appropriately reduced total sum of squares, that is,

PROPORTION OF EXPLAINED VARIANCE (TWO-FACTOR ANOVA)
$$\eta_{p}^{2}(\text{column}) = \frac{SS_{column}}{SS_{total} - \left(SS_{row} + SS_{interaction}\right)} = \frac{SS_{column}}{SS_{column} + SS_{within}}$$

$$\eta_{p}^{2}(\text{row}) = \frac{SS_{row}}{SS_{row} + SS_{within}}$$

$$\eta_{p}^{2}(\text{interaction}) = \frac{SS_{interaction}}{SS_{interaction} + SS_{within}}$$
(18.3)

where each  $\eta_p^2$  is referred to as a *partial*  $\eta^2$  for that component because the effects of the other two treatment components have been eliminated from the reduced or partial total variance.

Substituting values for the SS terms from Table 18.6, we have

$$\eta_p^2(\text{column}) = \frac{72}{72 + 32} = .69$$

$$\eta_p^2(\text{row}) = \frac{192}{192 + 32} = .86$$

$$\eta_p^2(\text{interaction}) = \frac{56}{56 + 32} = .64$$

All three of these estimates would be considered spectacularly large since, according to guidelines derived from Cohen, the estimated effect for any factor or interaction is small if  $\eta_p^2$  approximates .01; medium if  $\eta_p^2$  approximates .09; and large if  $\eta_p^2$  approximates .25 or more. For instance, the value of .86 for  $\eta_p^2$ (row) indicates that .86, or 86 percent, of total variance in reaction times (excluding variance due to crowd size and the interaction) is explained by differences between nondangerous and dangerous conditions, while only the remaining 14 percent of the variance in reaction times is not explained by degree of danger.

**Progress Check \*18.4** Referring to the ANOVA summary table in your answer to Question 18.3, estimate the effect size for any significant F with  $\eta_p^2$ .

Answer on page 449.

#### 18.8 MULTIPLE COMPARISONS

Tukey's *HSD* test for multiple comparisons can be used to pinpoint important differences between pairs of column or row means whenever the corresponding main effects are statistically significant and *interpretations of these main effects are not compromised by any inconsistencies associated with a statistically significant interaction.* 

To determine *HSD*, use the following expression:

TUKEY'S *HSD* TEST (TWO-FACTOR ANOVA) 
$$HSD = q \sqrt{\frac{MS_{within}}{n}} \tag{18.4}$$

where HSD is the positive critical value for any difference between two column or row means; q is a value obtained from Table G in Appendix C;  $MS_{within}$  is the mean square for within-cells variability in the two-factor ANOVA; and, if pairs of column means are being compared, n is rn, the sample size for the entire column, or if pairs of row means are being compared, n is cn, the sample size for an entire row. To determine the value of q at the .05 or .01 level (light or dark numbers, respectively) in Table G, find the cell intersected by c or r (depending on whether column or row means are being compared) and by  $df_{within}$ . The  $df_{within}$  is the number of degrees of freedom for withingroup variability, N - (c)(r), which equals the total number of scores in the two-factor ANOVA, N, minus the total number of cells, (c)(r).

In the smoke alarm experiment, Tukey's *HSD* test isn't conducted for the one significant main effect, crowd size, with more than two group means because of the presence of a significant interaction that compromises any interpretation of the main effect.

**Progress Check \*18.5** In Question 18.3, the *F* for the interaction isn't significant, but *F* for one of the main effects, Viewing Time, is significant. Using the .05 level, calculate the critical value for Tukey's *HSD*; evaluate the significance of each possible mean difference for Viewing Time; and interpret the results.

Answers on page 449.

#### 18.9 SIMPLE EFFECTS

Whenever the interaction is statistically significant, as in the two-factor smoke alarm experiment, we can conduct new  $F_{se}$  tests, where the se subscript stands for "simple effect," to identify the inconsistencies among simple effects that produce the interaction. These new tests require that, by ignoring the second factor, the original two-factor ANOVA be transformed into several one-factor or simple-effect ANOVAs. Essentially, the  $F_{se}$  test for simple effects tests the effect of one factor on the dependent variable at a single level of another factor. **Table 18.7** shows how the totals for the original two-factor experiment can be viewed as two simple effects for crowd size (corresponding to each one of the two rows in the original two-factor matrix) and three simple effects for degree of danger (corresponding to each of the three columns). Inconsistencies among a set of simple effects usually are associated with a mixture of both significant and nonsignificant  $F_{\infty}$  tests for that set of simple effects. Among the two simple (row) effects for crowd size, the  $F_{sp}$  test is nonsignificant (ns) for the dangerous condition but significant (p < .01) for the nondangerous condition, suggesting that reaction times increase with larger crowd sizes for nondangerous but not for dangerous conditions. Essentially the same conclusion is suggested by the other set of three simple effects. Among these simple (column) effects for degree of danger, the  $F_{se}$  test for crowd sizes of zero is nonsignificant (ns), but it is significant (p < .01) for crowd sizes of two and four, suggesting that the reaction times for nondangerous conditions exceed those for dangerous conditions for crowd sizes of two and four but not for crowd sizes of zero. Ordinarily, you needn't test both sets of simple effects, as was done above for the sake of completeness. Instead, test only one set, preferably the one that seems to describe best the significant interaction.

#### F<sub>se</sub> Test for Simple Effects

A test of the effect of one factor on the dependent variable at a single level of another factor.

.....

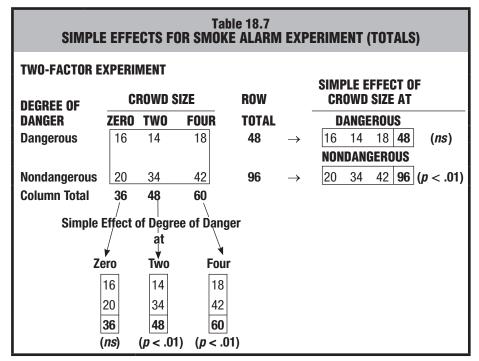

#### F<sub>se</sub> Test for Simple Effects

The new  $F_{se}$  test for any simple effect is very similar to the F test for the corresponding main effect in a two-factor ANOVA. The degrees of freedom term is the same, as is the term in the denominator,  $MS_{within}$ . Only the term in the numerator,  $MS_{se}$ , must be adjusted to estimate the variability associated with just one row or one column. The ratio for any simple effect,  $F_{se}$  reads:

#### F<sub>se</sub> RATIO (SIMPLE EFFECT)

$$F_{se} = \frac{MS_{se}}{MS_{within}} \tag{18.5}$$

where  $MS_{se}$  represents the mean square for the variation of every cell mean in a single row (or a single column) about the overall or grand mean for that entire row (or column) and MS<sub>within</sub> represents the mean square for the variation of all scores about their cell means for the entire two-factor matrix. (Being based on all scores, MS<sub>within</sub> serves in the denominator term as the best estimate of random error.)

The degrees of freedom for the numerator of the simple-effect  $F_{se}$  ratio is the same as that for the corresponding main-effect F ratio, namely,  $df_{between}$ , which equals either c-1 or r-1, the number of groups (that is, the number of columns or of rows) in the simple effect minus one. The degrees of freedom for the denominator of the simple-effect  $F_{se}$  ratio is the same as that for any two-factor F ratio, namely,  $df_{within}$ , which equals N-(c)(r): the total number of scores, N, minus the total number of cells, (c)(r), in the two-factor ANOVA.

#### Calculating $F_{se}$

Let's calculate  $F_{sp}$  for the simple effect of crowd size for the nondangerous condition (that is, for the second row in Table 18.7). Since MS<sub>within</sub> already has been calculated and, as shown in Table 18.6, equals 5.33, we can concentrate on calculating  $SS_{\infty}$ , which, when divided by its degrees of freedom, gives a value for  $MS_{\omega}$ . The computational formula for  $SS_{se}$  reads:

SUM OF SQUARES (SIMPLE EFFECT) 
$$SS_{se} = \Sigma \frac{T_{se}^2}{n} - \frac{G_{se}^2}{N_{se}} \eqno(18.6)$$

where  $SS_{se}$  now signifies the sum of squares for the simple effect;  $T_{se}^2$  represents the squared total for each cell in a single row (or a single column);  $G_{se}^2$  represents the grand total for all cells in the entire row (or column); n equals the sample size for each cell; and  $N_{se}$  equals the total sample size for the entire row (or column).

When totals from the second row in Table 18.7 are substituted into Equation 18.6, it reads:

$$SS_{se}(crowd \, size \, at \, nondangerous) = \frac{(20)^2}{2} + \frac{(34)^2}{2} + \frac{(42)^2}{2} - \frac{(96)^2}{6} = 124$$

Given that the degrees of freedom for  $MS_{se}$  (crowd size at nondangerous) equals the number of columns minus one, that is, c - 1 = 3 - 1 = 2, then

$$MS_{se}(crowd\ size\ at\ nondangerous) = \frac{SS_{se}(crowd\ size\ at\ nondangerous)}{df_{column}} = \frac{124}{2} = 62$$

and

$$F_{se}(crowd \, size \, at \, nondangerous) = \frac{MS_{se}(crowd \, size \, at \, nondangerous)}{MS_{within}} = \frac{62}{5.33} = 11.63$$

which is significant (p < .01) since 11.63 exceeds the value of 10.92 in Table C in Appendix C for the .01 level of significance, given 2 and 6 degrees of freedom. Using essentially the same procedure, we also can establish that the simple effect of crowd size at dangerous (that is, the first row in Table 18.7), is nonsignificant (ns) since  $F_{se}$  (crowd size at dangerous) = 0.38, again with 2 and 6 degrees of freedom. The different test results—one significant, the other nonsignificant—provide statistical support for an important result of the smoke alarm study, namely, that the reaction times tend to increase with crowd size for nondangerous but not for dangerous conditions.

#### Tukey's HSD Test for Multiple Comparisons

If a simple effect is significant and involves more than two groups, Tukey's *HSD* test, as defined in Equation 18.4, can be used to identify pairs of cell means that differ significantly. When using Equation 18.4, the *n* in the denominator always refers to the sample size of the means being compared, that is, in the case of a simple effect, the sample size for each cell mean. Otherwise, all substitutions are the same whether you're testing a simple effect or a main effect.

Since the simple effect for crowd size at nondangerous is significant and involves more than two groups, Tukey's HSD test can be used. Consult Table G in Appendix C, given c (or k) = 3 for the three cells in the simple effect and  $df_{within}$  = 6, to find the value of q for the .01 level. Substituting values for q = 6.33,  $MS_{within}$  = 5.33, and n = 2 into Equation 18.4:

$$HSD = q\sqrt{\frac{MS_{within}}{n}} = 6.33\sqrt{\frac{5.33}{2}} = 6.33(1.63) = 10.32$$

Given values of 10, 17, and 21 for the *mean* reaction times for the nondangerous condition with crowds of zero, two, and four people, respectively, a significant difference (p < .01) occurs between the mean reaction times in the nondangerous condition for crowds of zero and four people because the observed mean difference, 21 - 10 = 11, exceeds the *HSD* value of 10.32. A "borderline" significant difference (within a rounding margin of p < .05) occurs between the mean reaction times in the nondangerous condition for crowds of zero and two people because the observed mean difference, 17 - 10 = 7, is only slightly less than the *HSD* value of 7.07. (This value is obtained from the *HSD* equation above, given q = 4.34 from the .05 level of Table G.)

#### **Estimating Effect Size**

As we have seen, a significant simple effect with more than two groups can be analyzed further with Tukey's *HSD* test. A significant difference between pairs of means can, in turn, have its effect size estimated with Cohen's *d*, as defined in Equation 16.10 on page 313, that is,

$$d = \frac{\overline{X}_1 - \overline{X}_2}{\sqrt{MS_{within}}}$$

where d is an estimate of the <u>standardized</u> effect size;  $\overline{X}_1$  and  $\overline{X}_2$  are the pair of significantly different means; and  $\sqrt{MS_{within}}$ , the square root of the within-group mean square for the two-factor ANOVA, represents the sample standard deviation.

To estimate the standardized effect size for the significant difference between means for the nondangerous condition with crowd sizes of zero and four, enter  $\overline{X}_4 - \overline{X}_0 = 11$  and  $MS_{within} = 5.33$  in the above equation and solve for d:

$$d(\overline{X}_4, \overline{X}_0) = \frac{11}{\sqrt{5.33}} = \frac{11}{2.31} = 4.76$$

which is a very large effect, equivalent to almost five standard deviations. To estimate the standardized effect size for the significant difference between means for the nondangerous condition with crowds of zero and two people, enter  $\overline{X}_2 - \overline{X}_0 = 7$  and  $MS_{within} = 5.33$  in the above equation and solve for d:

$$d(\overline{X}_2, \overline{X}_0) = \frac{7}{\sqrt{5.33}} = \frac{7}{2.31} = 3.03$$

which also is a very large effect, equivalent to three standard deviations. Ordinarily, such large values of d, as well as the large values for  $\eta_p^2$  in the current example, wouldn't be obtained with real data. The fictitious data for the smoke alarm experiment were selected to dramatize various effects in two-factor ANOVA, including an interaction with a significant simple effect, using very small sample sizes.

**Progress Check \*18.6** Using the data in Table 18.7 for the smoke alarm experiment, conduct  $F_{se}$  tests for the three simple effects of degree of danger at crowd sizes of zero, two, or four. Whenever appropriate, estimate effect sizes using Cohen's d. (Tukey's HSD test can be ignored since each simple effect involves only a difference between a single pair of means.) Interpret your findings.

Answers on page 449.

# 18.10 OVERVIEW: FLOW CHART FOR TWO-FACTOR ANOVA

**Figure 18.5** shows the steps to be taken when you are analyzing data for a two-factor ANOVA. Once an ANOVA summary table has been obtained, focus on the left-hand panel of Figure 18.5 for the interaction. If the interaction is significant, estimate its effect size with  $\eta_p^2$  and conduct  $F_{se}$  tests for at least one set of simple effects. Ordinarily, the significant interaction will translate into a mix of significant and nonsignificant simple effects. Further, analyze any significant simple effect with HSD tests and any significant HSD test with an estimate of its effect size, d.

Next, focus on the right-hand panel for the main effects. Proceed with additional estimates for  $\eta_p^2$  and d, and with the HSD test, only if the interpretation of the significant main effect isn't compromised by a significant interaction.

#### 18.11 REPORTS IN THE LITERATURE

Test results for the smoke alarm experiment might be reported as follows:

The following table shows the mean reaction times to smoke for subjects as a function of crowd size (zero, two, and four people) and degree of danger (non-dangerous and dangerous):

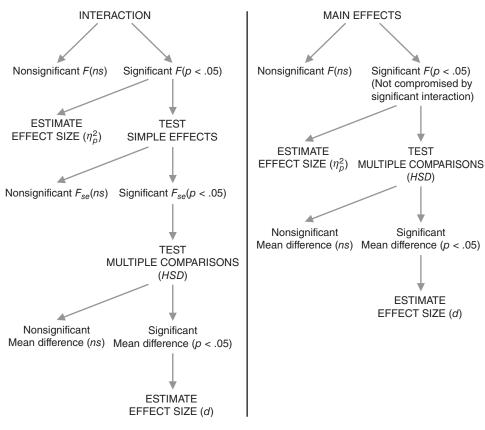

**FIGURE 18.5** *Flow chart for two-factor ANOVA.* 

|              | ZERO | TW0 | FOUR | DEGREE OF<br>Danger |
|--------------|------|-----|------|---------------------|
| Dangerous    | 8    | 7   | 9    | 8                   |
| Nondangerous | 10   | 17  | 21   | 16                  |
| Crowd Size   | 9    | 12  | 15   | 12                  |

Mean reaction times increase with crowd size  $[F(2, 6) = 6.75, MSE = 5.33, p < .05, \eta_p^2 = .69]$ ; they are larger for nondangerous than for dangerous conditions  $[F(1, 6) = 36.02, p < .01, \eta_p^2 = .86]$ ; but these findings must be qualified because of the significant interaction  $[F(2, 6) = 5.25, p < .05, \eta_p^2 = .64]$ . An analysis of simple effects for crowd size confirms that reaction times increase with crowd size for nondangerous conditions  $[F_{se}(2, 6) = 11.63, p < .01]$  but not for dangerous conditions  $[F_{se}(2, 6) = 0.38, ns]$ . Furthermore, compared with the mean reaction time of 10 in the nondangerous condition with zero people, the mean reaction time of 17 in the nondangerous condition with two people is significantly longer (HSD = 7.07, p = .05, d = 3.03), and the mean reaction time of 21 in the nondangerous condition with four people also is significantly longer (HSD = 10.32, p < .01, d = 4.76). To summarize, the mean reaction times increase in the presence of crowds of two or four people in nondangerous but not in dangerous conditions.

This report reflects the prevalent use of approximate p-values rather than a fixed level of significance. The error (or within-group) mean square, MSE = 5.33, appears only for the initial F test since it's the same for all remaining F tests. The expression p = .05 (rather than p < .05) reflects the previously mentioned borderline significance of  $\overline{X}_2 - \overline{X}_0 = 7$ , given a critical value of HSD = 7.07.

#### 18.12 ASSUMPTIONS

The assumptions for *F* tests in a two-factor ANOVA are similar to those for a one-factor ANOVA. All underlying populations (for each treatment combination or cell) are assumed to be normally distributed, with equal variances. As with the one-factor ANOVA, you need not be too concerned about violations of these assumptions, *particularly if all cell sizes are equal* and each cell is fairly large (greater than about 10). Otherwise, in the unlikely event that you encounter conspicuous departures from normality or equality of variances, consult a more advanced statistics book.\*

#### Importance of Equal Sample Sizes

As far as possible, *all cells in two-factor studies should have equal sample sizes*. Otherwise, to the degree that sample sizes are unequal and the resulting design lacks balance, not only are any violations of assumptions more serious, but problems of interpretation can occur. If you must analyze data based on unequal sample sizes—possibly because of missing subjects, equipment breakdowns, or recording errors—consult a more advanced statistics book.\*

#### 18.13 OTHER TYPES OF ANOVA

One- and two-factor studies do not exhaust the possibilities for ANOVA. For instance, you could use ANOVA to analyze the results of a three-factor study with three independent variables, three 2-way interactions, and one 3-way interaction. Furthermore, regardless of the number of factors, each subject might be measured repeatedly along all levels of one or more factors. Although the basic concepts described in this book transfer almost intact to a wide assortment of more intricate research designs, computational procedures grow more complex, and the interpretation of results often is more difficult. Intricate research designs, requiring the use of complex types of ANOVA, provide the skilled investigator with powerful tools for evaluating complicated situations. Under no circumstances, however, should a study be valued simply because of the complexity of its design and statistical analysis. Use the least complex design and analysis that will answer your research questions.

## Summary

Before any statistical analysis, and particularly before complex analyses such as a two-factor ANOVA, it is often helpful to form preliminary impressions by constructing graphs of the various possible effects.

In a two-factor ANOVA, three null hypotheses are tested with three different F ratios. The numerator of each F ratio measures a different aspect of variability between cells: variability between columns, variability between rows, and any remaining variability between cells due to interaction. The numerator of each F ratio measures

<sup>\*</sup>See, for instance, Keppel, G., & Wickens, T. (2004). *Design and Analysis: A Researcher's Handbook* (4th ed.). Upper Saddle River, NJ: Prentice-Hall.

REVIEW QUESTIONS 361

some component of between variability and reflects random error plus any associated treatment effect. The denominator of each *F* ratio measures the variability within cells and always reflects only random error.

Two factors interact if their simple effects are inconsistent. Interaction emerges as the most striking feature of a two-factor ANOVA.

Whenever F is statistically significant, calculate the partial eta-squared,  $\eta_p^2$ , to estimate the effect size.

Given a significant main effect—not compromised by a significant interaction—Tukey's *HSD* test can be used to pinpoint differences between specific pairs of column means or pairs of row means.

Given a significant interaction,  $F_{se}$  tests can be used to identify significant and nonsignificant simple effects. Significant simple effects can be analyzed further with Tukey's HSD test for multiple comparisons.

The effect size for any significant comparison involving two means can be estimated with Cohen's d.

The assumptions for *F* tests in a two-factor ANOVA are the same as those for one-factor ANOVA. As far as possible, all cells in two-factor studies should have equal sample sizes.

## Important Terms

Two-factor ANOVA Main effect Simple effect Interaction  $F_{se}$  test for simple effects

## Key Equations

#### F RATIOS

$$\begin{split} F_{column} &= \frac{MS_{column}}{MS_{within}} \\ F_{row} &= \frac{MS_{row}}{MS_{within}} \\ F_{interaction} &= \frac{MS_{interaction}}{MS_{within}} \\ SS_{total} &= SS_{column} + SS_{row} + SS_{interaction} + SS_{within} \\ df_{total} &= df_{column} + df_{row} + df_{interaction} + df_{within} \end{split}$$

## **REVIEW QUESTIONS**

- \*18.7 A psychologist randomly assigns ten lab rats to each cell in a two-factor experiment designed to determine the effect of food deprivation (either 0 or 24 hours) and reward amount (either 1 or 2 food pellets) on their rate of bar pressing under a schedule of intermittent rewards.
  - (a) Construct an ANOVA summary table, specifying the various sources of variability and degrees of freedom.

- (b) One possible outcome is that there is a main effect for food deprivation, no main effect for reward amount, and no interaction. Viewed in this fashion, there are seven other possible outcomes for this experiment. Counting the stated outcome as one possibility, list all eight possibilities by indicating with a Y(es) or N(o) whether or not a given effect is present.
- **(c)** Among the eight possible outcomes specified in (b), which outcome would be least preferred by the psychologist?

#### Answers on page 450.

\*18.8 For the two-factor experiment described in the previous question, assume that, as shown, mean bar press rates of either 4 or 8 are identified with three of the four cells in the  $2 \times 2$  table of outcomes.

| FOOD<br>Deprivation (Hrs.) |   |   |    |  |  |  |  |  |  |
|----------------------------|---|---|----|--|--|--|--|--|--|
|                            |   | 0 | 24 |  |  |  |  |  |  |
| Reward                     | 1 | 8 |    |  |  |  |  |  |  |
| Amount<br>(Pellets)        | 2 | 4 | 8  |  |  |  |  |  |  |

Furthermore, just for the sake of this question, ignore sampling variability and assume that effects occur whenever any numerical differences correspond to either food deprivation, reward amount, or the interaction. Indicate whether or not effects occur for each of these three components if the empty cell in the  $2\times 2$  table is occupied by a mean of

- (a) 12
- **(b)** 8
- **(c)** 4

#### Answers on page 450.

18.9 Each of the following (incomplete) ANOVA tables represents some experiment. Determine the number of levels for each factor; the total number of groups; and, on the assumption that all groups have equal numbers of subjects, the number of subjects in each group. Then, using the .05 level of significance for all hypothesis tests, complete the ANOVA summary table.

| (a) | SOURCE         | SS    | df | MS | F |
|-----|----------------|-------|----|----|---|
|     | Column         | 790   | 1  |    |   |
|     | Row            | 326   | 2  |    |   |
|     | Interaction    | 1887  |    |    |   |
|     | Within         | 14702 | 60 |    |   |
|     | Total          |       |    |    |   |
| (b) | SOURCE         | SS    | df | MS | F |
|     | Treatment A    | 142   | 2  |    |   |
|     | Treatment B    | 480   | 2  |    |   |
|     | $A \times B$   | 209   |    |    |   |
|     | Error<br>Total | 5030  | 81 |    |   |

REVIEW QUESTIONS 363

- (c) For each significant F in (a) or (b), estimate the effect size.
- \*18.10 A health educator suspects that the "days of discomfort" caused by common colds can be reduced by ingesting large doses of vitamin C and visiting a sauna every day. Using a two-factor design, subjects with new colds are randomly assigned to one of four different daily dosages of vitamin C (either 0, 500, 1000, or 1500 milligrams) and to one of three different daily exposures to a sauna (either 0, ½, or 1 hour).

| SAUNA               | NUMBER OF                                                           | DAYS 0      | F DISCO     | MFORT D     | UE TO COL   | .DS |                    |  |  |
|---------------------|---------------------------------------------------------------------|-------------|-------------|-------------|-------------|-----|--------------------|--|--|
| EXPOSURE<br>(HOURS) | VITAMIN C DOSAGE (MILLIGRAMS) 0 500 1000 1500 $T_{row}$ $T_{row}^2$ |             |             |             |             |     |                    |  |  |
| 0                   |                                                                     | 6<br>4<br>5 | 5<br>3<br>3 | 4<br>2<br>3 | 2<br>3<br>2 | 42  | 1764               |  |  |
| 1/2                 |                                                                     | 5<br>4<br>5 | 4<br>3<br>2 | 3<br>2<br>3 | 2<br>1<br>2 | 36  | 1296               |  |  |
| 1                   |                                                                     | 4<br>3<br>4 | 4<br>2<br>3 | 3<br>2<br>2 | 1<br>2<br>1 | 31  | 961                |  |  |
| $\Sigma X^2 = 385$  | $T_{column}$ $T^2_{column}$                                         | 40<br>1600  | 29<br>841   | 24<br>576   | 16<br>256   |     | G = 109<br>= 11881 |  |  |

- (a) After converting individual scores to cell means and margin totals to margin means, use appropriate sets of means to graph the various possible effects and tentatively interpret the experimental outcomes.
- **(b)** Summarize the results with an ANOVA table.
- (c) Whenever appropriate, estimate effect sizes with  $\eta_0^2$  and d and use the HSD test.
- (d) Interpret these results.

Answers on page 450.

- 18.11 In what sense does a two-factor ANOVA use observations more efficiently than a one-factor ANOVA does?
- 18.12 A psychologist employs a two-factor experiment to study the combined effect of sleep deprivation and alcohol consumption on the performance of automobile drivers. Before the driving test, the subjects go without sleep for various time periods and then drink a glass of orange juice laced with controlled amounts of vodka. Their performance is measured by the number of errors made on a driving simulator. Two subjects are randomly assigned to each cell, that is, each possible combination of

sleep deprivation (either 0, 24, 48, or 72 hours) and alcohol consumption (either 0, 1, 2, or 3 ounces), yielding the following results:

|                     | NUMBE<br>Alcohol<br>Consumption | ION    |        |          |         |           |                    |
|---------------------|---------------------------------|--------|--------|----------|---------|-----------|--------------------|
|                     | (OUNCES)                        | 0      | 24     | 48       | 72      | $T_{row}$ | T <sup>2</sup> row |
|                     | 0                               | 0      | 2<br>4 | 5<br>4   | 5<br>6  | 29        | 841                |
|                     | 1                               | 1<br>3 | 3<br>3 | 6<br>7   | 5<br>8  | 36        | 1296               |
|                     | 2                               | 3<br>5 | 2<br>5 | 8<br>11  | 7<br>12 | 53        | 2809               |
|                     | 3                               | 4<br>6 | 4<br>7 | 10<br>13 | 9<br>15 | 68        | 4624               |
| $\Sigma X^2 = 1466$ | T <sub>column</sub>             | 25     | 30     | 64       | 67      |           | G = 186            |
|                     | $T^2_{column}$                  | 625    | 900    | 4096     | 4489    | G         | $^{2} = 34596$     |

- (a) Summarize the results with an ANOVA table.
- **(b)** If appropriate, conduct additional *F* tests, estimate effect sizes, and use Tukey's *HSD* test.
- 18.13 Does the type of instruction in a college sociology class (either lecture or self-paced) and its grading policy (either letter or pass/fail) influence the performance of students, as measured by the number of quizzes successfully completed during the semester? Six students are randomly assigned to each of the four possible cells, yielding the following results:

| NU                  | JMBER OF QUIZ<br>Grading         |         | SSFULLY COMP | LETED          |                    |
|---------------------|----------------------------------|---------|--------------|----------------|--------------------|
|                     | POLICY                           | LECTURE | SELF-PACED   | <b>T</b> row   | T <sup>2</sup> row |
| 1                   |                                  | 4       | 7            |                |                    |
| 1                   |                                  | 3       | 8            |                |                    |
|                     | 1 -44 4                          | 5       | 6            | 70             | E404               |
| 1                   | Letter grades                    | 2       | 4            | 72             | 5184               |
| 1                   |                                  | 6       | 10           |                |                    |
| 1                   |                                  | 5       | 12           |                |                    |
|                     |                                  | 8       | 4            |                |                    |
|                     |                                  | 9       | 1            |                |                    |
| 1                   | D /( ')                          | 4       | 3            | 00             | 400.4              |
| 1                   | Pass/fail                        | 5       | 2            | 68             | 4624               |
| 1                   |                                  | 8       | 6            |                |                    |
|                     |                                  | 10      | 8            |                |                    |
| $\Sigma X^2 = 1004$ | $T_{column}$                     | 69      | 71           |                | G = 140            |
|                     | T <sup>2</sup> <sub>column</sub> | 4761    | 5041         | G <sup>2</sup> | = 19600            |

- (a) Summarize the results with an ANOVA table.
- **(b)** If appropriate, conduct additional *F* tests, estimate effect sizes, and use Tukey's *HSD* test.
- **18.14** In this chapter, all examples of two-factor studies involve at least two observations per cell. Would it be possible to perform an ANOVA for a two-factor study having only one observation per cell?

# CHAPTER 1Q

# Chi-Square ( $\chi^2$ ) Test for Qualitative (Nominal) Data

## ONE-VARIABLE $(\chi^2)$ TEST

- 19.1 SURVEY OF BLOOD TYPES
- 19.2 STATISTICAL HYPOTHESES
- 19.3 DETAILS: CALCULATING  $(\chi^2)$
- 19.4 TABLE FOR THE  $\chi^2$  DISTRIBUTION
- 19.5  $\chi^2$  TEST

#### TWO-VARIABLE $\chi^2$ TEST

- 19.6 LOST LETTER STUDY
- 19.7 STATISTICAL HYPOTHESES
- 19.8 DETAILS: CALCULATING  $\chi^2$
- 19.9 TABLE FOR THE  $\chi^2$  DISTRIBUTION
- 19.10  $\chi^2$  TEST
- 19.11 ESTIMATING EFFECT SIZE
- 19.12 ODDS RATIOS
- 19.13 REPORTS IN THE LITERATURE
- 19.14 SOME PRECAUTIONS
- 19.15 COMPUTER OUTPUT

Summary / Important Terms / Key Equations / Review Questions

## Preview

When data are qualitative with nominal measurement, statistical analyses are based on observed frequencies. The chi-square ( $\chi^2$ ) test focuses on any discrepancies between these observed frequencies and the corresponding set of expected frequencies, which are derived from the null hypothesis. Each of two tests is described. When data are distributed along a single qualitative variable, the one-variable  $\chi^2$  test evaluates these discrepancies as a test for "goodness of fit." When data are cross-classified along two qualitative variables, the two-variable  $\chi^2$  test evaluates these discrepancies as a "test of independence" or a lack of predictability between the two qualitative variables.

## ONE-VARIABLE $\chi^2$ TEST

#### 19.1 SURVEY OF BLOOD TYPES

Your blood belongs to one of four genetically determined types: O, A, B, or AB. A bulletin issued by a large blood bank claims that these four blood types are distributed in the U.S. population according to the following proportions: .44 are type 0, .41 are type A, .10 are type B, and .05 are type AB. Let's treat this claim as a null hypothesis to be tested with a random sample of 100 students from a large university.

#### A Test for Qualitative (Nominal) Data

When observations are merely classified into various categories—for example, as blood types: O, A, B, and AB; as political affiliations: Republican, Democrat, and independent; as ethnic backgrounds: African-American, Asian-American, European-American, etc., the data are qualitative and measurement is nominal, as discussed in Chapter 1. Hypothesis tests for qualitative data require the use of a new test known as the *chi-square test* (symbolized as  $\chi^2$  and pronounced "ki square").

#### One-Variable versus Two-Variable

When observations are classified in only one way, that is, classified along a single qualitative variable, as with the four blood types, the test is a **one-variable**  $\chi^2$  **test.** Designed to evaluate the adequacy with which observed frequencies are described by hypothesized or expected frequencies, a one-variable  $\chi^2$  test is also referred to as a *goodness-of-fit* test. Later, when observations are classified in two ways, that is, cross-classified according to two qualitative variables, the test is a two-variable  $\chi^2$ .

#### *One-Variable* $\chi^2$ *Test*

Evaluates whether observed frequencies for a single qualitative variable are adequately described by hypothesized or expected frequencies.

#### 19.2 STATISTICAL HYPOTHESES

......

#### **Null Hypothesis**

For the one-variable  $\chi^2$  test, the null hypothesis makes a statement about two or more population proportions whose values, in turn, generate the hypothesized or expected frequencies for the statistical test. Sometimes these population proportions are specified directly, as in the survey of blood types:

$$H_0$$
:  $P_{\rm O} = .44$ ;  $P_{\rm A} = .41$ ;  $P_{\rm B} = .10$ ;  $P_{\rm AB} = .05$ 

where  $P_{\rm O}$  refers to the hypothesized proportion of students with type O blood in the population from which the sample was taken, and so forth. Notice that the values of population proportions always must sum to 1.00.

#### Other Examples

At other times, you will have to infer the values of population proportions from verbal statements. For example, the null hypothesis that artists are equally likely to be left-handed or right-handed translates into

$$H_0: P_{left} = P_{right} = .50 \text{ (or } 1/2)$$

where  $P_{left}$  represents the hypothesized proportion of left-handers in the population of artists.

The hypothesis that voters are equally likely to prefer any one of four different candidates (coded 1, 2, 3, and 4) translates into

$$H_0$$
:  $P_1 = P_2 = P_3 = P_4 = .25$  (or 1/4)

where  $P_1$  represents the hypothesized proportion of voters who prefer candidate 1 in the population of voters, and so forth.

#### **Alternative Hypothesis**

Because the null hypothesis will be false if population proportions deviate in *any* direction from that hypothesized, the alternative or research hypothesis can be described simply as

$$H_1$$
:  $H_0$  is false

As usual, the alternative hypothesis indicates that, relative to the null hypothesis, something special is happening in the underlying population, such as, for instance, a tendency for artists to be left-handed or for voters to prefer one or two candidates.

**Progress Check \*19.1** Specify the null hypothesis for each of the following situations. (Remember, the null hypothesis usually represents a negation of the researcher's hunch or hypothesis.)

- (a) A political scientist wants to determine whether voters prefer candidate A more than candidate B for president.
- **(b)** A biologist suspects that, upon being released 10 miles south of their home roost, migratory birds are more likely to fly toward home (north) rather than in any of the three remaining directions (east, south, or west).
- (c) A sociologist believes that crimes are not committed with equal likelihood on each of the seven days of the week.
- (d) Another sociologist suspects that proportionately more crimes are committed during the two days of the weekend (Saturday and Sunday) than during the five other days of the week. Hint: There are just two (unequal) proportions: one representing the two weekend days and the other representing the five weekdays.

Answers on page 452.

#### Expected Frequency (f<sub>e</sub>)

The hypothesized frequency for each category, given that the null hypothesis is true.

•••••

#### Observed Frequency (f<sub>a</sub>)

The obtained frequency for each category.

## 19.3 DETAILS: CALCULATING $\chi^2$

If the null hypothesis is true, then, except for chance, hypothetical or expected frequencies (generated from the hypothetical proportions) should describe the observed frequencies in the sample. For example, when testing the blood bank's claim with a sample of 100 students, 44 students should have type O (from the product of .44 and 100); 41 should have type A; 10 should have type B; and only 5 should have type AB. In **Table 19.1**, each of these numbers is referred to as an **expected frequency**,  $f_e$ , that is, the hypothesized frequency for each category of the qualitative variable if, in fact, the null hypothesis is true. An expected frequency is compared with its **observed frequency**,  $f_o$ , that is, the frequency actually obtained in the sample for each category.

|                                                    | Table 19.1<br>Observed and expected frequencies:<br>Blood types of 100 students |                      |                      |                     |                      |  |  |  |  |  |
|----------------------------------------------------|---------------------------------------------------------------------------------|----------------------|----------------------|---------------------|----------------------|--|--|--|--|--|
|                                                    |                                                                                 | ı                    | BLOOD T              | YPE                 |                      |  |  |  |  |  |
| <b>FREQUENCY</b> Observed $(f_o)$ Expected $(f_e)$ | <b>0</b><br>38<br>44                                                            | <b>A</b><br>38<br>41 | <b>B</b><br>20<br>10 | <b>AB</b><br>4<br>5 | <b>TOTAL</b> 100 100 |  |  |  |  |  |

To find the expected frequency for any category, multiply the hypothesized or expected proportion for that category by the total sample size, namely,

**EXPECTED FREQUENCY (ONE-VARIABLE** 
$$\chi^2$$
 **TEST)**

$$f_e = (expected \ proportion)(total \ sample \ size) \tag{19.1}$$

where  $f_e$  represents the expected frequency.

#### **Evaluating Discrepancies**

It's most unlikely that a random sample—because of its inevitable variability—will exactly reflect the characteristics of its population. Even though the null hypothesis is true, discrepancies will appear between observed and expected frequencies, as in Table 19.1.

The crucial question is whether the discrepancies between observed and expected frequencies are small enough to be regarded as a common outcome, given that the null hypothesis is true. If so, the null hypothesis is retained. Otherwise, if the discrepancies are large enough to qualify as a rare outcome, the null hypothesis is rejected.

#### Computing $\chi^2$

To determine whether discrepancies between observed and expected frequencies qualify as a common or rare outcome, a value is calculated for  $\chi^2$  and compared with its hypothesized sampling distribution. To calculate  $\chi^2$ , use the following expression:

$$\chi^{2} \text{ RATIO}$$

$$\chi^{2} = \sum \frac{(f_{o} - f_{e})^{2}}{f_{e}} \tag{19.2}$$

where  $f_o$  denotes the observed frequency and  $f_e$  denotes the expected frequency for each category of the qualitative variable. **Table 19.2** illustrates how to use Formula 19.2 to calculate  $\chi^2$  for the present example.

#### Some Properties of $\chi^2$

Notice several features of Formula 19.2. The larger the discrepancies are between the observed and expected frequencies,  $f_o - f_e$ , the larger the value of  $\chi^2$  and, therefore, as will be seen, the more suspect the null hypothesis will be. Because of the squaring of each discrepancy, negative discrepancies become positive, and the value of  $\chi^2$  never

## Table 19.2 CALCULATION OF $\chi^2$ (ONE-VARIABLE TEST)

#### A. COMPUTATIONAL SEQUENCE

Find an expected frequency for each expected proportion 1. List observed and expected frequencies 2.

## Substitute numbers in formula 3 and solve for $\chi^2$ .

#### **B. DATA AND COMPUTATIONS**

1 
$$f_e$$
 = (expected proportion)(sample size)

$$f_e(0) = (.44)(100) = 44$$

$$f_e(A) = (.41)(100) = 41$$

$$f_e(B) = (.10)(100) = 10$$

$$f_e(AB) = (.05)(100) = 5$$

$$3 \quad \chi^2 = \sum \frac{(f_0 - f_e)^2}{f_e}$$

$$= \frac{(38 - 44)^2}{44} + \frac{(38 - 41)^2}{41} + \frac{(20 - 10)^2}{10} + \frac{(4 - 5)^2}{5}$$

$$= \frac{(-6)^2}{44} + \frac{(-3)^2}{41} + \frac{(10)^2}{10} + \frac{(-1)^2}{5}$$

$$= \frac{36}{44} + \frac{9}{41} + \frac{100}{10} + \frac{1}{5}$$

$$= .82 + .22 + 10.00 + .20$$

$$= 11.24$$

can be negative. Division by  $f_e$  indicates that discrepancies must be evaluated not in isolation, but relative to the size of expected frequencies. For example, a discrepancy of 5 looms more importantly (and translates into a larger value of  $\chi^2$ ) relative to an expected frequency of 10 than relative to an expected frequency of 100.

## 19.4 TABLE FOR THE $\chi^2$ DISTRIBUTION

Like t and F,  $\chi^2$  has not one but a family of distributions. Table D in Appendix C supplies critical values from various  $\chi^2$  distributions for hypothesis tests at the .10, .05, .01, and .001 levels of significance.

To locate the appropriate row in Table D, first identify the correct number of degrees of freedom. For the one-variable test, the degrees of freedom for  $\chi^2$  can be obtained from the following expression:

DEGREES OF FREEDOM (ONE-VARIABLE 
$$\chi^2$$
 TEST) 
$$df = c - 1 \tag{19.3}$$

where c refers to the total number of categories of the qualitative variable.

#### Lose One Degree of Freedom

To understand Formula 19.3, focus on the set of observed frequencies for 100 students in Table 19.1. In practice, of course, the observed frequencies for the four (c) categories have equal status, and any combination of four frequencies that sums to 100 is possible. From the more abstract perspective of degrees of freedom, however, only three (c-1) of these frequencies are free to vary because of the mathematical restriction that, when calculating  $\chi^2$  for the present data, all observed (or expected) frequencies must sum to 100. Although the observed frequencies of any three of the four categories are free to vary, the frequency of the fourth category must be some number that, when combined with the other three frequencies, will yield a sum of 100. Similarly, if there had been five categories, the frequencies of any four categories would have been free to vary, but not that of the fifth category. For the one-variable test, the number of degrees of freedom always equals one less than the total number of categories (c), as indicated in Formula 19.3.

In the present example, in which the categories consist of the four blood types,

$$df = 4 - 1 = 3$$

To find the critical  $\chi^2$  for a hypothesis test at the .05 level of significance, locate the cell in Table D, Appendix C, intersected by the row for 3 degrees of freedom and the column for the .05 level of significance. This cell lists a value of 7.81 for the critical  $\chi^2$ .

## 19.5 $\chi^2$ TEST

Following the usual procedure, assume the null hypothesis to be true and view the observed  $\chi^2$  within the context of its hypothesized distribution shown in **Figure 19.1**. If, because the discrepancies between observed and expected frequencies are relatively small, the observed  $\chi^2$  appears to emerge from the dense concentration of possible  $\chi^2$  values smaller than the critical  $\chi^2$ , the observed outcome would be viewed as a common occurrence, on the assumption that the null hypothesis is true. Therefore, the null hypothesis would be retained. On the other hand, if, because the discrepancies between observed and expected frequencies are relatively large, the observed  $\chi^2$  appears to emerge from the sparse concentration of possible values equal to or greater than the critical  $\chi^2$ , the observed outcome would be viewed as a rare occurrence, and the null hypothesis would be rejected.

In fact, because the observed  $\chi^2$  of 11.24 is larger than the critical  $\chi^2$  of 7.81, the null hypothesis should be rejected: There is evidence that the distribution of blood types in the student population differs from that claimed for the U.S. population.

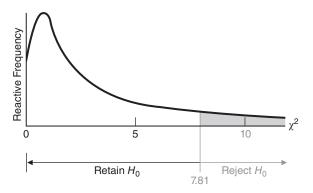

**FIGURE 19.1** Hypothesized sampling distribution of  $\chi^2$  (3 degrees of freedom).

19.5  $\chi^2$  TEST 371

As can be seen in Table 19.1, the present survey contains an unexpectedly large number of students with type B blood. A subsequent investigation revealed that the sample included a large number of Asian-American students, a group that has an established high incidence of type B blood. This might explain why the hypothesized distribution of blood types fails to describe that for the population of students from which the random sample was taken. Certainly, a random sample should be taken from a much broader spectrum of the general population before questioning the blood bank's claim about the distribution of blood types in the U.S. population.

**Progress Check \*19.2** A random sample of 90 college students indicates whether they most desire love, wealth, power, health, fame, or family happiness.

- (a) Using the .05 level of significance and the following results, test the null hypothesis that, in the underlying population, the various desires are equally popular.
- **(b)** Specify the approximate *p*-value for this test result.

| DESIRES OF COLLEGE STUDENTS       |  |                  |                |              |                |                       |                 |  |  |  |  |
|-----------------------------------|--|------------------|----------------|--------------|----------------|-----------------------|-----------------|--|--|--|--|
| <b>FREQUENCY</b> Observed $(f_0)$ |  | <b>WEALTH</b> 10 | <b>POWER</b> 5 | HEALTH<br>25 | <b>FAME</b> 10 | <b>FAMILY HAP.</b> 15 | <b>TOTAL</b> 90 |  |  |  |  |

Answers on page 452.

# HYPOTHESIS TEST SUMMARY ONE-VARIABLE $\chi^2$ TEST (Survey of Blood Types)

#### **Research Problem**

Does the distribution of blood types in a population of college students comply with that described in a blood bank bulletin for the U.S. population?

#### Statistical Hypotheses

$$H_0$$
:  $P_0 = .44$ ;  $P_{\Delta} = .41$ ;  $P_{B} = .10$ ;  $P_{\Delta B} = .05$ 

(where  $P_0$  is the proportion of type 0 blood in the population, etc.)

$$H_1$$
:  $H_0$  is false

#### **Decision Rule**

Reject  $H_0$  at the .05 level of significance if  $\chi^2 \ge 7.81$  (from Table D in Appendix C, given df = c - 1 = 4 - 1 = 3).

#### **Calculations**

$$\chi^2 = 11.24$$
 (see Table 19.2.)

#### Decision

Reject  $H_0$  at the .05 level of significance because  $\chi^2 = 11.24$  exceeds 7.81.

#### Interpretation

The distribution of blood types in a student population differs from that claimed for the U.S. population.

#### $\chi^2$ Test Is Nondirectional

The  $\chi^2$  test is nondirectional, as all discrepancies between observed and expected frequencies are squared. All squared discrepancies have a cumulative positive effect on the value of the observed  $\chi^2$  and thereby ensure that  $\chi^2$  is a nondirectional test, even though, as illustrated in Figure 19.1, only the upper tail of its distribution contains the rejection region.

## TWO-VARIABLE $\chi^2$ TEST

So far, we have considered the case where observations are classified in terms of only one qualitative variable. Now let's deal with the case where observations are cross-classified in terms of two qualitative (nominal) variables.

## 19.6 LOST LETTER STUDY

Viewing the return rate of lost letters as a measure of social responsibility in neighborhoods, a social psychologist intentionally "loses" self-addressed, stamped envelopes near mailboxes.\* Furthermore, to determine whether *social responsibility*, as inferred from the mailed return rates, varies with the *type of neighborhood*, lost letters are scattered throughout three different neighborhoods: downtown, suburbia, and a college campus.

Letters are "lost" in *each* of the three types of neighborhoods according to procedures that control for possible contaminating factors, such as the density of pedestrian traffic and mailbox accessibility. (Ordinarily, the social psychologist would probably scatter equal numbers of letters among the three neighborhoods, but to maximize the generality of the current example, we will assume that a total of 200 letters were scattered as follows: 60 downtown, 70 in suburbia, and 70 on campus.) Each letter is cross-classified on the basis of the type of neighborhood where it was lost and whether or not it was returned, as shown in **Table 19.3**. For instance, of the 60 letters lost downtown, 39 were returned, while of the 70 letters lost in suburbia, 30 were returned. When observations are cross-classified according to two qualitative variables, as with the lost letter study, the test is a **two-variable**  $\chi^2$  **test**.

#### Two-Variable $\chi^2$ Test

Evaluates whether observed frequencies reflect the independence of two qualitative variables.

| Table 19.3  Observed frequencies of returned letters |          |          |        |       |  |  |
|------------------------------------------------------|----------|----------|--------|-------|--|--|
|                                                      |          |          |        |       |  |  |
| RETURNED LETTERS                                     | DOWNTOWN | SUBURBIA | CAMPUS | TOTAL |  |  |
| Yes                                                  | 39       | 30       | 51     | 120   |  |  |
| No                                                   | 21       | 40       | 19     | 80    |  |  |
| Total                                                | 60       | 70       | 70     | 200   |  |  |

<sup>\*</sup>This study is a variation on the classic study by Milgram et al., described in Review Exercise 19.15.

#### 19.7 STATISTICAL HYPOTHESES

#### **Null Hypothesis**

For the two-variable  $\chi^2$  test, the null hypothesis always makes a statement about the lack of relationship between two qualitative variables in the underlying population. In the present case, it states that there is no relationship—that is, no predictability—between type of neighborhood and whether or not letters are returned. This is the same as claiming that the proportions of returned letters are the same for all three types of neighborhoods. Accordingly, the two-variable  $\chi^2$  test often is referred to as a *test of independence* for the two qualitative variables.

Although symbolic statements of the null hypothesis are possible, it is much easier to use word descriptions such as

 $H_0$ : Type of neighborhood and return rate of lost letters are independent.

or as another example,

 $H_0$ : Gender and political preference are independent

If these null hypotheses are true, then among the population of lost letters, the type of neighborhood should not change the probability that a randomly selected lost letter is returned, and among the population of voters, gender should not change the probability that a randomly selected voter prefers the Democrats. Otherwise, if these null hypotheses are false, type of neighborhood should change the probability that a randomly selected lost letter is returned, and gender should change the probability that a randomly selected voter prefers the Democrats.

#### **Alternative Hypothesis**

The alternative or research hypothesis always takes the form

 $H_1$ :  $H_0$  is false

**Progress Check \*19.3** Specify the null hypothesis for each of the following situations:

- (a) A political scientist suspects that there is a relationship between the educational level of adults (grade school, high school, college) and whether or not they favor right-to-abortion legislation.
- (b) A marital therapist believes that groups of clients and nonclients are distinguishable on the basis of whether or not their parents are divorced.
- (c) An organizational psychologist wonders whether employees' annual evaluations, as either satisfactory or unsatisfactory, tend to reflect whether they have fixed or flexible work schedules.

Answers on page 452.

## 19.8 DETAILS: CALCULATING $\chi^2$

As in the one-variable  $\chi^2$  test, expected frequencies are calculated on the assumption that the null hypothesis is true, and, depending on the size of the discrepancies between observed and expected frequencies, the null hypothesis is either retained or rejected.

#### Finding Expected Frequencies from Proportions

According to the present null hypothesis, type of neighborhood and return rates are independent. Except for chance, the same proportion of returned letters should be observed for each of the three neighborhoods. Referring to the totals in Table 19.3, you will notice that when all three types of neighborhoods are considered together, 120 of the 200 lost letters were returned. Therefore, if the null hypothesis is true, 120/200, or .60, should describe the proportion of returned letters from *each* of the three neighborhoods. More specifically, among the total of 60 letters lost downtown, .60 of this total, that is (.60)(60), or 36 letters, should be returned, and 36 is the expected frequency of returned letters from downtown, as indicated in **Table 19.4**. By the same token, among the total of 70 letters lost in suburbia (or on campus), .60 of this total, that is, (.60)(70), or 42, is the expected frequency of returned letters from suburbia (or from the campus).

| Table 19.4  OBSERVED AND EXPECTED FREQUENCIES OF RETURNED LETTERS |              |          |          |       |  |
|-------------------------------------------------------------------|--------------|----------|----------|-------|--|
|                                                                   | NEIGHBORHOOD |          |          |       |  |
| RETURNED LETTERS                                                  | DOWNTOWN     | SUBURBIA | CAMPUS   | TOTAL |  |
| Yes $f_o$ $f_e$                                                   | 39<br>36     | 30<br>42 | 51<br>42 | 120   |  |
| No $f_o$ $f_e$                                                    | 21<br>24     | 40<br>28 | 19<br>28 | 80    |  |
| Total                                                             | 60           | 70       | 70       | 200   |  |

As can be verified in Table 19.4, the expected frequencies for nonreturned letters can be calculated in the same way, after establishing that when all three neighborhoods are considered together, only 80 of the 200 lost letters were not returned. Now, if the null hypothesis is true, 80/200, or .40, should describe the proportion of letters not returned from *each* of the three neighborhoods. For example, among the total of 60 letters lost downtown, .40 of this total, or 24, will be the expected frequency of letters not returned from downtown.

#### Finding Expected Frequencies from Totals

Expected frequencies have been derived from expected proportions in order to spotlight the reasoning behind the test. In the long run, it is more efficient to calculate the expected frequencies directly from the various marginal totals, according to the following formula:

EXPECTED FREQUENCY (TWO-VARIABLE 
$$\chi^2$$
 TEST) 
$$f_e = \frac{(row\ total)(column\ total)}{grand\ total}$$
 (19.4)

where  $f_e$  refers to the expected frequency for any cell in the cross-classification table;  $row\ total$  refers to the total frequency for the row occupied by that cell;  $column\ total$  refers to the total frequency for the column occupied by that cell; and  $grand\ total$  refers to the total for all rows (or all columns).

Using the marginal totals in Table 19.4, we may verify that Formula 19.4 yields the expected frequencies shown in that table. For example, the expected frequency of returned letters from downtown is

$$f_e = \frac{(120)(60)}{200} = \frac{7200}{200} = 36$$

and the expected frequency of returned letters from suburbia is

$$f_e = \frac{(120)(70)}{200} = \frac{8400}{200} = 42$$

Having determined the set of expected frequencies, you may use Formula 19.2 to calculate the value of  $\chi^2$ , as described in **Table 19.5**. Incidentally, for computational convenience, all of the fictitious totals in the margins of Table 19.5 were selected to be multiples of 10. In actual practice, the marginal totals are unlikely to be multiples of 10, and consequently, expected frequencies will not always be whole numbers.

# Table 19.5 CALCULATION OF $\chi^2$ (TWO-VARIABLE TEST)

#### A. COMPUTATIONAL SEQUENCE

Use formula 1 to obtain all expected frequencies from table of observed frequencies. Construct a table of observed and expected frequencies. 2 Substitute numbers in formula 3 and solve for  $\chi^2$ .

#### **B. DATA AND COMPUTATIONS**

$$f_e = \frac{(\text{column total})(\text{row total})}{\text{grand total}}$$

$$f_e (\text{yes, downtown}) = \frac{(60)(120)}{200} = 36$$

$$f_e (\text{yes, suburbia}) = \frac{(70)(120)}{200} = 42$$

$$f_e (\text{yes, campus}) = \frac{(70)(120)}{200} = 42$$

$$f_e (\text{no, downtown}) = \frac{(60)(80)}{200} = 24$$

$$f_e (\text{no, suburbia}) = \frac{(70)(80)}{200} = 28$$

$$f_e (\text{no, campus}) = \frac{(70)(80)}{200} = 28$$

| 2                           | Downtown                     | Suburbia | Campus | Total |
|-----------------------------|------------------------------|----------|--------|-------|
| Yes f                       | 39                           | 30       | 51     | 120   |
| $f_e$                       | 36                           | 42       | 42     |       |
| $N_0$ $f_o$                 | 21                           | 40       | 19     | 80    |
| No $f_e$                    | 24                           | 28       | 28     |       |
| Total                       | 60                           | 70       | 70     | 200   |
| $-$ 2 $\nabla (f_{\alpha})$ | $-f_{\alpha}$ ) <sup>2</sup> |          |        |       |

3 
$$\chi^2 = \sum \frac{(f_o - f_e)^2}{f_e}$$
  

$$= \frac{(39 - 36)^2}{36} + \frac{(30 - 42)^2}{42} + \frac{(51 - 42)^2}{42} + \frac{(21 - 24)^2}{24} + \frac{(40 - 28)^2}{28} + \frac{(19 - 28)^2}{28}$$

$$= 0.25 + 3.43 + 1.93 + 0.38 + 5.14 + 2.89$$

$$= 14.02$$

## 19.9 TABLE FOR THE $\chi^2$ DISTRIBUTION

Locating a critical  $\chi^2$  value in Table D, Appendix C, requires that you know the correct number of degrees of freedom. For the two-variable test, degrees of freedom for  $\chi^2$  can be obtained from the following expression:

## DEGREES OF FREEDOM (TWO-VARIABLE $\chi^2$ TEST)

$$df = (c-1)(r-1) (19.5)$$

where c equals the number of categories for the column variable and r equals the number of categories for the row variable. In the present example, which has three columns (downtown, suburbia, and campus) and two rows (returned and not returned),

$$df = (3-1)(2-1) = (2)(1) = 2$$

To find the critical  $\chi^2$  for a test at the .05 level of significance, locate the cell in Table D intersected by the row for 2 degrees of freedom and the column for the .05 level. In this case, the value of the critical  $\chi^2$  equals 5.99.

#### **Explanation for Degrees of Freedom**

To understand Formula 19.5, focus on the set of observed frequencies in Table 19.3. In practice, of course, the observed frequencies for the six cells (within the table) have equal status, and any combination of six frequencies that sum to the various marginal totals is possible. However, only two of these frequencies are free to vary. One row and one column of cell frequencies in the original matrix are not free to vary because of the restriction that all cell frequencies in each column and in each row must sum to fixed totals in the margins. From the more abstract perspective of degrees of freedom, the original matrix with  $c \times r$  or  $3 \times 2$  cells shrinks to (c-1)(r-1) or (3-1)(2-1) cells and df = 2.

## 19.10 $\chi^2$ TEST

Because the calculated  $\chi^2$  of 14.02 exceeds the critical  $\chi^2$  of 5.99, the null hypothesis should be rejected: There is evidence that the type of neighborhood is not independent of the return rate of lost letters. Knowledge about the type of neighborhood supplies extra information about the likelihood that lost letters will be returned. A comparison of observed and expected frequencies in Table 19.5 suggests that lost letters are more likely to be returned from either downtown or the campus than from suburbia.

**Progress Check \*19.4** An investigator suspects that there might be a relationship, possibly based on genetic factors, between hair color and susceptibility to poison oak. Three hundred volunteer subjects are exposed to a small amount of poison oak and then classified according to their susceptibility (rash or no rash) and their hair color (red, blond, brown, or black), yielding the following frequencies:

| HAIR COLOR AND SUSCEPTIBILITY TO POISON OAK<br>HAIR COLOR |     |       |       |       |       |
|-----------------------------------------------------------|-----|-------|-------|-------|-------|
| SUSCEPTIBILITY                                            | RED | BLOND | BROWN | BLACK | TOTAL |
| Rash                                                      | 10  | 30    | 60    | 80    | 180   |
| No rash                                                   | 20  | 30    | 30    | 40    | 120   |
| Total                                                     | 30  | 60    | 90    | 120   | 300   |

- (a) Test the null hypothesis at the .01 level of significance.
- **(b)** Specify the approximate *p*-value for this test result. **Answers on page 452.**

## **HYPOTHESIS TEST SUMMARY**

TWO-VARIABLE  $\chi^2$  TEST (Lost Letter Study)

#### **Research Problem**

Is there a relationship between the type of neighborhood and the return rate of lost letters?

## **Statistical Hypotheses**

 $H_0$ : Type of neighborhood and return rates of lost letters are independent.

 $H_1$ :  $H_0$  is false.

#### **DECISION RULE**

Reject  $H_0$  at the .05 level of significance if  $\chi^2 \ge 5.99$  [from Table D, Appendix C, given that df = (c-1)(r-1) = (3-1)(2-1) = 2].

#### **Calculations**

$$\chi^2 = 14.02$$
 (See Table 19.5.)

#### Decision

Reject  $H_0$  at the .05 level of significance because  $\chi^2 = 14.02$  exceeds 5.99.

#### Interpretation

Type of neighborhood and return rate of lost letters are not independent.

#### 19.11 ESTIMATING EFFECT SIZE

One way to check the importance of a statistically significant two-variable  $\chi^2$  is to use a measure analogous to the squared curvilinear correlation coefficient,  $\eta^2$ , known as the **squared Cramer's phi coefficient** and symbolized as  $\phi_c^2$ . Being independent of sample size (unlike  $\chi^2$ ),  $\phi_c^2$  very roughly estimates the proportion of explained variance (or predictability) between two qualitative variables.

## Squared Cramer's Phi Coefficient $(\phi_c^2)$

Solve for the squared Cramer's phi coefficient using the following formula:

# Squared Cramer's Phi Coefficient $(\phi_c^2)$

A very rough estimate of the proportion of explained variance (or predictability) between two qualitative variables.

•••••

## PROPORTION OF EXPLAINED VARIANCE (TWO-VARIABLE $\chi^2$ )

$$\phi_c^2 = \frac{\chi^2}{n(k-1)} \tag{19.6}$$

where  $\chi^2$  is the obtained value of the statistically significant two-variable test, n is the sample size (total observed frequency), and k is the smaller of either the c columns or the r rows (or the value of either if they are the same).

For the lost letter study, given a significant  $\chi^2$  of 14.02, n = 200, and k = 2 (from r = 2), we can calculate

$$\phi_c^2 = \frac{14.02}{200(2-1)} = .07$$

One guideline, suggested by Cohen for correlations and listed in **Table 19.6**, is that the strength of the relationship between the two variables is small if  $\phi_c^2$  approximates .01, medium if  $\phi_c^2$  approximates .09, and large if  $\phi_c^2$  approximates or exceeds .25.\* Using these guidelines, the estimated strength of the relationship between type of neighborhood and return rate is medium, since  $\phi_c^2 = .07$ .

Consider calculating  $\phi_c^2$  whenever a statistically significant two-variable  $\chi^2$  has been obtained. However, do not apply these guidelines about the strength of a relationship without regard to special circumstances that could give considerable importance to even a very weak relationship, as suggested in the next section.

**Progress Check \*19.5** Given the significant  $\chi^2$  in Exercise 19.4, use Formula 19.6 to estimate whether the strength of the relationship between hair color and susceptibility to poison oak is small, medium, or large.

Answer on page 453.

#### 19.12 ODDS RATIOS

A widely publicized report in *The New England Journal of Medicine* (January 28, 1988) described the incidence of heart attacks (the dependent variable) among over 22,000 physicians who took either an aspirin or a placebo (the independent variable) every other day for the duration of the study. Although a statistical analysis of the results, shown in panel B of **Table 19.7**, yields a highly significant chi square  $[\chi^2](1, n = 22,071) = 25.01, p < .001, \phi_c^2 = .001]$ , the strength of the relationship between these two qualitative variables is very weak, as indicated by the minuscule value of only .001 for Cramer's phi coefficient,  $\phi_c^2$ . (Verify, if you wish, using Formula 19.6.) Sometimes the importance of a seemingly weak relationship can be appreciated more fully by calculating an odds ratio. *An* **odds ratio** (**OR**) *indicates the relative occurrence of one value of the dependent variable* (occurrence of heart attacks) *across the two categories of the independent variable* (aspirin or a placebo).

#### Calculating the Odds Ratio

........

First, find the *odds* (*defined as the ratio of frequencies of occurrence to non-occurrence*) of the dependent variable for each value of the independent variable. Referring to the data in Table 19.7, find the odds of a heart attack among physicians in the placebo group by dividing frequencies of their occurrence (189) by their nonoccurrence (10,845) to obtain odds of .0174 to 1 (or, after multiplying by one thousand, 17.4 to 1,000.) Likewise, find the odds of a heart attack among physicians in the aspiring group by dividing frequencies of their occurrence (104) by their nonoccurrence (10,933) to obtain odds of .0095 to 1.

Next, calculate the ratio of these two odds. Divide .0174 by .0095 to obtain an odds ratio of 1.83. A physician in the placebo group is 1.83 times more likely, or

#### **Odds Ratio (OR)**

Indicates the relative occurrence of one value of the dependent variable across the two categories of the independent variable.

•••••

Table 19.6
GUIDELINES FOR  $\phi_c^2$   $\phi_c^2$ EFFECT

.01

Small

.09

Medium

.25

Large

<sup>\*</sup> See footnote at the bottom of this page.

<sup>\*</sup>This is the recommended rule of thumb if  $x^2$  is based on tables with either two columns or two rows (or both), as often is the case. Otherwise, the values for small, medium, and large (.01, .09, and .25) probably should be adjusted downward. See pp. 224–227 in Cohen, J. (1988). Statistical Power Analysis for the Behavioral Sciences (2nd ed.). Hillsdale, NJ: Erlbaum.

### Table 19.7 CALCULATING THE ODDS RATIO

#### A. COMPUTATIONAL SEQUENCE

Enter data in  $2 \times 2$  table. 1

Calculate odds for each group by dividing the frequency of occurrence by the frequency of nonoccurrence. 2

Calculate the odds ratio by dividing odds for the two groups. 3

Interpret the odds ratio. 4

#### **B. DATA AND COMPUTATIONS**

#### **Effect of Aspirin on Heart Attacks**

|         | Heart<br>Attack | No Heart<br>Attack | 2<br>Odds                 | 3<br>Odds Ratio             |
|---------|-----------------|--------------------|---------------------------|-----------------------------|
| Placebo | 189             | 10,845             | 189/10,845 = .0174 (to 1) | $\frac{.0174}{}$ = 1.83     |
| \spirin | 104             | 10,933             | 104/10,933 = .0095 (to 1) | $\frac{1.03}{.0095} = 1.03$ |

4 A physician in the placebo group is 1.83 times more likely to have a heart attack than one in the aspirin group.

Source: Rosenthal, R. (1990). How are we doing in soft psychology? American Psychologist, 45, 775–777.

almost twice as likely(!), to have a heart attack as a physician in the aspirin group. (Conversely, if the division of odds is reversed, the odds ratio of .55 signifies that a physician in the aspirin group is .55 times less likely, or about only half as likely, to have a heart attack as a physician in the placebo group.) Given the seriousness of even one heart attack, especially if it happens to you or to someone you know, odds ratios reaffirm the importance of these findings in spite of the very small value of .001 for  $\phi_c^2$ . Subsequently, the investigators discontinued this study and recommended aspirin therapy for all high-risk individuals in the population.

Consider calculating an odds ratio to clarify further the importance of a significant  $\chi^2$ . A 95 percent confidence interval for an odds ratio also can be constructed by using procedures, such as Minitab's *Binary Logistic Regression*, not discussed in this book.

**Progress Check \*19.6** Odds ratios can be calculated for larger cross-classification tables, and one way of doing this is by reconfiguring into a smaller  $2 \times 2$  table. The  $2 \times 3$  table for the lost letter study, Table 19.4, could be reconfigured into a  $2 \times 2$  table if, for example, the investigator is primarily interested in comparing return rates of lost letters only for campus and off-campus locations (both suburbia and downtown), that is,

|                  | NEIGHBORHOOD      |        |       |
|------------------|-------------------|--------|-------|
| RETURNED LETTERS | <b>OFF-CAMPUS</b> | CAMPUS | TOTAL |
| YES              | 69                | 51     | 120   |
| NO               | 61                | 19     | 80    |
| TOTAL            | 130               | 70     | 200   |

- (a) Given  $\chi^2(1, n = 200) = 7.42$ , p < .01,  $\phi_c^2 = .037$  for these data, calculate and interpret the odds ratio for a returned letter from campus.
- **(b)** Calculate and interpret the odds ratio for a returned letter from off-campus. **Answers on page 453.**

#### 19.13 REPORTS IN THE LITERATURE

A report of the original lost letter study might be limited to an interpretative comment, plus a parenthetical statement that summarizes the statistical analysis and includes a *p*-value and an estimate of effect size. For example, an investigator might report the following:

There is evidence that the return rate of lost letters is related to the type of neighborhood [ $\chi^2(2, n = 200) = 14.02, p < .001, \phi_c^2 = .07$ ].

The parenthetical statement indicates that a  $\chi^2$  based on 2 degrees of freedom and a sample size, n, of 200 was found to equal 14.02. The test result has an approximate p-value less than .001 because, as can be seen in Table D, Appendix C, the observed  $\chi^2$  of 14.02 is larger than the critical  $\chi^2$  of 13.82 for the .001 level of significance. Furthermore, since a p-value of less than .001 is a very rare event, given that the null hypothesis is true, it supports the research hypothesis, as implied in the interpretative statement. Finally, a value of .07 for  $\phi_c^2$  indicates that approximately 7 percent of the variance in returned letters is attributable to differences among the three neighborhoods.

**Progress Check \*19.7** How might the results of the hair color/poison oak study from Progress Check 19.4 be reported in the literature?

Answer on page 453.

#### 19.14 SOME PRECAUTIONS

#### **Avoid Dependent Observations**

The valid use of  $\chi^2$  requires that observations be independent of one another. One observation should have no influence on another. For instance, when tossing a pair of dice, the appearance of a six spot on one die has no influence on the number of spots displayed on the other die. A violation of independence occurs whenever a single subject contributes more than one observation (or in the two-variable case, more than one pair of observations). For example, it would have occurred in a preference test for four brands of soda if each subject's preference had been counted more than once, possibly because of a series of taste trials. When considering the use of  $\chi^2$ , the total for all observed frequencies never should exceed the total number of subjects.

#### **Avoid Small Expected Frequencies**

The valid use of  $\chi^2$  also requires that expected frequencies not be too small. A conservative rule specifies that *all expected frequencies be 5 or more*. Small expected frequencies need not necessarily lead to a statistical dead end; sometimes it is possible to create a larger expected frequency from the combination of smaller expected frequencies (see Review Question 19.16). Otherwise, avoid small expected frequencies by using a larger sample size.

#### **Avoid Extreme Sample Sizes**

As discussed in previous chapters, avoid either very small or very large samples. An unduly small sample size produces a test that tends to miss even a seriously false null hypothesis. (By avoiding small expected frequencies, you will automatically protect the  $\chi^2$  test from the more severe cases of small sample size.) An excessively large sample size produces a test that tends to detect small, unimportant departures from null hypothesized values. A power analysis, similar to that described in Section 11.11, could be used—with the aid of software, such as G\*Power at http://www.gpower.hhu .de/—to identify a sample size with a reasonable detection rate for the smallest important departure from the null hypothesis.

#### 19.15 COMPUTER OUTPUT

**Table 19.8** shows an SAS output for the return rates of lost letters in the three neighborhoods. Compare these results—both observed frequencies and the value of  $\chi^2$ —with those shown in Table 19.5.

#### Progress Check \*19.8 Referring to the SAS output, identify

- (a) the observed frequency of returned letters in suburbia.
- **(b)** the set of three percents (inside the  $2 \times 3$  box) that can be most meaningfully compared with the three *total* percents of 30.00, 35.00, and 35.00, for downtown, suburbia, and campus, respectively.
- (c) the value of Cramer's squared phi,  $\phi_c^2$  (Be careful!) **Answers on page 453.**

| Table 19.8 SAS OUTPUT: TWO-VARIABLE $\chi^2$ TEST FOR LOST LETTER DATA                                                 |                               |                               |                                                       |              |                            |
|----------------------------------------------------------------------------------------------------|-------------------------------|-------------------------------|-------------------------------------------------------|--------------|----------------------------|
| THE SAS SYSTEM 12:45 TUESDAY, JANUARY 5, 2016 TABLE OF RETURNED BY NEIGHBORHOOD                                        |                               |                               |                                                       |              |                            |
| RETURNED                                                                                                    | NE NE                         | EIGHBORHOOD                   | )                                                     |              | !                          |
| Frequency Percent<br>Row Pct Col Pct                                                                                   | Downtown                      | Suburbia                      | Campus                                                | Total        | !                          |
| Yes                                                                                                    | 39<br>19.50<br>32.50<br>65.00 | 30<br>15.00<br>25.00<br>42.86 | 51<br>25.50<br>42.50<br>72.86                         | 120<br>60.00 |                            |
| No                                                                                                    | 21<br>10.50<br>26.25<br>35.00 | 40<br>20.00<br>50.00<br>57.14 | 19<br>9.50<br>23.75<br>27.14                          | 80<br>40.00  |                            |
| Total                                                                                                    | 60<br>30.00                   | 70<br>35.00                   | 70<br>35.00                                           | 200          |                            |
| STATIST                                                                                                    | ICS FOR TABLE                 | OF RETUR                      | NED BY NG                                             | HBRHD        | į                          |
| Statistic                                                                                                    |                               | DF                            | Value                                                 |              | Prob                       |
| Chi-Square Likelihood Ratio Chi-Square Mantel-Haenszel Chi-Square Phi Coefficient Contingency Coefficient 1 Cramer's V |                               | 2<br>2<br>1                   | 14.018<br>14.049<br>13.059<br>0.265<br>0.256<br>0.265 |              | 0.0009<br>0.0009<br>0.0003 |

#### Comment:

**<sup>1</sup>** This is Cramer's phi coefficient,  $\phi_{\sigma}$  which, when squared, serves as an estimate of effect size.

#### Summary

The  $\chi^2$  test is designed to test the null hypothesis for qualitative or nominal data, expressed as frequencies. For the one-variable  $\chi^2$  test, the null hypothesis claims that the population distribution complies with a set of hypothesized proportions. For the two-variable  $\chi^2$  test, the null hypothesis claims that the two qualitative variables are independent. In either case, the null hypothesis is used to generate a set of expected frequencies that is compared to a corresponding set of observed frequencies.

Essentially,  $\chi^2$  reflects the size of the discrepancies between observed and expected frequencies, expressed relative to their expected frequencies, and the larger the value of  $\chi^2$  is, the more suspect the null hypothesis will be.

To obtain critical values for  $\chi^2$ , Table D, Appendix C, must be consulted, with the appropriate number of degrees of freedom for the one- and two-variable tests.

Whenever  $\chi^2$  is statistically significant, use Cramer's phi coefficient,  $\phi_c^2$ , to estimate the strength of the relationship.

Sometimes the importance of a relationship, even a weak relationship, can be appreciated more fully by calculating an odds ratio.

Use of the  $\chi^2$  test requires that observations be independent and that expected frequencies be sufficiently large. Unduly small or excessively large sample sizes should be avoided.

#### **Important Terms**

One-variable  $\chi^2$  test Expected frequency ( $f_e$ ) Observed frequency ( $f_e$ )

Two-variable  $\chi^2$  test Squared Cramer's phi coefficient ( $\phi_c^2$ ) Odds ratio (OR)

#### Key Equations

#### $\chi^2$ RATIO

$$\chi^{2} = \sum \frac{(f_{0} - f_{e})^{2}}{f_{e}}$$

where  $f_e$  = (expected proportion)(total sample size) for the one-variable  $\chi^2$  and  $f_e$  =  $\frac{(row\ total)(column\ total)}{grand\ total}$  for the two-variable  $\chi^2$ 

#### **REVIEW QUESTIONS**

**19.9** Randomly selected records of 140 convicted criminals reveal that their crimes were committed on the following days of the week:

|                    | D    | AYS WHE | N CRIME | S WERE | COMM | /IITTED |      |       |
|--------------------|------|---------|---------|--------|------|---------|------|-------|
| FREQUENCY          | MON. | TUE.    | WED.    | THU.   | FRI. | SAT.    | SUN. | TOTAL |
| Observed ( $f_o$ ) | 17   | 21      | 22      | 18     | 23   | 24      | 15   | 140   |

REVIEW QUESTIONS 383

- (a) Using the .01 level of significance, test the null hypothesis that in the underlying population, crimes are equally likely to be committed on any day of the week.
- **(b)** Specify the approximate *p*-value for this test result.
- (c) How might this result be reported in the literature?
- \*19.10 A number of investigators have reported a tendency for more people to die (from natural causes, such as cancer and strokes) *after*, rather than *before*, a major holiday. This post-holiday death peak has been attributed to a number of factors, including the willful postponement of death until after the holiday, as well as holiday stress and post-holiday depression. Writing in the *Journal of the American Medical Association* (April 11, 1990), Phillips and Smith report that among a total of 103 elderly California women of Chinese descent who died of natural causes within one week of the Harvest Moon Festival, only 33 died the week before, while 70 died the week after.
  - (a) Using the .05 level of significance, test the null hypothesis that, in the underlying population, people are equally likely to die either the week before or the week after this holiday.
  - **(b)** Specify the approximate *p*-value for this test result.
  - (c) How might this result be reported in the literature?
    Answers on page 453.
- **19.11** While playing a coin-tossing game in which you are to guess whether heads or tails will appear, you observe 30 heads in a string of 50 coin tosses.
  - (a) Test the null hypothesis that this coin is unbiased, that is, that heads and tails are equally likely to appear in the long run.
  - **(b)** Specify the approximate *p*-value for this test result.
- 19.12 In Chapter 1, Table 1.1 lists the weights of 53 male statistics students. Although students were asked to report their weights to the nearest pound, inspection of Table 1.1 reveals that a disproportionately large number (27) reported weights ending in either a 0 or a 5. This suggests that many students probably reported their weights rounded to the nearest 5 or 10 pounds rather than to the nearest pound. Using the .05 level of significance, test the null hypothesis that in the underlying population, weights are rounded to the nearest pound. (Hint: If the null hypothesis is true, only two-tenths of all weights should end in either a 0 or a 5, and the remaining eight-tenths of all weights should end in a 1, 2, 3, 4, 6, 7, 8, or 9. Therefore, the situation requires a one-variable test with only two categories, and df = 1.)
- \*19.13 Students are classified according to religious preference (Buddhist, Jewish, Protestant, Roman Catholic, or Other) and political affiliation (Democrat, Republican, Independent, or Other).

|                                      | RELIGIOUS PREFERENCE AND POLITICAL AFFILIATION RELIGIOUS PREFERENCE |              |            |                      |             |                  |
|--------------------------------------|---------------------------------------------------------------------|--------------|------------|----------------------|-------------|------------------|
| POLITICAL<br>AFFILIATION<br>Democrat | BUDDHIST<br>30                                                      | JEWISH<br>30 | PROTESTANT | <b>ROM. CATH.</b> 60 | OTHER<br>40 | <b>TOTAL</b> 200 |
| Republican                           | 10                                                                  | 10           | 40         | 20                   | 20          | 100              |
| Independent<br>Other                 | 10<br>0                                                             | 10<br>0      | 20<br>0    | 20<br>0              | 40<br>100   | 100<br>100       |
| Total                                | 50                                                                  | 50           | 100        | 100                  | 200         | 500              |

- (a) Is anything suspicious about these observed frequencies?
- (b) Using the .05 level of significance, test the null hypothesis that these two variables are independent.
- (c) If appropriate, estimate the effect size.

#### Answers on page 454.

\*19.14 In 1912 over 800 passengers perished after the oceanliner *Titanic* collided with an iceberg and sank. The following table compares the survival frequencies of cabin and steerage passengers.

| ACCO     | MMODATION | S ON THE <i>Titan</i> | IIC          |
|----------|-----------|-----------------------|--------------|
| SURVIVED | CABIN     | STEERAGE              | <b>TOTAL</b> |
| Yes      | 299       | 186                   | 485          |
| No       | 280       | 526                   | 806          |
| Total    | 579       | 712                   | 1291         |

Source: MacG. Dawson, R. J. (1995). The "unusual" episode data revisited. Journal of Statistical Education, 3, no. 3.

- (a) Using the .05 level of significance, test the null hypothesis that survival rates are independent of the passengers' accommodations (cabin or steerage).
- **(b)** Assuming a significant  $\chi^2$ , estimate the strength of the relationship.
- (c) To more fully appreciate the importance of this relationship, calculate an odds ratio to determine how much more likely a cabin passenger is to have survived than a steerage passenger.

#### Answers on page 454.

19.15 In a classic study, Milgram et al. "lost" stamped envelopes with fictitious addresses (Medical Research Association, Personal Address, Friends of Communist Party, and Friends of Nazi Party).\* One hundred letters with each address were distributed among four locations (shops, cars, streets, and phone booths) in New Haven Connecticut, with the following results:

| ADDRESS                      | RETURNED | NOT RETURNED | TOTAL |
|------------------------------|----------|--------------|-------|
| Medical Research Association | 72       | 28           | 100   |
| Personal Address             | 71       | 29           | 100   |
| Friends of Communist Party   | 25       | 75           | 100   |
| Friends of Nazi Party        | 25       | 75           | 100   |
| Total                        | 193      | 207          | 400   |

- (a) Using the .05 level of significance, test the null hypothesis that address does not matter in the underlying population.
- **(b)** Specify the approximate *p*-value for this result.
- (c) Assuming  $\chi^2$  is significant, estimate the strength of this relationship.
- (d) How might these results be reported in the literature?

<sup>\*</sup> Milgram, S., Mann, L., & Harter, L. (1965). The Lost Letter Technique: A Tool of Social Research. *Public Opinion Quarterly*, 29, 437–438.

- (e) Collapse the original 4 × 2 table to a 2 × 2 table by combining the results for the two neutral addresses and for the two inflammatory addresses. Calculate the odds ratio for returned letters.
- **19.16** Test the null hypothesis at the .01 level of significance that the distribution of blood types for college students complies with the proportions described in the blood bank bulletin, namely, .44 for 0, .41 for A, .10 for B, and .05 for AB. Now, however, assume that the results are available for a random sample of only 60 students. The results are as follows: 27 for 0, 26 for A, 4 for B, and 3 for AB.
  - **NOTE**: The expected frequency for AB, (.05)(60) = 3, is less than 5, the smallest permissible expected frequency. Create a sufficiently large expected frequency by combining B and AB blood types.
- 19.17 A social scientist cross-classifies the responses of 100 randomly selected people on the basis of gender and whether or not they favor strong gun control laws to obtain the following:

| GENDER AND ATTITUDE TOWARD STRONG GUN CONTROL ATTITUDE TOWARD GUN CONTROL |       |        |       |  |
|---------------------------------------------------------------------------|-------|--------|-------|--|
| GENDER                                                                    | FAVOR | OPPOSE | TOTAL |  |
| Male                                                                      | 40    | 20     | 60    |  |
| Female                                                                    | 30    | 10     | 40    |  |
| Total                                                                     | 70    | 30     | 100   |  |

- (a) Using the .05 level of significance, test the null hypothesis for gender and attitude toward gun control.
- **(b)** Specify the approximate *p*-value for the test result.
- (c) How might these results be reported in the literature?
- **19.18** To appreciate the impact of large sample size on the value of  $\chi^2$ , multiply each of the observed frequencies in the previous question by 10 to obtain the following:

| GENDER AI |       | WARD STRONG GU<br>ARD GUN CONTRO |       |
|-----------|-------|----------------------------------|-------|
| GENDER    | FAVOR | OPPOSE                           | TOTAL |
| Male      | 400   | 200                              | 600   |
| Female    | 300   | 100                              | 400   |
| Total     | 700   | 300                              | 1000  |

**NOTE**: Even though the sample size has increased by a factor of 10, the proportion of males (and females) who favor gun control remains the same as in the previous question. In both questions, gun control is favored by .67 of all males (from 40/60 = 400/600 = .67) and by .75 of all females (from 30/40 = 300/400 = .75).

- (a) Using the .05 level of significance, again test the null hypothesis for gender and attitude toward gun control.
- **(b)** Specify the approximate *p*-value for this test result.
- (c) Given a significant  $\chi^2$  for the current analysis, estimate the effect size.

### CHAPTER

**20** 

### **Tests for Ranked (Ordinal) Data**

- 20.1 USE ONLY WHEN APPROPRIATE
- 20.2 A NOTE ON TERMINOLOGY
- 20.3 MANN-WHITNEY U TEST (TWO INDEPENDENT SAMPLES)
- 20.4 WILCOXON TTEST (TWO RELATED SAMPLES)
- 20.5 KRUSKAL-WALLIS H TEST (THREE OR MORE INDEPENDENT SAMPLES)
- 20.6 GENERAL COMMENT: TIES

Summary / Important Terms / Review Questions

#### Preview

If data are ranked with ordinal measurement or if quantitative data seem to violate the assumptions of the t and F tests, use the more assumption-free tests described in this chapter. However, do not adopt one of these tests merely as a matter of computational convenience since they are less likely to detect a false null hypothesis than do the corresponding t or F tests.

#### 20.1 USE ONLY WHEN APPROPRIATE

Use the Mann–Whitney U, Wilcoxon T, and Kruskal–Wallis H tests described in this chapter only under appropriate circumstances, that is, (1) when the original data are ranked (ordinal) or (2) when the original data are quantitative but do not appear to originate from normally distributed populations with equal variances.

In the latter case, beware of *non-normality* when the sample sizes are small (less than about 10), and beware of *unequal variances* when the sample sizes are small and unequal.

When the original data are quantitative and the populations appear to be normally distributed, with equal variances, use the t and F tests.

Under these circumstances, the t and F tests are more powerful, that is, they are more likely to detect a false null hypothesis because they minimize the probability of a type II error.

#### 20.2 A NOTE ON TERMINOLOGY

#### Nonparametric Tests

The U, T, and H tests for ranked data described in this chapter, as well as the  $\chi^2$  test for qualitative (nominal) data discussed in the previous chapter, are often referred to as **nonparametric tests**. Parameter refers to any descriptive measure of a population, such as the population mean. Nonparametric tests, such as U, T, and H, evaluate hypotheses for *entire* population distributions, whereas parametric tests, such as the t and F tests discussed in Chapters 13 through 18, evaluate hypotheses for a specific parameter, usually the population mean.

#### Distribution-Free Tests

Nonparametric tests also are referred to as **distribution-free tests.** This name highlights the fact that these tests require no assumptions about the precise form of the population distribution. As will be noted, the U, T, and H tests can be conducted without assumptions about the underlying population distributions. In contrast, the t and F tests require populations to be normally distributed, with equal variances.

#### Labels Can Be Misleading

Although widely used, these labels can be misleading. If the two population distributions are assumed to have roughly similar variabilities and shapes, as in the examples for the U and T tests in the next two sections, we sacrifice the distribution-free status of these tests to gain a more precise parametric test of any differences in central tendency. Consequently, depending on the perspective of the investigator, the U, T, or H tests might qualify as neither nonparametric nor distribution-free.

### 20.3 MANN-WHITNEY U TEST (TWO INDEPENDENT SAMPLES)

If high school students are asked to estimate the number of hours they spend watching TV each week, are their anonymous replies influenced by whether TV viewing is depicted favorably or unfavorably? More specifically, one-half of the members of

#### Nonparametric Tests

Tests, such as U, T, and H, that evaluate entire population distributions rather than specific population characteristics.

•••••

#### **Distribution-Free Tests**

Tests, such as U, T, and H, that make no assumptions about the form of the population distribution.

| Table 20.1 ESTIMATES OF WEEKLY TV-VIEWING TIME (HOURS)            |                                                                        |  |  |  |
|-------------------------------------------------------------------|------------------------------------------------------------------------|--|--|--|
| TV<br>FAVOR-<br>ABLE<br>12<br>4<br>5<br>20<br>5<br>20<br>10<br>49 | TV<br>UNFAVOR-<br>ABLE<br>43<br>14<br>42<br>1<br>2<br>0<br>1<br>0<br>0 |  |  |  |

a social studies class are selected at random to receive questionnaires that depict TV viewing favorably (as the preferred activity of better students), and the other half of the class receive questionnaires that depict TV viewing unfavorably (as the preferred activity of worse students). After discarding the replies of several students who responded not with numbers but with words such as "a lot" and "hardly at all," the results were listed in **Table 20.1**.

#### Why Not a t Test?

When taken at face value, it might appear that the estimates in Table 20.1 could be tested with the customary t test for two independent samples. However, closer inspection reveals a complication. Each group of estimates includes one or two very large values, suggesting that the underlying populations are positively skewed rather than normal. When the sample sizes are small, as in the present experiment, violations of the normality assumption could seriously impair the accuracy of the t test by causing the probability of a type I error to differ considerably from that specified in the level of significance.

One remedy is to convert all of the estimates in Table 20.1 into ranks and to analyze the newly ranked data with the Mann–Whitney U test for two independent samples. As is true of all tests for ranked data, the U test is immune to violations of assumptions about normality and equal variances.

#### Statistical Hypotheses for U

For the TV-viewing study, the statistical hypotheses take the form

 $H_0$ : population distribution 1 = population distribution 2  $H_1$ : population distribution 1 ≠ population distribution 2

in which TV viewing is depicted as the preferred activity of better students in population 1 and of worse students in population 2.

#### **Unspecified Differences**

Notice that the null hypothesis equates two *entire* population distributions. Any type of inequality between population distributions, whether caused by differences in central tendency, variability, or shape, could contribute to the rejection of  $H_0$ . Strictly speaking, the *rejection of*  $H_0$  *signifies only that the two populations differ because of some unspecified inequality, or combination of inequalities*, between the original population distributions.

#### **Specified Differences**

More precise conclusions are possible if both population distributions are assumed to have about equal variabilities and roughly similar shapes, that is, for instance, if both population distributions are symmetrical or if both are similarly skewed. Under these circumstances, the rejection of  $H_0$  signifies that the two population distributions occupy different locations and, therefore, possess different central tendencies that can be interpreted as a difference between population medians.

#### Calculation of U

**Table 20.2** indicates how to convert the estimates in Table 20.1 into ranks. Before assigning numerical ranks to the two groups, coded as groups 1 and 2, list all observations from smallest to largest for the combined groups. Beginning with the smallest estimate, assign the consecutive numerical ranks 1, 2, 3, and so forth, until all the estimates have been converted to ranks. When two or more estimates are the same.

#### Table 20.2 CALCULATION OF *U*

#### A. COMPUTATIONAL SEQUENCE

Identify the sample sizes of group 1,  $n_1$ , group 2,  $n_2$ , and the combined groups,  $n \, 1$ . List observations from smallest to largest for the combined groups 2.

Assign numerical ranks to the ordered observations for the combined groups 3.

Sum the ranks for group 1 4 and for group 2 5.

Substitute numbers in formula 6 and verify that ranks have been assigned and added correctly.

Substitute numbers in formula  $\mathbf{7}$  and solve for  $U_1$ .

Substitute numbers in formula 8 and solve for  $U_2$ .

Set U equal to whichever is smaller— $U_1$  or  $U_2$  9.

#### **B. DATA AND COMPUTATIONS**

1 
$$n_1 = 8$$
;  $n_2 = 7$ ;  $n = 8 + 7 = 15$ 

| 2<br><b>Observations</b> |                       |                            | 3<br><b>anks</b>      |
|--------------------------|-----------------------|----------------------------|-----------------------|
| (1)<br>TV Favorable      | (2)<br>TV Unfavorable | (1)<br><i>TV Favorable</i> | (2)<br>TV Unfavorable |
|                          | 0                     |                            | 1.5                   |
|                          | 0                     |                            | 1.5                   |
|                          | 1                     |                            | 3                     |
|                          | 2                     |                            | 4                     |
| 4                        |                       | 5                          |                       |
| 4<br>5<br>5<br>5         |                       | 7                          |                       |
| 5                        |                       | 7                          |                       |
| 5                        |                       | 7                          |                       |
| 10                       |                       | 9                          |                       |
| 12                       |                       | 10                         |                       |
|                          | 14                    |                            | 11                    |
| 20                       |                       | 12                         |                       |
|                          | 42                    |                            | 13                    |
|                          | 43                    | 15                         | <u>14</u>             |
| 49                       |                       | 4 $R_1 = \frac{15}{72}$    | $R_2 = \frac{14}{48}$ |

$$R_1 + R_2 = \frac{n(n+1)}{2}$$

$$72 + 48 = \frac{15(15+1)}{2}$$

$$120 = 120$$

$$U_1 = n_1 n_2 + \frac{n_1(n_1 + 1)}{2} - R_1$$

$$= (8)(7) + \frac{8(8+1)}{2} - 72$$
$$= 56 + 36 - 72$$
$$= 20$$

8 
$$U_2 = n_1 n_2 + \frac{n_2 (n_2 + 1)}{2} - R_2$$
 9  $U = \text{whichever is smaller}$   
=  $(8)(7) + \frac{7(7+1)}{2} - 48$  =  $56 + 28 - 48$ 

$$= 36$$

assign the median of the numerical ranks that would have been assigned if the estimates had been different. For example, each of the two estimates of 0 hours receives a rank of 1.5 (the median of ranks 1 and 2), and each of the three estimates of 5 hours receives a rank of 7 (the median of ranks 6, 7, and 8).

**Progress Check \*20.1** Beginning with a rank of 1 for the smallest observation, rank each of the following sets of observations:

- **(a)** 4, 6, 9, 10, 10, 12, 15, 23, 23, 23, 31
- **(b)** 103, 104, 104, 105, 105, 109, 112, 118, 119, 124
- (c) 51, 54, 54, 54, 54, 59, 60, 71, 71, 79 *Answers on page 455.*

#### **Preliminary Interpretation**

Differences in ranks between groups 1 and 2 are not mentioned in Table 20.2, but it is wise to pause at this point and to form a preliminary impression of any of these differences. The more one group tends to outrank the other, the larger the difference between the median ranks for the two groups and the more suspect the null hypothesis. Since, in Table 20.2, the median rank for group 1 equals 8 (midway between 7 and 9) and the median rank for group 2 equals 4, there is a tendency for group 1 to outrank group 2, that is, there is a tendency for the TV-favorable group to rank higher in their estimates of hours spent viewing TV. It remains to be seen whether, once variability is estimated, this result will cause the null hypothesis to be rejected.

After all of the observations have been ranked, find the sum of ranks for group 1,  $R_1$ , and the sum of the ranks for group 2,  $R_2$ . To verify that ranks have been assigned and added correctly, perform the computational check shown in Table 20.2. Finally, calculate values for both  $U_1$  and  $U_2$  and set the smaller of these two values equal to U, that is, in which  $n_1$  and  $n_2$  represent the sample sizes of groups 1 and 2 and  $n_2$  and  $n_3$  are represent the sum of ranks for groups 1 and 2. The value of  $n_1$  equals 20 for the present study.

#### Mann-Whitney U Test

A test for ranked data when there are two independent groups.

#### MANN-WHITNEY U TEST (TWO INDEPENDENT SAMPLES)

$$U_{1} = n_{1}n_{2} + \frac{n_{1}(n_{1}+1)}{2} - R_{1}$$

$$U_{2} = n_{1}n_{2} + \frac{n_{2}(n_{2}+1)}{2} - R_{2}$$

$$U = the \text{ smaller of } U_{1} \text{ or } U_{2}$$

$$(20.1)$$

#### Table for U Distribution

Critical values of U are supplied for values of  $n_1$  and  $n_2$  (no larger than 20 each) in Table E, Appendix C. Notice that there are two sets of tables, one for non-directional tests and one for directional tests. Both tables supply critical values of U for hypothesis tests at the .05 level (light numbers) and the .01 level (dark numbers).

To find the correct critical U, identify the entry in the cell intersected by  $n_1$  and  $n_2$ , the sample sizes of groups 1 and 2. For the present study, given a non-directional test at the .05 level of significance with an  $n_1$  of 8 and an  $n_2$  of 7, the value of the critical U equals 10.

#### **Decision Rule**

An unusual feature of hypothesis tests involving U (and T, described later) is that the null hypothesis will be rejected only if the observed U is *less* than or equal to the critical U. Otherwise, if the observed U exceeds the critical U, the null hypothesis will be retained.

#### **Explanation of Topsy-Turvy Rule**

To appreciate this topsy-turvy decision rule for the *U* test, look more closely at *U*. Although not apparent in Formula 20.1, *U represents the number of times that individual ranks in the lower-ranking group exceed individual ranks in the higher-ranking group*. When a maximum difference separates two groups—because no rank in the lower-ranking group exceeds any rank in the higher-ranking group—*U* equals 0. At the other extreme, when a minimum difference separates two groups—because, as often as not, individual ranks in the lower-ranking group exceed individual ranks in the higher-ranking group—*U* equals a large number given by the expression

 $\frac{n_1n_2}{2}$ 

which is 28 for the present study.

## HYPOTHESIS TEST SUMMARY MANN-WHITNEY U TEST (TWO INDEPENDENT SAMPLES) (Estimates of TV Viewing)

#### **Research Problem**

Are high school students' estimates of their weekly TV-viewing time influenced by depicting TV viewing as the preferred activity of either better (1) or worse (2) students?

#### **Statistical Hypotheses**

 $H_0$ : population distribution 1 = population distribution 2  $H_1$ : population distribution 1 ≠ population distribution 2

#### **Decision Rule**

Reject  $H_0$  at the .05 level of significance if  $U \le 10$  (from Table E in Appendix C, given  $n_1 = 8$  and  $n_2 = 7$ ).

#### **Calculations**

U = 20 (See Table 20.2 for computations.)

#### **Decision**

Retain  $H_0$  at the .05 level of significance because U = 20 exceeds 10.

#### Interpretation

There is no evidence that depicting TV viewing as the preferred activity of either better or worse students influences high school students' estimates of their weekly TV-viewing times.

Ordinarily, the difference in ranks between groups is neither maximum nor minimum, and U equals some intermediate value that, to be interpreted, must be compared with the appropriate critical U value. In the present study, since the observed U of 20 exceeds the critical U of 10, only a moderate difference separates the two groups, and the null hypothesis is retained.

**Progress Check \*20.2** Does it matter whether leaders of therapy groups adopt either a directive or nondirective role to facilitate growth among group members? Six randomly selected graduate trainees are taught to be directive, and six other trainees are taught to be nondirective. Subsequently, each trainee is randomly assigned to lead a small therapy group. Without being aware of the nature of the experiment, an experienced group leader ranks each of the 12 groups from least (1) to most (12) growth promoting, based on anonymous diaries submitted by all members of each group. The results are as follows:

| GROWTH-PROMOTING RANKS FOR PATIENTS WITH DIFFERENT LEADERS |    |  |  |  |
|------------------------------------------------------------|----|--|--|--|
| DIRECTIVE LEADER NONDIRECTIVE LEADER                       |    |  |  |  |
| 1                                                          | 9  |  |  |  |
| 2                                                          | 6  |  |  |  |
| 4.5                                                        | 12 |  |  |  |
| 11                                                         | 10 |  |  |  |
| 3                                                          | 7  |  |  |  |
| 4.5                                                        | 8  |  |  |  |

- (a) Use U to test the null hypothesis at the .05 level of significance.
- **(b)** Specify the approximate *p*-value for this test result. **Answers on page 455.**

#### 20.4 WILCOXON T TEST (TWO RELATED SAMPLES)

The previous experiment failed to support the investigator's hunch that estimates of TV-viewing time could be influenced by depicting it as a preferred activity of either better or worse students. Noting the large differences among the estimates of students within the same group, the investigator might attempt to reduce this variability—and improve the precision of the analysis—by matching students with the aid of some relevant variable (see Section 15.1). For instance, some of the variability among estimates might be due to differences in home environment. The investigator could match for home environment by using pairs of students who are siblings. One member of each pair is randomly assigned to one group, and the other sibling is assigned automatically to the second group. As in the previous experiment, the questionnaires depict TV viewing as the preferred activity of either better or worse students. The results for the eight pairs of students are listed in the middle portion of **Table 20.3**.

#### Why Not a t Test?

It might appear that the eight difference scores in Table 20.3 could be tested with the t test for two matched samples. But once again, there is a complication. The set of difference scores appears to be symmetrical but somewhat non-normal, with no obvious cluster of scores in the middle range. When sample sizes are small, as in the present experiment, violations of the normality assumption can seriously impair the accuracy

### Table 20.3 CALCULATION OF T

#### A. COMPUTATIONAL SEQUENCE

For each pair of observations, subtract the second observation from the first observation to obtain a difference score 1. Ignore difference scores of zero, and without regard to sign, list the remaining difference scores from smallest to largest 2.

Assign numerical ranks to the ordered difference scores (still without regard to sign) 3.

List the ranks for positive difference scores in the plus ranks column 4 and list the ranks for negative difference scores in the minus ranks column 5.

Sum the ranks for positive differences,  $R_{\perp}$  6, and sum the ranks for negative differences,  $R_{\perp}$  7.

Determine *n*, the number of nonzero difference scores 8.

Substitute numbers in formula 9 to verify that ranks have been assigned and added correctly.

Set T equal to whichever is smaller— $R_{\perp}$  or  $R_{\perp}$  10.

| B. DATA AND COMPUTATIONS |                 |                   |                      |                   |       |                |                |
|--------------------------|-----------------|-------------------|----------------------|-------------------|-------|----------------|----------------|
|                          | Ubser           | vations (S)       |                      | _                 | l =   | Ranks          | _              |
| 5                        | (1)             | (2)               | 1                    | 2                 | 3     | 4              | 5              |
| Pairs of<br>Students     | TV<br>Favorable | TV<br>Unfavorable | Difference<br>Scores | Ordered<br>Scores | Ranks | Plus<br>Ranks  | Minus<br>Ranks |
| Α                        | 2               | 0                 | 2                    | 2                 | 1.5   | 1.5            | _              |
| В                        | 11              | 5                 | 6                    | -2                | 1.5   |                | 1.5            |
| С                        | 10              | 12                | -2                   | 3                 | 3     | 3              |                |
| D                        | 6               | 6                 | 0                    | 5                 | 4     | 4              |                |
| E                        | 7               | 2                 | 5                    | 6                 | 5     | 5              |                |
| F                        | 43              | 33                | 10                   | 8                 | 6     | 6              |                |
| G                        | 33              | 25                | 8                    | 10                | 7     | _7_            |                |
| Н                        | 5               | 2                 | 3                    |                   |       | $R_{+} = 26.5$ | $R_{-} = 1.5$  |

8 
$$n = 7$$

9 Computational check:

$$R_{+} + R_{-} = \frac{n(n+1)}{2}$$
$$26.5 + 1.5 = \frac{7(7+1)}{2}$$
$$28 = 28$$

10 T = whichever is smaller— $R_+$  or  $R_-$ 

T = 1.5

of the t test for two related samples. One remedy is to rank all difference scores and to analyze the resulting ranked data with the Wilcoxon T test.

#### Statistical Hypotheses for T

For the present study, the statistical hypotheses take the form

 $H_0$ : population distribution 1 = population distribution 2

 $H_1$ : population distribution  $1 \neq$  population distribution 2

where TV viewing is depicted as the preferred activity of better students in population 1 and of worse students in population 2.

As with the null hypothesis for U, that for T equates two entire population distributions. Strictly speaking, the rejection of  $H_0$  signifies only that the two populations differ because of some unspecified inequality, or combination of inequalities, between the original population distributions. More precise conclusions about central tendencies are possible only if it can be assumed that both population distributions have roughly similar variabilities and shapes.

#### Calculation of T

Table 20.3 shows how to calculate *T*. When ordering difference scores from smallest to largest, ignore all difference scores of zero and *temporarily treat all negative difference scores as though they were positive*. Beginning with the smallest difference score, assign the consecutive numerical ranks, 1, 2, 3, and so forth, until all nonzero difference scores have been ranked. When two or more difference scores are the same (regardless of sign), assign them the median of the numerical ranks that would have been assigned if the scores had been different. For example, each of the two difference scores 2 and –2 receives a rank of 1.5, the median of ranks 1 and 2.

Once numerical ranks have been assigned, those ranks associated with positive difference scores should be listed in the plus ranks column, and those associated with negative difference scores should be listed in the minus ranks column. Next, find the sum of all ranks for positive difference scores,  $R_+$ , and the sum of all ranks for negative difference scores,  $R_-$ . (Notice that the more one group of difference scores outranks the other, the larger the discrepancy between the two sums of ranks,  $R_+$  and  $R_-$ , and the more suspect the null hypothesis will be.) To verify that the ranks have been assigned and added correctly, perform the computational check in Table 20.3. Finally, the value of T equals the smaller value, either  $R_+$  or  $R_-$ , that is,

#### Wilcoxon T Test

A test for ranked data when there are two related groups.

•••••

#### WILCOXON TTEST (TWO RELATED SAMPLES)

T =the smaller of  $R_+$  or  $R_-$  (20.2)

where  $R_+$  and  $R_-$  represent the sum of the ranks for positive and negative difference scores. The value of T equals 1.5 for the present study.

#### Table for the T Distribution

Critical values of *T* are supplied for values of *n* up to 50 in Table F, Appendix C. There are two sets of tables, one for nondirectional tests and one for directional tests. Both tables supply critical values of *T* for hypothesis tests at the .05 and .01 levels of significance.

To find the correct critical T value, locate the cell intersected by n, the number of nonzero difference scores, and the desired level of significance, given either a nondirectional or a directional test. In the present example, in which n equals 7, the critical T equals 2 for a nondirectional test at the .05 level of significance.

#### **Decision Rule**

As with U, the null hypothesis will be rejected only if the observed T is *less* than or equal to the critical T. Otherwise, if the observed T exceeds the critical T, the null hypothesis will be retained. The properties of T are similar to those of U. The greater the discrepancy is in ranks between positive and negative difference scores, the smaller the value of T will be. In effect, T represents the sum of the ranks for the lower-ranking set of difference scores. For example, when the lower-ranking set of difference scores fails to appear in the rankings, because all difference scores have the same sign, the

#### Reminder:

 $H_0$  should be rejected only if the observed T (or U) is less than or equal to the critical T (or U).

•••••

# HYPOTHESIS TEST SUMMARY WILCOXON t TEST (TWO RELATED SAMPLES) (ESTIMATE OF TV VIEWING)

#### **Research Problem**

If high school students are matched for home environment, will depicting TV viewing as the preferred activity of better students (1) or poorer students (2) influence their estimates of weekly TV-viewing time?

#### **Statistical Hypotheses**

 $H_0$ : population distribution 1 = population distribution 2  $H_1$ : population distribution 1 ≠ population distribution 2

#### **Decision Rule**

Reject  $H_0$  at the .05 level if  $T \le 2$  (from Table F in Appendix C, given n = 7).

#### Calculation

T = 1.5 (See Table 20.3 for computations.)

#### **Decision**

Reject  $H_0$  at the .05 level of significance because T = 1.5 is less than 2.

#### Interpretation

If high school students are matched for home environment, depicting TV viewing as the preferred activity of either better or worse students will influence their estimates of TV-viewing time. Their estimates of TV-viewing time tend to be larger when TV viewing is depicted as the preferred activity of better students.

value of T equals zero, and the null hypothesis is suspect. In the present study, as the calculated T of 1.5 is less positive than the critical T of 2, the null hypothesis is rejected.

#### Reports in the Literature

For the current study, a report might read as follows:

Given that students have been matched for home environment, estimates of TV-viewing time tend to be larger when TV viewing is depicted as the preferred activity of better rather than worse students [T(n=7)=1.5, p<.05].

**Progress Check \*20.3** Does a quit-smoking workshop cause a decline in cigarette smoking? The daily consumption of cigarettes is estimated for a random sample of nine smokers

during each month before (1) and after (2) their attendance at a quit-smoking workshop consisting of several hours of films, lectures, and testimonials. The results are as follows:

| DAILY CIGARETTE CONSUMPTION |            |           |  |  |
|-----------------------------|------------|-----------|--|--|
| SMOKER                      | BEFORE (1) | AFTER (2) |  |  |
| Α                           | 22         | 14        |  |  |
| В                           | 15         | 7         |  |  |
| С                           | 10         | 0         |  |  |
| D                           | 21         | 22        |  |  |
| E                           | 14         | 10        |  |  |
| F                           | 3          | 3         |  |  |
| G                           | 11         | 10        |  |  |
| Н                           | 8          | 7         |  |  |
| 1                           | 15         | 12        |  |  |

- (a) Why might the Wilcoxon T test be preferred to the customary t test for these data?
- **(b)** Use *T* to test the null hypothesis at the .05 level of significance.
- **(c)** Specify the approximate *p*-value for this test result.
- (d) How might this result be reported in the literature? **Answers on page 455.**

### 20.5 KRUSKAL-WALLIS H TEST (THREE OR MORE INDEPENDENT SAMPLES)

Some parents are concerned about the amount of violence in children's TV cartoons. During five consecutive Saturday mornings, 10-minute cartoon sequences were randomly selected and videotaped from the offerings of each of three TV cartoon channels, coded as A, B, and C. A child psychologist, who cannot identify the source of each cartoon, ranked the 15 videotapes from least violent (1) to most violent (15). Based on these ranks, as shown in **Table 20.4**, can it be concluded that the underlying populations of cartoons for the three TV channels rank differently in terms of violence?

#### Why Not an F Test?

An inspection of the numerical ranks in Table 20.4 might suggest an F test for three independent samples within the context of a one-way ANOVA. However, when original observations are numerical ranks, as in the present example, there is no basis for speculating about whether the underlying populations are normally distributed with equal variances, as assumed in ANOVA. It is advisable to use a test, such as the Kruskal–Wallis H test, that retains its accuracy, even though these assumptions might be violated.

#### Statistical Hypotheses for H

For the TV cartoon study, the statistical hypotheses take the form

 $H_0$ : population A = population B = population C  $H_1$ :  $H_0$  is false.

where A, B, and C represent the three TV cartoon channels.

### TABLE 20.4 CALCULATION OF H

#### A. COMPUTATIONAL SEQUENCE

= .05[962.1] - 48= 48.11 - 48 = 0.11

Find the sum of ranks for each group 1.

Identify the sizes of group 1,  $n_1$ , group 2,  $n_2$ , group 3,  $n_3$ , and the combined groups, n 2. Substitute numbers in formula 3 and verify that ranks have been added correctly. Substitute numbers in formula 4 and solve for H.

| B. DATA AND COMPUTATIONS                                                                                    |                          |           |                    |  |  |
|----------------------------------------------------------------------------------------------------|--------------------------|-----------|--------------------|--|--|
|                                                                                                    | Ranks                    |           |                    |  |  |
| (1)<br>A                                                                                                    | (2)<br>B                 | (3)<br>C  |                    |  |  |
| 8                                                                                                    | 4.5                      | 10        |                    |  |  |
| 4.5                                                                                                    | 14                       | 15        |                    |  |  |
| 2                                                                                                    | 12                       | 6         |                    |  |  |
| 13                                                                                                    | 7                        | 1         |                    |  |  |
| 10                                                                                                    | 3                        | 10        |                    |  |  |
| 1 $R_1 = 37.5$                                                                                              | $R_2 = 40.5$             |           |                    |  |  |
| $2 n_1 = 5$                                                                                                 | $n_2 = 5$                | $n_3 = 5$ | n = 5 + 5 + 5 = 15 |  |  |
| 3 Computational of                                                                                          |                          |           |                    |  |  |
| $R_1 + R_2 + R$                                                                                             | $n_3 = \frac{n(n+1)}{2}$ |           |                    |  |  |
| 37.5 + 40.5 + 42                                                                                            | $2 = \frac{15(15+1)}{2}$ |           |                    |  |  |
| 120                                                                                                    | 120 = 120                |           |                    |  |  |
| 4 $H = \frac{12}{n(n+1)} \left[ \frac{R_1^2}{n_1} + \frac{R_2^2}{n_2} + \frac{R_3^2}{n_3} \right] - 3(n+1)$ |                          |           |                    |  |  |
| $= \frac{12}{15(15+1)} \left[ \frac{(37.5)^2}{5} + \frac{(40.5)^2}{5} + \frac{(42)^2}{5} \right] - 3(15+1)$ |                          |           |                    |  |  |
| $=\frac{12}{240}\left[\frac{4810.5}{5}\right]-48$                                                           |                          |           |                    |  |  |

This null hypothesis equates three entire population distributions. Unless the population distributions can be assumed to have roughly similar variabilities and shapes, the rejection of  $H_0$  will signify only that two or more of the populations differ in some unspecified manner because of differences in central tendency, variability, shape, or some combination of these factors. When the original observations consist of numerical ranks, as in the present example, there is no obvious basis for speculating that the population distributions have similar shapes. Therefore, if  $H_0$  is rejected, it will be impossible to pinpoint the precise differences among populations.

#### Calculating H

Table 20.4 shows how to calculate *H*. (If the original data had been quantitative rather than ranked, then the first step would have been to assign numerical ranks—beginning with 1 for the smallest, and so forth—for the *combined* three groups. Essentially the same ranking procedure is followed for *H* as for *U* in Section 20.3.) When ties occur between ranks, assign a median rank. In Table 20.4, two cartoons are assigned ranks of 4.5, the median of ranks 4 and 5.

Find the sums of ranks for groups 1, 2, and 3, that is,  $R_1$ ,  $R_2$ , and  $R_3$ . (Notice that when the sample sizes are equal, the larger the differences are between these three sums, the more the three groups differ from each other, and the more suspect is the null hypothesis. Otherwise, to gain a preliminary impression when the sample sizes are unequal, compare the median ranks of the various groups.) Use the computational check in Table 20.4 to verify that the ranks have been added correctly. Finally, the value of H can be determined from the following formula:

#### Kruskal-Wallis H Test

A test for ranked data when there are more than two independent groups.

#### KRUSKAL-WALLIS H TEST (THREE OR MORE INDEPENDENT SAMPLES)

$$H = \frac{12}{n(n+1)} \left[ \sum \frac{R_i^2}{n_i} \right] - 3(n+1)$$
 (20.3)

where n equals the combined sample size of all groups;  $R_i$  represents the sum of ranks of the ith group; and  $n_i$  represents the sample size of the ith group. Each sum of ranks,  $R_i$ , is squared and divided by its sample size. The value of H equals 0.11 for the present study.

#### Table for the $\chi^2$ Distribution

When the sample sizes are very small, the critical values of H must be obtained from special tables. When each sample consists of at least four observations, as is ordinarily the case, relatively accurate critical values can be obtained from the  $\chi^2$  distribution (Table D in Appendix C). As usual, the value of the critical  $\chi^2$  appears in the cell intersected by the desired level of significance and the number of degrees of freedom. The number of degrees of freedom, df, can be determined from

#### DEGREES OF FREEDOM H TEST

$$df = number\ of\ groups\ -1$$
 (20.4)

#### **Decision Rule**

In contrast with the decision rules for U and T, the null hypothesis will be rejected only if the observed H is equal to or more positive than the critical  $\chi^2$ . The larger the differences are in ranks among groups, the larger the value of H and the more suspect will be the null hypothesis. In the present study, since the observed H of 0.11 is less positive than the critical  $\chi^2$  of 5.99, the null hypothesis is retained.

#### **H** Test Is Nondirectional

Because the sum of ranks for the *i*th group,  $R_i$ , is squared in Formula 20.3, the *H* test—like the *F* test and  $\chi^2$  test—is always nondirectional.

## HYPOTHESIS TEST SUMMARY KRUSKAL-WALLIS H TEST (THREE INDEPENDENT SAMPLES) (VIOLENCE IN TV CARTOONS)

#### **Research Problem**

Does violence in cartoon programming, as judged by a child psychologist, differ for three TV cartoon channels, coded as A, B, and C?

#### **Statistical Hypotheses**

 $H_0$ : population A = population B = population C  $H_1$ :  $H_0$  is false.

#### **Decision Rule**

Reject  $H_0$  at the .05 level of significance if  $H \ge 5.99$  (from Table D, Appendix C, given df = 2).

#### **Calculations**

H = 0.11 (See Table 20.4 for calculations.)

#### **Decision**

Retain  $H_0$  at .05 level of significance because H = 0.11 is less than 5.99.

#### Interpretation

There is no evidence that violence in cartoon programming differs for the three TV cartoon channels.

**Progress Check \*20.4** A consumers' group wishes to determine whether motion picture ratings are, in any sense, associated with the number of violent or sexually explicit scenes in films. Five films are randomly selected from among each of the five ratings (NC-17: No One 17 and Under Admitted; R: Restricted; PG-13: Parents Strongly Cautioned; PG: Parental Guidance Suggested; and G: General Audiences), and a trained observer counts the number of violent or sexually explicit incidents in each film to obtain the following results:

| NUMBER | OF VIOLENT | OR SEXUALLY E | XPLICIT INCI | DENTS |
|--------|------------|---------------|--------------|-------|
| NC-17  | R          | PG-13         | PG           | G     |
| 15     | 8          | 12            | 7            | 6     |
| 20     | 16         | 7             | 11           | 0     |
| 19     | 14         | 13            | 6            | 4     |
| 17     | 10         | 8             | 4            | 0     |
| 23     | 7          | 9             | 9            | 2     |

- (a) Why might the H test be preferred to the F test for these data?
- **(b)** Use *H* to test the null hypothesis at the .05 level of significance.
- (c) Specify the approximate *p*-value for this test result. **Answers on page 456.**

#### 20.6 GENERAL COMMENT: TIES

In addition to the customary assumption about random sampling, all tests in this chapter assume that the underlying distributions are continuous, as discussed in Section 1.6. Therefore, since no two observations or ranks should be exactly the same, there should not be any ties in ranks. Refer to more advanced statistics books for a corrected version of the test if (1) the observed value of U, T, or H is in the vicinity of its critical value but is *not* statistically significant *and* (2) there are more than a few ties.\*

#### Summary

This chapter describes three different tests of the null hypothesis, using ranked data for two independent samples (Mann–Whitney U test), two related samples (Wilcoxon T test), and three or more independent samples (Kruskal–Wallis H test). Being relatively free of assumptions, these tests can replace the t and F tests whenever populations cannot be assumed to be normally distributed, with equal variances.

Once observations have been expressed as ranks, each test prescribes its own special measure of the difference in ranks between groups, as well as tables of critical values for evaluating significance.

Strictly speaking, U, T, and H test the null hypothesis that entire population distributions are equal. The rejection of  $H_0$  signifies merely that populations differ in some unspecified manner. If populations are assumed to have roughly similar variabilities and shapes, then the rejection of  $H_0$  will signify that the populations differ in their central tendencies.

Although the U, T, and H tests assume that there are no ties in ranks, the occurrence of ties can be ignored except in those cases where a test just fails to reach statistical significance and more than a few ties occur.

Important Terms

Nonparametric tests
Mann–Whitney *U* test

Distribution-free tests
Wilcoxon *T* test

Kruskal–Wallis *H* test

#### REVIEW QUESTIONS

20.5 A group of high-risk automobile drivers (with three moving violations in one year) are required, according to random assignment, either to attend a traffic school or to perform supervised volunteer work. During the subsequent five-year period, these same drivers were cited for the following number of moving violations:

<sup>\*</sup>In the unlikely event that you will be using this test with sample sizes larger than 20 each, use the large sample approximation discussed in, for example, Conover, W. (1999). *Practical Nonparametric Statistics* New York, NY: Wiley.

|    | OVING VIOLATIONS<br>VOLUNTEER WORK |
|----|------------------------------------|
| 0  | 26                                 |
| 0  | 7                                  |
| 15 | 4                                  |
| 9  | 1                                  |
| 7  | 1                                  |
| 0  | 14                                 |
| 2  | 6                                  |
| 23 | 10                                 |
| 7  |                                    |
| 8  |                                    |

401

- (a) Why might the Mann–Whitney *U* test be preferred to the *t* test for these data?
- **(b)** Use *U* to test the null hypothesis at the .05 level of significance.
- (c) Specify the approximate p-value for this test result.
- 20.6 A social psychologist wishes to test the assertion that our attitude toward other people tends to reflect our perception of their attitude toward us. A randomly selected member of each of 12 couples who live together is told (in private) that his or her partner has rated that person at the high end of a 0 to 100 scale of trustworthiness. The other member is told (also in private) that his or her partner has rated that person at the low end of the trustworthiness scale. Each person is then asked to estimate, in turn, the trustworthiness of his or her partner, yielding the following results. (According to the original assertion, the people in the trustworthy condition should give higher ratings than should their partners in the untrustworthy condition.)

| TRUSTWORTHINESS RATINGS |                 |                   |  |  |
|-------------------------|-----------------|-------------------|--|--|
| COUPLE                  | TRUSTWORTHY (1) | UNTRUSTWORTHY (2) |  |  |
| Α                       | 75              | 60                |  |  |
| В                       | 35              | 30                |  |  |
| С                       | 50              | 55                |  |  |
| D                       | 93              | 20                |  |  |
| Е                       | 74              | 12                |  |  |
| F                       | 47              | 34                |  |  |
| G                       | 95              | 22                |  |  |
| Н                       | 63              | 63                |  |  |
| I                       | 44              | 43                |  |  |
| J                       | 88              | 79                |  |  |
| K                       | 56              | 33                |  |  |
| L                       | 86              | 72                |  |  |

- (a) Use T to test the null hypothesis at the .01 level.
- **(b)** Specify the approximate *p*-value for this test result.

20.7 Does background music influence the scores of college students on a reading comprehension test? Sets of 10 randomly selected students take a reading comprehension test with rock, country-western, or classical music in the background. The results are as follows (higher scores reflect better comprehension):

|          | READING COMPREHENSION SC | DRES          |
|----------|--------------------------|---------------|
| ROCK (1) | COUNTRY-WESTERN (2)      | CLASSICAL (3) |
| 90       | 99                       | 52            |
| 11       | 94                       | 75            |
| 82       | 95                       | 91            |
| 67       | 23                       | 94            |
| 98       | 72                       | 97            |
| 93       | 81                       | 31            |
| 73       | 79                       | 83            |
| 90       | 28                       | 85            |
| 87       | 94                       | 100           |
| 84       | 77                       | 69            |

- (a) Why might the *H* test be preferred to the *F* test for these data?
- **(b)** Use *H* to test the null hypothesis at the .05 level of significance.
- **20.8** Use *U* rather than *t* to test the results in Review Question 14.11 on page 270.
- **20.9** Use T rather than t to test the effects of physical exercise described in Review Question 15.7 on page 288.
- **20.10** Use *H* rather than *F* to test the weight change data recorded in Review Question 16.13 on page 321.
- **20.11** Noting that the calculations for the *H* test tend to be much easier than those for the *F* test, one person always uses the *H* test. Any objection?

### CHAPTER

**2**1

### **Postscript: Which Test?**

- 21.1 DESCRIPTIVE OR INFERENTIAL STATISTICS?
- 21.2 HYPOTHESIS TESTS OR CONFIDENCE INTERVALS?
- 21.3 QUANTITATIVE OR QUALITATIVE DATA?
- 21.4 DISTINGUISHING BETWEEN THE TWO TYPES OF DATA
- 21.5 ONE, TWO, OR MORE GROUPS?
- 21.6 CONCLUDING COMMENTS

Review Questions

#### Preview

Congratulations! You have reached the final chapter. This chapter summarizes when it is appropriate to use the various statistical tests described in the book, and it should serve you well whenever you are doing simple statistical analyses. Furthermore, it can be a point of departure for more complex types of statistical analysis—if you consult someone more knowledgeable in statistics, or refer to a more advanced statistics book, or surf the many statistics websites on the Internet.

Although by no means exhaustive, the statistical tests in this book represent those most frequently encountered in straightforward investigations, including many reported in the research literature. If you initiate a test, there is a good chance that it also will be selected from among these tests. It is worthwhile, therefore, to review briefly the main themes of this book, particularly from the standpoint of selecting the appropriate statistical test for a given problem.

#### 21.1 DESCRIPTIVE OR INFERENTIAL STATISTICS?

#### **Descriptive Statistics**

Is your intent descriptive because you wish merely to *summarize* existing data, or is your intent inferential because you wish to *generalize* beyond existing data? For instance, a data-oriented marriage counselor, who works with clients in groups, might suspect that some of the marital stress of current clients is attributable to the length, in years, of their marital relationships. Accordingly, during an orientation session for the group, the marriage counselor describes the mean number of years—or if there are outliers, the median number of years—of the marital relationships. Wishing merely to summarize this information for current clients, the counselor's intent is descriptive, and it is appropriate to use any tools—tables, graphs, means, standard deviations, correlations—that enhance communication.

#### **Inferential Statistics**

On the other hand, assuming that the current group is representative of a much broader spectrum of clients, the counselor might use the same mean to estimate, possibly with a confidence interval, the mean years of marital relationships among *all* couples who seek professional help. Wishing to generalize beyond current clients, the counselor's intent is inferential, and it is appropriate to use confidence intervals and hypothesis tests as aids to generalizations.

#### 21.2 HYPOTHESIS TESTS OR CONFIDENCE INTERVALS?

# Traditionally, in the behavioral sciences, hypothesis tests have been preferred to confidence intervals, and that preference probably would be expressed by the counselor if he or she chooses to conduct an investigation rather than a survey. For example, suspecting that the early years of marriage are both more stressful and more likely to produce clients for marrial therapy, the counselor might use a *t* test to determine

to produce clients for marital therapy, the counselor might use a *t* test to determine whether the mean number of years of marital relationships for a randomly selected group of clients is significantly less than that for a randomly selected group of nonclients.

The present review, as summarized in **Figure 21.1**, also reflects this preference for

hypothesis tests, even though, if the null hypothesis is rejected, you should consider estimating the possible size of an effect or true difference with a confidence interval or other estimates of effect size, such as d,  $\eta^2$ , or  $\varphi^2_c$ .

### 21.3 QUANTITATIVE OR QUALITATIVE DATA?

When attempting to identify the appropriate hypothesis test for a given situation, first decide whether observations are quantitative or qualitative. More specifically, first decide whether the observations are quantitative because they are numbers that reflect an amount or a count (with an interval/ratio level of measurement) or qualitative

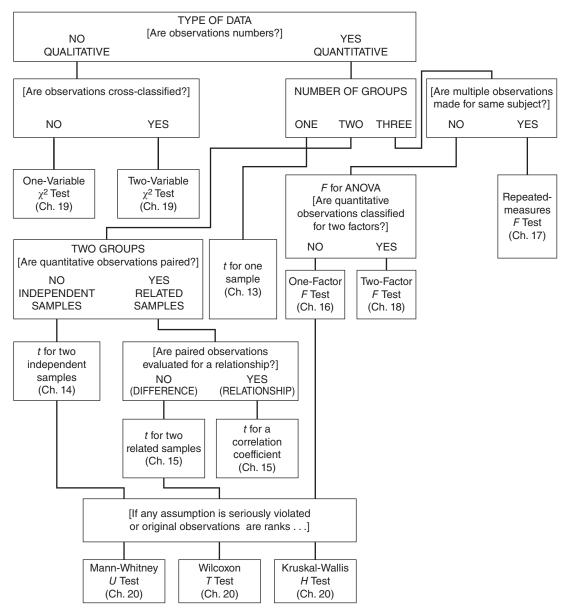

**FIGURE 21.1**Guidelines for selecting the appropriate hypothesis test.

because they are words or codes that reflect classes or categories (with a nominal or ordinal level of measurement).

#### **Quantitative Data**

Being numbers that reflect a count, years of marital relationships are quantitative observations with interval/ratio measurement. When observations are quantitative, the appropriate statistical test should be selected from the various t or F tests or from their nonparametric counterparts, as described later.

#### **Qualitative Data**

To illustrate the other possibility, when observations are qualitative and measurement is nominal, assume that the counselor wishes to test the prevalent notion that females are more likely than males to seek professional help. Now, clients are merely designated as either female or male, and because these observations reflect classes, they are qualitative. When observations are qualitative, the appropriate test is either a one- or two-variable  $\chi^2$  test, as suggested in Figure 21.1.

#### One- or Two-Variable $\chi^2$ Test?

If qualitative observations are categorized in terms of only one variable, as in the present case, the one-variable  $\chi^2$  test is appropriate. If, however, qualitative observations are cross-classified in terms of two variables, the two-variable  $\chi^2$  test is appropriate. For example, clients could be cross-classified in terms of both gender (female or male) and the marital status of their parents (married or separated) in order to test for any relationship between clients' gender and the marital status of their parents.

### 21.4 DISTINGUISHING BETWEEN THE TWO TYPES OF DATA

The distinction between quantitative and qualitative observations is crucial, and it is usually fairly easy, as suggested earlier. *First, always make the distinction between quantitative and qualitative data*. In those cases where you feel uncomfortable about making this distinction, consider the following guidelines:

#### Focusing on a Single Observation

When you have access to the original observations, focus on any *single* observation. If an observation represents an amount or a count, expressed numerically, it is quantitative; if it represents a class or category, described by a word or a code, it is qualitative.

#### **Focusing on Numerical Summaries**

When you do not have access to the original observations, focus on any numerical summaries specified for the data. If means and standard deviations are specified, the data are quantitative; if only frequencies are specified, the data are qualitative.

#### Focusing on Key Words

When, as in the case of the questions at the end of this chapter, you have neither access to the original observations nor numerical summaries of data, read the description of the study very carefully, attending to key words, such as *scores* or *means*, which, if present, typify quantitative data or, if absent, typify qualitative data.

#### If All Else Fails

If all else fails, try *visualizing* the value of a single observation, whether a meaningful number (quantitative) or a word or numerical code (qualitative), based on any information given. A careful evaluation, combined with an occasional speculation, usually reveals whether data are quantitative or qualitative.

#### 21.5 ONE, TWO, OR MORE GROUPS?

Given that observations such as the years of marital relationships are quantitative, either t or F tests are appropriate, assuming that no assumption is seriously violated. Now, the key issue is whether there are one, two, or more groups.

#### One Group

If only one group is involved, then a *t* test for a single population mean is appropriate. For example, the counselor determines whether, among the population of clients, the mean number of years of their marital relationships differs from a specific number, such as seven years, to evaluate the popularly acclaimed "seven-year itch" as a source of marital stress.

#### Two Groups

If, as suggested previously, the counselor wishes to determine whether the mean number of years of marital relationships for clients is significantly less than that for a group of nonclients, two groups are involved and a *t* test is appropriate. In the absence of any pairing, the two samples are independent, and the appropriate *t* test is for two population means (with independent samples).

#### Mean Difference or Correlation?

If observations are paired, the appropriate *t* test depends on the intent of the investigator—whether there is a concern about a mean difference or a correlation. If the paired observations are evaluated for a significant mean difference, the appropriate *t* test is for two population means (with related samples). This would be the case if, for example, each client is paired or matched with a particular nonclient, possibly based on their chronological age and income, and then a *t* test is based on the mean difference in marital years between clients and nonclients.

If, on the other hand, the paired observations are being evaluated for a significant correlation, the appropriate *t* test is for a population correlation coefficient. This would be the case if the correlation between years of courtship and years of marriage for clients were tested, possibly to determine whether, for instance, there's a tendency for short courtships to be associated with early marital difficulties.

#### More Than Two Groups with Repeated Measures

If the counselor wishes to determine whether scores on an anxiety test change for the *same* group of clients at three different times (the initial group meeting, the final group meeting, and six months after the final group meeting), the *F* test for repeated-measures ANOVA would be appropriate.

#### More Than Two Groups with One or Two Factors

If the counselor wishes to determine whether significant differences exist among the mean years of marital relationships for three randomly selected groups of clients with different ethnic backgrounds—African-American, Asian-American, and Hispanic—three population means along a single factor are involved, and the *F* test for one-factor ANOVA is appropriate. If, however, the mean years of marital relationships are evaluated according to the levels of two factors—for instance, according to both ethnic background and gender—then the *F* test for two-factor ANOVA is appropriate.

#### 21.6 CONCLUDING COMMENTS

#### **Nonparametric Tests**

Figure 21.1 also includes the various nonparametric counterparts for selected *t* and *F* tests. Since these nonparametric tests are less likely to detect any effect, they are to be used only in those rare instances when some assumption is seriously violated or when the original observations are ranked.

#### Use Figure 21.1

This chapter concludes with a series of questions that require you to identify the appropriate statistical test from among those discussed in this book. Figure 21.1 should serve as a helpful guide when you're answering these questions. For ease of reference, Figure 21.1 also appears inside the back book cover.

#### **REVIEW QUESTIONS**

**Note:** Decide first whether data are quantitative or qualitative. Unless mentioned otherwise, no assumption has been seriously violated, and, therefore, the appropriate test should be selected from among t, F, or  $\chi^2$  tests. Specify the precise form of the test. For example, specify that the t test is for two population means with related samples, or that the  $\chi^2$  test is for two variables, or that the F test is for repeated measures.

- \*21.1 A political scientist wishes to determine whether males and females differ with respect to their attitudes toward the funding of energy conservation programs by the federal government. She randomly selects equal numbers of males and females and asks each person if he or she thinks that the current level of federal funding of energy conservation should be increased, remain the same, or be decreased.
- \*21.2 Another political scientist also wishes to determine, in more detail, whether males or females differ with respect to their attitudes toward the funding of energy conservation programs by the federal government. He randomly selects equal numbers of males and females. After being informed about the current budget for these programs, each person is asked to estimate, to the nearest \$100 million, an appropriate level of spending.
- \*21.3 To determine whether speed reading influences reading comprehension, a researcher obtains two reading comprehension scores for each student in a group of high school students, once before and once after training in speed reading.

#### Answers on page 456.

- 21.4 Another investigator criticizes the design of the previous study, saying that high school students should have been randomly assigned to either the special training condition or a control condition and tested just once at the end of the study. Subsequently, she conducts this study.
- \*21.5 An educator wishes to determine whether chance can reasonably account for the fact that 40 of the top 100 students come from the northern district (rather than the eastern, southern, or western districts) of a large metropolitan school district.

REVIEW QUESTIONS 409

\*21.6 To determine whether a new sleeping pill has an effect that varies with dosage, a researcher randomly assigns adult insomniacs, in equal numbers, to receive either 0, 4, or 8 grams of the sleeping pill. The amount of sleeping time is measured for each subject during an 8-hour period after the administration of the dosage.

#### Answers on page 456.

- 21.7 An investigator wishes to test whether creative artists are equally likely to be born under each of the 12 astrological signs.
- **21.8** To determine whether there is a relationship between the sexual codes of primitive tribes and their behavior toward neighboring tribes, an anthropologist consults available records, classifying each tribe on the basis of its sexual codes (permissive or repressive) and its behavior toward neighboring tribes (friendly or hostile).
- \*21.9 In a study of group problem solving, a researcher randomly assigns college students either to unstructured groups of 2, 3, or 4 students (without a designated leader) or to structured groups of 2, 3, or 4 students (with a designated leader) and measures the amount of time required to solve a complex puzzle.
- \*21.10 A school psychologist compares the reading comprehension scores of migrant children who, as a result of random assignment, are enrolled in either a special bilingual reading program or a traditional reading program.
- \*21.11 Another school psychologist wishes to determine whether reading comprehension scores are associated with the number of months of formal education, as reported on school transcripts, for a group of 12-year-old migrant children.

#### Answers on page 456.

- **21.12** Over a century ago, the British surgeon Joseph Lister investigated the relationship between the operating room environment (presence or absence of disinfectant) and the fate of about 100 emergency amputees (survived or failed to survive).
- 21.13 A comparative psychologist suspects that chemicals in the urine of male rats trigger an increase in the activity of other rats. To check this hunch, she randomly assigns rats, in equal numbers, to either a sterile cage, a cage sprayed with a trace of the chemicals, or a cage sprayed thoroughly with the chemicals. Furthermore, to check out the possibility that reactions might be sex-linked, equal numbers of female and male rats are assigned to the three cage conditions. An activity score is recorded for each rat during a 5-minute observation period in the specified cage.
- 21.14 A psychologist wishes to evaluate the effectiveness of relaxation training on the subsequent performance of college students in a public speaking class. After being matched on the basis of the quality of their initial speeches, students are randomly assigned either to receive relaxation training or to serve in a control group. Evaluation is based on scores awarded to students for their speeches at the end of the class.
- **21.15** An investigator wishes to determine whether, for a random sample of drug addicts, the mean score on the depression scale of a personality test differs from that which, according to the test documentation, represents the mean score for the general population.

- **21.16** Another investigator wishes to determine whether, for a random sample of drug addicts, the mean score on the depression scale of a personality test differs from the corresponding mean score for a random sample of nonaddicted people.
- 21.17 To determine whether cramming can increase GRE scores, a researcher randomly assigns college students to either a specialized GRE test-taking workshop, a general test-taking workshop, or a control (non-test-taking) workshop. Furthermore, to check the effect of scheduling, students are randomly assigned, in equal numbers, to attend their workshop either during a marathon weekend or during a series of weekly sessions.
- **21.18** A criminologist suspects that there is a relationship between the degree of structure provided for paroled ex-convicts (a supervised or unsupervised "rehab" house) and whether or not there is a violation of parole during the first 6 months of freedom.
- 21.19 A psychologist uses chimpanzees to test the notion that more crowded living conditions cause aggressive behavior. The same chimps live in a succession of cages containing either one, several, or many other chimps. After several days in each cage, chimps are assigned scores on the basis of their aggressive behavior toward a chimplike stuffed doll in an observation cage.
- 21.20 In an extrasensory perception experiment involving a deck of special playing cards, each of 30 subjects attempts to predict the one correct pattern (on each playing card) from among five possible patterns during each of 100 trials. The mean number of correct predictions for all 30 subjects is compared with 20, the number of correct predictions per 100 trials on the assumption that subjects lack extrasensory perception.
- **21.21** A social scientist wishes to determine whether there is a relationship between the attractiveness scores (on a 100-point scale) assigned to college students by a panel of peers and their scores on a paper-and-pencil test of anxiety.

### APPENDIX \_\_

A

### **Math Review**

- A.1 PRETEST
- A.2 COMMON SYMBOLS
- A.3 ORDER OF OPERATIONS
- A.4 POSITIVE AND NEGATIVE NUMBERS
- A.5 FRACTIONS
- A.6 SQUARE ROOT RADICALS  $(\sqrt{\ })$
- A.7 ROUNDING NUMBERS
- A.8 POSTTEST
- A.9 ANSWERS (WITH RELEVANT REVIEW SECTIONS)

This appendix summarizes many of the basic math symbols and operations used in this book. Little, if any, of this material will be entirely new, but—possibly because of years of little or no use—much may seem only slightly familiar. In any event, it's important that you master this material.

First, take the pretest in Section A.1, comparing your answers with those in Section A.9. Whenever errors occur, study the review section indicated for that set of answers. Then, after browsing through all review sections, take the posttest in Section A.8, again checking your answers with those in Section A.9. If you're still making lots of errors, repeat the entire process, spending even more time studying the various review sections. If errors persist, consult your instructor for additional guidance.

#### A.1 PRETEST

**Questions 1–6** Are the following statements true or false?

**1.** 
$$(5)(4) = 20$$
 **2.**  $4 > 6$  **3.**  $7 \le 10$  **4.**  $|-5| = 5$ 

**4.** 
$$|-5| = 5$$

**5.** 
$$(8)^2 = 56$$
 **6.**  $\sqrt{9} = 3$ 

**6.** 
$$\sqrt{9} = 3$$

**Questions 7–30** Find the answers.

7. 
$$\frac{5-3}{2-1}$$

7. 
$$\frac{5-3}{2-1} =$$
 8.  $\sqrt{5+4+7} =$  9.  $3(4+3) =$ 

**10.** 
$$16 - \frac{10}{\sqrt{25}} =$$
 **11.**  $(3)^2(10) - 4 =$  **12.**  $[3^2 + 2^2]^2 =$ 

**11.** 
$$(3)^2(10) - 4 =$$

**12.** 
$$[3^2 + 2^2]^2 =$$

**13.** 
$$\sqrt{\frac{2(3)-2^2}{5-3}} =$$

**13.** 
$$\sqrt{\frac{2(3)-2^2}{5-3}} =$$
 **14.**  $\sqrt{\frac{(8-6)^2+(5-3)^2}{2}} =$ 

**15.** 
$$2 + 4 + (-1) =$$

**15.** 
$$2 + 4 + (-1) =$$
 **16.**  $5 - (3) =$  **17.**  $2 + 7 + (-8) + (-3) =$ 

**18.** 
$$5 - (-1) =$$
 **19.**  $(-4)(-3) =$  **20.**  $(-5)(6) =$ 

21. 
$$\frac{-10}{2}$$
=

**21.** 
$$\frac{-10}{2}$$
 = **22.**  $\frac{4}{5} - \frac{1}{5}$  = **23.**  $\frac{1}{4} + \frac{2}{5}$  =

**23.** 
$$\frac{1}{4} + \frac{2}{5} =$$

**24.** 
$$\frac{2^2}{4} + \frac{3^2}{3} - \frac{2^2}{8} =$$
 **25.**  $\left(\frac{2}{3}\right) \left(\frac{6}{7}\right) =$  **26.**  $\sqrt{16+9} =$ 

**25.** 
$$\left(\frac{2}{3}\right)\left(\frac{6}{7}\right) =$$

**26.** 
$$\sqrt{16+9} =$$

**27.** 
$$\sqrt{(4)(9)}$$

**28.** 
$$\sqrt{4}\sqrt{9}$$

**27.** 
$$\sqrt{(4)(9)} =$$
 **28.**  $\sqrt{4}\sqrt{9} =$  **29.**  $\sqrt{\frac{25}{100}} =$  **30.**  $\sqrt{\frac{25}{100}} =$ 

30. 
$$\sqrt{\frac{25}{100}} =$$

**Questions 31–35** Round to the nearest hundredth.

- **31.** 98.769
- **32.** 3.274
- **33.** 23.765
- **34.** 5476.375003

**35.** 54.1499

#### A.2 COMMON SYMBOLS

| SYMBOL                          | MEANING                                                                                    | EXAMPLE                                                                                                    |
|---------------------------------|--------------------------------------------------------------------------------------------|----------------------------------------------------------------------------------------------------|
| #<br>±<br>( )( )<br>/,( )/( )   | doesn't equal plus and minus times (multiplication)* divided by (division)                 | $4 \neq 2$<br>$4 \pm 2 = 4 + 2$ and $4 - 2$<br>(3)(2) = 3(2) = 6<br>6/2 = 3, $(8)/(2) = 4$                           |
| ><br><<br>><br>≥<br>≤           | greater than<br>less than<br>equal or greater than<br>equal or less than                   | 4 > 3<br>5 < 8<br>$z \ge 2$<br>$t \le 4$                                                                             |
| √<br>() <sup>2</sup><br>   <br> | the square root of** the square of the absolute (positive) value of continuing the pattern | $\sqrt{9} = 3$<br>$(4)^2 = (4)(4) = 16$<br> 4  = 4,  -4  = 4<br>1, 2, 3,, 8<br>translates as: 1, 2, 3, 4, 5, 6, 7, 8 |

<sup>\*</sup>When multiplication involves symbols, parentheses can be dropped. For instance, (X)(Y) = X(Y) = XY.

#### A.3 ORDER OF OPERATIONS

Expressions should be treated as single numbers when they appear in parentheses, square root signs, or in the top (or bottom) of fractions.

# EXAMPLES 2(4-1) = 2(3) = 6 $\sqrt{12-8} = \sqrt{4} = 2$ $\frac{8-4}{2+2} = \frac{4}{4} = 1$

If all expressions contain single numbers, the order for performing operations is as follows:

- **1.** square or square root
- **2.** multiplication or division
- **3.** addition or subtraction

<sup>\*\*</sup>The square root of a number is that number which, when multiplied by itself, yields the original number.

#### **EXAMPLES**

$$10 + \frac{6}{\sqrt{4}} = 10 + \frac{6}{2} = 10 + 3 = 13$$

$$(3)(2)^2 - 1 = (3)(4) - 1 = 12 - 1 = 11$$

When expressions are nested, one within the other, work outward from the inside.

#### **EXAMPLES**

$$\sqrt{\frac{(6-3)^2 + (5-2)^2}{2}} = \sqrt{\frac{(3)^2 + (3)^2}{2}} = \sqrt{\frac{9+9}{2}} = \sqrt{\frac{18}{2}} = \sqrt{9} = 3$$

$$\sqrt{\frac{3(4) - (2)^2}{4-2}} = \sqrt{\frac{12-4}{2}} = \sqrt{\frac{8}{2}} = \sqrt{4} = 2$$

#### A.4 POSITIVE AND NEGATIVE NUMBERS

In the absence of any sign, a number is understood to be positive.

#### **EXAMPLE**

$$8 = +8$$

To add numbers with unlike signs,

- **1.** find two separate sums, one for all positive numbers and the other for all negative numbers
- **2.** find the difference between these two sums
- 3. attach the sign of the larger sum

#### **EXAMPLE**

$$2 + 3 + (-4) + (-3) = 5 + (-7) = -2$$

To subtract one number from another,

- **1.** change the sign of the number to be subtracted
- **2.** proceed as in addition

A.5 FRACTIONS 415

# **EXAMPLES**

$$4 - (3) = 4 + (-3) = 1$$

$$4 - (-3) = 4 + 3 = 7$$

To multiply (or divide) two signed numbers,

- 1. obtain the numerical result
- **2.** attach a positive sign if the two original numbers have like signs or a negative sign if the two original numbers have unlike signs

# **EXAMPLES**

$$(-4)(-2) = 8$$
;  $(4)(-2) = -8$ 

$$\frac{4}{2} = 2; \frac{-4}{2} = -2$$

# A.5 FRACTIONS

A fraction consists of an upper part, the numerator, and a lower part, the denominator. To *add* (or *subtract*) fractions, their denominators must be the same.

**1.** If denominators are the same, merely add (or subtract) numbers in the numerators and leave the number in the denominator unchanged.

# **EXAMPLES**

$$\frac{3}{5} + \frac{1}{5} = \frac{3+1}{5} = \frac{4}{5}$$

$$\frac{7}{10} - \frac{3}{10} = \frac{7 + (-3)}{10} = \frac{4}{10}$$

**2.** If denominators are different, first find a common denominator. To obtain a common denominator, multiply both parts of each fraction by the denominators of all remaining fractions. Then proceed as in (1) above.

# **EXAMPLES**

$$\frac{2}{3} + \frac{1}{4} = \frac{(4)2}{(4)3} + \frac{(3)1}{(3)4} = \frac{8}{12} + \frac{3}{12} = \frac{11}{12}$$

$$\frac{4}{6} + \frac{2}{5} = \frac{(5)4}{(5)6} + \frac{(6)2}{(6)5} = \frac{20}{30} + \frac{12}{30} = \frac{32}{30}$$

To *add* (or *subtract*) fractions, sometimes it's more efficient to follow a different procedure. First, express each fraction as a decimal number—by dividing the denominator into the numerator—and then merely add (or subtract) the resulting decimal numbers.

## **EXAMPLES**

$$\frac{3}{4} - \frac{1}{4} = .75 - .25 = .50$$

$$\frac{3}{10} + \frac{2}{6} + \frac{1}{5} = .30 + .33 + .20 = .83$$

To multiply fractions, multiply all numerators to obtain the new numerator, and multiply all denominators to obtain the new denominator.

# **EXAMPLES**

$$\left(\frac{2}{3}\right)\left(\frac{3}{5}\right) = \frac{6}{15}$$

$$\left(\frac{2}{4}\right)\left(\frac{3}{4}\right) = \frac{6}{16}$$

# A.6 SQUARE ROOT RADICALS $(\sqrt{\ })$

The square root of a sum *doesn't* equal the sum of the square roots.

# **EXAMPLES**

$$\sqrt{16+9} \neq \sqrt{16} + \sqrt{9}$$
$$5 \neq 4+3$$

The square root of a product equals the product of the square roots.

# **EXAMPLE**

$$\sqrt{(4)(9)} = (\sqrt{4})(\sqrt{9}) = (2)(3) = 6$$

The square root of a fraction equals the square root of the numerator divided by the square root of the denominator.

# **EXAMPLE**

$$\sqrt{\frac{4}{16}} = \frac{\sqrt{4}}{\sqrt{16}} = \frac{2}{4}$$

# A.7 ROUNDING NUMBERS

When the first term of the number to be dropped is 5 or more, increase the remaining number by one unit. Otherwise, leave the remaining number unchanged. In this book, for purposes of standardization, numbers are usually rounded to the nearest hundredth.

# **EXAMPLES**

When rounding to the nearest hundredth:

21.866 rounds to 21.87

37.364 rounds to 37.36

102.64<u>5</u>332 rounds to 102.65

87.98497 rounds to 87.98

52.105000 rounds to 52.11

# ..... A.8 POSTTEST

**Questions 101–112** Find the answers.

**101.** 
$$\sqrt{36} =$$
 **102.**  $|24| =$  **103.**  $(7)^2 =$  **104.**  $5 \pm 3 =$ 

**105.** 
$$3\sqrt{8-(2)^2} =$$
 **106.**  $\frac{1^2+4^2+5^2}{4^2-3^2} =$  **107.**  $18-(-3) =$ 

**108.** (-10)(-8) **109.**  $\frac{3}{5} + \frac{2}{8} =$  **110.**  $\frac{(2-3)^2}{2} + \frac{(6-4)^2}{3} =$ 

**111.** 
$$\sqrt{9+9+9+9} =$$
**112.**  $\sqrt{25}\sqrt{4} =$ 

**Questions 113–114** Round to the nearest hundredth.

**113.** 107.455

**114.** 3.2499

# A.9 ANSWERS (WITH RELEVANT REVIEW SECTIONS)

# **Pretest**

- **1.** True **2.** False
- **3.** True
- **4.** True

**5.** False

Review Section A.2

- **6.** True
- **8.**  $\sqrt{16} = 4$

**Review Section A.3** 

**10.** 14

- **12.**  $(13)^2 = 169$  **13.**  $\sqrt{1} = 1$  **14.**  $\sqrt{4} = 2$

Review Section A.3

| 15. 5<br>16. 2<br>172<br>18. 6<br>19. 12<br>2030<br>215                                                                                 | Review Section A.4 |
|----------------------------------------------------------------------------------------------------|--------------------|
| <b>22.</b> $\frac{3}{5}$ or .60<br><b>23.</b> $\frac{13}{20}$ or .65<br><b>24.</b> $\frac{84}{24}$ or 3.5<br><b>25.</b> $\frac{12}{21}$ | Review Section A.5 |
| 26. 5<br>27. 6<br>28. 6<br>29. $\frac{1}{2}$<br>30. $\frac{1}{2}$                                                                       | Review Section A.6 |
| <b>31.</b> 98.77<br><b>32.</b> 3.27<br><b>33.</b> 23.77<br><b>34.</b> 5476.38<br><b>35.</b> 54.15                                       | Review Section A.7 |
| Posttest                                                                                                    |                    |
| <b>101.</b> 6<br><b>102.</b> 24<br><b>103.</b> 49<br><b>104.</b> 8 and 2                                                                | Review Section A.2 |
| <b>105.</b> 6 <b>106.</b> 6                                                                                                    | Review Section A.3 |
| <b>107.</b> 21 <b>108.</b> 80                                                                                                    | Review Section A.4 |
| 109. $\frac{34}{40}$ or .85<br>110. $\frac{11}{6}$ or 1.83                                                                              | Review Section A.5 |

# APPENDIX

# **Answers to Selected Questions**

- **1.1** (a) descriptive statistics (b) inferential statistics (d) inferential statistics
- 1.2 (a) E (c) S (e) E (g) E (b) S (d) E (f) S (h) E
- 1.3 (a) qualitative (b) quantitative (c) quantitative (d) quantitative (e) quantitative (f) quantitative (g) quantitative (i) quantitative

(h) ranked

- 1.4 (a) interval/ratio (b) nominal (c) approximately interval (d) interval/ratio (e) ordinal (f) nominal (g) approximately interval (h) nominal
- 1.5 (a) discrete (d) continuous (g) continuous (b) continuous (e) continuous (c) discrete (f) discrete
- 1.6 (a) observational study

(d) qualitative

- (b) experiment (independent variable: prescribed hours of sleep deprivation)
- **(c)** experiment (independent variable: two programs; possible confounding variable: self-selection of program)
- (d) observational study
- (e) experiment (independent variable; different rehabilitation programs)
- **(f)** experiment (independent variable: on campus or off campus)

# Chapter 2

2.1

| RATING                | TALLY*        | f                     |
|-----------------------|---------------|-----------------------|
| 10                    | /             | 1                     |
| 9                     | //            | 2                     |
| 8                     | ///           | 2<br>3<br>5<br>2<br>2 |
| 7                     | HHL           | 5                     |
| 6                     | //            | 2                     |
| 5                     | //            | 2                     |
| 6<br>5<br>4<br>3<br>2 | /             | 1                     |
| 3                     | <i>†</i> ##_/ | 6<br>2                |
| 2                     | //            | 2                     |
| 1                     | /             | _1                    |
|                       | Total         | 25                    |

<sup>\*</sup>Tally column usually is omitted from the finished table.

**2.2** (a) Calculating the class width,

$$\frac{123-69}{10} = \frac{54}{10} = 5.4$$

Round off to a convenient number, such as 5.

| IQ      | TALLY*  | f         |
|---------|---------|-----------|
| 120-124 | /       | 1         |
| 115–119 |         | 0         |
| 110–114 | //      | 2         |
| 105-109 | ///     | 3         |
| 100-104 | HH      | 4         |
| 95–99   | HH 1    | 6         |
| 90–94   | //// // | 7         |
| 85–89   | ////    | 4         |
| 80–84   | ///     | 3         |
| 75–79   | ///     | 3         |
| 70–74   | /       | 1         |
| 65–69   | /       | <u>_1</u> |
|         | Total   | 35        |

<sup>\*</sup>Tally column usually is omitted from the finished table.

- **2.3** Not all observations can be assigned to one and only one class (because of gap between 20–22 and 25–30 and overlap between 25–30 and 30–34). All classes are not equal in width (25–30 versus 30–34). All classes do not have both boundaries (35–above).
- **2.4** Outliers are a summer income of \$25,700; an age of 61; and a family size of 18. No outliers for GPA.

| 2.5 | GRE     | RELATIVE <i>f</i> |
|-----|---------|-------------------|
|     | 725–749 | .01               |
|     | 700–724 | .02               |
|     | 675–699 | .07               |
|     | 650–674 | .15               |
|     | 625-649 | .17               |
|     | 600–624 | .21               |
|     | 575–599 | .15               |
|     | 550-574 | .14               |
|     | 525–549 | .07*              |
|     | 500-524 | .02               |
|     | 475–499 | <u>.01</u>        |
|     |         | Totals 1.02       |
|     |         |                   |

<sup>\*</sup>From 13/200 = .065, which rounds to .07.

2.6

| GRE     | (a)<br>Cumulative<br>f | (b)<br>CUMULATIVE<br>PERCENT(%) |
|---------|------------------------|---------------------------------|
| 725–749 | 200                    | 100                             |
| 700–724 | 199                    | 100                             |
| 675–699 | 196                    | 98                              |
| 650-674 | 182                    | 91                              |
| 625-649 | 152                    | 76                              |
| 600-624 | 118                    | 59                              |
| 575-599 | 76                     | 38                              |
| 550-574 | 46                     | 23                              |
| 525-549 | 19                     | 10                              |
| 500-524 | 6                      | 3                               |
| 475–499 | 2                      | 1                               |

**<sup>(</sup>b)** 64.5–69.5

**2.7** The approximate percentile rank for weights between 200 and 209 lbs is 92 (because 92 is the cumulative percent for this interval).

2.8

| MOVIE<br>RATINGS<br>NC-17<br>R | (a)<br>f<br>2<br>4 | (b) RELATIVE f(%) 10 20 | (c)<br>CUMULATIVE<br>f<br>20<br>18 |
|--------------------------------|--------------------|-------------------------|------------------------------------|
| PG-13                          | 3                  | 15                      | 14                                 |
| PG                             | 8                  | 40                      | 11                                 |
| G                              | _3                 | <u> 15</u>              | 3                                  |
| Totals                         | 20                 | 100%                    |                                    |

(d) Percentile rank for films with a PG rating is 55 (from  $\frac{11}{20}$  multiplied by 100).

2.9

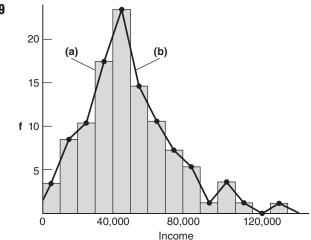

*Noτε*: Ordinarily, only either **(a)** a histogram, or **(b)** a frequency polygon would be shown. When closing the left flank of **(b)**, imagine extending a line to the midpoint of the first unoccupied class (–10,000 to –1) on the left, but stop the line at the vertical axis, as shown.

(c) Lopsided.

Note: The *order* of the leaves within each stem depends on whether you entered IQ scores column by column (as above) or row by row.

- 2.11 (a) Positively skewed
  - (b) Normal
  - (c) Positively skewed

- (d) Bimodal
- (e) Negatively skewed

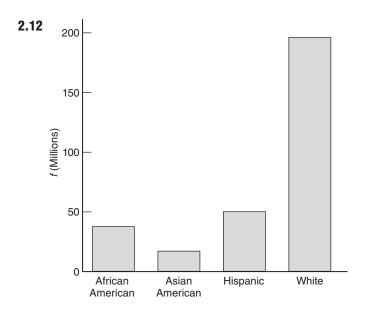

- **2.13 (a)** Widths of two rightmost bars aren't the same as those of two leftmost bars.
  - (b) Histogram is more appropriate, assuming numbers are for a continuous quantitative variable.
  - **(c)** Height of the vertical axis is too small relative to the width of the horizontal axis, causing the histogram to be squashed.
  - (d) Poorly selected frequency scale along the vertical axis, causing the histogram to be squashed.
  - (e) Bars have unequal widths. There are no wiggly lines along vertical axis indicating a break between 0 and 50.
  - **(f)** Height of the vertical axis is too large relative to the horizontal axis, causing the differences between the bars to be exaggerated.

# 2.17 (a)

| AGE      | SMALL TOWN RELATIVE f (%) | U.S. POPULATION RELATIVE <i>f</i> (%) |
|----------|---------------------------|---------------------------------------|
| 65–above | 21                        | 12                                    |
| 60–64    | 11                        | 4                                     |
| 55–59    | 9                         | 5                                     |
| 50–54    | 8                         | 7                                     |
| 45–49    | 9                         | 7                                     |
| 40–44    | 8                         | 8                                     |
| 35–39    | 6                         | 7                                     |
| 30–34    | 5                         | 7                                     |
| 25–29    | 5                         | 7                                     |
| 20-24    | 4                         | 7                                     |
| 15–19    | 4                         | 7                                     |
| 10–14    | 4                         | 7                                     |
| 5–9      | 3                         | 7                                     |
| 0–4      | 3                         | _7_                                   |
| Totals   | 100%                      | 99%                                   |

**(b)** Among small-town residents, there are relatively more older people and relatively fewer younger people.

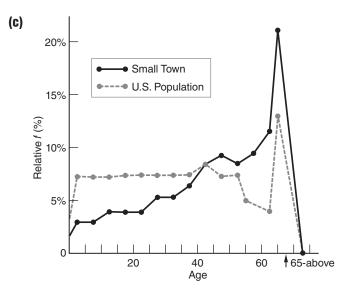

- **2.19 (a)** Hispanics (by 35.9 million)
  - **(b)** Hispanics (by 246%)
  - (c) Whites increased by 9% while the general population increased by 33%.
  - (d) Asian American and Hispanic populations are growing most rapidly. (Or some variation on this conclusion, such as that the non-white population is growing more rapidly than the white population.)

- **3.1** mode = 63
- **3.2** mode = 27.4
- **3.3** median = 63
- **3.4** median = 27.15 (halfway between 26.9 and 27.4)

**3.5** mean = 
$$\frac{672}{11}$$
 = 61.09

**3.6** mean = 
$$\frac{163.3}{6}$$
 = 27.22

- **3.7** (a) negatively skewed because the median exceeds the mean
  - **(b)** positively skewed because the mean exceeds the median
  - (c) positively skewed
  - (d) negatively skewed
- **3.8** mode = DB (Daytona Beach)

Impossible to find the median when qualitative data are unordered, with only nominal measurement.

- **3.9** mode = 3 median = 3 mean = 3.28
- **3.12** Two different averages are being used to describe the central tendency in a skewed distribution of pilots' salaries. Management is probably using the mean (because of its

concern about total expenditures), while the pilots' union is probably using the median (because of its concern about the actual salaries of typical, middle-ranked pilots).

# Chapter 4

- 4.1 (a) small
  - (b) large
- **4.2** (a) \$80,000 to \$100,000
  - **(b)** \$70,000
  - (c) \$110,000
  - (d) \$88,000 to \$92,000; \$86,000; \$94,000
- **4.3** (a) False. Relatively few students will score exactly one standard deviation from the mean
  - **(b)** False. Students will score both within and beyond one standard deviation from the mean.
  - (c) True
  - (d) True
  - (e) False. See (b).
  - (f) True

**4.4** 
$$s = \sqrt{\frac{(1-3)^2 - (3-3)^2 + (4-3)^2 + (4-3)^2}{4-1}} = \sqrt{\frac{6}{3}} = 1.41$$

**4.5** (a) 
$$\sigma = \sqrt{\frac{137 - \frac{729}{8}}{8}} = \sqrt{5.73} = 2.39$$

**(b)** 
$$s = \sqrt{\frac{325 - \frac{1849}{9}}{9 - 1}} = \sqrt{14.95} = 3.87$$

**4.6** (a) computation formula since the mean is not a whole number.

**(b)** 
$$s = \sqrt{\frac{314 - \frac{2304}{10}}{10 - 1}} = \sqrt{9.28} = 3.05$$

- **4.7** (a) 18 hours
  - **(b)** 23 hours
  - (c) df = 1 in (a) and df = 3 in (b)
  - (d) When all observations are expressed as deviations from their mean, the sum of all deviations must equal zero.
- **4.8** (a) range = 25; IQR = 65 60 = 5
  - **(b)** range = 11; IQR = 4 1 = 3
- **4.9** (a) a<sub>1</sub> larger than a<sub>2</sub>. Graduating high school seniors with very low SAT scores tend not to become college freshmen.
  - **(b)**  $b_1$  larger than  $b_2$
  - (c) c<sub>2</sub> larger than c<sub>4</sub>
  - (d) about the same
  - (e) e<sub>1</sub> larger than e<sub>2</sub>
  - (f)  $f_2$  larger than  $f_1$

- **4.13 (a)** A \$70 per month raise would increase the original mean (by \$70) but would not change the original standard deviation. Raising everyone's pay by a constant amount has no effect on variability.
  - **(b)** A 5 percent per month increase would increase both the original mean and the standard deviation (by 5 percent). Raising everyone's pay by 5 percent generates a larger raise in actual dollars for higher-paid employees and thus increases variability among monthly wages.
- **4.18 (a)** False. Degrees of freedom refer to the number of values free to vary in the sample. not in the population.
  - (b) True
  - (c) True
  - (d) False. All observations are assumed to be equal in quality. Degrees of freedom are introduced because of mathematical restrictions when sample observations are used to estimate a population characteristic.

Note: Answers reflect the complete tabular entry—for instance, .0571, rather than the usual procedure of rounding answers to two digits to the right of the decimal point.

**(d)** 0.00

(e) -1.50

$$(c)$$
 -1.60

**5.2** (a) .0359

(d) .4505

(b) .1664 (e) .4750

5.3

(**b**₁) C'

(C<sub>1</sub>) Z = -1.00answer = .1587

 $(b_2)$  C

 $(c_2)$  z = 1.50answer = .0668

 $(b_3)$  .5000 + B

( $C_3$ ) z = 2.00answer = .5000 + .4772= .9772

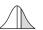

 $(\mathbf{b}_1)$  C

 $(C_1)$  z = 0.70.2420

**(b<sub>2</sub>)** .5000 + B

 $(C_2)$  z = 0.15.5000 + .0596 = .5596

 $(b_3)$  larger B – smaller B or larger C smaller C

(c<sub>3</sub>) 
$$z = 0.20$$
;  $z = 0.40$   
  $.1554 - .0793 = .0761$   
 or  $.4207 - .3446 = .0761$ 

 $(\mathbf{b}_{4})$  B' + B

(C<sub>4</sub>) z = -0.30; z = 0.20.1179 + .0793 = .1972

 $(b_5)$  C

( $C_5$ ) z = 0.50.3085

( $b_6$ ) C' + Cor 2(C) (C<sub>6</sub>) Z = -1.00; Z = 1.00.1587 + .1587 = .3174

 $(b_7)$  B' + B or 2(B)

(C<sub>7</sub>) z = -0.50; z = 0.50.1915 + .1915 = .3830

**5.6** (a) 
$$1200 + (-2.33)(120) = 920.40$$

**(b)** 
$$1200 + (0.00)(120) = 1200$$

(c) 
$$1200 + (1.65)(120) = 1398$$
  
or  $1200 + (1.64)(120) = 1396.80$ 

(d) 
$$1200 + (-1.41)(120) = 1030.80$$

- **5.7 (a)** 0.33 (c) 0.75 **(b)** -0.20 **(d)** 0.40
- **5.8** (a) A test score of 45 from distribution c because it converts to the largest z score
  - **(b)** Distribution **b,** because it yields a larger z score (2.40) than any other distribution.

| 5.9 |     |                         |                           |                            |                             |
|-----|-----|-------------------------|---------------------------|----------------------------|-----------------------------|
|     |     | $\mu = 0;$ $\sigma = 1$ | $\mu = 50;$ $\sigma = 10$ | $\mu = 100;$ $\sigma = 15$ | $\mu = 500;$ $\sigma = 100$ |
|     | (a) | 0.80                    | 58                        | 112                        | 580                         |
|     | (b) | -1.67                   | 33.3                      | 74.95                      | 333                         |

**5.10 (a)** mean

(c) z

(f)

**(b)** standard deviation

(d) standard deviations

- (j) one

(i) standard deviation

- **(k)** .5000 or  $\frac{1}{2}$
- (I) mean

(h) mean

(m) beyond (n) negative

- (o) mean
- (p) standard deviation
- (q) z
- (r) negative
- (s) decimal
- (t) z (or standard)

- **5.15 (a)** 83 + (-1.64)(20) = 50.2or 83 + (-1.65)(20) = 50
  - **(b)** .9599

(e) above

(g) one

below

(c) .1357  
(d) 
$$83 + (\pm 2.33)(20) = \begin{cases} 129.6 \\ 36.4 \end{cases}$$

**(e)** .2896

(f) 
$$83 + (\pm 1.96)(20) = \begin{cases} 122.2 \\ 43.8 \end{cases}$$

- **(g)** .7021
- **(h)** 83 + (0.84)(20) = 99.8

(i) 
$$83 + (\pm 1.88)(20) = \begin{cases} 120.6 \\ 45.4 \end{cases}$$

- (k) 0 since exactly 61 equals 61.000 etc. to infinity, a point along the base of the normal curve that is associated with no area under the normal curve.
- **5.18 (a)** mean exceeds median
  - **(b)** -0.75
  - (c) 0.50

# Chapter 6

- **6.1** (a) Positive. The crime rate is higher, square mile by square mile, in densely populated cities than in sparsely populated rural areas.
  - (b) Negative. As TV viewing increases, performance on academic achievement tests tends to decline.
  - (c) Negative. Increases in car weight are accompanied by decreases in miles per gallon.

- (d) Positive. Increases in educational level—grade school, high school, college—tend to be associated with increases in income.
- **(e)** Positive. Highly anxious people willingly spend more time performing a simple repetitive task than do less anxious people.
- **6.2 (a)** I, D, F
- (c) E, H
- **(b)** B, H, E
- (d) No. The relationship is positive.
- **6.3** (a) Cars with more total miles tend to have lower resale values.
  - (b) Students with more absences from school tend to score lower on math achievement tests.
  - (c) Little or no relationship between anxiety level and college GPA.
  - **(d)** Older schoolchildren tend to have better reading comprehension.
- **6.4** (a) simple cause-effect
- (b) complex
- (c) complex
- (d) complex

**6.5** 
$$r = \frac{4}{\sqrt{(4)(9.33)}} = .65$$

- **6.6 (a)** No. The new correlation would have the same numerical value but the opposite sign, that is, it would equal —.2981. The change from positive to negative reflects the original tendency for males, the group now with the larger code of 2, to have lower high school GPAs.
  - **(b)** Yes. The new negative correlation still reflects the original tendency of females, now coded as 1, to have higher high school GPAs than males, now coded as 2.
  - (c) Yes. The actual numerical value of the correlation, .2981, reflects only the pattern of predictability across pairs of z scores which, in turn, show no traces of the arbitrary codes assigned to females and males. The positive value of r reflects only the relatively higher coding of females (20) than males (10).
  - (d) Ten. The fifth variable would add four new correlations to the original six.
- **6.10 (a)** False. This statement would be true only if a perfect negative relationship (-1.00) described the relationship between TV viewing time and test scores.
  - **(b)** False. Correlation does not necessarily signify cause-effect.
  - (c) True
  - (d) True
  - (e) False, See (b).
  - (f) False. Although correlation does not necessarily signify cause-effect, it opens the possibility of cause-effect.

- 7.1 (a) approximately 5-6 percent
  - (b) approximately 2-3 percent

**7.2** (a) 
$$b = \sqrt{\frac{50}{25}}(.30) = .42$$
;  $a = 8 - (.42)(13) = 2.54$ 

**(b)** 
$$Y' = (.42)(15) + 2.54 = 8.84$$

(c) 
$$Y' = (.42)(11) + 2.54 = 7.16$$

**7.3** (a) 
$$s_{Y|X} = \sqrt{\frac{50(1 - [.30]^2)}{35 - 2}} = \sqrt{\frac{50(.91)}{33}} = \sqrt{1.38} = 1.17$$

- **(b)** Roughly indicates the average amount by which the prediction is in error.
- **7.4** (a) 9 percent predicted.
  - **(b)** 91 percent not predicted.
  - **(c)** 9 percent refers to the variability of *all* estimated reading times.

- **7.5** (a) No
  - **(b)** The  $r^2$  of .25 for parents and children is about four times greater than the  $r^2$  of .07 for foster parents and foster children.
- **7.6** (a) No, because the observed decline could be due to regression toward the mean, given that the students scored high on the anxiety test prior to attending the clinic.
  - **(b)** An experiment where students who score high on the anxiety test are randomly assigned either to attend the stress-reduction clinic or to be in a control group.
- **7.11 (a)** True
  - (b) False. Sons of short fathers will tend to be taller than their fathers but still shorter than the mean for all sons.
  - (c) False. Regression toward the mean is only a tendency, so there will be exceptions.
  - (d) False. Taken as an entire group, adult sons will be as tall as their fathers. (In fact, a comparison of entire groups might reveal that sons tend to be slightly taller because of an improvement in nutrition across generations.)
  - **(e)** False. *Given the subset of tall sons,* their fathers will tend to be shorter because of regression toward the mean.
  - (f) True

- **8.1** (a) Yes
  - **(b)** No. Citizens of Wyoming aren't a subset of citizens of New York.
  - (c) Yes
  - (d) No. All U.S. presidents aren't a subset of all registered Republicans.
  - (e) Yes
- **8.2** Expressions in **8.1(c)** and **8.1(e)** involve hypothetical populations.
- **8.3** (a) False. Sometimes, just by chance, a random sample of 10 cards fails to represent the important features of the whole deck. More about this problem in Chapter 11.
  - (b) True
  - (c) False. Although unlikely, 10 hearts could appear in a random sample of 10 cards.
  - (d) True
- **8.4** (a) There are many ways. For instance, consult the tables of random numbers, using the first digit of each 5-digit random number to identify the row (previously labeled 1, 2, 3, and so on), and the second digit of the same random number to locate a particular student's seat within that row. Repeat this process until five students have been identified. (If the classroom is larger, use additional digits so that every student can be sampled.)
  - (b) Once again, there are many ways. For instance, use the initial 4 digits of each random number (between 0001 and 3041) to identify the page number of the telephone directory and the next 3 digits (between 001 and 480) to identify the particular line on that page. Repeat this process, using 7-digit numbers, until 40 telephone numbers have been identified.
- **8.5** (a) For instance, if the first digit is odd (1, 3, 5, 7, or 9), the first subject is assigned to group A, and if the first digit is even (0, 2, 4, 6, or 8), the first subject is assigned to group B. To ensure equal groups, the second subject is assigned automatically to the group opposite that for the first subject. Repeat this procedure for the remaining five pairs of subjects.

There are other acceptable rules, all involving pairs of subjects (to ensure equal group sizes). For instance, if the first digit equals 0, 1, 2, 3, or 4, the first subject is assigned to group A; otherwise, the first subject is assigned to group B, and so on.

(b) Answer shows two possible assignment rules. In practice only one assignment rule actually would be used.

| SUBJECT# | RANDOM NUMBER<br>(TOP ROW, TABLE H) | ASSIGNMENT<br>RULE 1* | OR | ASSIGNMENT<br>RULE 2** |
|----------|-------------------------------------|-----------------------|----|------------------------|
| 1        | 1                                   | Α                     |    | Α                      |
| 2        | _                                   | automatically B       |    | automatically B        |
| 3        | 0                                   | В                     |    | Α                      |
| 4        | -                                   | automatically A       |    | automatically B        |
| 5        | 0                                   | В                     |    | Α                      |
| 6        | _                                   | automatically A       |    | automatically B        |
| 7        | 9                                   | Α                     |    | В                      |
| 8        | _                                   | automatically B       |    | automatically A        |
| 9        | 7                                   | Α                     |    | В                      |
| 10       | -                                   | automatically B       |    | automatically A        |
| 11       | 3                                   | Α                     |    | Α                      |
| 12       | _                                   | automatically B       |    | automatically B        |

 $<sup>*</sup>Odd\ digits = group\ A;\ even\ digits = group\ B.$ 

**8.6** (a) 
$$\frac{1}{12}$$
 (b)  $\frac{11}{12}$ 

**(b)** 
$$\frac{11}{12}$$

(c) 
$$\frac{2}{12}$$

**8.7** (a) 
$$\left(\frac{1}{12}\right)\left(\frac{1}{12}\right) = \left(\frac{1}{144}\right)$$

**(b)** 
$$\left(\frac{1}{12}\right)\left(\frac{1}{12}\right) = \left(\frac{1}{144}\right)$$

**(c)** 
$$\left(\frac{2}{12}\right)\left(\frac{2}{12}\right) = \left(\frac{4}{144}\right)$$

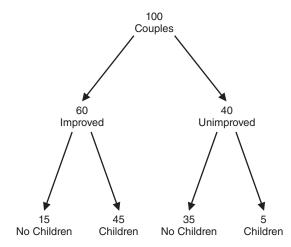

(a) 
$$\frac{60}{100} = .60$$

**(d)** 
$$\frac{35}{40} = .875$$

**(b)** 
$$\frac{45+5}{100} = \frac{50}{100} = .50$$

(e) 
$$\frac{45}{45+5} = \frac{45}{50} = .90$$

(c) 
$$\frac{45}{60} = .75$$

<sup>\*\*</sup>Digits 0, 1, 2, 3, 4 = group A; digits 5, 6, 7, 8, 9 = group B.

- **8.9** (a) .0250
  - **(b)** .0250 + .0250 = .0500
  - (c) .4750 + .4750 = .9500
  - (d) .0049 + .0049 = .0098
- **8.14** (a)  $\left(\frac{1}{2}\right)\left(\frac{1}{2}\right) = \frac{1}{4}$ 
  - **(b)**  $\left(\frac{1}{2}\right)\left(\frac{1}{2}\right) = \frac{1}{4}$
  - **(C)**  $\left(\frac{1}{4}\right) + \left(\frac{1}{4}\right) = \frac{2}{4}$
- 8.18 (a) .98
  - **(b)** (.98)(.98)(.98)(.98)(.98)(.98) = .89
  - (c) 1 .89 = .11
  - (d) (.02)(.02) = .0004
  - (e) 1.00 (According to Hoadley, the *Challenger* catastrophe led to several improvements, including the addition of a third set of truly independent 0-rings.)
- **8.20 (a)** False. The multiplication rule is not valid when events are dependent.
  - (b) is larger than 1/144.
  - (c) False. The value of the conditional probability is not known.

8.21

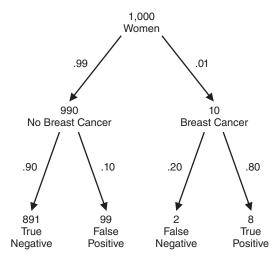

(a) 
$$\frac{99+8}{1,000} = \frac{107}{1,000} = .107$$

**(b)** 
$$\frac{8}{99+8} = \frac{8}{107} = .075$$

(c) 
$$\frac{891}{891+2} = .998$$

# Chapter 9

**9.1** (a) (1) 2,2 (6) 4,2(11)6,2(16) 8,2(21) 10,2(2) 2,4(7) 4,4(12)6,4(17) 8,4 $(22)\ 10,4$ (3) 2,6(8) 4,6(13)6,6(18) 8,6(23) 10,6(4) 2,8(9) 4,8(14)6,8(19) 8,8(24) 10,8(5) 2,10(10) 4,10(15)6,10(20) 8,10(25) 10,10

| /L\ ! |    |             |
|-------|----|-------------|
| (b)   | X  | PROBABILITY |
|       | 10 | 1/25        |
|       | 9  | 2/25        |
|       | 8  | 3/25        |
|       | 7  | 4/25        |
|       | 6  | 5/25        |
|       | 5  | 4/25        |
|       | 4  | 3/25        |
|       | 3  | 2/25        |
|       | 2  | 1/25        |

- 9.2 (a)  $\mu$  (b)  $\mu_{\overline{\chi}}$  (c)  $\overline{X}$  (d)  $\sigma_{\overline{\chi}}$  (e) s (f)  $\sigma$
- 9.3 (a) False. It always equals the value of the population mean.
  - **(b)** True
  - (c) False. Because of chance, most sample means tend to be either larger or smaller than the mean of all sample means.
  - (d) True
- 9.4 (a) True
  - **(b)** False. It measures variability among sample means.
  - (c) False. It decreases in value with larger sample sizes.
  - (d) True
- **9.5** (a) False. The shape of the population remains the same regardless of sample size.
  - (b) False. It requires that the sample size be sufficiently large—usually between 25 and 100.
  - **(c)** False. It ensures that the shape of the sampling distribution approximates a normal curve, regardless of the shape of the population (which remains intact).
  - (d) True

**10.1** (a) 
$$z = \frac{566 - 560}{30 / \sqrt{36}} = \frac{6}{5} = 1.20$$

**(b)** 
$$z = \frac{24 - 25}{4 / \sqrt{64}} = \frac{-1}{.5} = -2.00$$

(c) 
$$Z = \frac{82 - 75}{14 / \sqrt{49}} = \frac{7}{2} = 3.50$$

(d) 
$$z = \frac{136 - 146}{15 / \sqrt{25}} = \frac{-10}{3} = -3.33$$

- **10.2 (a)** Different numbers appear in  $H_0$  and  $H_1$ .
  - **(b)** Sample means (rather than population means) appear in  $H_0$  and  $H_1$ .
- **10.3 (a)** Sixth-grade boys in her school district average 10.2 pushups.  $H_0$ :  $\mu = 10.2$ 
  - **(b)** On average, weights of packages of ground beef sold by a large supermarket chain equal 16 ounces.  $H_0$ :  $\mu = 16$
  - (c) The marriage counselor's clients average 11 interruptions per session.  $H_0$ :  $\mu = 11$
- **10.4 (a)** Retain  $H_0$  at the .05 level of significance because z = 1.74 is less positive than 1.96.
  - **(b)** Retain  $H_0$  at the .05 level of significance because z = 0.13 is less positive than 1.96.
  - (c) Reject  $H_0$  at the .05 level of significance because z=-2.51 is more negative than -1.96.

- **10.5 (a)** The observed difference between \$80,100 and \$82,500 cannot be interpreted at face value, as it could have happened just by chance. A hypothesis test permits us to evaluate the effect of chance by measuring the observed difference relative to the standard error of the mean.
  - **(b)** All female members of the APA with a Ph.D. degree and a full-time teaching appointment.
  - (c)  $H_0$ :  $\mu = 82,500$
  - (d)  $H_1$ :  $\mu \neq 82,500$
  - (e) Reject  $H_0$  at the .05 level of significance if  $z \ge 1.96$  or  $z \le -1.96$

(f) 
$$Z = \frac{80,000 - 82,500}{\frac{6000}{\sqrt{100}}} = \frac{-2,400}{600} = -4.00$$

- (g) Reject  $H_0$  at the .05 level of significance because z = -4.00 is more negative than -1.96
- **(h)** The average salary of all female APA members (with a Ph.D. and a full-time teaching appointment) is less than \$82,500.

# 10.8 Research Problem

Does the mean IQ of all students in the district differ from 100?

Statistical Hypotheses

$$H_0$$
:  $\mu = 100$   
 $H_1$ :  $\mu \neq 100$ 

Decision Rule

Reject  $H_0$  at the .05 level of significance if z equals or is more positive than 1.96 or if z equals or is more negative than -1.96.

**Calculations** 

Given that 
$$\bar{X} = 105$$
;  $\sigma_{\bar{X}} = \frac{15}{\sqrt{25}} = \frac{15}{5} = 3$ 

$$z = \frac{105 - 100}{3} = \frac{5}{3} = 1.67$$

Decision

Retain  $H_0$  at the .05 level of significance because z = 1.67 is less positive than 1.96.

Interpretation

There is no evidence that the mean IQ of all students differs from 100.

# Chapter 11

**11.1 (a)** 
$$H_0$$
:  $\mu = 60$ 

$$H_1$$
:  $\mu \neq 60$ 

**(b)** 
$$H_0$$
:  $\mu \le 0.54$ 

$$H_1$$
:  $\mu > 0.54$ 

Justification: to increase rainfall

(c) 
$$H_0$$
:  $\mu \ge 23$ 

$$H_1$$
:  $\mu$  < 23

Justification: weight-reduction program

(d) 
$$H_0$$
:  $\mu \le 134$ 

$$H_1$$
:  $\mu > 134$ 

Justification: life-prolonging drug

- **11.2 (a)** Reject  $H_0$  at the .01 level of significance because z = -2.34 is more negative than -2.33.
  - **(b)** Reject  $H_0$  at the .01 level of significance because z = -5.13 is more negative than -2.33.

- (c) Retain  $H_0$  at the .01 level of significance because z = 4.04 is *less negative* than -2.33. (The value of the observed z is in the direction of no concern.)
- (d) Reject  $H_0$  at the .05 level of significance because z=2.00 is more positive than 1.65.
- (e) Retain  $H_0$  at the .05 level of significance because z = -1.80 is *less positive* than 1.65. (The value of the observed z is in the direction of no concern.)
- (f) Retain  $H_0$  at the .05 level of significance because z=1.61 is less positive than 1.65.
- **11.3 (a)** Reject  $H_0$  at the .05 level of significance if z equals or is more positive than 1.96 of if z equals or is more negative than -1.96.
  - **(b)** Reject  $H_0$  at the .01 level of significance if z equals or is more positive than 2.33.
  - (c) Reject  $H_0$  at the .05 level of significance if z equals or is more negative than -1.65.
  - (d) Reject  $H_0$  at the .01 level of significance if z equals or is more positive than 2.58 or if z equals or is more negative than -2.58.
- **11.4 (a)** Correct decision (True  $H_0$  is retained) Type I error
  Correct decision (False  $H_0$  is rejected) Type II error

|                                                        | STATUS OF H <sub>0</sub>                                                          |                                                                                   |  |
|--------------------------------------------------------|-----------------------------------------------------------------------------------|-----------------------------------------------------------------------------------|--|
| <b>DECISION Retain</b> <i>H</i> <sub>0</sub> (Release) | TRUE H <sub>0</sub> (INNOCENT)  Correct Decision: Innocent defendant is released. | FALSE H <sub>0</sub> (GUILTY) Type II Error: Guilty defendant is released (Miss). |  |
| Reject H <sub>0</sub><br>(Sentence)                    | Type I Error:<br>Innocent defendant is<br>sentenced (False Alarm).                | Correct Decision: Guilty defendant is sentenced.                                  |  |

- **11.5** A false  $H_0$  will never be rejected.
- **11.6 (a)** True
  - (b) True
  - **(c)** False. The one observed sample mean originates from the true sampling distribution.
  - (d) False. If the one observed sample mean has a value of 103, an incorrect decision would be made because the false  $H_0$  would be retained.
- 11.7 (a) True
  - **(b)** False. The critical value of z (1.65) is based on the hypothesized sampling distribution.
  - **(c)** False. Since the true sampling distribution goes below 100, a sample mean less than or equal to 100 is possible, although not highly likely.
  - (d) True
- **11.8 (a)** Because of the small sample size, only very large effects will be detected.
  - (b) Because of the large sample size, even small, unimportant effects will be detected.
- **11.9 (a)** .3
  - **(b)** .4
  - (c) .9

- **11.10 (a)** The power for the 12-point effect is *larger* than .80 because the true sampling distribution is shifted further into the rejection region for the false  $H_0$ .
  - (b) The power for the 5-point effect is *smaller* than .80 because the true sampling distribution is shifted further into the retention region for the false H<sub>0</sub>.
- **11.14 (a)**  $H_0$ :  $\mu \le 0.54$ , that is, cloud seeding has no effect on rainfall.

|                              | STATUS OF H <sub>0</sub>                                                                                             |                                                                                                    |
|------------------------------|----------------------------------------------------------------------------------------------------|----------------------------------------------------------------------------------------------------|
| DECISION                     | TRUE H <sub>0</sub>                                                                                                  | FALSE H <sub>0</sub>                                                                                          |
| Retain <i>H</i> <sub>0</sub> | Correct Decision: Conclude that there is no evidence that cloud seeding increases rainfall when in fact it does not. | Type II Error: Conclude that there is no evidence that cloud seeding increases rainfall when in fact it does. |
| Reject <i>H</i> <sub>0</sub> | Type I Error: Conclude that cloud seeding increases rainfall when in fact it does not.                               | Correct Decision: Conclude that cloud seeding increases rainfall when infact it does.                         |

**12.1** \$62,600

**12.2** (a) 
$$3.82 \pm 1.96 \left( \frac{.4}{\sqrt{64}} \right) = \begin{cases} 3.92 \\ 3.72 \end{cases}$$

- **(b)** We can claim, with 95 percent confidence, that the interval between 3.72 and 3.92 includes the *true population mean* reading score for the fourth graders. All of these values suggest that, on average, the fourth graders are underachieving.
- **12.3 (a)** False. We can be 95 percent confident that the mean for all subjects will be between 507 and 527.
  - (b) True
  - (c) False. We can be reasonably confident—but not absolutely confident—that the true population mean lies between 507 and 527.
  - (d) False. This particular interval either describes the one true population mean or fails to describe the one true population mean.
  - (e) True
  - (f) True
- **12.4** (a) Switch to an interval having a lesser degree of confidence, such as 90 percent or 75 percent.
  - (b) Increase the sample size.
- **12.5 (a)** False. The interval from 66 to 74 percent refers to possible values of the population proportion.
  - **(b)** False. We can be reasonably confident—but not absolutely confident—that the true population proportion is between 66 and 74 percent.
  - (c) True
    - I) Irue

**12.7** (a) 
$$80,100 \pm 2.58 \left( \frac{6,000}{\sqrt{100}} \right) = \begin{cases} 81,648 \\ 78,552 \end{cases}$$

**(b)** We can claim, with 99 percent confidence, that the interval between \$78,552 and \$81,648 includes the *true population mean* salary for all female members of the American Psychological Association. All of these values suggest that, on average, females' salaries are less than males' salaries.

- **12.10 (a)** 3
- **(b)** 1
- **(c)** 5
- (d) 4

- **13.1** (a)  $\pm 2.179$  (c) 1.697 (b) -2.539 (d)  $\pm 2.704$
- **13.2** (a)  $\overline{X} = \frac{147}{10} = 14.7$

**(b)** 
$$s = \sqrt{\frac{2167 - \frac{21609}{10}}{10 - 1}} = \sqrt{\frac{6.10}{9}} = \sqrt{.68} = .82$$
  $s_{\overline{\chi}} = \frac{.82}{\sqrt{10}} = \frac{.82}{3.16} = .26$ 

### 13.3 Research Problem

Does the mean weight for all packages of ground beef drop below the specified weight of 16 ounces?

Statistical Hypothesis

$$H_0: \mu \ge 16$$

$$H_1$$
:  $\mu$  < 16

Decision Rule

Reject  $H_0$  at the .05 level of significance if  $t \le -1.833$  given df = 10 - 1 = 9.

$$t = \frac{14.7 - 16}{.26} = -5.00$$

Decision

Reject  $H_0$ .

Interpretation

The mean weight for all packages drops below the specified weight of 16 ounces.

**13.4** (a) 
$$14.7 \pm (2.26)(.26) = \begin{cases} 15.29 \\ 14.11 \end{cases}$$

(b) We can be 95 percent confident that the interval between 14.11 and 15.29 ounces includes the true population mean weight for all packages.

### 13.5 Research Problem

On average, do library patrons borrow books for longer or shorter periods than the currently specified loan period of 21 days?

Statistical Hypotheses

$$H_0$$
:  $\mu = 21$ 

$$H_1$$
:  $\mu \neq 21$ 

Decision Rule

Reject  $H_0$  at the .05 level of significance if  $t \ge 2.365$  or  $t \le -2.365$  given df = 8 - 1 = 7.

Calculations

$$\overline{X} = \frac{142}{8} = 17.75$$
  $s = \sqrt{\frac{2652 - \frac{20164}{8}}{8 - 1}} = 4.33$ 

$$s_{\overline{\chi}} = \frac{4.33}{\sqrt{8}} = 1.53$$
  $t = \frac{17.75 - 21}{1.53} = -2.12$ 

Decision

Retain  $H_0$  at the .05 level of significance because t = -2.12 is less negative than -2.365.

Interpretation

No evidence that, on average, library patrons borrow books for longer or shorter periods than 21 days.

# 13.7 (a) Research Problem

Is the temperature of the earth getting warmer?

Statistical Hypotheses

 $H_0$ :  $\mu \le 0.0$  0(where 0.00 is the mean deviation from the twentieth-century average)  $H_1$ :  $\mu > 0.00$ 

Decision Rule

Reject  $H_0$  at the .01 level of significance if  $t \ge 2.821$ , given df = 10 - 1 = 9. Calculations

$$\overline{X} = \frac{11.43}{10} = 1.14$$
  $s = \sqrt{\frac{13.15 - \frac{130.64}{10}}{10 - 1}} = 0.10$   $s_{\overline{X}} = \frac{.10}{\sqrt{10}} = .03$   $t = \frac{1.14 - 0.00}{.03} = 38.00$ 

Decision

Reject  $H_0$  at the .01 level of significance because the t of 38.00 exceeds the critical t of 2.821.

Interpretation

The temperature of the earth is getting warmer.

**(b)** Since  $H_0$  was rejected, a confidence interval is appropriate.

$$1.14 \pm (3.25)(.03) = \begin{cases} 1.24, \\ 1.04 \end{cases}$$

We can be 99 percent confident that the interval between 1.04 and 1.24 degrees Fahrenheit includes the true mean increase in global temperature above the average temperature for the twentieth century.

# Chapter 14

**14.1** (a) 
$$H_0: \mu_1 - \mu_2 = 0$$
 (c)  $H_0: \mu_1 - \mu_2 \ge 0$   $H_1: \mu_1 - \mu_2 \le 0$  (d)  $H_0: \mu_1 - \mu_2 \le 0$   $H_1: \mu_1 - \mu_2 = 0$   $H_1: \mu_1 - \mu_2 \ge 0$   $H_1: \mu_1 - \mu_2 \ge 0$ 

- **14.2** (a) ±2.080
  - **(b)** 1.706

- (c) -2.423
- (d)  $\pm 2.921$

# **14.3** Research Problem

Is there a difference, on average, between the puzzle-solving times required by subjects who are told that the puzzle is difficult and those required by subjects who are told that the puzzle is easy?

Statistical Hypotheses

$$H_0$$
:  $\mu_1 - \mu_2 = 0$   
 $H_1$ :  $\mu_1 - \mu_2 \neq 0$   
Decision Rule

Reject  $H_0$  at the .05 level of significance if  $t \ge 2.101$  or  $t \le -2.101$ , given df = 10 + 10 - 2 = 18.

Calculations

$$\overline{X}_1 = \frac{158}{10} = 15.8$$
  $\overline{X}_2 = \frac{90}{10} = 9.0$ 

$$SS_1 = 3168 - \frac{(158)^2}{10} = 671.6$$
  $SS_2 = 1036 - \frac{(90)^2}{10} = 226$ 

$$S_p^2 = \frac{671.6 + 226}{10 + 10 - 2} = 49.87$$
  $S_{\overline{X}_1 - \overline{X}_2} = \sqrt{\frac{49.87}{10} + \frac{49.87}{10}} = 3.16$ 

$$t = \frac{(15.8 - 9.0) - 0}{3.16} = 2.15$$

Decision

Reject  $H_0$  at the .05 level of significance because t = 2.15 exceeds 2.101. Interpretation

Puzzle-solving times are longer, on average, for subjects who are told that the puzzle is difficult than for those who are told that the puzzle is easy.

- **14.4** (a) p < .001 (d) p > .05 (b) p < .05 (e) p > .05
  - (c) p < .01
- **14.5**  $a_2, b_1, c_2, d_1, e_2$
- **14.6**  $a_2$ ,  $b_1$ ,  $b_2$ ,  $c_1$ ,  $c_2$ ,  $e_1$ ,  $e_2$
- **14.7** (a) 2 (c) 3 (b) 2 (d) 1
- **14.8** (a)  $d = \frac{15.8 9.0}{7.06} = .96$ 
  - (b) Puzzle-solving times are longer, on average, for subjects who are told that the puzzle is difficult ( $\overline{\chi}$  = 15.8, s = 8.64) than for those who are told that the puzzle is easy  $(\bar{x} = 9.0, s = 5.01)$ , according to the t test [t(18) = 2.15, p < .05, d = .96].
- (a) The t test for equal variances should be reported. This test is appropriate because the F test for equal variances has a large p-value of 0.8125.
  - **(b)** The more appropriate (exact) one-tailed p = .0285 (from .0569 divided by 2).
  - (c) The confidence limits (CLs) for this interval are -0.178 to 10.1777. The dissimilar signs (and inclusion of zero) are consistent with the two-tailed p-value of .0569 which, in turn, would have resulted in the retention of the null hypothesis.
- **14.10** (a) The difference between means for experiment B is more likely to be viewed as real because of its smaller variability.
  - **(b)** Research Problem

Do the population means differ from zero for experiment B?

Statistical Hypotheses

$$H_0: \mu_{B^*} - \mu_B = 0$$
  
 $H_1: \mu_{B^*} - \mu_B \neq 0$ 

Decision Rule

Reject  $H_0$  at the .05 level if  $t \ge 2.179$  or if  $t \le -2.179$ , given df = 7 + 7 - 2 = 12. Calculations

$$t = \frac{2-0}{.30} = 6.67$$

Decision

Reject  $H_0$  at the .05 level since t = 6.67 exceeds 2.179.

Conclusion

Population means differ for experiment B.

(c) For experiment C, 
$$t = \frac{2-0}{1.02} = 1.96$$
.

Therefore, since t = 1.96 doesn't exceed 2.179, retain  $H_0$ .

- (d) For experiment B, p < .001, while for experiment C, p > .05.
- (e) The difference between the means for experiment B is probably real, while that for experiment C is merely transitory.

(f) 
$$d_B = \frac{2}{0.33} = 6.06$$
, a very large effect.

# 14.13 (a) Research Problem

Is the mean performance of college students in an introductory biology course affected by the grading policy?

Statistical Hypotheses

$$H_0$$
:  $\mu_1 - \mu_2 = 0$ 

$$H_1: \mu_1 - \mu_2 \neq 0$$

Decision Rule

Reject  $H_0$  at the .05 level of significance if  $t \ge 2.042$  or  $t \le -2.042$ , given df = 20 + 20 - 2 = 38 (read as 30 in Table B).

Calculations

$$t = \frac{(86.2 - 81.6) - 0}{1.50} = 3.07$$

Decision

Reject  $H_0$  at the .05 level of significance because t = 3.07 exceeds 2.042. *Interpretation* 

Introductory biology students have higher achievement scores, on average, when awarded letter grades rather than a simple pass/fail.

- **(b)** The calculated *t* ratio would have been equal to -3.07 rather than 3.07. Most important, however, the same interpretation would have been appropriate: Introductory biology students have higher achievement scores, on average, when awarded letter grades rather than a simple pass/fail.
- (c) Because of self-selection, groups might differ with respect to any one or several uncontrolled variables, such as motivation, aptitude, and so on, in addition to the difference in grading policy. Hence, any observed difference between the mean achievement scores for these two groups could not be attributed solely to the difference in grading policy.
- (d) p < .01

(e) 
$$d = \frac{86.2 - 81.6}{5} = .92$$

(f) Introductory biology students have higher mean achievement scores when awarded letter grades ( $\overline{X} = 86.2$ , s = 5.39) rather than a simple pass/fail ( $\overline{X} = 81.6$ , s = 4.58), according to the t test [t(38) = 3.07, p < .01, d = .92].

# 14.14 (a) Research Problem

Does alcohol consumption cause an increase in mean performance errors on a driving simulator?

Statistical Hypotheses

$$H_0: \mu_1 - \mu_2 \leq 0$$

$$H_1: \mu_1 - \mu_2 > 0$$

Decision Rule

Reject  $H_0$  at the .05 level of significance if  $t \ge 1.671$ , given df = 60 + 60 - 2 = 118 (read as 60 in Table B).

Calculations

$$t = \frac{26.4 - 18.6}{2.4} = 3.25$$

Decision

Reject  $H_0$  at the .05 level of significance because t=3.25 exceeds 1.671. Interpretation

Alcohol consumption causes an increase in mean performance errors on a driving simulator.

**(b)** p < .001

(c) 
$$7.8 \pm (2.00)(2.4) = \begin{cases} 12.6 \\ 3.6 \end{cases}$$

We are 95 percent confident that the interval from 3.0 to 12.6 describes the increase in population mean performance errors attributable to alcohol.

**(d)** 
$$d = \frac{26.4 - 18.6}{13.15} = .59$$

- (e) Mean errors on a driving simulator are significantly greater when alcohol is consumed ( $\overline{X}=26.4$ , s=13.99) than when no alcohol is consumed ( $\overline{X}=18.6$ , s=12.15), according to a t test [t(118) = 3.25, p < .001, d = .59]. (Incidentally, compared to the very rare value of p < .001 for the t ratio, the comparatively modest standardized estimate of .59 for effect size illustrates the immunity of d to the large sample size of 60 subjects per group.)
- **14.19** Might reflect a type I error or even an inflated type I error due to other similar studies that failed to find statistical significant results.

# Chapter 15

- **15.1** (a) two independent samples
  - (b) two related samples, repeated measures
  - (c) two related samples, matched pairs
  - (d) two related samples, matched pairs
- **15.2** Research Problem

When schoolchildren are matched for home environment, does vitamin C consumption reduce the mean estimated severity of common colds?

Statistical Hypotheses

$$H_0: \mu_D \ge 0$$

$$H_1: \mu_D < 0$$

Decision Rule

Reject  $H_0$  at the .05 level of significance if  $t \le -1.833$ , given df = 10 - 1 = 9. *Calculations* 

$$\overline{D} = \frac{-15}{10} = -1.5$$
  $SS_D = 37 - \frac{(15)^2}{10} = 14.5$ 

$$s_D = \sqrt{\frac{14.5}{10-1}} = \sqrt{1.61} = 1.27$$
  $s_{\overline{D}} = \frac{1.27}{\sqrt{10}} = 0.40$ 

$$t = \frac{-1.5 - 0}{40} = -3.75$$

Decision

Reject  $H_0$  at the .05 level of significance because t = -3.75 is more negative than -1.833.

Interpretation

When schoolchildren are matched for home environment, vitamin C consumption reduces the mean estimated severity of common colds.

**15.3** 
$$-1.50 \pm (2.262)(0.40) = -1.50 \pm 0.90 = \begin{cases} -0.60 \\ -2.40 \end{cases}$$

When schoolchildren are matched for home environment, we are 95 percent confident that the interval between -0.60 and -2.40 covers the reduction in estimated severity of colds.

**15.4** 
$$d = \frac{-1.50}{1.27} = 1.18.$$

According to Cohen's guidelines, this is a large effect, equivalent to more than one standard deviation.

- **15.5** (a) *t* test for two independent samples
  - **(b)** *t* test for two related samples, matched pairs
  - **(c)** *t* test for two independent samples
  - (d) t test for one sample
  - (e) t test for two related samples, repeated measures

# 15.6 Research Problem

For the population of California taxpayers, is there a relationship between educational level and annual income?

Statistical Hypotheses

$$H_0: \rho = 0$$

$$H_1: \rho \neq 0$$

Decision Rule

Reject  $H_0$  at the .05 level of significance if  $t \ge 2.060$  or  $t \le -2.060$ , given df = 27 - 2 = 25.

Calculations

$$t = \frac{.43 - 0}{\sqrt{\frac{1 - (.43)^2}{27 - 2}}} = \frac{.43}{.18} = 2.39$$

Decision

Reject  $H_0$  at the .05 level of significance because t = 2.39 exceeds 2.060.

Interpretation

For the population of California taxpayers, there is a relationship (positive) between educational level and annual income.

# **15.7** (a) Research Problem:

Does physical exercise cause an increase in the mean GPAs of students, given that pairs of students are originally matched for their GPAs?

Statistical Hypotheses

$$H_0: \mu_D \leq 0$$

$$H_1: \mu_D > 0$$

Decision Rule

Reject  $H_0$  at the .01 level of significance if t = 3.143, given df = 7 - 1 = 6.

Calculations

$$\overline{D} = \frac{1.56}{7} = .22 \quad SS_D = .48 - \frac{(1.56)^2}{7} = .48 - .35 = .13$$

$$S_D = \sqrt{\frac{.13}{7 - 1}} = \sqrt{.02} = .14 \quad S_{\overline{D}} = \frac{.14}{\sqrt{7}} = \frac{.14}{2.65} = .05$$

$$t = \frac{.22 - 0}{.05} = 4.40$$

Decision

Reject  $H_0$  at the .01 level of significance because t=4.40 exceeds 3.143. *Conclusion* 

Physical exercise causes an increase in mean GPAs when pairs of students are matched for their original GPAs.

- **(b)** p < .01
- (c)  $d = \frac{.22}{14} = 1.57$
- (d) Physical exercise causes an increase in mean GPDAs ( $\overline{D}=.22$ ,  $s_D=.14$ ), according to a t test [t(6) = 4.40, p < .01, d = 1.57], when pairs of students are matched for their original GPAs.
- 15.10 (a) Research Problem

Is there a decline in the mean running time of blood-doped athletes? Statistical Hypotheses

$$H_0: \mu_D \le 0$$
  
 $H_1: \mu_D > 0$ 

Decision Rule

Reject  $H_0$  at the .05 level of significance if  $t \ge 1.796$ , given df = 12 - 1 = 11. Calculations

Given that  $\overline{D} = 51.33$  and  $s_D = 66.33$ ,

$$s_{\overline{D}} = \frac{66.33}{\sqrt{12}} = 19.17$$
  $t = \frac{51.33 - 0}{19.17} = 2.68$ 

Decision

Reject  $H_0$  at the .05 level of significance because t = 2.68 exceeds 1.796. *Interpretation* 

Blood doping causes a decline in the mean running time (for athletes who serve as their own controls).

- **(b)** p < .05
- (c) Yes. Although the appearance of the test results would change (since now negative rather than positive difference scores would support the research hypothesis),  $H_0$  still would have been rejected, and the interpretation would have been the same.

(d) 
$$51.33 \pm (2.20)(19.17) = \begin{cases} 93.50 \\ 9.16 \end{cases}$$

We can claim, with 95 percent confidence, that the interval between 9.16 and 93.50 seconds includes the true effect of blood doping. Being positive, all of these differences suggest that blood doping has the desired effect.

(e) 
$$d = \frac{51.33}{66.33} = 0.77$$
, a large effect.

(f) For athletes who serve as their own controls, blood doping causes a decline in mean running time (D = 51.33,  $s_D = 66.33$ , p < .05, d = 0.77).

- (g) Counterbalancing eliminates any possible bias due to the order of testing.
- (h) The interval between tests would have been too short to eliminate the lingering effects of blood doping on those subjects who were tested first with real blood. Consequently, any effect due to blood doping would tend to be obscured.

# 15.14 (a) Research Problem

Does regression toward mean occur for top ten batters between 2014 and 2015?

Statistical Hypotheses

$$H_0$$
:  $\mu_D \leq 0$ 

 $H_1: \mu_D > 0$ 

Decision Rule

Reject  $H_0$  at the .05 level of significance if  $t \ge 1.833$ , given df = 10 - 1 = 9.

**Calculations** 

Given that D = 17.9 and  $s_0 = 22.76$ ,

$$S_{\overline{D}} = \frac{22.76}{\sqrt{10}} = 7.20 \quad t = \frac{17.9 - 0}{7.20} = 2.49$$

Decision

Reject  $H_0$  at the .05 level of significance because t = 2.49 exceeds 1.833.

Interpretation

Regression toward the mean occurs for the top ten batters between 2014 and 2015.

**(b)** 
$$p < .05$$

(c) 
$$p < .05$$
  
(c)  $17.90 \pm 2.262(7.20) = \begin{cases} 34.19 \\ 1.61 \end{cases}$ 

We can claim, with 95 percent confidence, that the interval between 1.61 and 34.19 points includes the true decline due to regression toward the mean.

(e) 
$$d = \frac{17.90}{22.76} = .79$$
 a large effect.

(d) The top ten major league batters for 2014, on average, regressed toward the mean for 2015 with a mean drop of 17.90 points of batting average, that was statistically significant (.05). This is a large effect (d = .79).

# Chapter 16

# 16.1

|     | TYPE OF VARIABILITY          |     |  |  |  |
|-----|------------------------------|-----|--|--|--|
|     | BETWEEN GROUPS WITHIN GROUPS |     |  |  |  |
| (a) | No                           | No  |  |  |  |
| (b) | Yes                          | No  |  |  |  |
| (c) | No                           | Yes |  |  |  |
| (d) | Yes                          | Yes |  |  |  |

- 16.2 (a) random error
  - (b) treatment effect
  - (c) one
- 16.3 **(a)** 4.41
- (c) 3.26
- **(b)** 4.16
- (d) 2.48

**16.4** (a) 
$$p < .05$$
 (c)  $p > .05$ 

**(b)** 
$$p < .01$$
 **(d)**  $p < .05$ 

16.5 (a) Research Problem

On average, are the number of eye contacts initiated by shy students affected when they attend either zero, one, two, or three workshop sessions on assertive training?

# Statistical Hypotheses

$$H_0$$
:  $\mu_0 = \mu_1 = \mu_2 = \mu_3$ 

 $H_1$ :  $H_0$  is false.

# Decision Rule

Reject  $H_0$  at the .05 level of significance if  $F \ge 2.95$  (from Table C), given  $df_{between} = 3$  and  $df_{within} = 28$ .

# Calculations

F = 10.84. See (b) for more information.

# Decision

Reject  $H_0$  at the .05 level of significance because F = 10.84 is larger than 2.95.

# Interpretation

Average number of eye contacts is affected by attendance at either zero, one, two, or three sessions of an assertiveness training workshop.

| (b) | SOURCE  | ss     | df | MS    | F      |
|-----|---------|--------|----|-------|--------|
|     | Between | 154.12 | 3  | 51.37 | 10.84* |
|     | Within  | 132.75 | 28 | 4.74  |        |
|     | Total   | 286.87 | 31 |       |        |

<sup>\*</sup>Significant at the .05 level.

**16.6** 
$$\eta^2 = \frac{154.12}{286.87} = .54$$
, a large effect, according to the guidelines.

**16.7 (a)** 
$$HSD(k = 4, df_{within} = 24) = (3.90) \sqrt{\frac{4.74}{8}} = 3.00$$

# 

$$d(\overline{X}_3, \overline{X}_0) = \frac{5.87}{\sqrt{4.74}} = \frac{5.87}{2.18} = 2.69$$

$$d(\overline{X}_2, \overline{X}_0) = \frac{3.37}{\sqrt{4.74}} = \frac{3.37}{2.18} = 1.55$$

$$d(\overline{X}_3, \overline{X}_1) = \frac{4.37}{\sqrt{4.74}} = \frac{4.37}{2.18} = 2.00$$

<sup>\*</sup>Significant at the .05 level.

**(b)** Students who attend either two or three workshop sessions initiate, on average, more eye contacts than those who attend zero sessions. Furthermore, those who attend three sessions initiate, on average, more eye contacts than those who attend one session. All three significant differences had large effect sizes, with *d* values ranging from 1.55 to 2.69.

**16.8** (a) 
$$\eta^2 = \frac{54.00}{76.00} = .71$$

- **(b)**  $\sqrt{MS_{error}} = \sqrt{3.67} = 1.915$  (which also is listed as the pooled standard deviation).
- (c) Only the limits for CI between 0 and 48 hours have the same signs (both negative) in agreement with the one significant difference between 0 and 48 hours described in Table 16.8.

# 16.10 (a)

| SOURCE  | SS     | DF | MS    | F      |
|---------|--------|----|-------|--------|
| Between | 106.05 | 2  | 53.03 | 13.70* |
| Within  | 34.87  | 9  | 3.87  |        |
| Total   | 140.92 | 11 |       |        |

<sup>\*</sup>Significant at the .05 level.

**(b)** 
$$\eta^2 = \frac{106.05}{140.92} = .75$$
, a large effect, according to the guidelines.

(c) 
$$HSD(k = 3, df_{within} = 9) = (3.95)\sqrt{\frac{3.87}{4}} = (3.95)(0.98) = 3.87$$

| ALL POSSIBLE ABSOLUTE DIFFERENCES<br>BETWEEN PAIRS OF MEANS |                         |                            |                            |  |  |
|-------------------------------------------------------------|-------------------------|----------------------------|----------------------------|--|--|
|                                                             | $\overline{X}_0 = 2.60$ | $\overline{X}_{24} = 5.33$ | $\overline{X}_{48} = 9.50$ |  |  |
| $\overline{X}_0 = 2.60$ $\overline{X}_{24} = 5.33$          | _                       | 2.73                       | 6.90*                      |  |  |
| $\overline{X}_{24} = 5.33$                                  |                         | _                          | 4.17*                      |  |  |
| $\overline{X}_{48} = 9.50$                                  |                         |                            | _                          |  |  |

<sup>\*</sup>Significant at the .05 level.

(d) 
$$d(\overline{X}_{48}, \overline{X}_0) = \frac{6.90}{\sqrt{3.87}} = 3.50$$
  
 $d(\overline{X}_{48}, \overline{X}_{24}) = \frac{4.17}{\sqrt{3.87}} = 2.12$ 

- (e) Aggression scores for subjects deprived of sleep for  $\underline{0}$  hours ( $\overline{X}=2.60, s=2.07$ ), for 24 hours ( $\overline{X}=5.33, s=1.53$ ), and for 48 hours ( $\overline{X}=9.50, s=2.08$ ) differ significantly [ $F(2,9)=13.70, MSE=3.87, p<.05, \eta^2=.75$ ]. According to Tukey's HSD test, the mean differences between the 24- and 48-hour groups (4.17) and between the 0- and 48-hour groups (6.90) are significant (HSD=3.87, p<.05, d=2.12, 3.50).
- **16.12 (a)** 4
  - **(b)** 21
  - (c) A and B
  - (d) D. Because of the small number of subjects, only a larger treatment effect would have been detected.

(e) C. Because of the relatively large number of subjects, even a fairly small treatment effect would have been detected.

(f) For A, 
$$p < .05$$
 For C,  $p > .05$   
For B,  $p < .01$  For D,  $p > .05$ 

# Chapter 17

**17.1** Variability due to individual differences is present in outcomes b and c but not in outcome a. It is greater in outcome b.

17.2

| SOURCE  | SS     | df | MS    | F     |
|---------|--------|----|-------|-------|
| Between | 70.33  | 2  | 35.17 | 8.73* |
| Within  | 68.17  | 15 |       |       |
| Subject | 27.83  | 5  |       |       |
| Error   | 40.34  | 10 | 4.03  |       |
| Total   | 138.50 | 17 |       |       |

<sup>\*</sup>Significant at the .05 level, since F(2,10) = 8.73 exceeds the critical F of 4.10.

**17.3** 
$$\eta_{\rho}^2 = \frac{70.33}{70.33 + 40.34} = .64$$

**17.4** (a) 
$$HSD(k = 3, df_{error} = 10) = (3.88) \sqrt{\frac{4.03}{6}} = (3.88)(.82) = 3.18$$

| ALL POSSIBLE ABSOLUTE DIFFERENCES BETWEEN PAIRS OF MEANS  |                                 |                                     |                                      |  |
|-----------------------------------------------------------|---------------------------------|-------------------------------------|--------------------------------------|--|
|                                                           | $\overline{X}_{silence} = 7.17$ | $\overline{X}_{white noise} = 5.00$ | $\overline{X}_{rock} = 2.33$ $4.84*$ |  |
| $X_{silence} = 7.17$ $\overline{X}_{white\ noise} = 5.00$ | _                               | Z.17<br>—                           | 4.64<br>2.67                         |  |
| $\overline{X}_{rock} = 2.33$                              |                                 | _                                   |                                      |  |

<sup>\*</sup>Significant at the .05 level.

**(b)** 
$$d(silence, rock) = \frac{7.17 - 2.33}{\sqrt{4.03}} = 2.41$$

(c) The partial eta-squared,  $\eta_p^2$ , equals .64, a large effect. Mean reading comprehension is significantly higher when silence is compared with rock, with a standardized effect size. d, equivalent to almost two and one-half standard deviations.

17.5

| SOURCE  | SS     | DF | MS  | F     |
|---------|--------|----|-----|-------|
| Between | 1,200  | 3  | 400 | 4.00* |
| Within  | 8,800  | 44 |     |       |
| Subject | 5,500  | 11 |     |       |
| Error   | 3,300  | 33 | 100 |       |
| Total   | 10,000 | 47 |     |       |

<sup>\*</sup>Significant at the .05 level.

# 17.6 (a)

| SOURCE  | SS     | df  | MS    | F      |
|---------|--------|-----|-------|--------|
| Between | 154.12 | 3   | 51.37 | 16.62* |
| Within  | 132.75 | 28  |       |        |
| Subject | 67.87  | 7   |       |        |
| Error   | 64.88  | 21  | 3.09  |        |
| Total   | 286.87 | 31» |       |        |

<sup>\*</sup>Significant at the .05 level.

Note:  $SS_{error} = 64.88$  was obtained from  $SS_{within} - SS_{subject} = 132.75 - 67.87$ 

**(b)** 
$$\eta_p^2 = \frac{154.12}{154.12 + 64.88} = .70$$

$$HSD(k = 4, df_{error} = 20) = (3.96)\sqrt{\frac{3.09}{8}} = 2.46$$

|                                                 | ALL POSSIBLE ABSOLUTE DIFFERENCES BETWEEN PAIRS OF MEANS |                         |                         |                         |  |
|-------------------------------------------------|----------------------------------------------------------|-------------------------|-------------------------|-------------------------|--|
| _                                               | $\overline{X}_0 = 1.63$                                  | $\overline{X}_1 = 3.13$ | $\overline{X}_2 = 5.00$ | $\overline{X}_3 = 7.50$ |  |
| $\overline{X}_0 = 1.63$                         | _                                                        | 1.50                    | 3.37*                   | 5.87*                   |  |
| $\overline{X}_1 = 3.13$                         |                                                          | _                       | 1.87                    | 4.37*                   |  |
| $\overline{X}_1 = 3.13$ $\overline{X}_2 = 5.00$ |                                                          |                         | _                       | 2.50*                   |  |
| $\overline{X}_3 = 7.50$                         |                                                          |                         |                         | _                       |  |

<sup>\*</sup>Significant at the .05 level.

$$d(\overline{X}_3, \overline{X}_0) = \frac{5.87}{\sqrt{3.09}} = 3.34$$

$$d(\overline{X}_3, \overline{X}_1) = \frac{4.37}{\sqrt{3.09}} = 2.48$$

$$d(\overline{X}_3, \overline{X}_2) = \frac{2.50}{\sqrt{3.09}} = 1.42$$

$$d(\overline{X}_2, \overline{X}_0) = \frac{3.37}{\sqrt{3.09}} = 1.91$$

(c) Because of the smaller error term for repeated measures (compared to that in Question 16.5 for independent samples with exactly the same data), results for repeated measures are more dramatic: The value of F is 16.62 compared to 10.84; an additional pair of means,  $\overline{X}_2$  and  $\overline{X}_0$ , is significantly different; and all comparable standardized effect estimates, d, are increased by about 25 percent.

Chapter 18

18.1

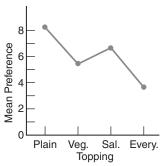

Interpretation:  $H_0$  for topping is suspect.

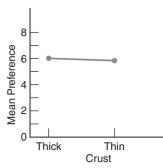

Interpretation:  $H_0$  for crust is not suspect.

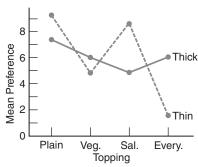

Interpretation:  $H_0$  for interaction is suspect.

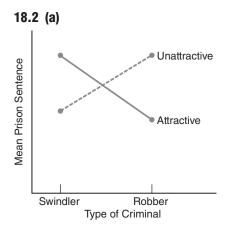

We windler Robber Type of Criminal

The two lines in **(a)** should cross (in any manner). Note that the solid line represents the simple effect of type of criminal for attractive defendants, whereas the broken line represents the simple effect of type of criminal for unattractive defendants.

The two lines in (b) should be parallel and sloped from upper left to lower right.

# 18.3 (a) Research Problem

Do viewing time and type of program, as well as the interaction of these two factors, affect mean aggression scores?

# Statistical Hypotheses

 $H_0$ : no main effect for columns or viewing time (or  $\mu_0 = \mu_1 = \mu_2 = \mu_4$ ).

 $H_0$ : no main effect for rows or type of program (or  $\mu_{cartoon} = \mu_{real \ life}$ ).

 $H_0$ : no interaction effect.

 $H_1$ :  $H_0$  is false.

# Decision Rule

Reject  $H_0$  at the .05 level of significance if  $F_{column} \geq 4.07$ , given 3 and 8 degrees of freedom; if  $F_{row} \geq 5.32$ , given 1 and 8 degrees of freedom; and if  $F_{interaction} \geq 4.07$ , given 3 and 8 degrees of freedom.

# Calculations

Decision

Reject  $H_0$  for column (viewing time) at the .05 level of significance because F = 16.35 exceeds 4.07.

Interpretation

Viewing time affects mean aggression scores. There is no evidence, however, that mean aggression scores are affected either by the type of program or the interaction between viewing time and type of program.

(b)

| SOURCE<br>Column                           | <b><i>SS</i></b> 144.19 | <b>df</b><br>3 | <b>MS</b><br>48.06 | <b>F</b><br>16.35* |
|--------------------------------------------|-------------------------|----------------|--------------------|--------------------|
| (Viewing Time)<br>Row<br>(Type of Program) | 0.07                    | 1              | 0.07               | 0.02               |
| Interaction Within Total                   | 0.68<br>23.50<br>168.44 | 3<br>8<br>15   | 0.23<br>2.94       | 0.08               |

<sup>\*</sup>Significant at the .05 level.

18.4 
$$\eta_p^2$$
 (viewing time) =  $\frac{144.19}{144.19 + 23.50}$  = .86, a large effect size, according to the guidelines.

**18.5** 
$$HSD(k = 4, df_{within} = 8) = (4.53)\sqrt{\frac{2.94}{4}} = (4.53)(0.86) = 3.90$$

| ALL POSSIBLE ABSOLUTE DIFFERENCES BETWEEN PAIRS OF MEANS |                         |                         |                         |                         |  |  |
|----------------------------------------------------------|-------------------------|-------------------------|-------------------------|-------------------------|--|--|
|                                                          | $\overline{X}_0 = 0.25$ | $\overline{X}_1 = 0.75$ | $\overline{X}_2 = 4.00$ | $\overline{X}_3 = 7.75$ |  |  |
| $\overline{\mathbf{X}}_0 = 0.25$                         | _                       | 0.50                    | 3.75                    | 7.50*                   |  |  |
| $\bar{X}_1 = 0.75$                                       |                         | _                       | 3.25                    | 7.00*                   |  |  |
| $\overline{X}_2 = 4.00$                                  |                         |                         | _                       | 3.75                    |  |  |
| $\overline{X}_3 = 7.75$                                  |                         |                         |                         | _                       |  |  |

<sup>\*</sup>Significant at the .05 level.

On average, aggression scores are higher for a viewing time of 3 hours compared to a viewing time of either 0 hours or 1 hour.

**18.6** 
$$SS_{se}$$
 (degree of danger at zero) =  $\frac{(16)^2}{2} + \frac{(20)^2}{2} - \frac{(36)^2}{4} = 4$ 

(where the 2 in the denominator refers to the sample size in each cell, *n*)

$$MS_{se}$$
 (degree of danger at zero) =  $\frac{4}{1}$  = 4

(where the 1 in the denominator refers to the number of degrees of freedom for the simple effect,  $df_{se}=r-1$ )

 $F_{se}$  (degree of danger at zero) =  $\frac{4}{5.33}$  = 0.75, nonsignificant, given 1 and 6 degrees of freedom

$$F_{se}$$
 (degree of danger at two) =  $\frac{100}{5.33}$  = 18.76 (p < .01)

$$F_{se}$$
 (degree of danger at four) =  $\frac{144}{5.33}$  = 27.02 (p < .01)

d (degree of danger at two) = 
$$\frac{17-7}{\sqrt{5.33}}$$
 = 4.33;

d (degree of danger at four) = 
$$\frac{21-9}{\sqrt{5.33}}$$
 = 5.19

As expected, given the significant interaction, simple effects are inconsistent. Both simple effects for degree of danger at two and at four are significant, while that for degree of dangerat zero is nonsignificant. Standardized effect size estimates at two and four are very large, each being equivalent to more than four standard deviations. This analysis suggests that mean reaction times for nondangerous conditions exceed those for dangerous conditions in crowds of two people and in crowds of four people.

# 18.7 (a)

| - |                      |    |
|---|----------------------|----|
|   | SOURCE               | df |
|   | Food deprivation (F) | 1  |
| ı | Reward amount $(R)$  | 1  |
| ı | $F \times R$         | 1  |
| Į | Within               | 36 |
| ı | Total                | 39 |
|   |                      |    |

# (b) Effects

|     | FOOD DEPRIVATION | REWARD AMOUNT | INTERACTION |
|-----|------------------|---------------|-------------|
| (1) | Yes              | Yes           | Yes         |
| (2) | Yes              | Yes           | No          |
| (3) | Yes              | No            | Yes         |
| (4) | No               | Yes           | Yes         |
| (5) | Yes              | No            | No          |
| (6) | No               | Yes           | No          |
| (7) | No               | No            | Yes         |
| (8) | No               | No            | No          |

- (c) Outcome (8) probably would be least preferred, since it contains no effects.
- **18.8** (a) Effects for food deprivation and reward amount but not interaction.
  - **(b)** Effects for food deprivation, reward amount, and interaction.
  - (c) Effect for interaction, but not for food deprivation or reward amount.

# 18.10 (a)

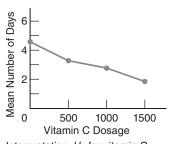

Interpretation:  $H_0$  for vitamin C dosage is suspect.

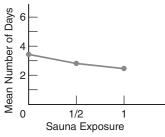

Interpretation:  $H_0$  for sauna exposure is suspect (although not as much as  $H_0$  for vitamin C dosage).

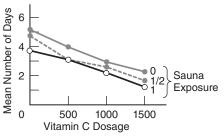

Interpretation:  $H_0$  for interaction is not suspect.

| (b) | SOURCE<br>Column<br>(Vitamin C)               | <b>\$\$</b><br>33.64           | <b>df</b><br>3     | <b>MS</b><br>11.21   | <b>F</b><br>17.52* |
|-----|-----------------------------------------------|--------------------------------|--------------------|----------------------|--------------------|
|     | Row (Sauna)<br>Interaction<br>Within<br>Total | 5.05<br>0.95<br>15.33<br>54.97 | 2<br>6<br>24<br>35 | 2.53<br>0.16<br>0.64 | 3.95*<br>0.25      |

<sup>\*</sup>Significant at the .05 level.

(c) Since the interaction is nonsignificant,  $F_{se}$  tests for simple effects are inappropriate. Given a significant main effect for vitamin C,

$$\eta_p^2(vita \min C) = \frac{33.64}{33.64 + 15.33} = .69, \text{ a large effect.}$$

$$HSD(k = 4, df_{within} = 24) = (3.90) \sqrt{\frac{0.64}{9}} = 1.01$$

#### ALL POSSIBLE ABSOLUTE DIFFERENCES BETWEEN PAIRS OF COLUMN MEANS

|                                    | $\overline{X}_0 = 4.44$ | $\overline{\textit{X}}_{500}=3.22$ | $\overline{X}_{1000}=2.67$ | $\overline{X}_{1500} = 1.78$ |
|------------------------------------|-------------------------|------------------------------------|----------------------------|------------------------------|
| $\overline{X}_0 = 4.44$            | _                       | 1.22*                              | 1.77*                      | 2.66*                        |
| $\overline{\textit{X}}_{500}=3.22$ |                         | _                                  | 0.55                       | 1.44*                        |
| $\overline{X}_{1000}=2.67$         |                         |                                    | _                          | 0.89                         |
| $\overline{X}_{1500} = 1.78$       |                         |                                    |                            | _                            |

<sup>\*</sup>Significant at the .05 level.

$$d\left(\overline{X}_{500}, \overline{X}_{0}\right) = \frac{1.22}{\sqrt{0.64}} = \frac{1.22}{0.80} = 1.53 \qquad d\left(\overline{X}_{1000}, \overline{X}_{0}\right) = \frac{1.77}{0.80} = 2.21$$

$$d\left(\overline{X}_{1500}, \overline{X}_{0}\right) = \frac{2.66}{0.80} = 3.33 \qquad d\left(\overline{X}_{1500}, \overline{X}_{500}\right) = \frac{1.44}{0.80} = 1.80$$

All standardized estimates of effect sizes are large.

Given a significant main effect for sauna,

$$\eta_p^2(sauna) = \frac{5.05}{5.05 + 15.33} = .25$$
, a large effect.

$$HSD(k = 3, df_{within} = 24) = (3.53)\sqrt{\frac{0.64}{12}} = (3.53)(0.22) = 0.78$$

## ALL POSSIBLE ABSOLUTE DIFFERENCES BETWEEN PAIRS OF ROW MEANS

$$d(\overline{X}_1, \overline{X}_0) = \frac{0.92}{0.80} = 1.15$$
, a large standardized effect

<sup>\*</sup>Significant at the .05 level.

(d) The main effect for vitamin C was significant [F(3, 24) = 17.52; MSE = 0.64,p < .01,  $\eta_p^2 = .69$ ], as was the main effect for sauna [F(2, 24) = 3.95; p < .05,  $\eta_p^2 = .25$ ], but not the interaction [F(6, 24) = 0.25, ns]. On average, fewer days of discomfort occur for subjects who receive vitamin C dosages of 500 mg  $(X_{500} = 3.22, d = 1.53), 1000 \text{ mg} (X_{1000} = 2.67, d = 2.21), \text{ and } 1500 \text{ mg} (X_{1500})$ = 1.78, d = 3.33) compared to those control subjects who receive no vitamin C  $(X_0 = 4.44)$ . Furthermore, on average, fewer days of discomfort occur for subjects who receive vitamin C dosages of 1500 mg compared to those who receive only 500 mg (d = 1.80). Finally on average, fewer days of discomfort occur for subjects with daily sauna exposures of 1 hour ( $X_1 = 2.58$ , d = 1.15) compared to those with no daily sauna exposure ( $\overline{X}_0 = 3.50$ ).

#### Chapter 19

**19.1** (a) 
$$H_0$$
:  $P_A = P_B = \frac{1}{2}$ 

**(b)** 
$$H_0: P_{north} = P_{east}^2 = P_{south} = P_{west} = \frac{1}{4}$$

(a) 
$$H_0$$
:  $P_A = P_B = \frac{1}{2}$   
(b)  $H_0$ :  $P_{north} = P_{east} = P_{south} = P_{west} = \frac{1}{4}$   
(c)  $H_0$ :  $P_{Mon} = P_{Tue} = P_{Wed} = P_{Thu} = P_{Fri} = P_{Sat} = P_{Sun} = \frac{1}{7}$   
(d)  $H_0$ :  $P_{weekday} = \frac{5}{7}$ ;  $P_{weekend} = \frac{2}{7}$ 

**(d)** 
$$H_0$$
:  $P_{weekday} = \frac{5}{7}$ ;  $P_{weekend} = \frac{2}{7}$ 

#### 19.2 (a) Research Problem

The attribute most desired by a population of college students is equally distributed among various possibilities.

Statistical Hypotheses

$$H_0$$
:  $P_{love} = P_{wealth} = P_{power} = P_{health} = P_{fame} = P_{family happiness} = \frac{1}{6}$   
 $H_1$ :  $H_0$  is false.

Decision Rule

Reject  $H_0$  at the .05 level of significance if  $\chi^2 \ge 11.07$ , given df = 5.

$$\chi^{2} = \frac{(25-15)^{2}}{15} + \frac{(10-15)^{2}}{15} + \frac{(5-15)^{2}}{15} + \frac{(25-15)^{2}}{15} + \frac{(25-15)^{2}}{15} + \frac{(10-15)^{2}}{15} + \frac{(15-15)^{2}}{15} = 23.33$$

Decision

Reject  $H_0$  at the .05 level of significance because  $\chi^2 = 23.33$  exceeds 11.07.

The attribute most desired by a population of college students is not equally distributed among various possibilities.

- **(b)** *p* < .001
- (a) Educational level and attitude toward right-to-abortion legislation are independent. 19.3
  - (b) Clients and nonclients are not distinguishable on the basis of—or are independent of—whether or not their parents are divorced.
  - (c) Employees' annual evaluations are independent of whether they have fixed or flexible work schedules.
- 19.4 (a) Research Problem

Is hair color related to susceptibility to poison oak?

Statistical Hypotheses

 $H_0$ : Hair color and susceptibility to poison oak are independent.

 $H_1$ :  $H_0$  is false.

Decision Rule

Reject  $H_0$  at the .01 level if  $\gamma^2 \ge 11.34$  given df = (2-1)(4-1) = 3. Calculations

$$\chi^{2} = \frac{(10-18)^{2}}{18} + \frac{(30-36)^{2}}{36} + \frac{(60-54)^{2}}{54} + \frac{(80-72)^{2}}{72} + \frac{(20-12)^{2}}{12} + \frac{(30-24)^{2}}{24} + \frac{(30-36)^{2}}{36} + \frac{(40-48)^{2}}{48} = 15.28$$

Decision

Reject  $H_0$  at the .01 level of significance because  $\chi^2=15.28$  exceeds 11.34. Interpretation

There is a relationship between hair color and susceptibility to poison oak.

- **(b)** p < .01
- **19.5**  $\varphi_c^2 = \frac{15.28}{300(2-1)} = .05$  (between a small and a medium effect, according to Cohen's guidelines)
- **19.6** (a) Odds ratio for returned letters from campus

$$OR = \frac{51/19}{69/61} = \frac{2.68}{1.13} = 2.37$$

A returned letter is 2.37 times more likely to come from campus than from offcampus.

**(b)** 
$$OR = \frac{69/61}{51/19} = \frac{1.13}{2.68} = .42$$

A returned letter is .42 times less likely to come from off-campus than from campus.

- **19.7** There is a relationship between hair color and susceptibility to poison oak  $[\chi^2](3, n = 300) = 15.28, p < .01, \phi_c^2 = .05]$
- **19.8** (a) 30
  - (b) Either the next-to-last set of percents (designated as Row Pct because they sum to 100 percent in each row) for Yes or returned letters, that is, 32.50, 25.00, and 42.50, or the same set of percents for the No or unreturned letters, that is, 26.25, 50.00, and 23.75. When compared with the total percents, that is, 30.00, 35.00, and 35.00, either set of percents spotlights the relatively low rate of returns in suburbia and the relatively high rates on campus.
  - (c) Square "Cramer's V (phi)," that is, (.265)(.265) = .07.
- 19.10 (a) Research Problem

Are people more likely to die after rather than before a major holiday? Statistical Hypotheses

$$H_0$$
:  $P_{before} = P_{after} = \frac{1}{2}$   
 $H_1$ :  $H_0$  is false.

ocicion Dula

Reject  $H_0$  at the .05 level of significance if  $\chi^2 \ge 3.84$ , given df = 1.

Calculations

$$\chi^2 = \frac{(33-51.5)^2}{51.5} + \frac{(70-51.5)^2}{51.5} = 13.29$$

Decision

Reject  $H_0$  at the .05 level of significance because  $\chi^2 = 13.29$  exceeds 3.84. *Interpretation* 

People are more likely to die after rather than before a major holiday.

- **(b)** p < .001
- (c) More elderly California women of Chinese descent died of natural causes during a 1-week period after rather than before the Harvest Moon Festival [ $\chi^2$ (1, n = 103) = 13.29, p < .001,  $\phi_c^2 = .13$ ].
- **19.13 (a)** Yes. All frequencies end in multiples of 10, suggesting that the observed frequencies might be fictitious, as is actually the case (both for this exercise and for some others in this chapter) in order to simplify computations.
  - (b) Research Problem

Is the religious preference of students related to their political affiliation? Statistical Hypotheses

 $H_0$ : Religious preference and political affiliation are independent.

 $H_1$ :  $H_0$  is false.

Decision Rule

Reject  $H_0$  at the .05 level of significance if  $\chi^2 \ge 21.03$ , given df = (5-1)(4-1) = 12.

Calculations

$$\chi^2 = \frac{(30-20)^2}{20} + \frac{(30-20)^2}{20} + \dots + \frac{(100-40)^2}{40} = 220$$

Decision

Reject  $H_0$  at the .05 level of significance because  $\chi^2 = 220$  exceeds 21.03. *Interpretation* 

There is a relationship between the religious preference of students and their political affiliation.

(c) 
$$\phi_c^2 = \frac{220}{500(4-1)} = .15$$
, a medium effect size, according to the (unadjusted) guidelines. (See footnote on page 378.)

#### 19.14 (a) Research Problem

Is there a relationship between the type of accommodation and survival rate? Statistical Hypotheses

 $H_0$ : Type of accommodation and survival rate are independent.

 $H_1$ :  $H_0$  is false.

Decision Rule

Reject  $H_0$  at the .05 level of significance if  $\chi^2 \ge 3.84$ , given that df = (c-1)(r-1) = (2-1)(2-1) = 1.

Calculations

$$\chi^2 = \frac{(299 - 217.52)^2}{217.52} + \frac{(186 - 267.48)^2}{267.48} + \frac{(280 - 361.48)^2}{361.48} + \frac{(526 - 444.52)^2}{444.52}$$

$$=30.52+24.82+18.37+14.94=88.65$$

Decision

Reject  $H_0$  at the .05 level of significance because  $\chi^2 = 88.65$  exceeds 3.84. *Interpretation* 

Type of accommodation and survival rate are not independent. (Survival rate was lower in steerage.)

**(b)** 
$$\phi_c^2 = \frac{88.65}{1291(2-1)} = .07$$
 (The strength of the relationship is medium, according to Cohen's guidelines)

*Note:* The relatively modest value of .07 for  $\phi_c^2$  compensates for the role of the very large sample size of 1291 in generating the highly significant  $\chi^2$  value of 88.65 and a minuscule approximate p-value of .000.

(c) 
$$OR = \frac{299/280}{186/526} = \frac{1.07}{.35} = 3.06$$

A cabin passenger is 3.06 times more likely to have survived than a steerage passenger.

#### Chapter 20

- **20.1** (a) 1, 2, 3, 4.5, 4.5, 6, 7, 9, 9, 9, 11
  - **(b)** 1, 2.5, 2.5, 4.5, 4.5, 6, 7, 8, 9, 10
  - (c) 1, 3.5, 3.5, 3.5, 3.5, 6, 7, 8.5, 8.5, 10
- 20.2 (a) Research Problem

Do therapy groups with directive leaders (1) produce more or less growth (in members) than therapy groups with nondirective leaders (2)?

Statistical Hypotheses

 $H_0$ : Population distribution 1 = Population distribution 2

 $H_1$ : Population distribution 1  $\neq$  Population distribution 2

Decision Rule

Reject  $H_0$  at the .05 level of significance if  $U \le 5$ , given  $n_1 = 6$  and  $n_2 = 6$ .

Calculations

 $U_1 = 31$ 

 $U_{2} = 5$ 

U = 5

Decision

Reject  $H_0$  at the .05 level of significance because U = 5 equals 5.

Interpretation

Therapy groups with directive leaders produce less growth than those with nondirective leaders.

- **(b)** p = .05 (since the calculated *U* equals the critical *U* for p = .05)
- **20.3** (a) Each distribution of difference scores tends to be non-normal, with "heavy" tails and a "light" middle.
  - **(b)** Research Problem

Does a quit-smoking workshop cause a decline in cigarette smoking? Statistical Hypotheses

 $H_0$ : Population distribution 1  $\leq$  Population distribution 2

 $H_{\cdot}$ : Population distribution 1 > Population distribution 2

*Note:* The directional  $H_1$  assumes that both population distributions have roughly similar shapes.

Decision Rule

Reject  $H_0$  at the .05 level (directional test) if T equals or is less than 5 given n = 8. Calculations

 $R_{\perp} = 34$ 

R = 2

T=2

Decision

Reject  $H_0$  at the .05 level of significance because T=2 is less than 5. *Interpretation* 

A quit-smoking workshop causes a decline in smoking.

- (c) p < .05
- (d) Smoking is significantly less after a quit-smoking workshop [T (n = 8) = 2, p < .05].
- **20.4 (a)** Observed scores tend not to be normally distributed. There is no obvious cluster of scores in the middle range of each of the five groups.
  - (b) Research Problem

Are motion picture ratings associated with the number of violent or sexually explicit scenes in films?

Statistical Hypotheses

 $H_0$ : Population dist. NC-17 = Population dist. R = Population dist. PG-13 = Population dist. PG = Population dist. G

 $H_1$ :  $H_0$  is false.

Decision Rule

Reject  $H_0$  at the .05 level if  $H \ge 9.49$ , given df = 4.

Calculations

$$H = \frac{12}{25(25+1)} \left[ \frac{(114)^2}{5} + \frac{(75.5)^2}{5} + \frac{(69)^2}{5} + \frac{(49.5)^2}{5} + \frac{(17)^2}{5} \right] - 3(25+1)$$

$$=.02[5239.30] - 78.00$$

$$=26.79$$

Decision

Reject  $H_0$  at the .05 level of significance because H = 26.79 exceeds 9.49. *Interpretation* 

Motion picture ratings are associated with the number of violent or sexually explicit scenes in films.

(c) p < .001

#### Chapter 21

- **21.1** Two-variable  $\chi^2$
- **21.2** *t* for two independent samples
- **21.3** *t* for two related samples (repeated measures)
- **21.5** One-variable  $\chi^2$
- 21.6 One-factor F
- **21.9** Two-factor *F*
- **21.10** *t* for two independent samples
- **21.11** *t* for correlation coefficient

#### **APPENDIX**

C

#### **Tables**

- A PROPORTIONS (OF AREA) UNDER THE STANDARD NORMAL CURVE FOR VALUES OF z
- B CRITICAL VALUES OF t
- C CRITICAL VALUES OF F
- D CRITICAL VALUES OF  $\chi^2$
- E CRITICAL VALUES OF MANN-WHITNEY *U*
- F CRITICAL VALUES OF WILCOXON T
- G CRITICAL VALUES OF q FOR TUKEY'S HSD TEST
- H RANDOM NUMBERS

Table A entries were computed by the second author.

Table B is taken from Table 12 of E. Pearson and H. Hartley (Eds.), *Biometrika Tables for Statisticians*, Vol. 1, 3rd ed. Cambridge: University Press, 1966, with permission of the Biometrika Trustees.

Table C is taken from *Statistical Methods*, by George W. Snedecor and William G. Cochran, 8th ed. Ames: Iowa State University Press, 1989, with permission of Wiley-Blackwell, Inc., a subsidiary of John Wiley & Sons, Inc.

Table D is taken from Table 8 of E. Pearson and H. Hartley (Eds.), *Biometrika Tables For Statisticians*, Vol. 1, 3rd. ed. Cambridge: University Press, 1966, with permission of the Biometrika Trustees.

Table E is taken from the Bulletin of the Institute of Educational Research, 1953, Vol. No. 2, Indiana University, with permission of the publishers.

Table F is taken from F. Wilcoxon and R. A. Wilcox. *Some Rapid Approximate Statistical Procedures*, 2nd edition. Pearl River, New York: Lederle Laboratories. 1964, with permission of the American Cyanamid Company.

Table G is taken from Table 29 of E. Pearson and H. Hartley (Eds.), *Biometrika Tables for Statisticians*, Vol. 1, 3rd ed. Cambridge: University Press, 1966, with permission of the Biometrika Trustees.

Table H reprinted from page 1 of A. Million Random Digits with 100,000 Normal Deviates, Rand, 1994. RP-295, 200 pp. Used by permission.

| PROI                                                                                                    | PORTIONS                                                                                                    | (OF ARE                                                                                                    | A) UNE | DER THI                                                                                                    | Table Aª<br>E STANDA                                                                                                    | ARD NORM                                                                                                    | IAL C | URVE F                                                                                                    | OR VALUI                                                                                                    | ES OF z                                                                                                    |  |
|----------------------------------------------------------------------------------------------------|----------------------------------------------------------------------------------------------------|----------------------------------------------------------------------------------------------------|--------|----------------------------------------------------------------------------------------------------|----------------------------------------------------------------------------------------------------|----------------------------------------------------------------------------------------------------|-------|----------------------------------------------------------------------------------------------------|----------------------------------------------------------------------------------------------------|----------------------------------------------------------------------------------------------------|--|
| A z =                                                                                                    | B                                                                                                    | c                                                                                                    |        | A<br>z                                                                                                    | B                                                                                                    | c                                                                                                    |       | A z _                                                                                                    | В                                                                                                    | c                                                                                                    |  |
| 0.00 0.01 0.02 0.03 0.04 0.05 0.06 0.07 0.08 0.09 0.10 0.11 0.12 0.13 0.14 0.15 0.16 0.17 0.18 0.19 0.20 0.21 0.22 0.23 0.24 0.25 0.26 0.27 0.28 0.29 0.30 0.31 0.32 0.33 0.34 0.35 0.36 0.37 0.38 0.39 0.40 0.41 0.42 0.43 0.44 0.45 0.48 0.49 0.50 0.51 0.52 0.53 0.54 0.55 | .0000 .0040 .0080 .0120 .0160 .0199 .0239 .0279 .0319 .0359 .0398 .0438 .0478 .0517 .0557 .0556 .0636 .0675 .0714 .0753 .0793 .0832 .0871 .0910 .0948 .0987 .1026 .1064 .1103 .1141 .1179 .1217 .1255 .1293 .1331 .1368 .1406 .1443 .1480 .1517 .1554 .1591 .1628 .1664 .1700 .1736 .1772 .1808 .1844 .1879 .1915 .1985 .2019 .2054 .2088 | .5000<br>.4960<br>.4920<br>.4880<br>.4840<br>.4840<br>.4761<br>.4721<br>.4681<br>.4641<br>.4602<br>.4562<br>.4562<br>.4483<br>.4443<br>.4404<br>.4325<br>.4286<br>.4247<br>.4207<br>.4168<br>.4129<br>.4090<br>.4052<br>.4013<br>.3936<br>.3897<br>.3859<br>.3821<br>.3783<br>.3745<br>.3707<br>.3669<br>.3622<br>.3534<br>.3557<br>.3520<br>.3483<br>.3499<br>.3557<br>.3520<br>.3483<br>.3499<br>.3557<br>.3520<br>.3483<br>.3499<br>.3557<br>.3520<br>.3483<br>.3499<br>.3557<br>.3520<br>.3483<br>.3499<br>.3557<br>.3520<br>.3483<br>.3499<br>.3557<br>.3520<br>.3528<br>.3156<br>.3121<br>.3085<br>.3050<br>.3015<br>.2981<br>.2946<br>.2912 |        | 0.56 0.57 0.58 0.59 0.60 0.61 0.62 0.63 0.64 0.65 0.66 0.67 0.68 0.69 0.70 0.71 0.72 0.73 0.74 0.75 0.76 0.77 0.78 0.80 0.81 0.82 0.83 0.84 0.85 0.86 0.87 0.88 0.89 0.90 0.91 0.92 0.93 0.94 0.95 0.90 0.91 0.92 0.93 0.94 0.95 0.96 0.97 0.98 0.99 1.00 1.01 1.02 1.03 1.04 1.05 1.06 1.07 1.08 1.09 1.10 | 2123<br>2157<br>2190<br>2224<br>2257<br>2291<br>2357<br>2357<br>2389<br>2422<br>2454<br>2486<br>2517<br>2549<br>2580<br>2611<br>2642<br>2673<br>2704<br>2794<br>2823<br>2852<br>2881<br>2910<br>2939<br>2967<br>2995<br>3023<br>3051<br>3078<br>3106<br>3133<br>3159<br>3186<br>3212<br>3238<br>3242<br>3289<br>3315<br>3340<br>3365<br>3389<br>3413<br>3488<br>3599<br>3413<br>3488<br>3599<br>3413<br>3599<br>3621<br>3665 | 2877 2843 2810 2776 2743 2799 2676 2643 2611 2578 2546 2514 2483 2451 2420 2389 2358 2327 2296 2266 2277 2148 2119 2090 2061 2003 2005 1977 1949 1922 1894 1867 1841 1814 1788 1762 1736 1711 1685 1660 1635 1611 1587 1562 1539 1515 1449 1446 14423 1401 1379 1335 |       | 1.12 1.13 1.14 1.15 1.16 1.17 1.18 1.19 1.20 1.21 1.22 1.23 1.24 1.25 1.26 1.27 1.28 1.29 1.30 1.31 1.32 1.33 1.34 1.35 1.36 1.37 1.38 1.39 1.40 1.41 1.42 1.43 1.44 1.45 1.46 1.47 1.48 1.49 1.50 1.51 1.52 1.53 1.54 1.55 1.56 1.57 1.58 1.59 1.60 1.61 1.62 1.63 1.64 1.65 1.66 1.67 | .3686<br>.3708<br>.3729<br>.3779<br>.3770<br>.3790<br>.3810<br>.3830<br>.3849<br>.3869<br>.3888<br>.3907<br>.3952<br>.3984<br>.3962<br>.3980<br>.3997<br>.4015<br>.4032<br>.4049<br>.4066<br>.4082<br>.4099<br>.4115<br>.4131<br>.4147<br>.4162<br>.4177<br>.4192<br>.4207<br>.4207<br>.4222<br>.4236<br>.4251<br>.4251<br>.4265<br>.4279<br>.4292<br>.4306<br>.4319<br>.4322<br>.4345<br>.4319<br>.4322<br>.4345<br>.4357<br>.4370<br>.4382<br>.4394<br>.4418<br>.4429<br>.4418<br>.4429<br>.4418<br>.4429<br>.4418<br>.4429<br>.4414<br>.4455<br>.4505<br>.4525 | .1314<br>.1292<br>.1271<br>.1251<br>.1230<br>.1210<br>.1190<br>.1170<br>.1151<br>.1151<br>.1151<br>.1151<br>.1151<br>.1151<br>.1093<br>.1075<br>.1056<br>.1038<br>.1020<br>.1003<br>.0985<br>.0968<br>.0951<br>.0991<br>.0991<br>.0895<br>.0869<br>.0853<br>.0869<br>.0853<br>.0869<br>.0868<br>.0793<br>.0764<br>.0778<br>.0764<br>.0749<br>.0764<br>.0749<br>.0764<br>.0749<br>.0764<br>.0749<br>.0764<br>.0764<br>.0765<br>.0668<br>.0668<br>.0668<br>.0665<br>.0668<br>.0665<br>.0668<br>.0668<br>.0668<br>.0655<br>.0668<br>.0655<br>.0668<br>.0668<br>.0655<br>.0668<br>.0655<br>.0668<br>.0655<br>.0668<br>.0655<br>.0668<br>.0655<br>.0668<br>.0655<br>.0668<br>.0655<br>.0668<br>.0655<br>.0668<br>.0655<br>.0659<br>.0659<br>.0559<br>.0559<br>.0559<br>.0559<br>.0559<br>.0559<br>.0559<br>.0559<br>.0559<br>.0559<br>.0559<br>.0559<br>.0559<br>.0559<br>.0559<br>.0559<br>.0559<br>.0559<br>.0559<br>.0559<br>.0559<br>.0559<br>.0559<br>.0569<br>.0569 |  |
| -z =<br>A'<br>a Discussed in Sec.                                                                                                    | B'                                                                                                    | <u>C'</u>                                                                                                    |        | −z <u>/</u><br>A′                                                                                                    | B'                                                                                                    | C'                                                                                                    |       | −z <u>/</u><br>A′                                                                                                    | B' =                                                                                                    | C' :                                                                                                    |  |

<sup>&</sup>lt;sup>a</sup>Discussed in Section 5.3.

| PRO                                                                                                    | PORTIONS                                                                                                    | (OF AREA                                                                                                    | Ta<br>1) UNDER 1                            | able Aª (Cor<br>THE STAND                                                                                                    | ntinued)<br>DARD NORN                                                                                                    | IAL CURV                                                                                                    | E FOR VAI | LUES OF z                                                                                                    |
|----------------------------------------------------------------------------------------------------|----------------------------------------------------------------------------------------------------|----------------------------------------------------------------------------------------------------|---------------------------------------------|----------------------------------------------------------------------------------------------------|----------------------------------------------------------------------------------------------------|----------------------------------------------------------------------------------------------------|-----------|----------------------------------------------------------------------------------------------------|
| A z =                                                                                                    | B                                                                                                    | c                                                                                                    | A                                           | B                                                                                                    | c                                                                                                    | A                                                                                                    | $\bigcap$ | c                                                                                                    |
| 1.68 1.69 1.70 1.71 1.72 1.73 1.74 1.75 1.76 1.77 1.78 1.79 1.80 1.81 1.82 1.83 1.84 1.85 1.86 1.87 1.88 1.89 1.90 1.91 1.92 1.93 1.94 1.95 1.96 1.97 1.98 1.99 2.00 2.01 2.02 2.03 2.04 2.05 2.06 2.07 2.07 2.08 2.09 2.10 2.11 2.12 2.13 2.14 2.15 2.16 2.17 2.18 2.19 2.20 2.21 2.21 2.22 2.23 —Z | .4535<br>.4545<br>.4554<br>.4554<br>.4564<br>.4573<br>.4582<br>.4591<br>.4599<br>.4608<br>.4616<br>.4625<br>.4633<br>.4641<br>.4649<br>.4656<br>.4664<br>.4671<br>.4678<br>.4686<br>.4693<br>.4699<br>.4706<br>.4713<br>.4719<br>.4726<br>.4732<br>.4738<br>.4744<br>.4750<br>.4756<br>.4761<br>.4767<br>.4778<br>.4788<br>.4783<br>.4788<br>.4783<br>.4788<br>.4788<br>.4788<br>.4788<br>.4788<br>.4788<br>.4788<br>.4788<br>.4788<br>.4788<br>.4788<br>.4788<br>.4788<br>.4788<br>.4788<br>.4788<br>.4788<br>.4788<br>.4788<br>.4788<br>.4788<br>.4788<br>.4788<br>.4788<br>.4788<br>.4789<br>.4788<br>.4788<br>.4789<br>.4880<br>.4812<br>.4817<br>.4826<br>.4830<br>.4830<br>.4846<br>.4857<br>.4866<br>.4857<br>.4866<br>.4857<br>.4866<br>.4857<br>.4866<br>.4857<br>.4866<br>.4857<br>.4866<br>.4857<br>.4866<br>.4857<br>.4866<br>.4868<br>.4857<br>.4866<br>.4868<br>.4871 | .0465 .0455 .0446 .0436 .0427 .0418 .0409 .0401 .0392 .0384 .0375 .0367 .0359 .0351 .0344 .0336 .0329 .0322 .0314 .0397 .0294 .0294 .0287 .0281 .0274 .0268 .0262 .0256 .0250 .0244 .0239 .0233 .0228 .0217 .0212 .0207 .0202 .0197 .0192 .0188 .0183 .0179 .0170 .0166 .0162 .0158 .0154 .0130 .0143 .0139 .0136 .0132 .0129 | 2.2: 2.2: 2.2: 2.2: 2.2: 2.2: 2.2: 2.3: 2.3 | 4878<br>4881<br>4884<br>4887<br>4890<br>4893<br>4896<br>4896<br>4990<br>4906<br>4909<br>4913<br>4914<br>4913<br>4916<br>4913<br>4916<br>4918<br>4922<br>4922<br>4922<br>4922<br>4922<br>4922<br>4923<br>4924<br>4926<br>4926<br>4927<br>4929<br>4931<br>4934<br>4934<br>4934<br>4934<br>4934<br>4934<br>4938<br>4949<br>4949<br>4955<br>4966<br>4966<br>4967<br>4968<br>4969<br>4970<br>4970<br>4970<br>4970<br>4971<br>4972<br>4973<br>4974 | .0125<br>.0122<br>.0119<br>.0116<br>.0113<br>.0110<br>.0107<br>.0104<br>.0102<br>.0099<br>.0096<br>.0094<br>.0091<br>.0089<br>.0087<br>.0084<br>.0082<br>.0080<br>.0075<br>.0073<br>.0073<br>.0071<br>.0069<br>.0068<br>.0066<br>.0064<br>.0062<br>.0060<br>.0055<br>.0055<br>.0055<br>.0055<br>.0051<br>.0052<br>.0050<br>.0054<br>.0069<br>.0068<br>.0068<br>.0068<br>.0068<br>.0068<br>.0068<br>.0068<br>.0068<br>.0068<br>.0069<br>.0069 | 2.8<br>2.8<br>2.8<br>2.8<br>2.8<br>2.8<br>2.9<br>2.9<br>2.9<br>2.9<br>2.9<br>2.9<br>2.9<br>3.0<br>3.0<br>3.0<br>3.0<br>3.0<br>3.0<br>3.0<br>3.0<br>3.0<br>3.0 | 31        | .0026 .0025 .0024 .0023 .0023 .0022 .0021 .0021 .0020 .0019 .0019 .0018 .0018 .0018 .0017 .0016 .0016 .0015 .0015 .0015 .0014 .0013 .0013 .0013 .0013 .0013 .0011 .0011 .0011 .0011 .0011 .0010 .0010 .0010 .0010 .0010 .0009 .0008 .0008 .0008 .0008 .0008 .0008 .0008 .0007 .0007 .0007 .0007 .0007 .0007 .0007 .0007 .0006 .0006 |

# Table B<sup>a</sup> CRITICAL VALUES OF *t*

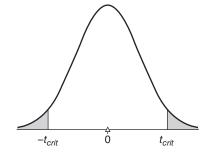

Two-tailed or Nondirectional Test LEVEL OF SIGNIFICANCE

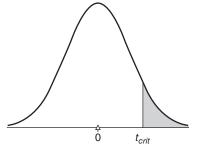

One-tailed or Directional Test LEVEL OF SIGNIFICANCE

| מ   | > .05 p < | < .05 n · | < .01 	 p < .0 | p > .05 $p < .05$ $p < .01$ $p < .001$                                                                                                    |
|-----|-----------|-----------|----------------|----------------------------------------------------------------------------------------------------|
| df  | .05*      | .01**     | .001           | p > .05 $p < .05$ $p < .001$                                                                                                    |
| 1   | 12.706    | 63.657    | 636.62         | 1     6.314     31.821     318.31       2     2.920     6.965     22.326       3     2.353     4.541     10.213       4     2.132     3.747     7.173       5     2.015     3.365     5.893  |
| 2   | 4.303     | 9.925     | 31.598         |                                                                                                    |
| 3   | 3.182     | 5.841     | 12.924         |                                                                                                    |
| 4   | 2.776     | 4.604     | 8.610          |                                                                                                    |
| 5   | 2.571     | 4.032     | 6.869          |                                                                                                    |
| 6   | 2.447     | 3.707     | 5.959          | 6     1.943     3.143     5.208       7     1.895     2.998     4.785       8     1.860     2.896     4.501       9     1.833     2.821     4.297       10     1.812     2.764     4.144     |
| 7   | 2.365     | 3.499     | 5.408          |                                                                                                    |
| 8   | 2.306     | 3.355     | 5.041          |                                                                                                    |
| 9   | 2.262     | 3.250     | 4.781          |                                                                                                    |
| 10  | 2.228     | 3.169     | 4.587          |                                                                                                    |
| 11  | 2.201     | 3.106     | 4.437          | 11     1.796     2.718     4.025       12     1.782     2.681     3.930       13     1.771     2.650     3.852       14     1.761     2.624     3.787       15     1.753     2.602     3.733 |
| 12  | 2.179     | 3.055     | 4.318          |                                                                                                    |
| 13  | 2.160     | 3.012     | 4.221          |                                                                                                    |
| 14  | 2.145     | 2.977     | 4.140          |                                                                                                    |
| 15  | 2.131     | 2.947     | 4.073          |                                                                                                    |
| 16  | 2.120     | 2.921     | 4.015          | 16     1.746     2.583     3.686       17     1.740     2.567     3.646       18     1.734     2.552     3.610       19     1.729     2.539     3.579       20     1.725     2.528     3.552 |
| 17  | 2.110     | 2.898     | 3.965          |                                                                                                    |
| 18  | 2.101     | 2.878     | 3.922          |                                                                                                    |
| 19  | 2.093     | 2.861     | 3.883          |                                                                                                    |
| 20  | 2.086     | 2.845     | 3.850          |                                                                                                    |
| 21  | 2.080     | 2.831     | 3.819          | 21     1.721     2.518     3.527       22     1.717     2.508     3.505       23     1.714     2.500     3.485       24     1.711     2.492     3.467       25     1.708     2.485     3.450 |
| 22  | 2.074     | 2.819     | 3.792          |                                                                                                    |
| 23  | 2.069     | 2.807     | 3.767          |                                                                                                    |
| 24  | 2.064     | 2.797     | 3.745          |                                                                                                    |
| 25  | 2.060     | 2.787     | 3.725          |                                                                                                    |
| 26  | 2.056     | 2.779     | 3.707          | 26     1.706     2.479     3.435       27     1.703     2.473     3.421       28     1.701     2.467     3.408       29     1.699     2.462     3.396       30     1.697     2.457     3.385 |
| 27  | 2.052     | 2.771     | 3.690          |                                                                                                    |
| 28  | 2.048     | 2.763     | 3.674          |                                                                                                    |
| 29  | 2.045     | 2.756     | 3.659          |                                                                                                    |
| 30  | 2.042     | 2.750     | 3.646          |                                                                                                    |
| 40  | 2.021     | 2.704     | 3.551          | $ \begin{array}{c ccccccccccccccccccccccccccccccccccc$                                                                                                    |
| 60  | 2.000     | 2.660     | 3.460          |                                                                                                    |
| 120 | 1.980     | 2.617     | 3.373          |                                                                                                    |
| ∞   | 1.960     | 2.576     | 3.291          |                                                                                                    |

<sup>&</sup>lt;sup>a</sup>Discussed in Section 13.2.

<sup>\*95%</sup> level of confidence.

<sup>\*\*99%</sup> level of confidence.

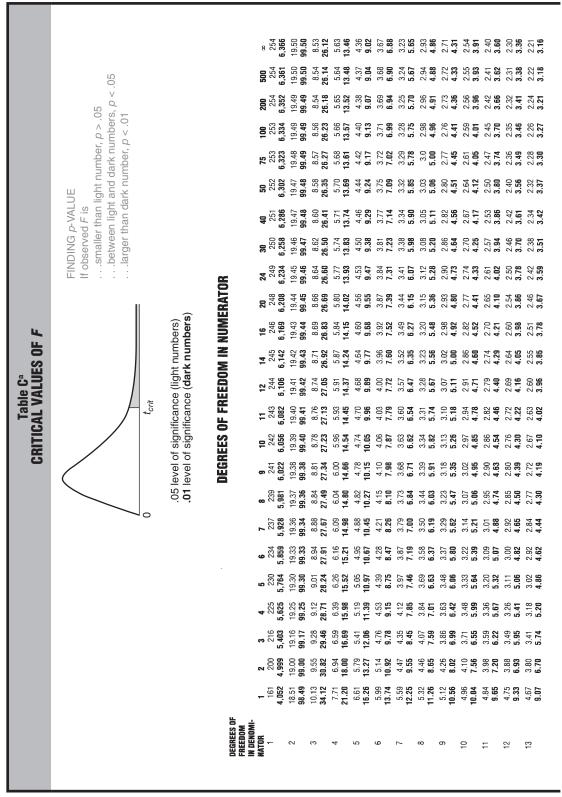

<sup>a</sup> Discussed in Section 16.6.

|                                           | IDING $ ho$ -VALUE sbserved $F$ is smaller than light number, $ ho > .05$ between light and dark numbers, $ ho < .05$ larger than dark number, $ ho < .05$ |                                     | 200 500 $\infty$ 2.16 2.14 2.13 3.06 3.02 3.00 | 2.08                | 2.02 2.01<br>2.77 2.75 |                     |                     |                     |                     | 1.81                | 1.78                | 1.76                | 1.73                | 1.71                | 1.69<br>2.13        |
|-------------------------------------------|----------------------------------------------------------------------------------------------------|-------------------------------------|------------------------------------------------|---------------------|------------------------|---------------------|---------------------|---------------------|---------------------|---------------------|---------------------|---------------------|---------------------|---------------------|---------------------|
|                                           |                                                                                                    |                                     | .,                                             |                     | 2.02                   | .67<br>67           | တကာ                 | 0-                  |                     |                     |                     |                     |                     |                     |                     |
|                                           | : number, $ ho >$<br>1 dark numbe<br>number, $ ho <$                                                                                                    |                                     | 200<br>2.16<br>3.06                            | 0 60                |                        | - 2                 | 2.5                 | 1.9                 | 2.44                | 1.82                | 1.80                | 1.77                | 1.74                | 1.72                | 1.70<br>2.15        |
|                                           | numbe<br>dark n<br>number                                                                                                    |                                     |                                                | 2.1<br><b>2.</b>    | 2.04                   | 1.99                | 1.95<br><b>2.62</b> | 1.91                | 1.87                | 1.84                | 1.81                | 1.79                | 1.76                | 1.74                | 1.72<br>2.19        |
|                                           | 등 후 글                                                                                                    |                                     | 2.19                                           | 2.12                | 2.07                   | 2.02                | 1.98<br><b>2.68</b> | 1.94<br><b>2.60</b> | 1.90<br><b>2.53</b> | 1.87                | 1.84                | 1.82                | 1.80                | 1.77                | 1.76<br><b>2.25</b> |
|                                           | JE<br>light<br>t anc<br>ark r                                                                                                    |                                     | 75<br>2.21<br>3.14                             | 2.15<br>3.00        | 2.09                   | 2.04<br>2.79        | 2.00                | 1.96<br><b>2.63</b> | 1.92<br><b>2.56</b> | 1.89                | 1.87                | 1.84                | 1.82                | 1.80                | 1.78<br>2.28        |
|                                           | d Fis<br>d Fis<br>than<br>n ligh<br>than d                                                                                                    |                                     | 50<br>2.24<br>3.21                             | 2.18                | 2.13<br><b>2.96</b>    | 2.08<br><b>2.86</b> | 2.04                | 2.00                | 1.96<br><b>2.63</b> | 1.93                | 1.91                | 1.88<br><b>2.48</b> | 1.86<br><b>2.44</b> | 1.84                | 1.82<br><b>2.36</b> |
|                                           | FINDING p-VALUE<br>If observed F is<br>smaller than lig<br>between light a<br>larger than dark                                                             |                                     | 40<br>2.27<br>3.26                             | 2.21<br>3.12        | 2.16<br><b>3.01</b>    | 2.11<br><b>2.92</b> | 2.07                | 2.02                | 1.99<br><b>2.69</b> | 1.96<br><b>2.63</b> | 1.93                | 1.91<br>2.53        | 1.89                | 1.87                | 1.86<br><b>2.41</b> |
|                                           | FINE<br>If obt                                                                                                    |                                     | 30<br>2.31<br>3.34                             | 2.25<br>3.20        | 3.10                   | 2.15                | 2.11<br><b>2.91</b> | 2.07                | 2.04                | 2.00                | 1.98                | 1.96<br><b>2.62</b> | 1.94<br>2.58        | 1.92                | 1.90<br><b>2.50</b> |
|                                           |                                                                                                    | E .                                 | 24<br>2.35<br>3.43                             | 2.29<br>3.29        | 2.24<br>3.18           | 2.19<br>3.08        | 2.15<br>3.00        | 2.11                | 2.08                | 2.05                | 2.03                | 2.00                | 1.98<br><b>2.66</b> | 1.96<br><b>2.62</b> | 1.95<br><b>2.58</b> |
|                                           |                                                                                                    | NUMERATOR                           | 20<br>2.39<br>3.51                             | 2.33<br>3.36        | 2.28<br>3.25           | 2.23<br>3.16        | 2.19<br>3.07        | 2.15<br>3.00        | 2.12                | 2.09                | 2.07                | 2.04                | 2.02                | 2.00                | 1.99<br><b>2.66</b> |
| . F                                       |                                                                                                    |                                     | 16<br>2.44<br>3.62                             | 2.39<br>3.48        | 2.33<br>3.37           | 2.29<br><b>3.27</b> | 2.25<br>3.19        | 2.21<br>3.12        | 2.18<br><b>3.05</b> | 2.15                | 2.13                | 2.10                | 2.09                | 2.06                | 2.05                |
| nued<br>ES OF                             |                                                                                                    | Z<br>S                              | 2.48<br>3.70                                   | 2.43<br>3.56        | 2.37<br>3.45           | 2.33<br>3.35        | 2.29<br><b>3.27</b> | 2.26<br><b>3.19</b> | 2.23<br>3.13        | 2.20<br>3.07        | 2.18<br><b>3.02</b> | 2.14                | 2.13                | 2.11                | 2.10<br><b>2.86</b> |
| Table Cª (Continued)<br>RITICAL VALUES OF |                                                                                                    | DEGREES OF FREEDOM IN               | 2.53<br>3.80                                   | 2.48<br><b>3.67</b> | 2.42<br>3.55           | 2.38<br>3.45        | 3.37                | 2.31<br>3.30        | 2.28<br>3.23        | 2.25<br>3.17        | 2.23<br><b>3.12</b> | 2.20<br>3.07        | 2.18<br><b>3.03</b> | 2.16                | 2.15<br><b>2.96</b> |
|                                           |                                                                                                    | F. F.                               | 11<br>2.56<br>3.86                             | 2.51<br>3.73        | 2.45<br>3.61           | 2.41<br>3.52        | 2.37<br>3.44        | 2.34<br>3.36        | 2.31<br>3.30        | 2.28<br>3.24        | 2.26<br>3.18        | 2.24<br>3.14        | 2.22<br>3.09        | 2.20<br>3.05        | 2.18<br><b>3.02</b> |
| Table C°                                  |                                                                                                    | EES (                               | 10<br>2.60<br>3.94                             | 2.55<br>3.80        | 2.49<br>3.69           | 2.45<br>3.59        | 3.51                | 2.38<br><b>3.43</b> | 2.35<br>3.37        | 2.32<br>3.31        | 2.30<br><b>3.26</b> | 2.28<br>3.21        | 3.17                | 2.24<br>3.13        | 2.22<br>3.09        |
| ပ                                         |                                                                                                    |                                     | 9<br>2.65<br><b>4.03</b>                       | 2.59<br>3.89        | 2.54<br>3.78           | 2.50<br><b>3.68</b> | 2.46<br>3.60        | 2.43<br>3.52        | 2.40<br><b>3.45</b> | 2.37<br>3.40        | 2.35<br>3.35        | 2.32<br>3.30        | 2.30<br><b>3.25</b> | 2.28<br><b>3.21</b> | 2.27<br>3.17        |
|                                           |                                                                                                    |                                     | 8<br>2.70<br><b>4.14</b>                       | 2.64                | 2.59.<br>3.89          | 2.55                | 2.51<br>3.71        | 2.48<br>3.63        | 2.45<br>3.56        | 2.42<br>3.51        | 2.40<br><b>3.45</b> | 2.38<br><b>3.41</b> | 2.36<br>3.36        | 2.34<br>3.32        | 2.32<br>3.29        |
|                                           |                                                                                                    |                                     | <b>7</b><br>2.77<br><b>4.28</b>                | 2.70                | 2.66                   | 2.62<br><b>3.93</b> | 2.58<br><b>3.85</b> | 3.77                | 2.52<br>3.71        | 2.49<br>3.65        | 2.47<br>3.59        | 2.45<br>3.54        | 2.43<br>3.50        | 2.41<br><b>3.46</b> | 2.39<br>3.42        |
|                                           |                                                                                                    |                                     | 6<br>2.85<br><b>4.46</b>                       | 2.79                | 2.74                   | 2.70<br><b>4.10</b> | 2.66<br><b>4.01</b> | 2.63<br><b>3.94</b> | 2.60<br><b>3.87</b> | 2.57<br>3.81        | 2.55<br>3.76        | 2.53<br>3.71        | 2.51<br><b>3.67</b> | 2.49<br>3.63        | 2.47<br>3.59        |
|                                           |                                                                                                    |                                     | 5<br>2.96<br><b>4.69</b>                       | 2.90<br><b>4.56</b> | 2.85                   | 2.81                | 2.77<br><b>4.25</b> | 2.74<br><b>4.17</b> | 2.71<br><b>4.10</b> | 2.68<br><b>4.04</b> | 2.66<br>3.99        | 2.64<br>3.94        | 2.62<br>3.90        | 2.60<br><b>3.86</b> | 2.59<br><b>3.82</b> |
|                                           |                                                                                                    |                                     | 3.11<br>5.03                                   | 3.06                | 3.01                   | 2.96<br><b>4.67</b> | 2.93<br><b>4.58</b> | 2.90<br><b>4.50</b> | 2.87                | 2.84                | 2.82                | 2.80<br><b>4.26</b> | 2.78<br><b>4.22</b> | 2.76                | 2.74<br><b>4.14</b> |
|                                           |                                                                                                    |                                     | 3.34<br>5.56                                   | 3.29<br>5.42        | 3.24<br><b>5.29</b>    | 3.20<br>5.18        | 3.16<br>5.09        | 3.13<br><b>5.01</b> | 3.10<br><b>4.94</b> | 3.07<br><b>4.87</b> | 3.05                | 3.03                | 3.01                | 2.99<br><b>4.68</b> | 2.98<br><b>4.64</b> |
|                                           |                                                                                                    |                                     | 2<br>3.74<br><b>6.51</b>                       | 3.68<br><b>6.36</b> | 3.63<br><b>6.23</b>    | 3.59<br>6.11        | 3.55<br>6.01        | 3.52<br><b>5.93</b> | 3.49<br><b>5.85</b> | 3.47                | 3.44                | 3.42<br><b>5.66</b> | 3.40<br><b>5.61</b> | 3.38<br>5.57        | 3.37<br>5.53        |
|                                           |                                                                                                    |                                     | 4.60<br><b>8.86</b>                            | 4.54<br>8.68        | 4.49<br>8.53           | 4.45<br>8.40        | 4.41<br>8.28        | 4.38                | 4.35                | 4.32<br>8.02        | 4.30<br>7.94        | 4.28<br>7.88        | 4.26<br>7.82        | 4.24                | 4.22<br>7.72        |
|                                           |                                                                                                    | DEGREES OF<br>FREEDOM<br>IN DENOMI- | <b>NATOR</b><br>14                             | 15                  | 16                     | 17                  | 8                   | 19                  | 20                  | 21                  | 22                  | 23                  | 24                  | 25                  | 26                  |

# Table Ca (Continued) CRITICAL VALUES OF

| 1.67         | 1.65                | 1.64                | 1.62                | 1.59                | 1.57                | 1.55                | 1.53                | 15.                 | 1.49                | 1.48         | 1.46                | 1.45                | 1.44                | 1.41                | 1.39                | 1.37                |
|--------------|---------------------|---------------------|---------------------|---------------------|---------------------|---------------------|---------------------|---------------------|---------------------|--------------|---------------------|---------------------|---------------------|---------------------|---------------------|---------------------|
| 1.68         | 1.67                | 1.65                | 1.64                | 1.61                | 1.59                | 1.56                | 1.54                | 1.53                | 1.51                | 1.50         | 1.48                | 1.47                | 1.46                | 1.43                | 1.41                | 1.39                |
| 1.71         | 1.69                | 1.68                | 1.66                | 1.64                | 1.61                | 1.59                | 1.57                | 1.55                | 45. <b>1</b>        | 1.52         | 1.51                | 1.50                | 1.48                | 1.46                | 1.68                | 1.42                |
| 1.74         | 1.72                | 1.71                | 1.69                | 1.67                | 1.64<br>1.64        | 1.62                | 1.60                | 1.59                | 1.57                | 1.56         | 1.54                | 1.53                | 1.52                | 1.50                | 1.48                | 1.46                |
| 1.76         | 1.75                | 1.73                | 1.72                | 1.69                | 1.67                | 1.65                | 1.63                | 1.61                | 1.60                | 1.58         | 1.57                | 1.56                | 1.55                | 1.52<br><b>1.82</b> | 1.50                | 1.49<br>1.76        |
| 1.80         | 1.78                | 1.77                | 1.76                | 1.74                | 1.71                | 1.69                | 1.67                | 1.66                | 1.64                | 1.63         | 1.62                | 1.61<br><b>1.96</b> | 09.1<br>1.60        | 1.58                | 1.56                | 1.54<br>1.84        |
| 1.84         | 1.81                | 1.80                | 1.79                | 1.76                | 1.74                | 1.72                | 1.71                | 1.69                | 1.68                | 1.66         | 1.65                | 1.64<br>2.02        | 1.63                | 1.61<br>1.96        | 1.59<br>1.93        | 1.57                |
| 1.88         | 1.87                | 1.85                | 1.84                | 1.82<br><b>2.34</b> | 1.80                | 1.78                | 1.76                | 1.74                | 1.73                | 1.72         | 1.71                | 1.70                | 1.69                | 1.67<br><b>2.06</b> | 1.65                | 1.63                |
| 1.93         | 1.91                | 1.90                | 1.89                | 1.86                | 1.84                | 1.82<br><b>2.35</b> | 1.80                | 1.79                | 1.78                | 1.76         | 1.75                | 1.74                | 1.74                | 1.72                | 1.70                | 1.68<br><b>2.09</b> |
| 1.97         | 1.96                | 1.94                | 1.93                | 1.91                | 1.89                | 1.87                | 1.85                | 1.84                | 1.82                | 1.81         | 1.80                | 1.79                | 1.78                | 1.76                | 1.75                | 1.73                |
| 2.03         | 2.02                | 2.00                | 1.99                | 1.97<br><b>2.62</b> | 1.95                | 1.93                | 1.92                | 1.90                | 1.89<br><b>2.46</b> | 1.88         | 1.87                | 1.86                | 1.85                | 1.83                | 1.81                | 1.80<br>2.30        |
| 2.08         | 2.06                | 2.05                | 2.04                | 2.02                | 2.00                | 1.98<br><b>2.62</b> | 1.96                | 1.95                | 1.94                | 1.92         | 1.91                | 1.90                | 1.90                | 1.88                | 1.86                | 1.85                |
| 2.13         | 2.12                | 2.10<br><b>2.87</b> | 2.09                | 2.07                | 2.05                | 2.03                | 2.02                | 2.00                | 1.99                | 1.98         | 1.97                | 1.96                | 1.95<br><b>2.56</b> | 1.93                | 1.92                | 1.90<br><b>2.47</b> |
| 2.16         | 2.15                | 2.92                | 2.12                | 2.10                | 2.08                | 2.06                | 2.05                | 2.04                | 2.02                | 2.01         | 2.00                | 1.99<br>2.64        | 1.98                | 1.97                | 1.95<br><b>2.56</b> | 1.94<br>2.54        |
| 2.20         | 2.19<br>3.03        | 2.18<br>3.00        | 2.16                | 2.14                | 2.12                | 2.10                | 2.09                | 2.07                | 2.06                | 2.05         | 2.04                | 2.03                | 2.02                | 2.00                | 1.99<br><b>2.63</b> | 1.98<br>2.61        |
| 2.25         | 2.24                | 2.22<br>3.08        | 2.21<br>3.06        | 2.19<br>3.01        | 2.17                | 2.15                | 2.14                | 2.12                | 2.11                | 2.10         | 2.09                | 2.08                | 2.07                | 2.05                | 2.04                | 2.02                |
| 2.30         | 2.29                | 2.28<br>3.20        | 2.27<br>3.17        | 2.25<br>3.12        | 2.23<br>3.08        | 2.21<br>3.04        | 2.19<br>3.02        | 2.18                | 2.17                | 2.16         | 2.14                | 2.14                | 2.13                | 2.11                | 2.10<br><b>2.82</b> | 2.08                |
| 2.37         | 2.36<br>3.36        | 2.35                | 2.34                | 2.32<br>3.25        | 2.30<br>3.21        | 2.28<br>3.18        | 2.26<br>3.15        | 2.25<br>3.12        | 2.24<br>3.10        | 2.23         | 2.22<br>3.05        | 2.21<br>3.04        | 2.20<br><b>3.02</b> | 2.18<br><b>2.98</b> | 2.17                | 2.15<br><b>2.93</b> |
| 2.46         | 2.44<br>3.53        | 2.43                | 2.42<br>3.47        | 2.40<br><b>3.42</b> | 2.38<br>3.38        | 2.36<br><b>3.35</b> | 2.35<br><b>3.32</b> | 2.34<br><b>3.29</b> | 2.32<br><b>3.26</b> | 2.31<br>3.24 | 2.30<br><b>3.22</b> | 2.30                | 2.29                | 2.27<br>3.15        | 2.25<br>3.12        | 2.24<br>3.09        |
| 2.57         | 2.56<br>3.76        | 2.54                | 2.53                | 2.51<br>3.66        | 2.49<br>3.61        | 2.48<br>3.58        | 2.46<br>3.54        | 2.45<br>3.51        | 2.44<br>3.49        | 2.43         | 2.42<br><b>3.44</b> | 2.41<br><b>3.42</b> | 2.40<br><b>3.41</b> | 2.38                | 2.37                | 2.36<br><b>3.31</b> |
| 2.73         | 2.71<br><b>4.07</b> | 2.70                | 2.69<br><b>4.02</b> | 2.67<br><b>3.97</b> | 2.65<br>3.93        | 2.63<br><b>3.89</b> | 2.62<br><b>3.86</b> | 2.61<br><b>3.83</b> | 2.59<br>3.80        | 2.58         | 2.57<br>3.76        | 2.56                | 2.56<br><b>3.72</b> | 2.54<br>3.68        | 2.52<br>3.65        | 2.51<br><b>3.62</b> |
| 2.96         | 2.95                | 2.93                | 2.92                | 2.90                | 2.88<br><b>4.42</b> | 2.86                | 2.85                | 2.84                | 2.83                | 2.82         | 2.81                | 2.80                | 2.79<br><b>4.20</b> | 2.78                | 2.76                | 2.75                |
| 3.35         | 3.34<br><b>5.45</b> | 3.33<br>5.42        | 3.32<br><b>5.39</b> | 3.30<br>5.34        | 3.28<br><b>5.29</b> | 3.26<br><b>5.25</b> | 3.25<br><b>5.21</b> | 3.23<br>5.18        | 3.22<br>5.15        | 3.21<br>5.12 | 3.20<br>5.10        | 3.19<br>5.08        | 3.18<br><b>5.06</b> | 3.17                | 3.15                | 3.14<br><b>4.95</b> |
| 4.21<br>7.68 | 4.20<br>7.64        | 4.18                | 4.17                | 4.15                | 4.13                | 4.11                | 4.10                | 4.08                | 4.07                | 4.06<br>7.24 | 4.05<br>7.21        | 4.04                | 4.03                | 4.02                | 4.00<br>7.08        | 3.99<br>7.04        |
|              |                     |                     |                     |                     |                     |                     |                     |                     |                     |              |                     |                     |                     |                     |                     |                     |
| 27           | 28                  | 53                  | 30                  | 32                  | 34                  | 36                  | 38                  | 40                  | 42                  | 44           | 46                  | 48                  | 20                  | 55                  | 09                  | 65                  |

| FINDING p-VALUE    FINDING p-VALUE                                                                                                    |                      |
|----------------------------------------------------------------------------------------------------|----------------------|
| FINDING $p$ -VALUE If observed $f$ is smaller than light number, $p > .05$ between light and dark numbers, $p$ larger than dark number, $p < .01$ larger than dark number, $p < .01$ larger than dark number, $p < .01$ larger than dark number, $p < .01$ larger than dark number, $p < .01$ larger than $p < .01$ larger than                                                                                                    | 1.00<br>1.00<br>1.00 |
| FIN 1.89 1.89 1.89 1.89 1.89 1.89 1.89 1.89                                                                                                    | 1.13                 |
| H 0 1 1 1 1 1 1 1 1 1 1 1 1 1 1 1 1 1 1                                                                                                    | 1.25                 |
| H 0 1 1 1 1 1 1 1 1 1 1 1 1 1 1 1 1 1 1                                                                                                    | 1.38<br>1.24<br>1.36 |
| H 0 1 1 1 1 1 1 1 1 1 1 1 1 1 1 1 1 1 1                                                                                                    | 1.44<br>1.28<br>1.41 |
| H 0 1 1 1 1 1 1 1 1 1 1 1 1 1 1 1 1 1 1                                                                                                    | 1.35<br>1.52         |
| H 0 1 1 1 1 1 1 1 1 1 1 1 1 1 1 1 1 1 1                                                                                                    | 1.40<br>1.59         |
| OF FREEDOM IN NUMERATOR  11 12 14 16 20 24 133 189 184 179 172 167 2.51 2.45 2.35 2.28 2.15 2.07 1.91 188 1.82 1.77 1.75 1.68 1.63 2.48 2.41 2.32 2.24 2.11 2.03 1.88 1.85 1.79 1.75 1.68 1.63 2.48 2.36 2.26 2.19 2.06 1.98 1.88 1.85 1.77 1.75 1.68 1.63 2.48 2.36 2.26 2.19 2.06 1.99 1.85 1.82 1.77 1.75 1.66 1.63 2.37 2.30 2.20 2.12 2.00 1.91 1.81 1.78 1.74 1.69 1.65 1.57 2.39 2.23 2.17 2.09 1.97 1.88 1.81 1.78 1.74 1.69 1.65 1.53 1.80 1.76 1.70 1.65 1.58 1.80 1.76 1.70 1.65 1.58 1.80 1.76 1.70 1.65 1.58                                                                                                    | 1.46<br>1.69         |
| OF FREEDOM IN NUMERATO  11 12 14 16 20 1.53 1.89 1.84 1.79 1.72 2.48 2.41 2.35 2.28 2.14 1.88 1.85 1.79 1.75 1.68 2.48 2.36 2.26 2.77 1.75 1.68 2.49 2.35 2.26 2.79 1.75 1.68 2.49 2.35 2.26 2.19 2.06 1.88 1.82 1.77 1.72 1.65 2.40 2.33 2.15 2.10 1.64 2.37 2.30 2.20 2.12 2.00 1.81 1.78 1.78 1.76 1.69 2.37 2.30 2.20 2.12 2.00 2.39 2.23 2.15 2.04 1.92 1.80 1.76 1.70 1.64 2.31 2.28 2.23 2.15 2.00 2.29 2.23 2.15 2.04 1.92                                                                                                    | 1.52                 |
| OF FREEDOM IN NUMB  11 12 14 16 193 189 184 179 2.51 2.45 2.35 2.28 191 12 14 16 2.81 2.45 2.35 2.28 191 18 182 179 175 2.48 2.36 2.79 175 2.48 2.36 2.56 2.19 1.88 1.85 1.79 1.75 2.49 2.36 2.20 2.37 2.30 2.20 2.17 1.83 1.80 1.74 1.69 2.34 2.36 2.37 2.30 2.20 2.34 2.38 2.36 2.17 1.83 1.80 1.74 1.69 2.34 2.38 2.17 2.09 1.81 1.82 1.75 1.67 2.29 2.23 2.17 1.65                                                                                                    | 1.57                 |
| OF FREEDOM IN 11 12 14 1.75 1.89 1.89 1.85 1.79 2.48 2.41 2.32 2.48 2.41 2.32 2.48 2.41 2.32 2.48 2.35 2.36 2.35 2.36 2.35 2.36 2.35 2.36 2.36 2.37 2.30 2.20 2.33 2.37 2.30 2.20 2.33 2.37 2.30 2.20 2.33 2.37 2.30 2.20 2.33 2.37 2.30 2.20 2.33 2.37 2.30 2.20 2.33 2.37 2.30 2.20 2.33 2.37 2.30 2.20 2.33 2.37 2.30 2.20 2.33 2.37 2.30 2.20 2.33 2.37 2.30 2.30 2.30 2.30 2.30 2.30 2.30 2.30                                                                                                    | 1.64<br>1.99         |
| OF FREEDO  OF FREEDO  10 11 12 13 189 189 189 189 188 186 2.48 2.41 188 185 185 185 185 185 185 185 185 18                                                                                                    | 2.03<br>2.07         |
| OF FR 1193 2.51 1.98 2.48 1.88 2.37 1.85 2.29 2.29 2.29 2.29 2.29 2.29 2.29 2.2                                                                                                    | 2.18<br>2.18         |
|                                                                                                    | 1.79                 |
| 100 100 100 100 100 100 100 100 100 100                                                                                                    | 2.32<br>2.32         |
| 2.53<br>2.546<br>2.546<br>2.53<br>2.546<br>2.546<br>2. | 2.41<br>2.41         |
| 2.07<br>2.07<br>2.07<br>2.03<br>2.03<br>2.00<br>2.00<br>2.00<br>2.00<br>2.00<br>2.00                                                                                                    | 2.51<br>2.51         |
| 7. 2. 19. 1. 2. 19. 1. 2. 19. 2. 19.                                                                                                    | 2.01<br>2.64         |
| 2.23<br>3.07<br>2.24<br>3.07<br>2.19<br>2.19<br>2.19<br>2.19<br>2.19<br>2.19<br>2.19<br>2.19                                                                                                    | 2.09                 |
| 3.14<br>3.14<br>3.14<br>3.14<br>3.14<br>3.14<br>3.14<br>3.14                                                                                                    |                      |
| 40.6.00.00.00.00.00.00.00.00.00.00.00.00.                                                                                                    | 2.37<br>3.32         |
| 8. 3. 3. 3. 3. 3. 3. 3. 3. 3. 3. 3. 3. 3.                                                                                                    | 3.78                 |
| 2 8 8 9 9 9 9 9 9 9 9 9 9 9 9 9 9 9 9 9                                                                                                    |                      |
| 2007<br>600<br>600<br>600<br>600<br>600<br>600<br>600<br>600<br>600                                                                                                    | 3.84<br><b>5.64</b>  |
| DEGREES OF<br>FREEDOM<br>IN DENOMI-<br>NATUR<br>70<br>80<br>100<br>125<br>150<br>400                                                                                                    | 8                    |

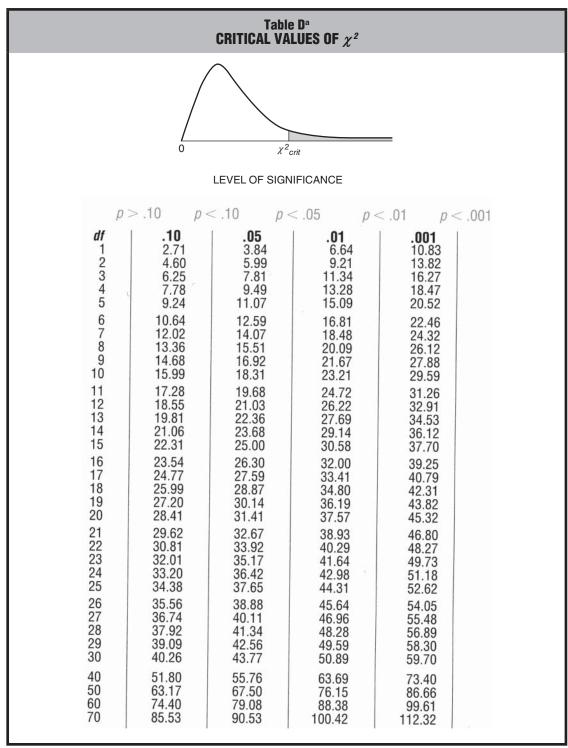

<sup>&</sup>lt;sup>a</sup>Discussed in Section 19.4.

## Table E<sup>a</sup> Critical values of mann-whitney *u*

FINDING *p*-VALUE If observed *U* is

- ...larger than light number, p > .05
- ...between light and dark numbers, p < .05
- ...smaller than dark numbers, p < .01

# NONDIRECTIONAL TEST .05 level of significance (light numbers) .01 level of significance (dark numbers)

| $n_2$ $n_1$ | 1 | 2 | 3             | 4              | 5               | 6               | 7               | 8               | 9               | 10              | 11              | 12              | 13              | 14              | 15              | 16              | 17              | 18               | 19               | 20               |
|-------------|---|---|---------------|----------------|-----------------|-----------------|-----------------|-----------------|-----------------|-----------------|-----------------|-----------------|-----------------|-----------------|-----------------|-----------------|-----------------|------------------|------------------|------------------|
| 1           | _ | _ | _             | _              | _               | _               | _               | _               | _               | _               | _               | _               | _               | _               | _               | _               | _               | _                | _                | _                |
| 2           | _ | _ | _             | _              |                 | _               | _               | 0               | 0               | 0               | 0               | 1               | 1               | 1               | 1               | 1               | 2               | 2                | 2                | 2                |
|             | _ | _ | _             | _              | _               | _               | _               | _               | _               | _               | _               |                 | _               |                 |                 |                 | _               | _                | Õ                | Õ                |
| 3           | _ | _ | _             | _              | 0               | 1               | 1               | 2               | 2<br><b>0</b>   | 3<br><b>0</b>   | 3<br><b>0</b>   | 4<br><b>1</b>   | 4<br><b>1</b>   | 5<br><b>1</b>   | 5<br><b>2</b>   | 6<br><b>2</b>   | 6<br><b>2</b>   | 7<br><b>2</b>    | 7<br><b>3</b>    | 8<br><b>3</b>    |
| 4           | _ | _ | _             | 0              | 1               | 2               | 3               | 4               | 4               | 5               | 6               | 7               | 8               | 9               | 10              | 11              | 11              | 12               | 13               | 13               |
| _           | _ | _ | _             | _              | _               | 0               | 0               | 1               | 1               | 2               | 2               | 3               | 3               | 4               | 5               | 5               | 6               | 6                | 7                | 8                |
| 5           | _ | _ | 0             | 1              | 2<br><b>0</b>   | 3<br><b>1</b>   | 5<br><b>1</b>   | 6<br><b>2</b>   | 7<br><b>3</b>   | 8<br><b>4</b>   | 9<br><b>5</b>   | 11<br><b>6</b>  | 12<br><b>7</b>  | 13<br><b>7</b>  | 14<br><b>8</b>  | 15<br><b>9</b>  | 17<br><b>10</b> | 18<br><b>11</b>  | 19<br><b>12</b>  | 20<br><b>13</b>  |
| 6           | _ | _ | 1             | 2              | 3               | 5               | 6               | 8               | 10              | 11              | 13              | 14              | 16              | 17              | 19              | 21              | 22              | 24               | 25               | 27               |
| 7           | _ | _ | <u> </u>      | <b>0</b><br>3  | <b>1</b><br>5   | <b>2</b><br>6   | <b>3</b><br>8   | <b>4</b><br>10  | <b>5</b><br>12  | <b>6</b><br>14  | <b>7</b><br>16  | <b>9</b><br>18  | <b>10</b><br>20 | <b>11</b><br>22 | <b>12</b><br>24 | <b>13</b><br>26 | <b>15</b><br>28 | <b>16</b><br>30  | <b>17</b><br>32  | <b>18</b> 34     |
| '           | _ | _ |               | 0              | 1               | 3               | 4               | 6               | 7               | 9               | 10              | <b>12</b>       | 13              | 15              | 16              | 18              | 19              | 21               | 22               | 24               |
| 8           | _ | 0 | 2             | 4<br><b>1</b>  | 6               | 8<br><b>4</b>   | 10<br><b>6</b>  | 13              | 15              | 17<br><b>11</b> | 19              | 22<br><b>15</b> | 24<br><b>17</b> | 26              | 29<br><b>20</b> | 31<br><b>22</b> | 34              | 36<br><b>26</b>  | 38               | 41               |
| 9           | _ | 0 | 2             | 4              | <b>2</b><br>7   | 10              | 12              | <b>7</b><br>15  | <b>9</b><br>17  | 20              | <b>13</b><br>23 | 26              | 28              | <b>18</b><br>31 | <b>20</b><br>34 | 37              | <b>24</b><br>39 | <b>42</b>        | <b>28</b><br>45  | <b>30</b><br>48  |
|             | _ | _ | Ō             | 1              | 3               | 5               | 7               | 9               | 11              | 13              | 16              | 18              | 20              | 22              | 24              | 27              | 29              | 31               | 33               | 36               |
| 10          | _ | 0 | 3<br><b>0</b> | 5<br><b>2</b>  | 8<br><b>4</b>   | 11<br><b>6</b>  | 14<br><b>9</b>  | 17<br><b>11</b> | 20<br><b>13</b> | 23<br><b>16</b> | 26<br><b>18</b> | 29<br><b>21</b> | 33<br><b>24</b> | 36<br><b>26</b> | 39<br><b>29</b> | 42<br><b>31</b> | 45<br><b>34</b> | 48<br><b>37</b>  | 52<br><b>39</b>  | 55<br><b>42</b>  |
| 11          | _ | 0 | 3             | 6              | 9               | 13              | 16              | 19              | 23              | 26              | 30              | 33              | 37              | 40              | 44              | 47              | 51              | 55               | 58               | 62               |
| 10          | _ | _ | 0             | 2              | 5               | 7               | 10              | 13              | 16              | 18              | 21              | 24              | 27              | <b>30</b>       | 33              | <b>36</b>       | 39              | 42               | <b>45</b>        | 48               |
| 12          | _ | 1 | 4<br><b>1</b> | 7<br><b>3</b>  | 11<br><b>6</b>  | 14<br><b>9</b>  | 18<br><b>12</b> | 22<br><b>15</b> | 26<br><b>18</b> | 29<br><b>21</b> | 33<br><b>24</b> | 37<br><b>27</b> | 41<br><b>31</b> | 45<br><b>34</b> | 49<br><b>37</b> | 53<br><b>41</b> | 57<br><b>44</b> | 61<br><b>47</b>  | 65<br><b>51</b>  | 69<br><b>54</b>  |
| 13          | _ | 1 | 4             | 8              | 12              | 16              | 20              | 24              | 28              | 33              | 37              | 41              | 45              | 50              | 54              | 59              | 63              | 67               | 72<br><b>56</b>  | 76<br><b>60</b>  |
| 14          | _ | 1 | <b>1</b><br>5 | <b>3</b><br>9  | <b>7</b><br>13  | <b>10</b><br>17 | <b>13</b><br>22 | <b>17</b><br>26 | <b>20</b><br>31 | <b>24</b><br>36 | <b>27</b><br>40 | <b>31</b><br>45 | <b>34</b><br>50 | <b>38</b><br>55 | <b>42</b><br>59 | <b>45</b><br>64 | <b>49</b><br>67 | <b>53</b><br>74  | <b>56</b><br>78  | <b>60</b><br>83  |
|             | _ | _ | 1             | 4              | 7               | 11              | 15              | 18              | 22              | 26              | 30              | 34              | 38              | 42              | 46              | 50              | 54              | 58               | 63               | 67               |
| 15          | _ | 1 | 5<br><b>2</b> | 10<br><b>5</b> | 14<br><b>8</b>  | 19<br><b>12</b> | 24<br><b>16</b> | 29<br><b>20</b> | 34<br><b>24</b> | 39<br><b>29</b> | 44<br><b>33</b> | 49<br><b>37</b> | 54<br><b>42</b> | 59<br><b>46</b> | 64<br><b>51</b> | 70<br><b>55</b> | 75<br><b>60</b> | 80<br><b>64</b>  | 85<br><b>69</b>  | 90<br><b>73</b>  |
| 16          |   | 1 | 6             | 11             | 15              | 21              | 26              | 31              | 37              | 42              | <b>4</b> 7      | 53              | <b>42</b> 59    | <b>64</b>       | 70              | 75              | 81              | 86               | 92               | 96               |
|             | _ | _ | 2             | 5              | 9               | 13              | 18              | 22              | 27              | 31              | 36              | 41              | 45              | 50              | 55              | 60              | 65              | 70               | 74               | 79               |
| 17          | _ | 2 | 6<br><b>2</b> | 11<br><b>6</b> | 17<br><b>10</b> | 22<br><b>15</b> | 28<br><b>19</b> | 34<br><b>24</b> | 39<br><b>29</b> | 45<br><b>34</b> | 51<br><b>39</b> | 57<br><b>44</b> | 63<br><b>49</b> | 67<br><b>54</b> | 75<br><b>60</b> | 81<br><b>65</b> | 87<br><b>70</b> | 93<br><b>75</b>  | 99<br><b>81</b>  | 105<br><b>86</b> |
| 18          | _ | 2 | 7             | 12             | 18              | 24              | 30              | 36              | 42              | 48              | 55              | 61              | 67              | 74              | 80              | 86              | 93              | 99               | 106              | 112              |
| 19          | _ | 2 | <b>2</b><br>7 | <b>6</b><br>13 | <b>11</b><br>19 | <b>16</b><br>25 | <b>21</b><br>32 | <b>26</b><br>38 | <b>31</b><br>45 | <b>37</b><br>52 | <b>42</b><br>58 | <b>47</b><br>65 | <b>53</b><br>72 | <b>58</b><br>78 | <b>64</b><br>85 | <b>70</b><br>92 | <b>75</b><br>99 | <b>81</b><br>106 | <b>87</b><br>113 | <b>92</b><br>119 |
| 19          | _ | 0 | 3             | <b>7</b>       | <b>12</b>       | 25<br><b>17</b> | 32<br><b>22</b> | 28              | 45<br><b>33</b> | 39              | 45              | 51              | <b>56</b>       | 63              | 69              | 92<br><b>74</b> | 81              | <b>87</b>        | 93               | 99               |
| 20          | _ | 2 | 8             | 13             | 20              | 27              | 34              | 41              | 48              | 55              | 62              | 69              | 76              | 83              | 90              | 98              | 105             | 112              | 119              | 127              |
|             |   | 0 | 3             | 8              | 13              | 18              | 24              | 30              | 36              | 42              | 48              | 54              | 60              | 67              | 73              | 79              | 86              | 92               | 99               | 105              |

<sup>&</sup>lt;sup>a</sup>Discussed in Section 20.3. To be significant, the observed U must equal or be less than the value shown in the table. Dashes in the table indicate that no decision is possible at the specified level of significance.

# Table E<sup>a</sup> (Continued) CRITICAL VALUES OF MANN—WHITNEY *U*

# DIRECTIONAL TEST .05 level of significance (light numbers) .01 level of significance (dark numbers)

| $n_1$ | 1 | 2             | 3              | 4              | 5               | 6               | 7               | 8               | 9               | 10              | 11              | 12              | 13              | 14              | 15              | 16               | 17               | 18               | 19                | 20                |
|-------|---|---------------|----------------|----------------|-----------------|-----------------|-----------------|-----------------|-----------------|-----------------|-----------------|-----------------|-----------------|-----------------|-----------------|------------------|------------------|------------------|-------------------|-------------------|
| 1     | _ | _             | _              | _              | _               | _               | _               | _               | _               | _               | _               | _               | _               | _               | _               | _                | _                | _                | 0                 | 0                 |
| 2     | _ | _             | _              | _              | 0               | 0               | 0               | 1               | 1               | 1               | 1               | _               | _               | _               | 3               | 3                | 3                | 4                | 4                 | 4                 |
|       | _ | _             | _              | _              | _               | _               | _               |                 |                 | _               | <u> </u>        | _               | Ō               | Ō               | Ö               | Ŏ                | Ŏ                | 0                | 1                 | 1                 |
| 3     | _ | _             | 0              | 0              | 1               | 2               | 2<br><b>0</b>   | 3<br><b>0</b>   | 3<br><b>1</b>   | 4<br><b>1</b>   | 5<br><b>1</b>   | 5<br><b>2</b>   | 6<br><b>2</b>   | 7<br><b>2</b>   | 7<br><b>3</b>   | 8<br><b>3</b>    | 9<br><b>4</b>    | 9<br><b>4</b>    | 10<br><b>4</b>    | 11<br><b>5</b>    |
| 4     |   |               | 0              | 1              | 2               | 3               | 4               | 5               | 6               | 7               | 8               | 9               | 10              | 11              | 12              | 14               | 15               | 16               | 17                | 18                |
|       | _ | _             | _              | _              | 0               | 1               | 1               | 2               | 3               | 3               | 4               | 5               | 5               | 6               | 7               | 7                | 8                | 9                | 9                 | 10                |
| 5     | _ | 0             | 1              | 2<br><b>0</b>  | 4<br><b>1</b>   | 5<br><b>2</b>   | 6<br><b>3</b>   | 8<br><b>4</b>   | 9<br><b>5</b>   | 11<br><b>6</b>  | 12<br><b>7</b>  | 13<br><b>8</b>  | 15<br><b>9</b>  | 16<br><b>10</b> | 18<br><b>11</b> | 19<br><b>12</b>  | 20<br><b>13</b>  | 22<br><b>14</b>  | 23<br><b>15</b>   | 25<br><b>16</b>   |
| 6     | _ | 0             | 2              | 3              | 5               | 7               | 8               | 10              | 12              | 14              | 16              | 17              | 19              | 21              | 23              | 25               | 26               | 28               | 30                | 32                |
| _     | _ | _             | _              | 1              | 2               | 3               | 4               | 6               | 7               | 8               | 9               | 11              | 12              | 13              | 15              | 16               | 18               | 19               | 20                | 22                |
| 7     | _ | 0             | 2<br><b>0</b>  | 4<br><b>1</b>  | 6<br><b>3</b>   | 8<br><b>4</b>   | 11<br><b>6</b>  | 13<br><b>7</b>  | 15<br><b>9</b>  | 17<br><b>11</b> | 19<br><b>12</b> | 21<br><b>14</b> | 24<br><b>16</b> | 26<br><b>17</b> | 28<br><b>19</b> | 30<br><b>21</b>  | 33<br><b>23</b>  | 35<br><b>24</b>  | 37<br><b>26</b>   | 39<br><b>28</b>   |
| 8     | _ | 1             | 3              | 5              | 8               | 10              | 13              | 15              | 18              | 20              | 23              | 26              | 28              | 31              | 33              | 36               | 39               | 41               | 44                | 47                |
| 9     | _ | _<br>1        | <b>0</b><br>3  | <b>2</b><br>6  | <b>4</b><br>9   | <b>6</b><br>12  | <b>7</b><br>15  | <b>9</b><br>18  | <b>11</b><br>21 | <b>13</b><br>24 | <b>15</b><br>27 | <b>17</b><br>30 | <b>20</b><br>33 | <b>22</b><br>36 | <b>24</b><br>39 | <b>26</b><br>42  | <b>28</b><br>45  | <b>30</b><br>48  | <b>32</b><br>51   | <b>34</b><br>54   |
| 9     | _ |               | 3<br>1         | 3              | <b>5</b>        | 7               | 9               | 11              | 14              | 16              | 18              | 21              | 23              | <b>26</b>       | 28              | 31               | <b>33</b>        | <b>36</b>        | 38                | 40                |
| 10    | _ | 1             | 4              | 7              | 11              | 14              | 17              | 20              | 24              | 27              | 31              | 34              | 37              | 41              | 44              | 48               | 51               | 55               | 58                | 62                |
| 11    | _ | 1             | <b>1</b><br>5  | <b>3</b><br>8  | <b>6</b><br>12  | <b>8</b><br>16  | <b>11</b><br>19 | <b>13</b><br>23 | <b>16</b><br>27 | <b>19</b><br>31 | <b>22</b><br>34 | <b>24</b><br>38 | <b>27</b><br>42 | <b>30</b><br>46 | <b>33</b><br>50 | <b>36</b><br>54  | <b>38</b><br>57  | <b>41</b><br>61  | <b>44</b><br>65   | <b>47</b><br>69   |
|       | _ | <u> </u>      | 1              | 4              | 7               | 9               | 12              | 15              | 18              | 22              | 25              | 28              | 31              | 34              | 37              | 41               | 44               | 47               | 50                | 53                |
| 12    | _ | 2             | 5<br><b>2</b>  | 9<br><b>5</b>  | 13<br><b>8</b>  | 17<br><b>11</b> | 21<br><b>14</b> | 26<br><b>17</b> | 30<br><b>21</b> | 34<br><b>24</b> | 38<br><b>28</b> | 42<br><b>31</b> | 47<br><b>35</b> | 51<br><b>38</b> | 55<br><b>42</b> | 60<br><b>46</b>  | 64<br><b>49</b>  | 68<br><b>53</b>  | 72<br><b>56</b>   | 77<br><b>60</b>   |
| 13    | _ | 2             | 6              | 10             | 15              | 19              | 24              | 28              | 33              | 37              | 42              | 47              | 51              | 56              | 61              | 65               | 70               | 75               | 80                | 84                |
| ١.,   | _ | 0             | 2              | 5              | 9               | 12              | 16              | 20              | 23              | 27              | 31              | 35              | 39              | 43              | 47              | 51               | 55               | 59               | 63                | 67                |
| 14    | _ | 2<br><b>0</b> | 7<br><b>2</b>  | 11<br><b>6</b> | 16<br><b>10</b> | 21<br><b>13</b> | 26<br><b>17</b> | 31<br><b>22</b> | 36<br><b>26</b> | 41<br><b>30</b> | 46<br><b>34</b> | 51<br><b>38</b> | 56<br><b>43</b> | 61<br><b>47</b> | 66<br><b>51</b> | 71<br><b>56</b>  | 77<br><b>60</b>  | 82<br><b>65</b>  | 87<br><b>69</b>   | 92<br><b>73</b>   |
| 15    | _ | 3             | 7              | 12             | 18              | 23              | 28              | 33              | 39              | 44              | 50              | 55              | 61              | 66              | 72              | 77               | 83               | 88               | 94                | 100               |
| 16    | _ | <b>0</b><br>3 | <b>3</b><br>8  | <b>7</b><br>14 | <b>11</b><br>19 | <b>15</b><br>25 | <b>19</b><br>30 | <b>24</b><br>36 | <b>28</b><br>42 | <b>33</b><br>48 | <b>37</b><br>54 | <b>42</b><br>60 | <b>47</b><br>65 | <b>51</b><br>71 | <b>56</b><br>77 | <b>61</b><br>83  | <b>66</b><br>89  | <b>70</b><br>95  | <b>75</b><br>101  | <b>80</b> 107     |
| 10    | _ | 0             | 3              | 7              | 12              | 16              | <b>21</b>       | <b>26</b>       | 31              | <b>36</b>       | 41              | <b>46</b>       | <b>51</b>       | 56              | 61              | <b>66</b>        | <b>71</b>        | <b>76</b>        | 82                | 87                |
| 17    | — | 3             | 9              | 15             | 20              | 26              | 33              | 39              | 45              | 51              | 57              | 64              | 70              | 77<br>60        | 83              | 89               | 96               | 102              | 109               | 115               |
| 18    | _ | <b>0</b><br>4 | <b>4</b><br>9  | <b>8</b><br>16 | <b>13</b><br>22 | <b>18</b><br>28 | <b>23</b><br>35 | <b>28</b><br>41 | <b>33</b><br>48 | <b>38</b><br>55 | <b>44</b><br>61 | <b>49</b><br>68 | <b>55</b><br>75 | <b>60</b><br>82 | <b>66</b><br>88 | <b>71</b><br>95  | <b>77</b><br>102 | <b>82</b><br>109 | <b>88</b><br>116  | <b>93</b><br>123  |
|       | _ | Ó             | 4              | 9              | 14              | 19              | 24              | 30              | 36              | 41              | 47              | 53              | 59              | 65              | 70              | 76               | 82               | 88               | 94                | 100               |
| 19    | 0 | 4<br><b>1</b> | 10<br><b>4</b> | 17<br><b>9</b> | 23<br><b>15</b> | 30<br><b>20</b> | 37<br><b>26</b> | 44<br><b>32</b> | 51<br><b>38</b> | 58<br><b>44</b> | 65<br><b>50</b> | 72<br><b>56</b> | 80<br><b>63</b> | 87<br><b>69</b> | 94<br><b>75</b> | 101<br><b>82</b> | 109<br><b>88</b> | 116<br><b>94</b> | 123<br><b>101</b> | 130<br><b>107</b> |
| 20    | 0 | 4             | 11             | 18             | 25              | 32              | 39              | <b>32</b><br>47 | 54              | 62              | 69              | 77              | 84              | 92              | 100             | 107              | 115              | 123              | 130               | 138               |
|       | _ | 1             | 5              | 10             | 16              | 22              | 28              | 34              | 40              | 47              | 53              | 60              | 67              | 73              | 80              | 87               | 93               | 100              | 107               | 114               |
|       |   |               |                |                |                 |                 |                 |                 |                 |                 |                 |                 |                 |                 |                 |                  |                  |                  |                   |                   |

## Table F<sup>a</sup> Critical Values of Wilcoxon *T*

FINDING *p*-VALUE If observed *T* is

...larger than .05 number, p > .05

...between .05 and .01 numbers, p < .05

...smaller than .01 number, p < .01

#### **LEVEL OF SIGNIFICANCE**

|    |     | NONDIR | ECTION | AL TEST |     |    |     | DIRECTION | ONAL TE | ST  |     |
|----|-----|--------|--------|---------|-----|----|-----|-----------|---------|-----|-----|
|    | .05 | .01    |        | .05     | .01 |    | .05 | .01       |         | .05 | .01 |
| n  |     |        | n      | 4.4.0   | 2.4 | n  |     |           | n       | 400 | 404 |
| 5  | _   | _      | 28     | 116     | 91  | 5  | 0   | _         | 28      | 130 | 101 |
| 6  | 0   | _      | 29     | 126     | 100 | 6  | 2   | _         | 29      | 140 | 110 |
| 7  | 2   | _      | 30     | 137     | 109 | 7  | 3   | 0         | 30      | 151 | 120 |
| 8  | 3   | 0      | 31     | 147     | 118 | 8  | 5   | 1         | 31      | 163 | 130 |
| 9  | 5   | 1      | 32     | 159     | 128 | 9  | 8   | 3         | 32      | 175 | 140 |
| 10 | 8   | 3      | 33     | 170     | 138 | 10 | 10  | 5         | 33      | 187 | 151 |
| 11 | 10  | 5      | 34     | 182     | 148 | 11 | 13  | 7         | 34      | 200 | 162 |
| 12 | 13  | 7      | 35     | 195     | 159 | 12 | 17  | 9         | 35      | 213 | 173 |
| 13 | 17  | 9      | 36     | 208     | 171 | 13 | 21  | 12        | 36      | 227 | 185 |
| 14 | 21  | 12     | 37     | 221     | 182 | 14 | 25  | 15        | 37      | 241 | 198 |
| 15 | 25  | 15     | 38     | 235     | 194 | 15 | 30  | 19        | 38      | 256 | 211 |
| 16 | 29  | 19     | 39     | 249     | 207 | 16 | 35  | 23        | 39      | 271 | 224 |
| 17 | 34  | 23     | 40     | 264     | 220 | 17 | 41  | 27        | 40      | 286 | 238 |
| 18 | 40  | 27     | 41     | 279     | 233 | 18 | 47  | 32        | 41      | 302 | 252 |
| 19 | 46  | 32     | 42     | 294     | 247 | 19 | 53  | 37        | 42      | 319 | 266 |
| 20 | 52  | 37     | 43     | 310     | 261 | 20 | 60  | 43        | 43      | 336 | 281 |
| 21 | 58  | 42     | 44     | 327     | 276 | 21 | 67  | 49        | 44      | 353 | 296 |
| 22 | 65  | 48     | 45     | 343     | 291 | 22 | 75  | 55        | 45      | 371 | 312 |
| 23 | 73  | 54     | 46     | 361     | 307 | 23 | 83  | 62        | 46      | 389 | 328 |
| 24 | 81  | 61     | 47     | 378     | 322 | 24 | 91  | 69        | 47      | 407 | 345 |
| 25 | 89  | 68     | 48     | 396     | 339 | 25 | 100 | 76        | 48      | 426 | 362 |
| 26 | 98  | 75     | 49     | 415     | 355 | 26 | 110 | 84        | 49      | 446 | 379 |
| 27 | 107 | 83     | 50     | 434     | 373 | 27 | 119 | 92        | 50      | 466 | 397 |

<sup>&</sup>lt;sup>a</sup>Discussed in Section 20.4. To be significant, the observed T must equal or be less than the value shown in the table. Dashes in the table indicate that no decision is possible at the specified level of significance.

Table  $\mathbf{G}^{a}$  CRITICAL VALUES OF q FOR TUKEY'S  $\mathit{HSD}$  TEST

.05 level of significance (light numbers)
.01 level of significance (dark numbers)

| ERROR       |     |             |             |             | МПМ         | BER OF M    | FANS (LA    |             |             | -            | ,            |
|-------------|-----|-------------|-------------|-------------|-------------|-------------|-------------|-------------|-------------|--------------|--------------|
| ennun<br>df | α   | 2           | 3           | 4           | 5           | 6           | 7           | 8           | 9           | 10           | 11           |
| 2           | .05 | 6.08        | 8.33        | 9.80        | 10.9        | 11.7        | 12.4        | 13.0        | 13.5        | 14.0         | 14.4         |
|             | .01 | <b>14.0</b> | <b>19.0</b> | <b>22.3</b> | <b>24.7</b> | <b>26.6</b> | <b>28.2</b> | <b>29.5</b> | <b>30.7</b> | <b>31.7</b>  | <b>32.6</b>  |
| 3           | .05 | 4.50        | 5.91        | 6.82        | 7.50        | 8.04        | 8.48        | 8.85        | 9.18        | 9.46         | 9.72         |
|             | .01 | <b>8.26</b> | <b>10.6</b> | <b>12.2</b> | <b>13.3</b> | <b>14.2</b> | <b>15.0</b> | <b>15.6</b> | <b>16.2</b> | <b>16.7</b>  | <b>17.8</b>  |
| 4           | .05 | 3.93        | 5.04        | 5.76        | 6.29        | 6.71        | 7.05        | 7.35        | 7.60        | 7.83         | 8.03         |
|             | .01 | <b>6.51</b> | <b>8.12</b> | <b>9.17</b> | <b>9.96</b> | <b>10.6</b> | <b>11.1</b> | <b>11.5</b> | <b>11.9</b> | <b>12.3</b>  | <b>12.6</b>  |
| 5           | .05 | 3.64        | 4.60        | 5.22        | 5.67        | 6.03        | 6.33        | 6.58        | 6.80        | 6.99         | 7.17         |
|             | .01 | <b>5.70</b> | <b>6.98</b> | <b>7.80</b> | <b>8.42</b> | <b>8.91</b> | <b>9.32</b> | <b>9.67</b> | <b>9.97</b> | <b>10.24</b> | <b>10.48</b> |
| 6           | .05 | 3.46        | 4.34        | 4.90        | 5.30        | 5.63        | 5.90        | 6.12        | 6.32        | 6.49         | 6.65         |
|             | .01 | <b>5.24</b> | <b>6.33</b> | <b>7.03</b> | <b>7.56</b> | <b>7.97</b> | <b>8.32</b> | <b>8.61</b> | <b>8.87</b> | <b>9.10</b>  | <b>9.30</b>  |
| 7           | .05 | 3.34        | 4.16        | 4.68        | 5.06        | 5.36        | 5.61        | 5.82        | 6.00        | 6.16         | 6.30         |
|             | .01 | <b>4.95</b> | <b>5.92</b> | <b>6.54</b> | <b>7.01</b> | <b>7.37</b> | <b>7.68</b> | <b>7.94</b> | <b>8.17</b> | <b>8.37</b>  | <b>8.55</b>  |
| 8           | .05 | 3.26        | 4.04        | 4.53        | 4.89        | 5.17        | 5.40        | 5.60        | 5.77        | 5.92         | 6.05         |
|             | .01 | <b>4.75</b> | <b>5.64</b> | <b>6.20</b> | <b>6.62</b> | <b>6.96</b> | <b>7.24</b> | <b>7.47</b> | <b>7.68</b> | <b>7.86</b>  | <b>8.03</b>  |
| 9           | .05 | 3.20        | 3.95        | 4.41        | 4.76        | 5.02        | 5.24        | 5.43        | 5.59        | 5.74         | 5.87         |
|             | .01 | <b>4.60</b> | <b>5.43</b> | <b>5.96</b> | <b>6.35</b> | <b>6.66</b> | <b>6.91</b> | <b>7.13</b> | <b>7.33</b> | <b>7.49</b>  | <b>7.65</b>  |
| 10          | .05 | 3.15        | 3.88        | 4.33        | 4.65        | 4.91        | 5.12        | 5.30        | 5.46        | 5.60         | 5.72         |
|             | .01 | <b>4.48</b> | <b>5.27</b> | <b>5.77</b> | <b>6.14</b> | <b>6.43</b> | <b>6.67</b> | <b>6.87</b> | <b>7.05</b> | <b>7.21</b>  | <b>7.36</b>  |
| 11          | .05 | 3.11        | 3.82        | 4.26        | 4.57        | 4.82        | 5.03        | 5.20        | 5.35        | 5.49         | 5.61         |
|             | .01 | <b>4.39</b> | <b>5.15</b> | <b>5.62</b> | <b>5.97</b> | <b>6.25</b> | <b>6.48</b> | <b>6.67</b> | <b>6.84</b> | <b>6.99</b>  | <b>7.13</b>  |
| 12          | .05 | 3.08        | 3.77        | 4.20        | 4.51        | 4.75        | 4.95        | 5.12        | 5.27        | 5.39         | 5.51         |
|             | .01 | <b>4.32</b> | <b>5.05</b> | <b>5.50</b> | <b>5.84</b> | <b>6.10</b> | <b>6.32</b> | <b>6.51</b> | <b>6.67</b> | <b>6.81</b>  | <b>6.94</b>  |
| 13          | .05 | 3.06        | 3.73        | 4.15        | 4.45        | 4.69        | 4.88        | 5.05        | 5.19        | 5.32         | 5.43         |
|             | .01 | <b>4.26</b> | <b>4.96</b> | <b>5.40</b> | <b>5.73</b> | <b>5.98</b> | <b>6.19</b> | <b>6.37</b> | <b>6.53</b> | <b>6.67</b>  | <b>6.79</b>  |
| 14          | .05 | 3.03        | 3.70        | 4.11        | 4.41        | 4.64        | 4.83        | 4.99        | 5.13        | 5.25         | 5.36         |
|             | .01 | <b>4.21</b> | <b>4.89</b> | <b>5.32</b> | <b>5.63</b> | <b>5.88</b> | <b>6.08</b> | <b>6.26</b> | <b>6.41</b> | <b>6.54</b>  | <b>6.66</b>  |
| 15          | .05 | 3.01        | 3.67        | 4.08        | 4.37        | 4.59        | 4.78        | 4.94        | 5.08        | 5.20         | 5.31         |
|             | .01 | <b>4.17</b> | <b>4.84</b> | <b>5.25</b> | <b>5.56</b> | <b>5.80</b> | <b>5.99</b> | <b>6.16</b> | <b>6.31</b> | <b>6.44</b>  | <b>6.55</b>  |
| 16          | .05 | 3.00        | 3.65        | 4.05        | 4.33        | 4.56        | 4.74        | 4.90        | 5.03        | 5.15         | 5.26         |
|             | .01 | <b>4.13</b> | <b>4.79</b> | <b>5.19</b> | <b>5.49</b> | <b>5.72</b> | <b>5.92</b> | <b>6.08</b> | <b>6.22</b> | <b>6.35</b>  | <b>6.46</b>  |
| 17          | .05 | 2.98        | 3.63        | 4.02        | 4.30        | 4.52        | 4.70        | 4.86        | 4.99        | 5.11         | 5.21         |
|             | .01 | <b>4.10</b> | <b>4.74</b> | <b>5.14</b> | <b>5.43</b> | <b>5.66</b> | <b>5.85</b> | <b>6.01</b> | <b>6.15</b> | <b>6.27</b>  | <b>6.38</b>  |
| 18          | .05 | 2.97        | 3.61        | 4.00        | 4.28        | 4.49        | 4.67        | 4.82        | 4.96        | 5.07         | 5.17         |
|             | .01 | <b>4.07</b> | <b>4.70</b> | <b>5.09</b> | <b>5.38</b> | <b>5.60</b> | <b>5.79</b> | <b>5.94</b> | <b>6.08</b> | <b>6.20</b>  | <b>6.31</b>  |
| 19          | .05 | 2.96        | 3.59        | 3.98        | 4.25        | 4.47        | 4.65        | 4.79        | 4.92        | 5.04         | 5.14         |
|             | .01 | <b>4.05</b> | <b>4.67</b> | <b>5.05</b> | <b>5.33</b> | <b>5.55</b> | <b>5.73</b> | <b>5.89</b> | <b>6.02</b> | <b>6.14</b>  | <b>6.25</b>  |
| 20          | .05 | 2.95        | 3.58        | 3.96        | 4.23        | 4.45        | 4.62        | 4.77        | 4.90        | 5.01         | 5.11         |
|             | .01 | <b>4.02</b> | <b>4.64</b> | <b>5.02</b> | <b>5.29</b> | <b>5.51</b> | <b>5.69</b> | <b>5.84</b> | <b>5.97</b> | <b>6.09</b>  | <b>6.19</b>  |
| 24          | .05 | 2.92        | 3.53        | 3.90        | 4.17        | 4.37        | 4.54        | 4.68        | 4.81        | 4.92         | 5.01         |
|             | .01 | <b>3.96</b> | <b>4.55</b> | <b>4.91</b> | <b>5.17</b> | <b>5.37</b> | <b>5.54</b> | <b>5.69</b> | <b>5.81</b> | <b>5.92</b>  | <b>6.02</b>  |
| 30          | .05 | 2.89        | 3.49        | 3.85        | 4.10        | 4.30        | 4.46        | 4.60        | 4.72        | 4.82         | 4.92         |
|             | .01 | <b>3.89</b> | <b>4.45</b> | <b>4.80</b> | <b>5.05</b> | <b>5.24</b> | <b>5.40</b> | <b>5.54</b> | <b>5.65</b> | <b>5.76</b>  | <b>5.85</b>  |
| 40          | .05 | 2.86        | 3.44        | 3.79        | 4.04        | 4.23        | 4.39        | 4.52        | 4.63        | 4.73         | 4.82         |
|             | .01 | <b>3.82</b> | <b>4.37</b> | <b>4.70</b> | <b>4.93</b> | <b>5.11</b> | <b>5.26</b> | <b>5.39</b> | <b>5.50</b> | <b>5.60</b>  | <b>5.69</b>  |
| 60          | .05 | 2.83        | 3.40        | 3.74        | 3.98        | 4.16        | 4.31        | 4.44        | 4.55        | 4.65         | 4.73         |
|             | .01 | <b>3.76</b> | <b>4.28</b> | <b>4.59</b> | <b>4.82</b> | <b>4.99</b> | <b>5.13</b> | <b>5.25</b> | <b>5.36</b> | <b>5.45</b>  | <b>5.53</b>  |
| 120         | .05 | 2.80        | 3.36        | 3.68        | 3.92        | 4.10        | 4.24        | 4.36        | 4.47        | 4.56         | 4.64         |
|             | .01 | <b>3.70</b> | <b>4.20</b> | <b>4.50</b> | <b>4.71</b> | <b>4.87</b> | <b>5.01</b> | <b>5.12</b> | <b>5.21</b> | <b>5.30</b>  | <b>5.37</b>  |
| ∞           | .05 | 2.77        | 3.31        | 3.63        | 3.86        | 4.03        | 4.17        | 4.29        | 4.39        | 4.47         | 4.55         |
|             | .01 | <b>3.64</b> | <b>4.12</b> | <b>4.40</b> | <b>4.60</b> | <b>4.76</b> | <b>4.88</b> | <b>4.99</b> | <b>5.08</b> | <b>5.16</b>  | <b>5.23</b>  |

<sup>&</sup>lt;sup>a</sup>Discussed in Section 16.10.

| Table H <sup>a</sup> RANDOM NUMBERS |                |                |                |                |                |                |                |                |                |                      |
|-------------------------------------|----------------|----------------|----------------|----------------|----------------|----------------|----------------|----------------|----------------|----------------------|
| ROW                                 |                |                |                |                |                |                |                |                |                |                      |
| NUMBE                               | R              |                |                |                |                |                |                |                |                |                      |
| 00000                               | 10097          | 32533          | 76520          | 13586          | 34673          | 54876          | 80959          | 09117          | 39292          | 7494                 |
| 00001                               | 37542          | 04805          | 64894          | 74296          | 24805          | 24037          | 20636          | 10402          | 00822          | 9166                 |
| 00002                               | 08422          | 68953          | 19645          | 09303          | 23209          | 02560          | 15953          | 34764          | 35080          | 3360                 |
| 00003                               | 99019          | 02529          | 09376          | 70715          | 38311          | 31165          | 88676          | 74397          | 04436          | 2765                 |
| 00004                               | 12807          | 99970          | 80157          | 36147          | 64032          | 36653          | 98951          | 16877          | 12171          | 7683                 |
| 00005                               | 66065          | 74717          | 34072          | 76850          | 36697          | 36170          | 65813          | 39885          | 11199          | 2917                 |
| 00006                               | 31060          | 10805          | 45571          | 82406          | 35303          | 42614          | 86799          | 07439          | 23403          | 0973                 |
| 00007                               | 85269          | 77602          | 02051          | 65692          | 68665          | 74818          | 73053          | 85247          | 18623          | 8857<br>2562         |
| 80000                               | 63573          | 32135          | 05325          | 47048          | 90553          | 57548<br>34282 | 28468          | 28709          | 83491          | 2562                 |
| 00009                               | 73796          | 45753          | 03529          | 64778          | 35808          | 34282          | 60935          | 20344          | 35273          | 8843                 |
| 00010<br>00011                      | 98520<br>11805 | 17767<br>05431 | 14905<br>39808 | 68607<br>27732 | 22109<br>50725 | 40558<br>68248 | 60970<br>29405 | 93433<br>24201 | 50500<br>52775 | 7399<br>6785         |
| 00011                               | 83452          | 99634          | 06288          | 98033          | 13746          | 70078          | 18475          | 40610          | 68711          | 7781                 |
| 00012                               | 88685          | 40200          | 86507          | 58401          | 36766          | 67951          | 90364          | 76493          | 29609          | 1100                 |
| 00013                               | 99594          | 67348          | 87517          | 64969          | 91826          | 08928          | 93785          | 61368          | 23478          | 1106<br>3411         |
| 00014                               | 65481          | 17674          | 17468          | 50950          | 58047          | 76974          | 73039          | 57186          | 40218          | 1654                 |
| 00016                               | 80124          | 35635          | 17727          | 08015          | 45318          | 22374          | 21115          | 78253          | 14385          | 5376                 |
| 00017                               | 74350          | 99817          | 77402          | 77214          | 43236          | 00210          | 45521          | 64237          | 96286          | 5376<br>0265         |
| 00018                               | 69916          | 26803          | 66252          | 29148          | 36936          | 87203          | 76621          | 13990          | 94400          | 5641                 |
| 00019                               | 09893          | 20505          | 14225          | 68514          | 46427          | 56788          | 96297          | 78822          | 54382          | 1459<br>2004         |
| 00020                               | 91499          | 14523          | 68479          | 27686          | 46162          | 83554          | 94750          | 89923          | 37089          | 2004                 |
| 00021                               | 80336          | 94598          | 26940          | 36858          | 70297          | 34135          | 53140          | 33340          | 42050          | 8234                 |
| 00022                               | 44104          | 81949<br>73742 | 85157          | 47954          | 32979<br>12860 | 26575          | 57600          | 40881          | 22222          | 0641<br>2581<br>3179 |
| 00023                               | 12550          | 73742          | 11100          | 02040          | 12860          | 74697          | 96644          | 89439          | 28707          | 2581                 |
| 00024                               | 63606          | 49329          | 16505          | 34484          | 40219          | 52563          | 43651          | 77082          | 07207          | 3179                 |
| 00025                               | 61196          | 90446<br>45266 | 26457          | 47774          | 51924          | 33729          | 65394          | 59593          | 42582<br>33211 | 6052                 |
| 00026                               | 15474          | 45266          | 95270          | 79953          | 59367          | 83848<br>44431 | 82396          | 10118          | 33211          | 5946                 |
| 00027<br>00028                      | 94557<br>42481 | 28573<br>16213 | 67897<br>97344 | 54387<br>08721 | 54622<br>16868 | 44431<br>48767 | 91190<br>03071 | 42592<br>12059 | 92927<br>25701 | 4597<br>4667         |
| 00028                               | 23523          | 78317          | 73208          | 89837          | 68935          | 91416          | 26252          | 29663          | 05522          | 8256                 |
| 00029                               | 04493          | 52494          | 75246          | 33824          | 45862          | 51025          | 61962          | 79335          | 65337          | 1247                 |
| 00031                               | 00549          | 97654          | 64051          | 88159          | 96119          | 63896          | 54692          | 82391          | 23287          | 2952                 |
| 00032                               | 35963          | 15307          | 26898          | 09354          | 33351          | 35462          | 77974          | 50024          | 90130          | 2952<br>3933         |
| 00033                               | 59808          | 08391          | 45427          | 26842          | 83609          | 35462<br>49700 | 13021          | 24892          | 78565          | 2010                 |
| 00034                               | 46058          | 85236          | 01390          | 92286<br>25241 | 77281          | 44077          | 93910          | 83647          | 70617          | 4294<br>1183         |
| 00035                               | 32179          | 00597          | 87379          | 25241          | 05567          | 07007          | 86743          | 17157          | 85394          | 1183                 |
| 00036                               | 69234          | 61406          | 20117          | 45204          | 15956          | 60000          | 18743          | 92423          | 97188          | 9633                 |
| 00037                               | 19565          | 41430          | 01758          | 75379          | 40419          | 21585          | 66674          | 36806          | 84962          | 8520                 |
| 00038                               | 45155          | 14938          | 19476          | 07246          | 43667          | 94543<br>81553 | 59047          | 90033          | 84962<br>20826 | 9633<br>8520<br>6954 |
| 00039                               | 94864          | 31994          | 36168          | 10851          | 34888          | 81553          | 01540          | 35456          | 05014          | 5117                 |
| 00040                               | 98086          | 24826          | 45240          | 28404          | 44999          | 08896          | 39094          | 73407          | 35441          | 3188<br>7304         |
| 00041                               | 33185          | 16232          | 41941          | 50949          | 89435          | 48581<br>23387 | 88695          | 41944          | 37548          | /304                 |
| 00042<br>00043                      | 80951<br>79752 | 00406<br>49140 | 96382<br>71961 | 70774<br>28296 | 20151<br>69861 | 23387<br>02591 | 25016<br>74852 | 25298<br>20539 | 94624<br>00387 | 6117                 |
| 00043                               | 18633          | 32537          | 98145          | 28296<br>06571 | 31010          | 24674          | 74852<br>05455 | 61427          | 77938          | 5957<br>9193         |
| 00044                               | 74029          | 43902          | 77557          | 32270          | 97790          | 17119          | 52527          | 58021          | 80814          | 5174                 |
| 00045                               | 54178          | 45611          | 80993          | 37143          | 05335          | 12969          | 56127          | 19255          | 36040          | 9032                 |
| 00047                               | 11664          | 49883          | 52079          | 84827          | 59381          | 71539          | 09973          | 33440          | 88461          | 2335                 |
| 00048                               | 48324          | 77928          | 31249          | 64710          | 02295          | 36870          | 32307          | 57546          | 15020          | 0999                 |
| 00049                               | 69074          | 94138          | 87637          | 91976          | 35584          | 04401          | 10518          | 21615          | 01848          | 7693                 |
| 00050                               | 09188          | 20097          | 32825          | 39527          | 04220          | 86304          | 83389          | 87374          | 64278          | 5804                 |
| 00051                               | 90045          | 85497          | 51981          | 50654          | 94938          | 81997          | 91870          | 76150          | 68476          | 6465                 |
| 00052                               | 73189          | 50207          | 47677          | 26269          | 62290          | 64464          | 27124          | 67018          | 41361          | 8276                 |
| 00053                               | 75768          | 76490          | 20971          | 87749          | 90429          | 12272          | 95375          | 05871          | 93823          | 4317                 |
| 00054                               | 54016          | 44056          | 66281          | 31003          | 00682          | 27398          | 20714          | 53295          | 07706          | 1781                 |
| 00055                               | 08358          | 69910          | 78542          | 42785          | 13661          | 58873          | 04618          | 97553          | 31223          | 0842                 |
| 00056                               | 28306          | 03264          | 81333          | 10591          | 40510          | 07893          | 32604          | 60475          | 94119          | 0184                 |
| 00057                               | 53840          | 86233          | 81594          | 13628          | 51215          | 90290          | 28466          | 68795          | 77762          | 2079                 |
| 00058                               | 91757          | 53471          | 61613          | 62669          | 50263          | 90212          | 55781          | 76514          | 83483          | 4705                 |
| 00059                               | 89415          | 92694          | 00397          | 58391          | 12607          | 17646          | 48949          | 72306          | 94541          | 3740                 |

<sup>&</sup>lt;sup>a</sup>Discussed in Section 8.4.

# APPENDIX \_\_ Glossary

# **Glossary**

Numbers in parentheses indicate the section in which the term is introduced.

**Addition rule:** Add together the separate probabilities of several mutually exclusive events to find the probability that any one of these events will occur. (8.8)

**Alpha** ( $\alpha$ ): The probability of a type I error, that is, the probability of rejecting a true null hypothesis. (11.7) Also see *level of significance*.

**Alternative hypothesis** ( $H_1$ ): The opposite of the null hypothesis. Often identified with the research hypothesis. (10.6)

**Analysis of variance (ANOVA):** An overall test of the null hypothesis for more than two population means. (16.1)

**Approximate numbers:** Occur whenever numbers are rounded off, as is always the case with values for continuous variables. (1.6)

**Bar graph:** Bar-type graph for qualitative data with gaps between adjacent bars. (2.10)

**Beta** (β): The probability of a type II error, that is, the probability of retaining a false null hypothesis. (11.8)

**Bimodal:** Describes any distribution with two obvious peaks. (3.1)

**Central limit theorem:** Regardless of the population shape, the shape of the sampling distribution of the mean will approximate a normal curve if the sample size is sufficiently large. (9.6)

**Conditional probability:** The probability of one event, given the occurrence of another event. (8.9)

**Confidence interval (CI):** A range of values that, with a known degree of certainty, includes an unknown population characteristic, such as a population mean. (12.2)

**Confidence interval for**  $\mu_1 - \mu_2$  **(or**  $\mu_0$ **):** A range of values that, in the long run, includes the unknown effect (difference between population means) a certain percent of the time. (14.8)

**Confounding variable:** An uncontrolled variable that compromises the interpretation of a study. (1.6)

**Constant:** A characteristic or property that can take on only one value (1.6)

**Continuous variable:** A variable that consists of numbers whose values, at least in theory, have no restrictions. (1.6)

**Correlation coefficient:** See *Pearson correlation coefficient.* 

**Correlation matrix:** A table showing correlations for all possible pairs of variables. (6.8)

**Counterbalancing:** Reversing the order of conditions for equal numbers of all subjects. (15.1)

**Critical z score:** A z score that separates common from rare outcomes and hence dictates whether the null hypothesis should be retained or rejected. (10.7)

**Cumulative frequency distribution:** A frequency distribution showing the total number of observations in each class and all lower-ranked classes. (2.5)

**Curvilinear relationship:** A relationship that can be described best with a curved line. (6.2)

**Data:** A collection of observations or scores from a survey or an experiment. (1.4)

**Decision rule**: Specifies precisely when the null hypothesis should be rejected (because the observed value qualifies as a rare outcome). (10.7)

**Degrees of freedom (***df***):** The number of values free to vary, given one or more mathematical restrictions. (4.6)

**Dependent variable:** A variable that is believed to have been influenced by the independent variable. (1.6)

**Descriptive statistics:** The area of statistics concerned with organizing and summarizing information about a collection of actual observations. (1.2)

**Difference score** (*D*): The arithmetic difference between each pair of scores in repeated measures or, more generally, in two related samples. (15.1)

**Directional test:** See One-tailed test.

**Discrete variable:** A variable that consists of isolated numbers separated by gaps. (1.6)

**Distribution-free tests:** Tests, such as U, T, and H, that make no assumptions about the form of the population distribution. (20.2)

**Effect:** Any difference between a true and a hypothesized population mean. (11.8) Also, any difference between two (or more) population means. (14.1) See also *Treatment effect*.

**Estimated standard error of difference between sample means**  $(s_{\bar{X}_1 - \bar{X}_2})$ : The standard deviation of the sampling distribution of difference between means used whenever the unknown variance common to both populations must be estimated. (14.5)

**Estimated standard error of the mean** ( $S_{\overline{X}}$ ): The standard deviation of the sampling distribution of the mean used whenever the unknown population standard deviation must be estimated. (13.6)

**Estimated standard error of the mean difference**  $(s_{\overline{p}})$ : The standard deviation of the sampling distribution of the mean difference used whenever the unknown population standard deviation for difference scores must be estimated. (15.5)

GLOSSARY 473

**Expected frequency (f<sub>e</sub>):** The hypothesized frequency for each category, given that the null hypothesis is true. Used with the chi-square test. (19.3)

**Experiment:** A study in which the investigator decides who receives the special treatment. (1.6)

**File drawer effect:** The publication only of statistically significant reports. (14.11)

**Frequency distribution:** A collection of observations produced by sorting observations into classes that show their frequency (f) of occurrence. (2.1)

**Frequency distribution for grouped data:** A frequency distribution produced whenever observations are sorted into classes of *more than one* value. (2.1)

**Frequency distribution for ungrouped data:** A frequency distribution produced whenever observations are sorted into classes of *single* values. (2.1)

**Frequency polygon:** A line graph for quantitative data that emphasizes the continuity of continuous variables. (2.8)

**F ratio:** Ratio of the between-group mean square (for subjects treated differently) to the within-group mean square (for subjects treated similarly). (16.5)

 $F_{so}$  test for simple effects: A test of the effect of one factor on the dependent variable at a single level of another factor. (18.9)

**Histogram:** A bar-type graph for quantitative data, with no gaps between adjacent bars. (2.8)

**Hypothesized sampling distribution:** Centered about the hypothesized population mean, this distribution is used to generate the decision rule. (11.8)

**Independent events:** The occurrence of one event has no effect on the probability that the other event will occur. (8.9)

**Independent variable:** The treatment that is manipulated by the investigator in an experiment. (1.6)

**Inferential statistics:** The area of statistics concerned about generalizing beyond actual observations. (1.2)

**Interaction:** The product of inconsistent simple effects. (18.3)

**Interquartile range (IQR):** The range for the middle 50 percent of all scores. (4.7)

**Interval/ratio measurement:** Locates observations along a scale having equal intervals and a true zero. (1.5)

**Kruskal-Wallis H test:** A test for ranked data when there are more than two independent groups. (20.5)

**Least squares regression equation:** The equation that minimizes the total of all squared predictive errors for known *Y* scores in the original correlation analysis. (7.3)

**Level of confidence:** The percent of time that a series of confidence intervals includes the unknown population characteristic, such as the population mean. (12.4)

**Level of measurement:** Rules that specify the extent to which a number actually represents some attribute. (1.5)

**Level of significance** ( $\alpha$ ): The degree of rarity required of an observed outcome to reject the null hypothesis. ( $H_0$ ) (10.7)

**Linear relationship:** A relationship that can be described best with a straight line. (6.2)

**Main effect:** The effect of a single factor when any other factor is ignored. (18.1)

**Mann-Whitney** *U* **test:** A test for ranked data when there are two independent groups. (20.3)

**Margin of error:** That which is added to and subtracted from some sample value, such as the sample proportion or sample mean, to obtain the limits of a confidence interval. (12.7)

**Mean:** See *Population mean* or *Sample mean*.

Mean of the sampling distribution of the mean  $(\mu_{\overline{\chi}})$ : The mean of all sample means always equals the population mean. (9.4)

**Mean square (MS):** A variance estimate obtained by dividing a sum of squares by its degrees of freedom. (16.4)

**Measures of central tendency:** A general term for the various averages that attempt to describe the middle or typical value in a distribution. (3.1)

**Measures of variability:** A general term for various measures of the amount by which scores are dispersed or scattered. (4.1)

**Median:** The middle value when observations are ordered from least to most. (3.2)

**Meta-analysis:** A set of data-collecting and statistical procedures designed to summarize the various effects reported by groups of similar studies. (14.10)

**Mode:** The value of the most frequent observation or score. (3.1)

**Multiple comparisons:** The possible comparisons whenever more than two population means are involved. (16.10)

**Multiple regression equation:** A least squares equation that contains more than one predictor or *X* variable. (7.7)

**Multiplication rule:** Multiply together the separate probabilities of several independent events to find the probability that these events will occur together. (8.9)

**Mutually exclusive events:** Events that cannot occur together. (8.8)

**Negative relationship:** Occurs insofar as pairs of observations tend to occupy dissimilar and opposite relative positions in their respective distributions. (6.1)

**Negatively skewed distribution:** A distribution that includes a few extreme observations in the negative direction. (2.9)

**Nominal measurement:** Sorts observations into different classes or categories. (1.5)

**Nondirectional test:** See Two-tailed test.

**Nonparametric tests:** Tests, such as U, T, and H, that evaluate entire population distributions rather than specific population characteristics. (20.2)

**Normal curve:** A theoretical curve noted for its symmetrical bell-shaped form. (5.1)

**Null hypothesis** ( $H_0$ ): A statistical hypothesis that usually asserts that nothing special is happening with respect to some characteristic of the underlying population. (10.5)

**Observational study:** A study that focuses on the detection of relationships between variables not manipulated by the investigator. (1.6)

**Observed frequency**  $(f_0)$ : The obtained frequency for each category. Used with the chi-square test. (19.3)

**Odds ratio (OR):** Indicates the relative occurrence of one value of the dependent variable across the two categories of the independent variable. (19.12)

**One-factor ANOVA:** The simplest type of analysis of variance that tests for differences among population means categorized by only one independent variable. (16.1)

**One-tailed (or directional) test:** The rejection region is located in just one tail of the sampling distribution. (11.3)

**One-variable**  $\chi^2$  **test:** Evaluates whether observed frequencies for a single qualitative variable are adequately described by hypothesized or expected frequencies. (19.1)

**Ordinal measurement:** Arranges observations in terms of order. (1.5)

**Outlier:** A very extreme observation. (2.3)

**Partial squared curvilinear correlation**  $(\eta_p^2)$ : The proportion of explained variance in the dependent variable after one or more sources have been eliminated from the total variance. (17.8)

**Pearson correlation coefficient (***r***):** A number between -1.00 and 1.00 that describes the linear relationship between pairs of quantitative variables. (6.3)

**Percentile rank of an observation:** Percentage of scores in the entire distribution with similar or smaller values than that score. (2.5)

**Point estimate:** A single value that represents some unknown population characteristic, such as the population mean. (12.1)

**Pooled variance estimate**  $(s_p^2)$ : The most accurate estimate of the population variance (assumed to be the same for both populations) based on a combination of two sample sums of squares and their degrees of freedom. (14.5)

**Population:** Any complete set of observations. (1.3)

**Population correlation coefficient** (*ρ*): A number between +1.00 and -1.00 that describes the linear relationship for all paired observations in a population. (15.9)

**Population mean (\mu):** The balance point for a population, found by dividing the total value of all scores in the population by the number of scores in the population. (3.3)

**Population size (***N***):** The total number of scores in the population. (3.3)

**Population standard deviation** ( $\sigma$ ): A rough measure of the average amount by which scores deviate from the population mean. (4.5)

**Positively skewed distribution:** A distribution that includes a few extreme observations in the positive direction. (2.9)

**Positive relationship:** Occurs insofar as pairs of observations tend to occupy similar relative positions in their respective distributions. (6.1)

**Power (1 – \beta):** The probability of detecting a particular effect. (11.11)

**Power curve:** Shows how the likelihood of detecting any possible effect varies for a fixed sample size. (11.11)

**Probability:** The proportion or fraction of times that a particular event is likely to occur. (8.7)

**p-Value:** The degree of rarity of a test result, given that the null hypothesis is true. (14.6)

**Qualitative data:** A set of observations where any single observation is a word, letter, or code that represents a class or category. (1.4)

**Quantitative data:** A set of observations where any single observation is a number that represents an amount or a count. (1.4)

**Random assignment:** A procedure designed to ensure that each person has an equal chance of being assigned to any group in an experiment. (1.3)

**Random error:** The combined effects of all uncontrolled factors on the scores of individual subjects. (16.2)

**Random sampling:** A sample produced when all potential observations in the population have an equal chance of being selected. (1.3)

**Range:** The difference between the largest and smallest scores. (4.2)

**Ranked data:** A set of observations where any single observation is a number that indicates relative standing. (1.4)

Ratio measurement: See Interval/ratio measurement.

**Real limits:** Located at the mid-point of the gap between adjacent tabled boundaries. (2.2)

**Regression equation:** See *Least squares regression equation.* 

GLOSSARY 475

**Regression fallacy:** Occurs whenever regression toward the mean is interpreted as a real, rather than a chance, effect. (7.7)

**Regression toward the mean:** A tendency for scores, particularly extreme scores, to shrink toward the mean. (7.8)

**Relative frequency distribution:** A frequency distribution showing the frequency of each class as a part or fraction of the total frequency for the entire distribution. (2.4)

**Repeated measures:** Whenever the same subject is measured more than once. (15.1)

**Repeated-measures ANOVA:** A type of analysis that tests whether differences exist among population means with measures on the same subjects. (17.1)

**Research hypothesis:** Usually identified with the alternative hypothesis, this is the informal hypothesis or hunch that inspires the entire investigation. (10.6) See *Alternative hypothesis*.

**Sample:** Any subset of scores from a population. (1.3)

**Sample correlation coefficient (r):** A number between +1.00 and -1.00 that describes the linear relationship between paired observations in a sample. (6.3)

**Sample mean (\bar{X}):** The balance point for the sample, found by dividing the total value of all scores in the sample by the number of scores. (3.3)

**Sample size (n):** The total number of scores in the sample. (3.3)

**Sample standard deviation (s):** A rough measure of the average amount by which scores in the sample deviate from their mean. (4.5)

Sample standard deviation of difference scores  $(s_0)$ : A rough measure of the average amount by which difference scores in the sample deviate from the mean difference score. (14.5)

**Sampling distribution of the mean:** The probability distribution of means for all possible random samples of a given size from some population. (9.1)

**Sampling distribution of t:** The distribution that would be obtained if a value of t were calculated for each sample mean for all possible random samples of a given size from some population. (13.2)

**Sampling distribution of \overline{X}\_1 - \overline{X}\_2:** Differences between sample means based on all possible pairs of random samples from two underlying populations. (14.3)

**Sampling distribution of z:** The distribution of z values that would be obtained if a value of z were calculated for each sample mean for all possible random samples of a given size from some population. (10.2)

**Scatterplot:** A special graph containing a cluster of dots that represents all pairs of observations. (6.2)

**Simple effect:** The effect of one factor on the dependent variable at a single level of another factor. (18.3)

**Squared correlation coefficient**  $(r^2)$ : The proportion of variability in one variable that is predictable from its relationship with another variable. (7.6)

**Squared Cramer's phi coefficient** ( $\phi_c^2$ ): A very rough estimate of the proportion of explained variance (or predictability) between two qualitative variables. (19.11)

**Squared curvilinear correlation (\eta^2):** The proportion of variance in the dependent variable that can be explained by or attributed to the independent variable. (16.9)

**Squared partial curvilinear correlation.** See *Partial squared curvilinear correlation.* 

**Standard deviation:** A rough measure of the average amount by which observations deviate from their mean. (4.4)

**Standard error of estimate (s\_{y|x}):** A rough measure of the average amount of predictive error. (7.4)

**Standard error of the difference between means,**  $(\sigma_{\overline{X}_1-\overline{X}_2})$ : A rough measure of the average amount by which any sample mean difference deviates from the difference between population means. (14.3)

**Standard error of the mean (** $\sigma_{\overline{\chi}}$ **):** A rough measure of the average amount by which sample means deviate from the population mean. (9.5)

**Standard error of the mean difference**  $(\sigma_{\overline{D}})$ : The standard deviation of the sampling distribution for the mean difference. (15.3)

**Standard normal curve:** The one tabled normal curve for z scores with a mean of 0 and a standard deviation of 1. (5.3)

**Standard score:** Unit-free score expressed relative to a known mean and a known standard deviation. (5.7)

**Standardized effect estimate, Cohen's d:** Describes effect size by expressing the observed mean difference in standard deviation units. (14.9)

**Statistical significance:** Implies only that the null hypothesis is probably false, but not whether it's false because of a large or small effect. (14.7)

**Stem and leaf display:** A device for sorting quantitative data on the basis of leading and trailing digits. (2.8)

**Sum of squares (***SS***):** The sum of squared deviation scores. (4.5)

**tratio:** A replacement for the z ratio whenever the unknown population standard deviation must be estimated. (13.3)

**Transformed standard score (Z'):** A standard score that, unlike a z score, usually lacks negative signs and decimal points. (5.7)

**Treatment effect:** The existence of at least one difference between the population means. (16.2)

**True sampling distribution:** Centered about the true population mean, this distribution produces the one observed mean (or z). (11.8)

**Tukey's** *HSD* **test:** A multiple comparison test for which the cumulative probability of at least one type I error never exceeds the specified level of significance. (16.10)

**Two independent samples:** Observations in each sample are based on different (and unmatched) subjects. (14.1)

**Two-factor ANOVA:** A more complex type of analysis of variance that tests whether differences exist among population means categorized by two factors or independent variables. (18.1)

**Two related samples:** Each observation in one sample is paired, on a one-to-one basis, with a single observation in the other sample. (15.1)

**Two-tailed (or nondirectional) test:** Rejection regions are located in both tails of the sampling distribution. (11.3)

**Two-variable**  $\chi^2$  **test:** Evaluates whether observed frequencies reflect the independence of two qualitative variables. (19.7)

**Type I error:** Rejecting a true null hypothesis. (11.6)

**Type II error:** Retaining a false null hypothesis. (11.6)

**Unit of measurement:** The smallest possible difference between scores. (2.2)

**Variability between groups (in ANOVA):** Variability among scores of subjects who, being in different groups, receive different experimental treatments. (16.2)

**Variability within groups (in ANOVA):** Variability among scores of subjects who, being in the same group, receive the same experimental treatment. (16.2)

**Variable:** A characteristic or property that can take on different values. (1.6)

**Variance:** The mean of all squared deviation scores. (4.3)

**Variance estimate (in ANOVA):** See *Mean square*.

**Wilcoxon 7 test:** A test for ranked data when there are two related groups. (20.4)

**Z SCOTE:** A unit-free score that indicates how many standard deviations an observation is above or below the mean of its distribution. (5.2)

**z test for a population mean:** A hypothesis test that evaluates how far the observed sample mean deviates, in standard error units, from the hypothesized population mean. (10.2)

# Index

| A                                                 | C                                                | Correlation,                                   |
|---------------------------------------------------|--------------------------------------------------|------------------------------------------------|
| Addition rule. See Probability                    | Cause-effect,                                    | and cause-effect, 116                          |
| Alpha ( $\alpha$ ) error. See Type I error.       | and correlation, 116                             | and outliers, 118                              |
| Alternative hypothesis, 188. See also             | and experiments, 116                             | and range restrictions, 114                    |
| Hypothesis.                                       | Central limit theorem, 176                       | coefficient, Cramer's phi, 120                 |
| Analysis of variance, 293                         | Central tendency, measures of, 47                | Pearson <i>r</i> , 113                         |
| alternative hypothesis, 293                       | Chi square,                                      | point biserial, 119                            |
| ANOVA tables, 305, 331, 352                       | alternative hypothesis, 367, 444                 | population, 285                                |
| assumptions, 316, 336, 360                        | degrees of freedom, 370, 376                     | Spearman rho, 119                              |
| comparison of one-factor                          | expected frequencies, 376, 374                   | formulas, 117                                  |
| and repeated measures, 323, 332                   | small, 380                                       | hypothesis test for, 285                       |
| and two-factor, 340                               | formula, 368                                     | meaning of, 113                                |
| degrees of freedom, 303, 329, 351                 | null hypothesis, 366, 373                        | matrix, 120                                    |
| effect size, 308, 313, 333                        | observed frequencies, 367                        | or mean difference?, 285                       |
| F ratio, 296, 330, 343, 352                       | odds ratio, 378                                  | other types of, 119                            |
| F test, 296, 324, 343                             | one–variable test, 366, 370                      | scatterplots for, 109                          |
| interaction, 341, 344                             | precautions, 380                                 | Counterbalancing, 276                          |
| interpretation with graphs, 346                   | published reports, 380                           | Criterion variable, 141 Critical z scores, 199 |
| meaning of, 293                                   | sample size selection, 380                       | table of, 203                                  |
| mean squares, 299, 304, 329, 352                  | squared Cramer's coefficient, 377                | Cumulative frequency distribution,             |
| multiple comparisons, 311, 314, 333, 354          | tables, 369, 376                                 | for qualitative data, 31                       |
| null hypothesis, 297                              | two-variable test, 372, 376                      | for quantitative data, 30                      |
| one-factor test, 293                              | Class intervals, 25                              | Cumulative percentages, 30                     |
| other types, 360                                  | midpoint of, 35<br>Cohen, J., 114, 214, 262, 311 | Curvilinear relationship, 111                  |
| overview, 315, 358                                | Cohen's d, 262, 282, 334                         | 1,                                             |
| published reports, 315, 335, 358                  | Cohen's rule of thumb,                           | D                                              |
| repeated measures, 323                            | for analysis of variance, 311, 333               | Data,                                          |
| simple effects, 355                               | for chi square, 378                              | defined, 6                                     |
| squared curvilinear correlation, 309,             | for t test, 262, 283                             | graph, 33                                      |
| 333, 353                                          | Common outcome, 161, 184                         | grouped, 24                                    |
| sum of squares, 300, 326, 349<br>tables, 305, 331 | Computer outputs, 120                            | overview, 6, 10                                |
| tables, 303, 331<br>t <sup>2</sup> , 308          | Minitab, 316                                     | qualitative, 6                                 |
| Tukey's HSD test, 312, 333, 354                   | SAS, 267, 381                                    | quantitative, 6                                |
| two-factor test, 345                              | SPSS, 121                                        | ranked, 6                                      |
| variability between groups, 294                   | Conditional probability, 158                     | ungrouped, 23                                  |
| variability within groups, 295                    | an alternative approach 159                      | Decision rule, 189                             |
| variance estimates, 299, 304, 326, 347            | erroneous, 259                                   | Decisions, 190                                 |
| ANOVA, 293                                        | Confidence, level of, 226                        | strong, 197                                    |
| Approximate,                                      | Confidence interval,                             | weak, 197                                      |
| numbers, 11                                       | and effect of sample size, 227                   | Degrees of freedom,<br>defined, 75             |
| percentile ranks, 31                              | compared to hypothesis test,                     | in analysis of variance, 303, 324, 351         |
| Arithmetic mean. See Mean.                        | 228, 404<br>defined, 222                         | in chi square, 370, 376                        |
| Average(s),                                       | false, 224                                       | in correlation, 286                            |
| and skewed distributions, 53                      | for difference between population                | in one sample, 238                             |
| common usage, 56                                  | means, 260                                       | in two samples, 254                            |
| for qualitative data, 55                          | independent samples, 260                         | Dependent events, 158                          |
| for quantitative data, 48                         | related samples, 281                             | Dependent variable, 13                         |
| for ranked data, 56                               | for population percent, 228                      | Descriptive statistics, 22–145                 |
| mean, 51                                          | for single population mean, 225, 241             | compared to inferential statistics,            |
| median, 49                                        | interpretation of, 226, 260                      | 404                                            |
| mode, 48                                          | other types of, 230                              | defined, 3                                     |
| which?, 53                                        | true, 223                                        | Deviations from mean, 52, 64                   |
| D.                                                | Confounding variable, 14                         | Difference,                                    |
| B                                                 | Conover, W., 400                                 | between population means, 247                  |
| Bar graph, 39                                     | Constant, 11                                     | between sample means, 248                      |
| Beta (ß) error, 209 See Type II error.            | Continuous variable, 11                          | Difference score, 274                          |
| Bimodal distribution, 38                          | Convenience sample, 5                            | Directional and nondirectional tests, 199      |

478 INDEX

| Discrete variable, 11                                              | for qualitative data, 39                               | Interval/ratio measurement, 9                              |
|--------------------------------------------------------------------|--------------------------------------------------------|------------------------------------------------------------|
| Distribution,                                                      | for quantitative data, 34                              | approximating, 10                                          |
| bimodal, 38                                                        | misleading, 40                                         | Interval estimate. See Confidence interval.                |
| multimodal, 48                                                     | typical shapes, 37                                     | V                                                          |
| normal, 37, 83<br>sampling, 170                                    | Greek letters, significance of, 173                    | K                                                          |
| shape of, 37                                                       | Н                                                      | Keppel, G., 360<br>King, B.M., 227                         |
| skewed, negatively, 38, 53                                         | H (Kruskal-Wallis) Test, 398                           | Kruskall-Wallis test. See H test.                          |
| positively, 38, 53                                                 | and ties, 400                                          | Truskur Waris test. See II test.                           |
| Distribution-free tests, 387                                       | as replacement for F, 396                              | L                                                          |
| -                                                                  | calculation, 397                                       | Least squares regression, 130                              |
| E                                                                  | decision rule, 398                                     | Level of confidence, 226                                   |
| Effect, 208 See also Main effect. lingering, 276                   | degrees of freedom, 398<br>statistical hypotheses, 396 | Level of significance,                                     |
| sequence, 276                                                      | tables, 398                                            | and p-values, 257<br>as type I error, 202                  |
| Effect size, 282, 308, 333, 372                                    | Histogram, 33                                          | choice of, 190, 202                                        |
| Error,                                                             | Homogeneity of variance, assumption of,                | defined, 189                                               |
| bar, 266                                                           | 266, 336, 360                                          | Levels of measurement. See Measurement.                    |
| random, 297                                                        | Homoscedasticity, assumption of, 135                   | Levene's test, 267                                         |
| statistical and nonstatistical, 229                                | Howell, D., 215, 267, 314, 336                         | Linear relationship, 111                                   |
| type I, 205<br>type II, 205                                        | HSD, Tukey's test, 312, 333, 354<br>Huff, D., 41       | Lopsided distribution. See Skewed                          |
| Estimate,                                                          | Hypothesis,                                            | distribution.<br>LSD test, 314                             |
| interval. See Confidence interval.                                 | alternative, 188                                       | LSD test, 514                                              |
| point, 222                                                         | choice of, 188                                         | M                                                          |
| Exact percentile ranks, 31                                         | directional, 199                                       | Main effect, 340                                           |
| Expected frequency, 367, 374                                       | nondirectional, 199                                    | Mann-Whitney test. See U test.                             |
| Experiment, 5, 12, 154                                             | null, 188                                              | Margin of error, 228                                       |
| F                                                                  | defined, 188                                           | Matching subjects, 276                                     |
| _                                                                  | secondary status of, 198 research, 189, 198            | Math background, 15                                        |
| F test folded, 267                                                 | Hypothesis tests,                                      | Math review (Appendix), 411                                |
| for means, 296. See also Analysis of                               | and four possible outcomes, 204                        | Mean,                                                      |
| variance.                                                          | and p-values, 255                                      | and skewed distributions, 53 as balance point, 52          |
| for simple effects, 355                                            | and step-by-step procedure, 186                        | as measure of position, 66                                 |
| for variances, 267                                                 | common theme of, 238                                   | difference or correlation?, 285                            |
| Fallacy, regression, 142                                           | compared to confidence intervals,                      | for qualitative data, 58                                   |
| False alarm, 205. See also Type I error.                           | 228, 404                                               | for quantitative data, 51                                  |
| File drawer effect, 265 Frequencies and conditional probabilities, | for qualitative data. <i>See Chi square</i> .          | for ranked data, 58                                        |
| 159                                                                | for quantitative data. See F, t,                       | of difference scores, 274                                  |
| Frequency distribution, 23                                         | and z tests.                                           | of population, 52<br>of sample, 51                         |
| constructing, 27                                                   | for ranked data. See H, T, and                         | of sampling distribution of mean,                          |
| cumulative, 30                                                     | U tests.                                               | 173                                                        |
| for qualitative data, 31                                           | guidelines for selecting, 404                          | sampling distribution of, 269                              |
| for quantitative data, 23                                          | less structured approach to, 257                       | special status of, 54                                      |
| grouped, 24<br>ungrouped, 23                                       | published reports of, 257, 315, 380                    | standard error of, 174                                     |
| gaps between boundaries, 24                                        | 1                                                      | Mean absolute deviation, 63<br>Mean squares, 304, 329, 352 |
| guidelines for constructing, 24                                    | Importance, checking, 282, 335, 378                    | Measurement                                                |
| interpreting, 32                                                   | Independent,                                           | and type of data, 7                                        |
| real limits, 26                                                    | events, 157                                            | approximating interval, 9                                  |
| relative, 28                                                       | samples, 246                                           | definition of, 7                                           |
| typical shapes, 37                                                 | variable, 12                                           | levels of,                                                 |
| Frequency polygon, 35                                              | Inferential statistics, 146–410                        | interval/ratio, 9                                          |
| G                                                                  | compared to descriptive statistics,                    | nominal, 8<br>ordinal, 8                                   |
| G*Power, 216, 294                                                  | 404<br>defined, 3                                      | of nonphysical characteristics, 9                          |
| Gallup Organization, 149                                           | Interaction, 341, 344                                  | Median,                                                    |
| Gaps between classes, 24                                           | Internet sites, 120                                    | for qualitative data, 55                                   |
| Gigerenzer, G. 159                                                 | Minitab, 264                                           | for quantitative data, 49                                  |
| Glossary (Appendix), 471                                           | SAS, 267, 381                                          | Meta-analysis, 264                                         |
| Gosset, W., 234                                                    | SPSS, 121                                              | Minitab printouts, 264                                     |
| Graphs,                                                            | U.S. Census Bureau, 149                                | Minium, E., 227                                            |
| constructing, 41                                                   | Interquartile range, 76                                | Miss, 205. See also Type II error.                         |

INDEX 479

| Mode, and bimodal distributions, 48                                      | Parametric test, compared to nonparametric test, 387  | Random numbers, tables of, 151<br>Random sample,           |
|--------------------------------------------------------------------------|-------------------------------------------------------|------------------------------------------------------------|
| and multimodal distributions, 48                                         | Partial squared curvilinear correlation, $\eta_p^2$ , | and hypothetical populations, 153                          |
| for qualitative data, 55                                                 | defined, 333                                          | defined, 4, 151                                            |
| for quantitative data, 48                                                | guidelines for, 333                                   | tables of random numbers for, 151                          |
| Multimodal distribution, 48                                              | Pearson, K., 113                                      | Range, 62                                                  |
| Multiple comparisons, 311                                                | Pearson r, 113. See also Correlation.                 | Ranked data, 6, 387                                        |
| other tests of, 314                                                      | Percent,                                              | Ranks,                                                     |
| with Tukey's test, 314, 333, 354                                         | population, 228                                       | assigning, 389, 394                                        |
| Multiple regression equations, 141                                       | sample, 228                                           | ties in, 390                                               |
| Multiplication rule. See Probability.  Mutually avaluative outcomes, 156 | Percentile ranks, 31                                  | Rare outcome, 161, 196                                     |
| Mutually exclusive outcomes, 156                                         | Percents or proportions, 29<br>Placebo                | Regression,                                                |
| N                                                                        | control group, 204                                    | and more complex equations, 141 and predictive errors, 129 |
| Negatively skewed distribution, 38                                       | effect, 204                                           | and predictive errors, 129 and $r^2$ , 136                 |
| Negative relationship, 110                                               | Point biserial correlation, 119                       | and standard error of estimate, 133                        |
| Nominal measurement, 8                                                   | Point estimate, 222                                   | assumptions, 135                                           |
| Nondirectional test and directional test, 199                            | Pooled variance estimate, 254                         | equation, 130                                              |
| Nonparametric tests, 387                                                 | Population,                                           | fallacy, 142                                               |
| Normal bivariate population, 286                                         | correlation coefficient, 285                          | least squares, 130                                         |
| Normal distribution, 83                                                  | defined, 3, 149                                       | toward the mean, 141                                       |
| and central limit theorem, 176                                           | hypothetical, 149                                     | Rejecting null hypothesis, 198                             |
| and z scores, 86                                                         | mean, 52                                              | Related samples, 276                                       |
| compared to t distribution, 235                                          | mean of difference scores, 277                        | Relationship between variables, 108                        |
| general properties, 84, 89                                               | percent, 228                                          | curvilinear, 111                                           |
| problems, finding proportions, 90                                        | real, 149                                             | linear, 111                                                |
| finding scores, 95                                                       | standard deviation, 64                                | negative, 110                                              |
| guidelines for solving, 99                                               | estimating, 73                                        | perfect, 111                                               |
| standard, 87                                                             | Positive relationship, 110                            | positive, 110                                              |
| tables, 88                                                               | Positively skewed distribution, 38                    | strength of, 110                                           |
| Null hypothesis, 197, 234, 247, 259, 277<br>Numerical codes, 8           | Power, 213<br>Power curves, 214                       | Relative frequency distribution, 28                        |
| Numerical codes, 8                                                       | Prediction. See regression                            | Repeated measures, 274                                     |
| 0                                                                        | Predictor variable, 141                               | assumptions, 283                                           |
|                                                                          | Probability,                                          | complications, 276, 325 individual differences, 275        |
| Observed frequency, 367<br>Observational study, 13                       | and addition rule, 156                                | Replication, 264                                           |
| Odds ratio, 378                                                          | and multiplication rule, 157                          | Reports, published, 265, 335, 358, 380                     |
| Omega squared, 311                                                       | and statistics, 161                                   | Research hypothesis, 187, 198                              |
| One-tailed and two-tailed tests, 199                                     | as area under curve, 161                              | Research problem, 187                                      |
| Ordinal measurement, 8                                                   | conditional, 158                                      | Retaining null hypothesis, 197                             |
| Outcomes, common and rare, 184, 196                                      | defined, 155                                          | 2 71                                                       |
| Outlier, 27, 118                                                         | Protected t test, 314                                 | S                                                          |
| Overview,                                                                |                                                       | Sample(s),                                                 |
| data, 10                                                                 | Q                                                     | all possible, 170                                          |
| descriptive or inference, 404                                            | Qualitative data,                                     | convenience, 5                                             |
| hypothesis tests, 196                                                    | averages for, 55                                      | correlation coefficient, 285                               |
| guidelines to, 405                                                       | compared with quantitative data, 404                  | defined, 4, 150                                            |
| hypothesis tests or confidence                                           | defined, 6                                            | mean, 51                                                   |
| intervals, 228, 404                                                      | frequency distributions for, 31                       | mean of difference scores, 274                             |
| one- and two-factor ANOVA, 340<br>quantitative or qualitative data, 404  | graph for, 39<br>hypothesis test for, 404             | percent, 228                                               |
| surveys or experiments, 154                                              | measures of variability for, 78                       | standard deviation, 71                                     |
| three $t$ tests, 283                                                     | ordered, 8                                            | random, 151<br>variance, 71                                |
| 11100 / 10515, 205                                                       | Quantitative data,                                    | Sample size,                                               |
| P                                                                        | averages for, 48                                      | and probability of type II error, 211                      |
| p-value,                                                                 | compared with qualitative data, 404                   | and standard error, 211                                    |
| and level of significance, 257                                           | defined, 6                                            | equality of, 154                                           |
| approximate, 256                                                         | frequency distributions for, 23                       | selection of,                                              |
| defined, 255                                                             | graphs for, 33                                        | for confidence interval, 227                               |
| exact, 257                                                               | hypothesis tests for, 405                             | for one sample, 227                                        |
| finding, 256                                                             | measures of variability for, 61                       | for two samples, 260                                       |
| merits of, 257                                                           | D.                                                    | Sampling distribution,                                     |
| published reports of, 257                                                | R                                                     | constructed from scratch, 170                              |
| reported by others, 257                                                  | Random assignment of subjects, 5, 153                 | of difference between means,                               |
| Parameter, 387                                                           | Random error, 295                                     | independent samples, 248                                   |

480 INDEX

| Sampling distribution, (Continued)            | calculating with means, 69, 300             | interquartile range, 76                   |
|-----------------------------------------------|---------------------------------------------|-------------------------------------------|
| related samples, 277                          | calculating with totals, 70, 300, 326, 349  | mean absolute deviation, 63               |
| of F, 296                                     | Summation sign, 51                          | measures of, 60                           |
| of mean, defined, 169                         | Surveys, 5, 154                             | for qualitative data, 78                  |
| hypothesized, 183                             |                                             | for quantitative data, 61                 |
| hypothesized and true, 208                    | T                                           | range, 62                                 |
| mean, 173                                     | Test of hypothesis, See Hypothesis tests.   | standard deviation,                       |
| shape, 176                                    | Ties in ranks. See Ranks.                   | descriptive statistics, 63                |
| standard error, 174                           | Treatment effect, 247, 295                  | inferential statistics, 71                |
| of $t$ ,                                      | t Test,                                     | variance,                                 |
| of z, 185                                     | and degrees of freedom, 238, 254            | descriptive statistics, 63                |
| other types of, 178                           | and $F$ test, 308                           | inferential statistics, 71                |
| Sampling variability of mean, 169             | and z test, 235                             | Variable                                  |
| SAS printouts, 267, 381                       | assumptions, 242, 266, 283                  | confounding, 14                           |
| Scatterplot, 109                              | expressed as ratio, 237, 250                | continuous, 11                            |
| Scheffe's test, 314                           | for correlation coefficient, 285            | criterion, 141                            |
| Sequence effect, 276                          | for one population mean, 237                | defined, 11                               |
| Sig. 121 See p-value.                         | for two population means,                   | dependent, 13                             |
| Significance, level of. See Level of          | independent samples, 246                    | ÷                                         |
| significance. Simple effect, 355              | related samples, 278 protected, 314         | discrete, 11                              |
| Skewed distribution, 38                       | tables, 235                                 | independent, 12                           |
| Spearman correlation coefficient, 119         | TTest (Wilcoxen), 394                       | Variance,                                 |
| SPSS printouts, 121                           | and ties, 400                               | defined, 63                               |
| Squared curvilinear coefficient. See Variance | as replacement for t, 392                   | estimates of,                             |
| interpretation of $\eta^2$ .                  | calculation, 393                            | in analysis of variance, 299, 347         |
| Standard deviation,                           | decision rule, 394                          | pooled, 254                               |
| in descriptive statistics, 63                 | statistical hypotheses, 393                 | in descriptive statistics, 63             |
| and mean absolute deviation, 63               | tables, 394                                 | weakness of, 64                           |
| and normal distribution, 85                   | Tukey's <i>HSD</i> test, 312, 333, 357      | Variance, homogeneity of. See Homogeneity |
| formulas, 71, 76                              | Two-tailed and one-tailed tests, 199        | of variance, assumption of.               |
| general properties, 64                        | Type I error,                               | Variance interpretation,                  |
| measure of distance, 66                       | and effect of multiple tests, 311           | of $r^2$ , 139                            |
| in inferential statistics, 71                 | defined, 205                                | of $\eta^2$ , 309                         |
| degrees of freedom, 75, 255                   | probability of, 207                         | of $\eta_p^2$ , 333, 353                  |
| Standard error,                               | Type II error,                              | I .                                       |
| estimated, 238                                | and difference between true and             | of $\phi_c^2$ , 377                       |
| importance of, 196                            | hypothesized population means, 207          |                                           |
| of difference between means,                  | and sample size, 211                        | W                                         |
| independent samples, 250                      | defined, 205                                | Web site, for book, 16                    |
| related samples, 278                          | minimizing, 206                             | Wickens, T. 360                           |
| of estimate, 133                              | probability of, 208                         | Wilcoxen test. See T test.                |
| of mean, 174                                  | U                                           |                                           |
| Standard normal distribution, See Normal      | _                                           | Z                                         |
| distribution.                                 | U Test (Mann-Whitney), 390<br>and ties, 400 | z Score,                                  |
| Standard scores,                              |                                             | and converting to $X$ , 96                |
| general properties, 101                       | as replacement for t, 387 calculation, 388  | and hypothesis tests, 186                 |
| T scores, 101                                 | decision rule, 391                          | and non-normal distributions, 100         |
| transformed, 101<br>z scores, 86, 100, 185    | statistical hypotheses, 388                 | and normal distribution, 87               |
| Statistics,                                   | tables, 390                                 | and other standard scores, 101            |
| descriptive, 3, 22                            | Unit of measurement,                        | critical, 189                             |
| inferential, 3, 146–410                       | and correlation, 114                        | defined, 86                               |
| Statistical significance, 258                 | defined, 24                                 | general properties, 86                    |
| Stem and leaf display, 36                     | , <u>-</u> .                                | z Test,                                   |
| "Student." See Gosset, W.                     | V                                           | compared to t test, 235                   |
| Studentized range, 312                        | Variability,                                | for population mean, 185                  |
| Sum of products, 117                          | comparing, two experiments, 61              | for two population means, 249             |
| Sum of squares, 68, 299, 326                  | degrees of freedom, 75                      | tables of critical values, 203            |
|                                               |                                             |                                           |

# **Important Symbols**

Numbers indicate the section where each symbol is introduced and defined.

#### **Greek Letters**

| $\alpha$ (alpha) $\begin{cases} \text{level of significance} & 10.7 \\ \text{probability of a type I error} & 11.7 \end{cases}$ $\beta$ (beta) probability of a type II error 11.8 $\eta^2$ (eta) squared curvilinear correlation 16.9 $\eta_p^2$ (partial eta) squared partial curvilinear correlation 17.8 | $\mu_D$ population mean of difference scores 15.2 $\rho$ (rho) population correlation coefficient 15.9 $\Sigma$ (summation) take the sum of 3.3 $\sigma$ (sigma) population standard deviation 4.5 $\sigma^2$ population variance 4.5 $\sigma_{\overline{\chi}}$ standard error of mean 9.5 |
|----------------------------------------------------------------------------------------------------|----------------------------------------------------------------------------------------------------|
| $\mu$ (mu) population mean 3.3                                                                                                    | $\phi_c^2$ ( <b>phi</b> ) squared Cramer's phi coefficient 19.1:                                                                                                    |
| $\mu_1 - \mu_2$ difference between two population means <b>14.2</b>                                                                                                    | $\chi^2$ chi-square ratio 19.3                                                                                                    |

#### **English Letters**

| CI confidence interval 12.2  D difference between paired scores 15.1  D sample mean of difference scores 15.1  d Cohen's estimate of effect size 14.9  df number of degrees of freedom 4.6  F F ratio 16.5  F <sub>se</sub> F ratio for a simple effect 18.9  f frequency 2.1  f <sub>e</sub> expected frequency in a sample 19.3  H Kruskal-Wallis H test for ranked data 20.5  H <sub>0</sub> null hypothesis 10.5  H <sub>1</sub> alternative hypothesis 10.6  HSD Tukey's critical value 16.10  IQR interquartile range 4.7  MS mean square 16.5  MSE mean square error 16.12  N population size 3.3  n sample size 3.3  OR odds ratio 19.12  p probability of some outcome given that the null hypothesis is true 14.6  Pr() probability of the outcome in parentheses 8.7 | $s_{y x}$ standard error of estimate 7.4 $SP_{xy}$ sum of products 6.5 $SS$ sum of squares 4.5 $s$ sample standard deviation 4.5 $s_D$ sample standard deviation of difference scores 15.5 $s_{\overline{x}}$ estimated standard error of the mean 13.6 $s_{\overline{x}_1-\overline{x}_2}$ estimated standard error of the difference between two sample means 14.5 $s_D$ estimated standard error of the mean difference scores 15.5 $s_D^2$ sample variance 4.5 $s_D^2$ pooled sample variance 14.5 $s_D^2$ Twicoxon $s_D^2$ test for ranked data 20.4 $s_D^2$ tratio 13.3 $s_D^2$ Mann-Whitney $s_D^2$ test for ranked data 20.3 $s_D^2$ any unspecified observation or score 3.3 $s_D^2$ any unspecified observation or score 3.3 $s_D^2$ sample mean 3.3 $s_D^2$ difference between two sample means 14.3 $s_D^2$ predicted score 7.3 $s_D^2$ standard score 5.2 $s_D^2$ ratio 10.2 |
|----------------------------------------------------------------------------------------------------|----------------------------------------------------------------------------------------------------|
| * ÷                                                                                                    | standard score 5.2                                                                                                    |
|                                                                                                    | 7 ?                                                                                                    |
| r sample correlation coefficient 6.3                                                                                                    |                                                                                                    |
| $r^2$ squared correlation coefficient <b>7.6</b>                                                                                                    | z' transformed standard score 5.7                                                                                                    |
|                                                                                                    |                                                                                                    |

#### Guidelines for Selecting the Appropriate Hypothesis Test

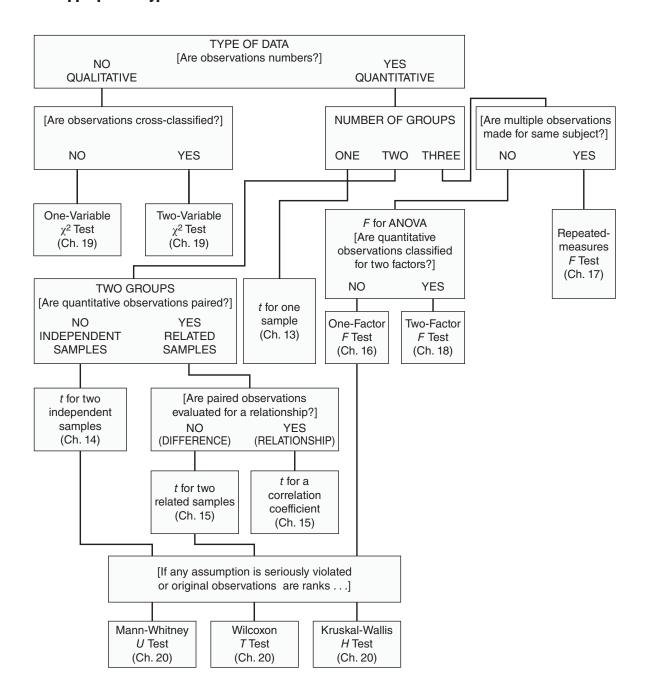

## WILEY END USER LICENSE AGREEMENT

|  | Go | to | www.wi] | lev.com | /ao/ei | ula to | access | Wilev | 's | ebook | EULA. |
|--|----|----|---------|---------|--------|--------|--------|-------|----|-------|-------|
|--|----|----|---------|---------|--------|--------|--------|-------|----|-------|-------|